# **OpenVMS**

AA–PZWLG–TE.2

2002 10

 $\begin{aligned} {\rm OpenVMS} \\ {\rm OpenVMS} \end{aligned} \qquad {\rm OpenVMS}$ OpenVMS

: ChenVMS V7.3 : OpenVMS Alpha V7.3–1

OpenVMS VAX V7.3

© 2002, 2010 Hewlett-Packard Development Company, L.P. Hewlett-Packard Development Company, L.P. Hewlett-Packard Development Company, L.P.

Microsoft MS MS–DOS Microsoft Motif OSF OSF/1 OSF/Motif Open Software Foundation Open **Software Foundation** 

 $($   $)$ 

OpenVMS User's Manual © 2002 Compaq Computer Corporation

VAX DOCUMENT V 2.1

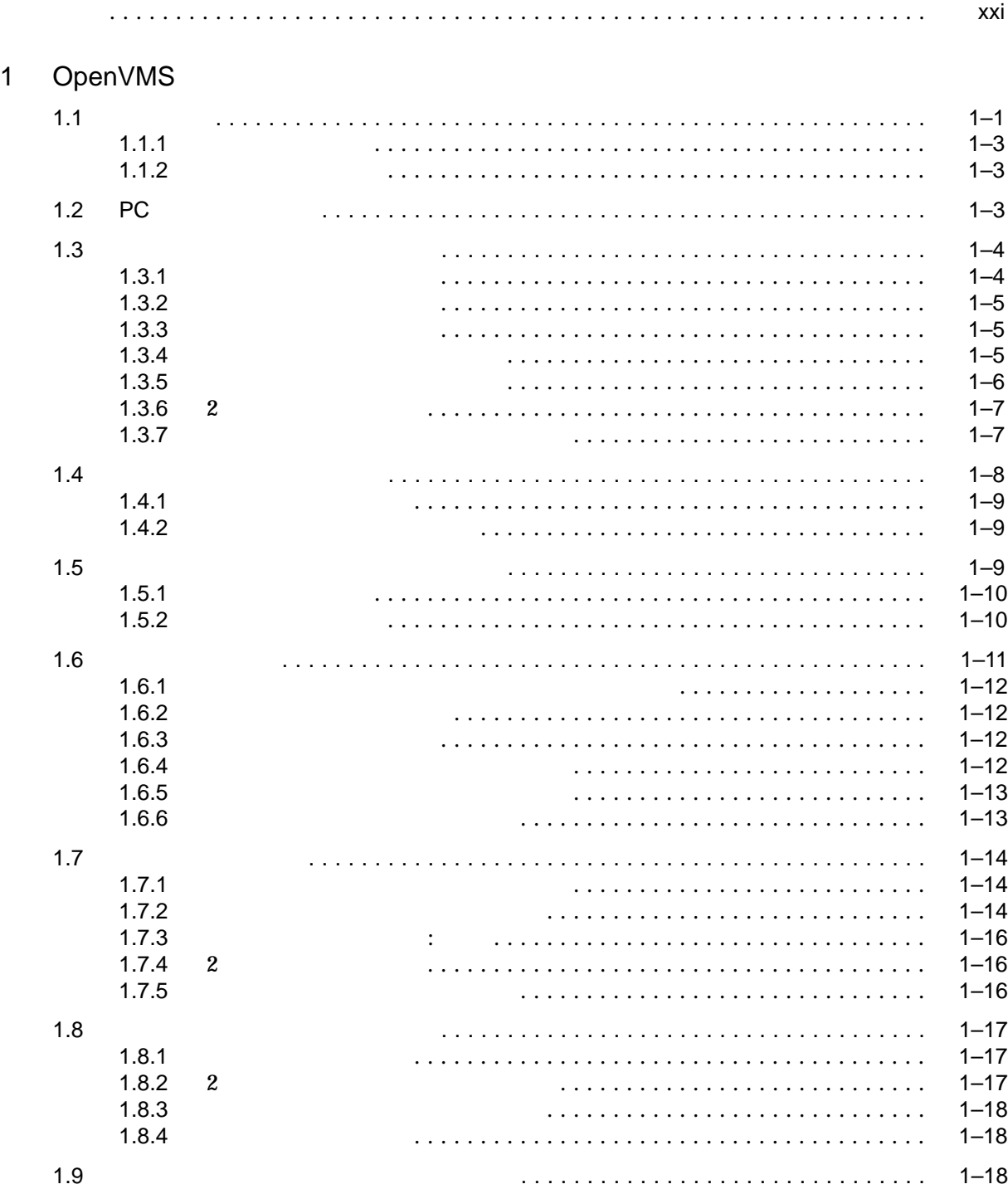

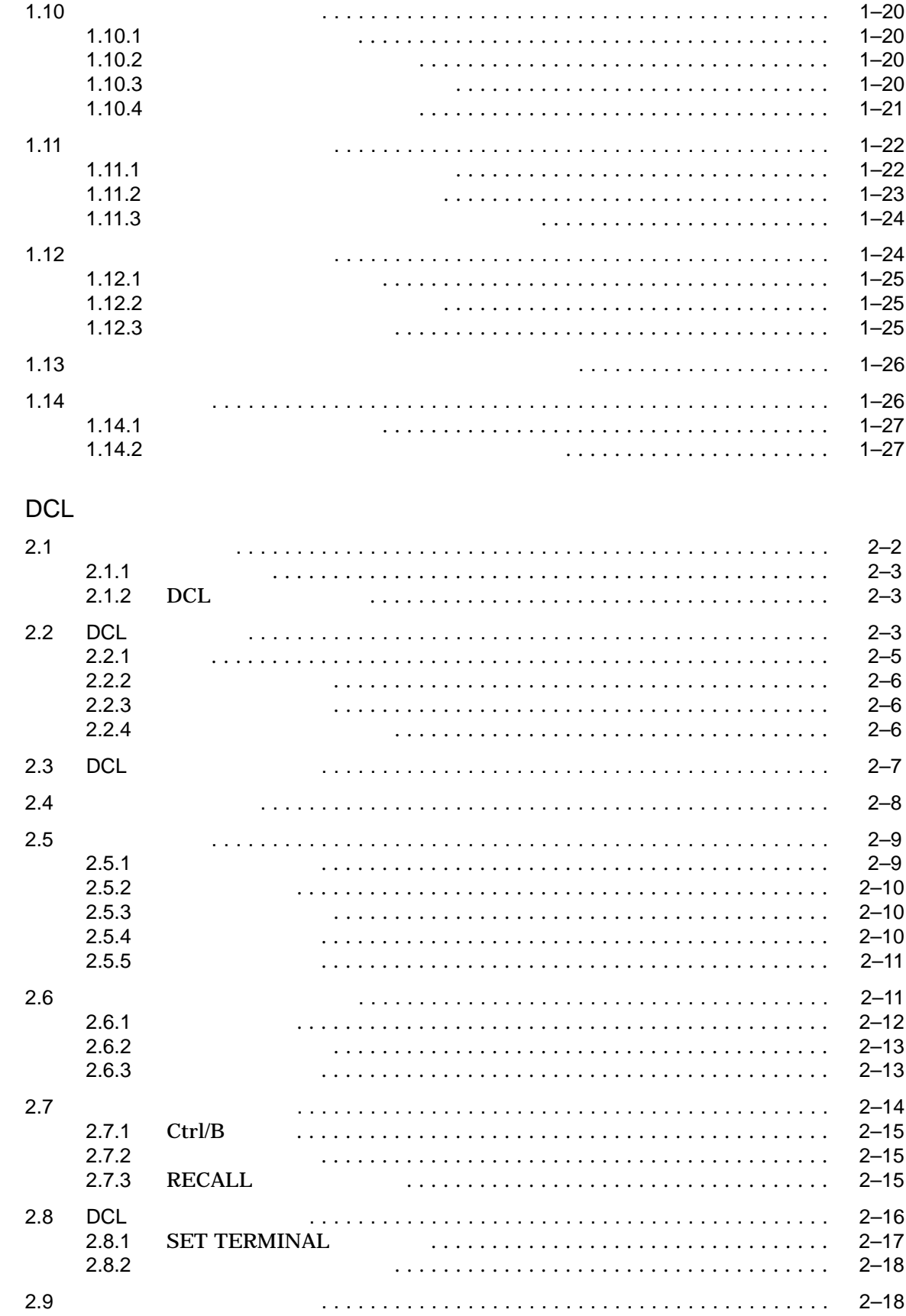

 $\overline{2}$ 

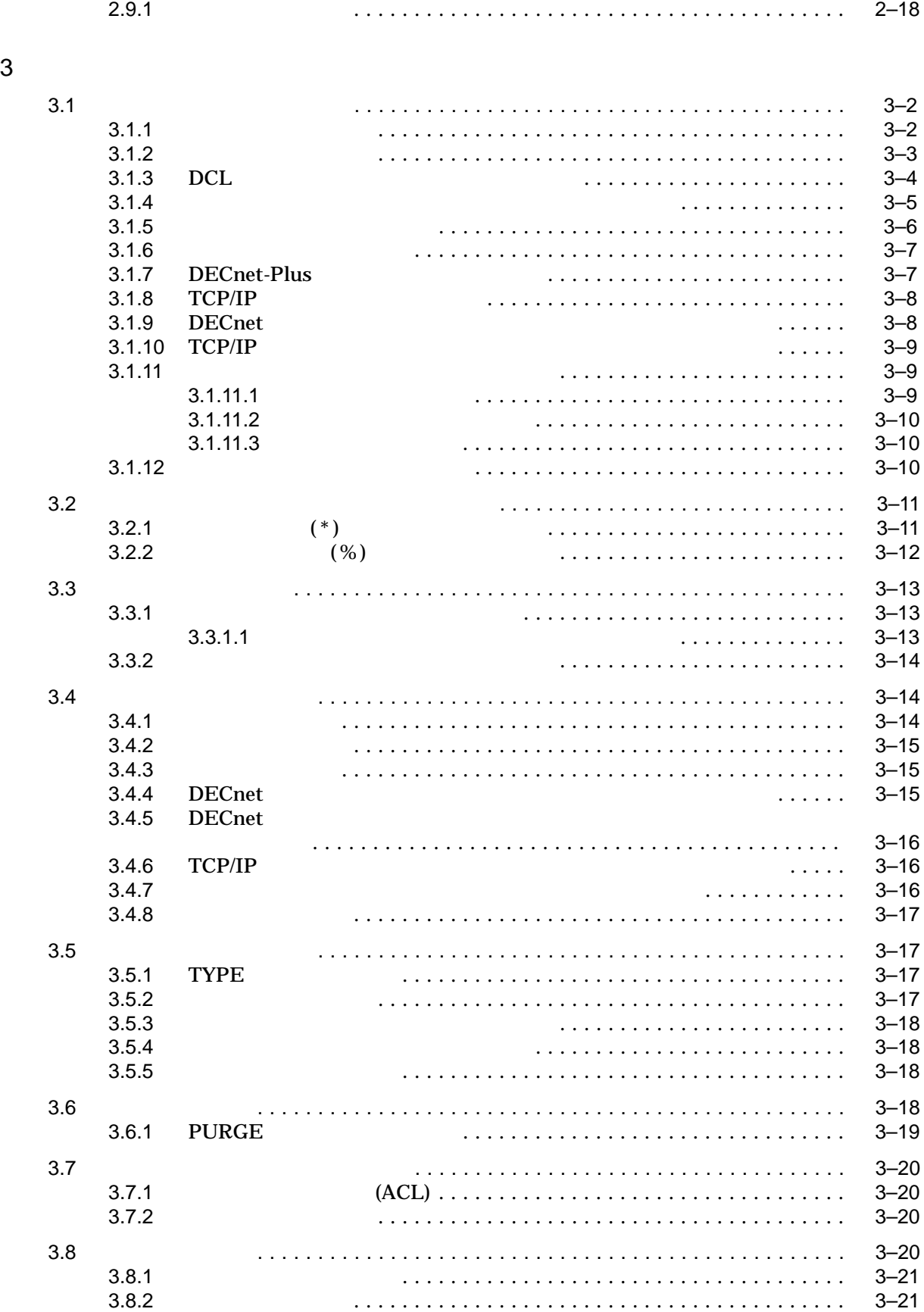

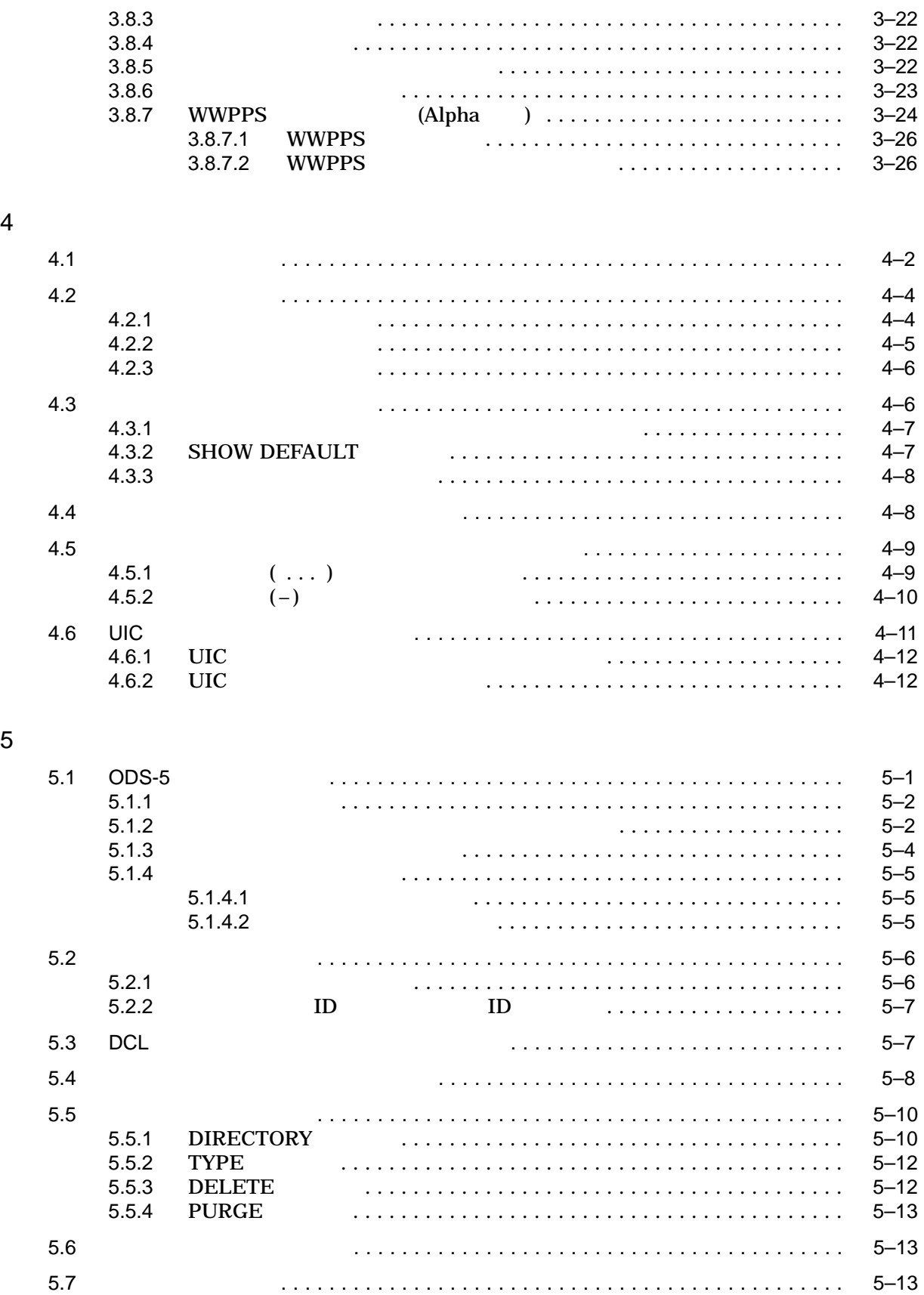

 $\overline{6}$ 

 $\overline{7}$ 

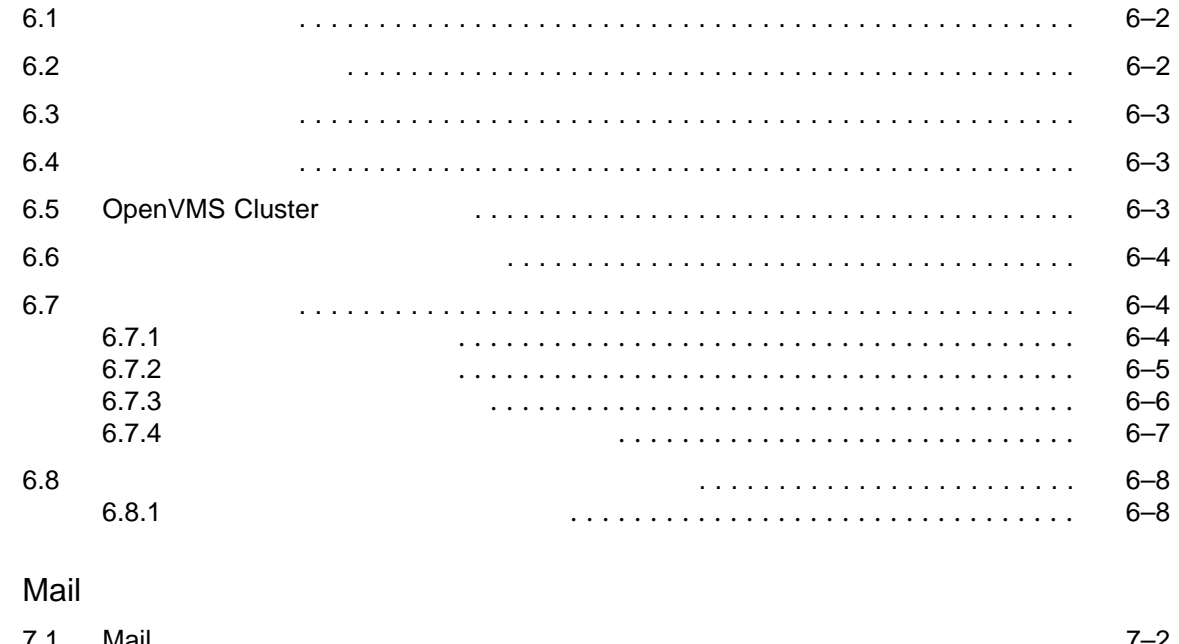

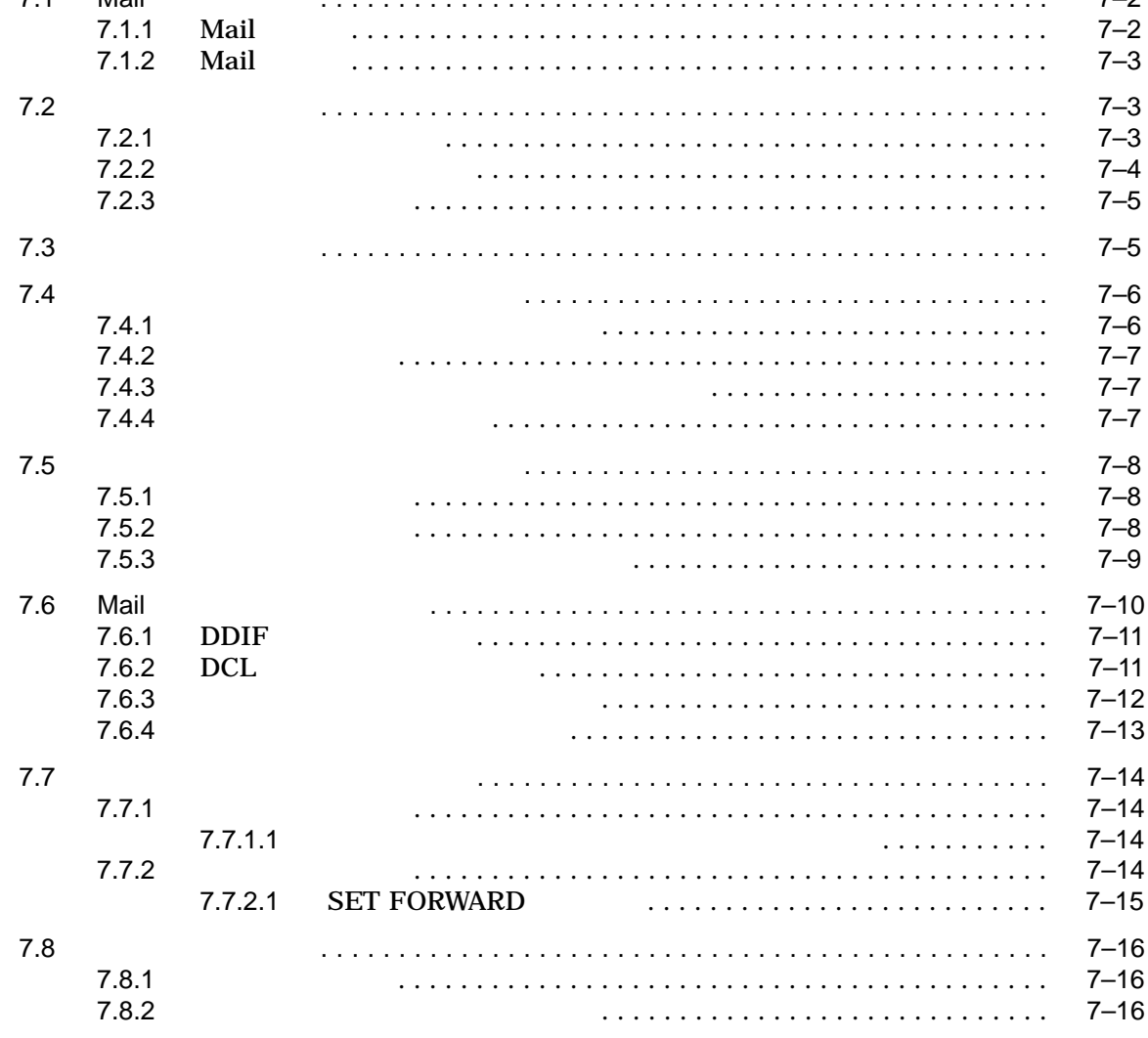

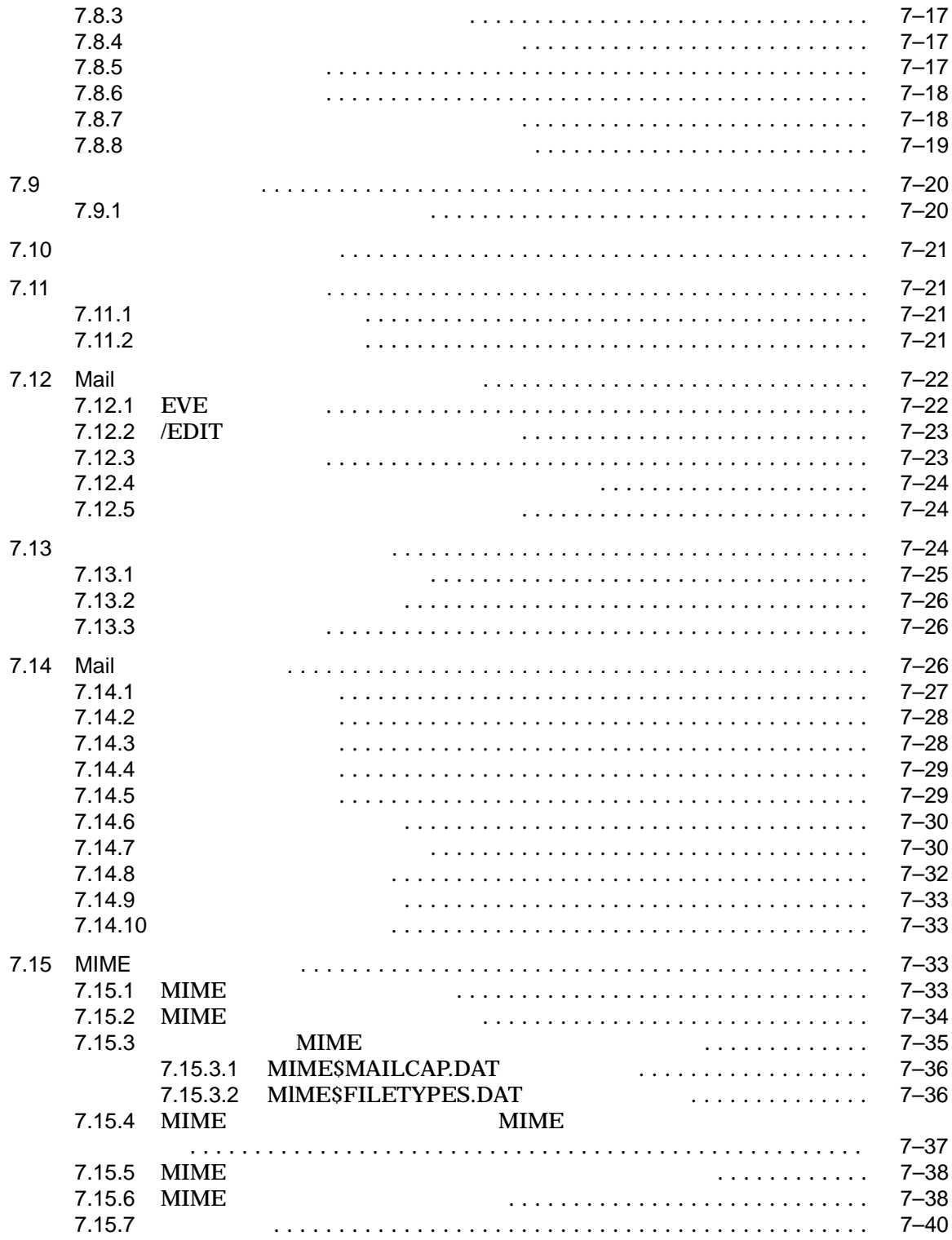

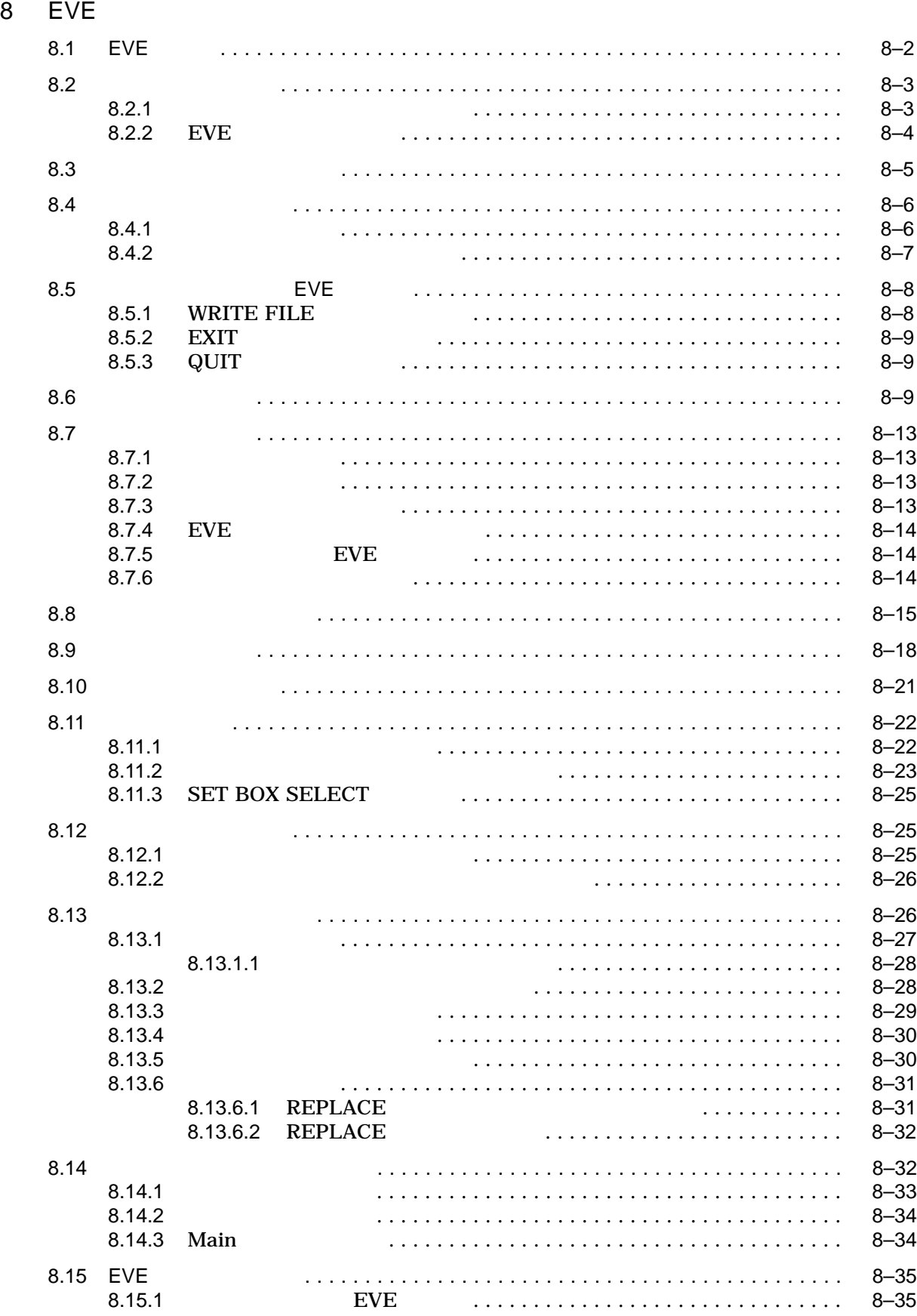

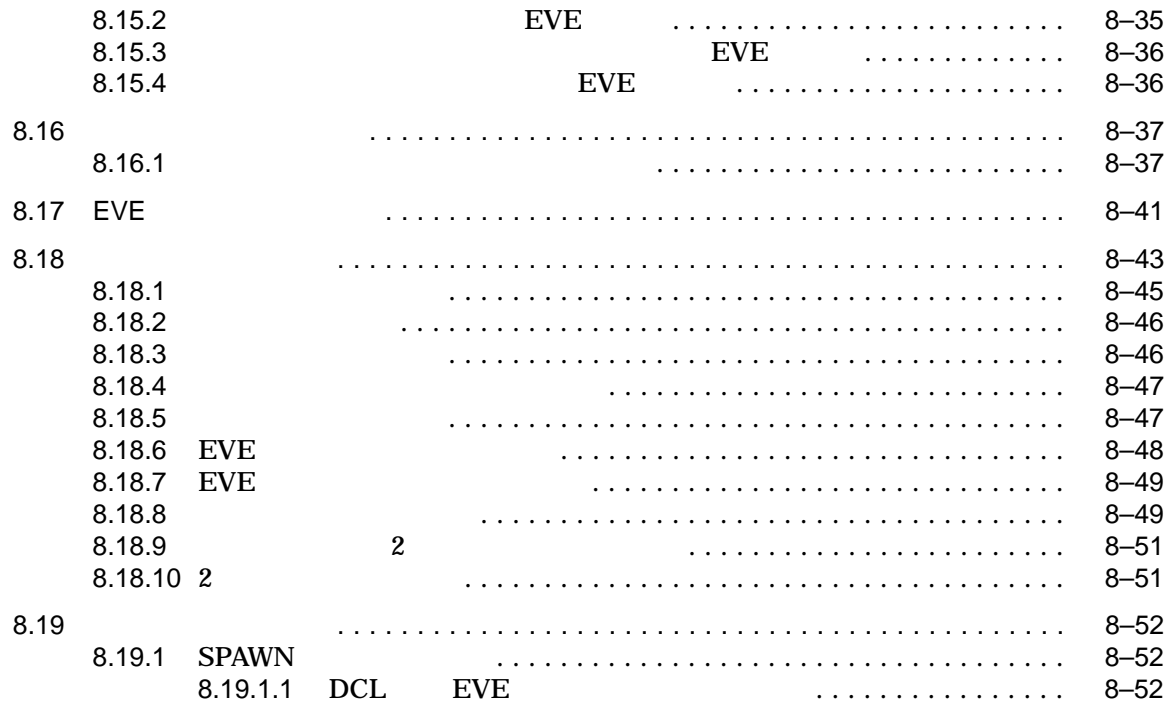

9 ファイルのソート

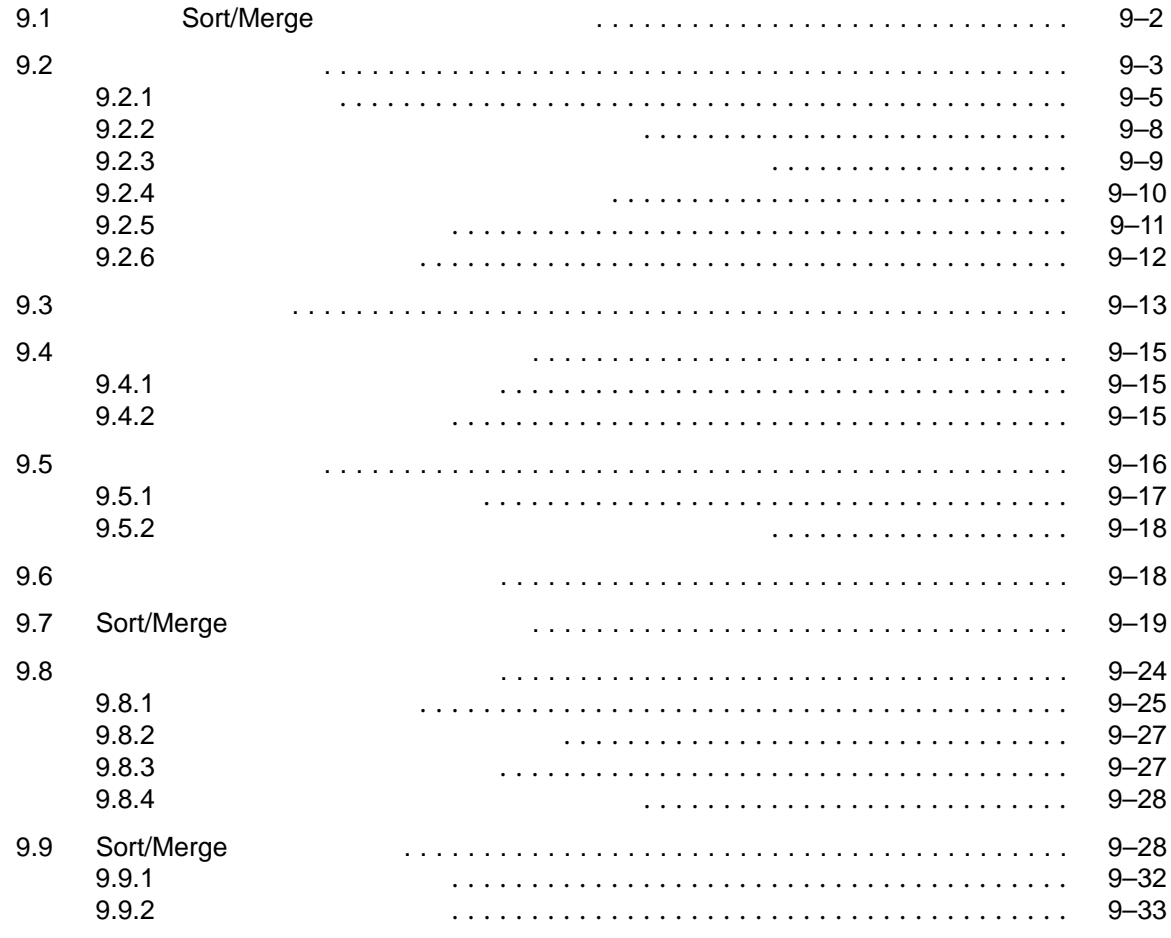

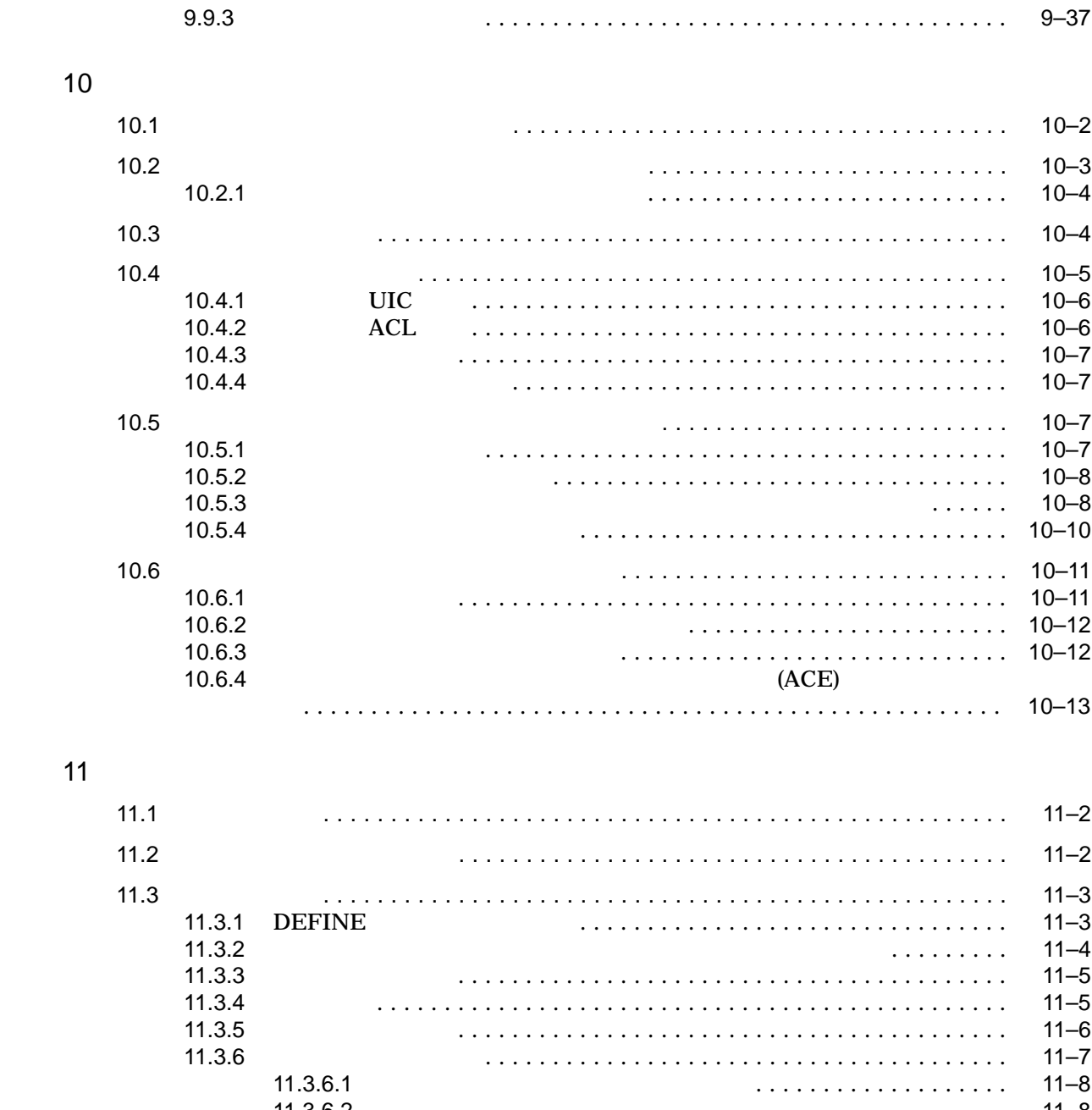

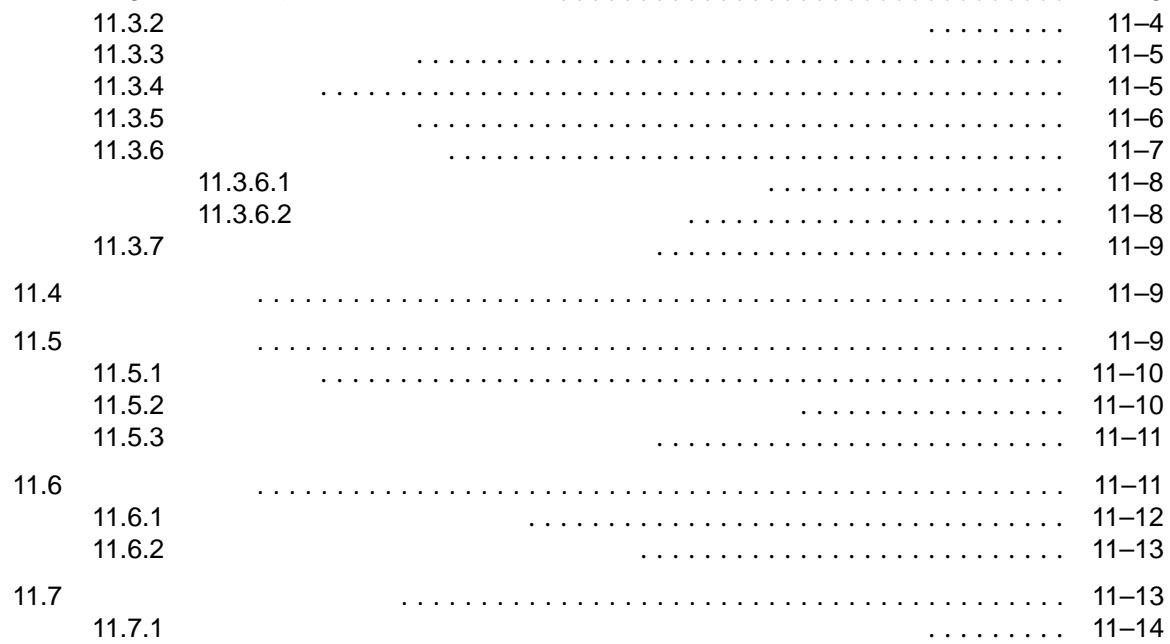

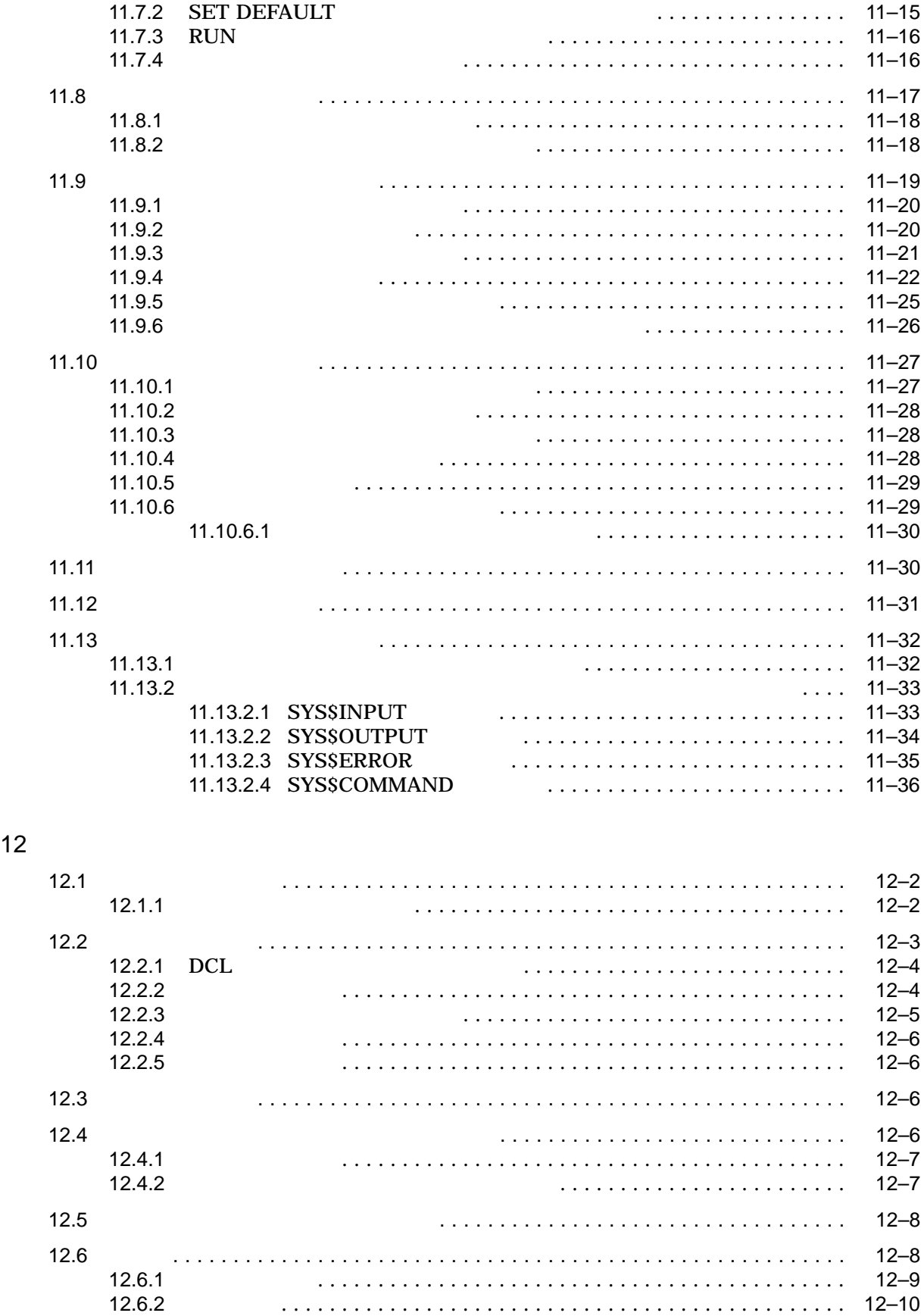

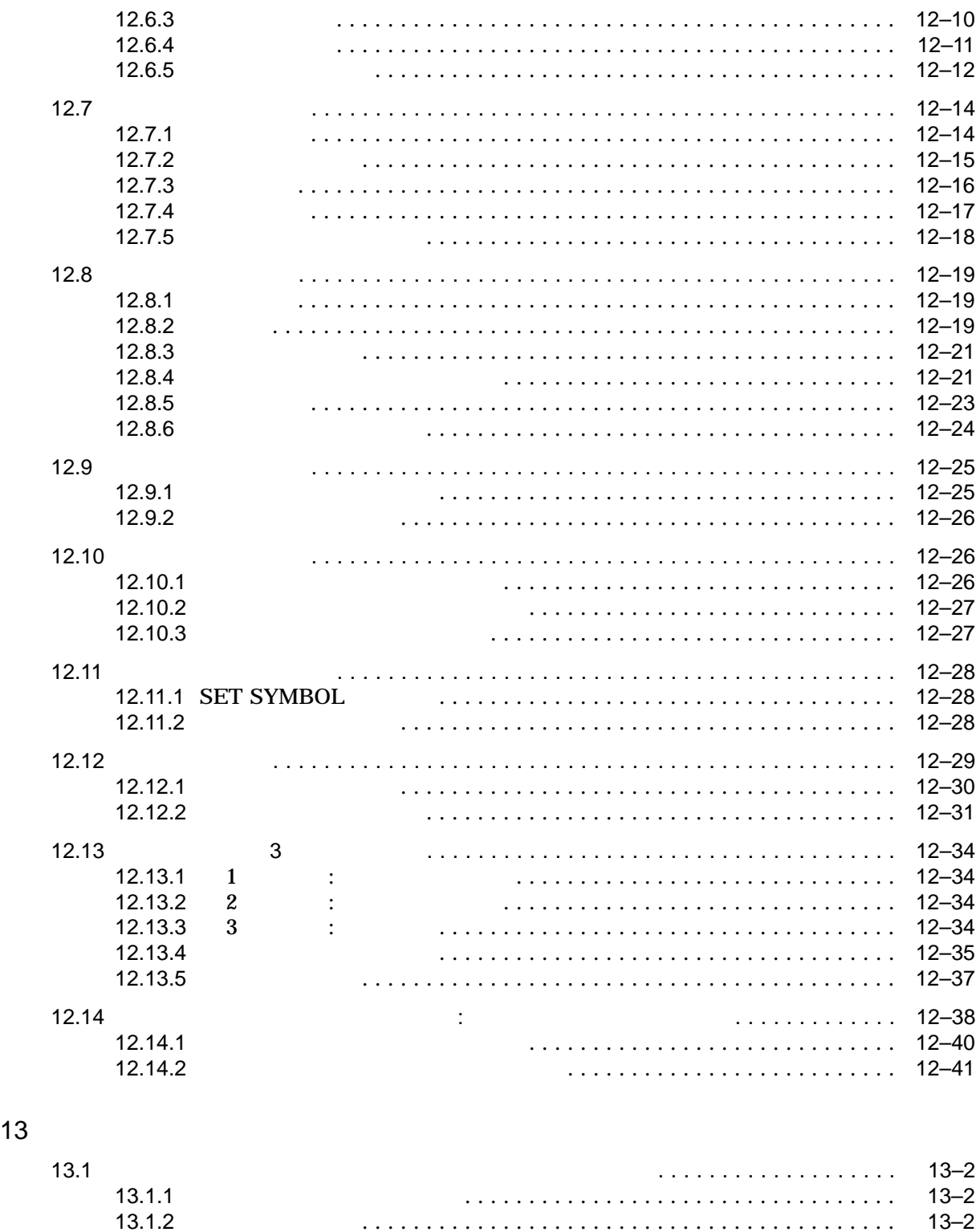

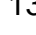

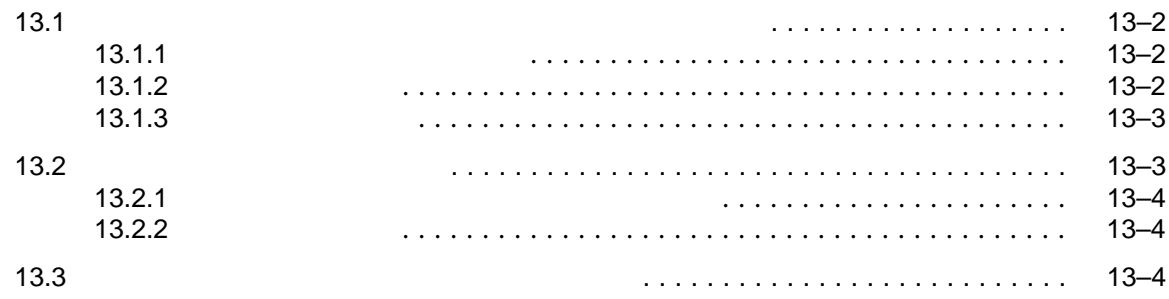

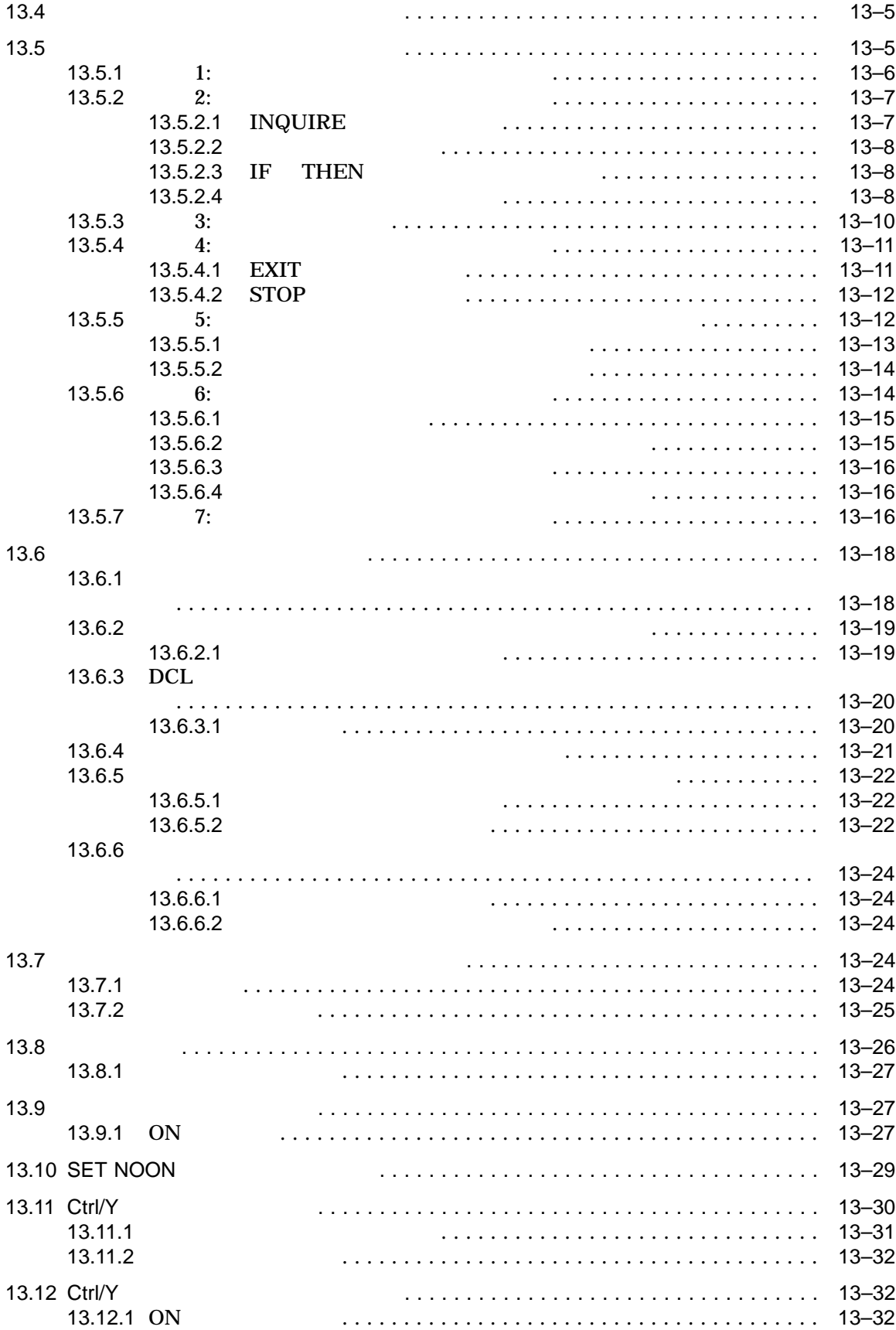

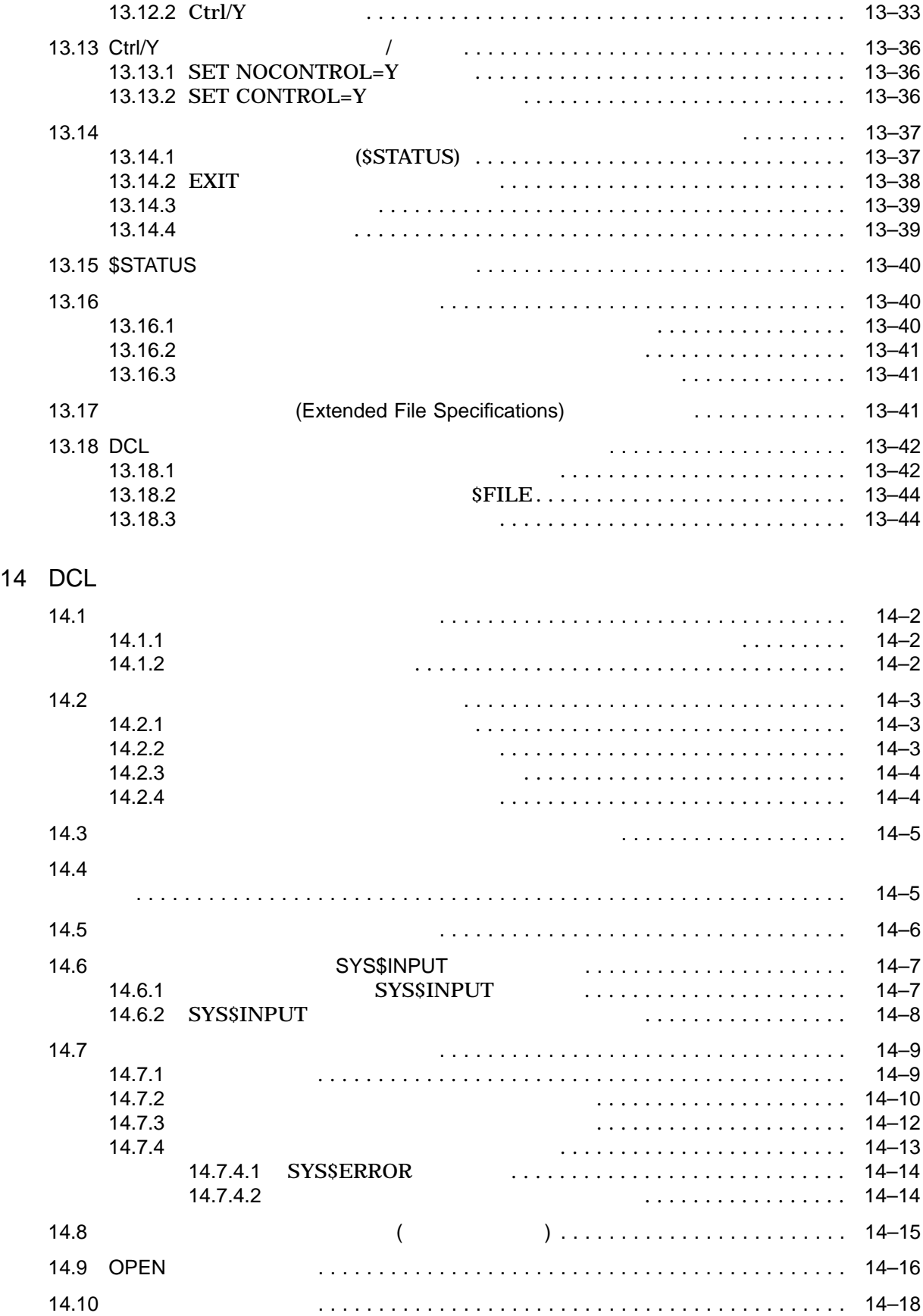

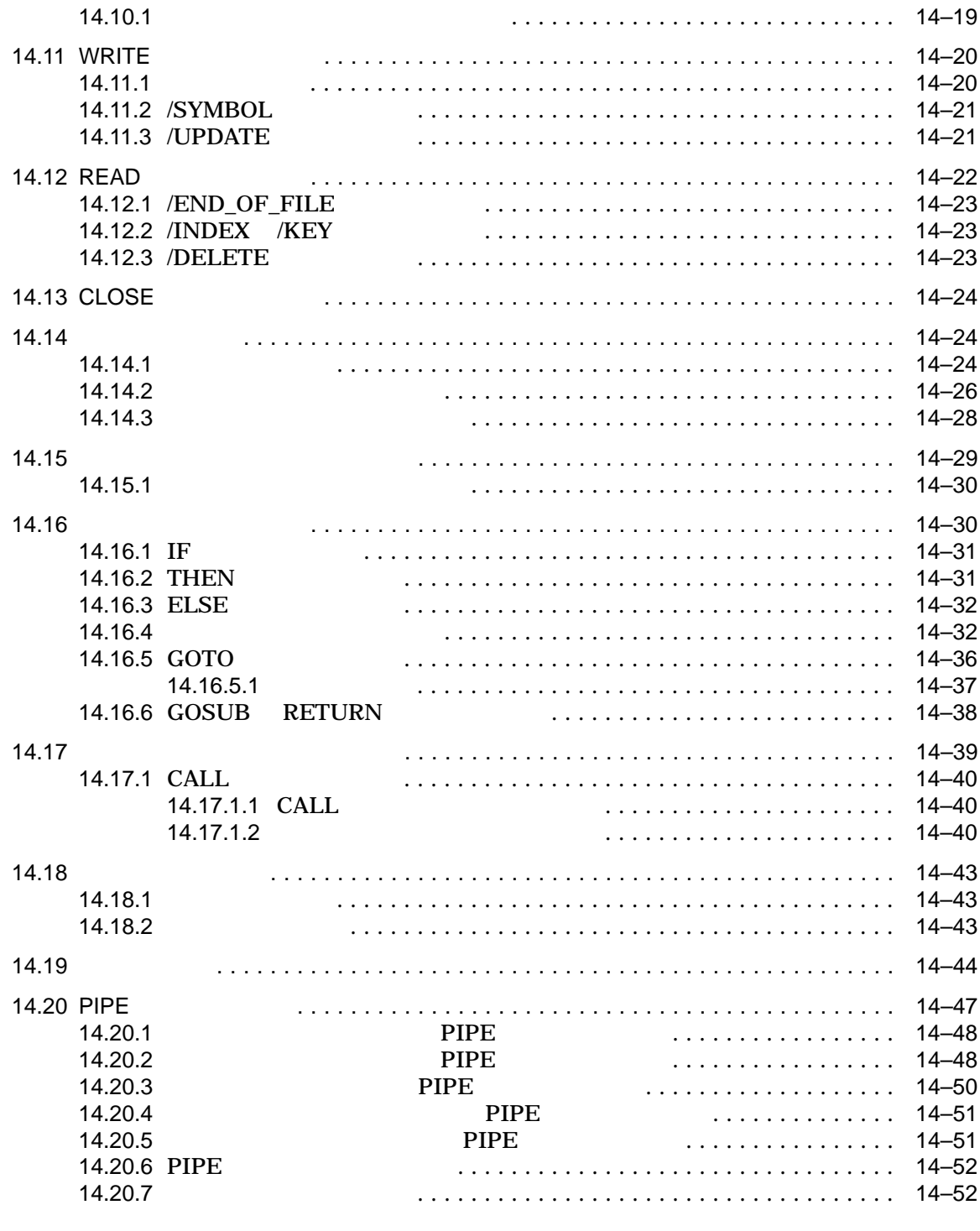

#### 15  $\blacksquare$

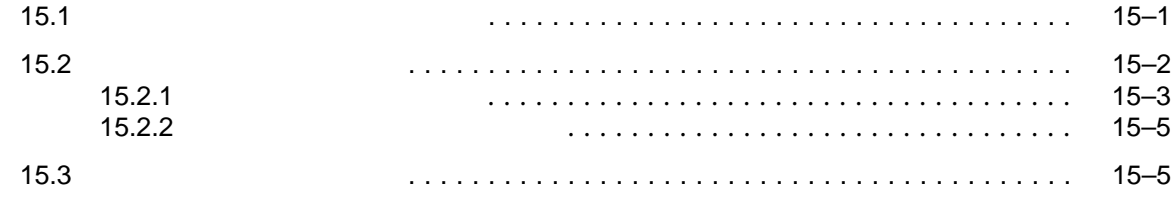

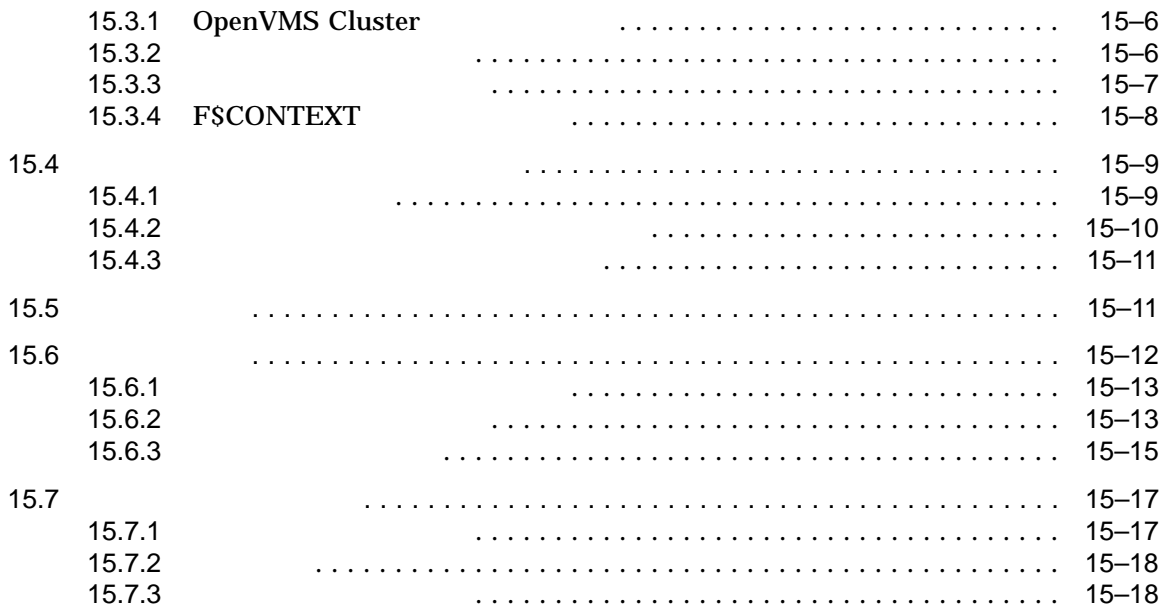

#### 16  $\blacksquare$

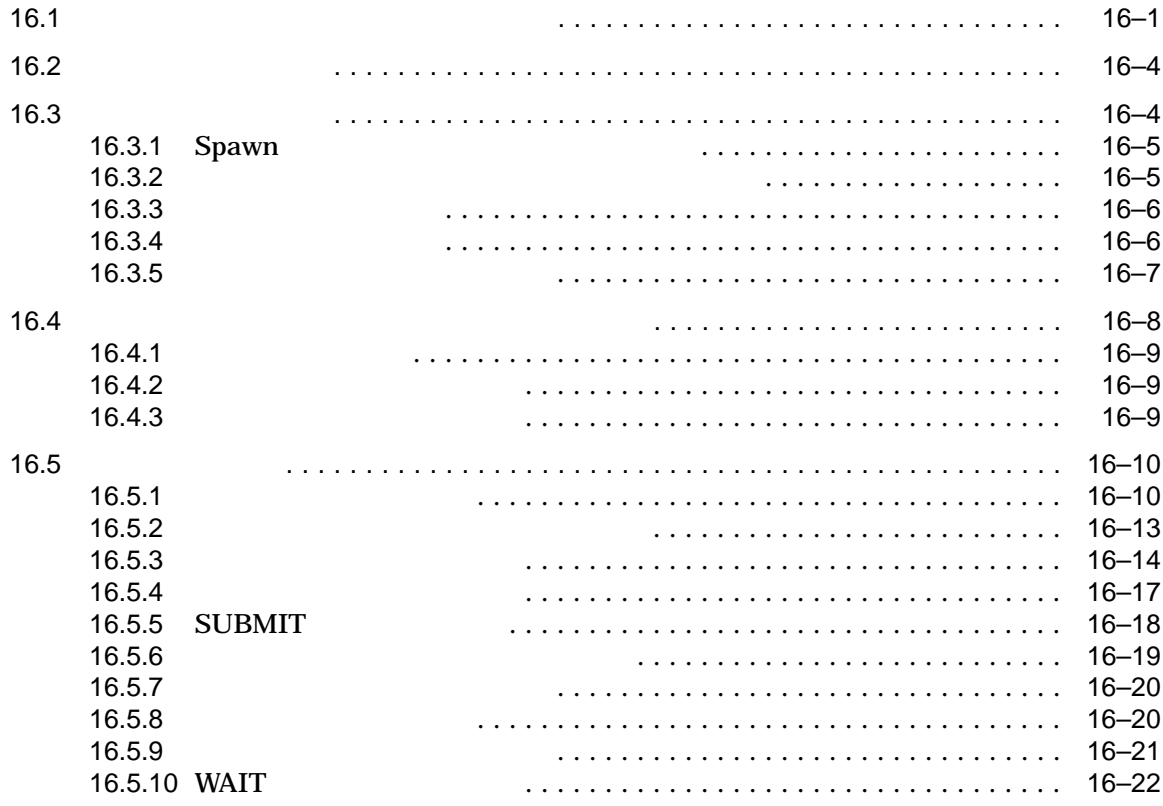

 $\mathsf{A}$ 

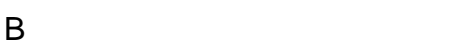

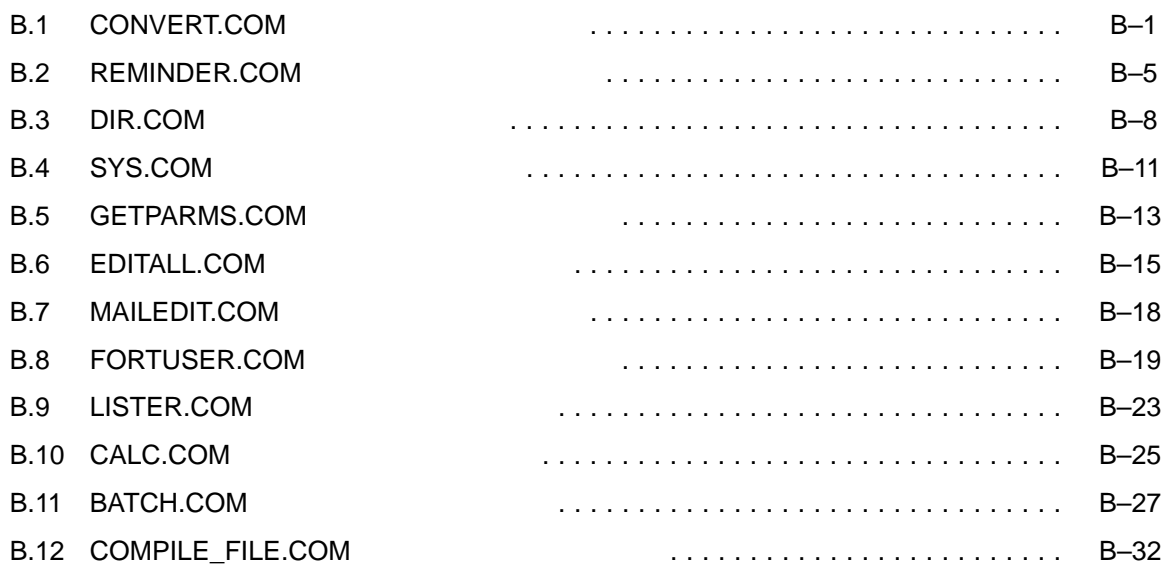

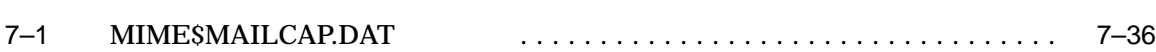

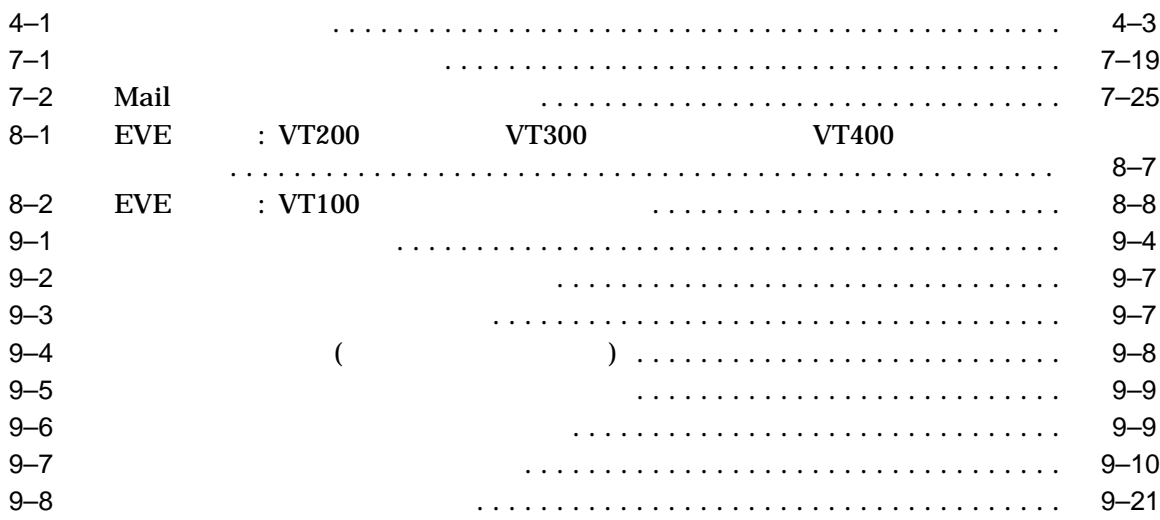

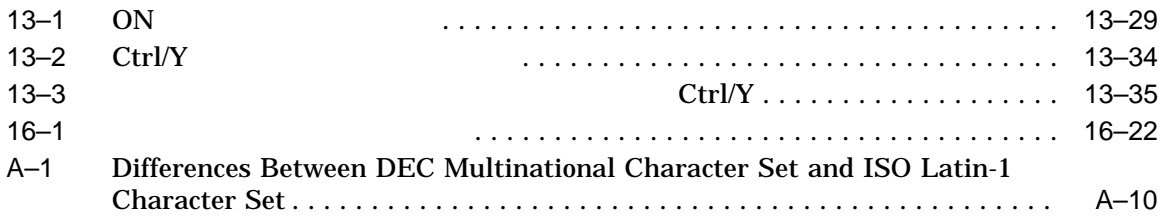

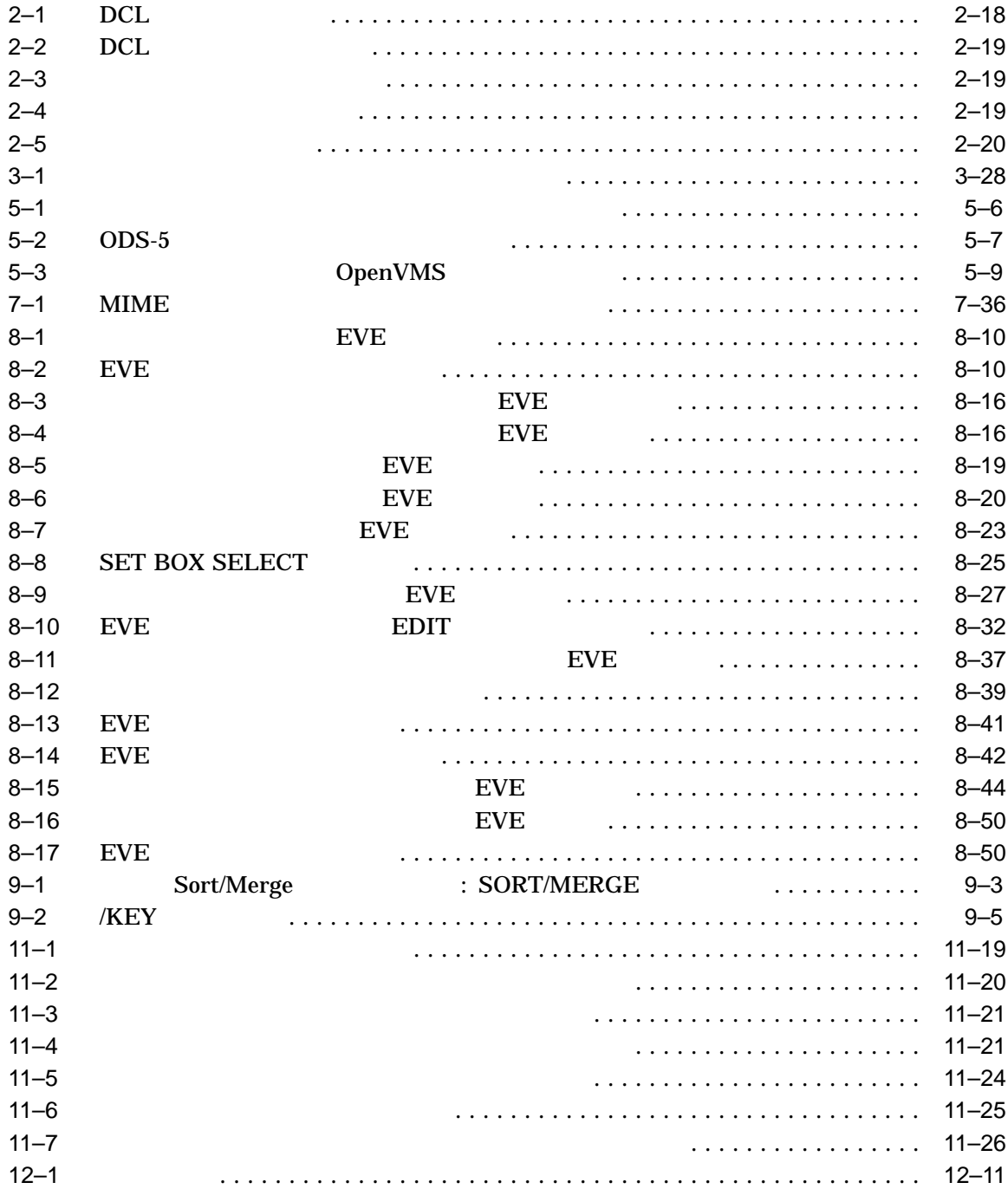

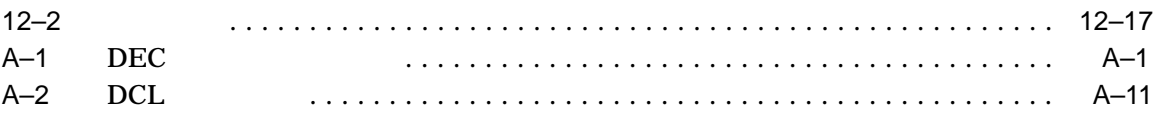

OpenVMS

OpenVMS

OpenVMS

- $1$   $\sim$  OpenVMS
- 2  $-$ DCL DIGITAL (DCL)
- $3 -$
- $4$  —
- $5 -$ ODS-5 を使用しての OpenVMS Alpha システム用 Extended File Specifications

• 6  $-$ 

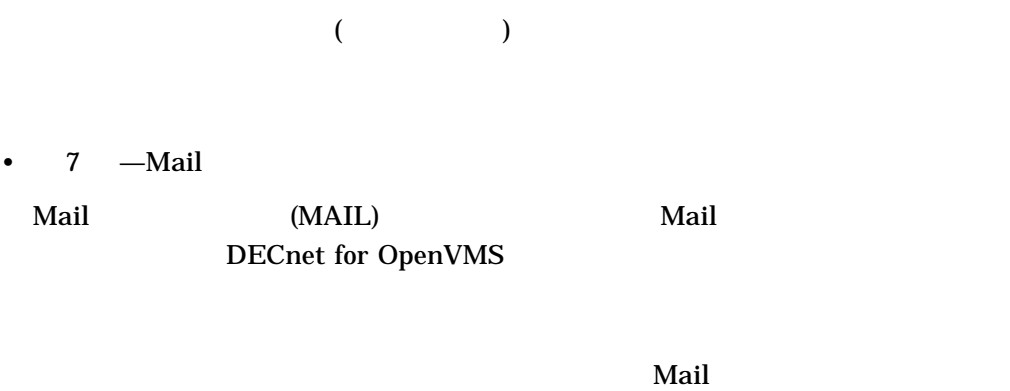

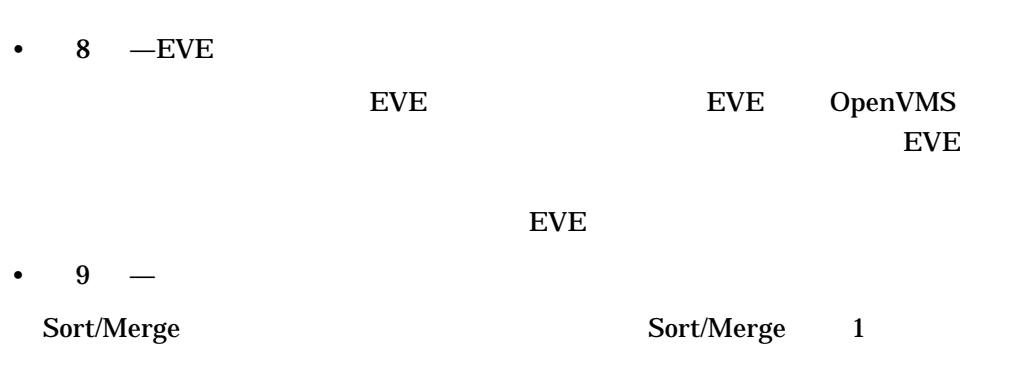

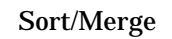

•  $10 -$ 

•  $11$  —

•  $12 -$ 

- $13$   $\overline{C}$  DCL  $\overline{C}$
- $14$   $-DCL$
- 15  $-$

•  $16$  — OpenVMS

- $A-$ DEC DCL • B—
- $13 \t 14 \t 15$
- $\bullet$

#### OpenVMS World Wide Web **The URL** URL use of the URL is the URL in the URL is the URL in the URL in the URL is the URL in the URL in the URL is the URL in the URL in the URL is the URL in the URL in the URL in the URL in the URL in

http://www.openvms.compaq.com

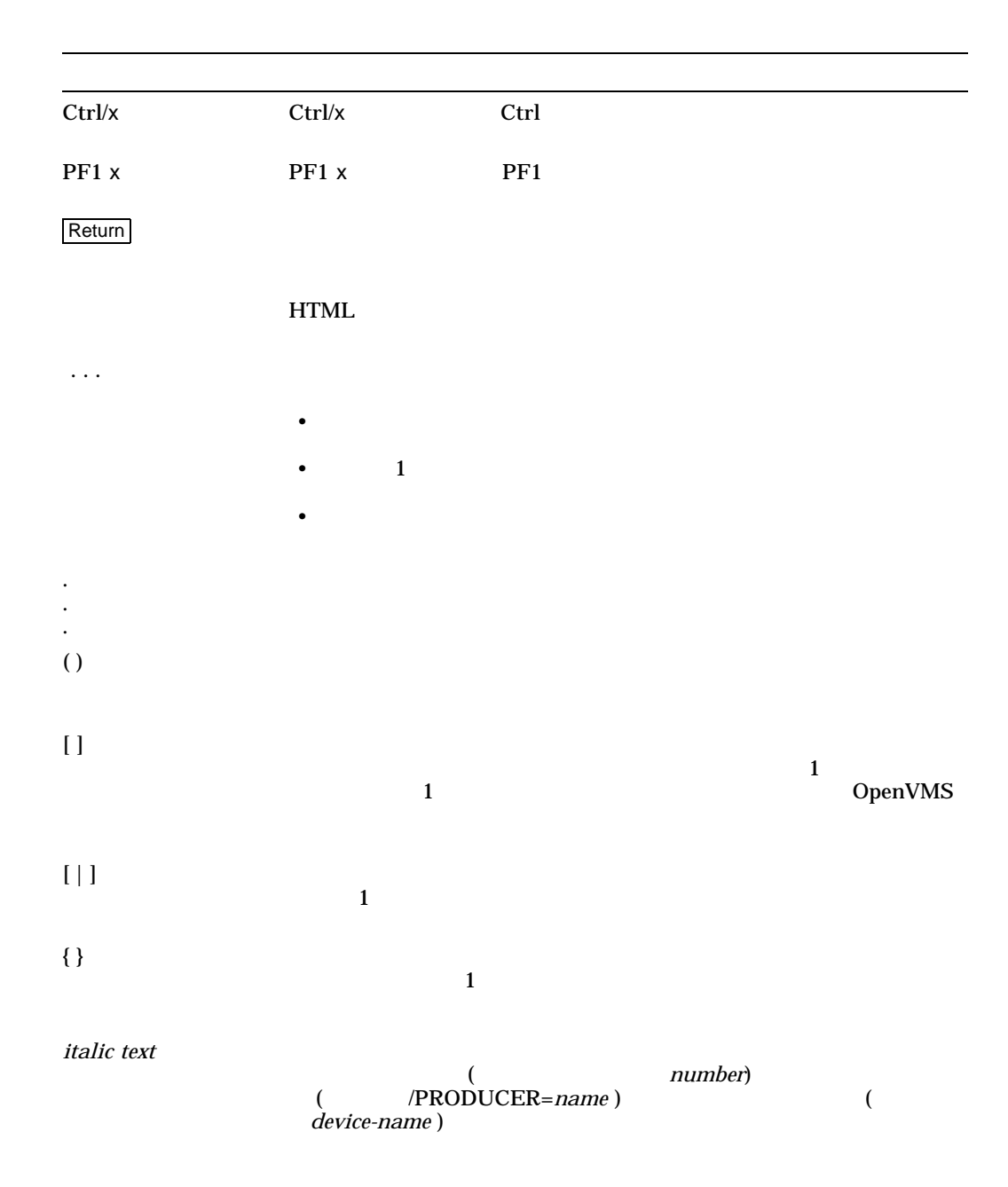

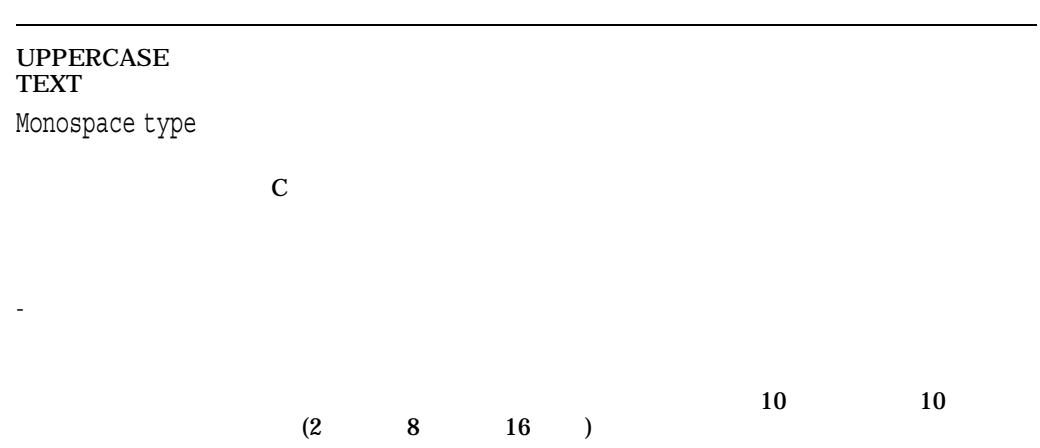

# 1

# OpenVMS

OpenVMS は,会話型の仮想メモリ・オペレーティング・システムです。コンピュー ー<br>DIGITAL DCL

 $DCL$ 

# OpenVMS

- 
- $\bullet$   $\bullet$   $\bullet$   $\bullet$   $\bullet$   $\bullet$
- $PC$
- *• <u><i>Programs in the state of the state of the state of the state of the state of the state of the state of the state of the state of the state of the state of the state of the state of the state of the state of the st*</u>
- $\bullet$  + the state  $\bullet$  + the state  $\bullet$
- **Decision of the contract of the contract of the contract of the contract of the contract of the contract of the contract of the contract of the contract of the contract of the contract of the contract of the contract of**
- 
- **Contract Structure**
- パスワードの変更
- <sub>1</sub>  $\sim$  7  $\sim$  7
- <sub>1</sub>  $\sim$  7  $\sim$  7
- 
- システム応答の認識方法
- <sub>200</sub> version control with the set of the set of the set of the set of the set of the set of the set of the set of the set of the set of the set of the set of the set of the set of the set of the set of the set of the se
- $\bullet$
- システム・セキュリティを損なわずにログアウトする方法
- ネットワーク

OpenVMS DCL

OpenVMS オペレーティング・システムの解説  $1.1$   $\blacksquare$ 

#### OpenVMS OpenVMS  $\bullet$

OpenVMS

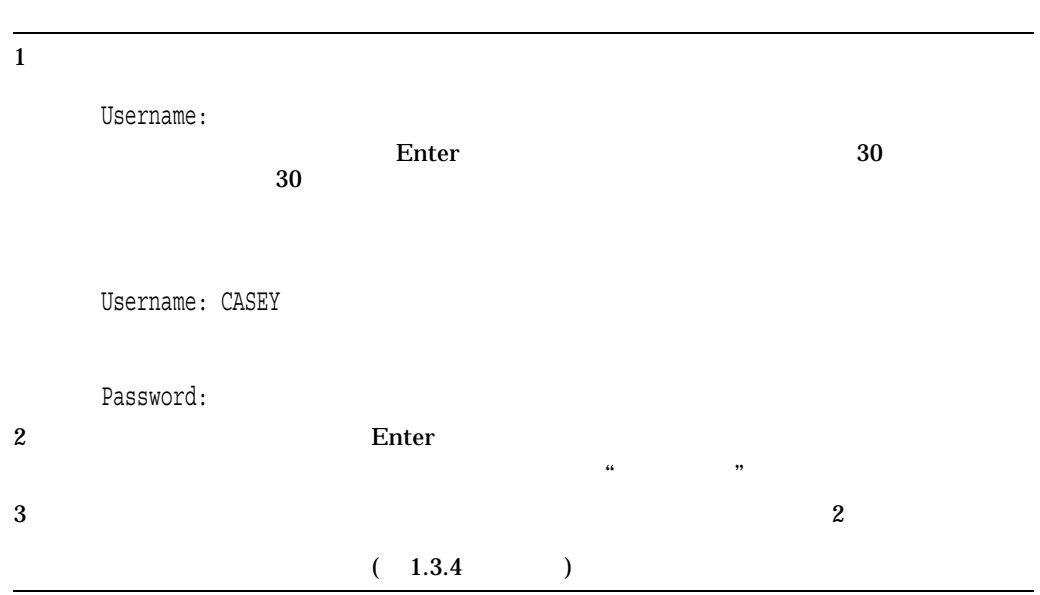

 $($ 

 $1.1.1$ 

 $(3)$ 

 $DCL$ 

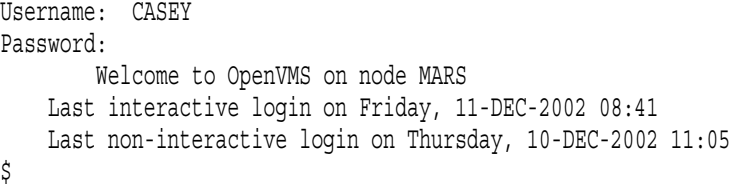

 $1.1.2$ 

User authorization failure

 $\Gamma$  Enter and  $\Gamma$ 

Set Password:

 $1.7$ 

1.2 PC

OpenVMS

 $(PC)$ OpenVMS

 $TCP/IP$ 

OpenVMS

て提供されるインタフェースを使用して PC のモニタに表示されます。この方法で

OpenVMS

OpenVMS

#### $1.3$

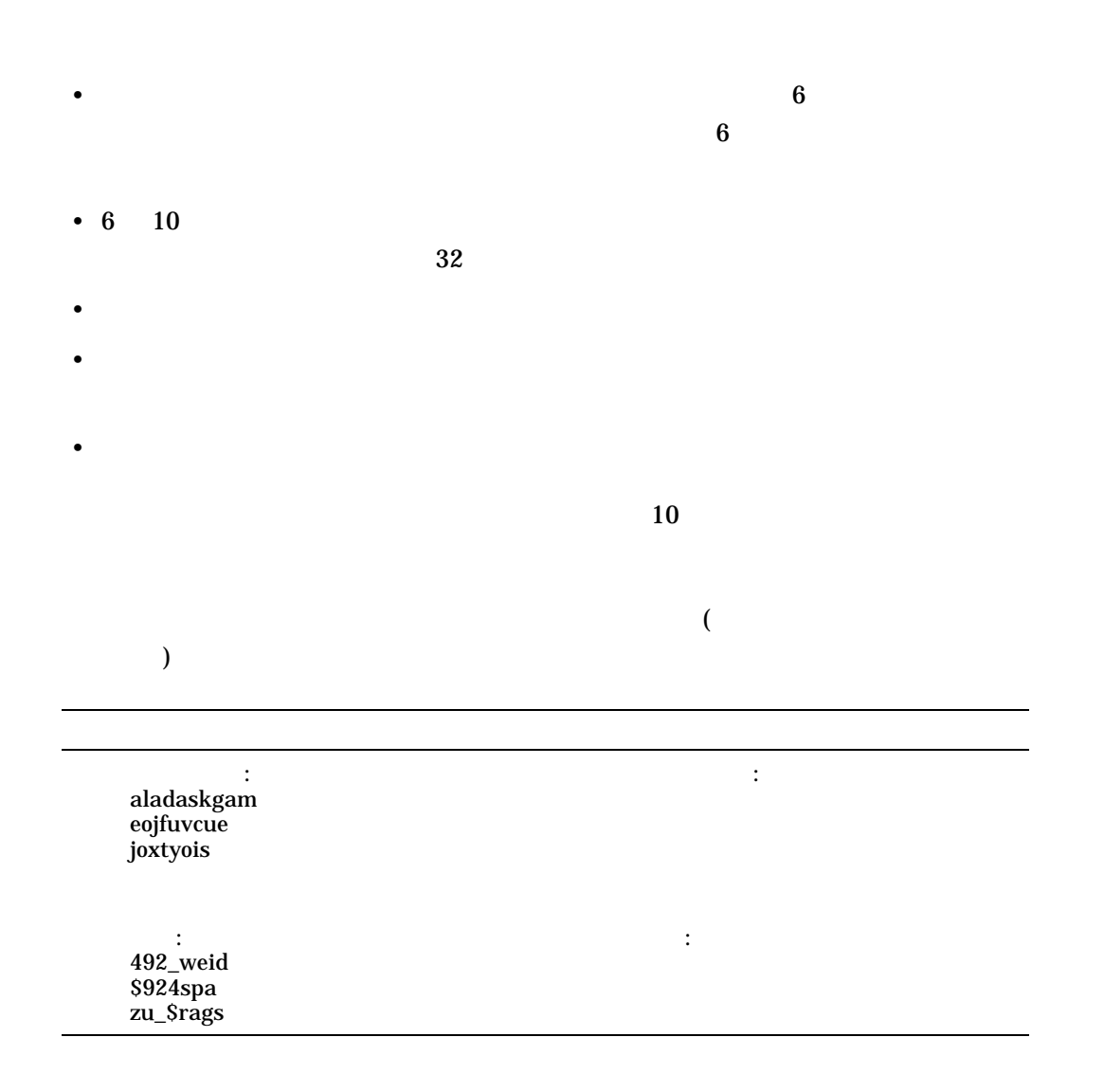

 $1.3.1$ 

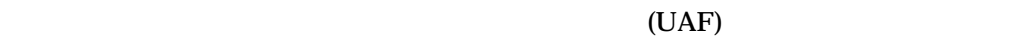

#### OpenVMS  $1.3$

 $(1.202)$ であるため,セキュリティの観点からは望ましくありません)

# $1.3.2$

 $1.3.3$ 

#### $1.7$

• **• Samuel State State State State State State State State State State State State State State State State State State State State State State State State State State State State State State State State State State State** 

- $\blacksquare$
- $UAF$

 $UAF$ 

# $1.3.4$

# OpenVMS

• システム・パスワード

- $\blacksquare$ 
	- $1$  2  $\sim$  2

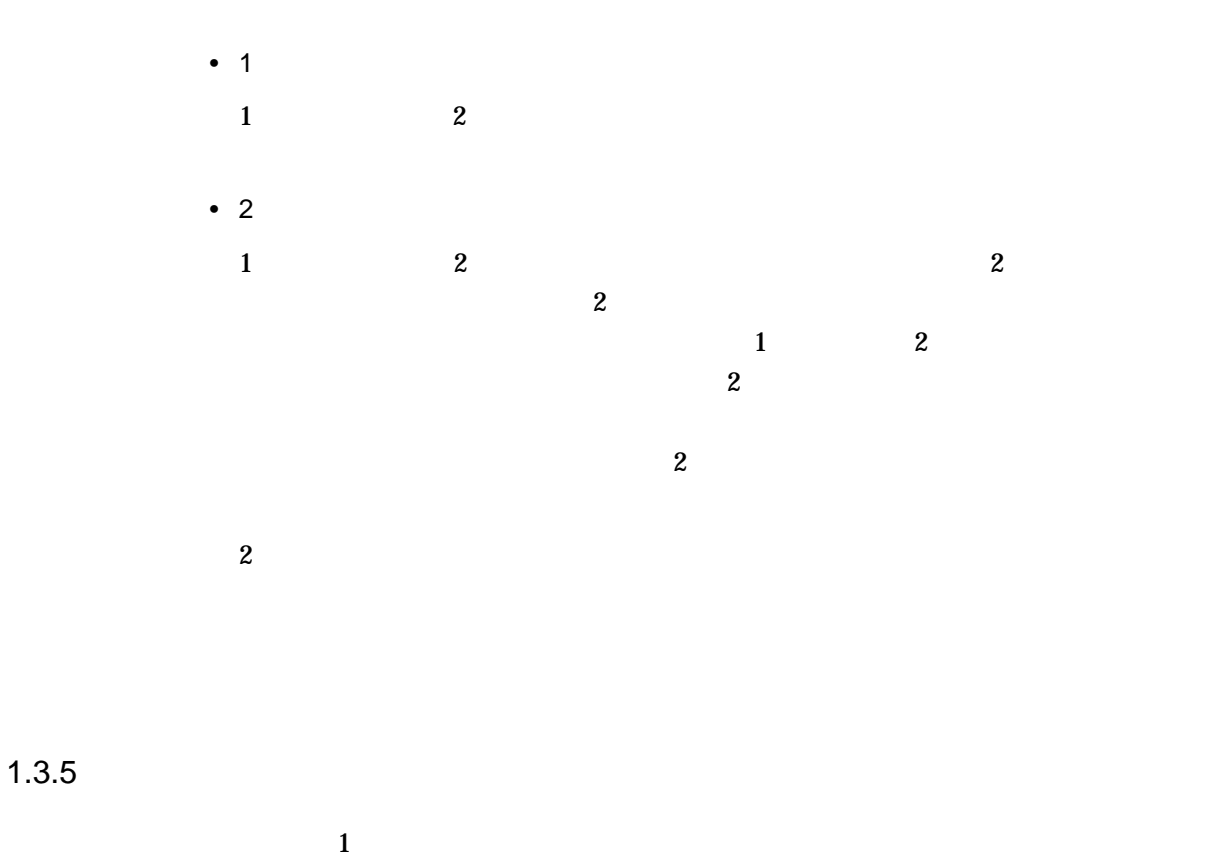

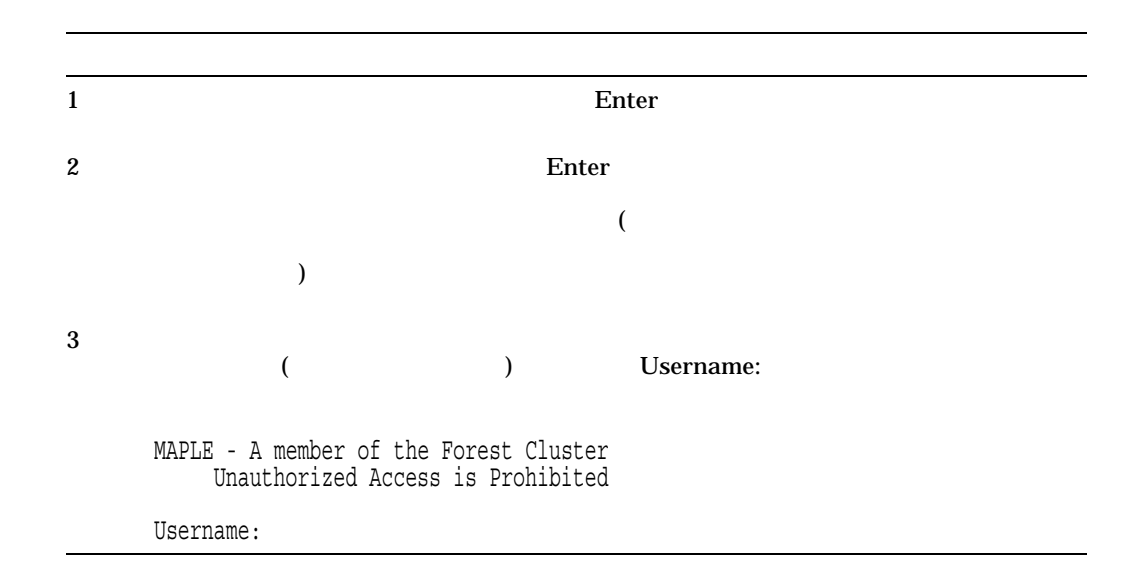

OpenVMS<br>1.3  $1.3$ 

 $1.3.6$  2  $2$  $\frac{1}{2}$  1  $\frac{2}{3}$  $\overline{2}$  $UAF$  $1$  $\sim$  2  $\frac{1}{2}$  2 WILLOW - A member of the Forest Cluster Welcome to OpenVMS on node WILLOW Username: RWOODS Password: Enter Password: Enter Last interactive login on Friday, 11-DEC-2002 10:22 \$

### $1.3.7$

OpenVMS 4 • ユーザまたはセキュリティ管理者が定期的に変更するパスワードによって保護さ • 常にパスワードを必要とするが,ユーザがパスワードを変更できないアカ  $(\mathrm{UAF})$ 

LOCKPWD ) • Links of the state of the state of the state of the state of the state of the state of the state of the state of the state of the state of the state of the state of the state of the state of the state of the state of the

- 
- オープン・アカウントでは, パスワートは必要ない。オープン・アカウントにロートは必要ない。

# $1.4$

# OpenVMS

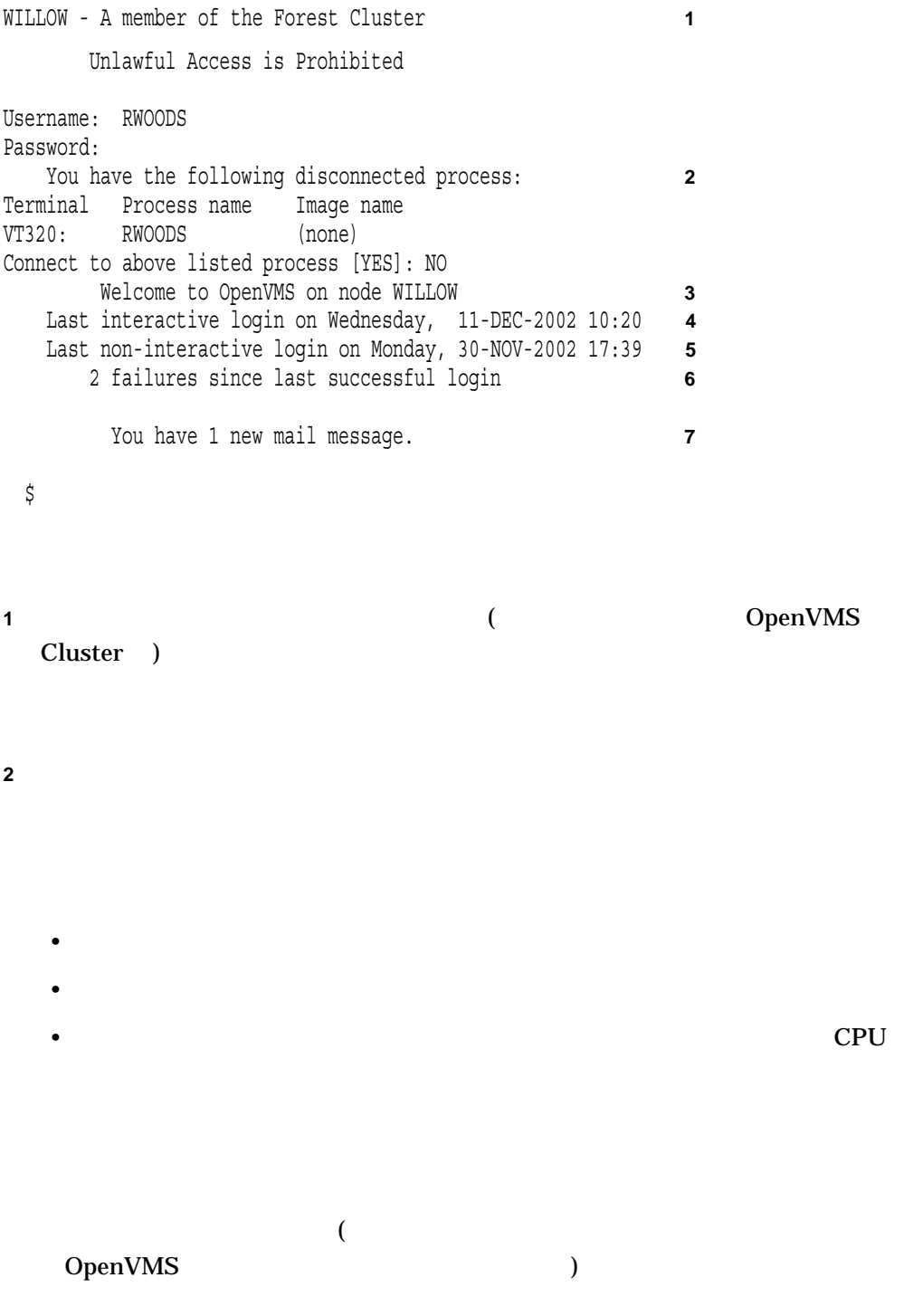

### OpenVMS

 $1.4$ 

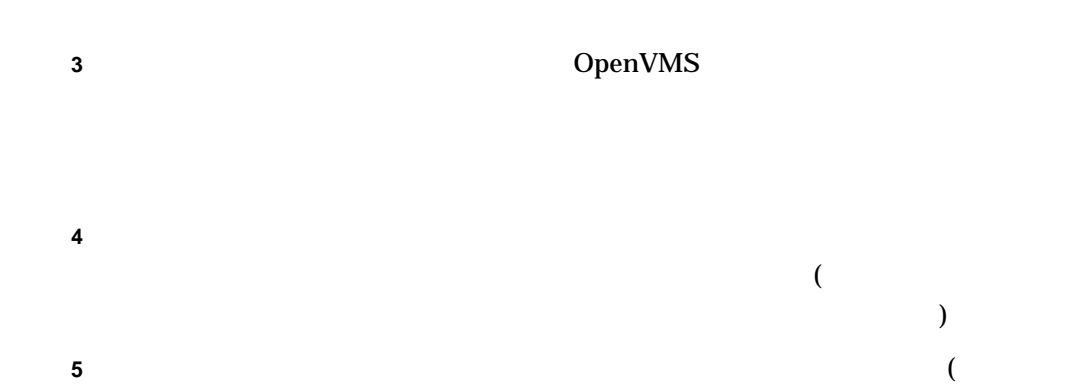

- $(1)$ **6** ログイン失敗メッセージの数は,ログインの失敗回数を示す (ログインの失敗と してカウントされるのは,誤ったパスワードの入力だけである)。注意を促すため
- **7** 新規メール・メッセージは,未開封メール・メッセージが到着しているかどうか

 $($   $)$ 

 $1.4.1$ 

 $1.4.2$ 

OpenVMS

 $1.5.1$ 

 $\bullet$ 

DCL SET HOST

• <sub>\*</sub>  $\sim$   $\sim$   $\sim$   $\sim$   $\sim$ 

**HUBBUB** 

\$ SET HOST HUBBUB

•  $\bullet$ 

HUBBUB

 $\bullet$ 

**HUBBUB** 

 $1.12.2$ 

 $1.5.2$
#### OpenVMS オペレーティング・システムの解説  $1.5$

• <sub>Contra</sub>

たとえば, PARIS というリモート・ノードにアカウントを持つ GREG というユ

\$ DIRECTORY PARIS"GREG 8G4FR93A"::WORK2:[PUBLIC]\*.\*;\*

WORK2

8G4FR93A  $PARIS$  $10.5.3$ 

 $1.6$ 

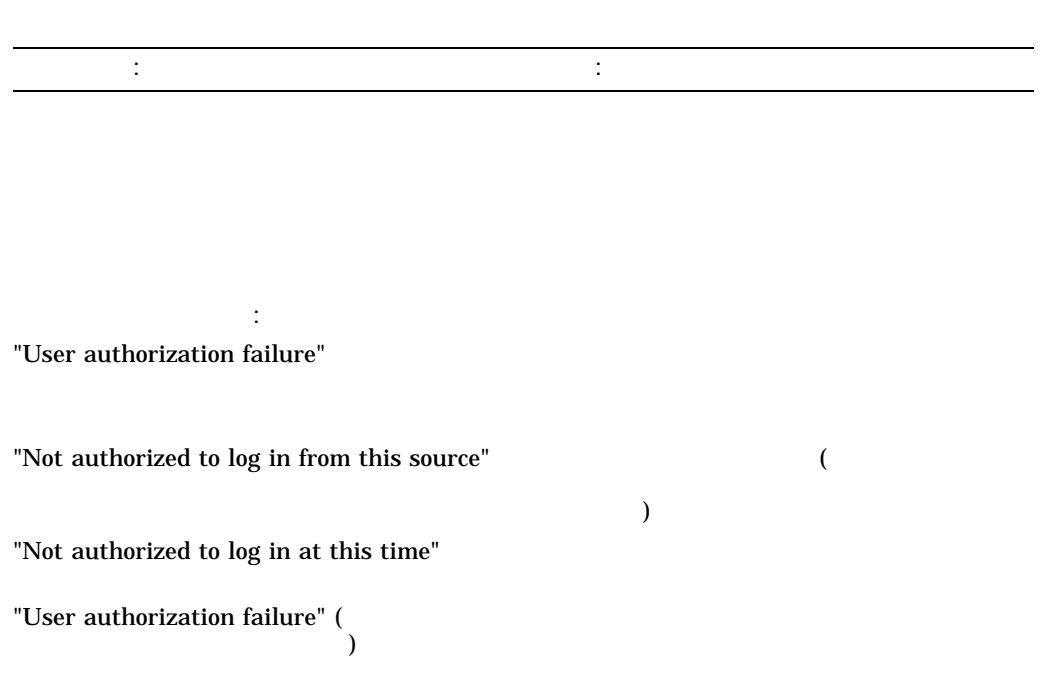

 $1$ 

OpenVMS オペレーティング・システムの解説  $1.6$ 

### $1.6.1$

 $\overline{1.3.5}$ 

 $1.6.2$ 

 $UAF$ 

 $1.6.3$ 

 $1.6.4$ 

 $1.6$ 

 $1.6.5$ 

 $\Gamma$  Enter  $\Gamma$ 

 $1.6.6$ 

 $\begin{array}{lll}\text{Authorize} & \text{(AUTHORIZE)} & \text{UAF}\end{array}$ 

OpenVMS  $1.7$ 

# $1.7$

#### DCL SET PASSWORD

 $(1.3.3)$ 

\$ SET PASSWORD Old password: New password: %SET-F-INVPWDLEN, password length must be between 12 and 32 characters; password not changed

 $1.7.1$ 

#### SET PASSWORD

\$ SET PASSWORD New password: Verification:

 $\sim$  2

 $\overline{c}$ 

Enter DCL

 $1.7.2$ 

### DCL SET PASSWORD

 $\epsilon$ 

SET PASSWORD

# $/$ GENERATE

 $\Gamma$ 

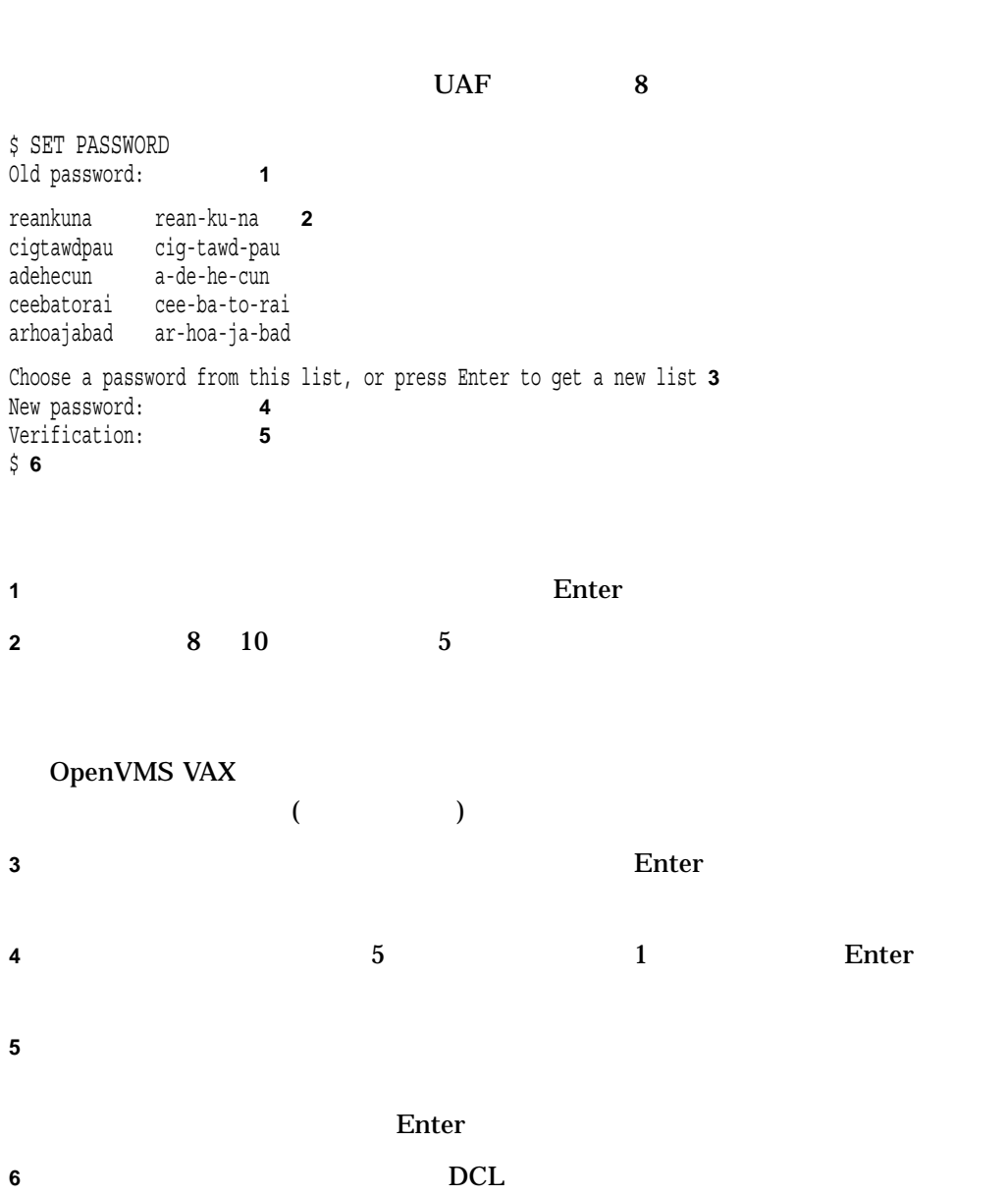

OpenVMS オペレーティング・システムの解説  $1.7$ 

 $1.7.3$  :

 $\sim$  2

• ユーザが選択したパスワードを忘れてしまう可能性があるという欠点がありま

• このコマンドを入力したときに, ポンワードの場合が表示されてしまうこと

 $1.7.4$  2

2 DCL SET PASSWORD/SECONDARY  $\sim$  2  $\sim$  2  $\mathbf 1$  $\overline{2}$ Enter 1  $2$ 

 $1.7.5$ 

**PASSWORD** 

/NEW\_PASSWORD

/NEW\_

#### OpenVMS

1.7

WILLOW - A member of the Forest Cluster Username: RWOODS/NEW\_PASSWORD Password: Welcome to OpenVMS on node WILLOW Last interactive login on Tuesday, 7-NOV-2002 10:20 Last non-interactive login on Monday, 6-NOV-2002 14:20 Your password has expired; you must set a new password to log in New password: Verification:

 $1.8$ 

 $1.8.1$ 

パスワードの満了期限を設定すると,満了日の 5 日前に警告メッセージが表示され,

WARNING -- Your password expires on Thursday 11-DEC-2002 15:00

Your password has expired; you must set a new password to log in New password:

#### $\rm Ctrl/Y$

 $1.8.2$  2

| $(1.3.4)$ $)$ 2 |                  |
|-----------------|------------------|
|                 |                  |
|                 | $\boldsymbol{2}$ |

 $\rm Crl/Y$ 

 $1.8.3$ 

WARNING -- Your password has expired; update immediately with SET PASSWORD!

# $1.8.4$

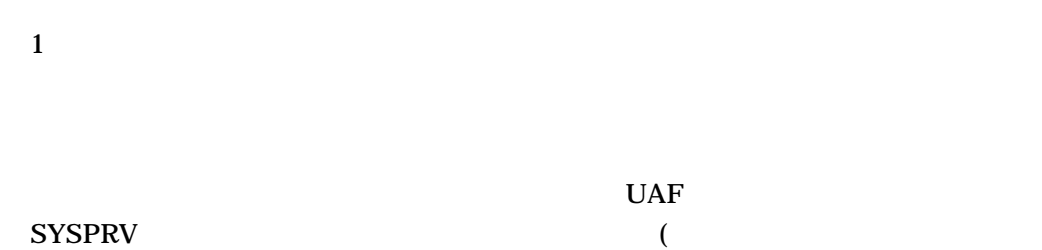

) OpenVMS Authorize (AUTHORIZE)

• 簡単には推測できない長いパスワードを選択する。辞書にあるような自国語の言

# $1.9$

OpenVMS オペレーティング・システムの解説  $1.9$ 

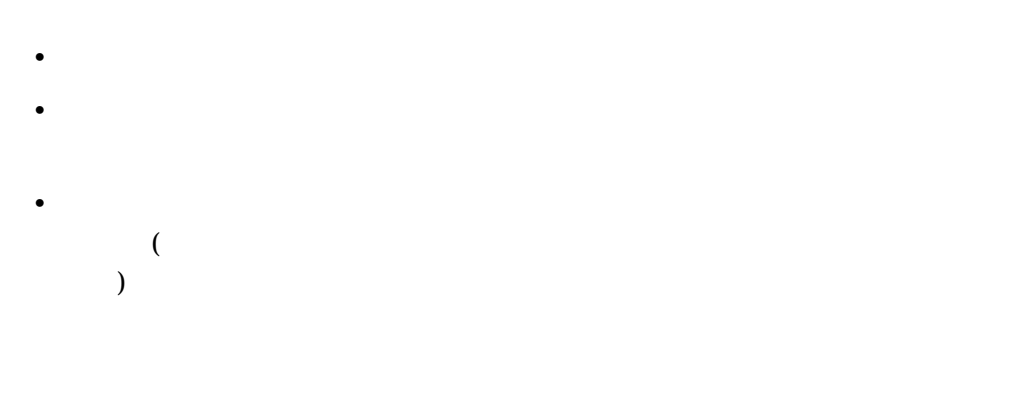

2  $($  "::)

"password"

My password is GOBBLEDYGOOK.

• ステムのアカウントに対して同じパスワードを使用しないようにする。

 $\bullet$  - the state distribution of the state distribution of the state distribution of the state distribution of the state distribution of the state distribution of the state distribution of the state distribution of the st Break (and the property state of the property of the property of the property of the property of the property of the property of the property of the property of the property of the property of the property of the property

•  $3 \quad 6$ 

- Form in the contract of the contract of the contract of the contract of the contract of the contract of the contract of the contract of the contract of the contract of the contract of the contract of the contract of the
- Research Research Research Research Research Research Research Research Research Research Research Research

 $\bullet$  - and  $\bullet$  - and  $\bullet$  - and  $\bullet$  - and  $\bullet$  - and  $\bullet$  - and  $\bullet$  - and  $\bullet$  - and  $\bullet$  - and  $\bullet$ 

OpenVMS オペレーティング・システムの解説  $1.10$ 

# $1.10$

 $\mathbf 1$ • コマンドを実行する。通常、通常、通常、通常、通常、通常、通常、通常、通常、通常、通常、通常、通常、  $($  $\bullet$ , The system of the system of the system of the system of the system of the system of the system of the system of the system of the system of the system of the system of the system of the system of the system of the s • 正しく実行できない場合には,エラーが生じたことを知らせる。 • ユーザが値を入力しなかった場合,省略時の値を与えて実行する。

# $1.10.1$

 $PRINT$  $\overline{a}$  1  $\overline{a}$  and  $\overline{a}$  and  $\$ 

### OpenVMS DCL

 $1.10.2$ 

#### $PRINT$

\$ PRINT MYFILE.LIS Job MYFILE (queue SCALE\_PRINT, entry 210) started on SYS\$PRINT

 $\mathbf 1$  or  $\mathbf 1$  or  $\mathbf 1$  or  $\mathbf 1$  or  $\mathbf 2$  or  $\mathbf 2$  or  $\mathbf 2$  or  $\mathbf 2$  or  $\mathbf 2$  or  $\mathbf 2$  or  $\mathbf 2$  or  $\mathbf 2$  or  $\mathbf 2$  or  $\mathbf 2$  or  $\mathbf 2$  or  $\mathbf 2$  or  $\mathbf 2$  or  $\mathbf 2$  or  $\mathbf 2$  or  $\mathbf 2$  or

# 1.10.3

\$ CAPY ) %DCL-W-IVVERB, unrecognized command verb - check validity and spelling \CAPY\  $\boldsymbol{\mathsf{\dot{S}}}$ 

# OpenVMS

 $1.10$ 

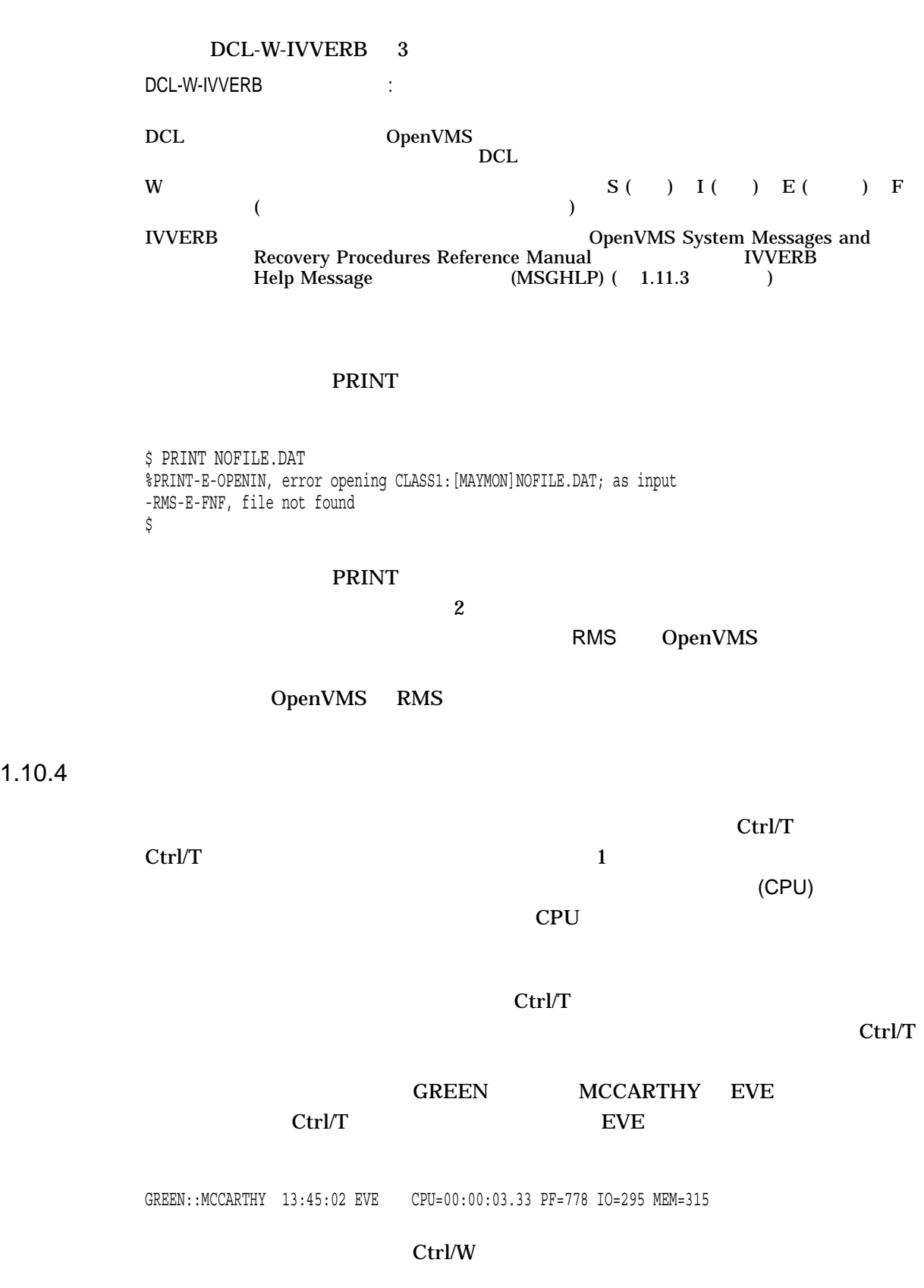

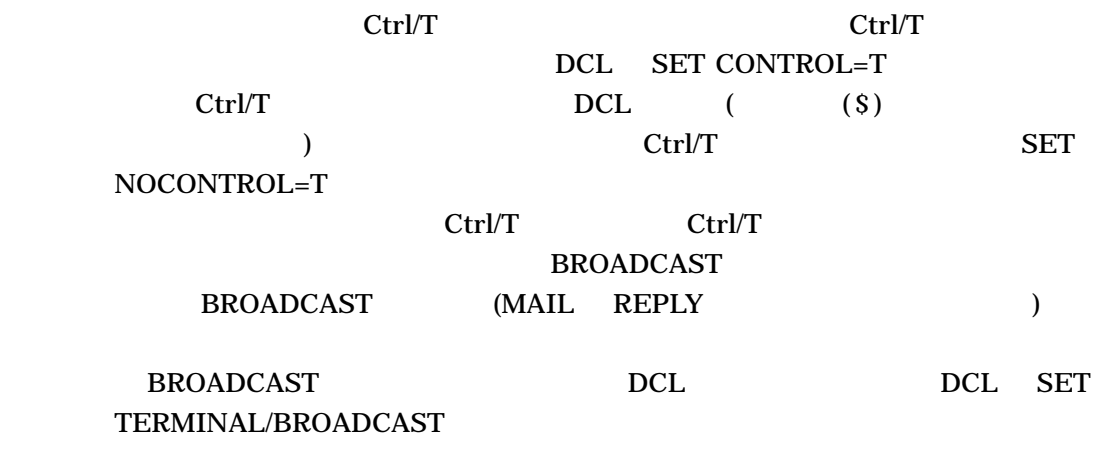

# 1.11

 $HELP$  $1.11.3$ 

HELP/MESSAGE

 $1.11.1$ 

OpenVMS

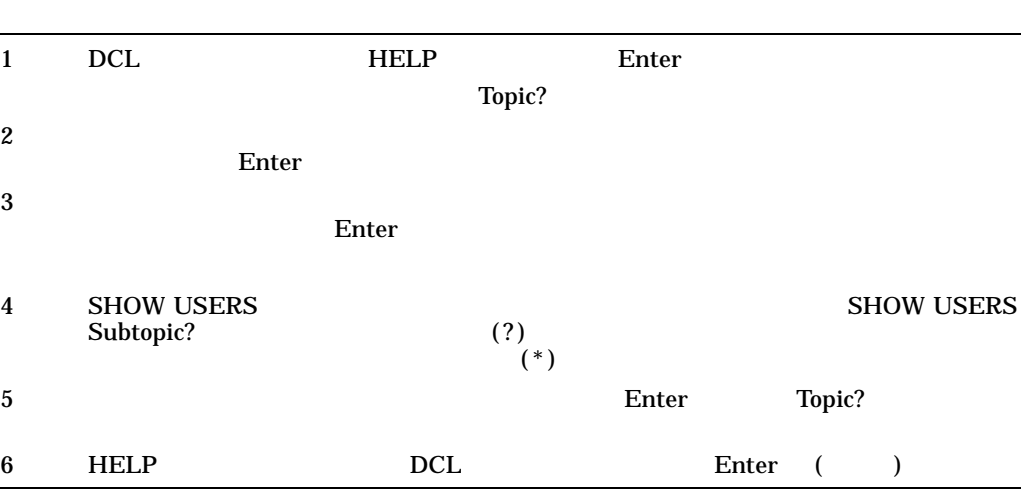

**SHOW USERS** 

#### OpenVMS

1.11

\$ HELP HELP . . (HELP message text and subtopics) . Topic? SHOW USERS SHOW USERS Displays the user name and node name (in a VAXcluster environment) of interactive, subprocess, and batch users on the system. Format SHOW USERS [username] Additional information available: PARAMETER QUALIFIER /BATCH /CLUSTER /FULL /INTERACTIVE /NETWORK /NODE /OUTPUT /SUBPROCESS Examples SHOW USERS Subtopic? EXAMPLES SHOW USERS Examples . . (SHOW USERS Examples message text and subtopics, if any) . SHOW USERS Subtopic? SHOW Subtopic? Topic? \$  $HELP$ **SHOW USERS** \$ HELP SHOW USERS  $HELP$ HINTS HINTS OpenVMS DCL HELP

 $1.11.2$ 

OpenVMS オペレーティング・システムの解説 1.11 システムのヘルプについて

# 1.11.3

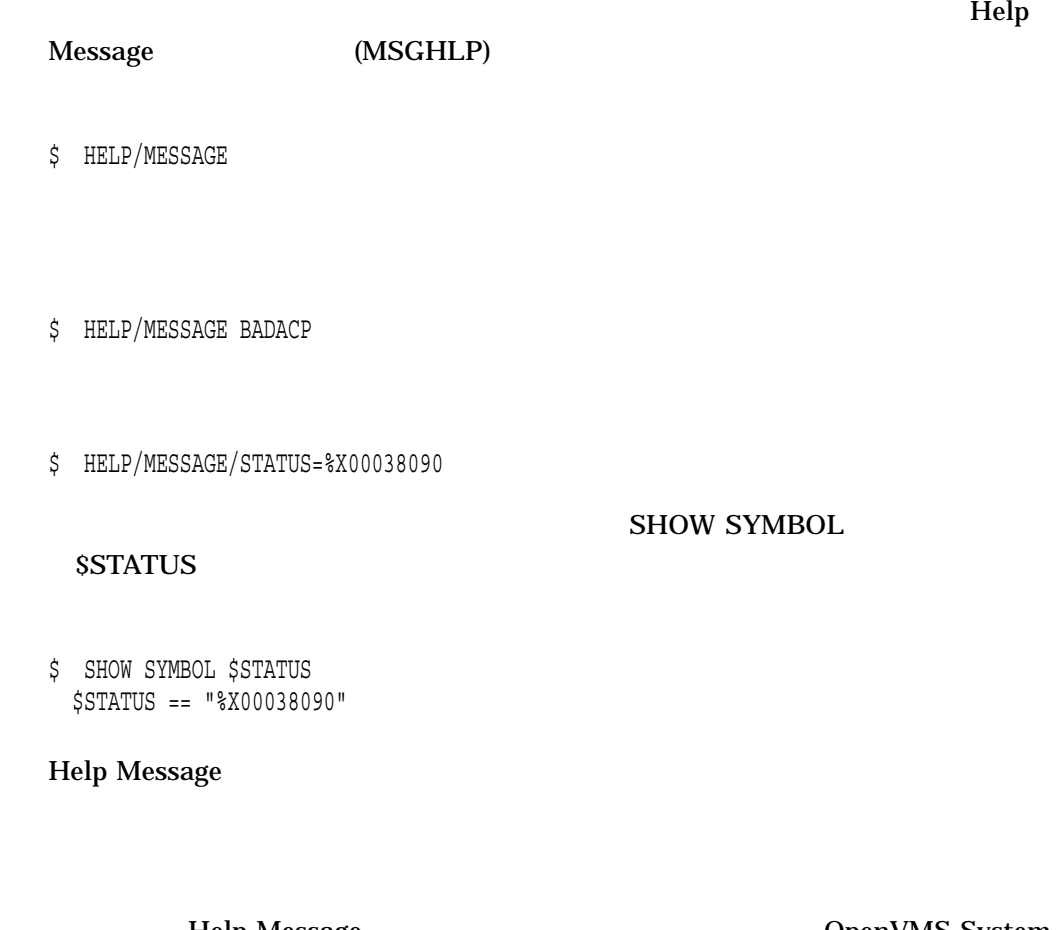

Help Message and the control of the OpenVMS System Messages: Companion Guide for Help Message Users

1.12

DCL LOGOUT

\$ LOGOUT

\$ LOGOUT HARRIS logged out at 11-DEC-2002 12:42:48.12

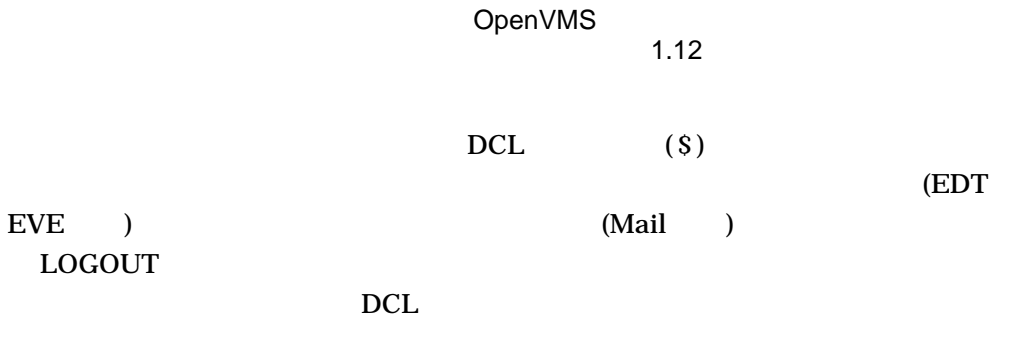

 $1.12.1$ 

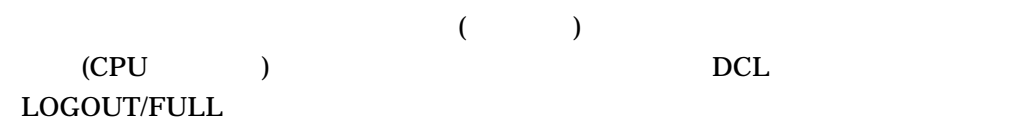

\$ LOGOUT/FULL

SIMPSON logged out at 11-DEC-2002 12:42:48.12

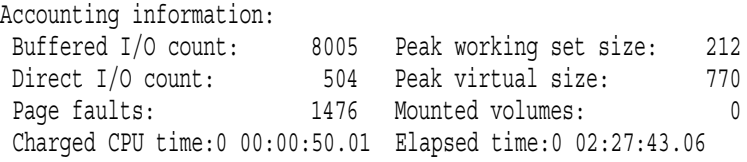

 $1.12.2$ 

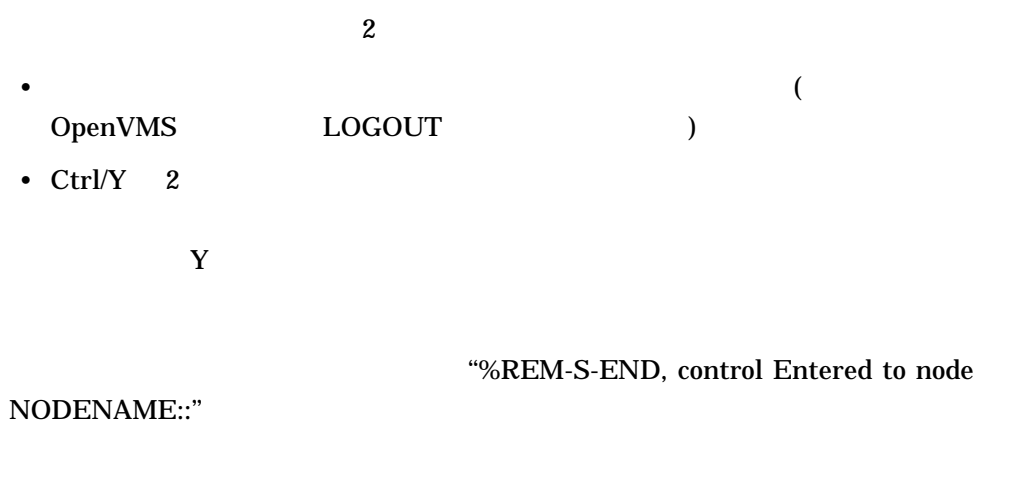

 $1.12.3$ 

TCP/IP TCP/IP  $T$ 

<u>DECnet</u> DECnet 2 DECnet "Path lost to partner"

• オープンされているアクセス回線を誰も使用できません。その回線にアクセスす

• 使用しているダイアルアップ回線が公共の場所にある場合や,自分が使用した後

 $\bullet$  . The system of the system of the system of the system of the system of the system of the system of the system of the system of the system of the system of the system of the system of the system of the system of the

 $1$ 

 $1.13$   $2.13$ 

Files All  $\overline{B}$ 

1.14

OpenVMS

 $1.14$ 

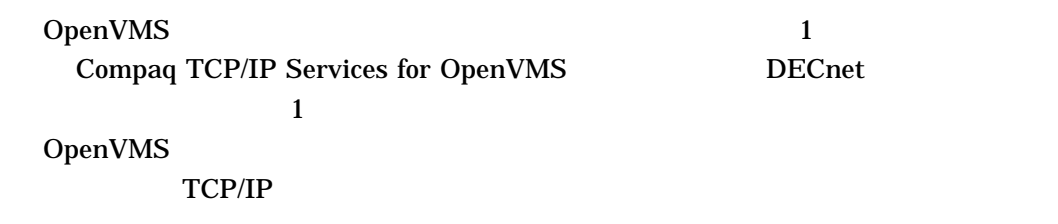

# $1.14.1$

 $1.5.2$ 

# $1.14.2$

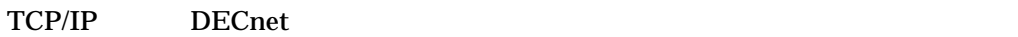

TCP/IP DECnet

ト・システムにアクセスするための方法の 1 つです。リモート・システム OpenVMS

 $\overline{c}$ 

# DCL

 $\bullet$  -  $\bullet$  -  $\bullet$ 

 $\bullet$  - the contract of the contract of the contract of the contract of the contract of the contract of the contract of the contract of the contract of the contract of the contract of the contract of the contract of the co

• システムについての情報を得る。

•  $\blacksquare$ 

• ファイルを操作する。

• 作業環境を変更する。

DIGITAL  $(DCL)$  DCL

 $DCL$   $200$ 

タスクを実行することができます。 DCL コマンドを使用すると,次のことが行えま

 $DCL$ 

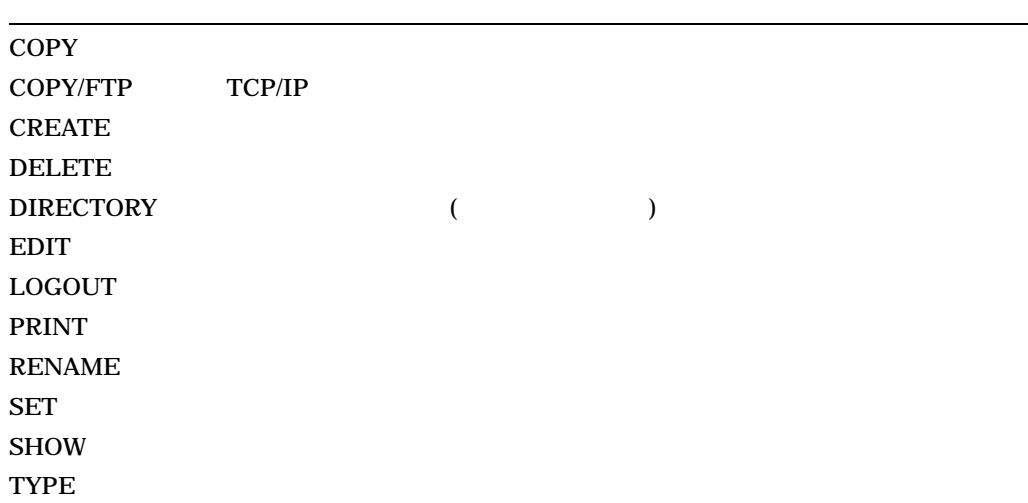

# DIGITAL

- DCL
- DCL

• DCL

- <sub>1</sub>
- **We will also the contract of the contract**
- 
- $\mathbf{r} = \mathbf{r} \cdot \mathbf{r}$
- コマンドの再燃
- DCL
- ターミナル・キーの定義
- キーの組み合わせ

 $DCL$ 

- 異なるコマンド言語インタプリタの使用
- DCL
- DCL
- DCL
- <sub>Contraction</sub> and the state state state state state state state state state state state state state state state state state state state state state state state state state state state state state state state state state

1  $\sim$  5

OpenVMS DCL

 $2.1$ 

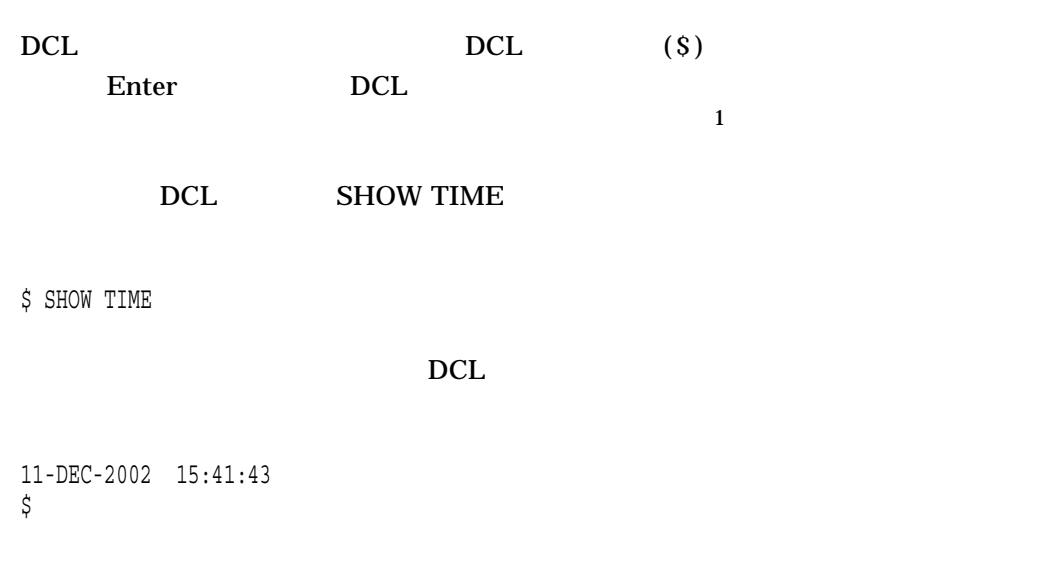

 $2.1$ 

 $2.1.1$ 

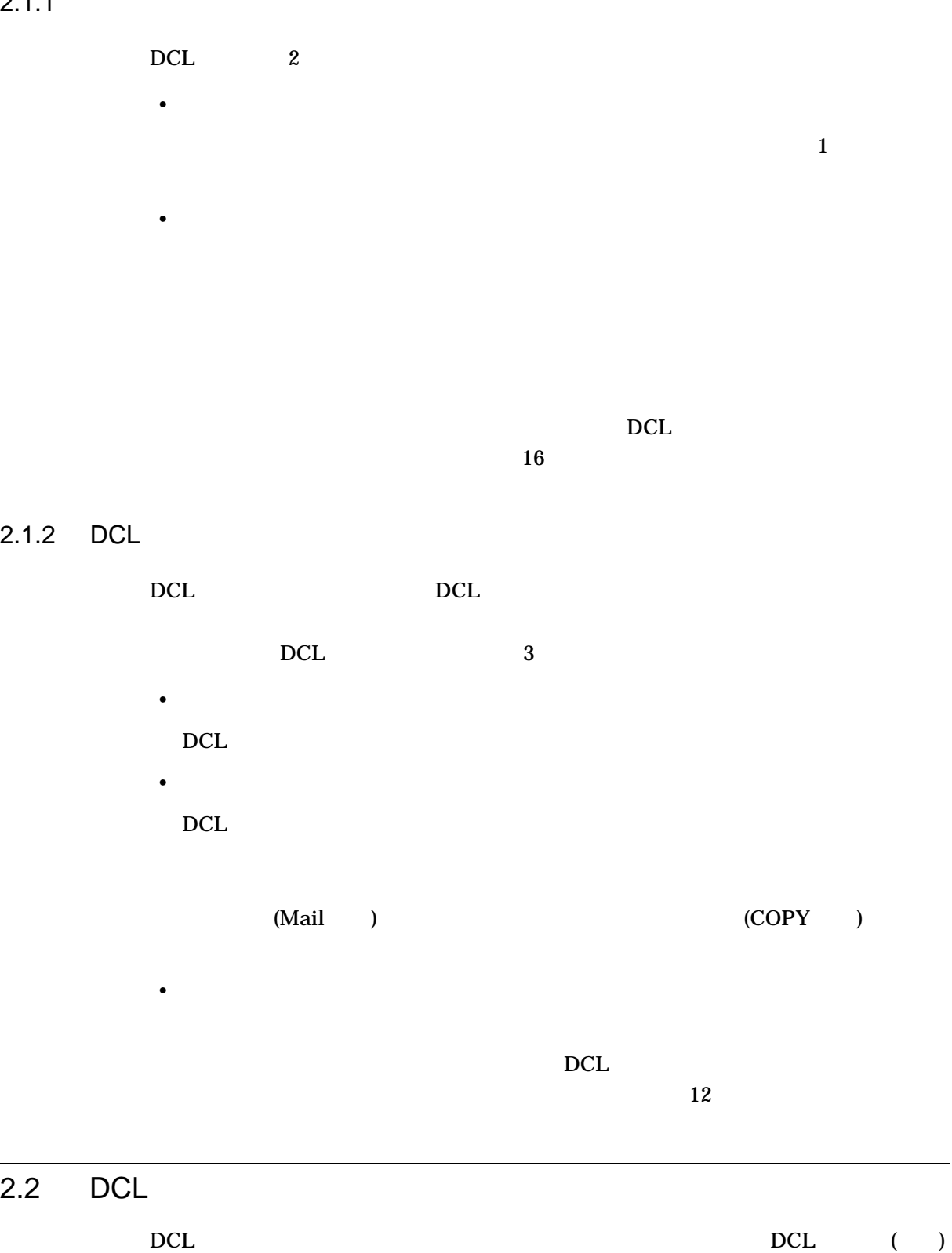

 $($  )  $)$  $DCL$ 

2–3

DCL またメモリアン しんしょう しんしょう 2.2 DCL

> $DCL$ \$ PRINT/COPIES = 5 GROCERY.LIS Enter **123 4 5 6**  $DCL$ **1** DCL and DCL (\$) DCL DCL おんじょう  $DCL$ **2** DCL  $\overline{DCL}$ **PRINT 3** 修飾子  $($ ) is a set of  $($ ) is a set of  $($ ) is a set of  $($ ) is a set of  $($ ) is a set of  $($ ) is a set of  $($ ) is a set of  $($ ) is a set of  $($  $/$ COPIES **4**  $(=)$  $DCL$  $5(5)$ **5** パラメータ **6** Enter Enter **DCL** コマンド・テー

 $DCL$ 

13  $13$  14

 $\bullet$ 

DCL

2.2 DCL

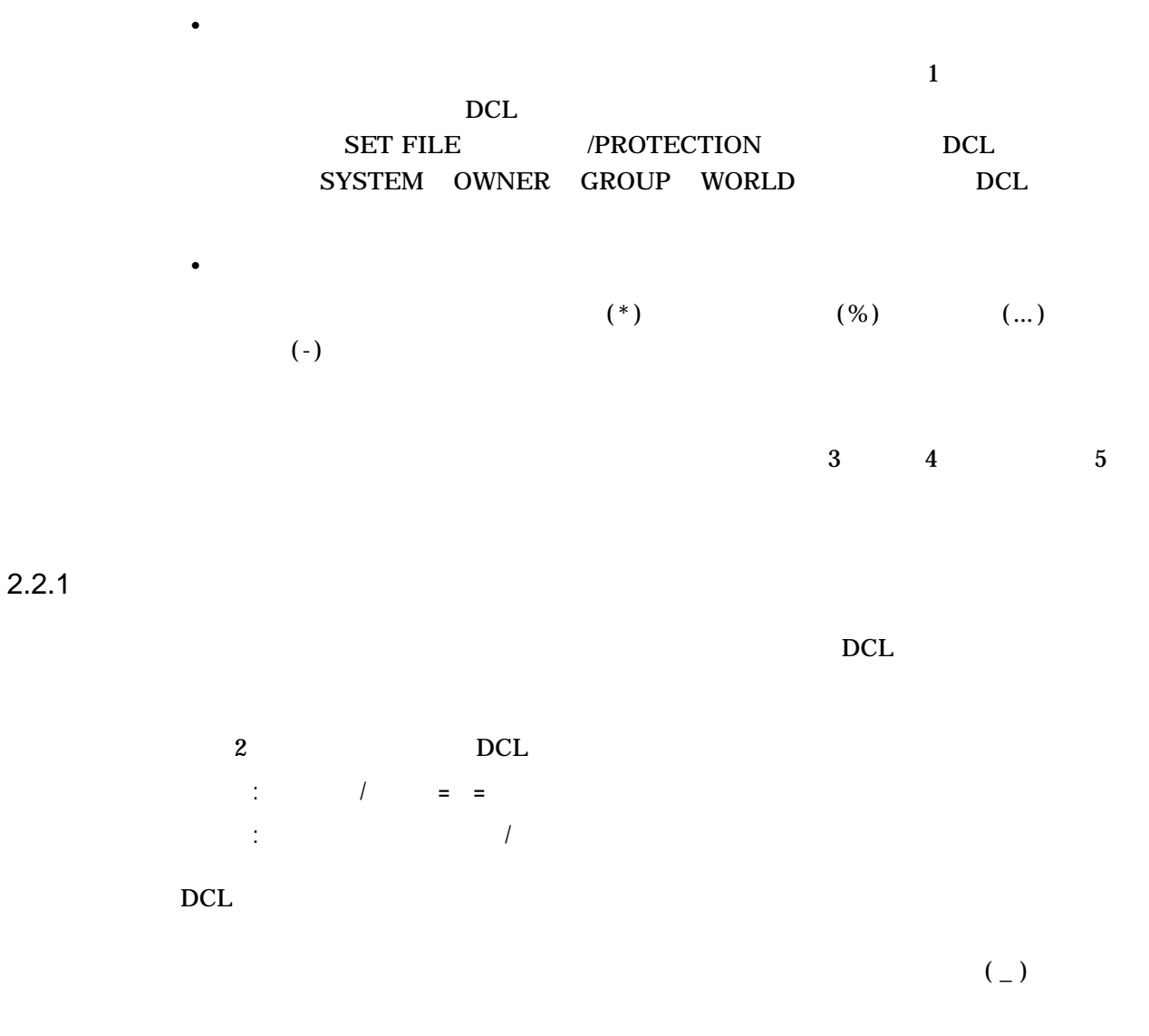

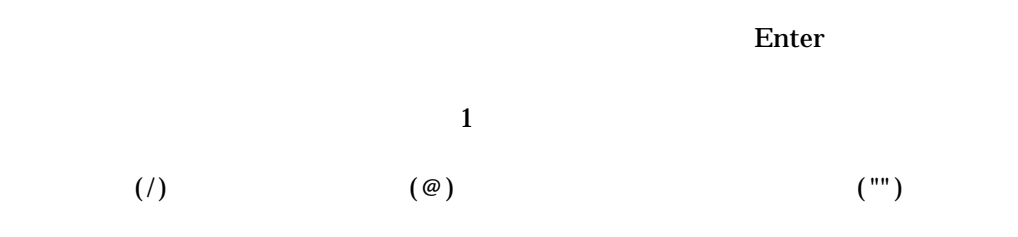

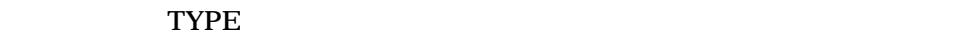

 $\mathbf{TYPE}$ 

\$ TYPE \_File: WATER.TXT

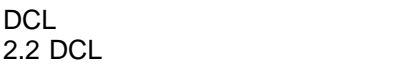

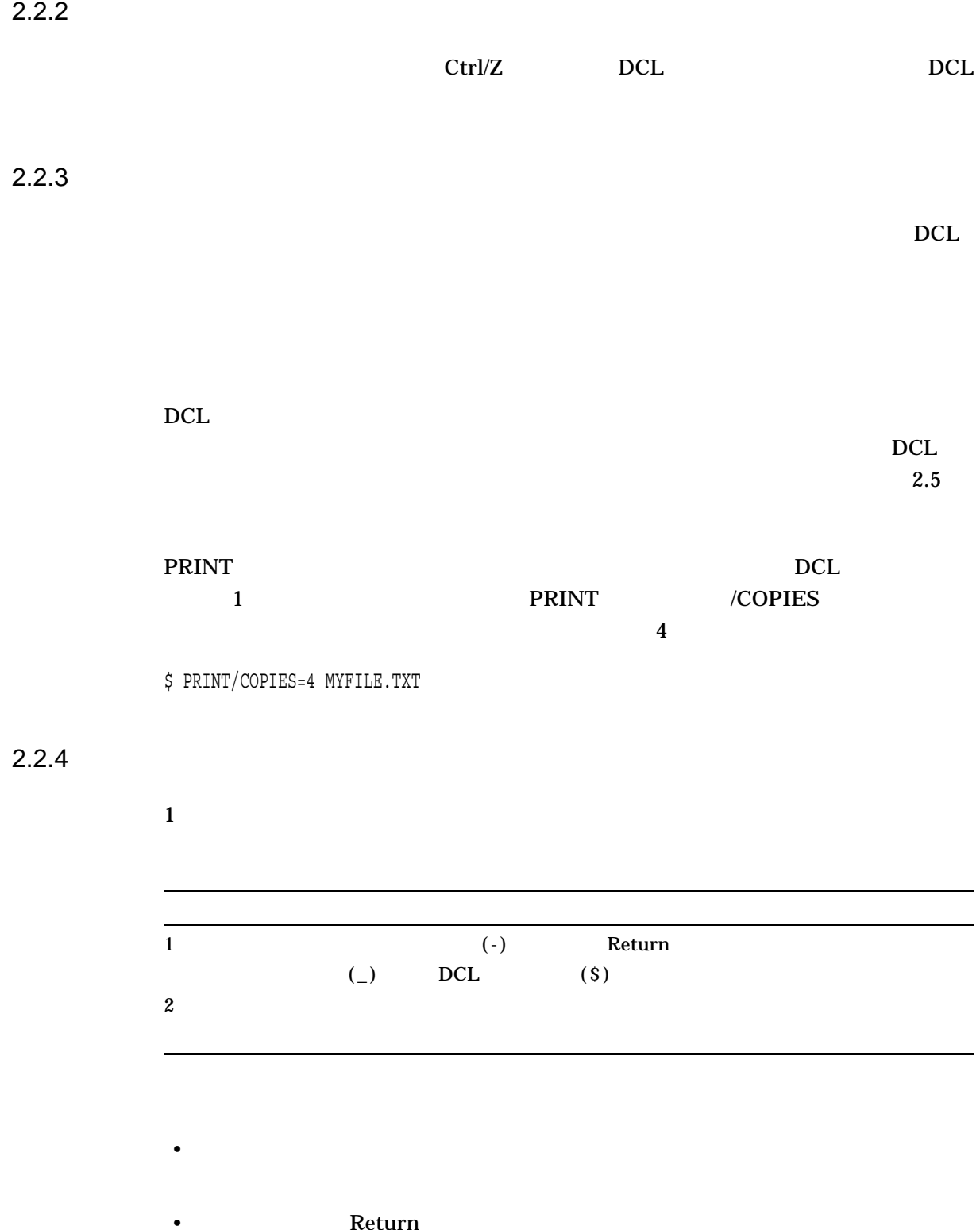

• ハイフンの後に Return を押すと,スペースは追加されない。

DCL

2.2 DCL

\_\$ SAVE.TXT DCL PIPE 1 DCL  $DCL$  $1$ • (12) • 入出力リダイレクト • **• we are the set of the set of the set of the set of the set of the set of the set of the set of the set of the set of the set of the set of the set of the set of the set of the set of the set of the set of the set of t** • <sub>Contra</sub> 14.20 **OpenVMS DCL : N–Z** PIPE

\$ COPY/LOG FORMAT.TXT,FIGURE.TXT,ARTWORK.TXT -

• ハイフン シャー・コマンド これは,長いコマンド行を入力することもできる。これは,長いコマンド行き方法

 $\overline{2.3}$  DCL

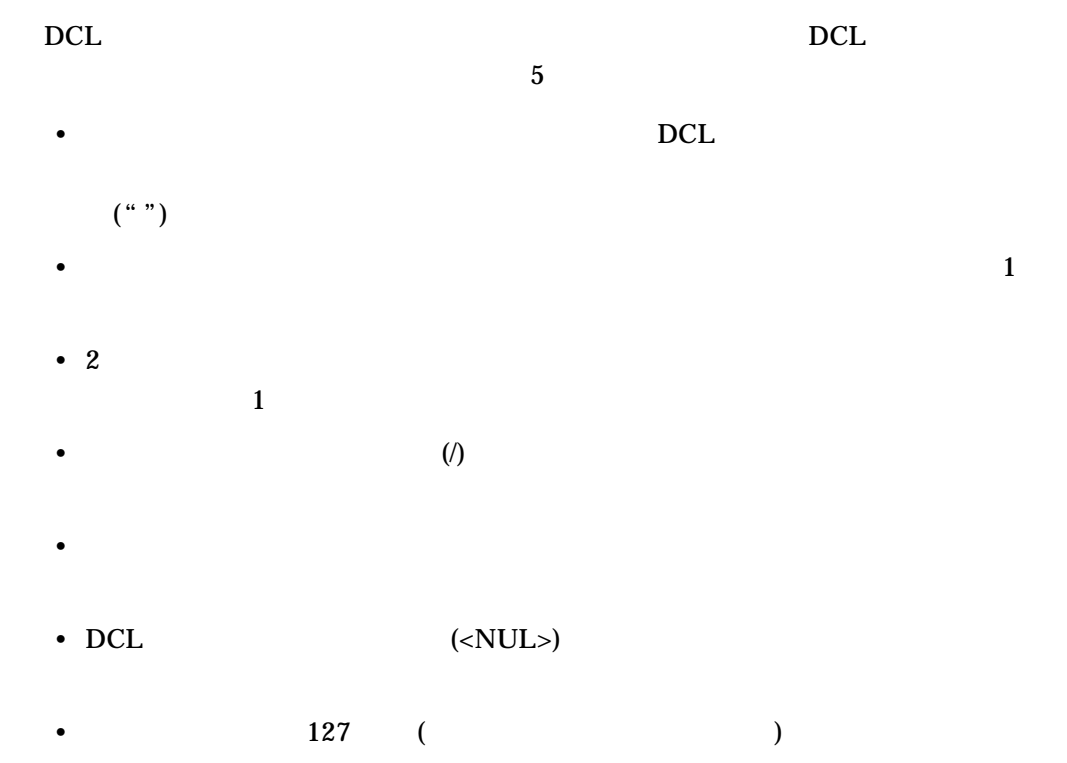

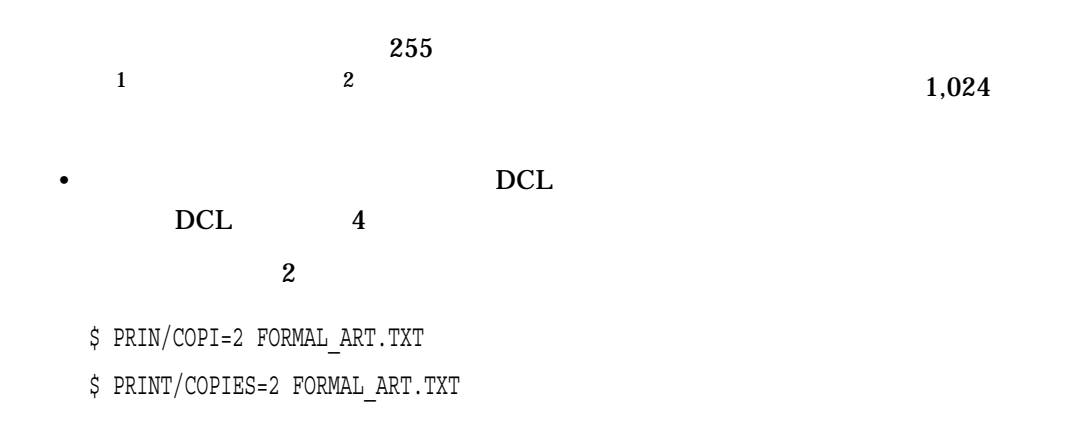

13 14

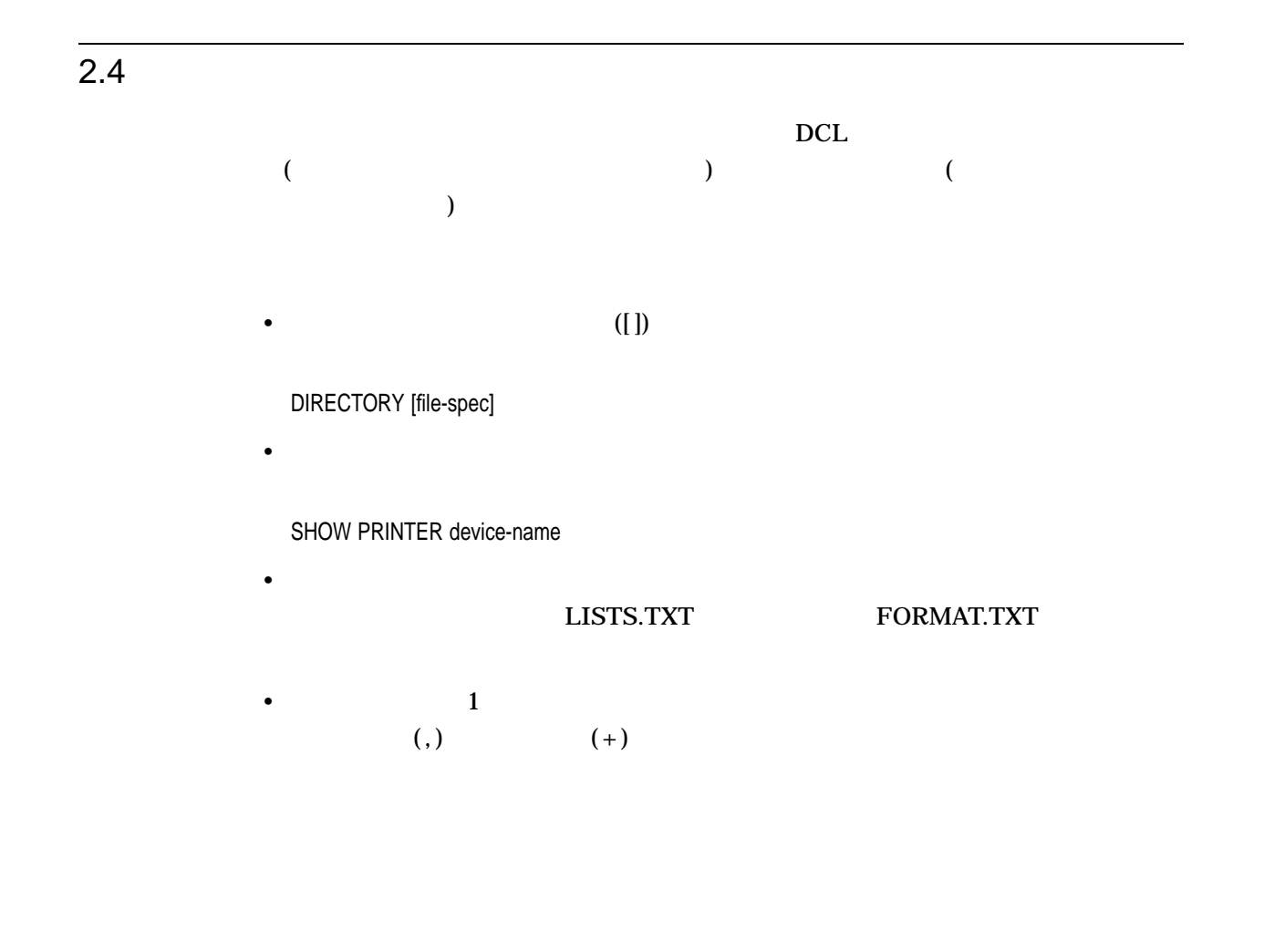

DCL

 $2.4$ 

#### LISTS.TXT FORMAT.TXT

\$ COPY LISTS.TXT FORMAT.TXT

DELETE file-spec[,...]

#### $3$ 4 3 BENJON TREE ASSEMBLY A STRAIGHT ASSEMBLY A STRAIGHT AND TREE ASSEMBLY A STRAIGHT ASSEMBLY A STRAIGHT ASSEMBLY A STRAIGHT AND TREE ASSEMBLY A STRAIGHT AND TREE ASSEMBLY A STRAIGHT ASSEMBLY A STRAIGHT A STRAIGHT ASSEMBLY SATURN.TXT EARTH.TXT) PLANETS.TXT 2 PLUTO.TXT SATURN.TXT EARTH.TXT

\$ COPY PLUTO.TXT,SATURN.TXT,EARTH.TXT PLANETS.TXT

 $2.5$ 

 $\overline{3}$ 

- The state of the state
- 定位置修飾子
- <sub>1</sub>  $\sim$  7  $\sim$  7  $\sim$

OpenVMS DCL

 $2.5.1$ 

次の例では,/QUEUE がコマンド修飾子です。ファイル SATURN.TXT

EARTH.TXT LN03\_PRINT

2–9

DCL  $2.5$ 

\$ PRINT/QUEUE=LN03\_PRINT SATURN.TXT,EARTH.TXT

 $2.5.2$ 

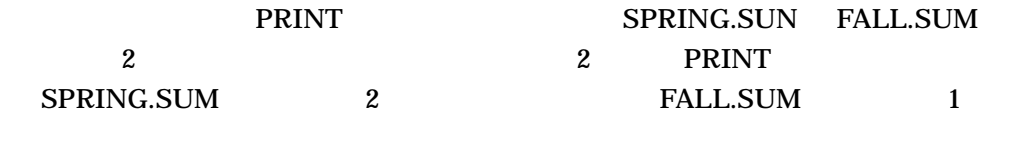

\$ PRINT/COPIES=2 SPRING.SUM,FALL.SUM \$ PRINT SPRING.SUM/COPIES=2,FALL.SUM

 $2.5.3$ 

# **BACKUP**

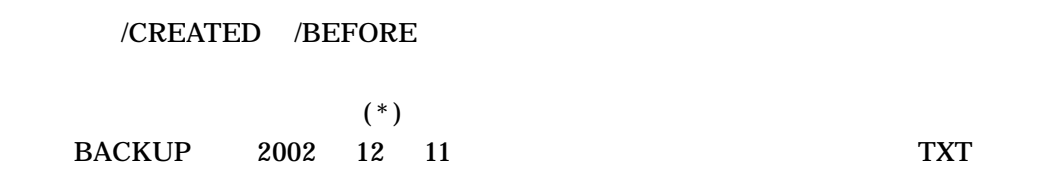

\$ BACKUP \*.TXT/CREATED/BEFORE=11-DEC-2002 NEWFILE.TXT

# $2.5.4$

 $1$ 

DCL

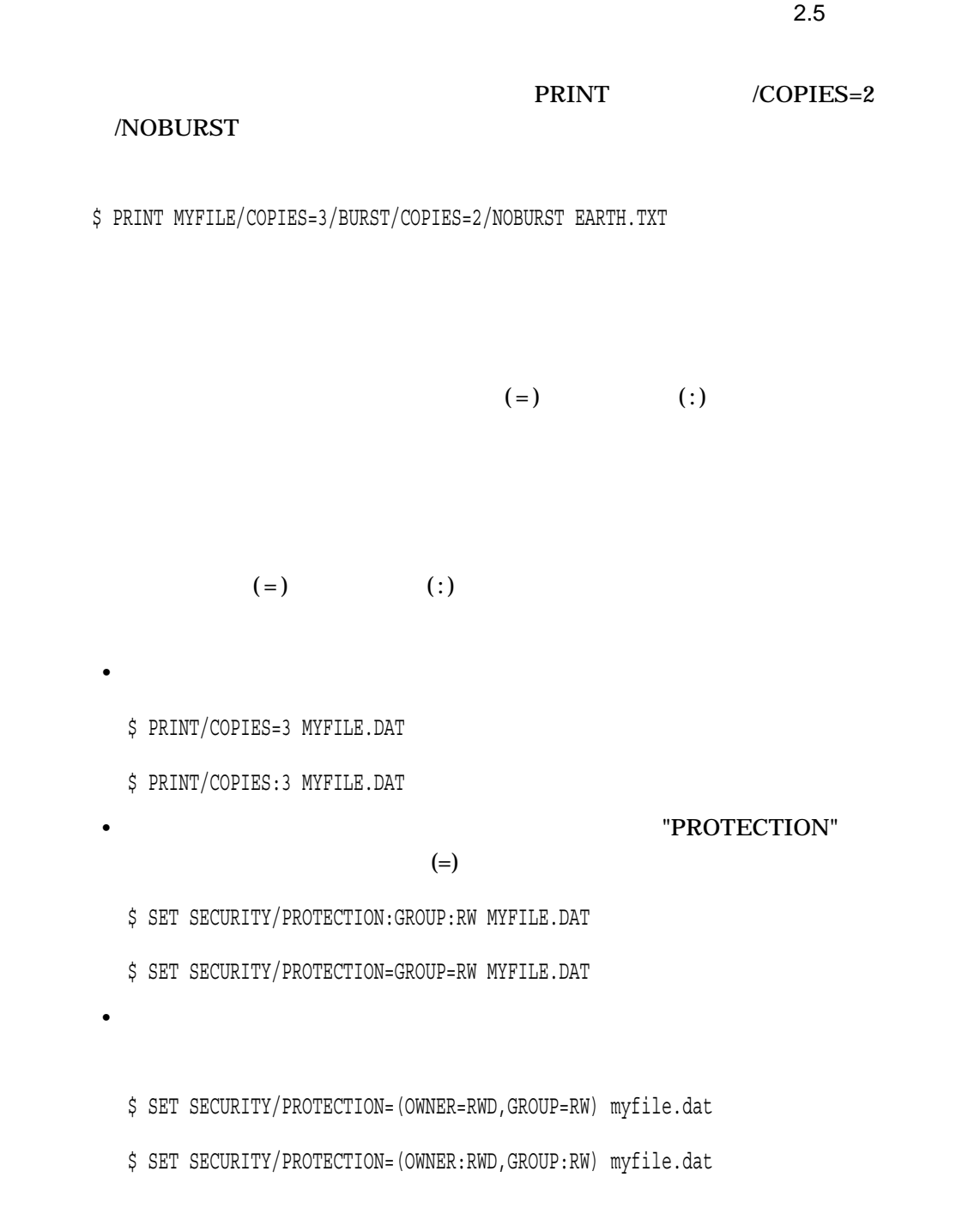

# $2.6$

 $2.5.5$ 

#### PRINT/AFTER

- $\bullet$
- 
- $\bullet$   $\bullet$   $\bullet$   $\bullet$
- $\bullet$   $\bullet$   $\bullet$   $\bullet$   $\bullet$   $\bullet$

2–11

# $2.6.1$

[dd-mmm-yyyy][:hh:mm:ss.cc]

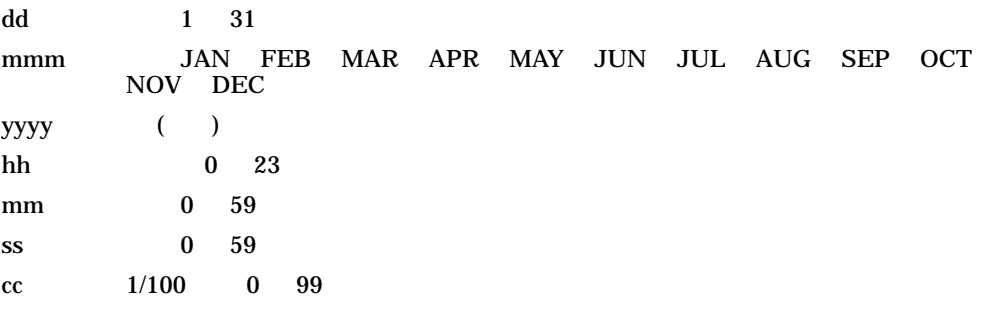

- $\blacksquare$
- $\bullet$   $\bullet$   $\bullet$
- $1$
- 
- 各フィールドを分割する句読点を使用すれば,日付と時刻内部のどのフィールド
- 切り捨てられたまたは省略された日付フィールドの省略時の値は,現在の日付の
- 
- ウィールドの名称されたまたは当たりには名の道はゼロ。
- Present Home The Second Home The Second Home The Second Home The Second Home The Second Home The Second Home The Second Home The Second Home The Second Home The Second Home The Second Home The Second Home The Second Home

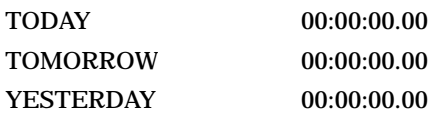

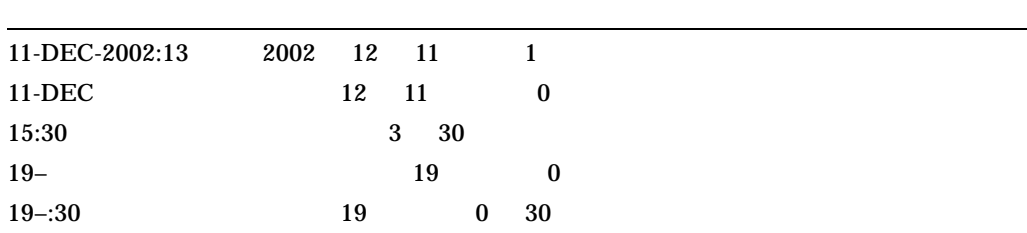

 $[ \begin{array}{cccc} \hline \end{array} \qquad \qquad ] [ \begin{array}{cccc} \hline \end{array} \qquad \qquad ]$ 

 $(+)$ 

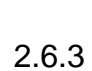

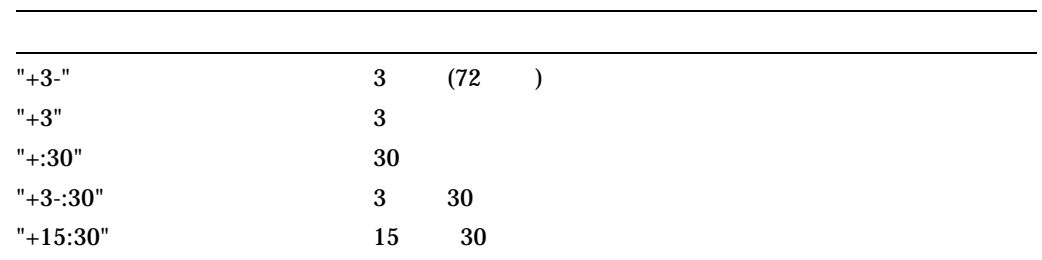

 $\frac{1}{3}$ 

• 各フィールドを分割する句読点を使用すれば,時間表記内のフィールドを省略し

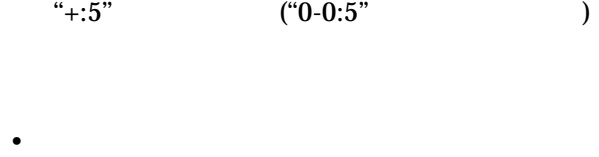

• 日数を指定する場合には,ハイフンを使用する。

 $\bullet$  - the state  $\bullet$  - the state  $\bullet$  - the state  $\bullet$  - the state  $\bullet$ 

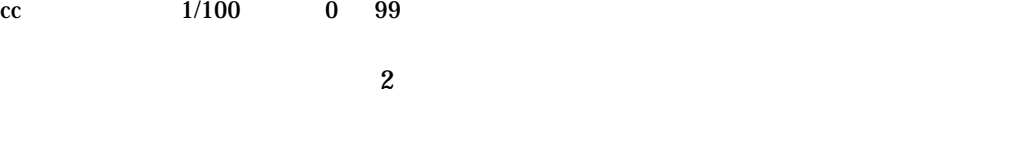

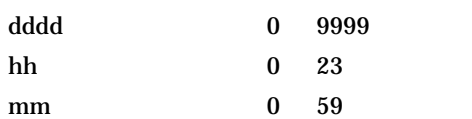

 $ss$  0 59

"+[dddd-][hh:mm:ss.cc]"

DCL またメモリアン しんしょう しんしょう  $2.6$ 

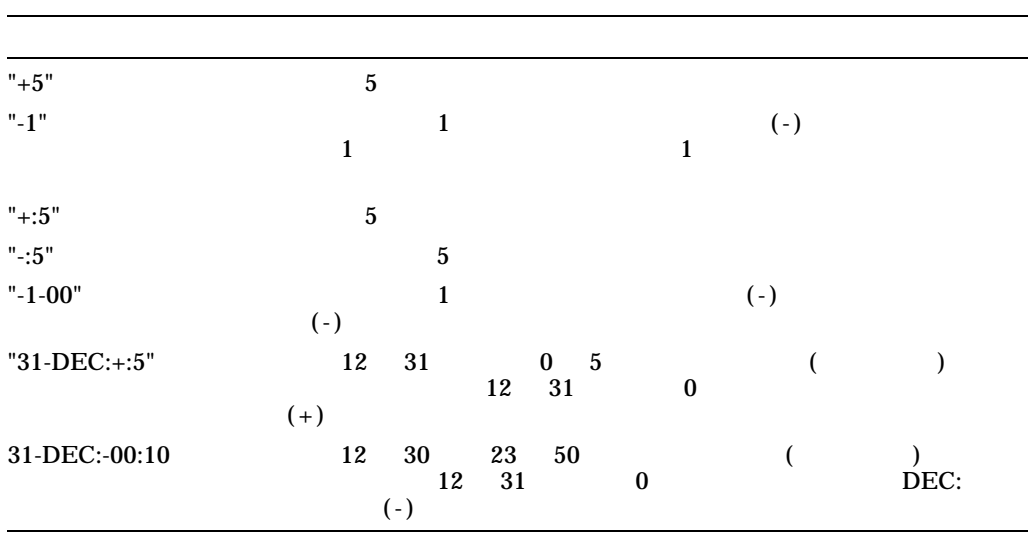

 $\bullet$  - The first definition is the first definition of the first definition  $\bullet$ 

 $\bullet$  - The first density density density density density density density density density density density density density density density of  $\mathbb{R}^n$ 

• 現在の日付と時刻からデルタ時間をオフセットしたい場合には,絶対時刻値を省

• 日付と時刻の情報は,できるだけ詳しく指定する。

# $\frac{1}{2.7}$

 $DCL$ 

l,

OpenVMS VAX  $20$ OpenVMS Alpha  $254$ 

• Ctrl/B

- $\bullet$ • RECALL
- $2.7.1$  Ctrl/B

 $\mathrm{Ctrl/B}$   $\mathrm{Ctrl/B}$  $2$ 

 $2.7.2$ 

2.7.3 RECALL

#### RECALL/ALL

RECALL  $\overline{R}$ 

**RECALL**  $\rm{RECALL}$ 

#### RECALL/ALL

\$ RECALL/ALL

1 SET DEFAULT DISK2:[MARSHALL] 2 EDIT ACCOUNTS.COM 3 PURGE ACCOUNTS.COM 4 DIRECTORY/FULL ACCOUNTS.COM 5 COPY ACCOUNTS.COM [.ACCOUNTS]\* 6 SET DEFAULT [.ACCOUNTS]

#### $4\,$

\$ RECALL 4

 $\text{Enter}$  DCL  $\text{DCL}$   $\text{L}$ **RECALL** 

#### EDIT ACCOUNTS.COM

\$ RECALL E

#### Enter とんどうかならない

\$ EDIT ACCOUNTS.COM

OpenVMS <br>Ctrl/B  $\rm Crl/B$ MAIL OpenVMS SHOW CLUSTER (SDA) EVE **RECALL ERASE** \$ RECALL/ERASE

2.8 DCL

 $DCL$  1 1

 $\mathbf S$ HOW

#### **TERMINAL**

\$ SHOW TERMINAL

Terminal: \_VTA2138: \_Device\_Type: VT200\_Series \_Owner: ROHBA Physical terminal: \_TNA2114: Remote Port Info: Host: 16.32.216.68 Port: 1409 Input: 9600 LFfill: 0 Width: 80 Parity: None

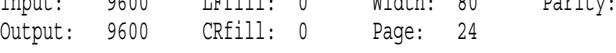

DCL 2.8 DCL

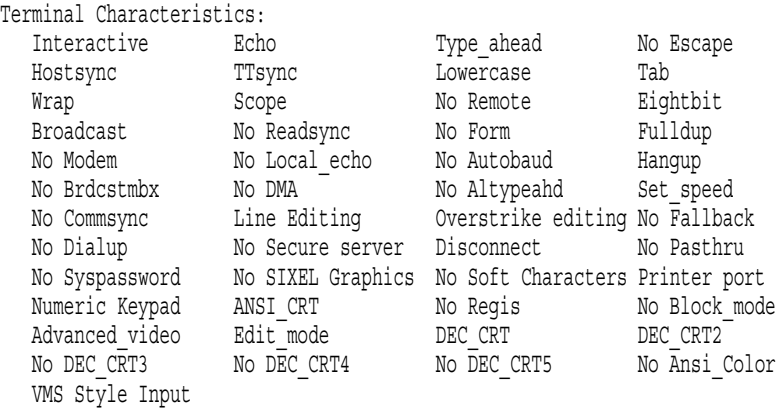

# 2.8.1 SET TERMINAL

#### SET TERMINAL DCL

# **SET TERMINAL**

LOGIN.COM SET TERMINAL

 $\overline{\text{SET}}$ 

#### TERMINAL/LINE\_EDIT

\$ SET TERMINAL/LINE\_EDIT

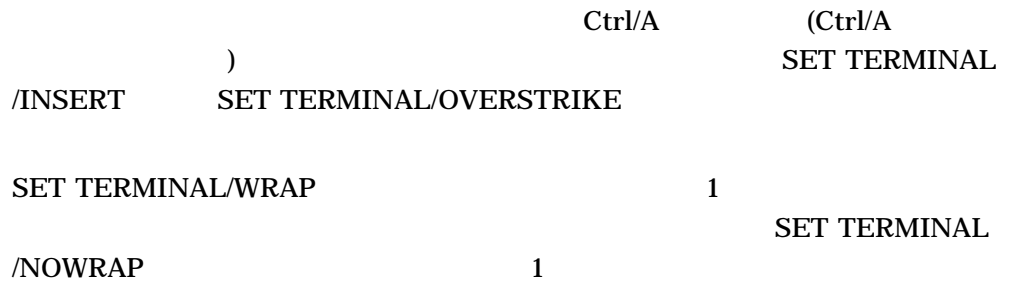

the Delete state is not the Delete

DCL 2.8 DCL

# $2.8.2$ Backspace  $\rm Crl/U$  $\rm Crl/U$  $DCL$  $2.9$  $\sqrt{K}$ EY  $\sqrt{2}$  $\rm DCL$ /TERMINATE

TERMINAL<br>OpenVMS DCL SET TERMINAL/APPLICATION\_ KEYPAD SET TERMINAL/NONUMERIC DEFINE/KEY

 $\rm SET$ 

**DEFINE** 

 $2.9.1$ 

 $DCL$ 

 $\operatorname{Ctrl}$  1 1  $\operatorname{Art}$  1  $2-1$  DCL  $\rm Crl/Z$  and  $\rm F10$ Enter  $\blacksquare$ Enter
DCL またメモリアン しんしょう しんしょう  $2.9$ 

2–2 DCL

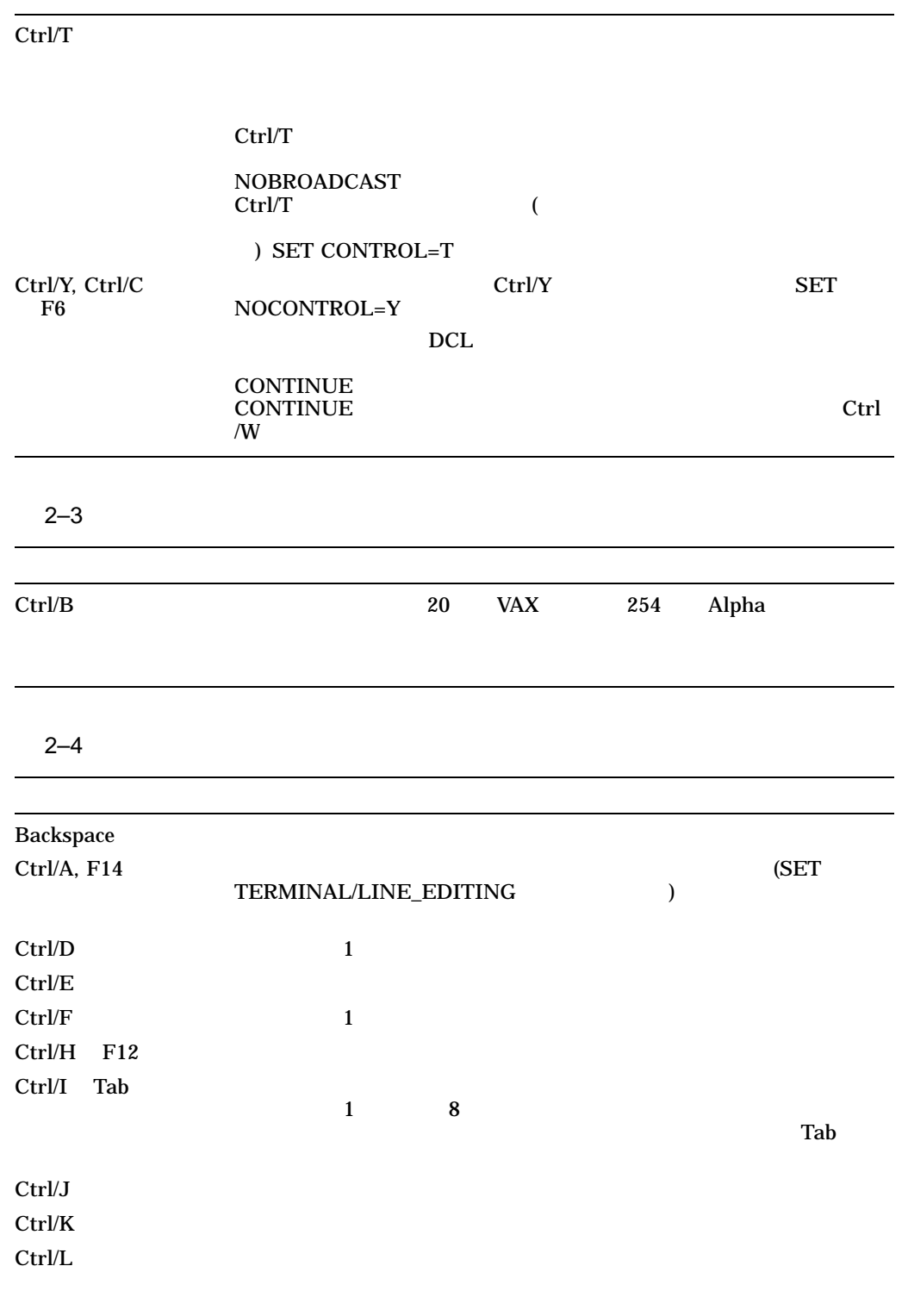

(and  $($ 

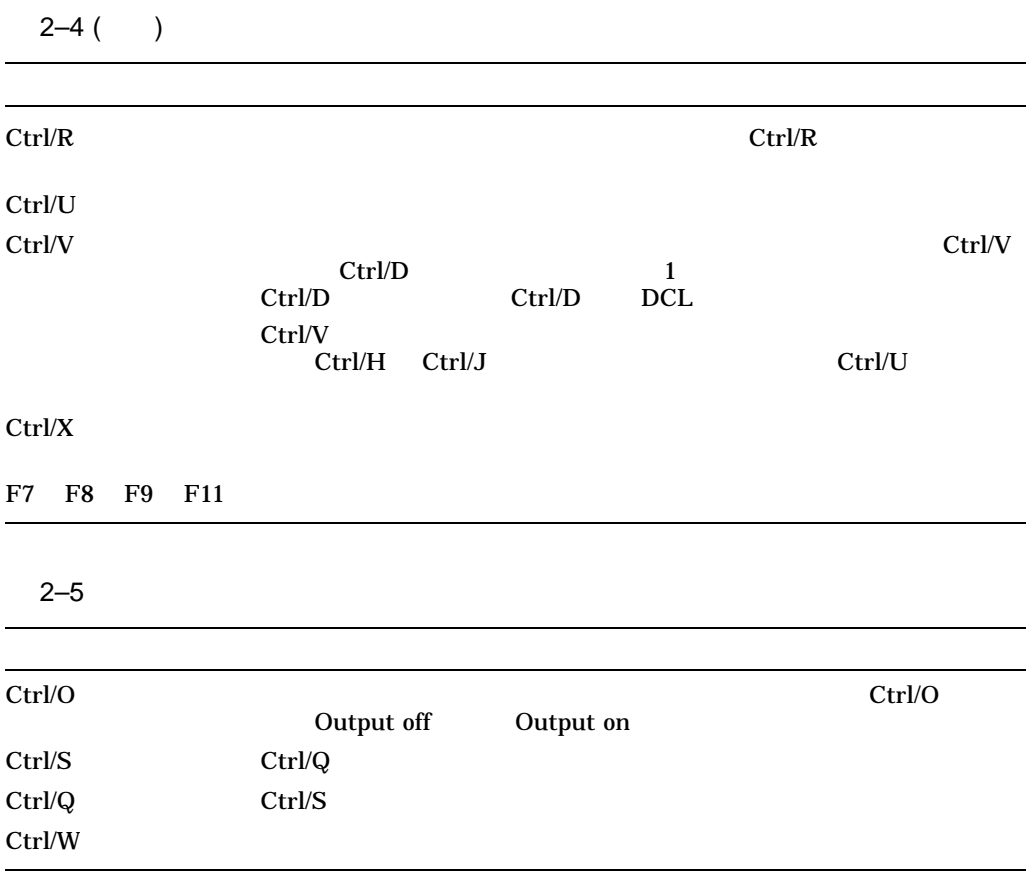

 $\rm DCL$ 

### DCL COPY

#### SYS\$SYSTEM:COPY.EXE

DCL RUN

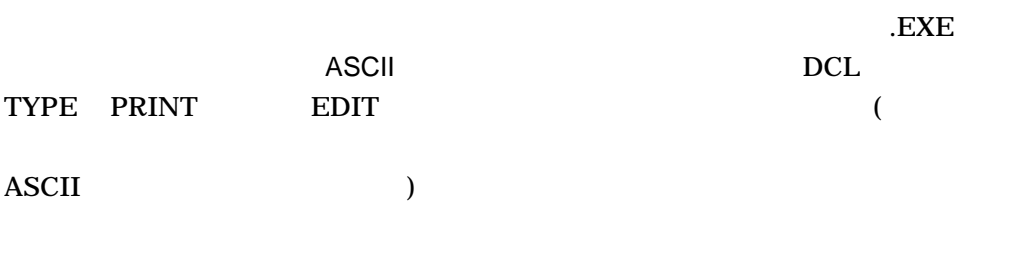

# TCP/IP DECnet for OpenVMS

- 
- *•*  $\sim$  *7 <i>P*  $\sim$  7 *P*<sub></sub>  $\sim$  7 *P*<sub></sub> $\sim$  7 *P*<sub> $\sim$ </sub> 7 *P*<sub> $\sim$ </sub> 7 *P*<sub> $\sim$ </sub> 7 *P*<sub> $\sim$ </sub> 7 *P*<sub> $\sim$ </sub> 7 *P*<sub> $\sim$ </sub> *P*<sub> $\sim$ </sub> *P*<sub> $\sim$ </sub> *P*<sub> $\sim$ </sub> *P*<sub> $\sim$ </sub> *P*<sub> $\sim$ </sub> *P*<sub> $\sim$ </sub> *P*<sub> $\sim$ </sub> *P*<sub> $\sim$ </sub> *P*<sub> $\sim$ </sub> *P*<sub> $\sim$ </sub>
- **•** The state of the state of the state of the state of the state of the state of the state of the state of the state of the state of the state of the state of the state of the state of the state of the state of the stat
- *Production*
- 
- $\bullet$
- $\bullet$
- **Production**
- $\bullet$
- 
- **Production**

• extended file specifications  $5$ 

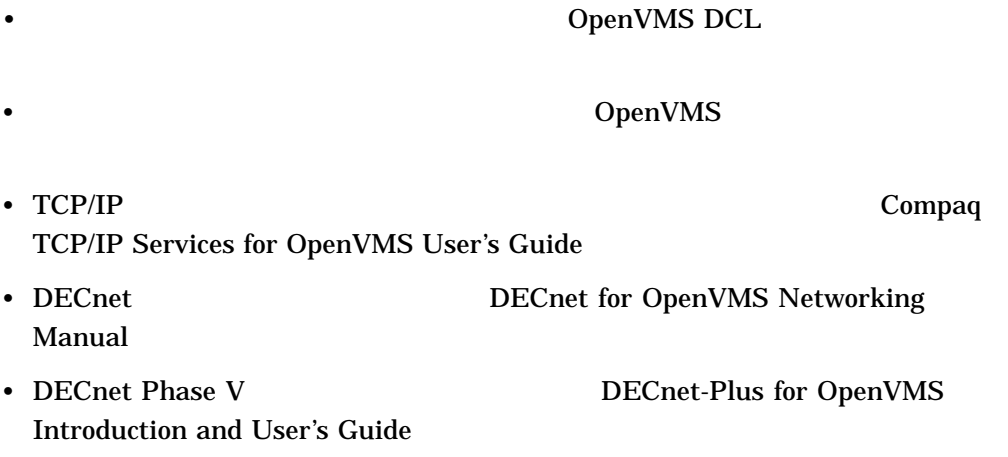

 $($  $\overline{a}$ ), the state  $\Gamma$ 

• システムがファイルを記憶したりするためのアクセスを使われるためのアクセスをもらえるためのアクセスを使われるためのアクセスを使われるためのアクセスに

• ファイル名についてのディレクトリと, ファイル名に

 $\bullet$ 

 $3.1$ 

OpenVMS

 $\lambda$ 

 $1$ 

 $3.1.1$ 

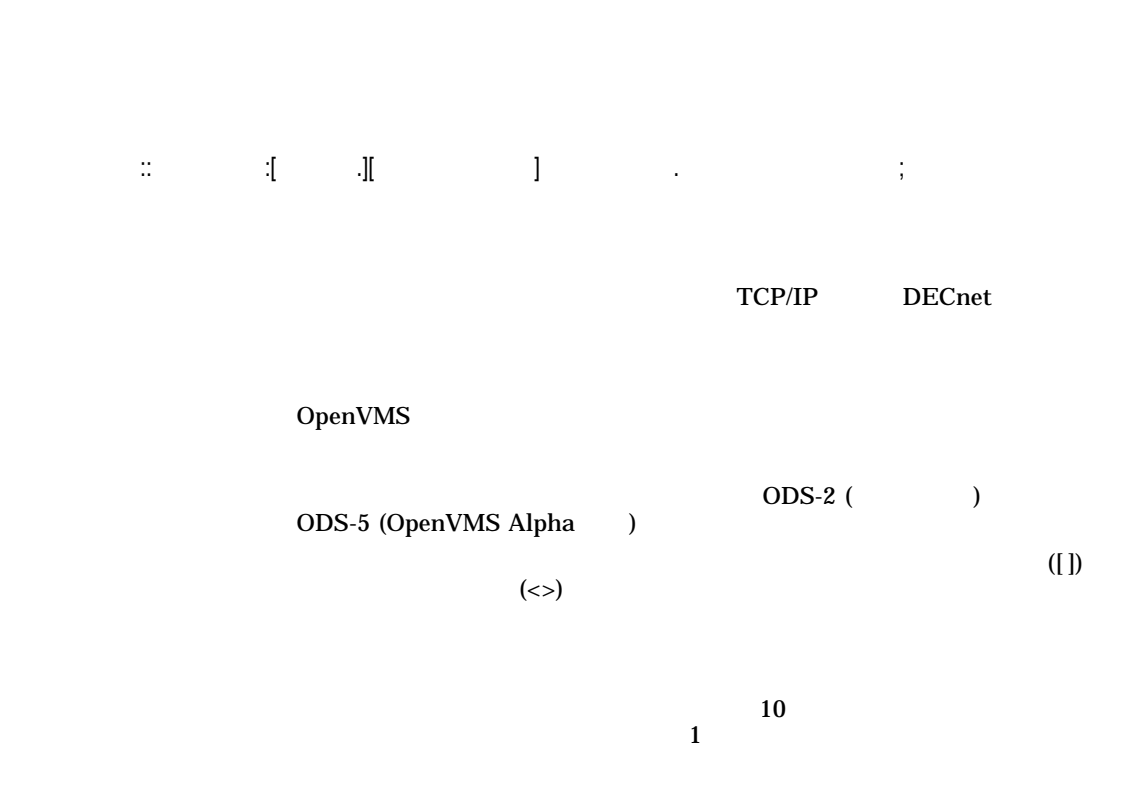

 $\mathbf 1$ 

 $3.1$ 

 $3.1.2$ 

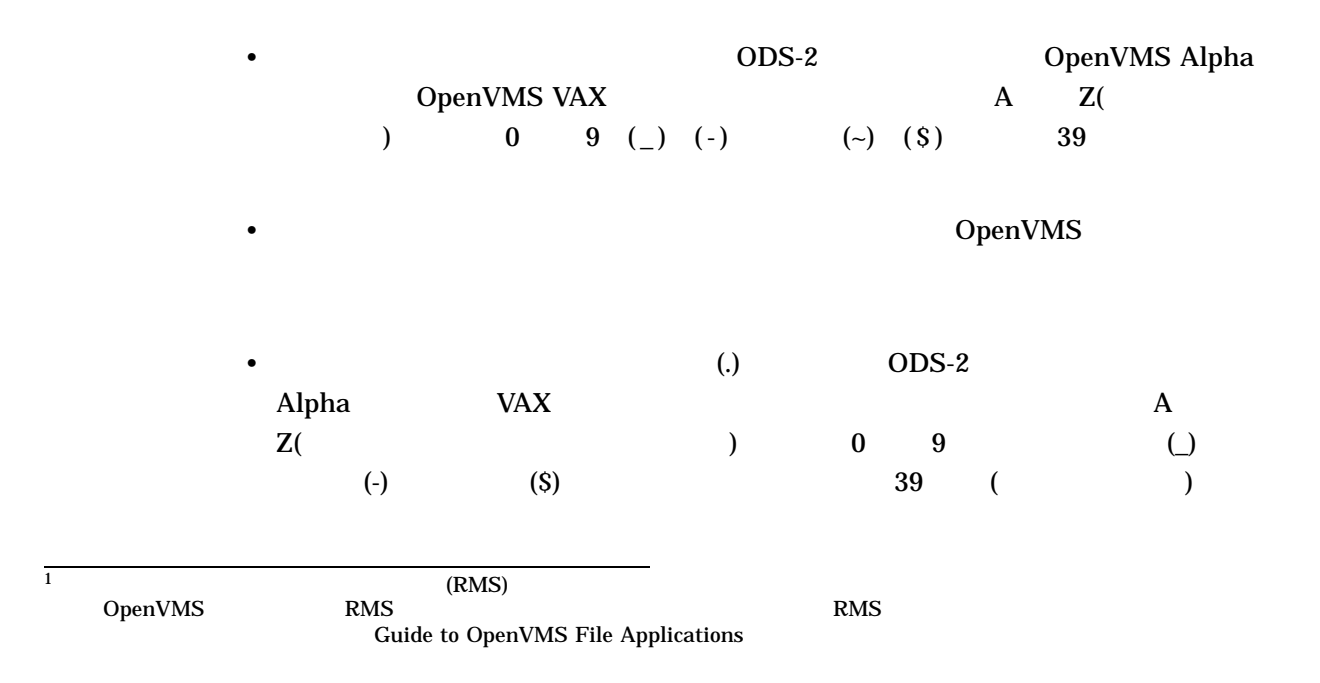

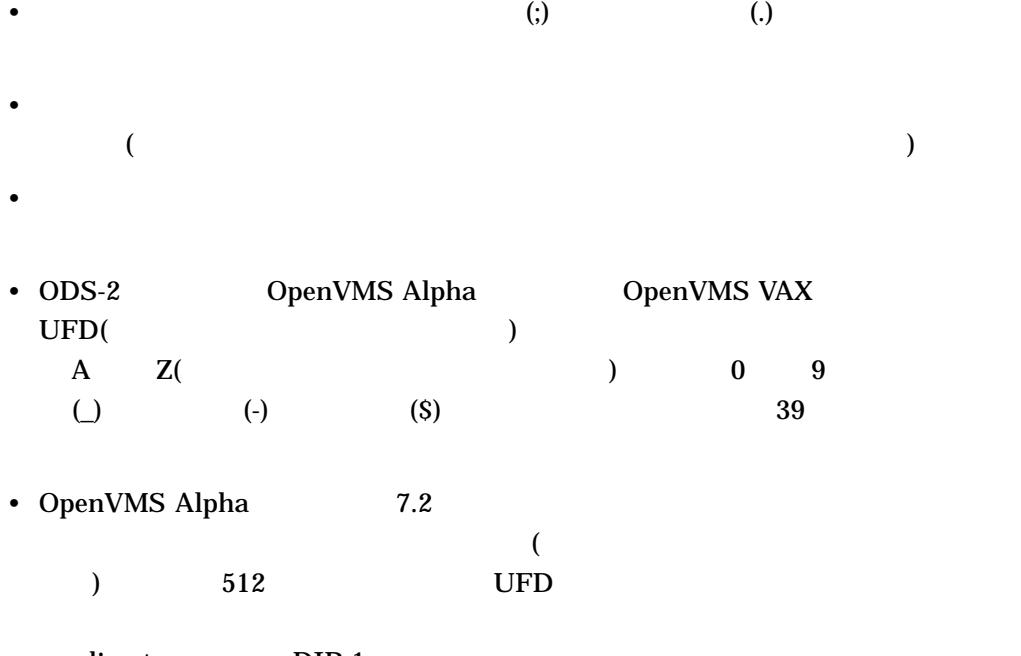

 $\le$ directory-name>.DIR;1

# Guide to OpenVMS File Applications

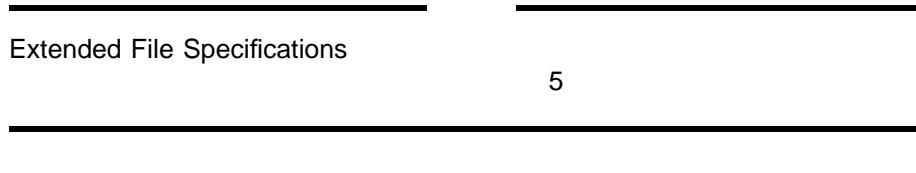

• 拡張ファイル指定をサポートするシステムとサポートしないシステムが混在する

3.1.3 DCL

 $DCL$ 

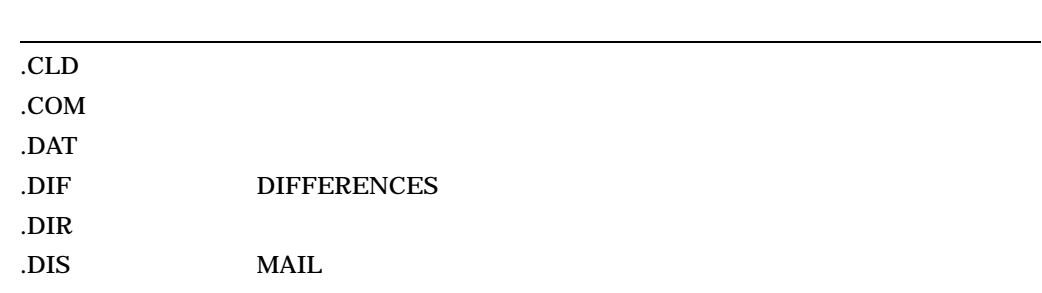

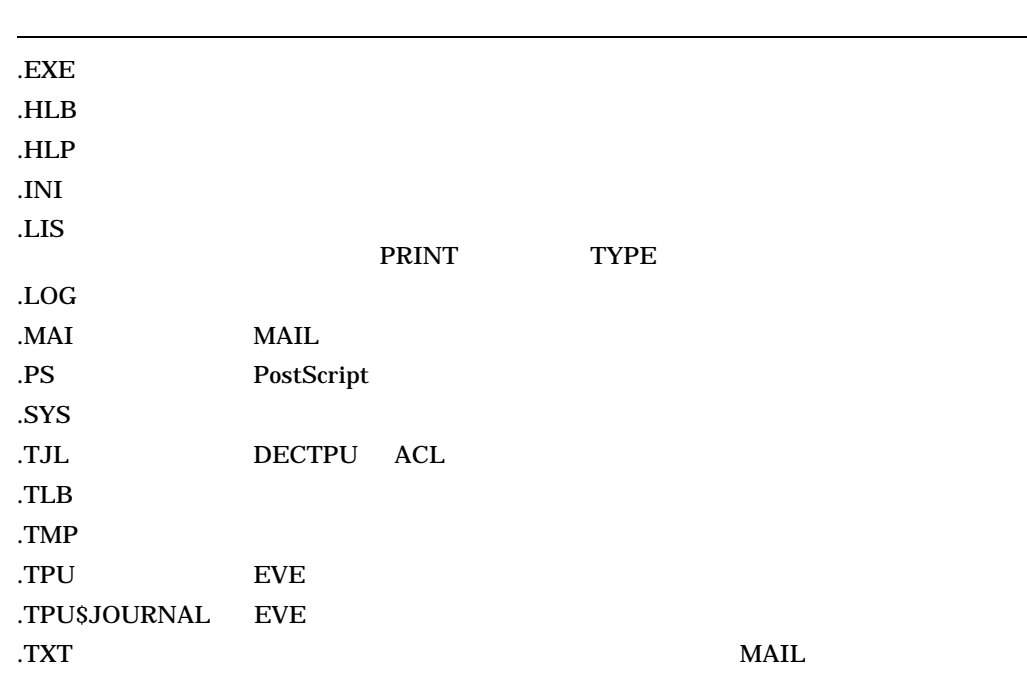

#### $3.1.4$

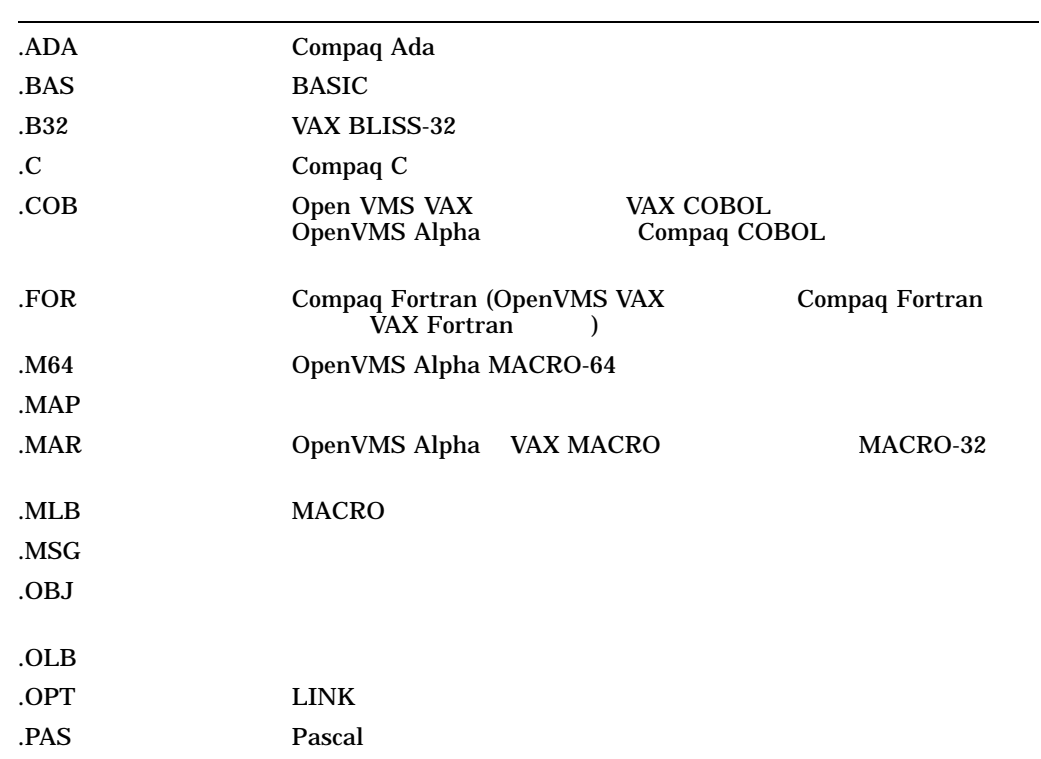

 $3.1.5$ 

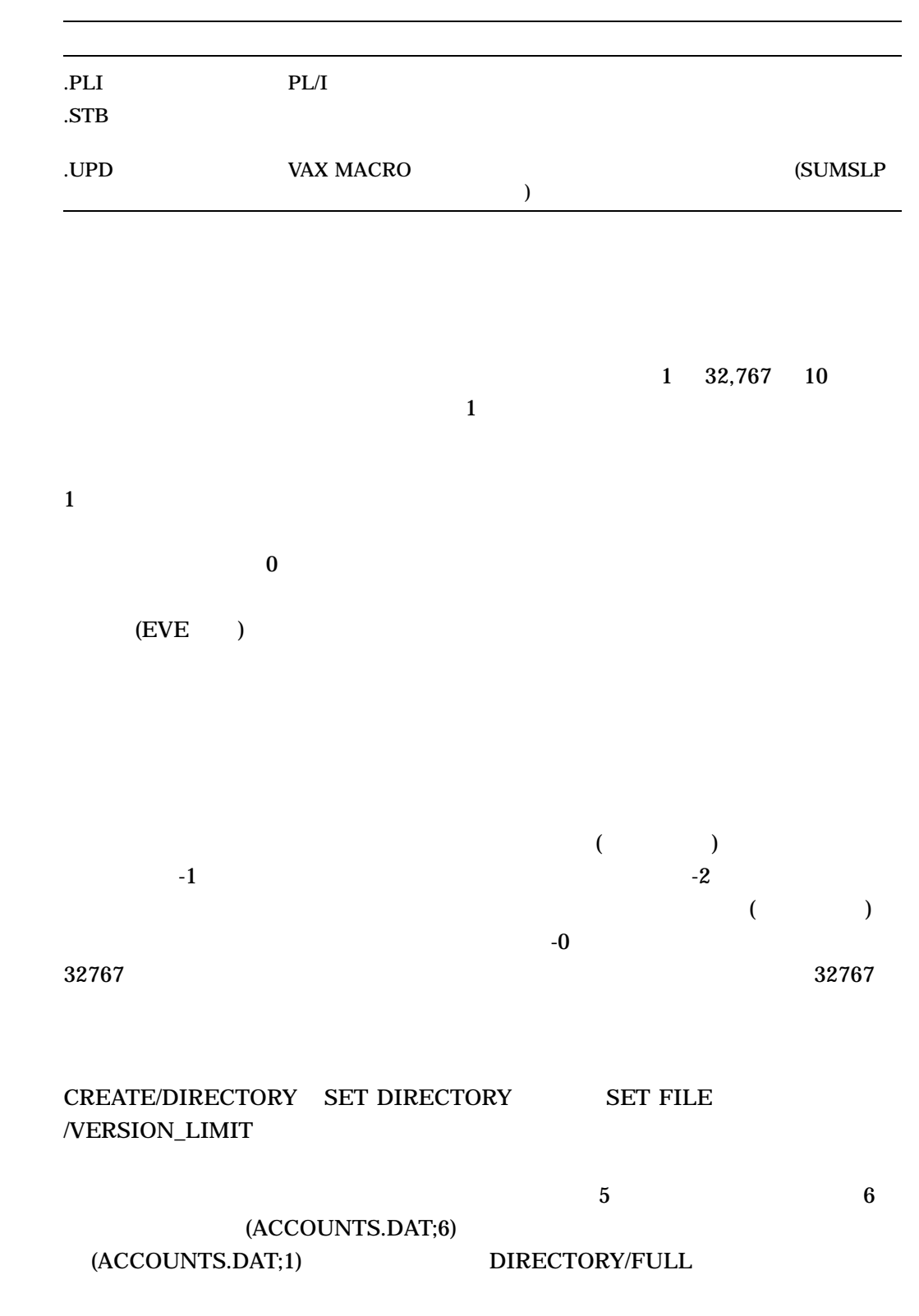

File attributes:

# $3.1.6$

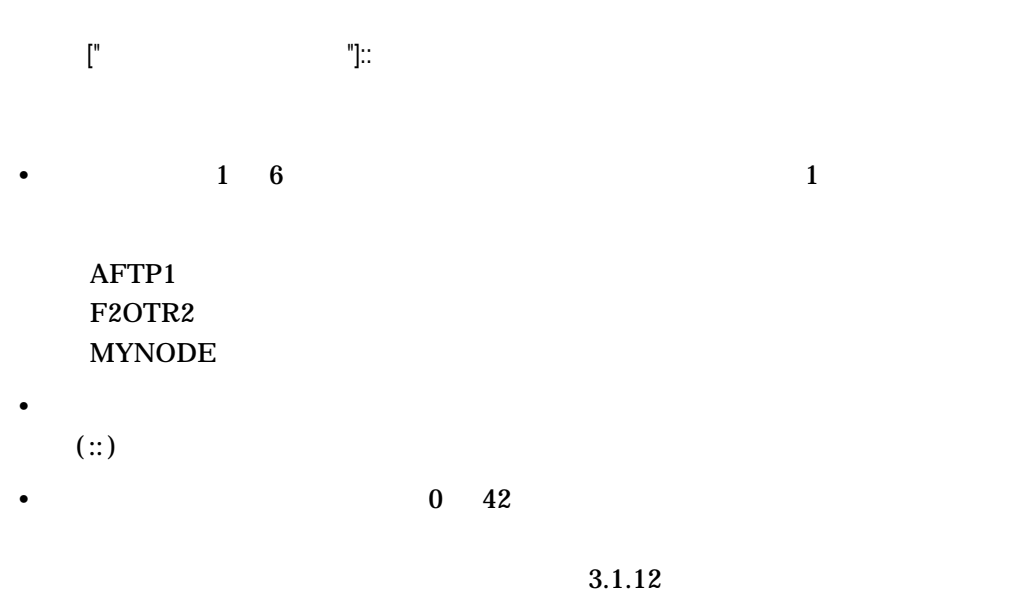

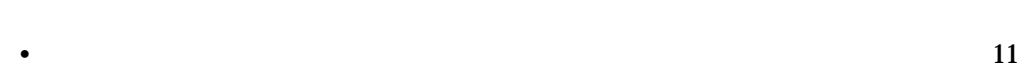

# 3.1.7 DECnet-Plus

# OpenVMS

DECnet–Plus

#### $255$

 $\bullet$ • タブ • 特殊文字: カンマ(,),引用符(" "),スラッシュ(/),感嘆符(!),等号(=),プラス  $(\pm)$ ,  $(\emptyset)$ ,  $(\cdot)$ ,  $(\cdot)$ ,  $(\cdot)$ ,  $(\cdot)$ ,  $(\cdot)$ •  $\bullet$  (:)

 $($  " ")

 $2$ 

OpenVMS

 $\bf DECnet$ DECnet–Plus  $($ 

DECnet-Plus DECdns Management Guide

"MARY:.UNIVERSITY.""SCIENCE LAB"""

MYNODE MASSACHUSETTS:.BUSINESS.YOURNODE A.B;C

3.1.8 TCP/IP

 $TCP/IP$ 

 $IP$ 

User's Guide

 $(.)$ TCP/IP Compaq TCP/IP Services for OpenVMS

3.1.9 DECnet

**DECnet** 

DECnet

• リモート・ノードに代理ログイン・アカウントがある場合には、システムは、システムはその他には、システムはその他には、システムはその他には、システムはその他には、システムはその他には、システムはその他には、システムはその他には

• Contractor Product in the United States of the United States of the United States of the United States of the

OpenVMS

 $3.1$ 

# 3.1.10 TCP/IP

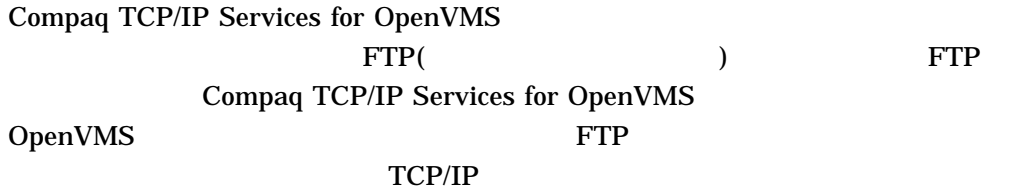

Services for OpenVMS User's Guide

# FTP Compaq TCP/IP

# $3.1.11$

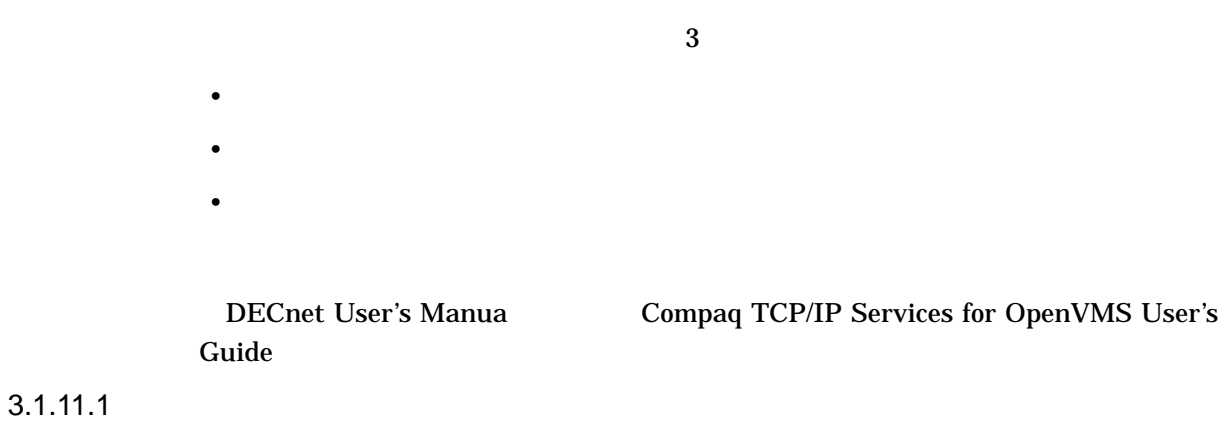

 $\mathbb{P}^{\mathbb{P}^{\mathbb$ 

# $3.1.11.2$

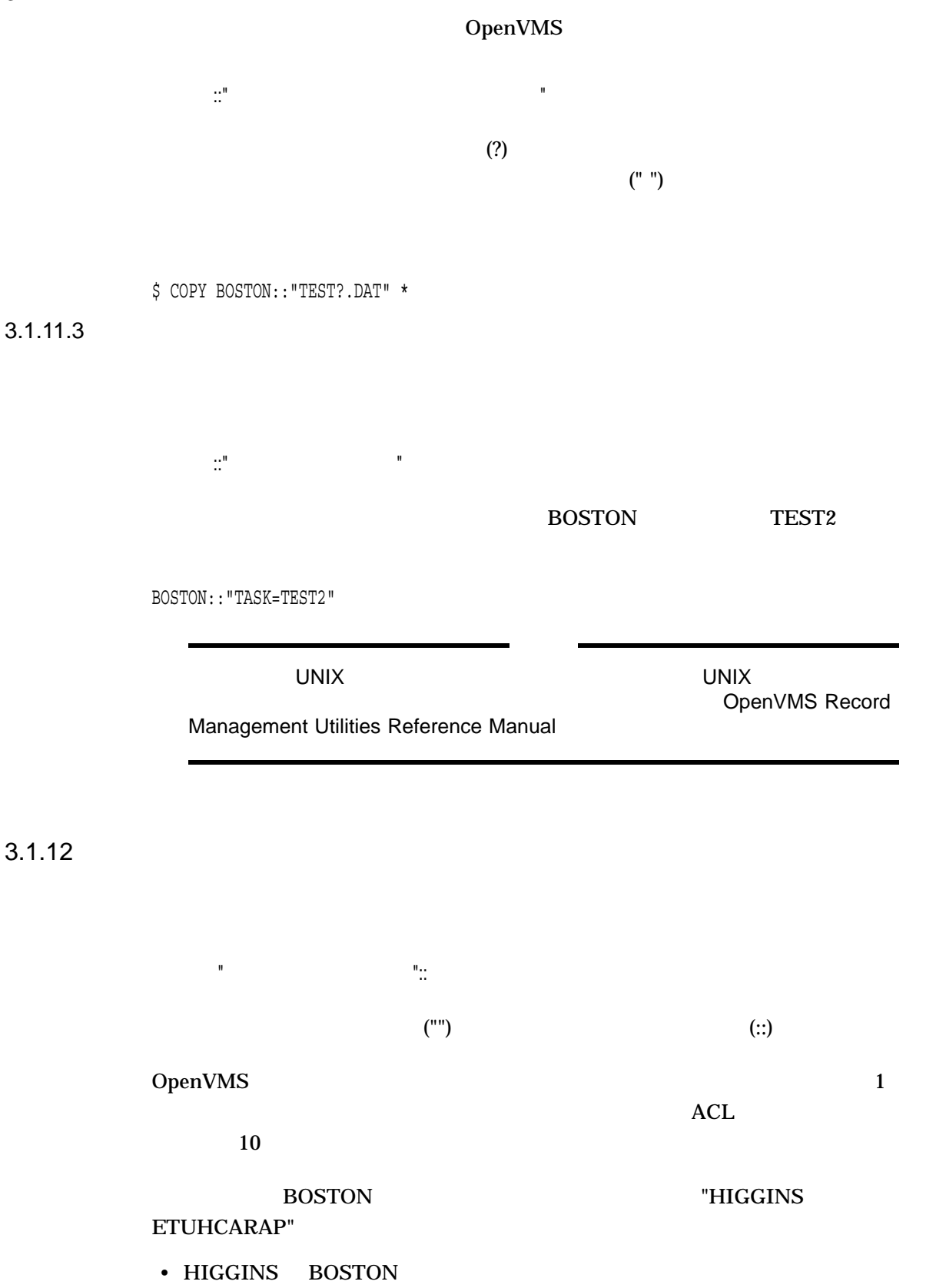

#### • ETUHCARAP

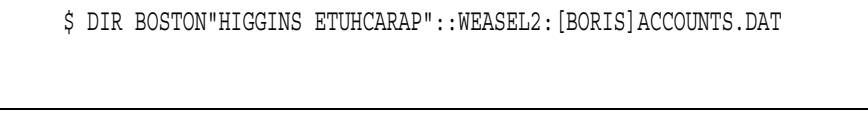

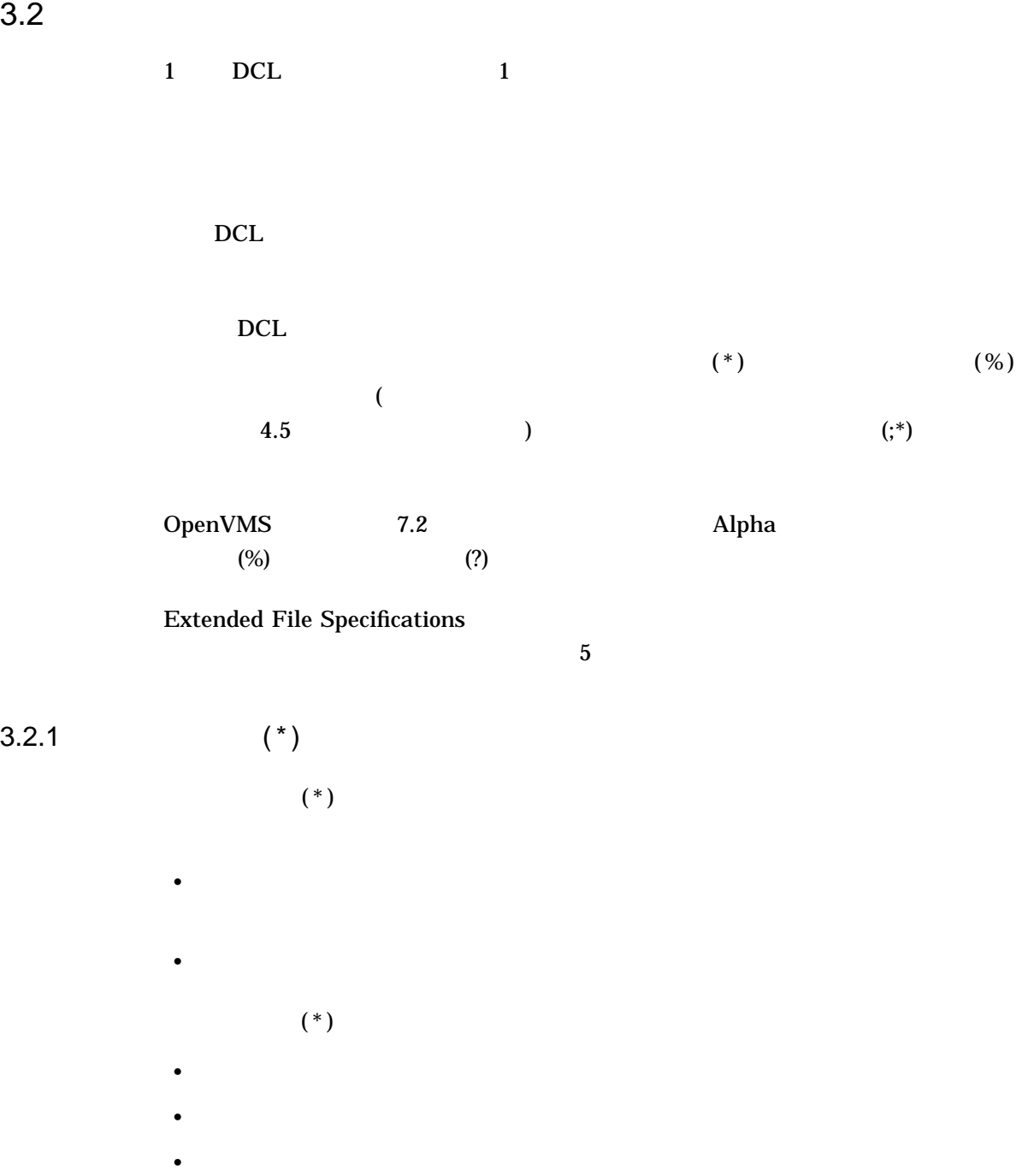

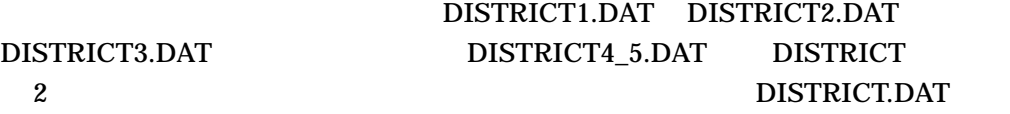

\$ TYPE [JONES.TAXES.PROPERTY]DISTRICT%.DAT

DISTRICT 1 DISTRICT 1

 $A$ NSI  $\mathbf 1$  $\mathbf 1$ 

 $(%)$  1

 $3.2.2$  (%)

[A.B.C]AVERAGE.DAT [X.Y]AVERAGE.DAT

 $\overline{c}$ **AVERAGE** 

\$ TYPE [\*.\*.\*]AVERAGE.\*;\*

\$ DIRECTORY [FROGMAN.\*]\*.DAT

.DAT

 $[FROGMAN]$  1

\$ TYPE \*.DAT;\*

\$ PRINT [FROGMAN]\*.\*;\*

 $\overline{\text{C}}$ .DAT

[FROGMAN]

 $3.2$ 

\$ [MA\*]INS%%%A\*.J\*;\*

# $3.3$

OpenVMS

#### $3.3.1$

 $3.3.1.1$ 

 $DCL$   $($ ) FORTRAN .FOR **EXECUTE . FORTRAN** FILE.FOR \$ FORTRAN FILE DIRECTORY  $($  (.)  $)$  FILE \$ DIRECTORY FILE  $($  $($ .TMP TEMP.

 $$ DIRECTORY TEMP.$  !

 $TMP$  . TMP

 $\mathbb{R}$  \*"

\$ DIRECTORY .TMP

 $3.3.2$ 

 $3.4$ 

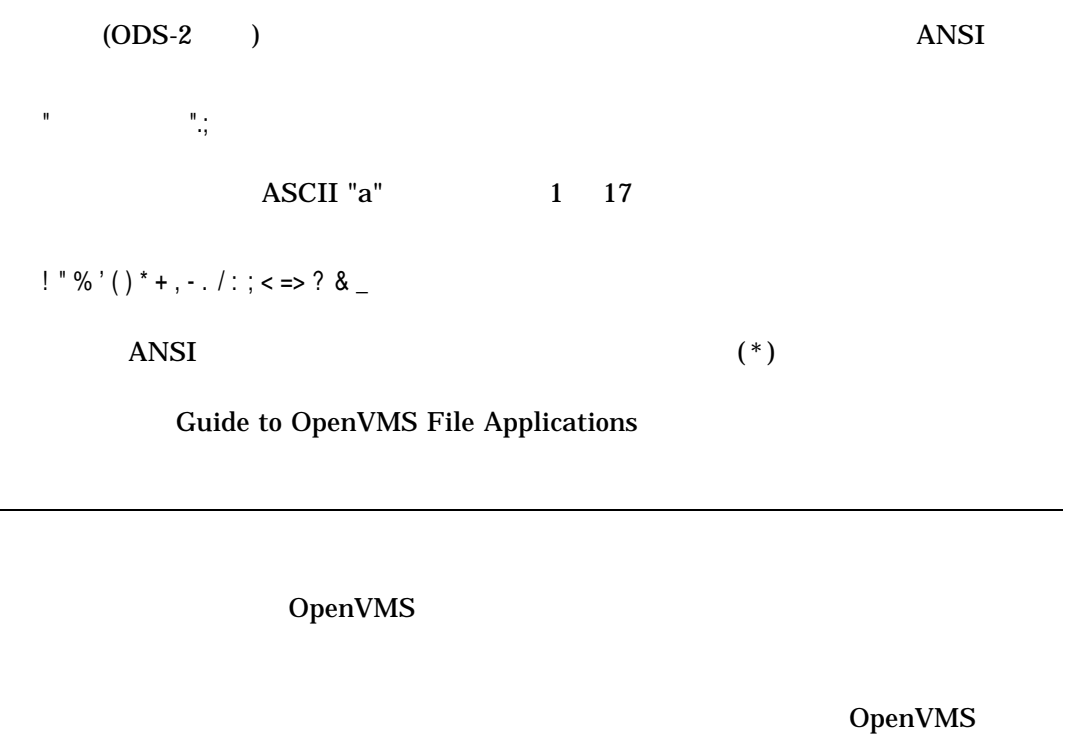

EVE EDT

 $5$ 

DCL CREATE COPY RENAME

Extended File Specifications

 $3.4.1$ 

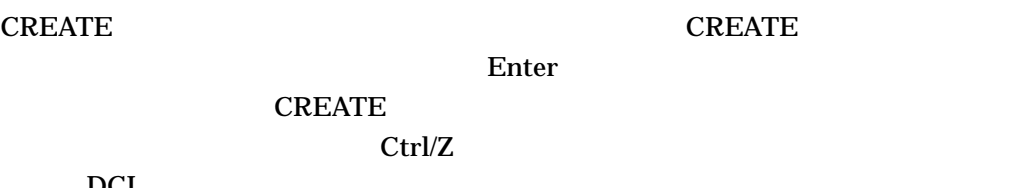

DCL

### **CREATE**

# TEST.TXT

\$ CREATE TEST.TXT

this is a test 12345678 Ctrl/Z

#### $3.4.2$

COPY (コンドを使用すると)

- Research Property Property Property Property Property Property Property Property Property Property Property Property Property Property Property Property Property Property Property Property Property Property Property Prop
- $\blacksquare$
- COPY /SINCE
	-

FEES.DAT RECORDS.DAT

\$ COPY FEES.DAT RECORDS.DAT

 $\overline{\text{C}(\text{TX})}$ 

 $\Diamond$  COPY \*.TXT;\* [SAVETEXT]\*.\*;\*

 $[JONES.LICENSES.DOG]$  1999  $12 \quad 11$ 

\$ COPY/SINCE=11-DEC-1999/MODIFIED [JONES.LICENSES.DOG]\*.\* \*

## $3.4.3$

 $\bf{COPY}$ FEES1.DAT FEES.DAT (FEES.DAT expression of  $\mathcal{S}$ \$ COPY FEES.DAT,FEES1.DAT FEES.DAT FEES.DAT FEES1.DAT

3.4.4 DECnet

 $\rm{COPY}$ CHAOS DISK2:[PUBLIC]

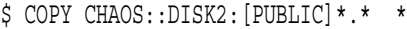

#### $3.4.5$  DECnet experiments of  $\overline{z}$

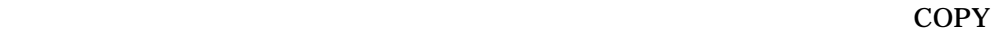

DECnet エラー・メッセージ こうしゃくんちょう コンピューター

#### CHAOS DISK2:[STAFF\_BACKUP]

\$ COPY \*.\* CHAOS::DISK2:[STAFF\_BACKUP]

3.4.6 TCP/IP

 $\text{TCP/IP}$  extending the contract of the contract of the contract of the contract of the contract of the contract of the contract of the contract of the contract of the contract of the contract of the contract of the contra  $)$  $GET$ 

<u>PUT</u>

 $\mathbf{FTP}$  $\Gamma$  FTP The set of  $\Gamma$  FTP  $\Gamma$ Compaq TCP/IP Services for OpenVMS User's

Guide

FEES.DAT CHAOS JONES

\$ MAIL/SUBJECT="Fee schedule" FEES.DAT CHAOS::JONES

 $3.4.7$ 

 $(3.1.12)$ 

CHAOS SMITH

SPG96PRT

**CHAOS** OPENDAMENT CHAOS

\$ COPY \*.\* CHAOS"SMITH SPG96PRT"::DISK2:[STAFF\_BACKUP]

# $3.4.8$

**RENAME** 

# FEES.DAT;4  $\rm{RENAME}$

# [SAVETEXT]

FEES.DAT RECORDS.DAT

#### \$ RENAME FEES.DAT;4 [SAVETEXT]RECORDS.DAT

# 3.5 ファイルの内容の表示

OpenVMS

3.5.1 TYPE

 $DCL$  TYPE

### STAFF\_VACATIONS.TXT

\$ TYPE STAFF\_VACATIONS.TXT

### $3.5.2$

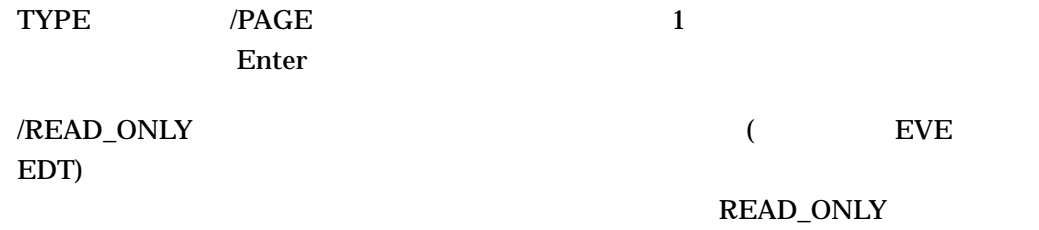

# $3.5.3$

 $3.5.4$ 

DECnet

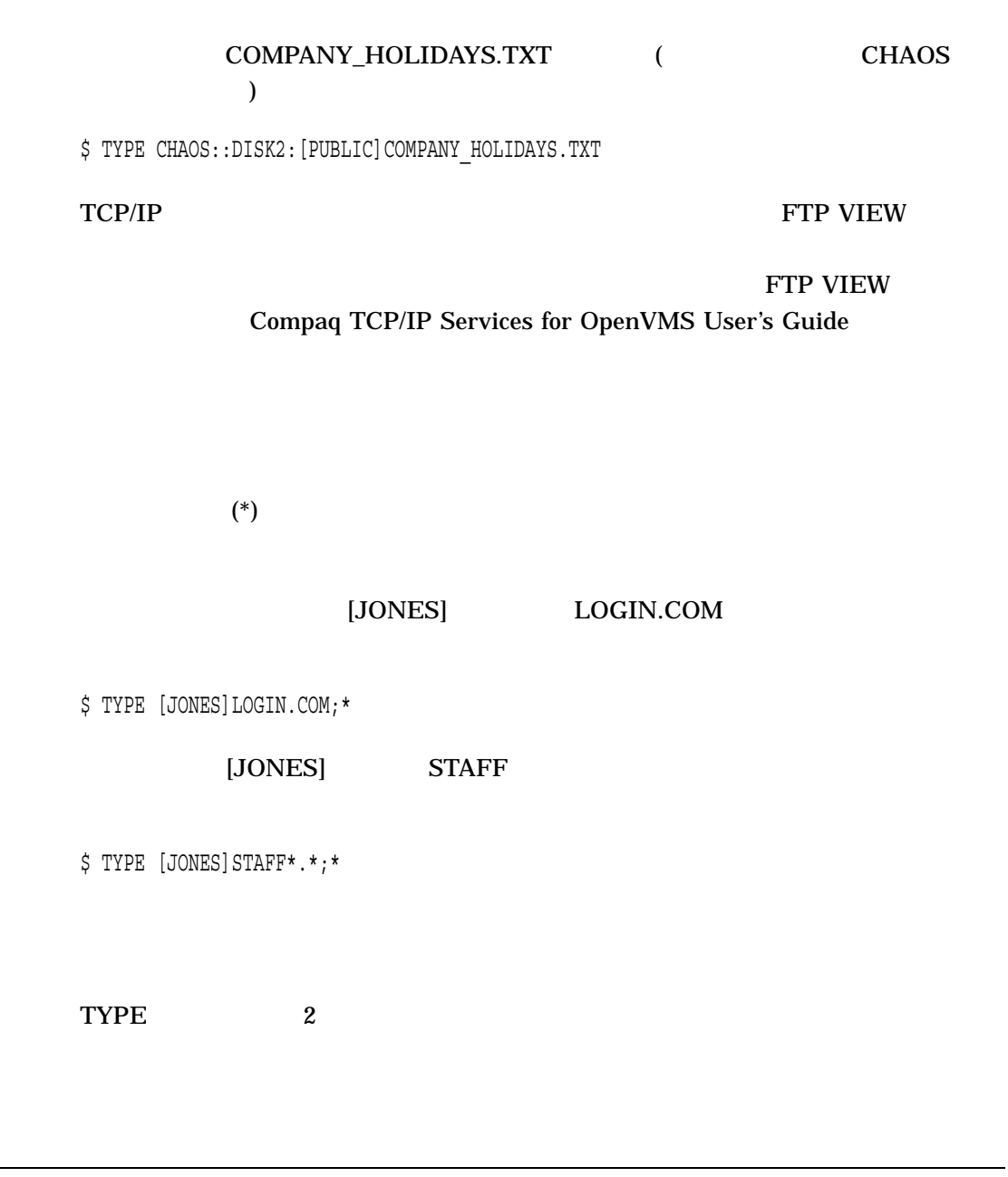

 $3.6$ 

 $3.5.5$ 

**DELETE** 

DELETE

#### POUND.LIS 17

\$ DELETE POUND.LIS;17

#### POUND.LIS 16 17

\$ DELETE POUND.LIS;16,;17

#### **POUND.LIS**

\$ DELETE POUND.LIS;\*

/CONFIRM

ループ エンド・コンド DELETE イエンド /LOG

#### [JONES.LICENSES.DOG]

\$ DELETE/CONFIRM \*.\*;\* DISK1:[JONES.LICENSES.DOG]FEES.DAT;4, delete? [N]: Y DISK1:[JONES.LICENSES.DOG]FEMALE.LIS;6, delete? [N]: Y DISK1:[JONES.LICENSES.DOG]MALE.LIS;3, delete? [N]: N DISK1:[JONES.LICENSES.DOG]POUND.LIS;17, delete? [N]: Y

\$ DELETE/LOG \*.LIS;\* \_%DELETE-I-FILDEL, DISK1:[JONES.LICENSES.DOG]FEMALE.LIS;6 deleted (35 blocks) \_%DELETE-I-FILDEL, DISK1:[JONES.LICENSES.DOG]MALE.LIS;3 deleted (5 blocks) \_%DELETE-I-FILDEL, DISK1:[JONES.LICENSES.DOG]POUND.LIS;17 deleted (9 blocks)

#### 3.6.1 PURGE

PURGE コマンドは,省略時のディレクトリまたは指定されたディレクトリに存在す

 $($ 

 $\sim$  2

\$ PURGE/KEEP=2

# $3.7$

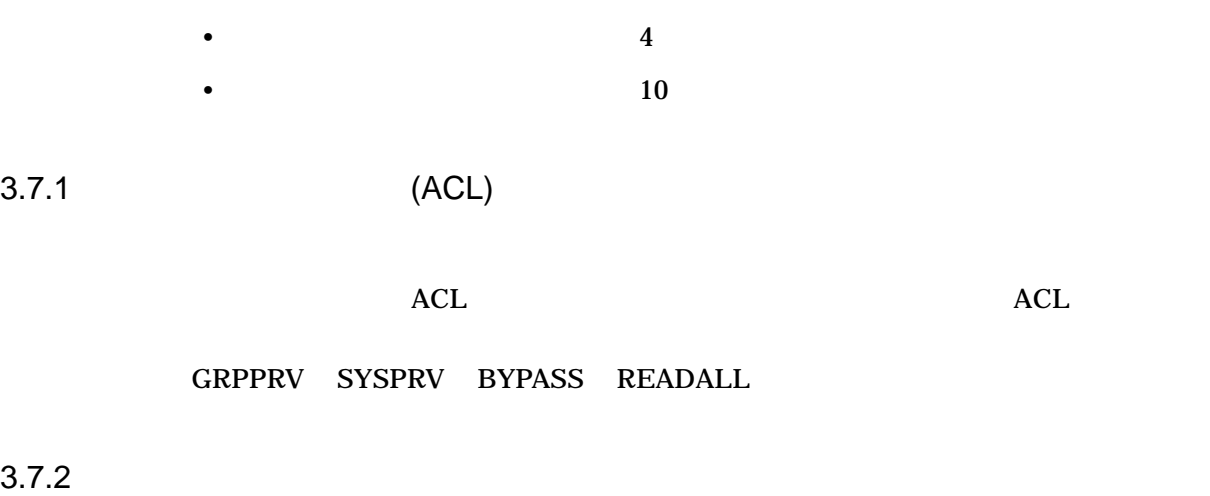

 $\overline{c}$ 

# CREATE/PROTECTION SECURITY/PROTECTION

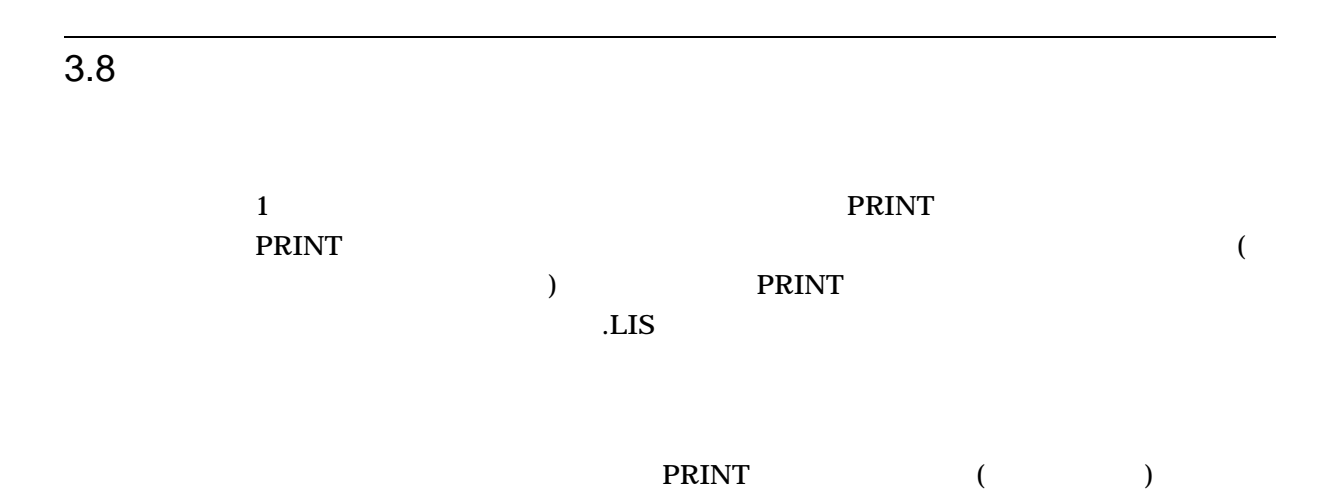

 $\overline{\textbf{3}}$ 

### SYS\$PRINT

\$ PRINT POUND,MALE,FEES.DAT Job POUND (queue SYS\$PRINT, entry 202) started on SYS\$PRINT

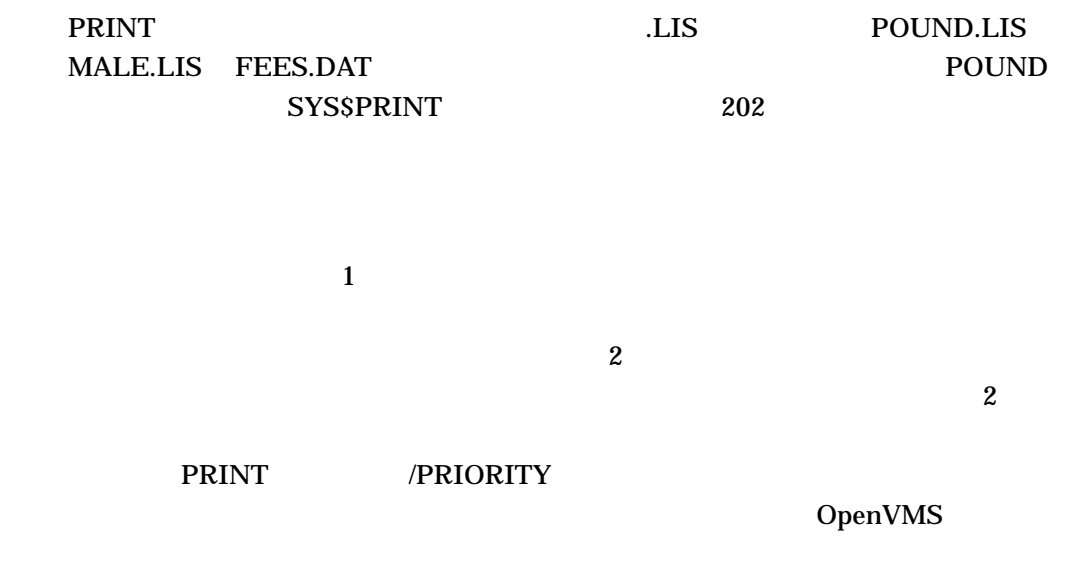

 $3.8.2$ 

 $3.8.1$ 

SYS\$PRINT

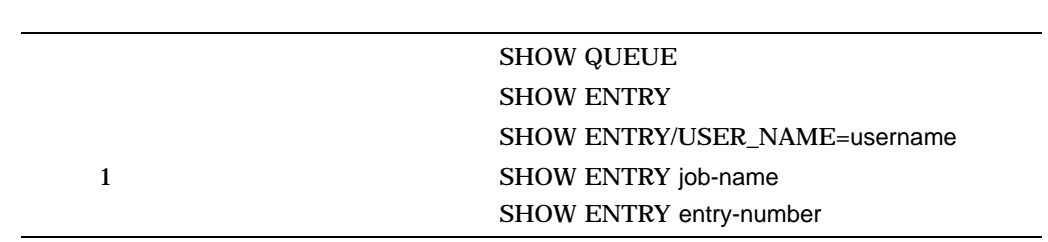

#### SHOW ENTRY

\$ SHOW ENTRY

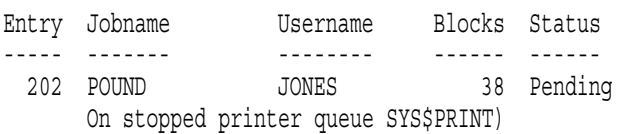

# $3.8.3$

•  $($ • フォームには、ジョブが用紙ストックに応じて,ジョブが用紙ストックに応じて,ジョブが

(DEFAULT )

### $3.8.4$

DELETE/ENTRY

 $202$ 

\$ DELETE/ENTRY=202

# $3.8.5$

DECnet TCP/IP Services

# $TCP/IP$

DCL PRINT LPR(Line Printer Remote) <br>
LPD(Line Printer Daemon) ネットワーク・サービスをシステムに構成します。リモート・ホストは UNIX LPR/LPD OpenVMS

### LPR/LPD

- リモート・ネットワーク・ボストに接続したプリントに接続したプリント
- The state  $\mathcal{L}_1$  and  $\mathcal{L}_2$  and  $\mathcal{L}_3$  and  $\mathcal{L}_4$  and  $\mathcal{L}_5$  and  $\mathcal{L}_6$  and  $\mathcal{L}_7$  and  $\mathcal{L}_8$  and  $\mathcal{L}_7$  and  $\mathcal{L}_8$  and  $\mathcal{L}_7$  and  $\mathcal{L}_8$  and  $\mathcal{L}_9$  and  $\mathcal{L}_9$  and  $\mathcal{L}_9$  and
- The contract of the contract of the contract of the contract of the contract of the contract of the contract of the contract of the contract of the contract of the contract of the contract of the contract of the contract
- UNIX  $OpenVMS$

• SMTP

LPR/LPD Compaq TCP/IP Services for OpenVMS User's Guide

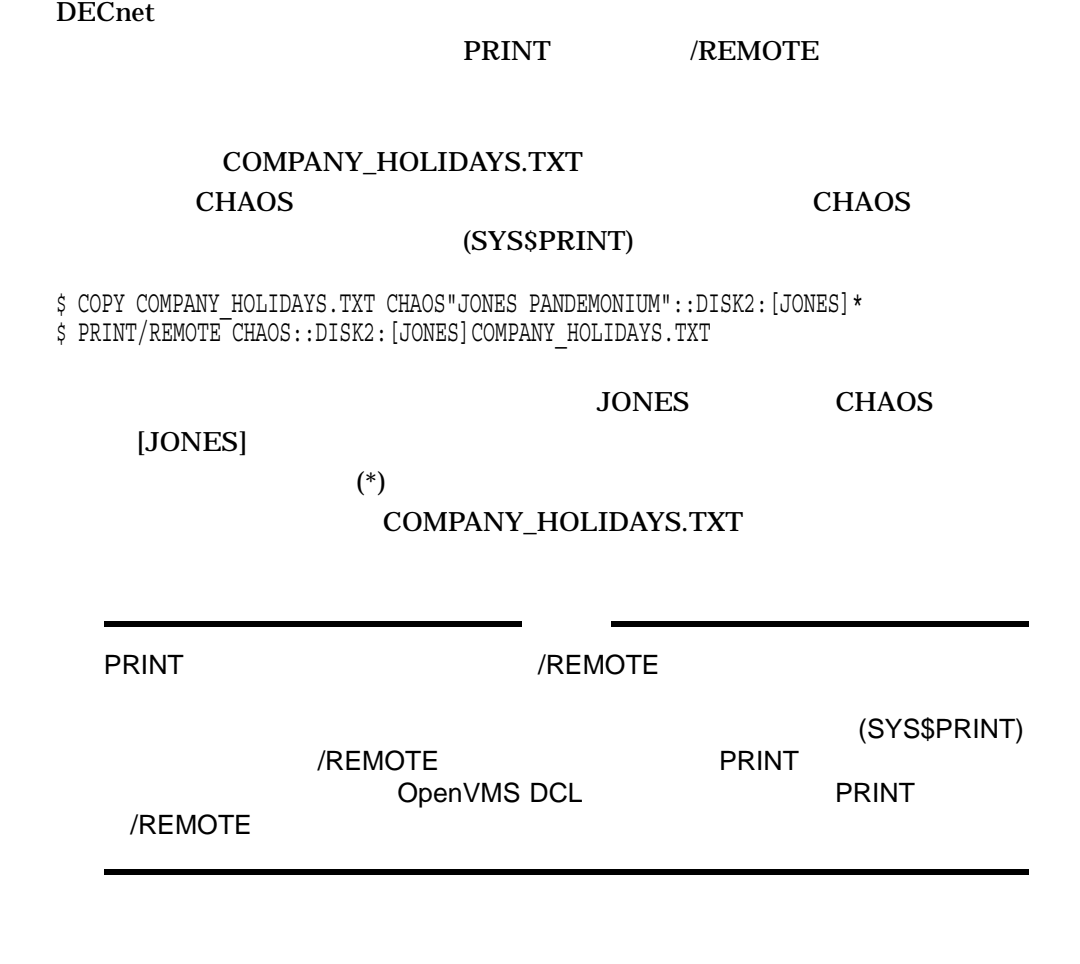

 $3.8.6$ 

アRINT コマンドに対する<br>コマンドに対する修飾子を使用して、これは対する修飾子を使用して、これは対する修飾子を使用して、これは対する修飾子を使用して、これは対する修飾子を使用して、これは対する修飾子を使用して、これは対する修飾子として、これは、

DECprint Supervisor

/PARAMETER

PRINT PRINT PRINT PRINT OpenVMS DCL

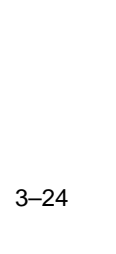

PRINT/JOB\_COUNT=n<sup>1</sup> PRINT/COPIES=n<sup>1</sup>  $/$ COPIES= $n^1$ 

 $PRINT/PAGES = <sup>1</sup>$ 

 $PRINT/FLAG = <sup>1</sup>$ PRINT/FORM=1 PRINT/CHARACTERISTICS=1  $\mathrm{PRINT}/\mathrm{SPACE}^{1}$ PRINT/HEADER<sup>1</sup>

PRINT/NOTIFY

PRINT/AFTER PRINT/HOLD SET QUEUE/ENTRY/RELEASE **SHOW ENTRY** 

DELETE/ENTRY= STOP/ABORT

STOP/REQUEUE

PRINT/RETAIN

 $^1\rm{SET}$  QUEUE/ENTRY

3.8.7 WWPPS (Alpha )

WWPPS(World-Wide PostScript Printing Subsystem)

PostScript

**PostScript** 

PostScript PostScript PostScript PostScript PostScript PostScript PostScript Post

モリがサポートできるサイズを越える場合があります。その場合, WWPPS

 $24MB$ 

#### **WWPPS**

- $(ISO8859-5)$
- $(ISO8859-7)$
- $(ISO8859-8)$
- (Super DEC Kanji)
- (DEC Korean)
- Latin 1 (ISO8859-1)
- Latin 2 (ISO8859-2)
- Latin 4 (ISO8859-4)
- (DEC Hanzi)
- (TACTIS)
- (Taiwanese EUC/DEC Hanyu)
- (ISO8859-9)
- Unicode

#### $WWPPS$

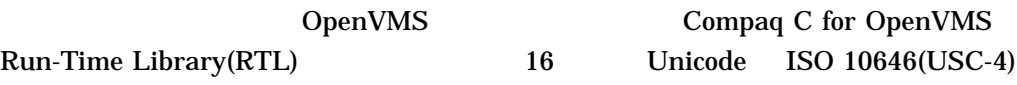

#### $/LOCALE$

# OpenVMS

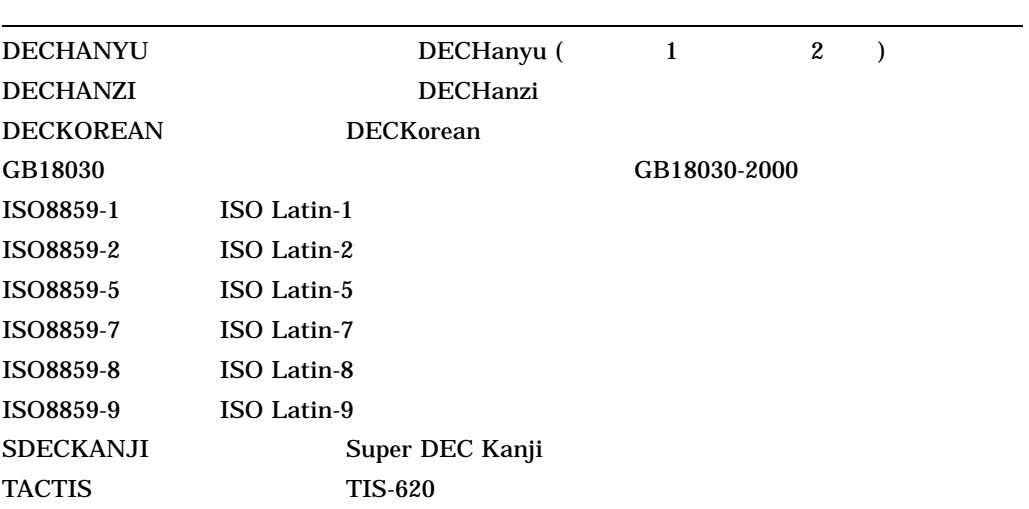

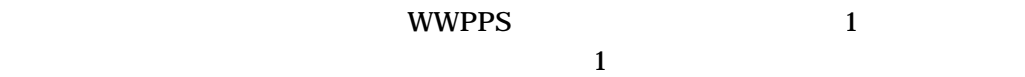

WWPPS しょうしょう しゅうしゃ しゅうしゃ しゅうしゅん しゅうしゅうしゅん しゅうしゅうしゅうしゅうしゅうしゅうしゅうしゅうしゅうしゅうしゅうしゅうしゃ

 $$ 

PostScript

### 3.8.7.1 WWPPS

WWPPS **EXAMPLE** 

#### LOGIN.COM

\$ WWPPS :== \$SYS\$SYSTEM:WWPPS.EXE

DCL WWPPS

\$ WWPPS

### 3.8.7.2 WWPPS

**WWPPS** 

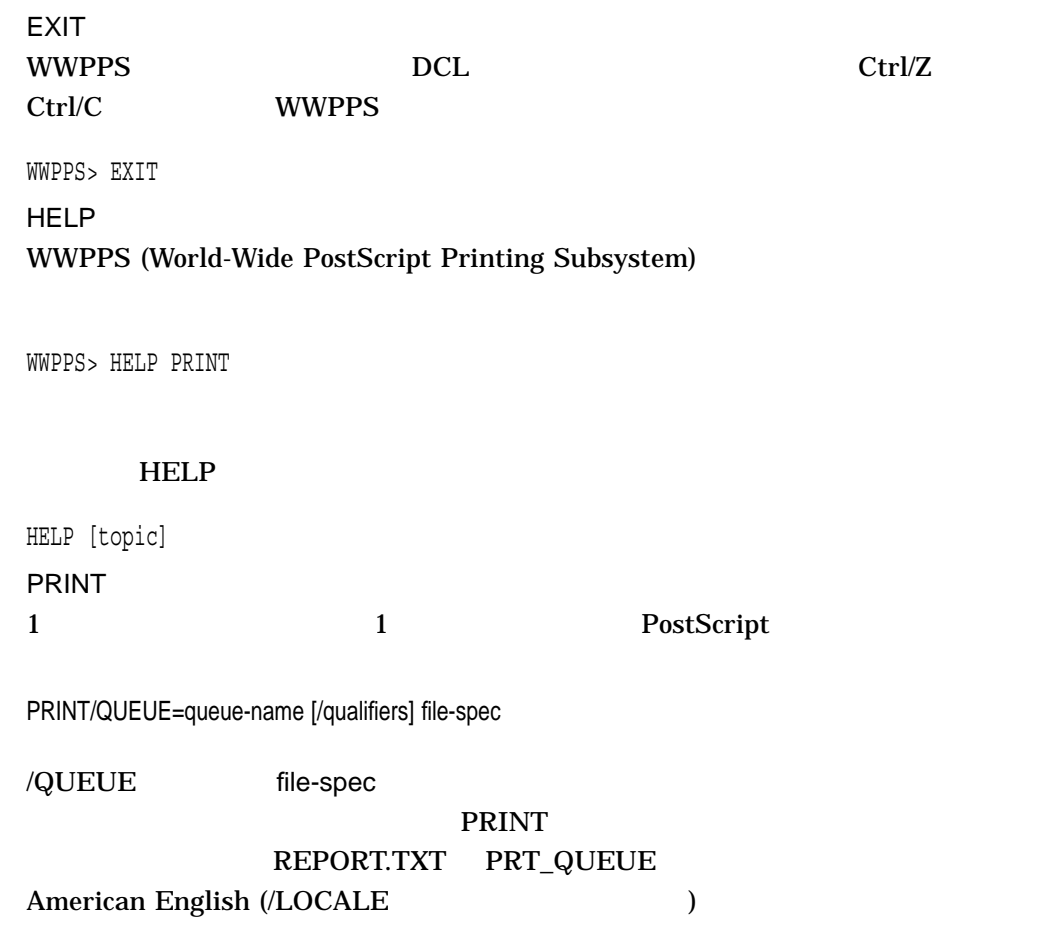

WWPPS> PRINT/QUEUE=PRT\_QUEUE/LOCALE=EN\_US\_ISO8859-1 REPORT.TXT

PRINT

- /COPIES
	- $1$
- /INDENTATION

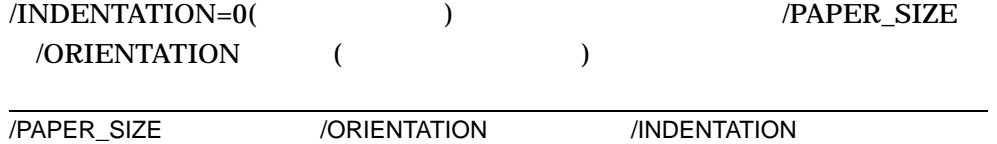

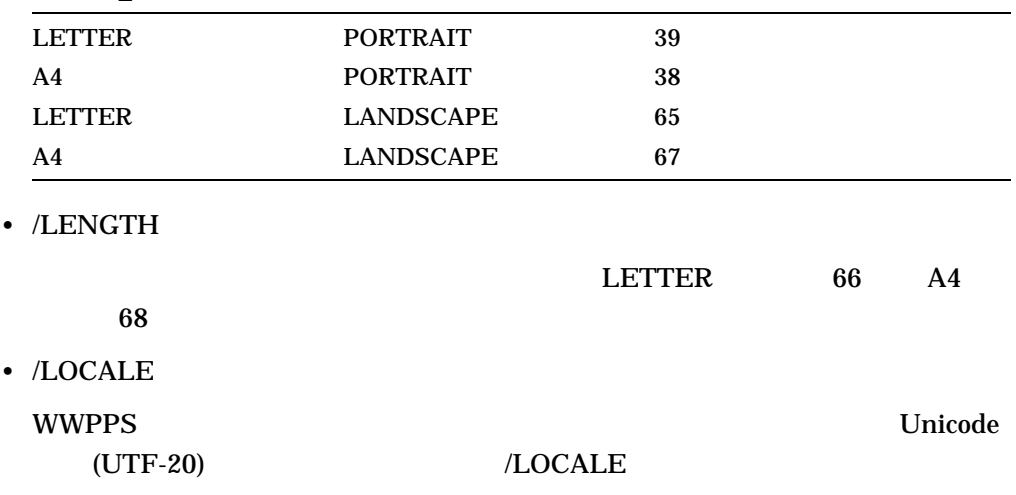

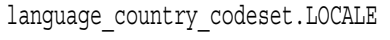

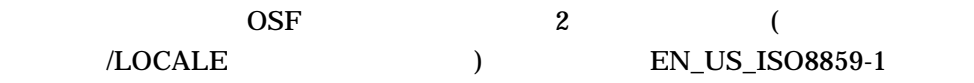

**WWPPS** 

 $/LOCALE=C$ 

\$ LOCALE SHOW PUBLIC

 $3-1$ 

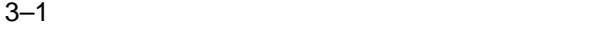

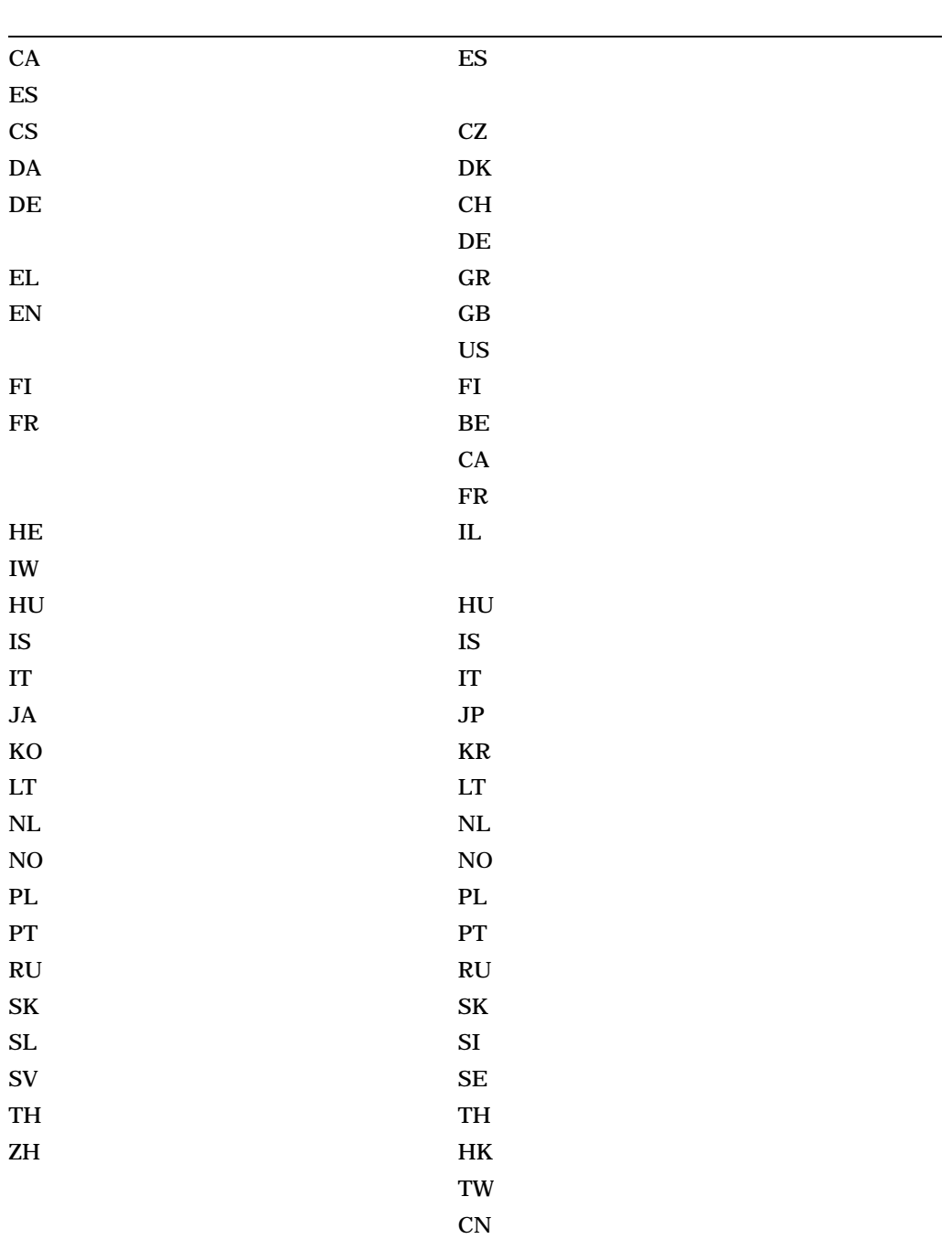

# OpenVMS 3.8.7

• /ORIENTATION

# PORTRAIT(
and  $\overline{P}$

LANDSCAPE

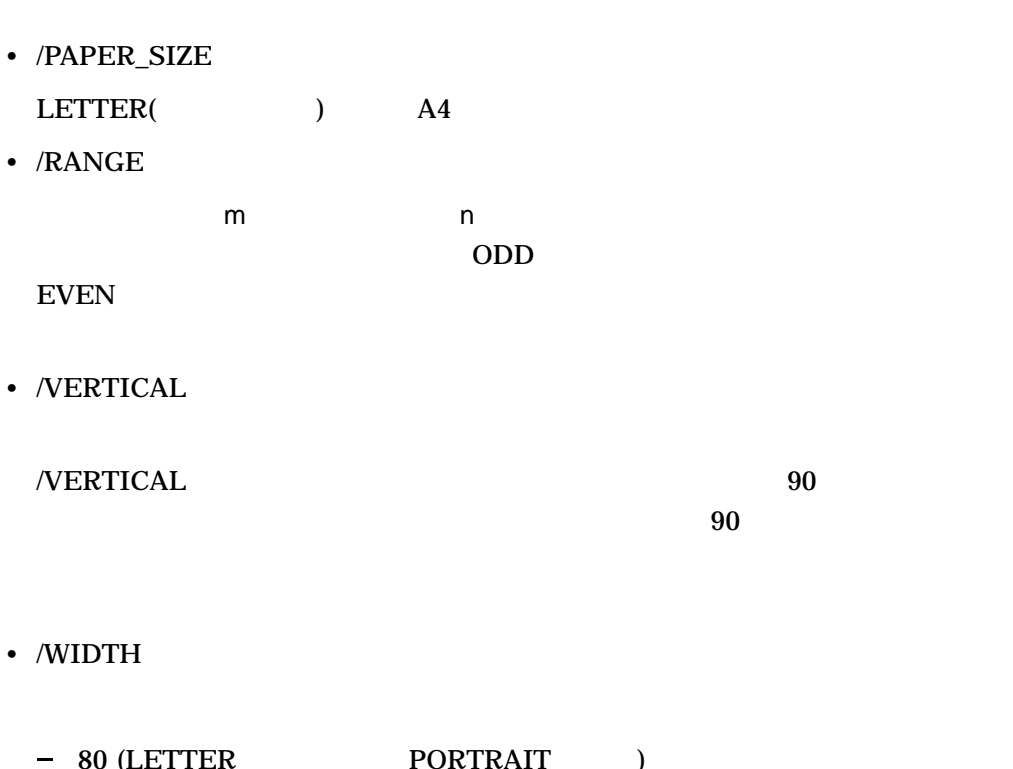

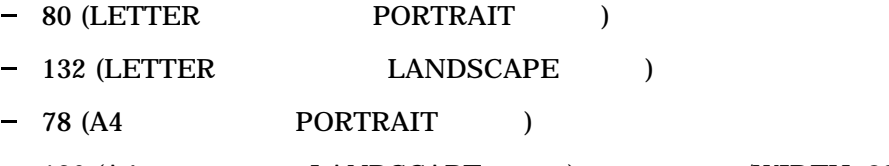

 $-136$  (A4  $LANDSCAPE$  ) /WIDTH=80

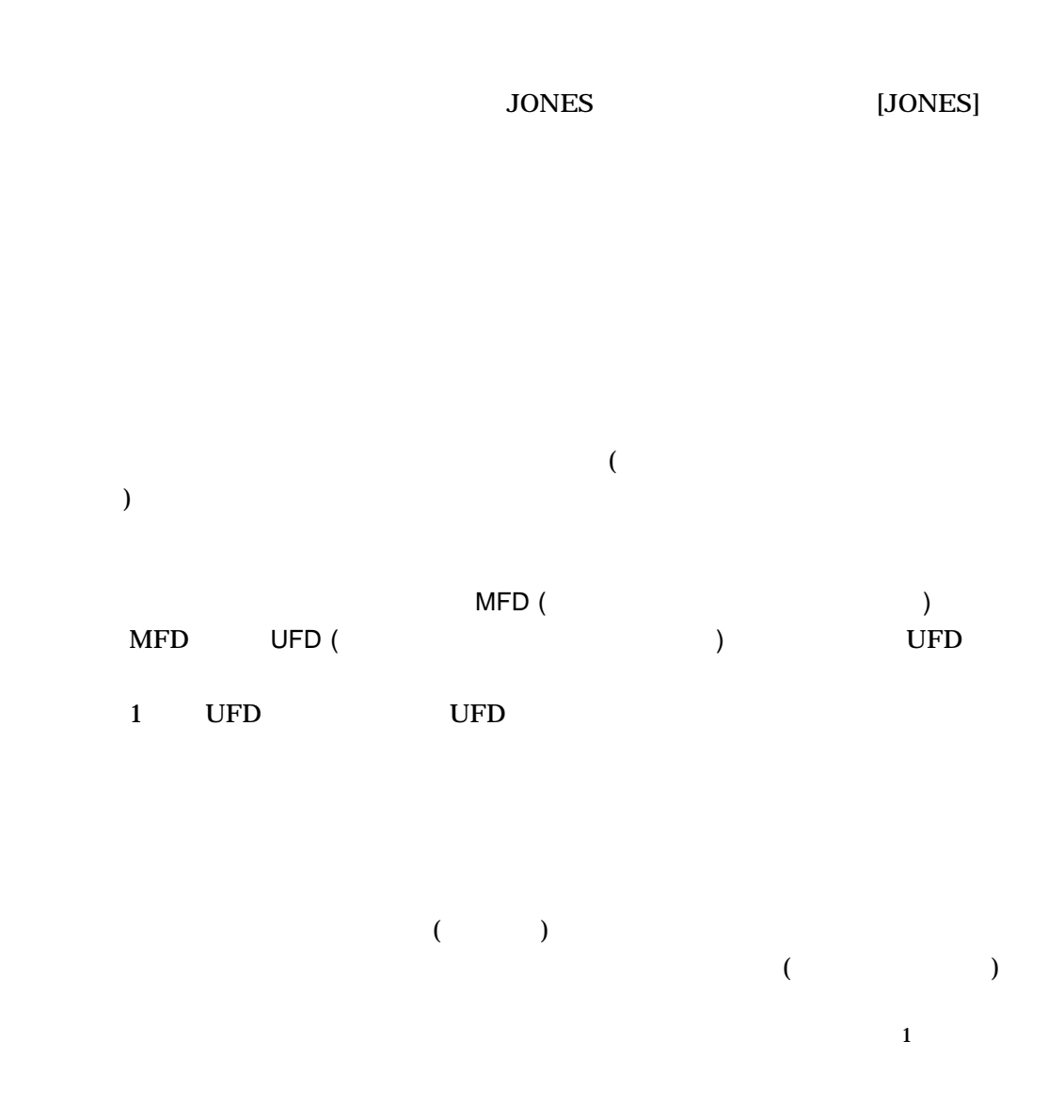

Guide to OpenVMS File Applications

 $1$ 

- ディレクトリ構造
- ディレクトリについて
- **"** "
- 
- 他のユーザからのディレクトリの保護
- *Deterministic state with the state with the state with the state with*
- UIC

Extended File Specifications

 $5$ 

# $\overline{4.1}$

 $4-1$ 

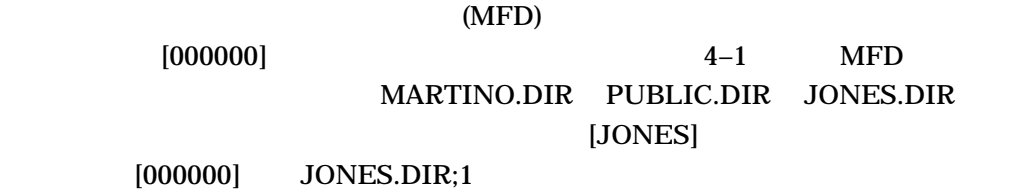

 $4-1$ 

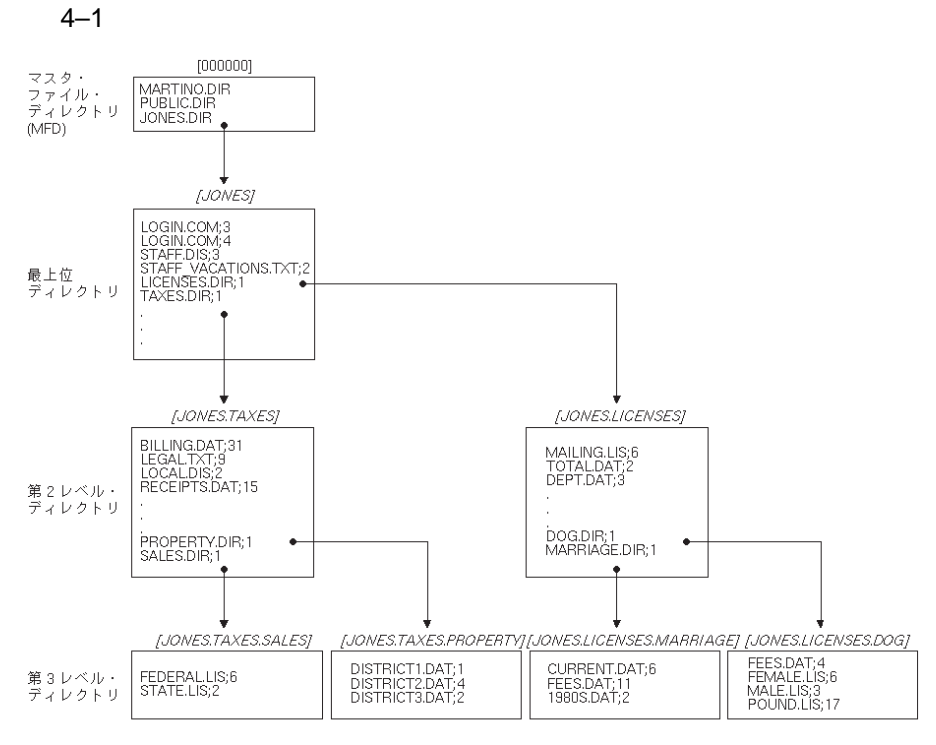

JRD−1746−GE

- ここでは,ユーザが[JONES]である場合を想定します。ログインすると,ユーザ [JONES]
- $[JONES]$  4

LOGIN.COM;3 LOGIN.COM;4 STAFF.DIS;3 STAFF\_VACATIONS.TXT;2

•  $[JONES]$  2 LICENSES.DIR;1 TAXES.DIR;1

LICENSES.DIR;1 [JONES.LICENSES]

• TAXES.DIR;1 [JONES.TAXES]

• [JONES.LICENSES] 3  $2$ 

• DOG.DIR;1 [JONES.LICENSES.DOG]

 $4.1$ 

#### • MARRIAGE.DIR [JONES.LICENSES.MARRIAGE]

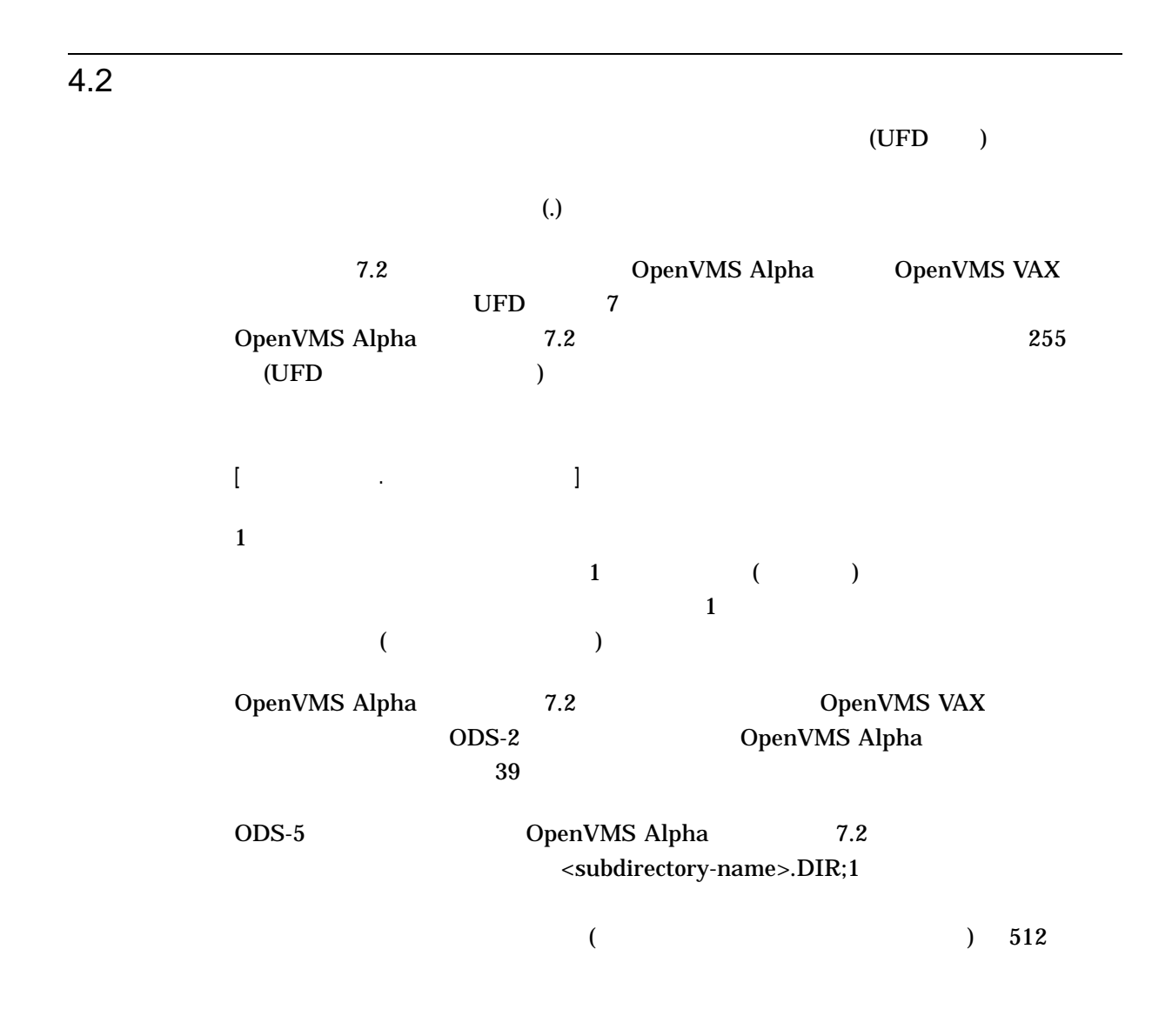

 $4.2.1$ 

**CREATE/DIRECTORY** 

#### [JONES.TAXES]

\$ CREATE/DIRECTORY [JONES.TAXES]
#### [JONES]

\$ CREATE/DIRECTORY [.LICENSES]

 $4.2.2$ 

DIRECTORY

DIRECTORY

DIRECTORY

DIRECTORY

OpenVMS DCL

[JONES]

 $[JONES]$  2 ([JONES.LICENSES] [JONES.TAXES]) 4 (STAFF.DIS STAFF\_VACATIONS.TXT LOGIN.COM 2 ) where  $\lambda$ 

\$ DIRECTORY

Directory DISK1:[JONES]

LICENSES.DIR;1 LOGIN.COM;3 LOGIN.COM;4 STAFF.DIS;3 STAFF\_VACATIONS.TXT;2 TAXES.DIR;1 Total of 6 files.

[JONES] [JONES.LICENSES]

\$ DIRECTORY [.LICENSES]

Directory DISK1:[JONES.LICENSES] DEPT.DAT;3 DOG.DIR;1 MAILING.LIS;6 MARRIAGE.DIR;1 TOTAL.DAT;2

Total of 5 files.

 $4.2.3$ 

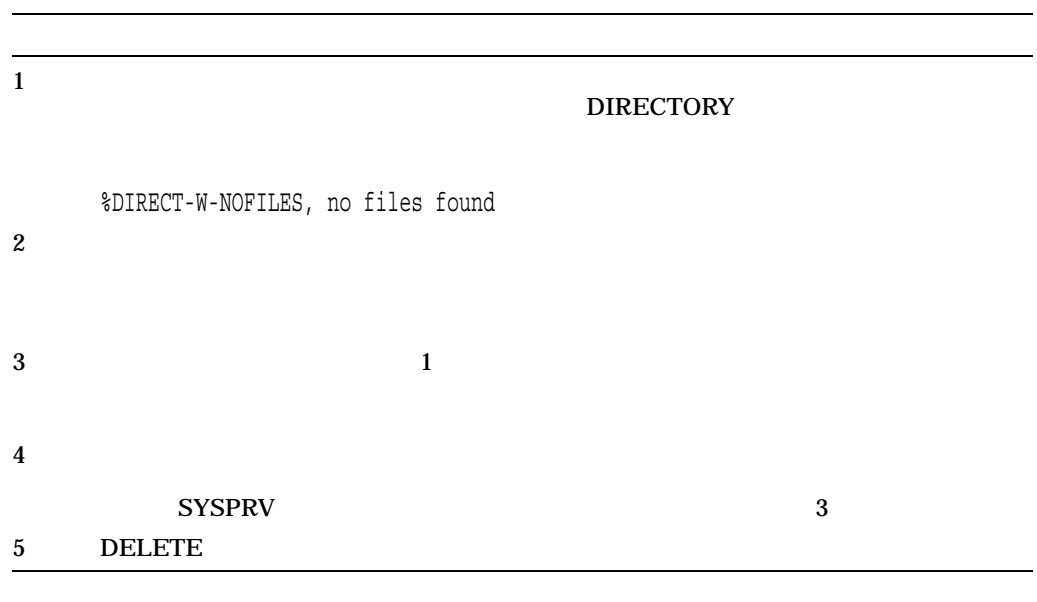

#### [JONES.LICENSES]

```
$ SET DEFAULT [JONES.LICENSES]
$ DIRECTORY
%DIRECT-W-NOFILES, no files found
$ SET DEFAULT [JONES]
$ SET SECURITY/PROTECTION=OWNER:D LICENSES.DIR
$ DELETE LICENSES.DIR;1
```
 $4.3$ 

**SET DEFAULT** SET DEFAULT

 $\frac{1}{\sqrt{2\pi}}$ 

[JONES]

#### [JONES]STAFF\_VACATIONS.TXT

\$ SET DEFAULT [JONES]

\$ TYPE STAFF\_VACATIONS.TXT

#### [JONES.TAXES]

#### BILLING.DAT

\$ SET DEFAULT [JONES.TAXES] \$ TYPE BILLING.DAT

 $4.3.1$ 

#### 4.3.2 SHOW DEFAULT

#### DEFAULT

- \$ SHOW DEFAULT
- DISK1:[JONES.TAXES]
- \$ SET DEFAULT [PUBLIC]
- \$ SHOW DEFAULT DISK1:[PUBLIC]

SET DEFAULT **SET DEFAULT** 

\$ SHOW DEFAULT DISK1:[JONES] \$ SET DEFAULT DISK2:[GROUP] \$ SHOW DEFAULT DISK2:[GROUP]

[JONES] DISK1 DISK2

\$ SHOW DEFAULT DISK1:[JONES] \$ SET DEFAULT DISK2: \$ SHOW DEFAULT DISK2:[JONES]

### $4.3.3$

#### $\frac{1}{2}$

#### [STATS] A.LIS B.LIS

#### [RESULTS]

\$ COPY [STATS]A.LIS,B.LIS [RESULTS]

#### [STATS] B.LIS [STATS]A.LIS

#### $\frac{1}{2}$

\$ COPY BASE:[STATS]A.LIS,[TIME]B.LIS,C.LIS [RESULTS]

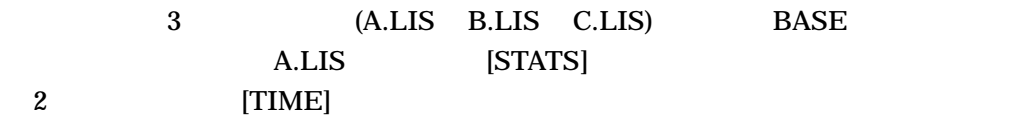

#### $[BETA]$ [ALPHA]TEST.DAT [BETA]FINAL.DAT [RESULTS]

\$ COPY [ALPHA]TEST.DAT,[]FINAL.DAT [RESULTS]

 $4.4$ 

 $($ 

 $S: RWE, O: RWE, G: RE, W: E$  ACL  $UIC$ 

 $10.3$ 

CREATE/DIRECTORY /PROTECTION  $\Lambda$ CL  $\mu$ 

 $UIC$ 

 $UIC$ 

UIC SET SECURITY/PROTECTION

 $4.4$ 

OpenVMS Guide to System Security

 $4.5$  $( \ldots )$  (-)  $3.2$ Extended File Specifications  $5$  $4.5.1$  ( ... )  $(\,\ldots\,)$ \$ DIRECTORY [...]

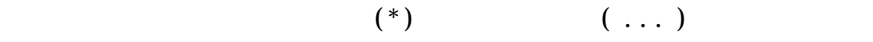

#### [JONES] [JONES] [JONES] FEES.DAT

\$ TYPE [JONES...]FEES.DAT

#### [JONES]

#### .SALES FEDERAL.LIS

\$ TYPE [...SALES]FEDERAL.LIS

#### [JONES] [JONES]

#### DEPT.DAT

\$ TYPE [...]DEPT.DAT

#### $[JONES]$   $[JONES]$  1 [.LETTERS] MAILING.LIS [JONES.LICENSES] [JONES.LICENSES.MARRIAGE]

\$ TYPE [.LICENSES]MAILING.LIS

 $[JONES]$   $[JONES]$ [.LICENSES] [.LICENSES] DEPAT.DAT

\$ TYPE [...LICENSES...]DEPT.DAT

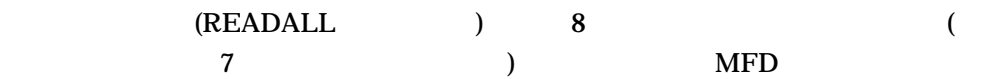

\$ DIRECTORY [\*...]

 $4.5.2$   $(-)$ 

 $\begin{bmatrix} 1 \end{bmatrix}$  $\frac{1}{\sqrt{2}}$  $($ 

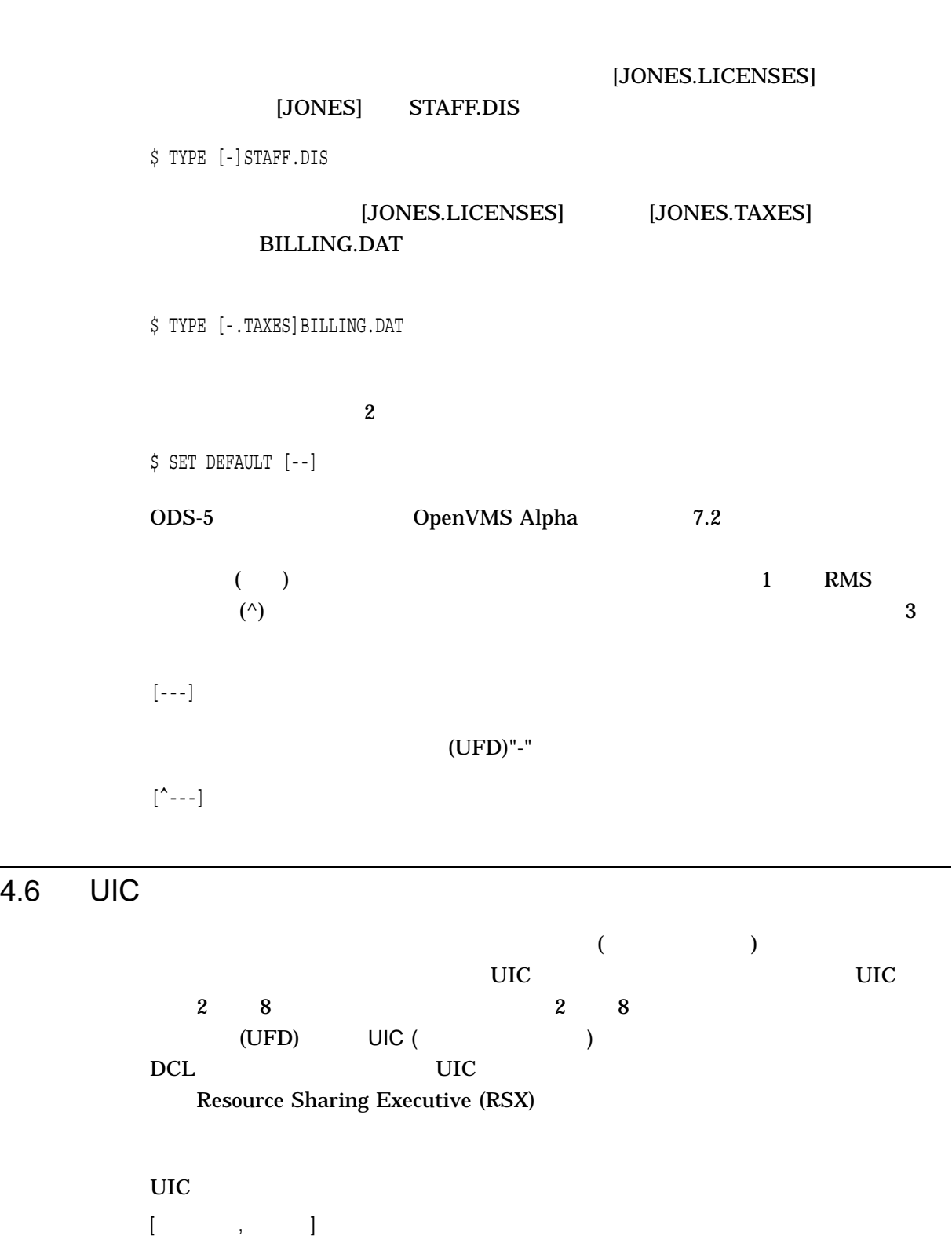

 $4.5$ 

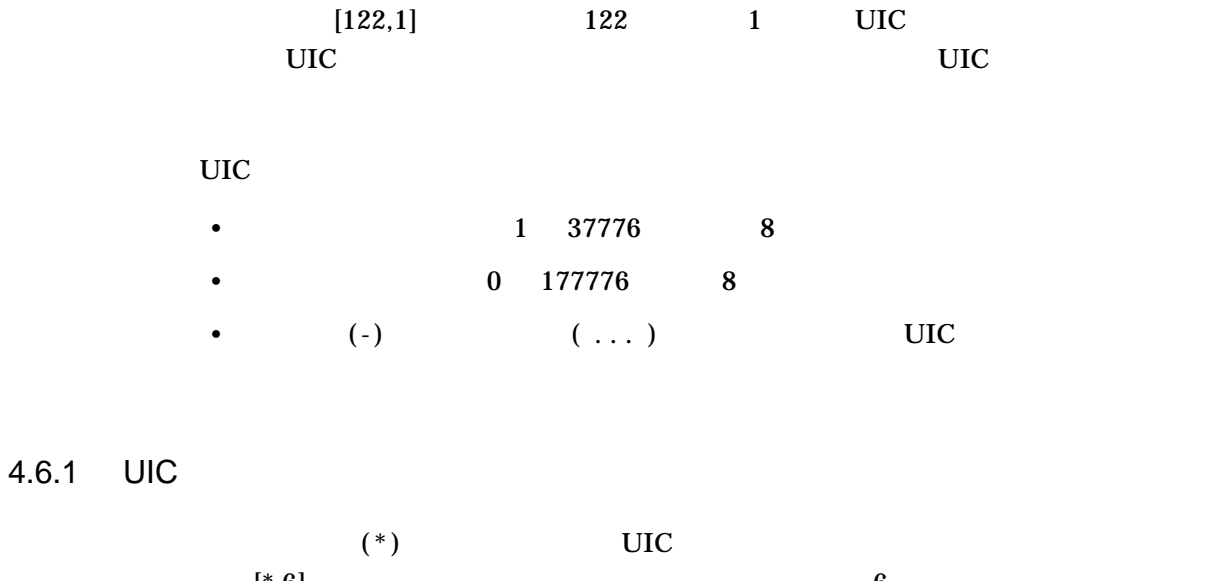

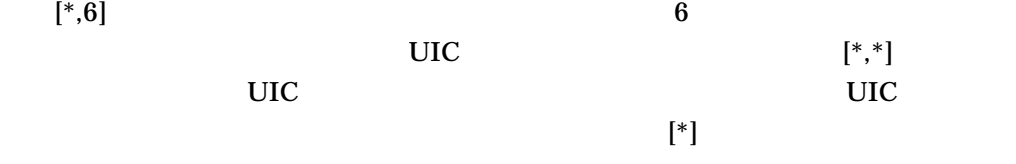

# 4.6.2 UIC

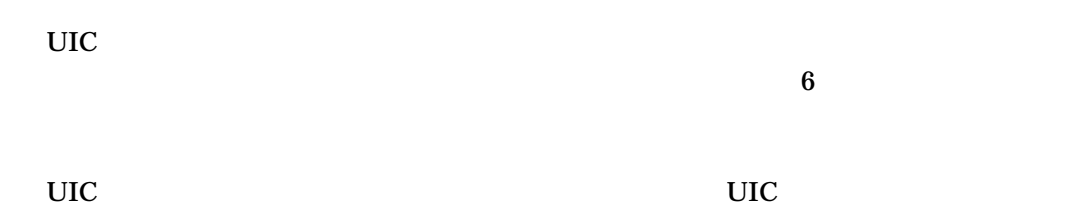

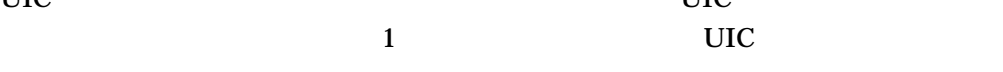

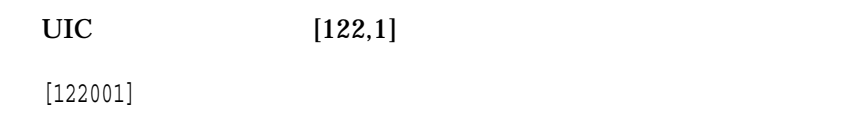

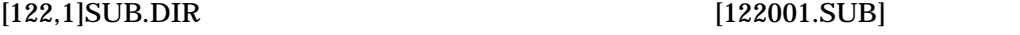

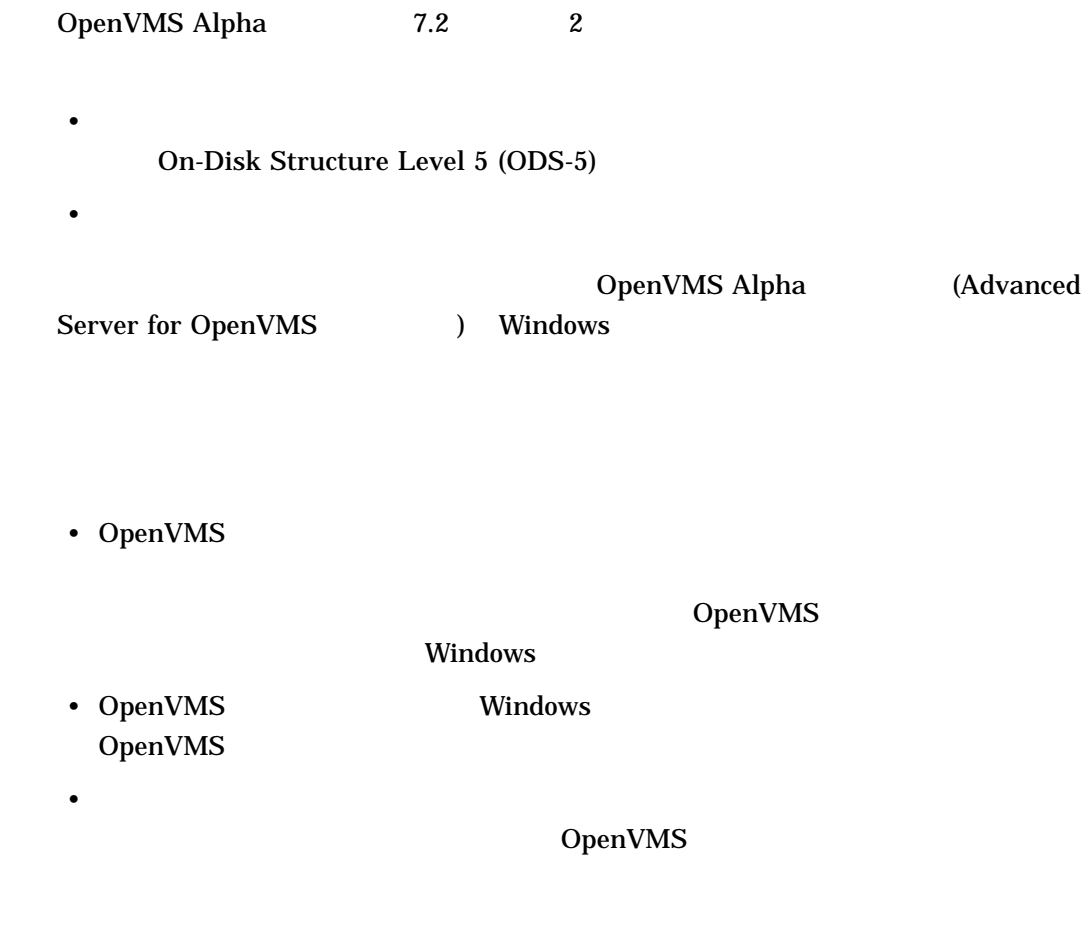

# $\overline{5.1}$  ODS-5

On-Disk Structure (ODS) ODS-2 OpenVMS  $ODS-5$   $ODS-2$ ODS-5

- <sub>The S</sub>econd Second Second
- ファイル名の中で使用できる文字の種類の拡大
- **•** <u>• Transference</u> And Research And Research And Research And Research And Research And Research And Research And Research And Research And Research And Research And Research And Research And Research And Research And

#### $5.1.1$

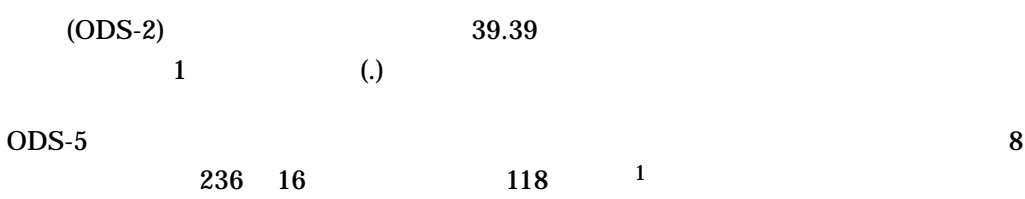

```
$ CREATE This.File.Name.Has.A.Lot.Of.Periods.DAT
$ CREATE -
_$ ThisIsAVeryLongFileName^&ItWillKeepGoingForLotsAndLotsOfCharacters.Exceed -
_$ ingThe39^,39presentInPreviousVersionsOfOpenVMS
$ DIRECTORY
Directory TEST$ODS5:[TESTING]
```
ThisIsAVeryLongFileName^&ItWillKeepGoingForLotsAndLotsOfCharacters.Exceeding The39^,39presentInPreviousVersionsOfOpenVMS;1 This^.File^.Name^.Has^.A^.Lot^.Of^.Periods.DAT;1 Total of 2 files.

 $5.1.2$ 

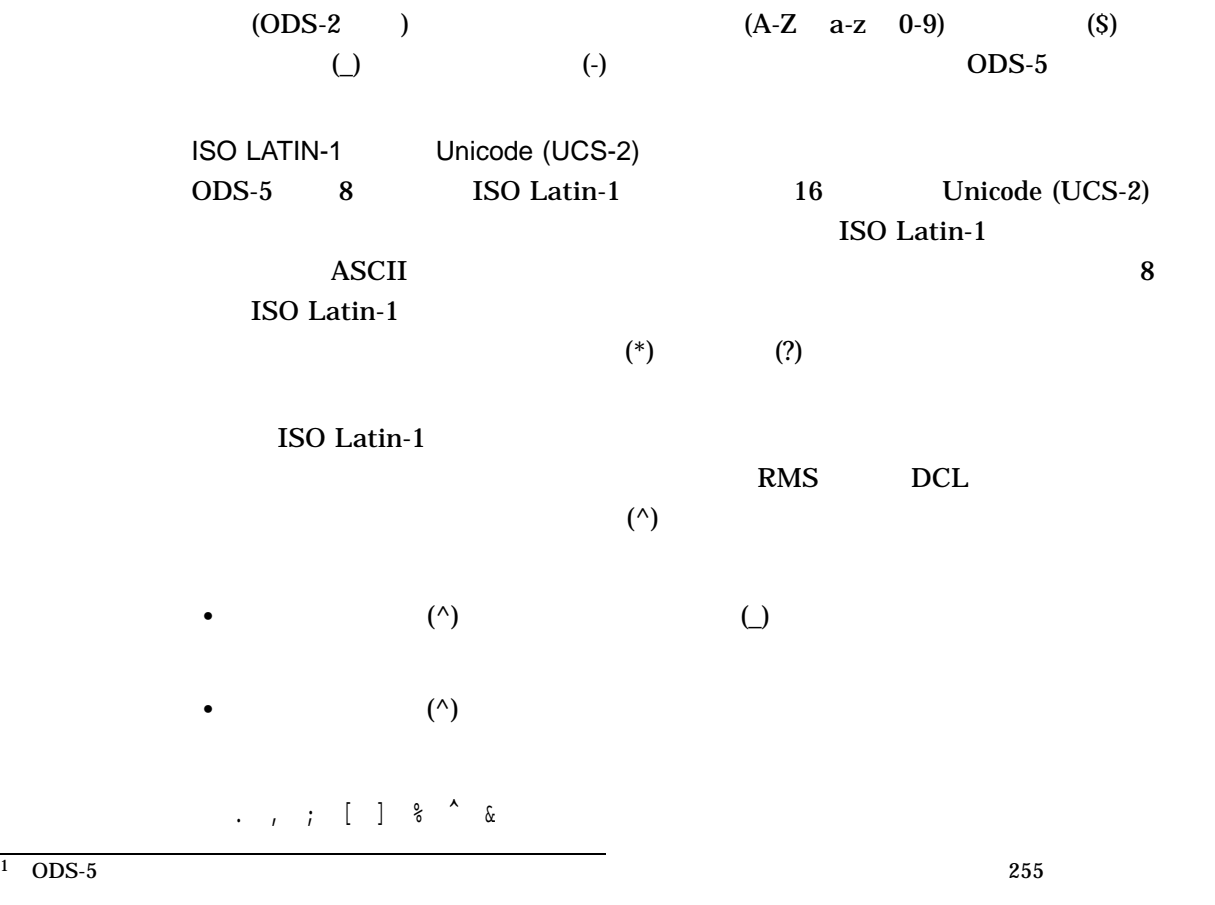

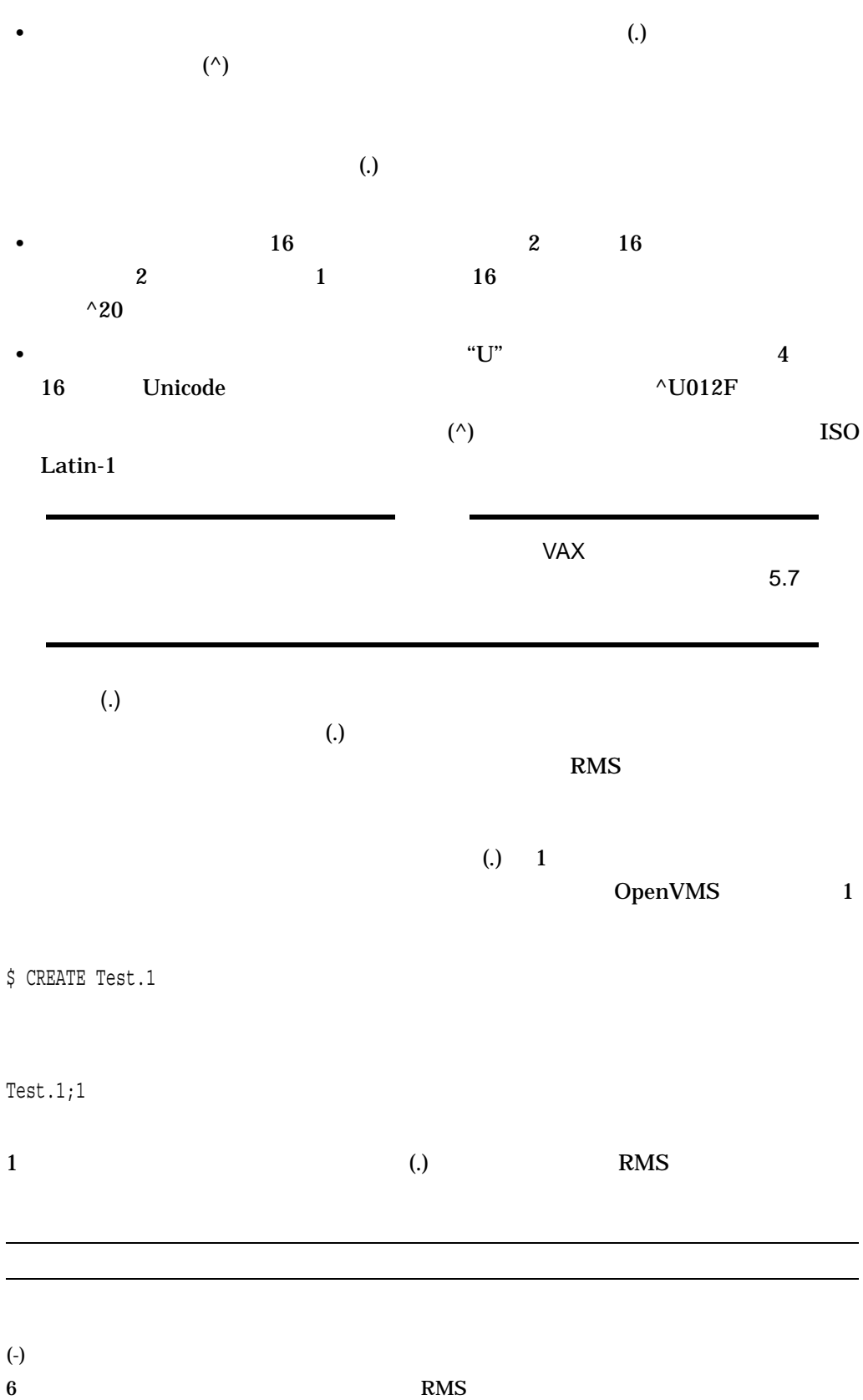

#### $5.1$  ODS- $5$

\$ CREATE Test4.3.2.1 Test4^.3.2;1  $2$ , 2  $1$  $(;)$   $5$  $\left(\text{-}\right)$ 

#### $5.1.3$

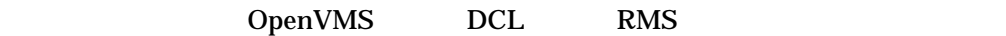

 $\overline{ODS-5}$ 

\$ CREATE KitContents.Txt \$ DIRECTORY Directory DISK1:[USER1] KitContents.Txt;1

#### $DCL$

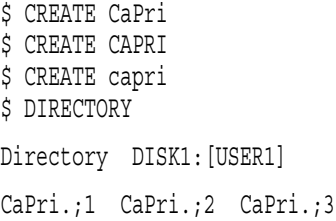

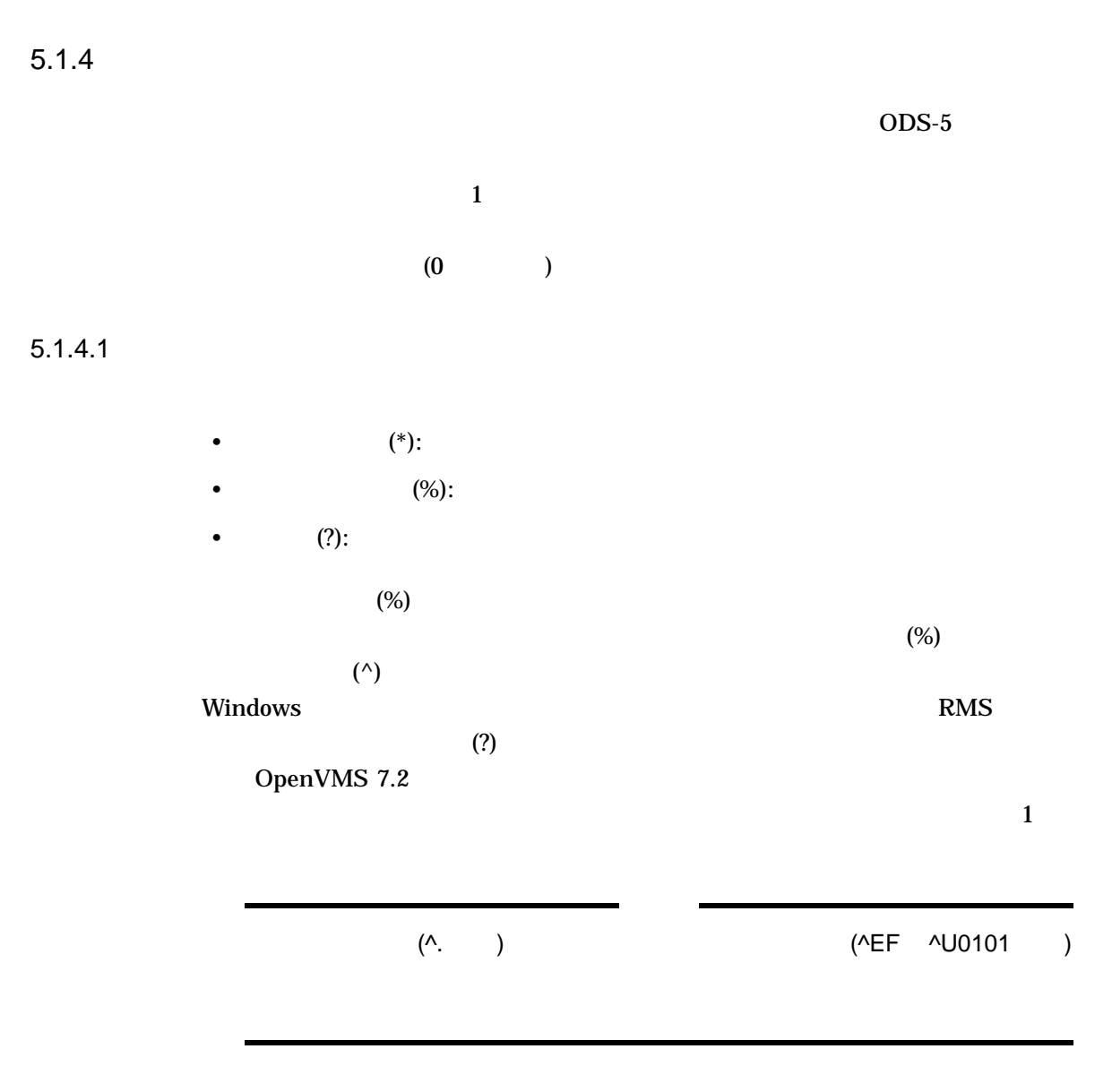

 $5.1.4.2$ 

 $DCL$ 

 $5-1$ 

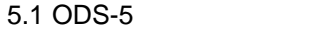

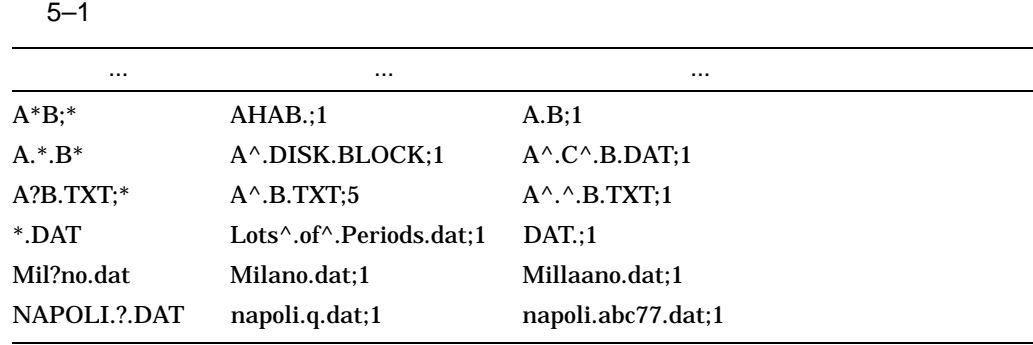

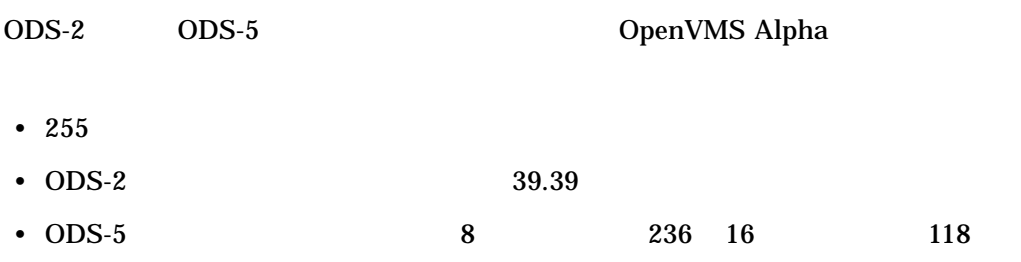

\$ CREATE/DIRECTORY [.a.b.c.d.e.f.g.h.i.j.k.l.m]

 $\overline{ODS-5}$ 

\$ CREATE/DIRECTORY

[.AVeryLongDirectoryNameWhichHasNothingToDoWithAnythingInParticular]

 $255$ 

RMS

 $5.2.1$ 

ODS-5 ボリュームでは,ディレクトリ名は, ISO Latin-1 を使用した場合のファイ

 $5-2$ 

 $(\wedge)$ 

#### 5–2 ODS-5

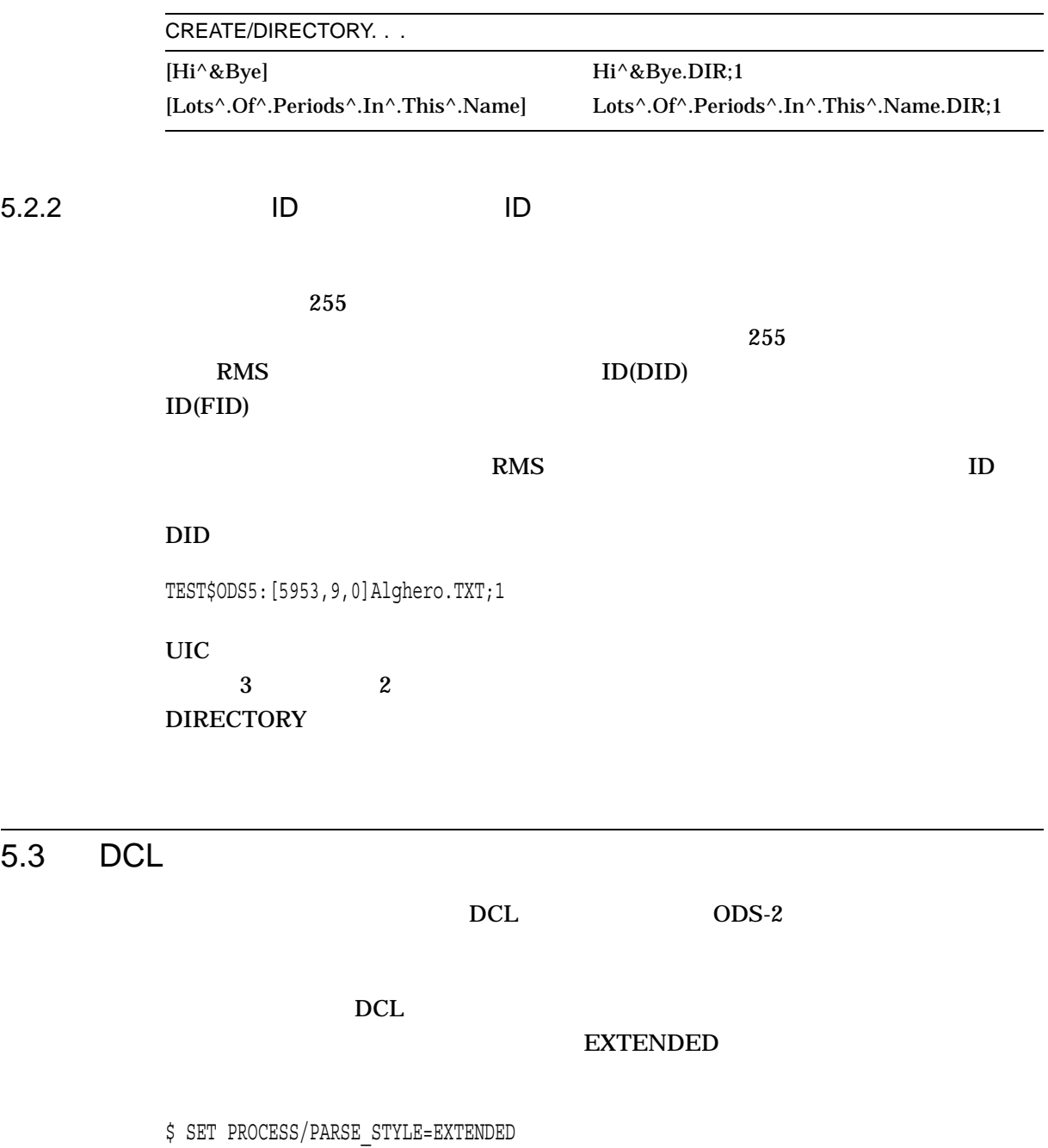

# OpenVMS VAX

#### $DCL$

\$ CREATE MY^[FILE

5.3 DCL

OpenVMS DCL : N–Z SET PROCESS/PARSE\_ STYLE  $DCL$ \$ SET PROCESS/PARSE\_STYLE=TRADITIONAL <u>DCL ODS-2</u>  $5.4$ DCL OpenVMS ID(DID) ID(FID)  $255$  $\sim$  1 DCL OpenVMS  $($   $)$ RMS DID FID  $DDID$ FID **Secure 1999** • FID  $\overline{P}$ ファイル名が数値 FID 短縮形式で表現されている可能性があるので,必ずしもす この制限事項は, RMS の外部で実行されるマッチング操作に適用されます。 • PEID STATE STATE STATE STATE STATE STATE STATE STATE STATE STATE STATE STATE STATE STATE STATE STATE STATE STATE STATE STATE STATE STATE STATE STATE STATE STATE STATE STATE STATE STATE STATE STATE STATE STATE STATE STATE \$ DIRECTORY a[1,2,3]\*.txt \$ COPY a[1,2,3].txt \*.txt2

 $FID$  1  $1$ • FID  $\overline{P}$ DID FID FID Guide to OpenVMS File Applications OpenVMS OpenVMS  $\overline{ODS-5}$  $ODS-5$ ODS-5 ODS-5 OpenVMS  $ODS-5$ 5–3 CDS-5 Extended File Specifications をサポートしていない OpenVMS ユーティリティおよびコマンド 5–3 OpenVMS ODS-5  $\overline{ODS-5}$ ムをサポートするように更新されたという記述がある場合を  $\frac{1}{1}$  $\blacksquare$ INSTALL  $\blacksquare$  $\rm{LINK}$  $\overline{^{1}DFO}$  ODS-5

 $5.4$ 

 $($ 

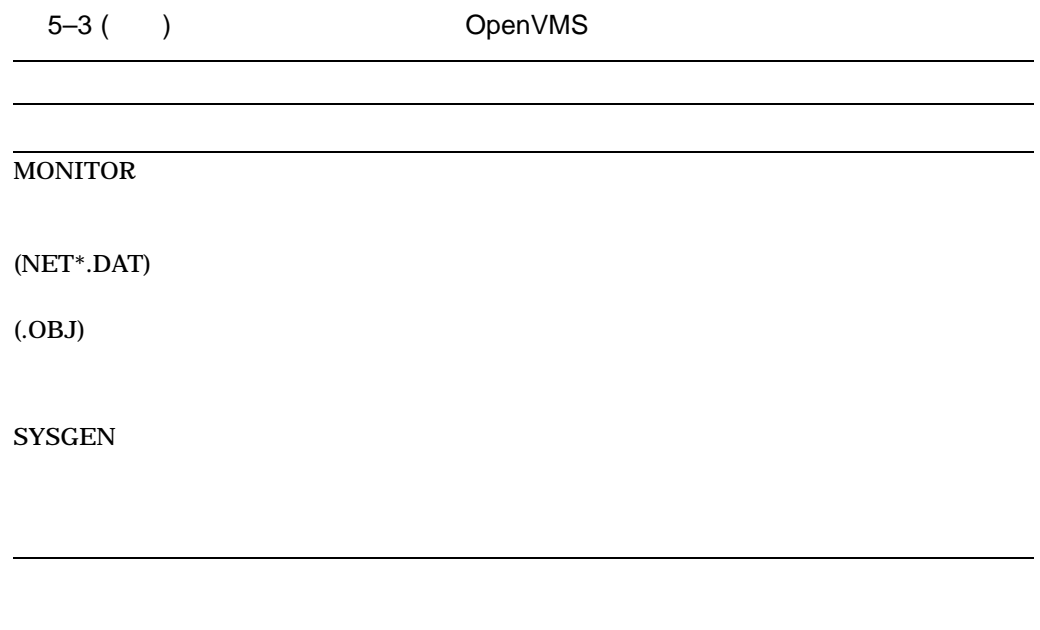

#### $5.5$

DCL コマンドでは, スタッチを使用しては、

/STYLE= [CONDENSED | EXPANDED]

<u>DCL</u> コマンド DCL コマンド

CONDENSED 255

 $\text{DID}$   $\text{FID}$ EXPANDED  $DD$  FID FID

DIRECTORY TYPE PURGE, DELETE /STYLE

#### 5.5.1 DIRECTORY

DIRECTORY

DIRECTORY/STYLE=(keyword[,keyword])

DIRECTORY  $\rm DID$   $\rm DID$ 

\$ DIRECTORY

Directory TEST\$ODS5:[23,1,0]

abcdefghijklmnopqrstuvwxyABCDEFGHIJKLMNOPQRSTUVWXYabcdefghijklmnopqrs tuvwxyABCDEFGHIJKLMNOPQRSTUVWXYabcdefghijklmnopqrstuvwxyABCDEFGHIJKLM NOPQRSTUVWXY.abcdefghijklmnopqrstuvwxyABCDEFGHIJKLMNOPQRSTUVWXYabcdef ghijklmnopqrst;2

Total of 1 file.

Directory TEST\$ODS5:[TEST.RANDOMTESTING.RANDOM]

AddressFiles.DIR;1 LOGIN.COM;3 test.1;1 test^.1.clue;1 Travel.LIS;1 whee.;5 work.dat;8

Total of 8 files.

Grand total of 2 directories, 9 files.

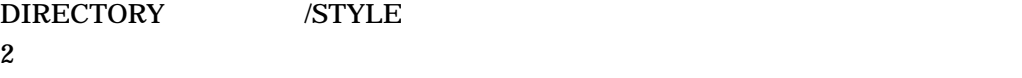

CONDENSED DID FID EXPANDED

DIRECTORY /STYLE

**CONDENSED** 

\$ DIRECTORY/STYLE=(CONDENSED,EXPANDED)

Directory TEST\$ODS5: [23, 1, 0] TEST\$ODS5: [TEST. RANDOMTESTING. RANDO M]

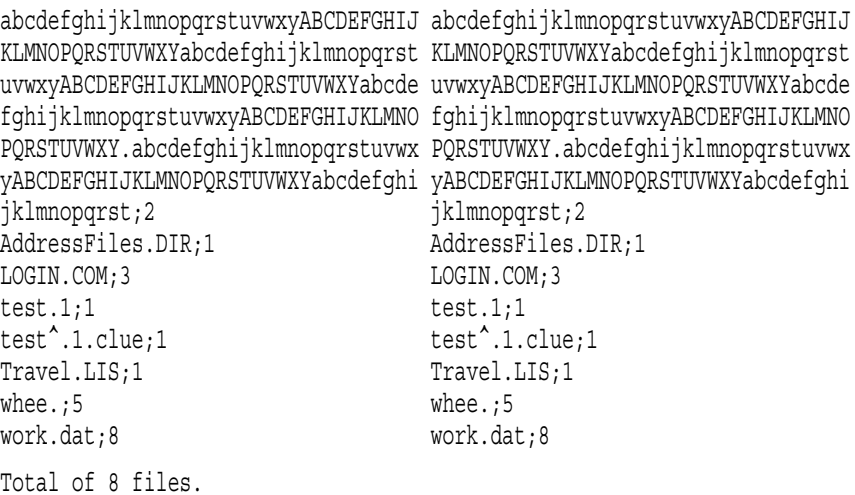

DIRECTORY /STYLE

#### 5.5.2 TYPF

TYPE /STYLE

\$ TYPE/STYLE=(keyword)

#### TYPE TYPE=EXPANDED CONFIRM

\$ TYPE/CONFIRM/STYLE=EXPANDED abc\*.\*rst;2 TYPE TEST\$ODS5:[TEST.RANDOMTESTING.RANDOM]abcdefghijklmnopqrstuvwxyzABCDEF GHIJKLMNOPQRSTUVWXYZabcdefghijklmnopqrstuvwxyzABCDEFGHIJKLMNOPQRSTUVWXYabc defghijklmnopqrstuvwxyzGHIJKLMNOPQRSTUVWXYabcdefghijklmnopqrst;2 ? [N]: Y

[System outputs contents of file]

#### 5.5.3 DELETE

DELETE /STYLE

\$DELETE/STYLE=(keyword)

 $(\ldots)$ **CONFIRM** 

#### (CONDENSED) DELETE:

\$ DELETE/CONFIRM abc\*.\*.\* DELETE TEST\$ODS5:[TEST.RANDOMTESTING.RANDOM]abcAlphabet.stuff;1 ? [N]: Y DELETE TEST\$ODS5:[23,1,0] abcdefg. . .QRSTUVWXY.abcdefg. . .tuvw xy;1 ? [N]: Y

#### DELETE /STYLE

#### EXPANDED

\$ DELETE/CONFIRM/STYLE=EXPANDED abc\*.\*.\* DELETE TEST\$ODS5:[TEST.RANDOMTESTING.RANDOM]abcAlphabet.stuff;1 ? [N]: Y DELETE TEST\$ODS5:[TEST.RANDOMTESTING.RANDOM]abcdefg. . .QRSTUVWX Y.abcdefg. . .tuvwxy;1 ? [N]: Y

#### 5.5.4 PURGE

PURGE /STYLE

\$ PURGE/STYLE=(keyword)

 $(\ldots)$ 

#### **CONFIRM**

#### (CONDENSED) PURGE:

\$ PURGE/CONFIRM DELETE TEST\$ODS5:[23,1,0]abcdefg. . .QRSTUVWXY.abcdefg. . .tuvwxy;1 ? [N]: Y

#### PURGE /STYLE

#### EXPANDED

\$ PURGE/CONFIRM/STYLE=EXPANDED DELETE TEST\$ODS5:[TEST.RANDOMTESTING.RANDOM]abcdefg. . .QRSTUVWXY.ab cdefg. . .tuvwxy;1 ? [N]: Y

#### $5.6$

 $Latin-1$ **PC** でんしょうかん こうしょうかん こうしょうかい しょうしょう

 $\rm ISO$ 

 $\alpha$  General  $G$ eneral  $\alpha$ 

A DEC MCS ISO Latin-1

#### $5.7$

OpenVMS Alpha 7.2  $\overline{ODS-5}$ 

 $7.2$ 

• ODS-2

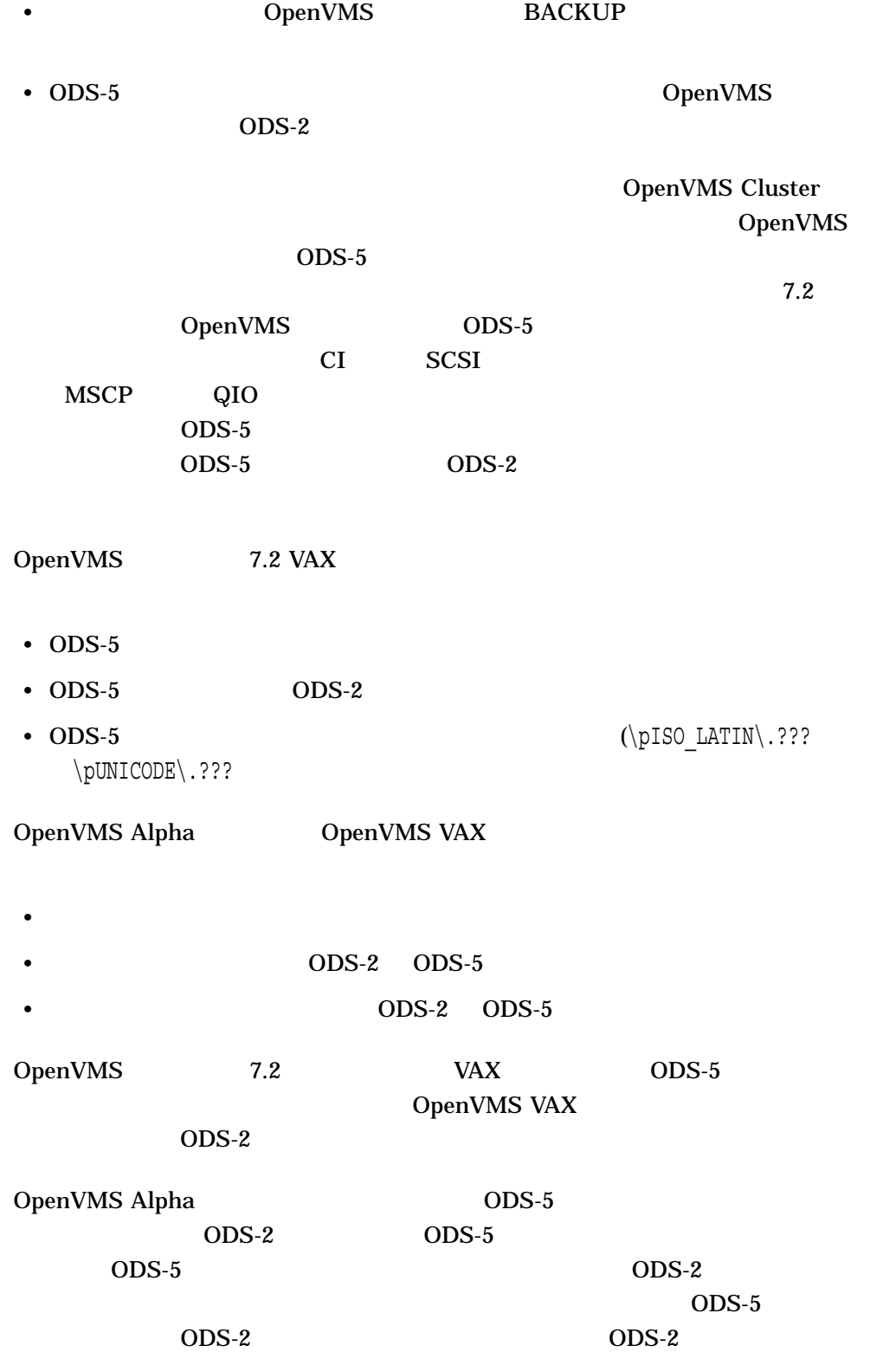

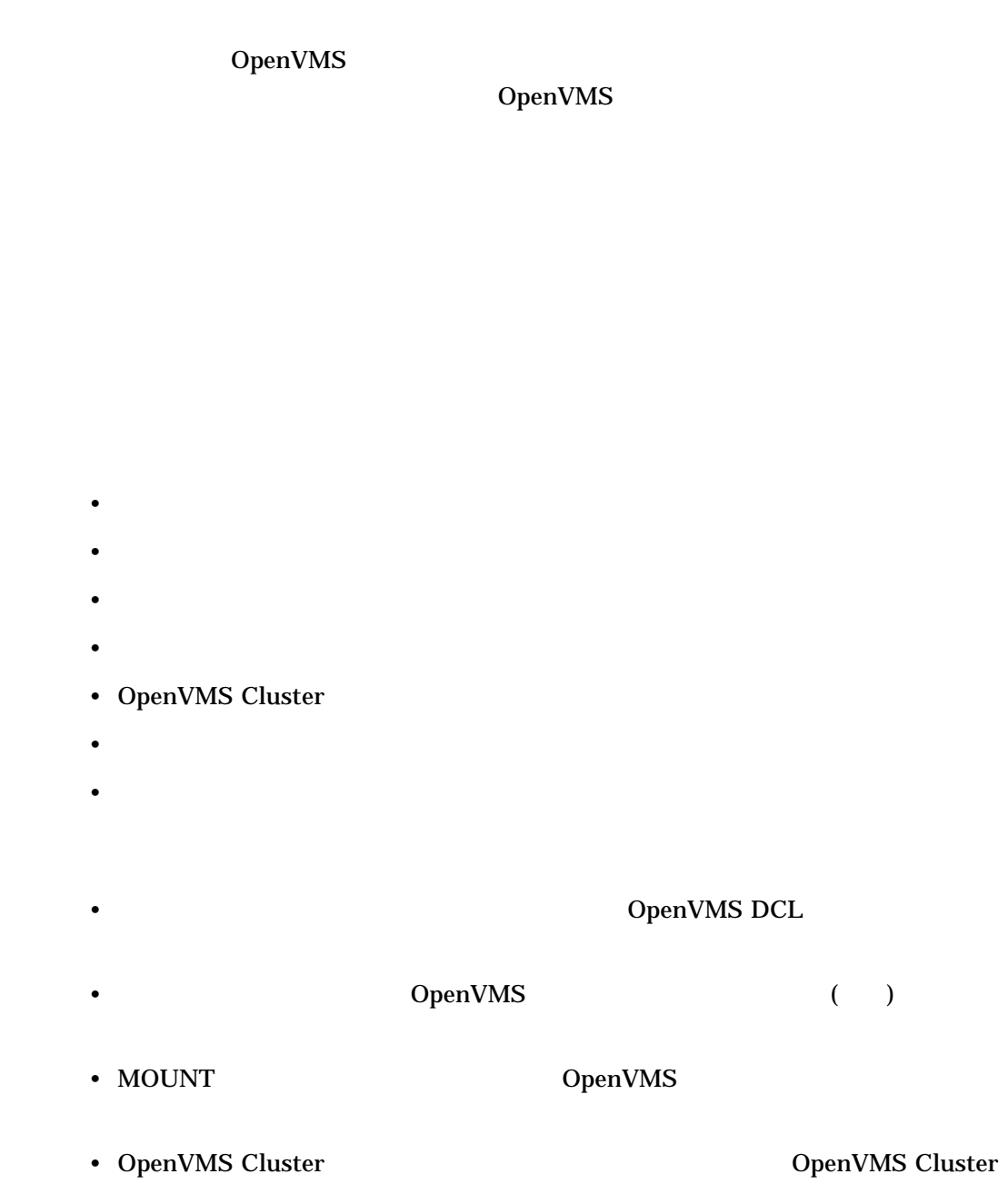

## $6.1$

• ハードウェアの種類を表すデバイス・コード • デバイスが接続されているハードウェア・コントローラを選別するコントローラを選別するコントローラを選別するコントローラを選別するコントローラを選別するコントローラを • **• The Second Second Second Second Second Second Second Second Second Second Second Second Second Second Second** VTA12 FX09 DAD44

OpenVMS

 $6.2$ 

SHOW DEVICES

#### **SHOW DEVICES**

#### • UIC, Protein Structure is the UIC, Protein Structure in the Structure in the Structure in the Structure in the Structure in the Structure in the Structure in the Structure in the Structure in the Structure in the Structu **SHOW DEVICES/FULL**

• システムでは、ジステムでは、ジステムでは、ジステムでは、ジステムでは、ジステムでは、ジステムでは、ジステムでは、ジステムでは、ジステムでは、ジステムでは、ジステムでは、ジステムでは、ジステムでは、

• 特定のドライブにマウントされているボリュームの情報を表示するには,物理デ

( SHOW DEVICES DK)

(SHOW DEVICES DKA1)

#### SHOW DEVICES DAD40:

\$ SHOW DEVICES DAD40

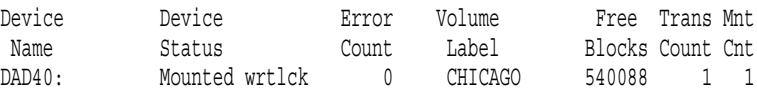

# $\overline{6.3}$

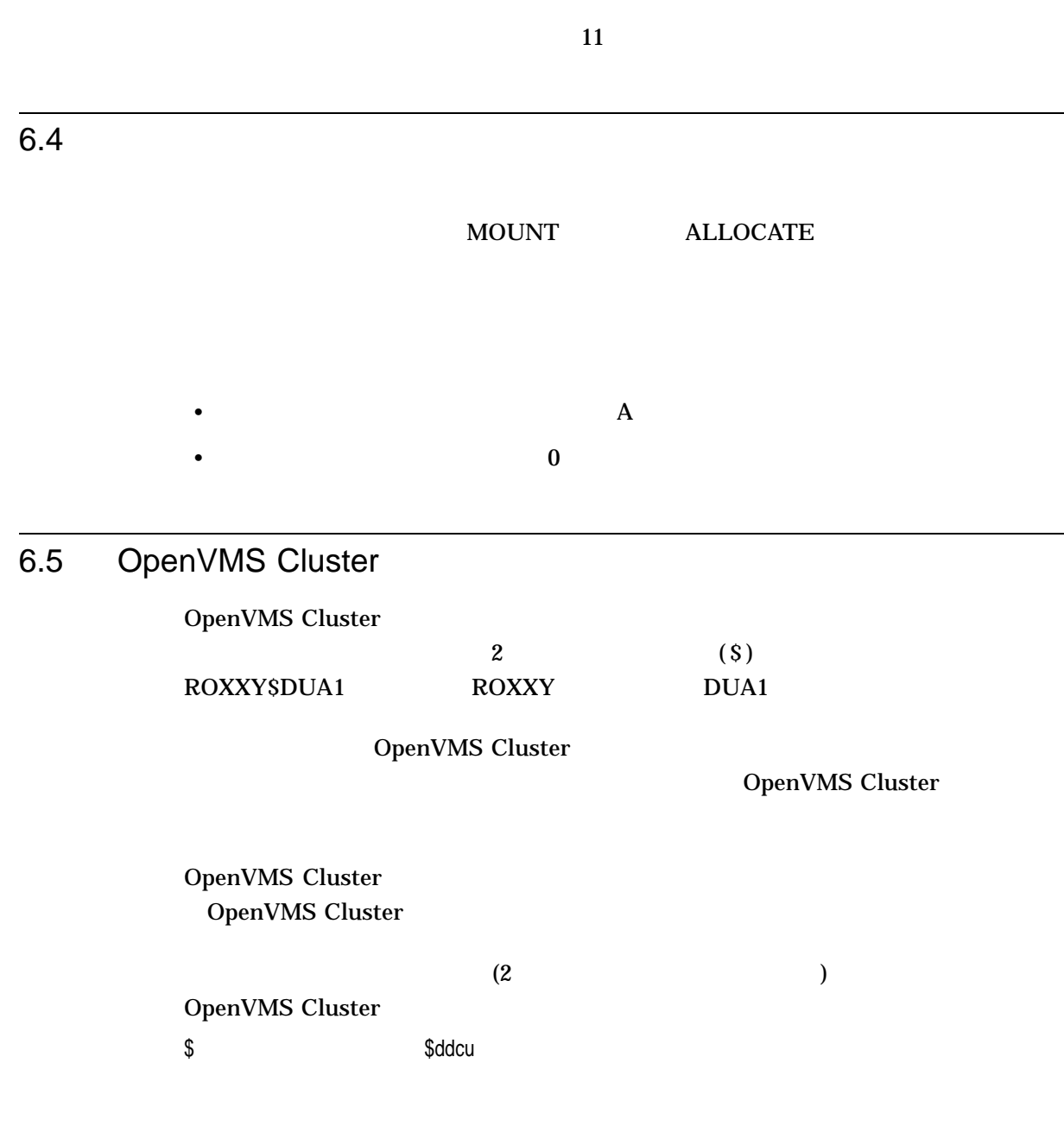

 $$1$DJA16$  1 2

dd dd rhefydlu hydrodd a chwaraeth y cyntaf ar y cyntaf a chwaraeth y cyntaf ar y cyntaf ar y cyntaf ar y cyntaf ar y cyntaf ar y cyntaf ar y cyntaf ar y cyntaf ar y cyntaf ar y cyntaf ar y cyntaf ar y cyntaf ar y cyntaf a DK RZ23  $\mathbf c$  $\overline{A}$  $\mathbf Z$ u and The Term in the Term in the Term in the Term in the Term in the Term in the Term in the Term in the Term  $0$  65535 10

 $6.6$ 

OpenVMS

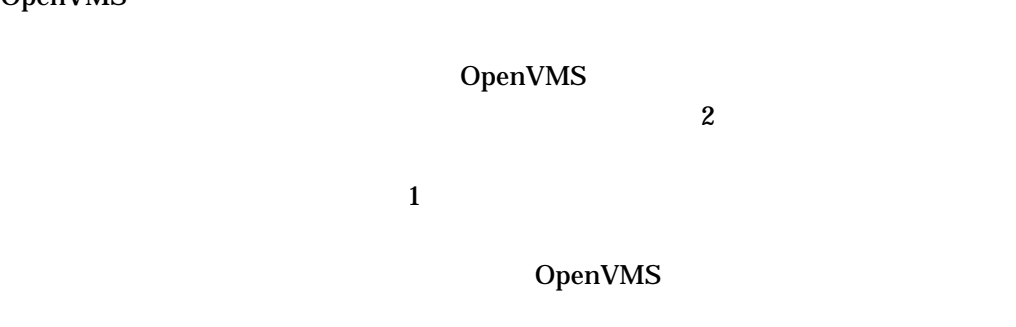

 $6.7$ 

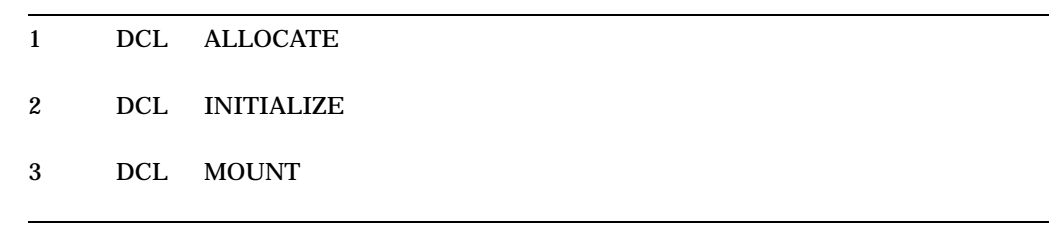

 $6.7.1$ 

DCL DEALLOCATE

DCL ALLOCATE (  $\qquad \qquad$  ) ALLOCATE ALLOCATE [:][,...] [ [:]]

 $6.7.2$ 

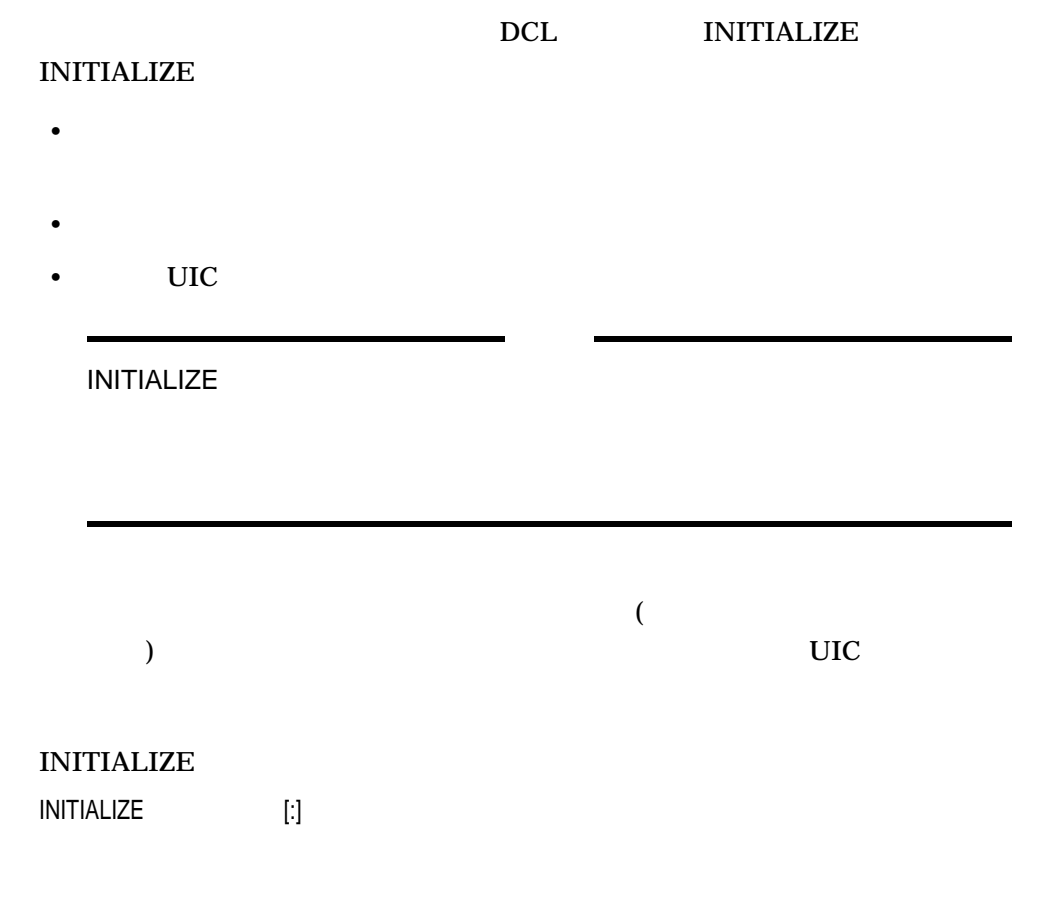

 $12$  6

 $6.7.3$ 

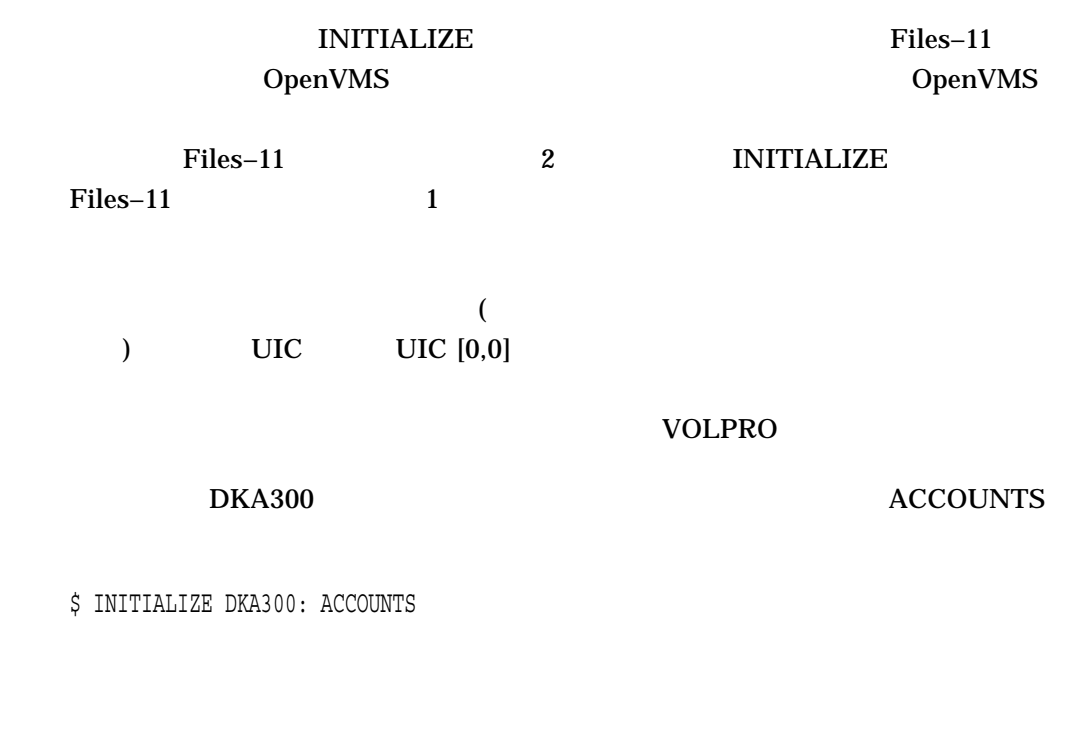

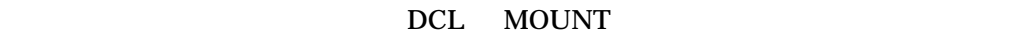

#### $M\text{OUNT}$

- **Formulation and The Strategies in the Strategies in the Strategies in the Strategies in the Strategies in the Strategies in the Strategies in the Strategies in the Strategies in the Strategies in the Strategies in the**
- $\bullet$  The state  $\bullet$  The state  $\bullet$  The state  $\bullet$  The state  $\bullet$
- ボリュームが物理的に指定されたデバイスにロードされている。
- $\bullet$   $\bullet$   $\bullet$

#### OpenVMS

#### MOUNT

MOUNT [:][,...] [ [:]] [...]] [

#### $MOUNT$ /FOREIGN /NOLABEL /OVERRIDE=IDENTIFICATION

#### $MOUNT$  $DISK$$

TAPE\$

 $6.7.4$ 

 $($   $)$ 

MOUNT TAPE DISK

 $M\text{OUNT}$  (  $\left( \frac{1}{2} \right)^2$ 

/NOASSIST

 $M\text{O}\text{U}\text{NT}$ 

\$ MOUNT DKA300: DISK VOL1 %MOUNT-I-OPRQST, PLEASE MOUNT DEVICE MARS\$DKA300:

%MOUNT-I-MOUNTED, DISK mounted on \_DKA300:

\$ ALLOCATE DKA300: TEMP %DCL-I-ALLOC, \_MARS\$DKA300: allocated \$ INITIALIZE TEMP: BACKUP\_FILE  $$$  MOUNT TEMP: BACKUP FILE %MOUNT-I-MOUNTED, BACKUP FILE mounted on DKA300: \$ CREATE/DIRECTORY TEMP:[ARCHIE]

CREATE/DIRECTORY

 $($  Files–11

) and  $\overline{C}$  /FOREIGN  $\overline{C}$ 

\$ MOUNT/FOREIGN DISK %MOUNT-I-MOUNTED, BACKUP\_FILE mounted on DISK\$DMA2:

MOUNT/FOREIGN

#### **MOUNT**

 $i>$  Files–11  $\blacksquare$ 

 $M\text{O}\text{U}\text{NT}$ 

 $/$ FOREIGN Files–11 UIC UIC VOLPRO

 $6.8$ 

SET DEFAULT

OpenVMS Cluster OpenVMS Cluster

\$ COPY DFILE.DAT TTB4:

COPY DFILE.DAT TTB4  $\mathbf 1$  $\left( \cdot \right)$ 

 $6.8.1$ 

DISMOUNT DISMOUNT

#### DISMOUNT

/NOUNLOAD

\$ DISMOUNT/NOUNLOAD MTA1:

 $MTA1$ 

DISMOUNT

 $DCL$ 

SHOW DEVICES

**ALLOCATE** DISMOUNT **MOUNT** DISMOUNT

# 7

# Mail **Mail Alta Contract Act On Act On Act On Act On Act On Act On Act On Act O**

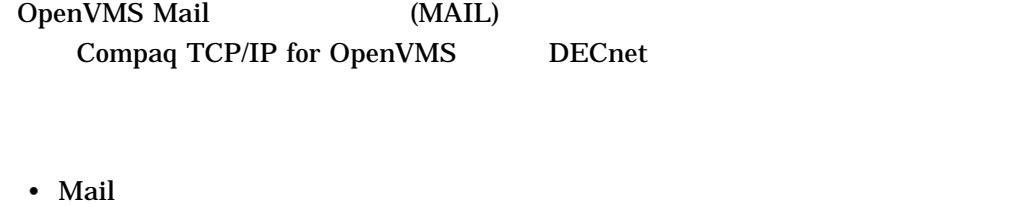

- メッセージの開封
- メッセージの送信
- 
- $\bullet$
- 複数のユーザへのメッセージの送信
- $\bullet$
- メッセージを送信するための他の方法
- メッセージの整理
- 
- メッセージの削除
- メール・メッセージの印刷
- メール・ファイルの保護
- Mail
- Mail
- Mail
- MIME

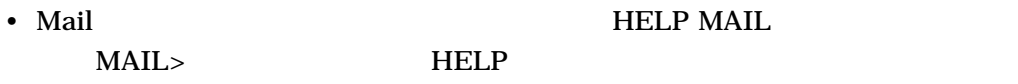

- 2012 December 2013 December 2014 December 2014 December 2014 December 2014 December 2014 December 2014 December 2014 December 2014 December 2014 December 2014 December 2014 December 2014 December 2014 December 2014 Decem OpenVMS • TCP/IP DCL HELP TCPIP\_SERVICES
- TCP/IP Services Digital TCP/IP Services for OpenVMS User's Guide

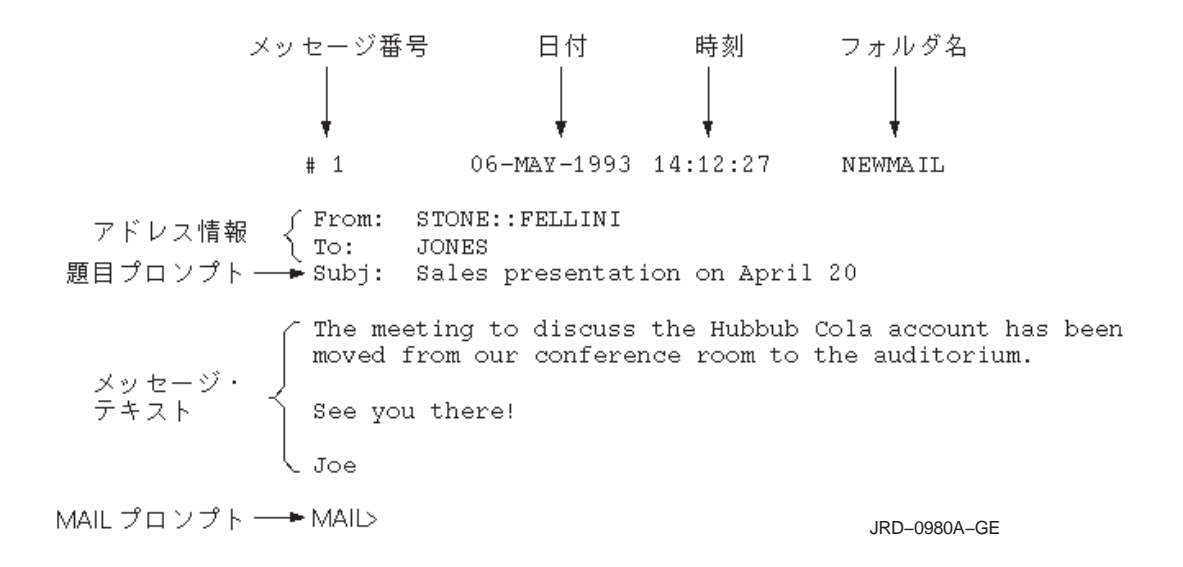

### 7.1 Mail

 $\mathbf{M}$ ail  $\mathbf{M}$ 

#### 7.1.1 Mail

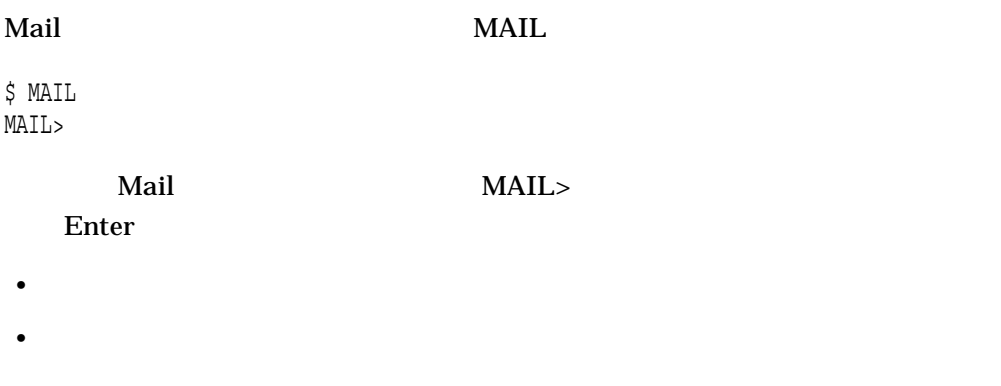

- $\lambda$
- メール・メッセージの転送
- フォルダとファイルによるメール・メッセージの整理
- メール・メッセージの削除
- メール・メッセージの印刷

Mail

7.1 Mail

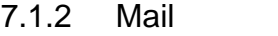

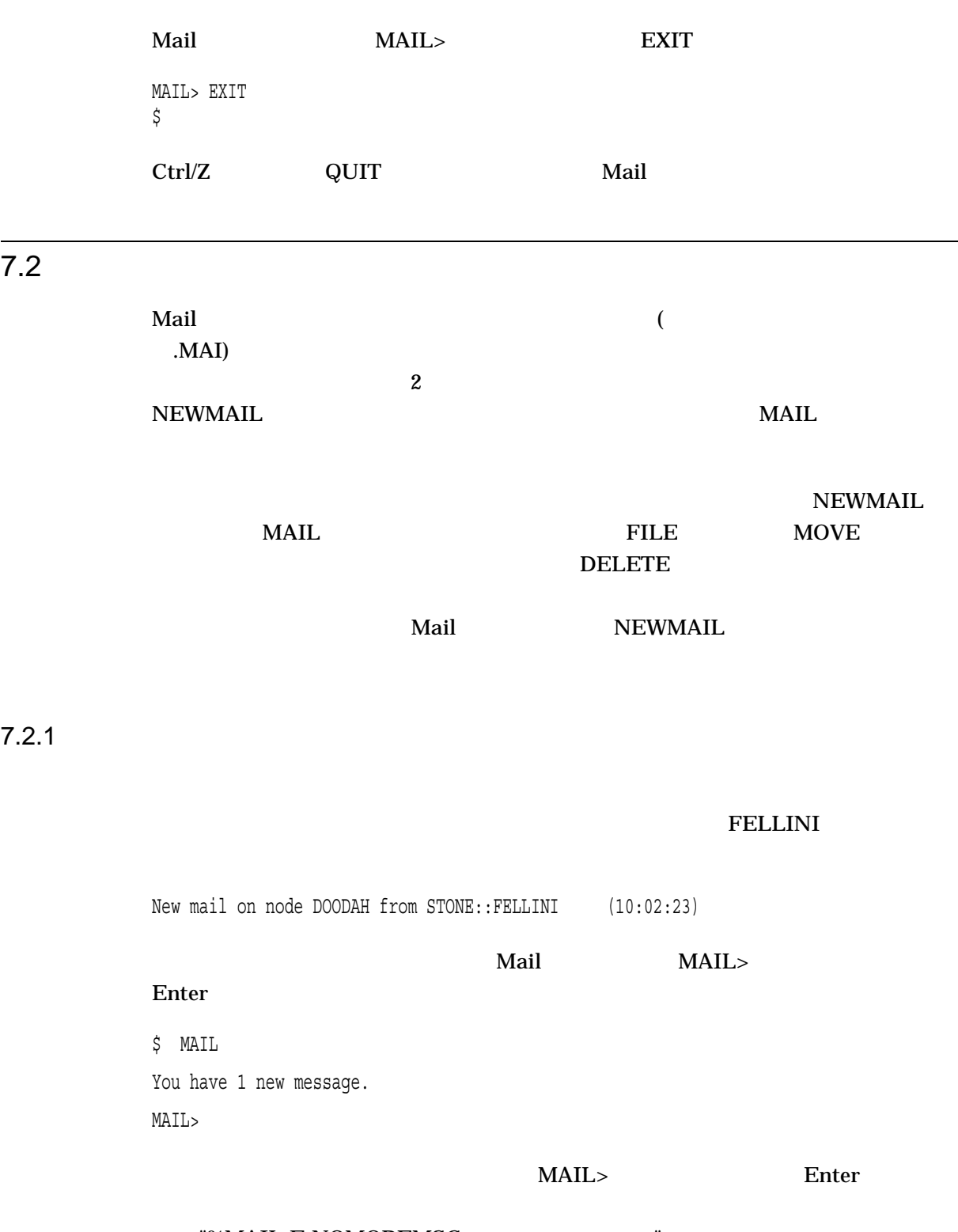

"%MAIL-E-NOMOREMSG, no more messages"

#### Mail 2008 READ/NEW READ/NEW

#### $7.2.2$

 $MAIL$ 

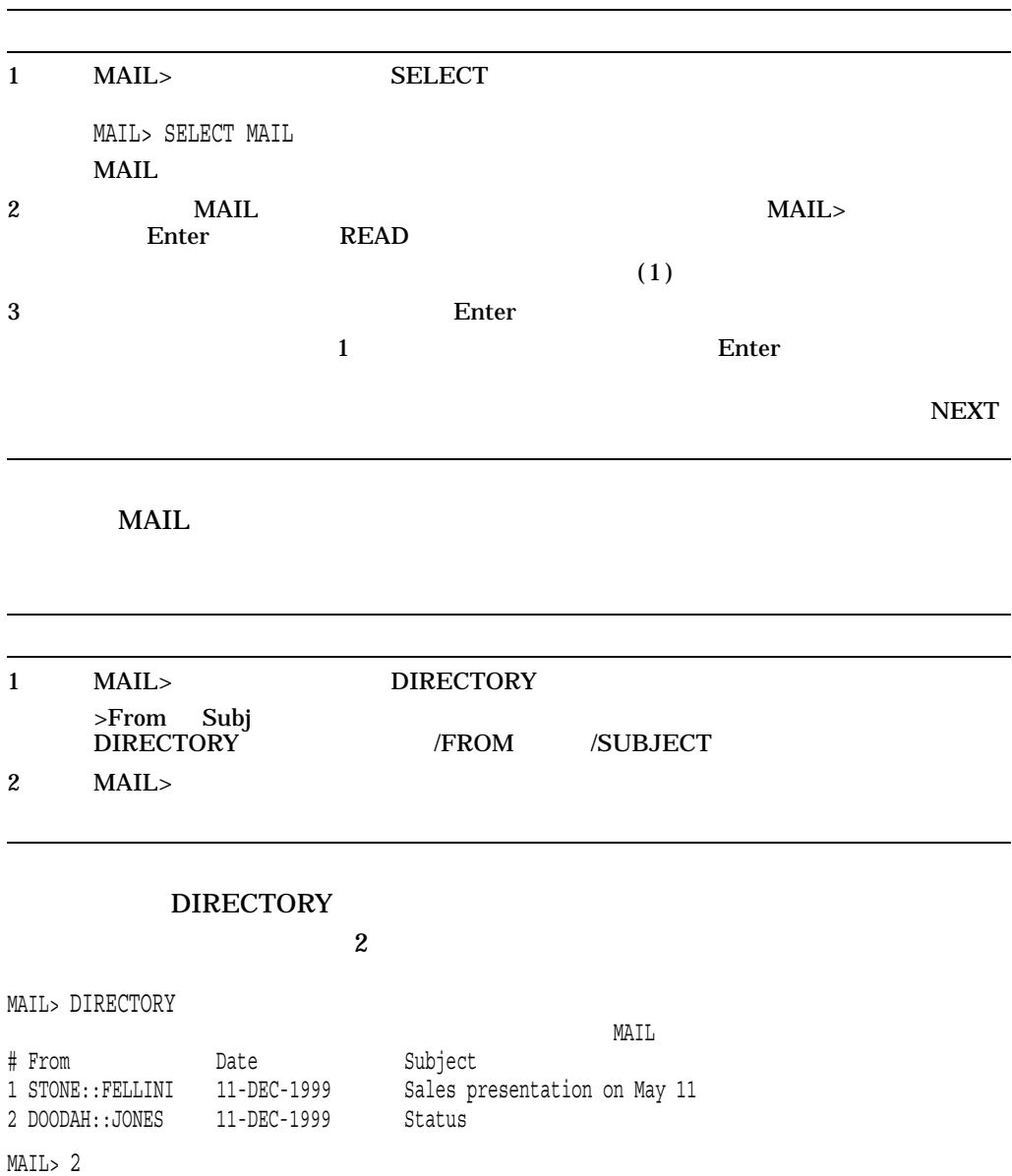
Mail experiment and the experimental experiment of  $\mathcal{L}$ 

 $7.2$ 

 $7.2.3$ 

## SEARCH SEARCH 1

#### $SERRCH$

SEARCH

#### $1$ SEARCH SELECT SET FOLDER SEARCH

次の例では,現在のフォルダの中から,文字列 *appointment*が含まれている最初のメ

MAIL> SEARCH "appointment"

 $7.3$ 

## 1 MAIL> SEND  $2 \t\t\t \text{Enter}$ 3 States Enter Enter executed a Research Enter executive and the Second Second Second Second Second Second Second Second Second Second Second Second Second Second Second Second Second Second Second Second Second Second Sec 4 メッセージのテキストを入力して Enter を押す。この情報は省略することもできる。  $5$  Ctrl/Z  $2$ Ctrl/C Mail

#### **THOMPSON**

MAIL> SEND To: THOMPSON Subj: Meeting on April 20 Enter your message below. Press CTRL/Z when complete, or CTRL/C to quit: I have some new ideas about the Hubbub Cola account. Let me know when you are available to talk about them.

--Jeff

## $7.4$

### $7.4.1$

 $\boldsymbol{\mathrm{Mail}}$ 

#### •  $(.)$ MAIL\$INTERNET\_TRANSPORT

 $Mail$  SMTP

• PECnet **DECnet** 

 $\bf{Mail}$  $DECnet$ 

**THE VALUE SERVER IN THE DECNET** 

#### MAIL\$INTERNET\_MODE

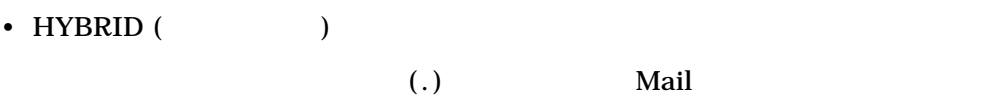

• DECNET

Mail **DECnet** 

• SMTP Mail  $\blacksquare$ 

#### MAIL\$INTERNET\_TRANSPORT **CONTREST CONTREST SMTP**

### Mail Compaq LOGIN.COM  $\verb+MALSINTERNET_MODE+ \verb+MALSINTERNET_TRANSPORT+$  $($ )

## (HYBRID) Mail smith@pluto DECnet Mail DECnet SMTP

LOGIN.COM

7–6

#### \$ DEFINE MAIL\$INTERNET\_MODE SMTP

smith@pluto Mail Internet SMTP ( ; SMTP%"smith@pluto.xyz.dec.com")

 $7.4.2$ 

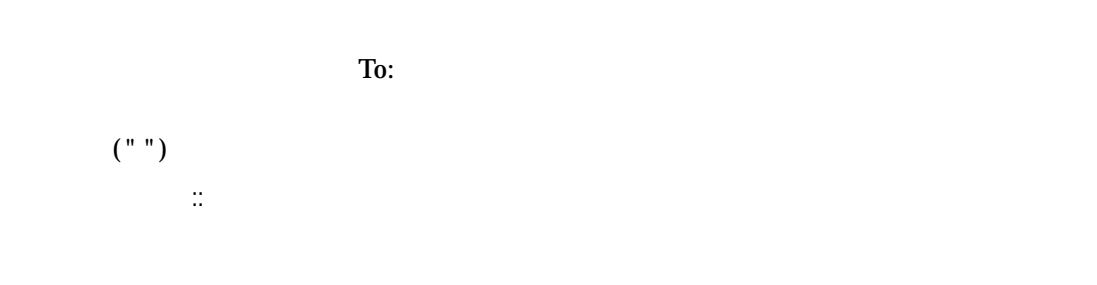

 $3.1.6$ 

#### CHEETA HIGGINS

MAIL> SEND To: CHEETA::HIGGINS

 $7.4.3$ 

username@company.com

 $\Gamma$ o:  $\Gamma$ 

MAIL> SEND To: J\_SMITH@COMPANYNAME.COM, Kate.Muir@school.edu

 $7.4.4$ 

 $Mail$ 

#### CHEETA::HIGGINS HENRY

(HENRY)

\$ DEFINE HENRY CHEETA::HIGGINS \$ MAIL MAIL> SEND To: HENRY

## $7.5$

 $7.5.1$ 

 $\Gamma$  To:  $\Gamma$ 

#### $\Gamma$ o:  $\Gamma$ o:  $\Gamma$

Thompson Jones Barney 3

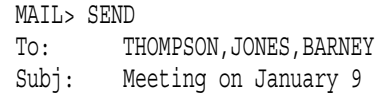

#### $7.5.2$

Mail 2008 and 2008 and 2008 and 2008 and 2008 and 2008 and 2008 and 2008 and 2008 and 2008 and 2008 and 2008 a

 $($ 

 $1$ 

 $R_{\rm DIS}$  $\Gamma$ o:

Mail example  $M$  $\Gamma$ o:  $\Gamma$ 

Mail experiment and the experimental experiment of  $\mathcal{L}$  $7.5$ 

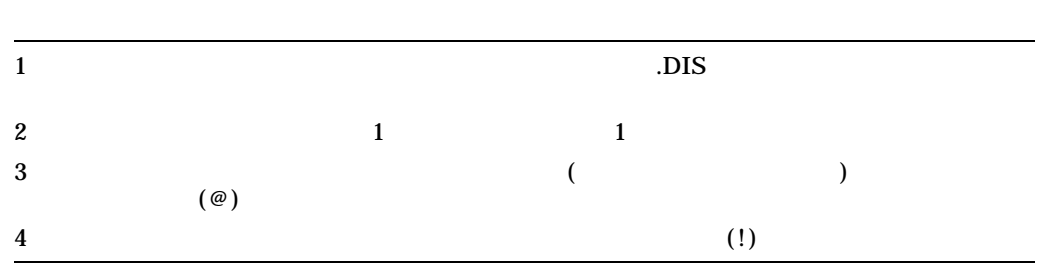

! ALLBUDGET.DIS ! ! Budget Committee Members @BUDGET ! listed in BUDGET.DIS. ! Staff Thompson BRUTUS::JONES PORTIA::BARNEY

#### **BUDGET.DIS** (ALLBUDGET.DIS) BUDGET.DIS

## ALLBUDGET.DIS

**BUDGET.DIS** 

 $\frac{3}{3}$ 

 $7.5.3$ 

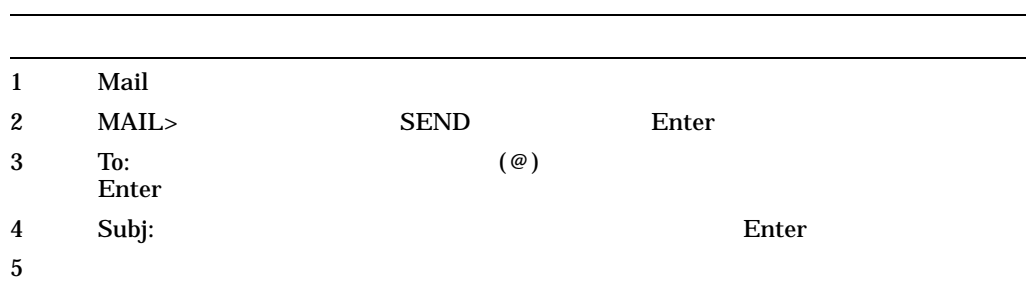

#### ALLBUDGET.DIS

Mail<br>7.5  $7.5$ 

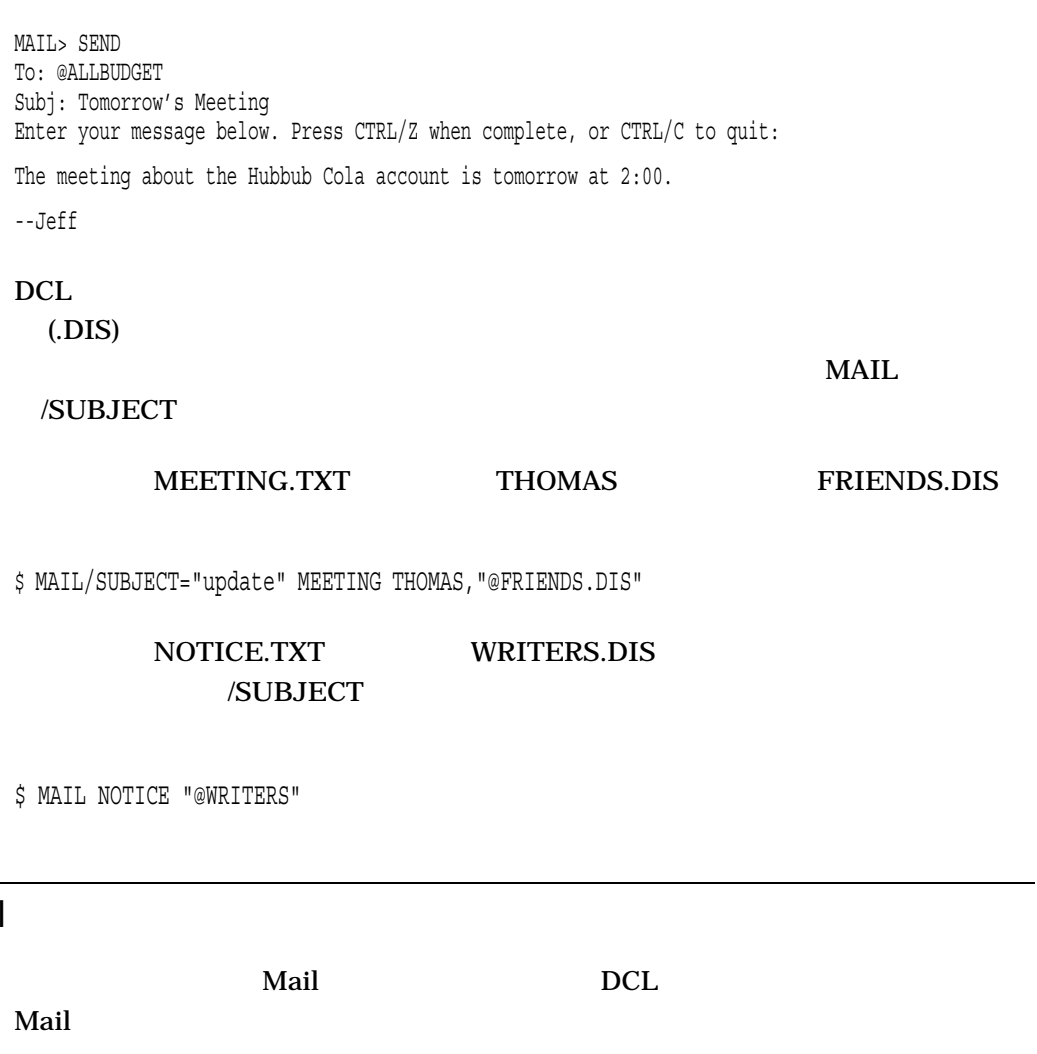

 $7.6$  Mail

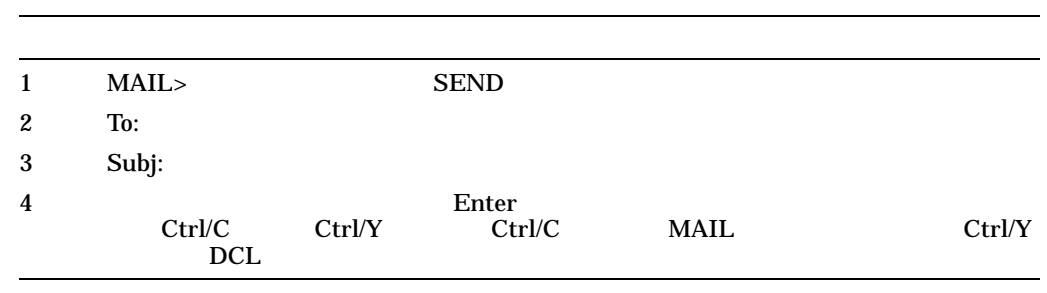

#### MEMO.TXT EDGELL

MAIL> SEND MEMO.TXT To: EDGELL Subj: Another memo

• COPY

Mail experiment and the experimental experiment of  $\mathcal{L}$ 7.6 Mail

 $\sim$  $\Gamma$ • 大きなファイルを送信するときには注意が必要です。一部のシステムのユーザ (POSTSCRIPT) 7.6.1 DDIF DIGITAL Document Interchange Format (DDIF) OpenVMS AXP Version 1.0 VAX VMS Version 5.2-2 Mail OpenVMS RMS <u>DDIF EXAMPLE EXAMPLE BERGER SHOP</u> OpenVMS AXP Version 1.0 VAX VMS Version 5.2-2 OpenVMS OpenVMS OpenVMS  $Mail$ 7.6.2 DCL <u>DCL Mail</u>  $\lambda$  $MAIL$ <u>DCL MAIL</u> exter Enter Ctrl/C • ファイル・カードスター アイプを使用できません。ファイル・タイプを使用できません。ファイル・タイプを使用できません。ファイル・タイプを使用できません。  $\boldsymbol{\Gamma}$  and  $\boldsymbol{\Gamma}$  and  $\boldsymbol{\Gamma}$  are  $\boldsymbol{\Gamma}$  . Tx  $\boldsymbol{\Gamma}$ • ファイル指定として SYS\$INPUT を指定した場合には, DCL レベルから直 SYS\$INPUT 11 • DCL /SUBJECT DCL MEMO.TXT CHEETA EDGELL \$ MAIL/SUBJECT="Another memo" MEMO.TXT CHEETA::EDGELL SYS\$INPUT DCL

Mail experiment and the experimental experiment of  $\mathcal{L}$ 7.6 Mail

```
$ MAIL SYS$INPUT:
To: ARMSTRONG
Enter your message below. Press CTRL/Z when complete, or CTRL/C to quit:
The text of the message is here.
Ctrl/Z
$
```
 $7.6.3$ 

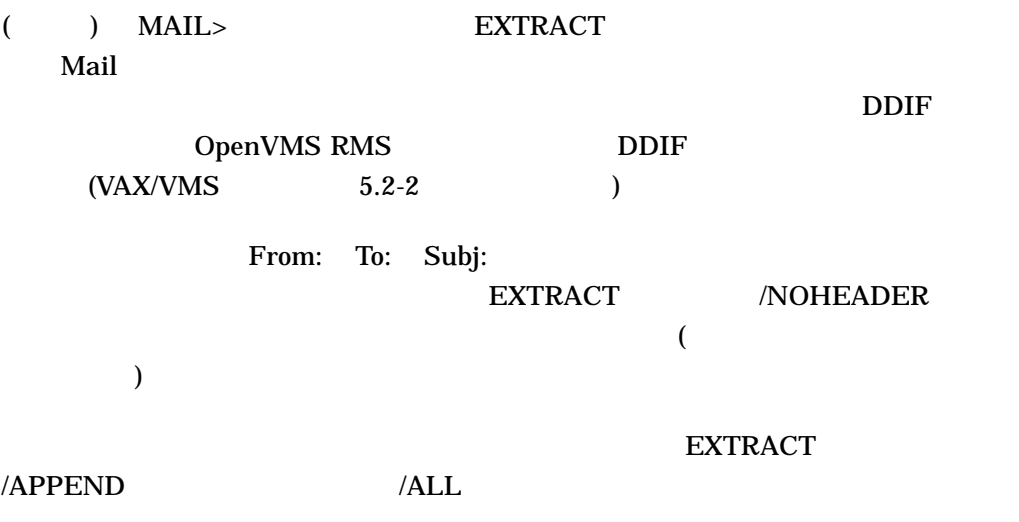

#### DEC\_MEETINGS.TXT

#1 01-DEC-1999 14:12:27 NEWMAIL From: STONE::FELLINI To: Thompson Subj: Dates for December sales meetings Sales meetings in December will be held on the following dates: Wednesday Dec. 8, 1999 Tuesday Dec. 14, 1999 Monday Dec. 20, 1999 Thursday Dec. 30, 1999 MAIL> EXTRACT DEC\_MEETINGS.TXT

%MAIL-I-CREATED, DISK:[THOMPSON]DEC\_MEETINGS.TXT

3 JANUARY\_MEETINGS.TXT

Mail experiment and the experimental experiment of  $\mathcal{L}$ 

MAIL> READ 3 . . . MAIL> EXTRACT/NOHEADER JANUARY MEETINGS.TXT %MAIL-I-CREATED, DISK1:[JONES]JANUARY\_MEETINGS.TXT;1 created MAIL>

 $7.6.4$ 

 $\rm SET$ 

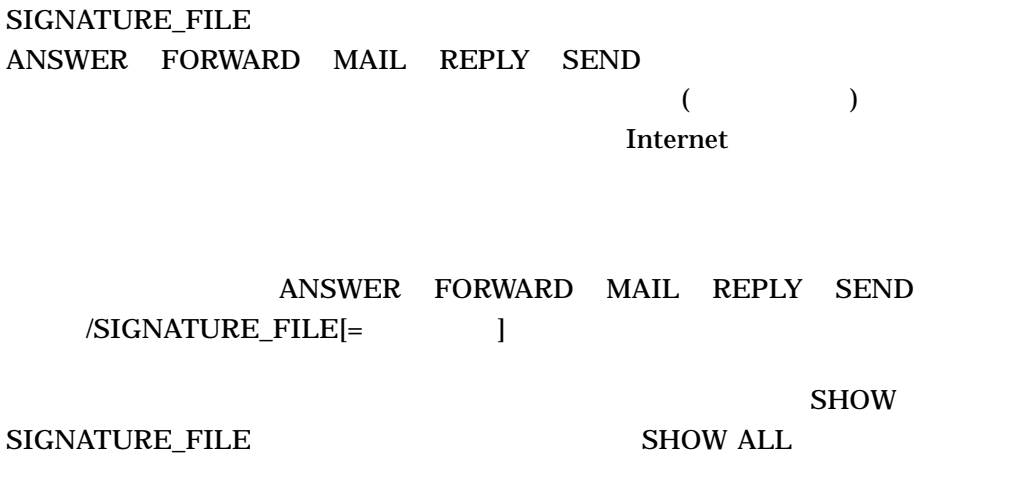

DCL MAIL /SIGNATURE\_FILE[= ]  $DCL$ 

•  $SIG$ 

• The Second Second Second Second Second Second Second Second Second Second Second Second Second Second Second Second Second Second Second Second Second Second Second Second Second Second Second Second Second Second Second

FORWARD MAIL REPLY SEND

#### **BUSINESS\_CARD.SIG**

MAIL> SET SIGNATURE\_FILE BUSINESS\_CARD.SIG

#### **GREETINGS.SIG**

#### MAIL> REPLY/SIGNATURE\_FILE=GREETINGS.SIG

 $7.7$  $\text{Mail}$  $7.7.1$ 1 MAIL> REPLY Enter  $2 \qquad \qquad \text{Ctrl/Z}$ STONE::THOMPSON die to: To: Mail to: Subj: 75 Subj: プロン To: STONE::THOMPSON Subj: RE: Budget Meeting Enter your message below. Press CTRL/Z when complete. CTRL/C to quit: 7.7.1.1 Mail REPLY  $7.7.2$  $\lambda$ ) MAIL> FORWARD  $\blacksquare$  $\text{DDIF}$  , DDIF  $\text{DDIF}$ DDIF DDIF 2000 STONE::JONES MAIL> FORWARD

> To: STONE::JONES Subj: FYI - Status of proposed budget meeting

Mail experiment and the experimental experiment of  $\mathcal{L}$  $7.7$ 

7.7.2.1 SET FORWARD

# OpenVMS

**SET FORWARD** 

ークストライトのメールをしています。<br>タルコントのメール・アカウントのメール・アカウントのメール・アカウントのメール・アカウントのメール・アカウントのメール・アカウントのメール・アカウントのメール・アカウントのメール・アカウントのメール・アカウントのメール・  $OLD$ 

 $\mathbf{Mail}$ 

MAIL> SET FORWARD STAR::SMITH

OLD::SMITH STAR

MAIL> SET FORWARD SMITH@Company.com

この場合, OLD::SMITH に送信されたすべてのメールは, SMITH@Company.com

OLD::SMITH OLD::SMITH に転送してはいけません。 OLD::SMITH から STAR::SMITH へ転送し STAR::SMITH OLD::SMITH

MAIL> SHOW FORWARD Your mail is being forwarded to STAR:: SMITH.

MAIL> SET NOFORWARD MAIL> SHOW FORWARD You have not set a forwarding address.

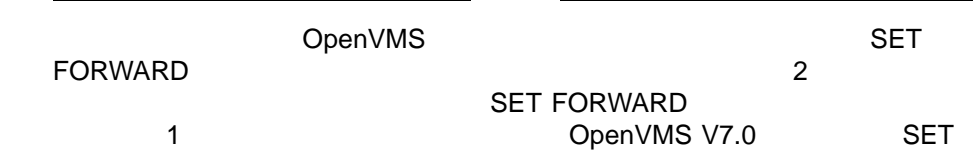

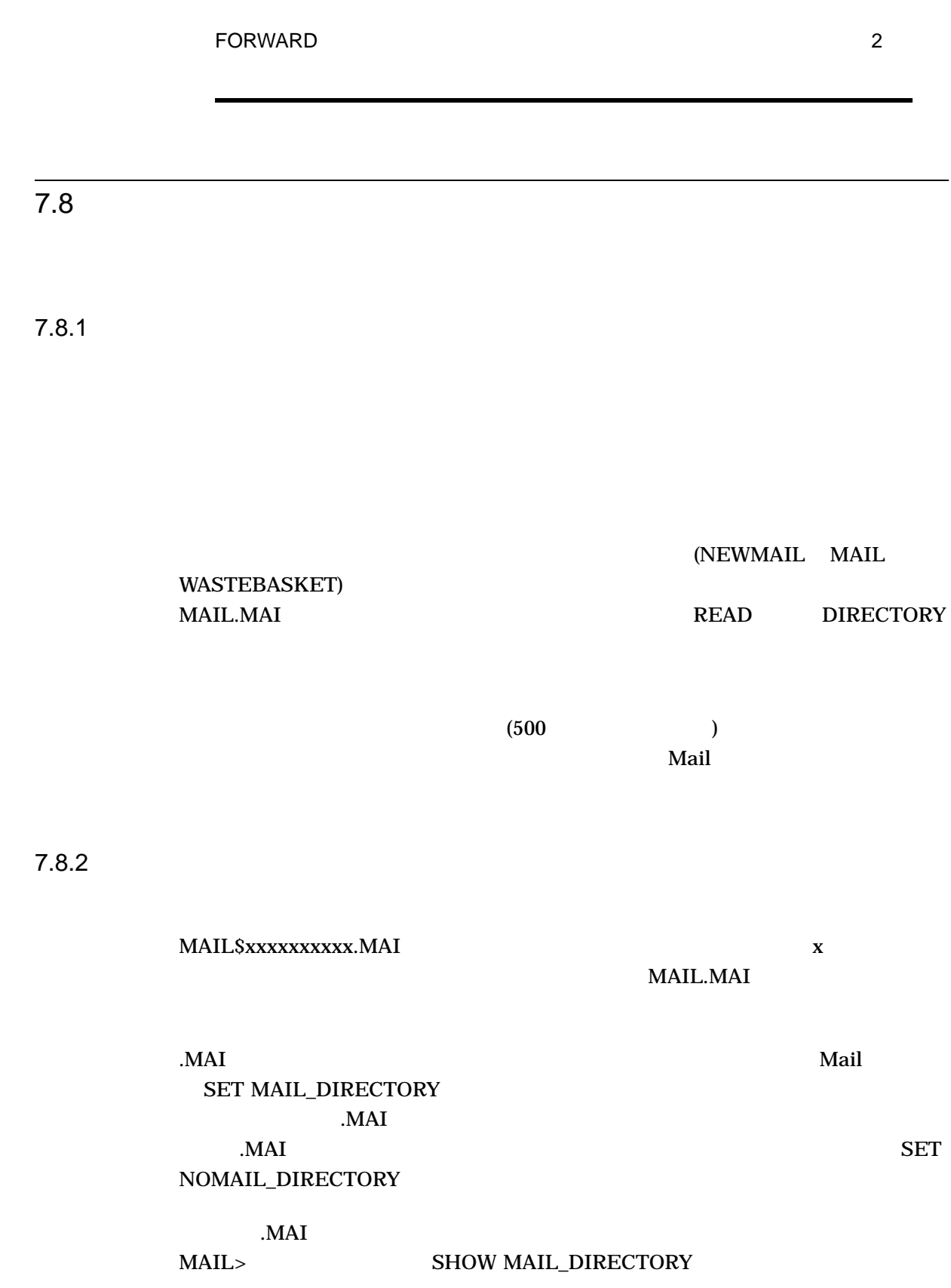

 $7.8$ 

#### (FRED) .MAIL

MAIL> SET MAIL\_DIRECTORY [.MAIL] MAIL> SHOW MAIL DIRECTORY Your mail file directory is SY\$LOGIN: [FRED.MAIL]

 $7.8.3$ 

 $\rm MOVE$ 

 $7.8.4$ 

Mail COPY

## **MEETING SCHEDULE**

 $\sim$  2 and 2 and 2 and 2 and 2 and 2 and 2 and 2 and 2 and 2 and 2 and 2 and 2 and 2 and 2 and 2 and 2 and 2 and 2 and 2 and 2 and 2 and 2 and 2 and 2 and 2 and 2 and 2 and 2 and 2 and 2 and 2 and 2 and 2 and 2 and 2 and

 $_{\rm FILE}$ 

#### **SCHEDULE**

MAIL> SEARCH MEETING MAIL> COPY SCHEDULE Folder SCHEDULE does not exist. Do you want to create it (Y/N, default is N)?Y %MAIL-I-NEWFOLDER, folder SCHEDULE created

#### meeting

MAIL> SEARCH

MAIL> COPY SCHEDULE MAIL> SEARCH %MAIL-E-NOTFOUND, no messages containing 'MEETING' found

 $7.8.5$ 

#### DIRECTORY /FOLDER

• SELECT

READ DIRECTORY Mail

- SET FOLDER
	- SELECT
- DIRECTORY
- $READ$

 $\overline{\mathcal{O}}$ ) and the state of  $\alpha$ 

#### **MEMOS**

MAIL> DIRECTORY/FOLDER Listing of folders in SYS\$LOGIN:[FRED]MAIL.MAI;1 Press CTRL/C to cancel listing MAIL MAIL MEETING MINUTES MEMOS PROJECT NOTES STAFF MAIL> SELECT MEMOS

 $7.8.6$ 

#### $MUSIC$

MAIL> SELECT MUSIC %MAIL-I-SELECTED, 2 messages selected MAIL> DELETE/ALL

 $7.8.7$ 

COPY MOVE FILE

 $\Gamma$ ile:  $\Gamma$ 

Mail experiment and the experimental experiment of  $\mathcal{L}$ 

 $7.8$ 

 $\mathbf{M}$ ail  $\mathbf{M}$ 

**SET FILE SHOW FILE** 

#### **WASTEBASKET**

(AUTO\_PURGE )

 $7-1$ 

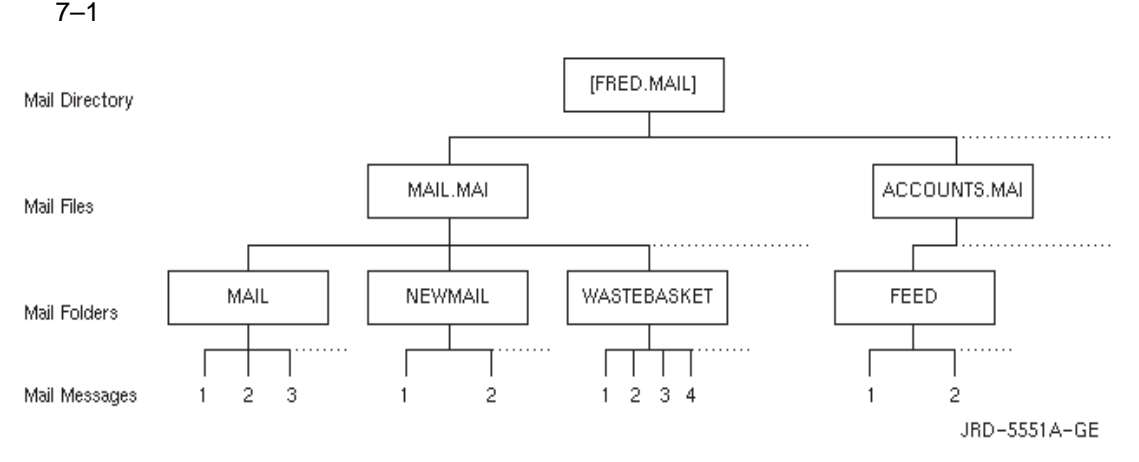

ACCOUNTS FEED  $Move$ 

ACCOUNTS.MAI

 $\text{FEED}$ 

MAIL> MOVE Folder: FEED \_File: ACCOUNTS

ACCOUNTS FEED

MAIL> SET FILE ACCOUNTS MAIL> SET FOLDER FEED MAIL> SHOW FILE Your current mail file is SYS\$LOGIN: [FRED.MAI] ACCOUNTS.MAI;1.

 $7.8.8$ 

 $(+)$ 

READ/NEW

READ/NEW

"%MAIL-W-NONEWMAIL, no new messages" "%MAIL-E-NOMOREMSG, no more messages"

## 7.9

(  $\begin{array}{ccc} \text{(} & \text{)} & \text{DELETE} \end{array}$  $($  $(\text{-})$  (i) 4 5 6 11 12 14 15 16 17 MAIL>TRES Return Return Return Return example  $\mathbb R$ MAIL> DELETE 4-6,11,12,14:17

 $7.9.1$ 

where  $M$ ail  $\sim$ 

SET AUTO PURGE WASTEBASKET WASTBASKET  $\mathbf{Mail}$ **WASTEBASKET** PURGE WASTEBASKET

WASTEBASKET

**WASTEBASKET** 

 $\frac{12}{\pi}$  12

WASTEBASKET

MAIL> DELETE 12

MAIL> SELECT WASTEBASKET %MAIL-I-SELECTED, 1 message selected

MAIL> DIRECTORY # top

>From Date Subject

1 FABLES::WEST 11-DEC-1999 Meeting this week

MAIL> MOVE MAIL

Mail experiment and the experimental experiment of  $\mathcal{L}$ 7.10

 $\text{MAIL} > \text{PRINT}$ **SYS\$PRINT**  $\mathrm{Ctrl}/\mathrm{Z}$  existence  $\mathrm{EXIT}$ PRINT/PRINT PRINT /QUEUE **SET QUEUE Mail SET QUEUE** AK34\$PRINT MAIL> PRINT/QUEUE=AK34\$PRINT SYS\$PRINT AK34\$PRINT MAIL> SET QUEUE AK34\$PRINT

 $7.11$ 

 $7.10$ 

 $7.11.1$ 

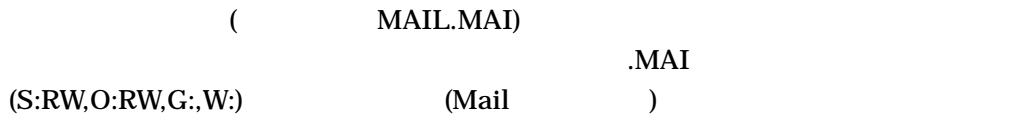

ールス しょうしょく しゅうしょく しゅうしゅうしゅん あいしゅうしゅう しゅうしゅうしゅうしゅうしゅうしゅうしょく しゅうしょく しゅうしゅうしょく しゅうしょく こうしゅうしょく こうしゅうしょく こうしゃ こうしゃ

 $\mathbf{M}\mathbf{a}$ il  $\mathbf{M}\mathbf{a}$ il terminological terminological terminological terminological terminological terminological terminological terminological terminological terminological terminological terminological terminolo

 $7.11.2$ 

 $\bm{10}$ 

### OpenVMS Cluster

 $\bullet$ 

 $\bullet$  -  $\bullet$  -  $\bullet$ 

• パスワードやアカウントの詳細な使用方法は,決して漏らさないようにしてくだ

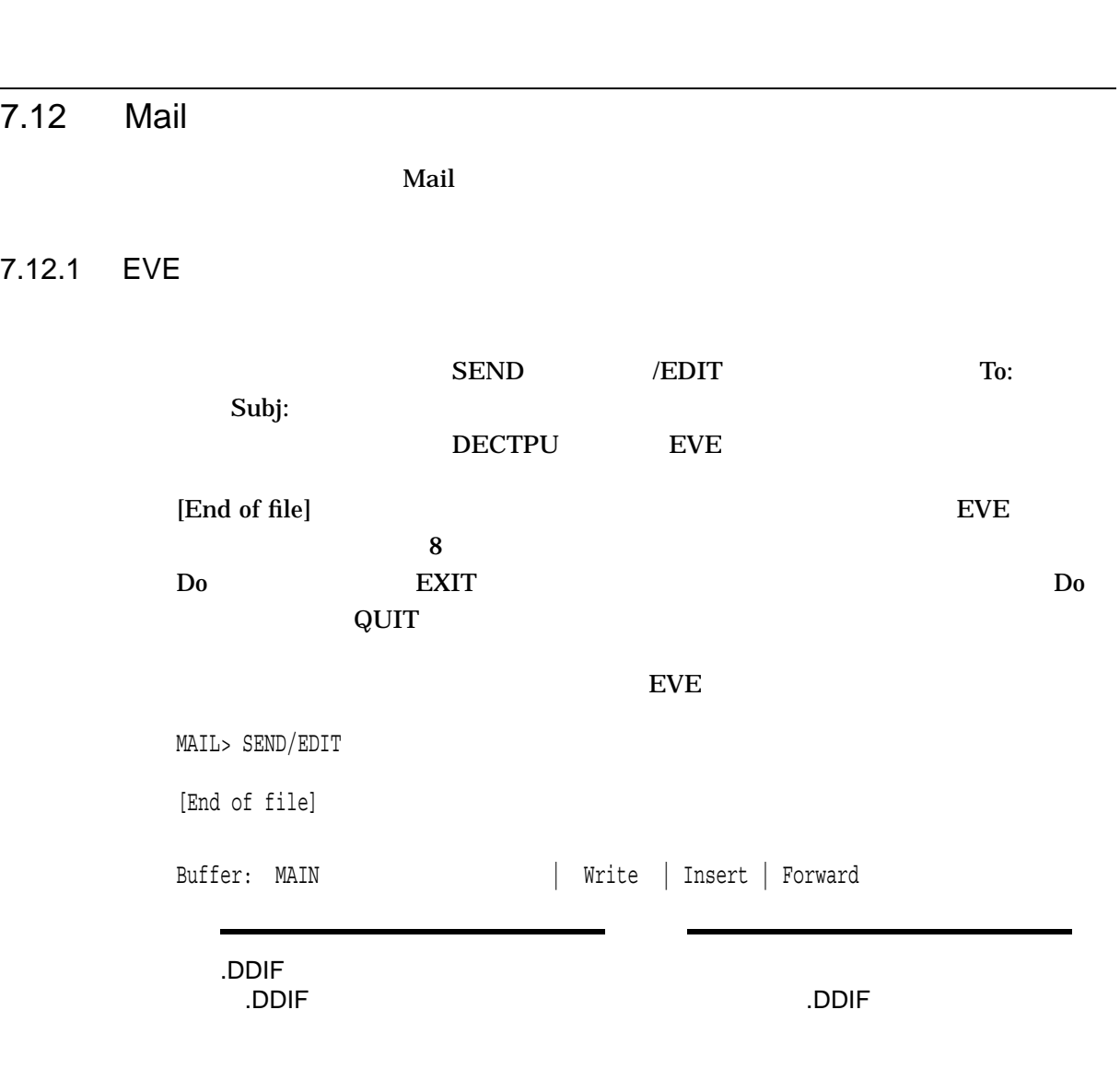

Mail experiment and the experimental experiment of  $\mathcal{L}$ 7.12 Mail

## 7.12.2 /EDIT

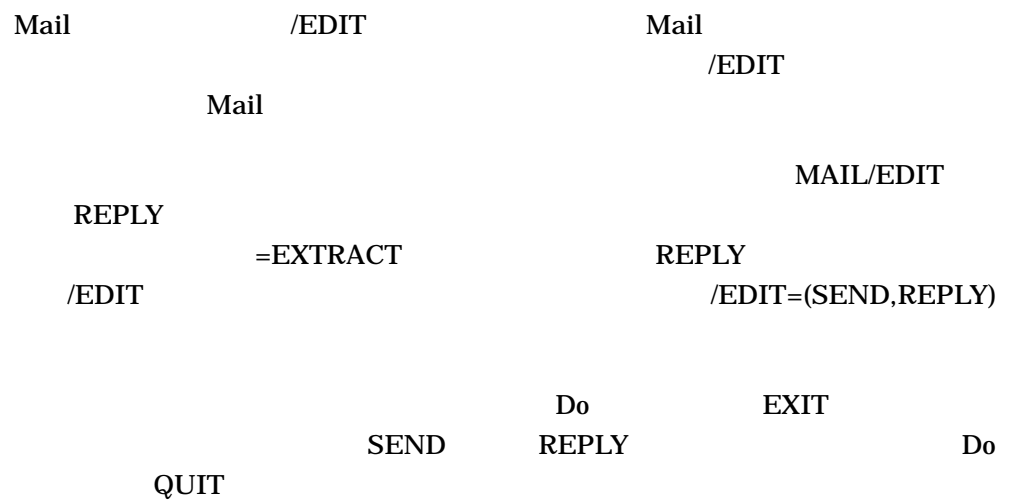

\$ MAIL/EDIT=(SEND,FORWARD)

\$ MAIL/EDIT=(REPLY)

\$ MAIL/EDIT=(REPLY=EXTRACT)

## 7.12.3

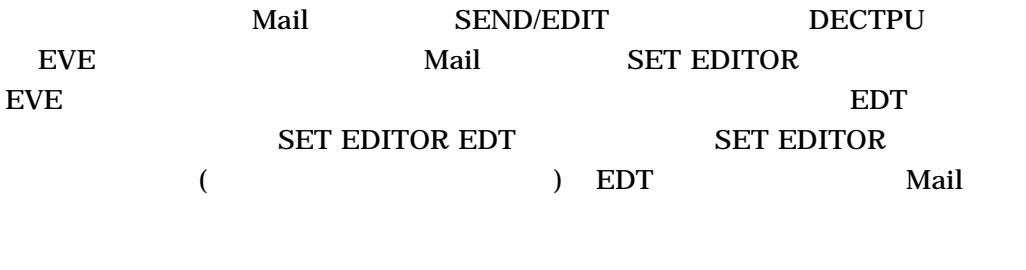

Mail SHOW EDITOR

Mail 7.12 Mail

7.12.4 Mail MAIL\$EDIT  $\bf{Mail}$ MAILEDIT.COM  $\mathbf{B}$  and  $\mathbf{B}$  and 章および第 14 章を参照してください。  $7.12.5$ "CALLABLE\_" MAIL\$EDIT EVE EDT **EDT** \$ DEFINE MAIL\$EDIT CALLABLE\_EDT  $\begin{array}{lll} \text{MAILSEDIT} & \text{SET EDITION} \end{array}$ MAIL\$EDIT Mail 7.13  $\rm{Mail}$  $\sim$  2

> $7-2$  $PFT1$

Mail 7.13

7–2 Mail

| PF <sub>1</sub>     | PF <sub>2</sub>   | PF <sub>3</sub>   | PF <sub>4</sub> |
|---------------------|-------------------|-------------------|-----------------|
| <b>GOLD</b>         | <b>HELP</b>       | <b>EXT/MAIL</b>   | <b>ERASE</b>    |
|                     | <b>DIR/FOLDER</b> | <b>EXTRACT</b>    | <b>SEL MAIL</b> |
| $\overline{7}$      | 8                 | 9                 |                 |
| <b>SEND</b>         | <b>REPLY</b>      | <b>FORWARD</b>    | <b>READ/NEW</b> |
| <b>SEND/EDIT</b>    | <b>REP/ED/EXT</b> | <b>FORWD/EDIT</b> | <b>SHOW NEW</b> |
| 4                   | 5                 | 6                 | ,               |
| <b>CURRENT</b>      | <b>FIRST</b>      | LAST              | <b>DIR/NEW</b>  |
| <b>CURRENT/EDIT</b> | <b>FIRST/EDIT</b> | <b>LAST/EDIT</b>  | <b>DIR MAIL</b> |
| 1                   | $\overline{2}$    | 3                 | <b>ENTER</b>    |
| <b>BACK</b>         | <b>PRINT</b>      | <b>DIR</b>        |                 |
| <b>BACK/EDIT</b>    | PRINT/PR/NOT      | DIR/ST=99999      |                 |
| O                   |                   |                   | <b>SELECT</b>   |
| <b>NEXT</b>         |                   | <b>FILE</b>       |                 |
| <b>NEXT/EDIT</b>    |                   | <b>DELETE</b>     |                 |

ZK−1744−GE

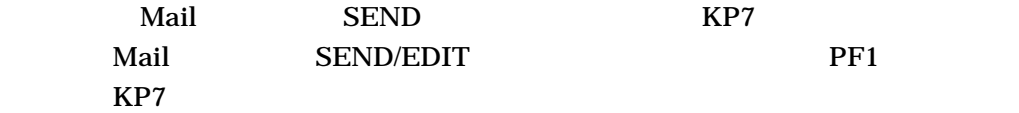

7.13.1

 $\mathbf{Mail}$ 

Mail **The Example of the Solution Contract in Solution** DCL コマンド

## KP2 Mail  $\small \textbf{PRINT/PARAM} \texttt{=} \textbf{PAGE\_ORIENT} \texttt{=} \textbf{LANDSCAPE}$ KP2 PRINT/PARAM=PAGE\_

#### ORIENT=LANDSCAPE

MAIL> DEFINE/KEY KP2 "PRINT/PARAM=PAGE\_ORIENT=LANDSCAPE"

Mail experiment and the experimental experiment of  $\mathcal{L}$  $7.13$ 

7.13.2

#### $\sqrt{\text{STATE}}$

### (STATE)

 $\frac{1}{2}$ 

#### PF1 (2 ) DIRECTORY/FOLDER

MAIL> DEFINE/KEY PF1 "DIRECTORY"/SET\_STATE=FOLDER /NOTERMINATE MAIL> DEFINE/KEY PF1 "/FOLDER" /IF\_STATE=FOLDER /TERMINATE

### PF1 2 DIRECTORY/FOLDER TERMINATE Enter  $E$

 $7.13.3$ 

ール せいしゃ しゅうしゃ しゅんしゃ Mail せいしん Mail とりあげる しゅうしゅうしゅうしゅぎょく いちょく Mail とくしゅうしょく インターバッド あいまん しゅうしょく はんしゃ しゅうしょく はんしゃ <u>Mail external</u> to the set of the set of the set of the set of the set of the set of the set of the set of the set of the set of the set of the set of the set of the set of the set of the set of the set of the set of the s

#### 場合には,キー定義を格納するファイル (たとえば, MAIL\$KEYDEF.INI) を最上位 MAIL\$KEYDEF.INI 6

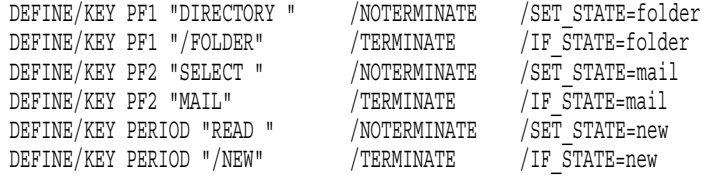

#### Mail **Mail**  $\alpha$

#### (LOGIN.COM)

\$ DEFINE MAIL\$INIT SYS\$LOGIN:MAIL\$KEYDEF.INI

## 7.14 Mail

contracts and Mail 2012 and the Second European Second European Second European Second European Second European Second European Second European Second European Second European Second European Second European Second Europea

 $MIME$   $MIME$ 

 $7.15$ 

Mail experiment and the experimental experiment of  $\mathcal{L}$ 

7.14 Mail

COPY FILE

 $7.14.1$ 

- BACK  $READ$ DIRECTORY
	- CURRENT
	- DIRECTORY [ J
- ERASE
- EXTRACT
- 
- MOVE 1
- FIRST
- LAST
- NEXT
- READ [ ] [ ]
	- $\rm{E}$ nter  $\rm{READ}$
- $\cdot$  SEARCH
- SHOW NEW\_MAIL\_COUNT

Mail experiment and the experimental experiment of  $\mathcal{L}$ 7.14 Mail

### $7.14.2$

- ANSWER  $\begin{bmatrix} \end{bmatrix}$ REPLY [ The contract is a contract in the contract in the contract in the contract in the contract in the contract in the contract in the contract in the contract in the contract in the contract in the contract in the cont
- FORWARD
- MAIL  $[$ SEND [  $\sim$  1

#### $7.14.3$

• DELETE [  $\vert$ 

#### **WASTEBASKET**

• PURGE WASTEBASKET NAIL AND MAIL EXAMPLE MAIL AND MAIL AND MAIL AND MAIL AND MAIL AND MAIL AND MAIL AND MAIL AND MAIL  $SET$  FILE  $($ **WASTEBASKET** SET NOAUTO\_PURGE WASTEBASKET • SET [NO]AUTO\_PURGE EXIT SET FILE WASTEBASKET SET NOAUTO\_PURGE

дали в достаточность  $1$ 

- PURGE WASTEBASKET
- SHOW AUTO\_PURGE EXIT SET FILE WASTEBASKET

7.14.4

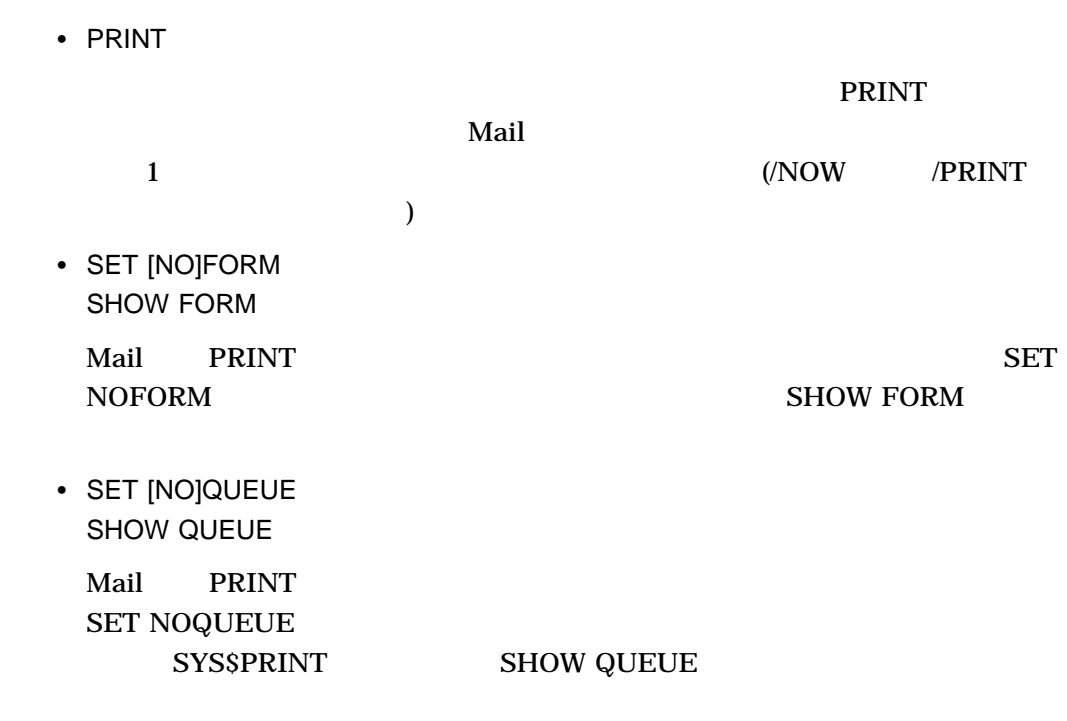

 $7.14.5$ 

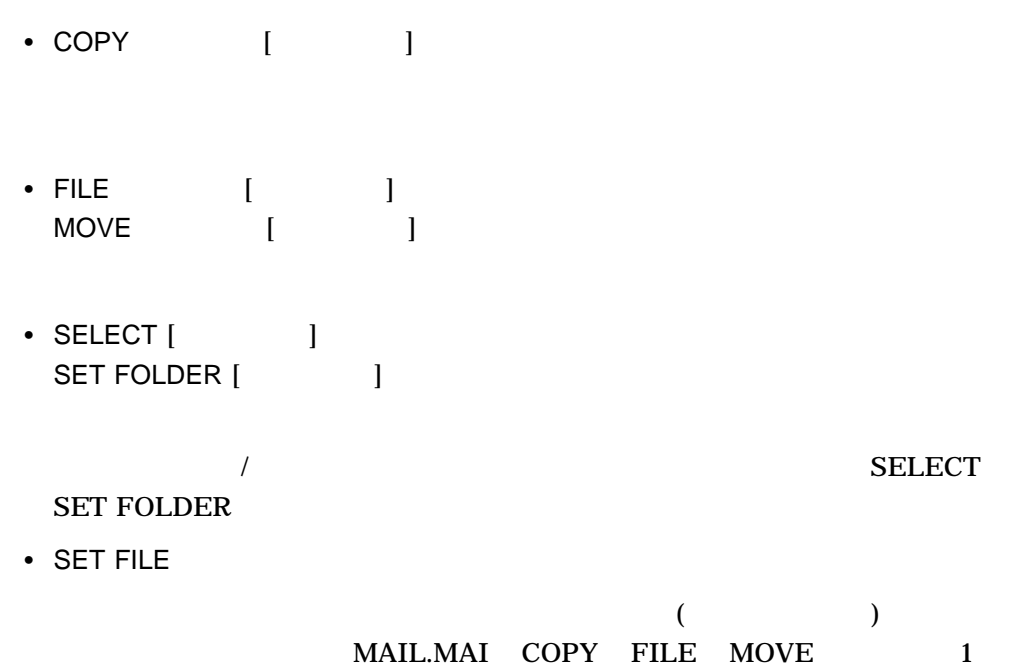

Mail experiment and the experimental experiment of  $\mathcal{L}$ 7.14 Mail

**SET FILE** 

• SHOW FILE • SHOW FOLDER [The control • SET WASTEBASKET\_NAME **WASTEBASKET** PURGE WASTEBASKET AUTO\_PURGE EXIT WASTEBASKET AUTO\_PURGE QUIT **WASTEBASKET** • SHOW WASTEBASKET\_NAME WASTEBASKET

• SHOW DELETED

 $7.14.6$ 

- MARK [  $\qquad$  ]  $(\hbox{}^*)$ SELECT /MARKED
	- $UNMARK [$

 $(\ast)$ 

7.14.7

• DEFINE/KEY

Mail  $\blacksquare$ 

7.14 Mail

- SHOW KEY [ | DEFINE/KEY
- $EDIT$   $|$
- $HELP$   $|$ Mail についての情報を表示する。個々のコマンドやトピックについての情報を得

 $HELP$ 

• SET [NO]CC\_PROMPT

 $(CC:)$ 

- SET COPY\_SELF [, T SEND REPLY FORWARD 1
- SHOW COPY\_SELF

(SEND REPLY FORWARD)

• SET [NO]SIGNATURE\_FILE ANSWER FORWARD MAIL REPLY SEND

Mail

• SHOW SIGNATURE\_FILE

#### **SHOW ALL**

• SET EDITOR **SEND/EDIT** 

#### **MAIL\$EDIT**

- SHOW EDITOR
- SET [NO]FORWARD
- SHOW FORWARD
- SET [NO]MAIL\_DIRECTORY[.  $\qquad \qquad$  ]

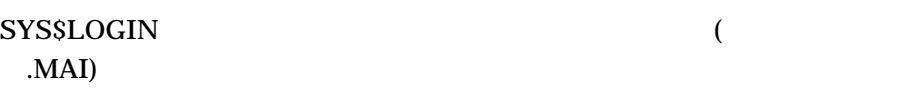

• SHOW MAIL\_DIRECTORY

 $\blacksquare$  MAI

• SET [NO]PERSONAL\_NAME"

From:  $\blacksquare$ 

 $\overline{c}$ 

• SHOW PERSONAL\_NAME SET PERSONAL\_NAME

• SHOW ALL

dia mail the Mail Seconds and the Mail Seconds and the Mail Seconds and the Mail Seconds and the Mail Seconds and the Mail Seconds and the Mail Seconds and the Mail Seconds and the Mail Seconds and the Mail Seconds and the

 $7.14.8$ 

 $\boldsymbol{\mathsf{Mail}}$ 

• ATTACH [ ]

SPAWN  $\overline{\text{SPAWN}}$ 

 $(Mail)$ ATTACH

- EXIT Mail EXIT EXIT SET NOAUTO\_PURGE **WASTEBASKET** Ctrl/Z Mail
	-
- QUIT

Mail WASTEBASKET (EXIT  $\mathrm{Ctrl}/\mathrm{Z}$ 

- ) QUIT Ctrl/Y
- $SPAWN$   $[$   $]$ 
	- $SPAWN$ Mail  $($
	- $)$  Mail  $\sim$

Mail experiment and the experimental experiment of  $\mathcal{L}$ 

7.14 Mail

7.14.9

• COMPRESS [The complete state in the complete in the contract in the contract in the contract in the contract in the contract in the contract in the contract in the contract in the contract in the contract in the contract

(MAIL.MAI)

7.14.10

• REMOVE

#### SYS\$SYSTEM:VMSMAIL\_PROFILE.DATA **SYSPRV**

- SHOW FORWARD
- SHOW PERSONAL\_NAME

SET PERSONAL\_NAME

## 7.15 MIME

MIME (多目的インターネット・メール拡張機能) は,テキスト以外のファイルをメー

 $MIME$ 

 $MIME$ MIME extended a matrix of  $\overline{\mathcal{A}}$ 

the matrix of the MIME and  $MIME$  $MIME$ 

OpenVMS Mail

7.15.1 MIME

 $MIME$ 

LOGIN.COM:

\$ MIME :== \$SYS\$SYSTEM:MIME.EXE

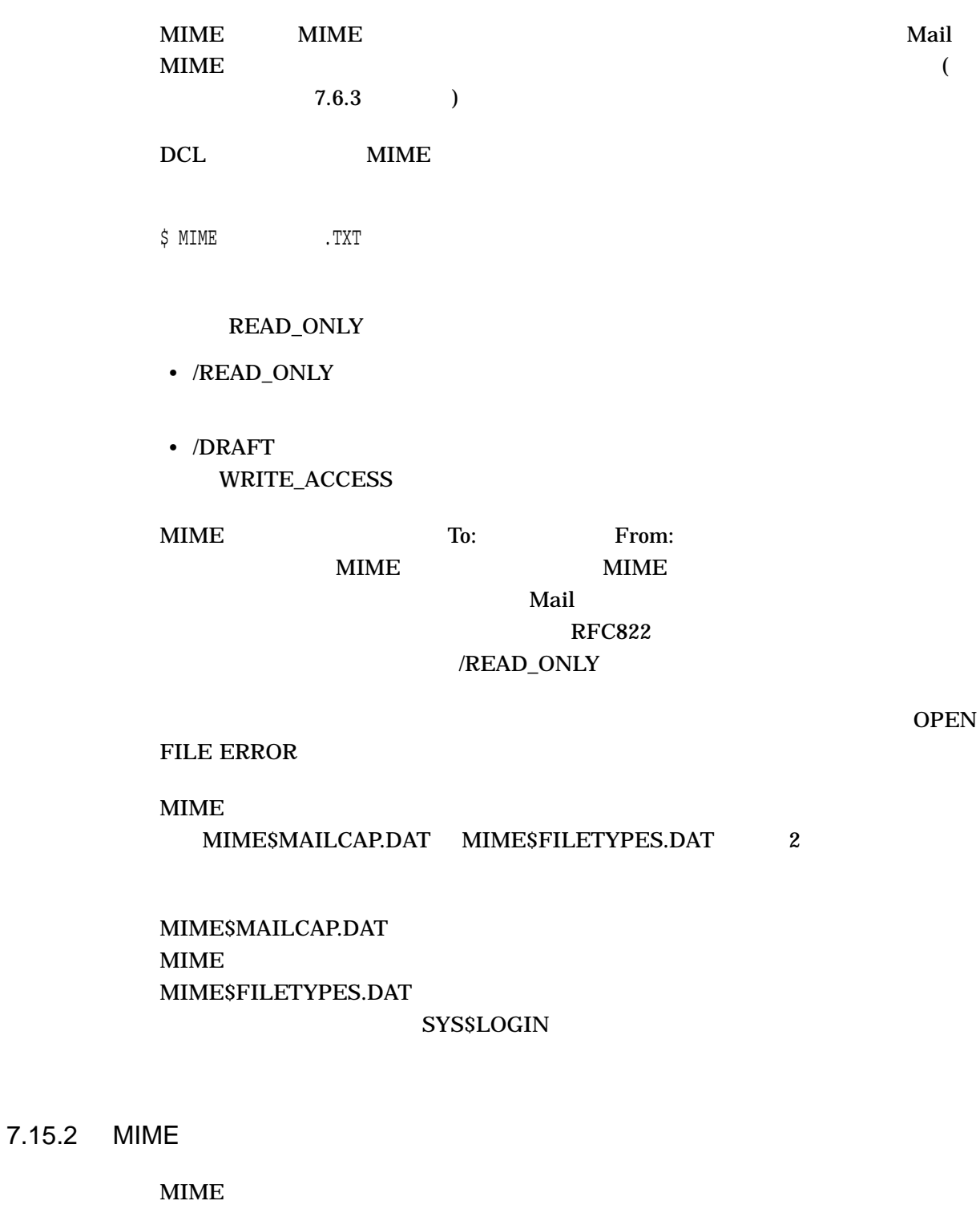

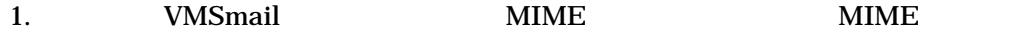

7.15 MIME

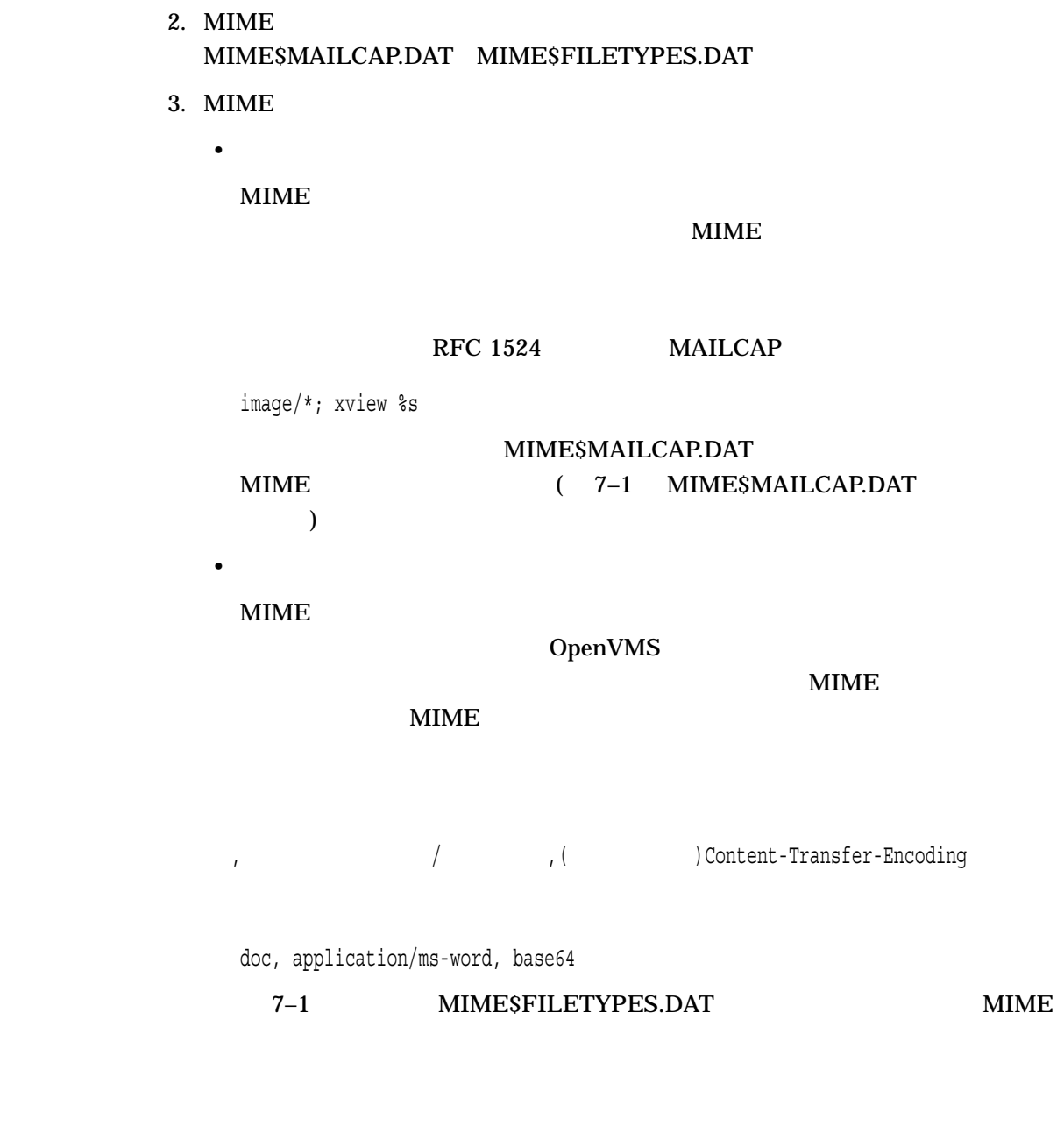

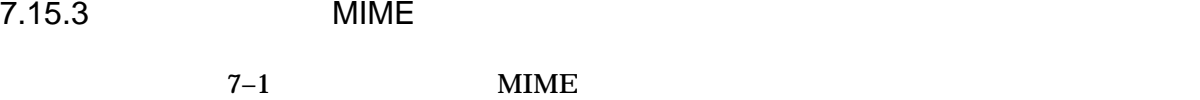

7–1 MIME

MIME\$MAILCAP.DAT MIME\$FILETYPES.DAT

SYS\$LOGIN

7.15.3.1 MIME\$MAILCAP.DAT

MIME\$MAILCAP RFC 1524 1993 9 N. Borenstein A User Agent Configuration Mechanism for Multimedia Mail Format Information MIME

 $MIME$ 

 $MIME$ 

MIMESMAILCAP.DAT FDL(File Descriptor Language)

7–1 MIME\$MAILCAP.DAT

#### 7-1 MIME\$MAILCAP.DAT

# # MIME\$MAILCAP.DAT # # Local customizations of content types and processing options # # Use xv.exe to display images image/\*; xv %s # # Use Netscape for html attachments text/html; netscape %s

#

#### 7.15.3.2 MIME\$FILETYPES.DAT

MIMESFILETYPES.DAT

OpenVMS MIME

FILETYPE

 $ADD$  OpenVMS

Mail experiment and the experimental experiment of  $\mathcal{L}$ 

7.15 MIME

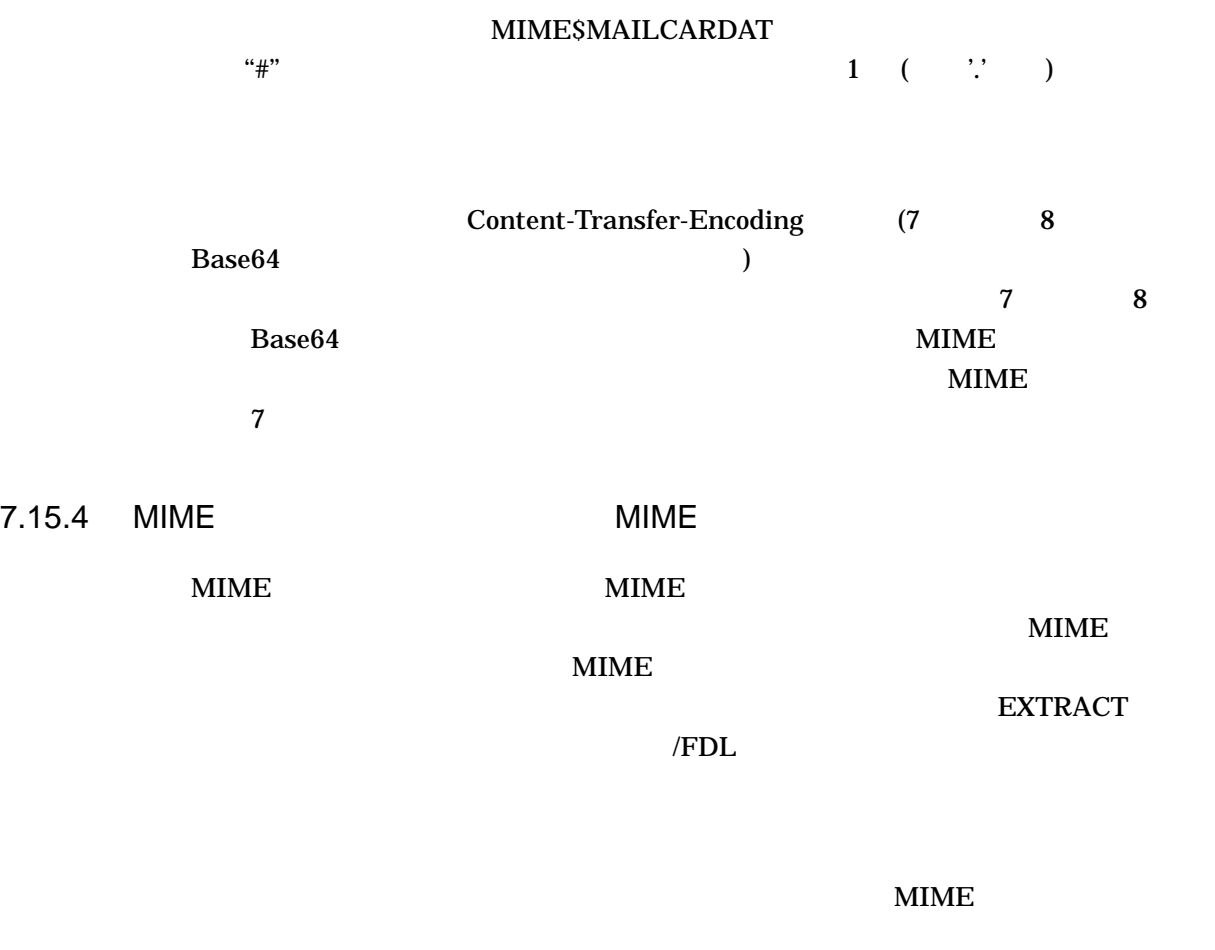

MIME> OPEN *file-name* MIME> READ MIME> LIST

MIME> EXTRACT /ATTACHMENT=**n destination-file-name**

/ATTACHMENT=*n* 

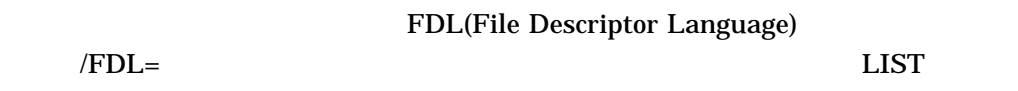

 $MIME$   $7.15.6$ 

Mail experiment and the experimental experiment of  $\mathcal{L}$ 7.15 MIME

7.15.5 MIME

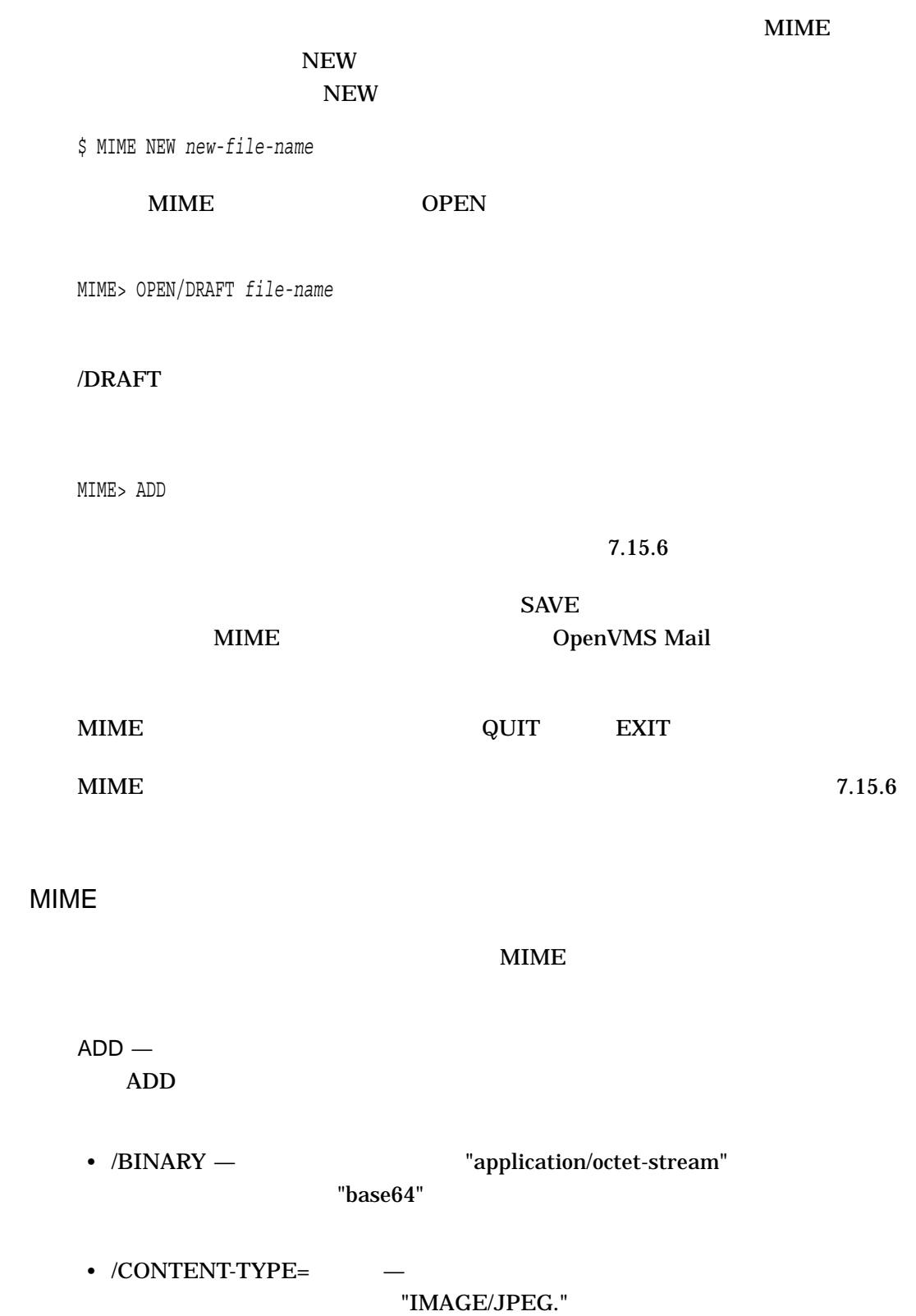

7.15.6

- /ENCODING\_TYPE={7Bit | 8Bit | Base64 | Quoted-Printable}  $-$
- $/MESSAGE$  (RFC822)
- /TEXT  $-$

MIME> ADD /TEXT

 $CLOSE -$ 

#### $MIME$

#### /READ\_ONLY

MIME> CLOSE

EDIT — The state  $\sim$ 

- MIME> EDIT **attachment-number**
- $EXIT -$  MIME
- MIME> EXIT

EXTRACT -

- /ATTACHMENT= $n -$
- $/FDL$ =filename  $-$ FDL(File Descriptor Language)

MIME> EXTRACT /ATTACHMENT=n

 $HELP - MIME$ 

MIME> HELP

LIST —  $\overline{a}$ 

MIME> LIST

 $NEW -$ 

MIME> NEW

OPEN — international action of the state of the state of the state of the state of the state of the state of the state of the state of the state of the state of the state of the state of the state of the state of the state

• /DRAFT  $-$ 

Mail experiment and the experimental experiment of  $\mathcal{L}$ 7.15 MIME

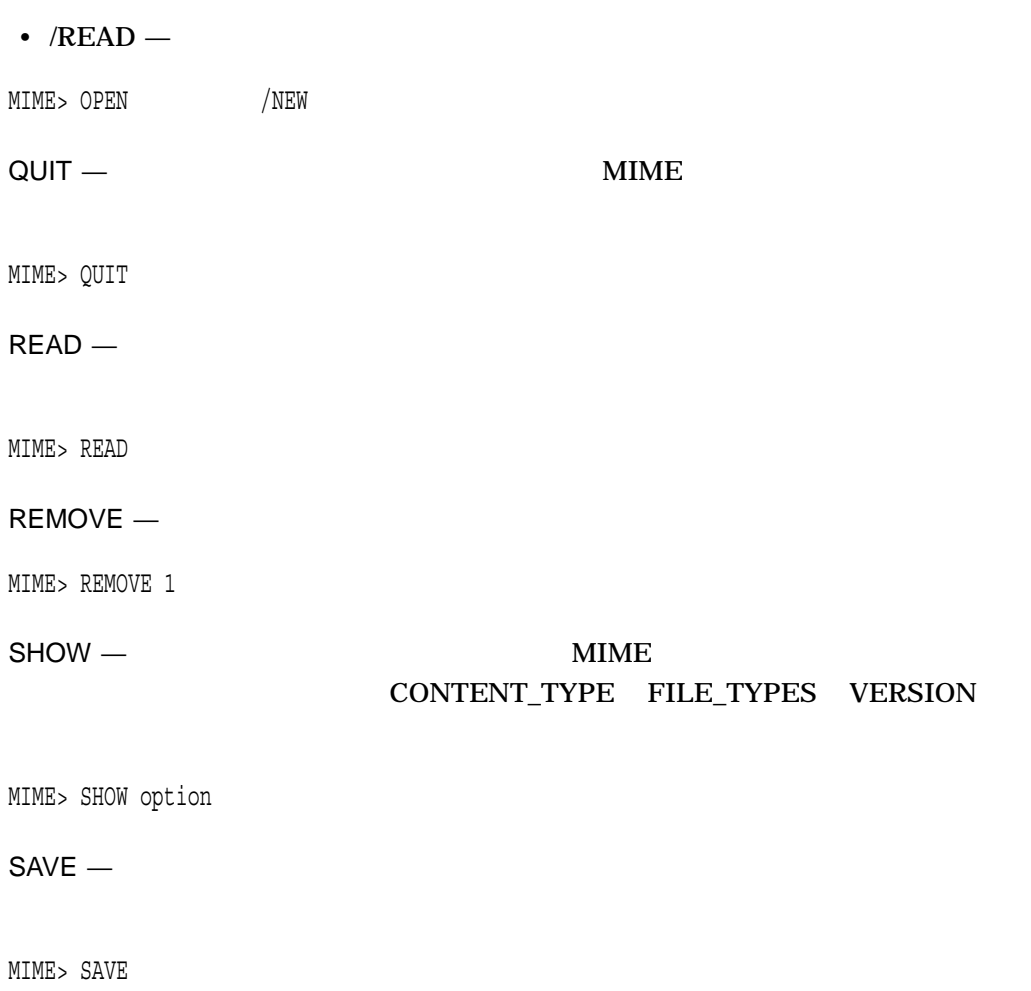

7.15.7

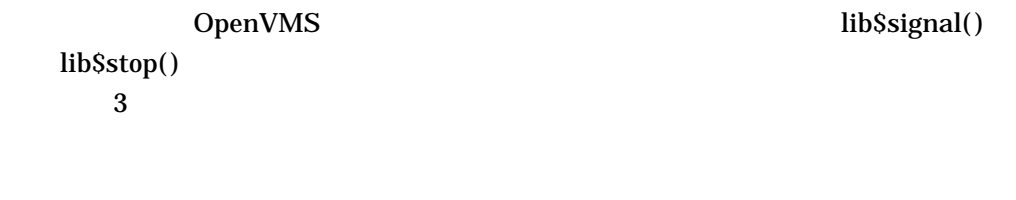

- Fatal  $(-F-)$
- Error  $(-E)$

• Warning (-W-) MIME
# EVE エポイント・コンピュータにはない

# OpenVMS

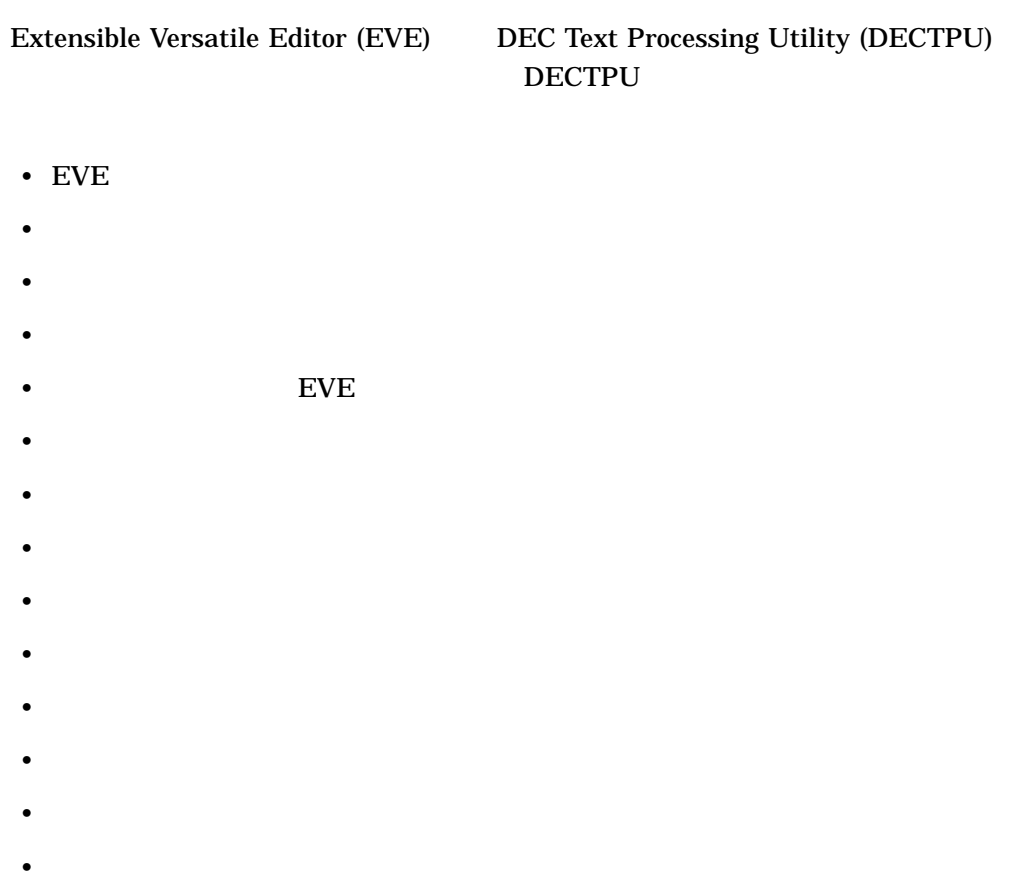

- $EVE$
- ジャーナリング
- EVE
- <sub>Contra</sub>
- *the distribution*

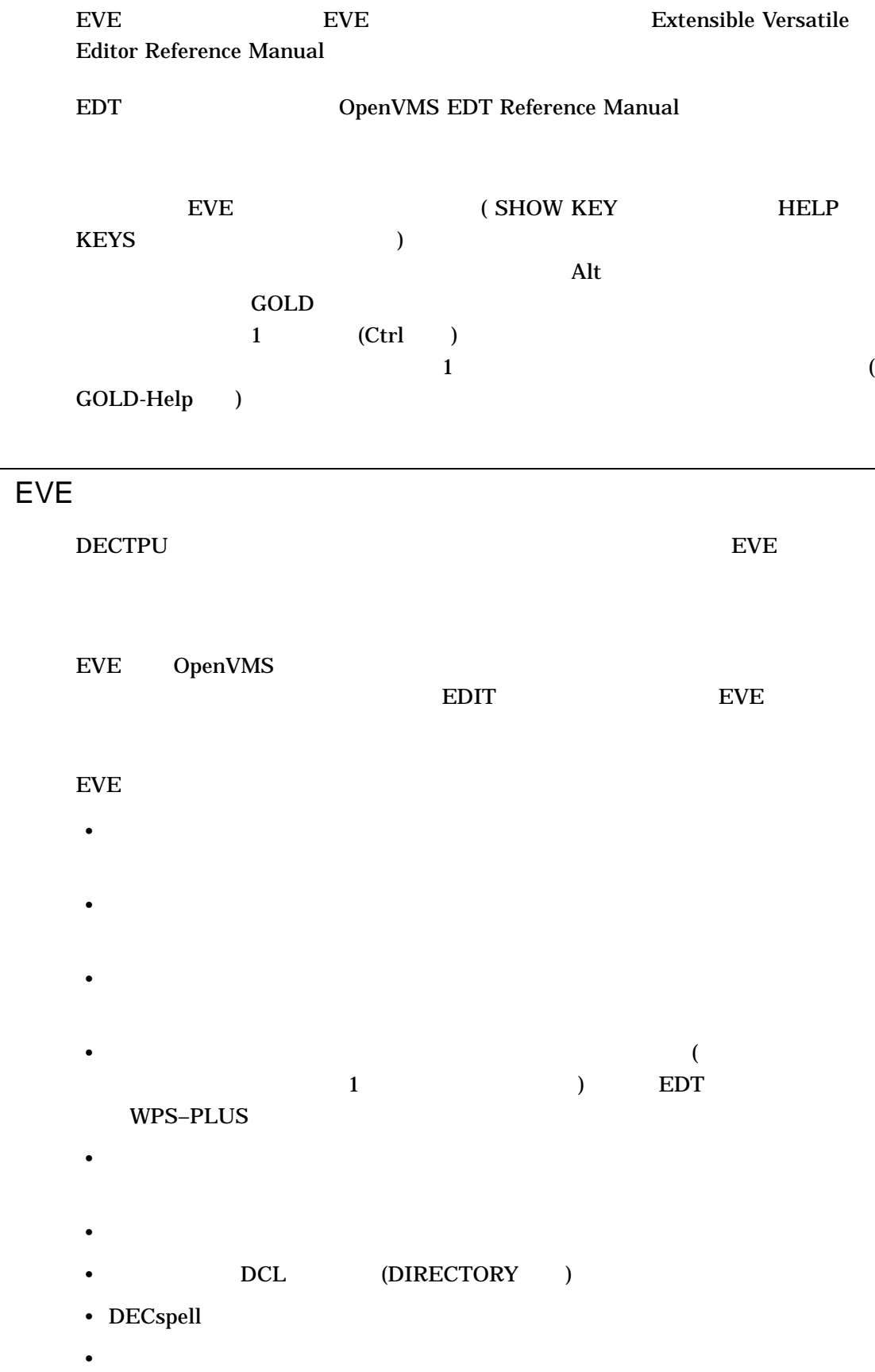

# 8.1 EVE

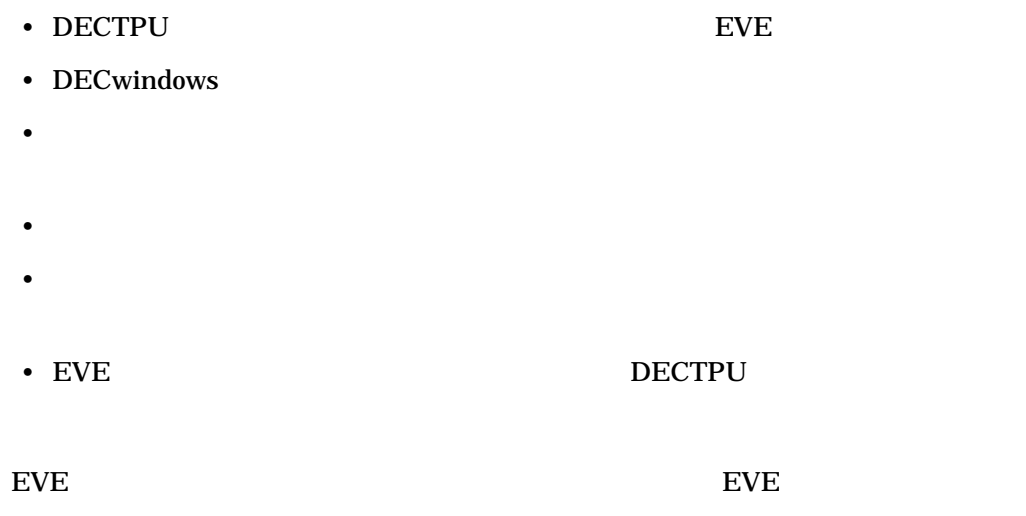

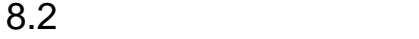

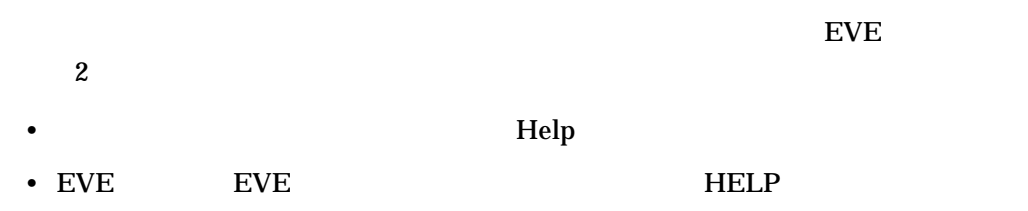

# $8.2.1$

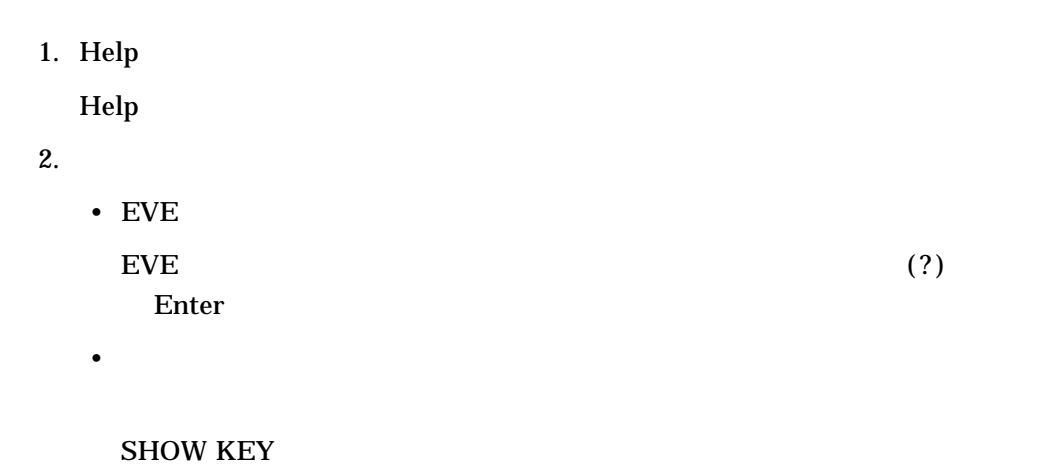

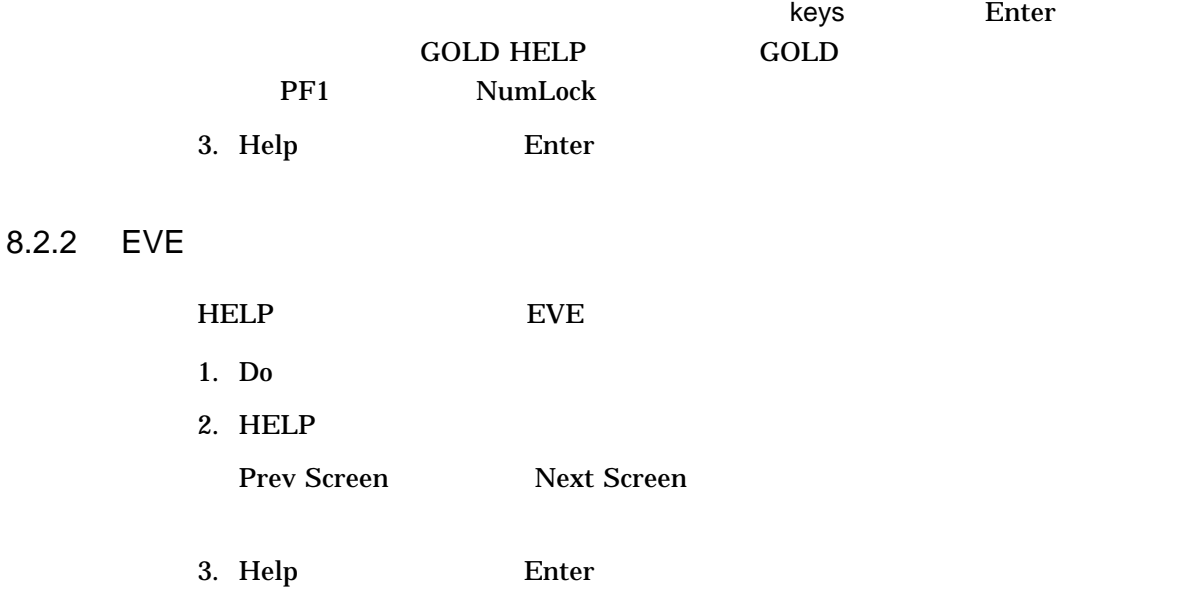

 $HELP$ 

Enter  $\overline{H}$ ELP TPU  $\overline{H}$ 

 $\bullet$ 

# **EXTPU** and  $\overline{D}$  **EXTPU**

#### MOVE BY LINE

MOVE BY LINE

Moves the cursor a line at a time in the current direction.

Keys: EVE Default VT100 Keypad ------------------------------------------------- F12 MINUS on keypad

Steps:

- 1. If necessary, set the direction to move in --- forward or reverse.
- 2. Use MOVE BY LINE (see key list above).

Usage notes:

- o In forward direction, moves to the end of the current line, or to the end of the next line, if any.
- o In reverse direction, moves to the start of the current line, or to the start of the next line, if any.

Related topics:

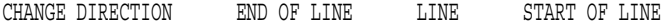

EVE

 $8.3$ 

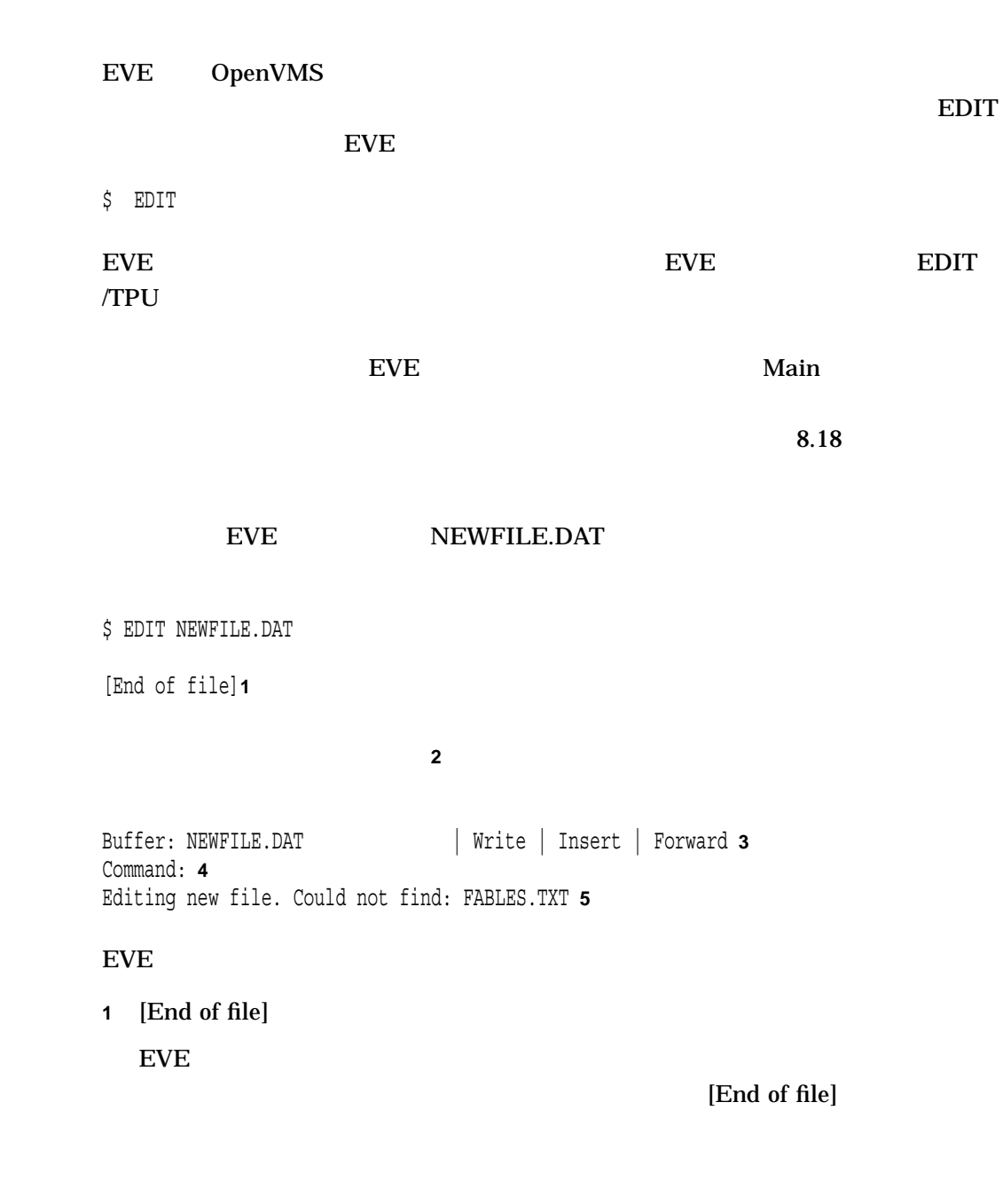

**2** ウィンドウ

 $8.3$ 

 $EVE$ 

EVE エポイント・コンピュータにはなる  $8.3$ 

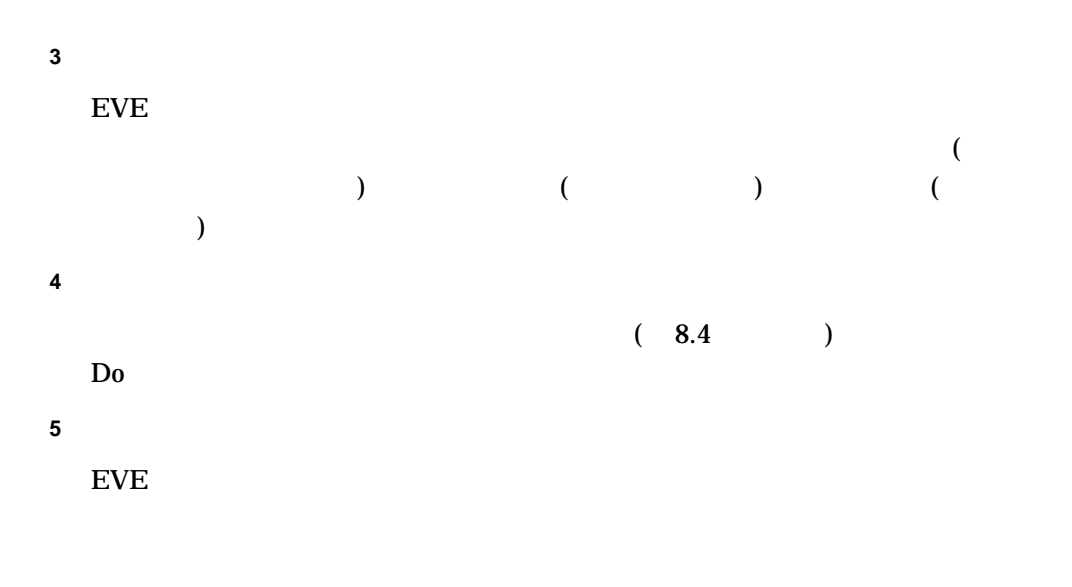

 $EVE$ 

 $8.4$ 

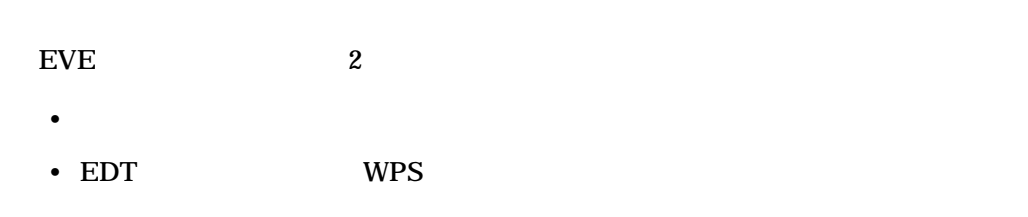

 $8.4.1$ 

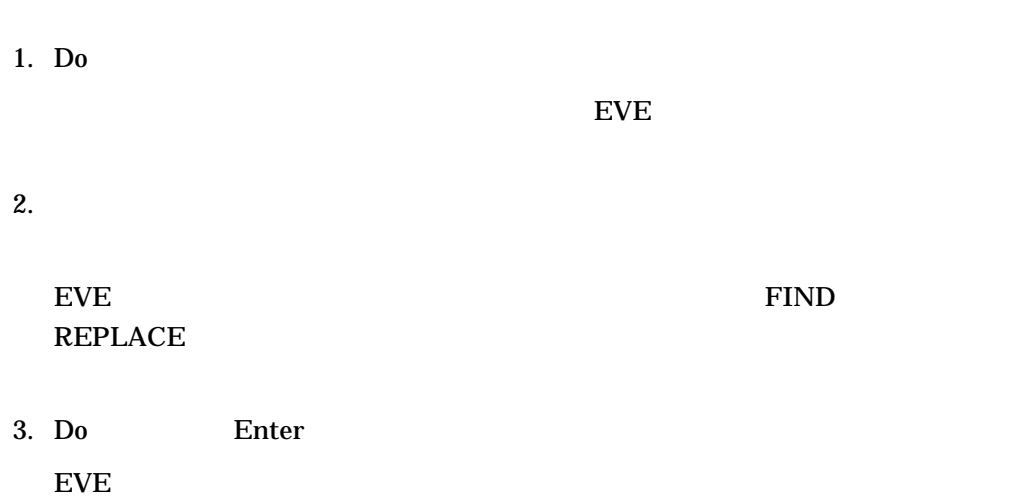

8.4.2

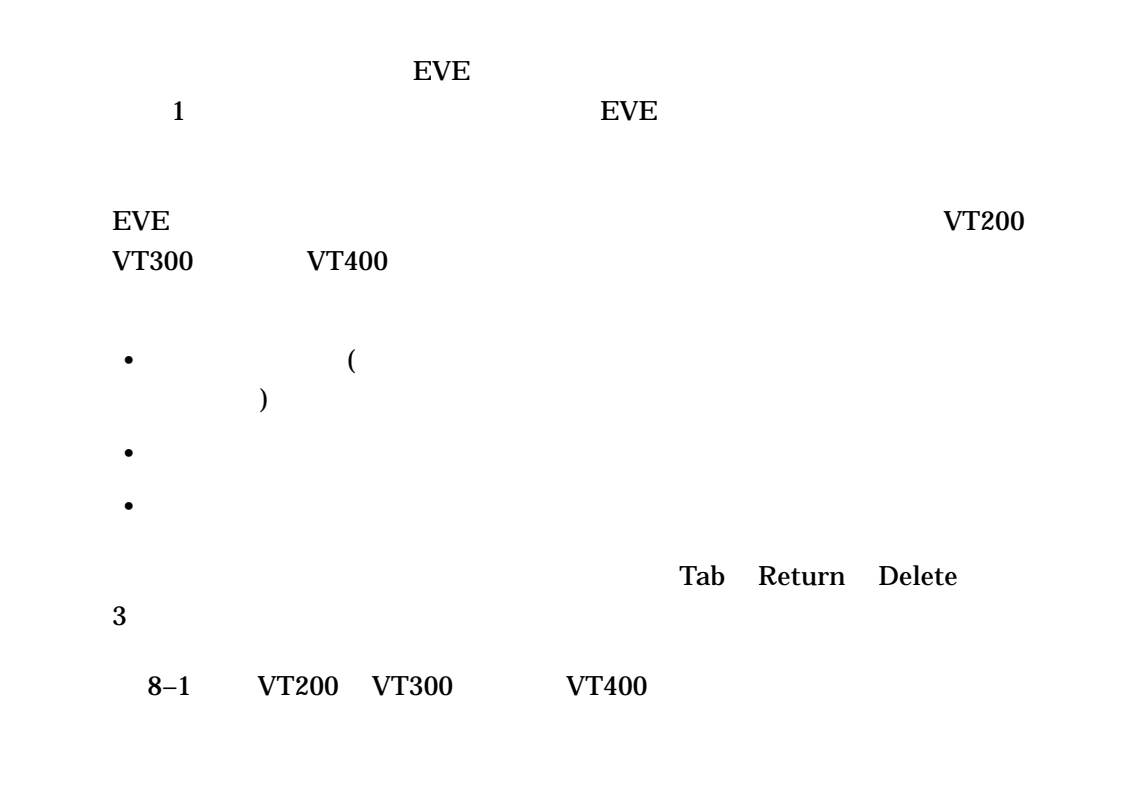

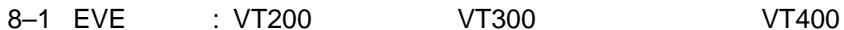

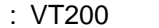

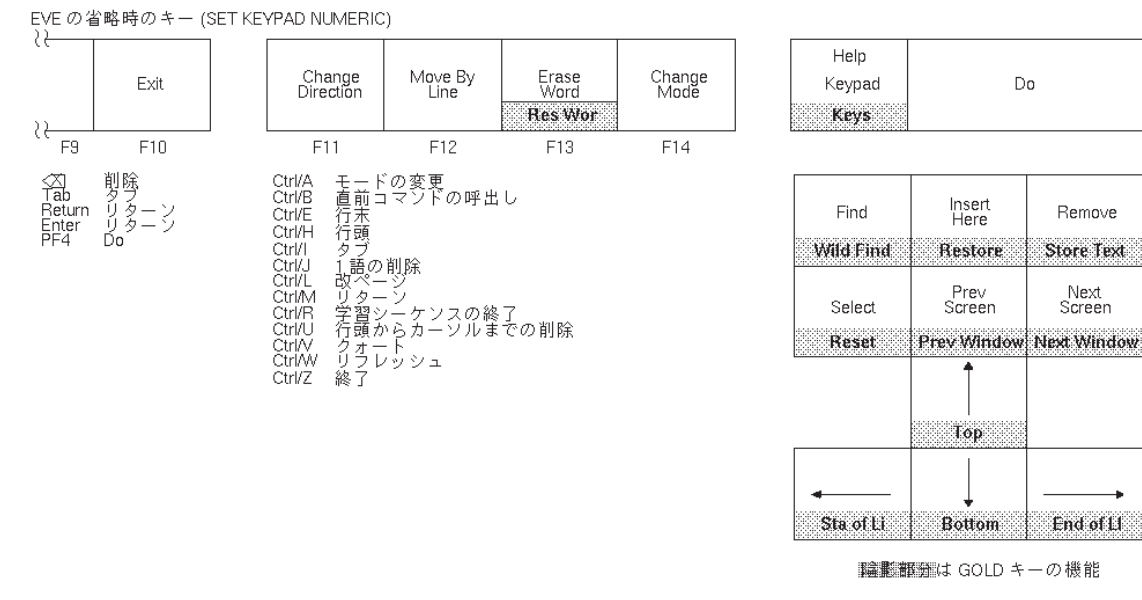

JRD-6300-GE

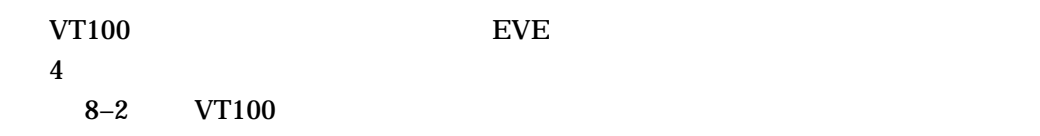

#### 8-2 EVE : VT100

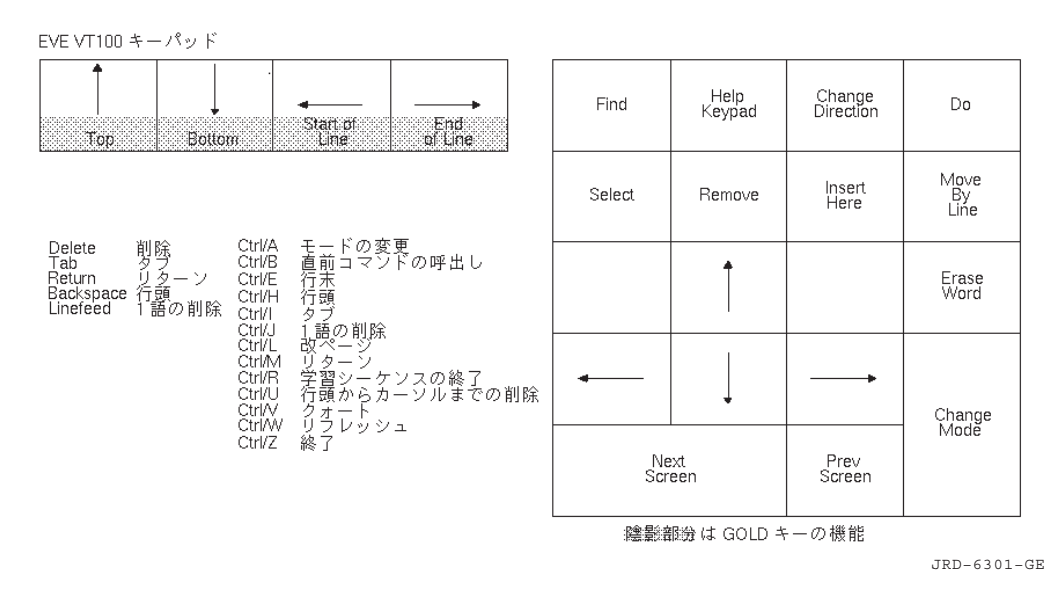

8.5 EVE  $EVE$  3 • WRITE FILE • EXIT

•  $QUIT$ 

# 8.5.1 WRITE FILE

 $EVE$ 

# WRITE FILE  $EVE$

Type filename for buffer Main (press RETURN to not write it):

 $\Gamma$  Enter Enter

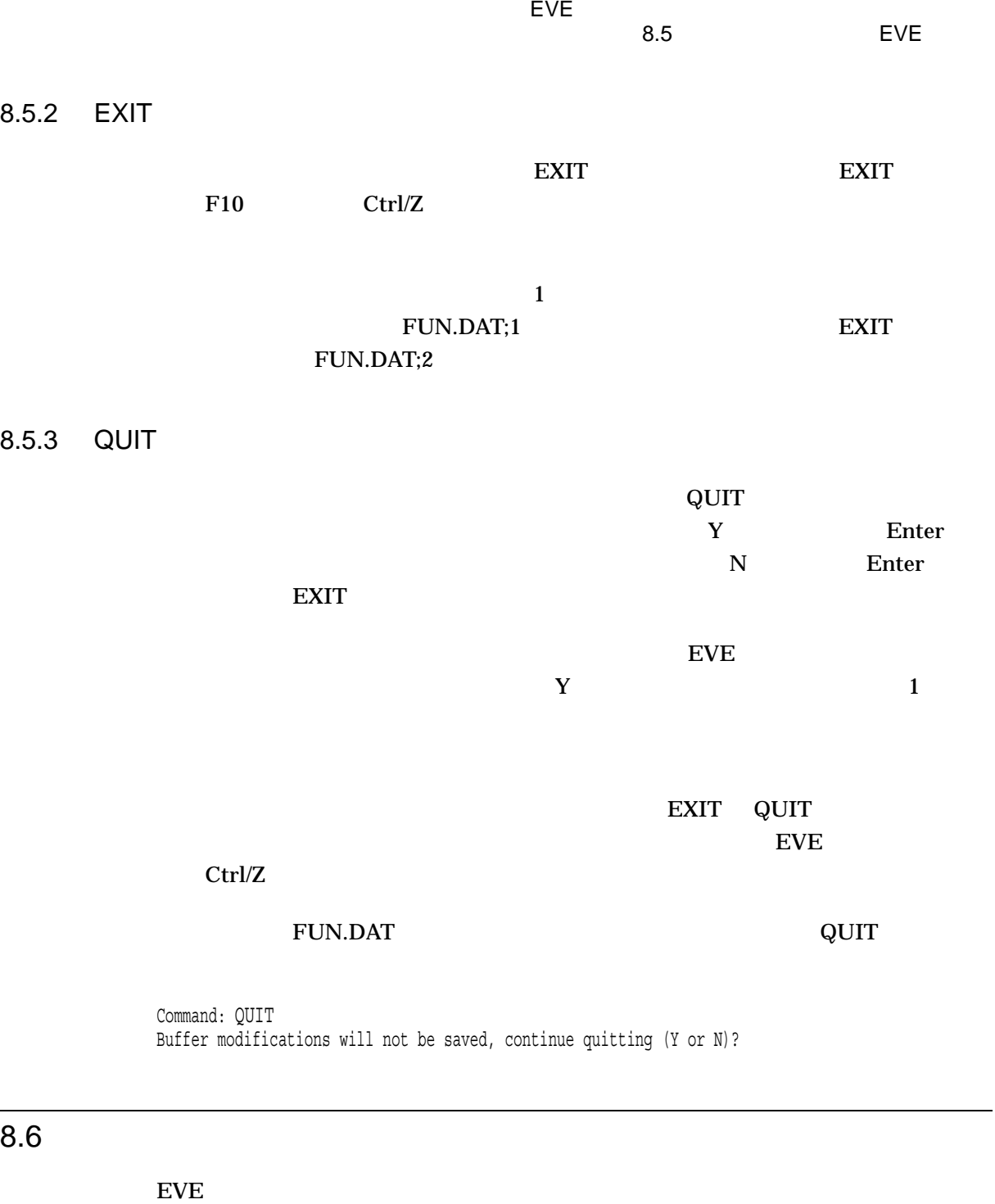

 $8-1$  EVE GOLD  $GOLD$ 

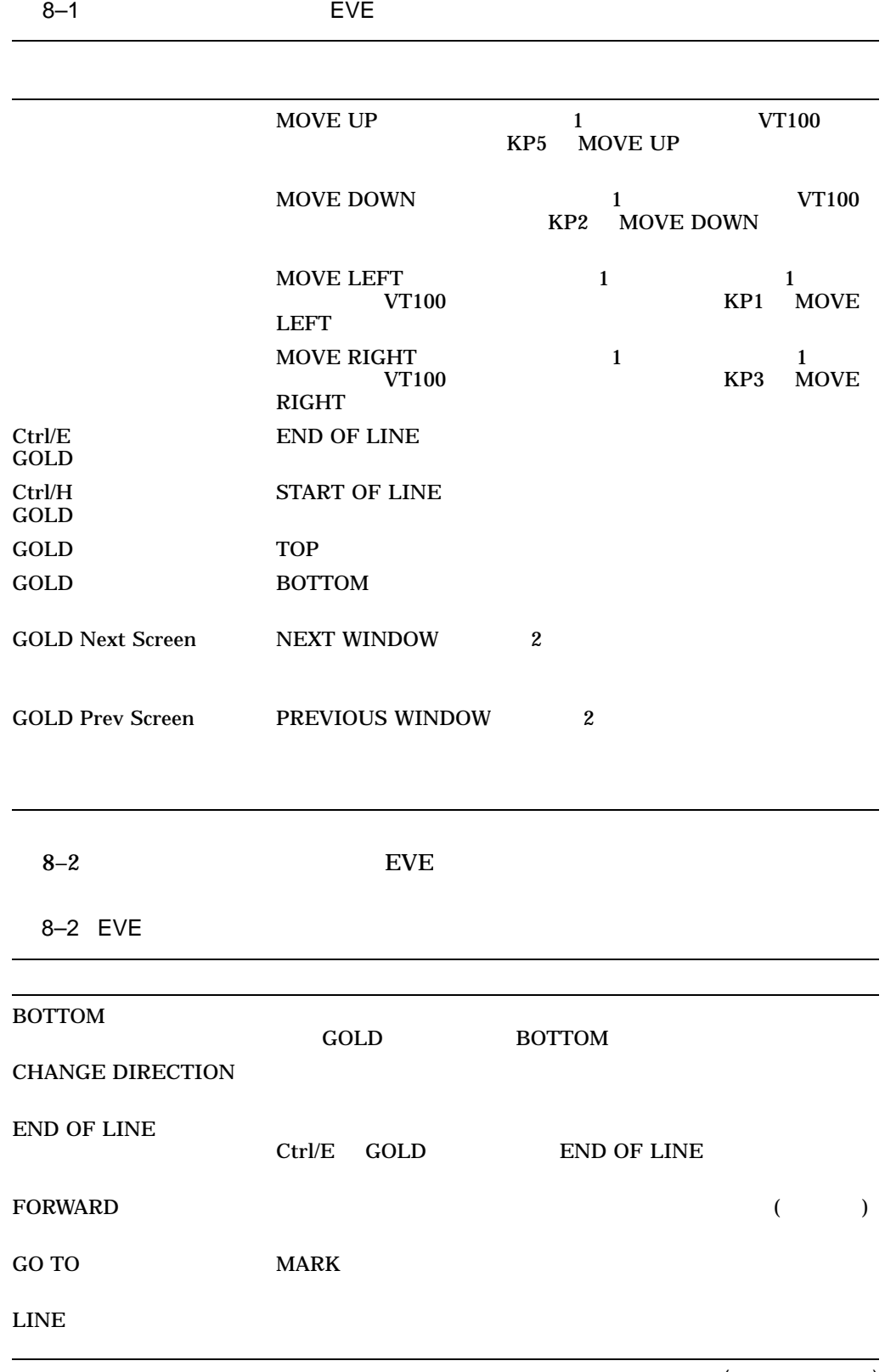

(and  $\lambda$ 

EVE

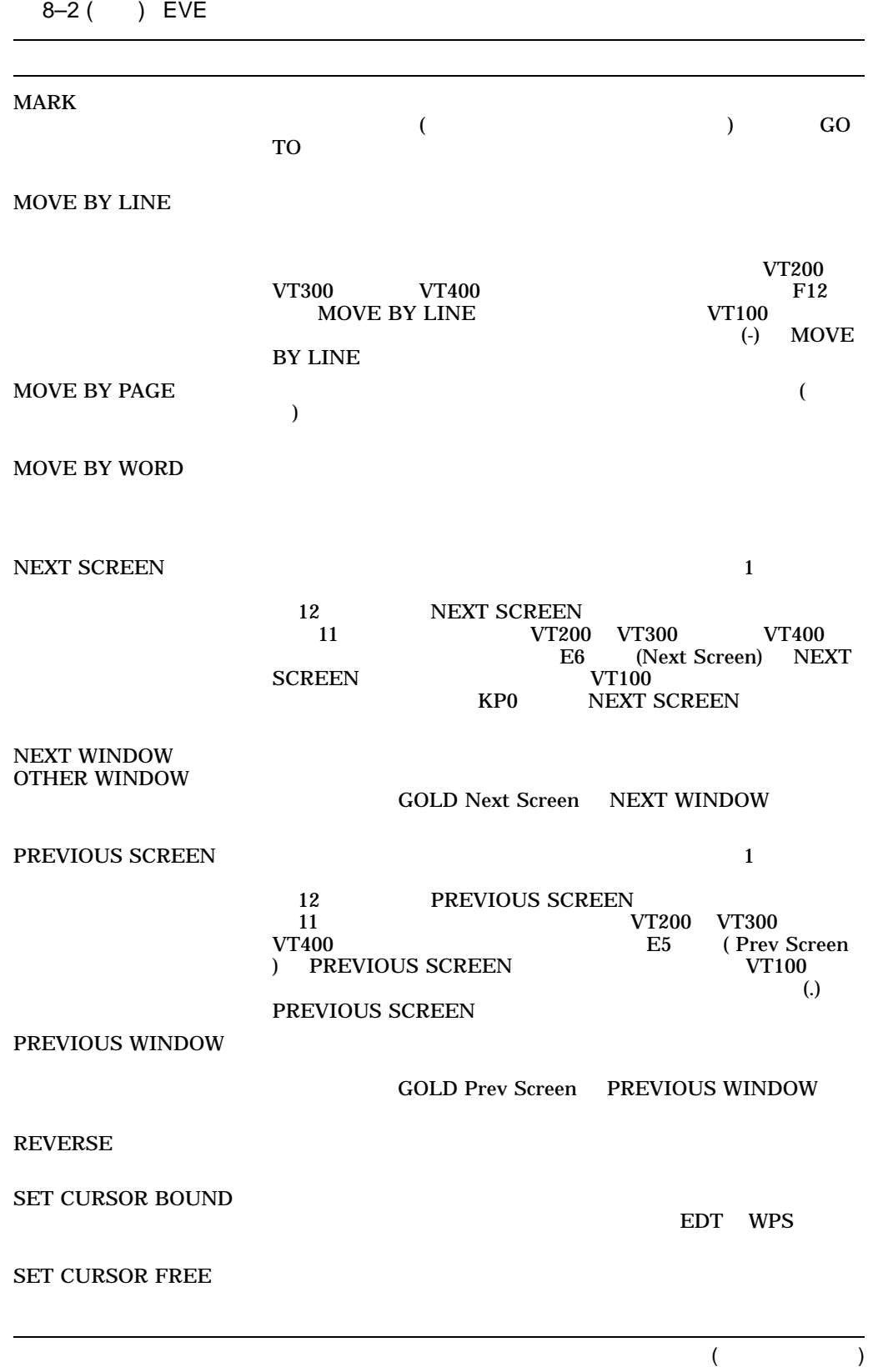

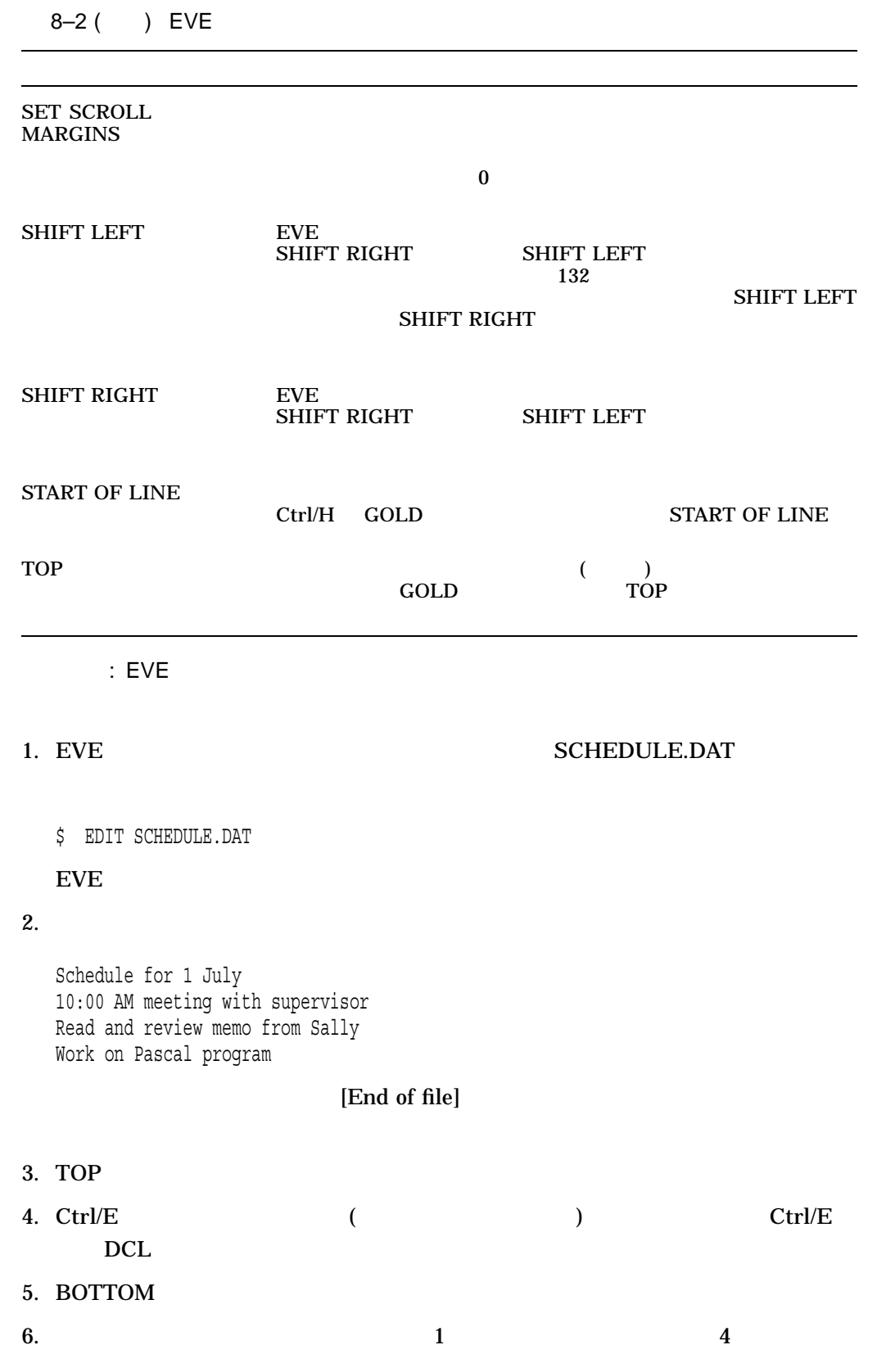

7. Change Direction

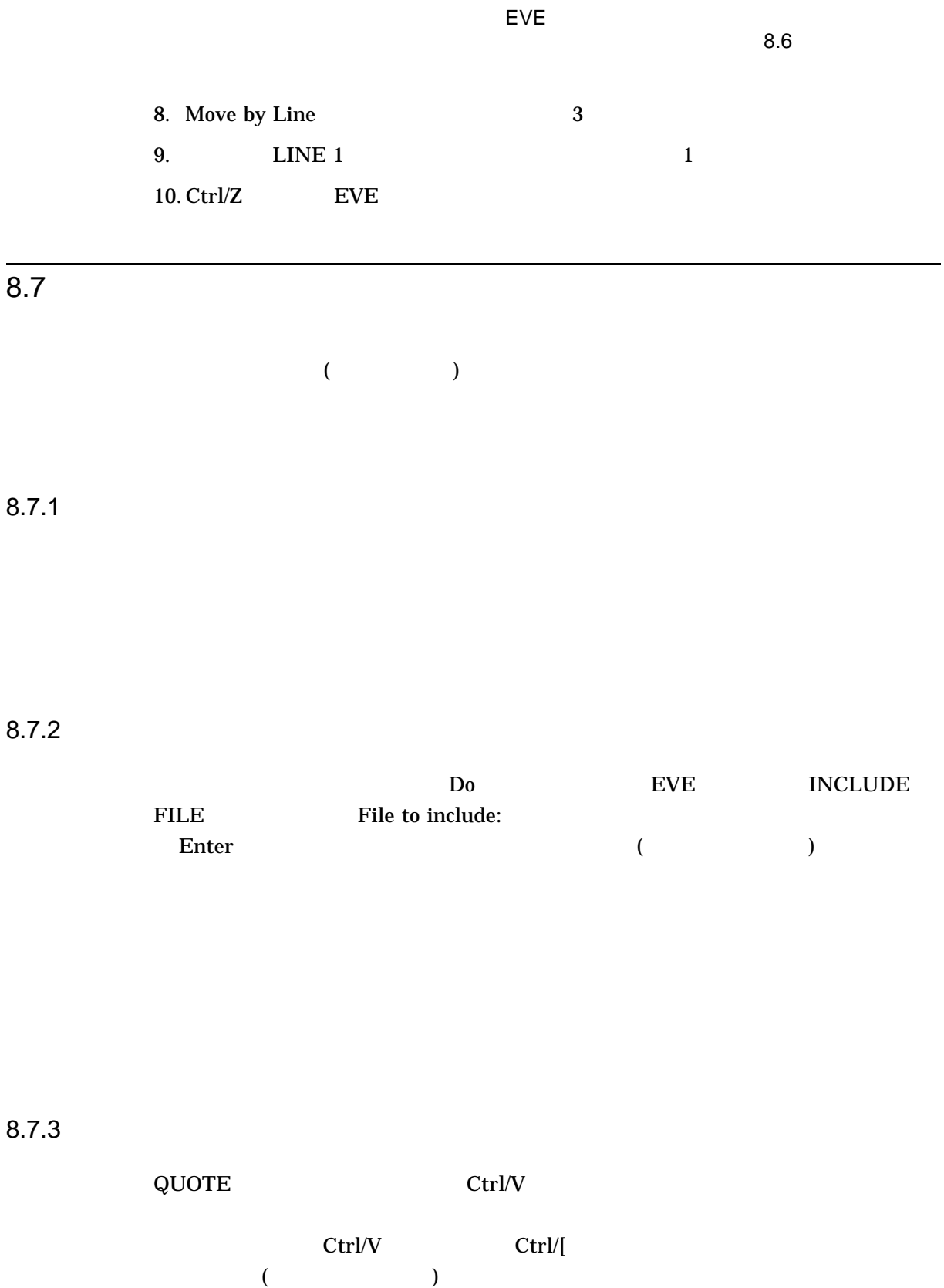

8–13

#### EVE エポイント・コンピュータにはなる  $8.7$

8.7.4 EVE

 $EVE$ 

| Ctrl/A                 | <b>CHANGE MODE</b>                                                                    |                                                 |
|------------------------|---------------------------------------------------------------------------------------|-------------------------------------------------|
| Ctrl/V                 | F14<br><b>VT100</b><br><b>CHANGE MODE</b><br>Enter<br><b>QUOTE</b><br>Ctrl/V<br>Enter | VT200 VT300 VT400<br><b>CHANGE MODE</b><br>Find |
| <b>EVE</b>             |                                                                                       |                                                 |
| <b>CHANGE MODE</b>     | Ctrl/A                                                                                |                                                 |
| <b>INCLUDE FILE</b>    | VT200 VT300 VT400<br>F14<br><b>CHANGE MODE</b><br><b>VT100</b><br><b>CHANGE MODE</b>  | Enter                                           |
| <b>INSERT MODE</b>     |                                                                                       |                                                 |
| <b>OVERSTRIKE MODE</b> |                                                                                       |                                                 |
| <b>QUOTE</b>           | Ctrl/V                                                                                | ${\rm FIND}$                                    |

 $8.7.6$ 

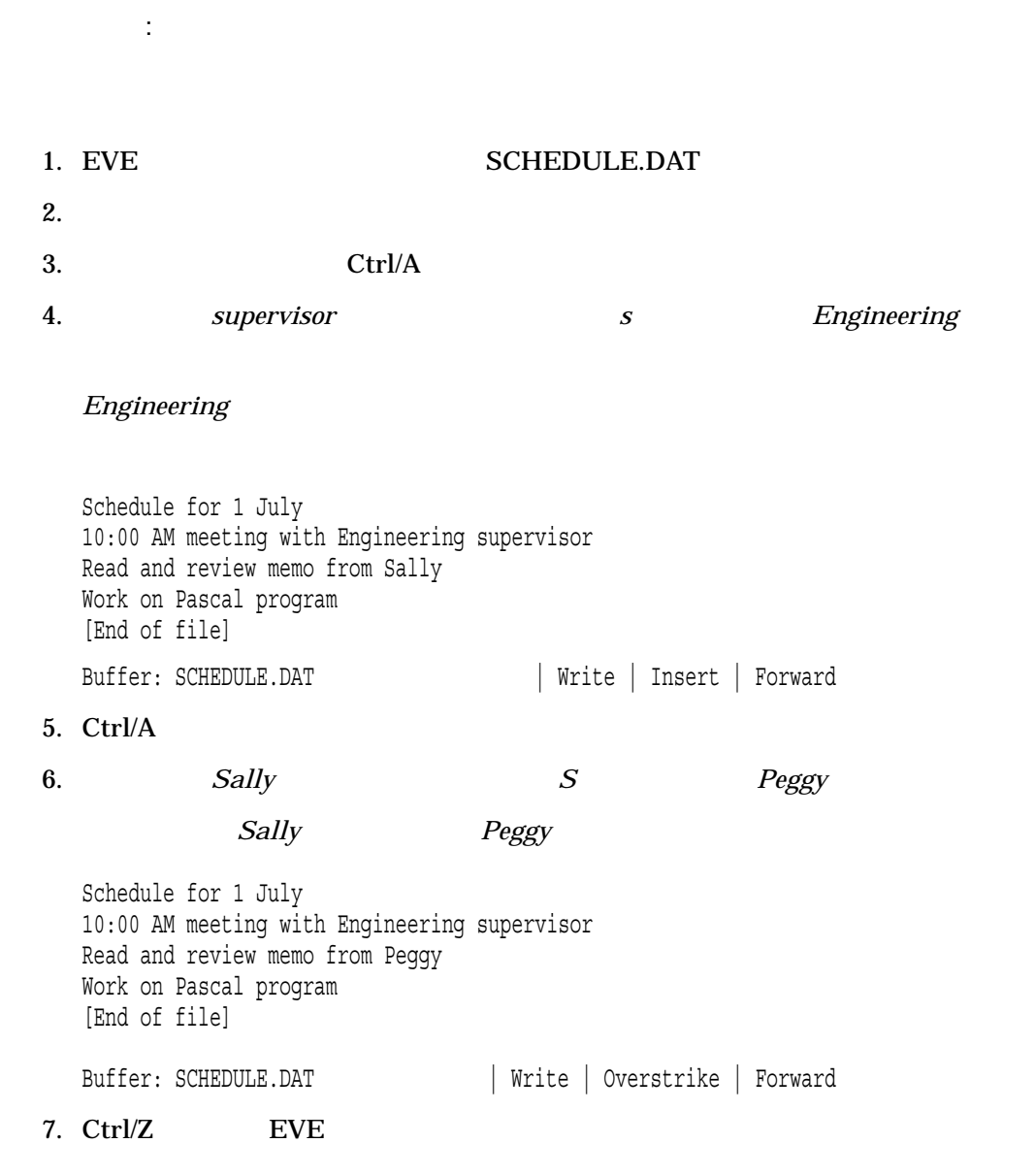

 $Ctrl/A$ 

 $EVE$ 

EVE エポイント・コンピュータにはなる

#### $\rm EVE$

 $8-3$ 

(and  $($ 

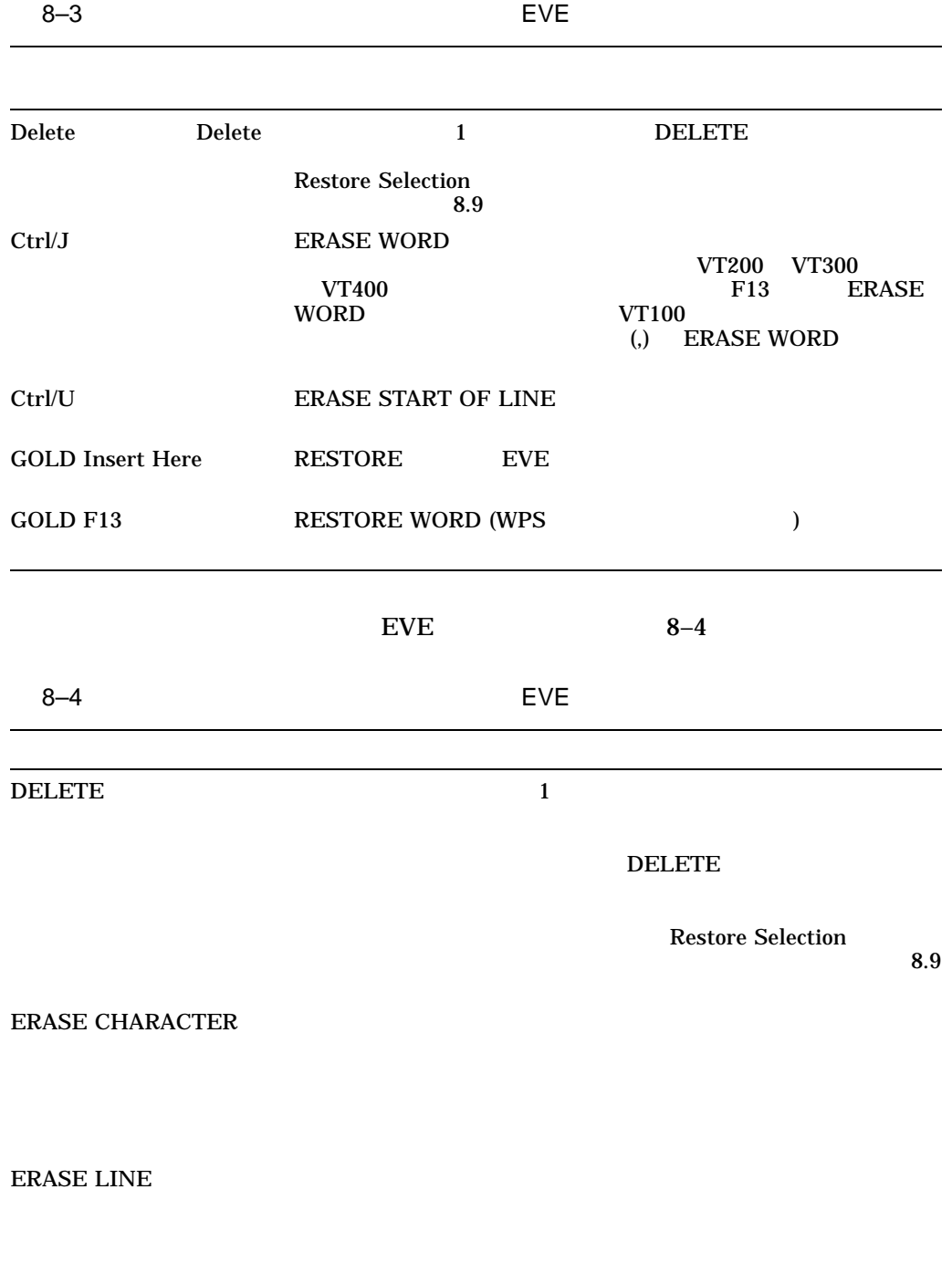

EVE エポイント・コンピュータにはなる

 $8.8$ 

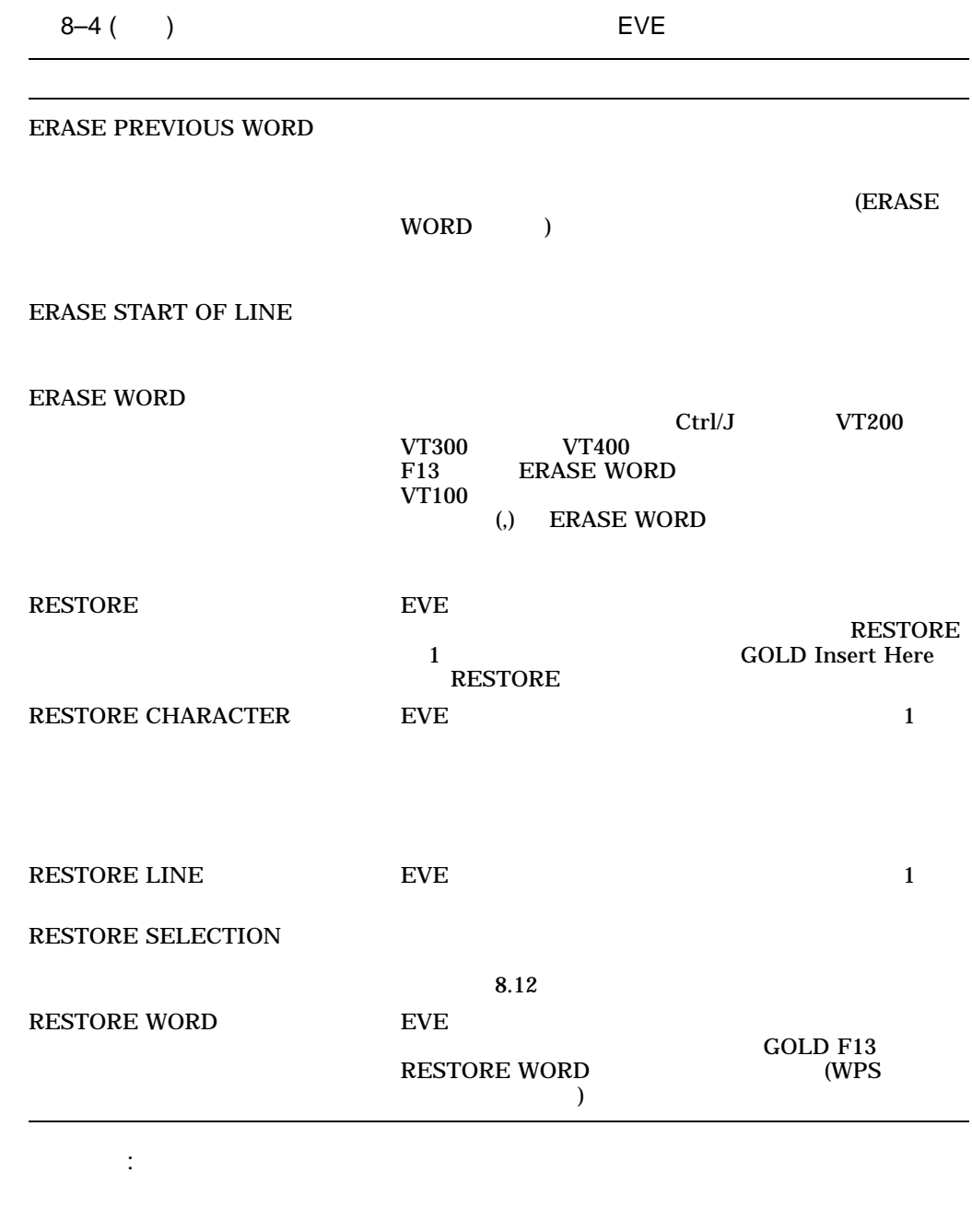

# 1. EVE RHYMES.DAT

She rhymes with tree, also with bee, and this one makes three.

2. also also *l* ERASE LINE

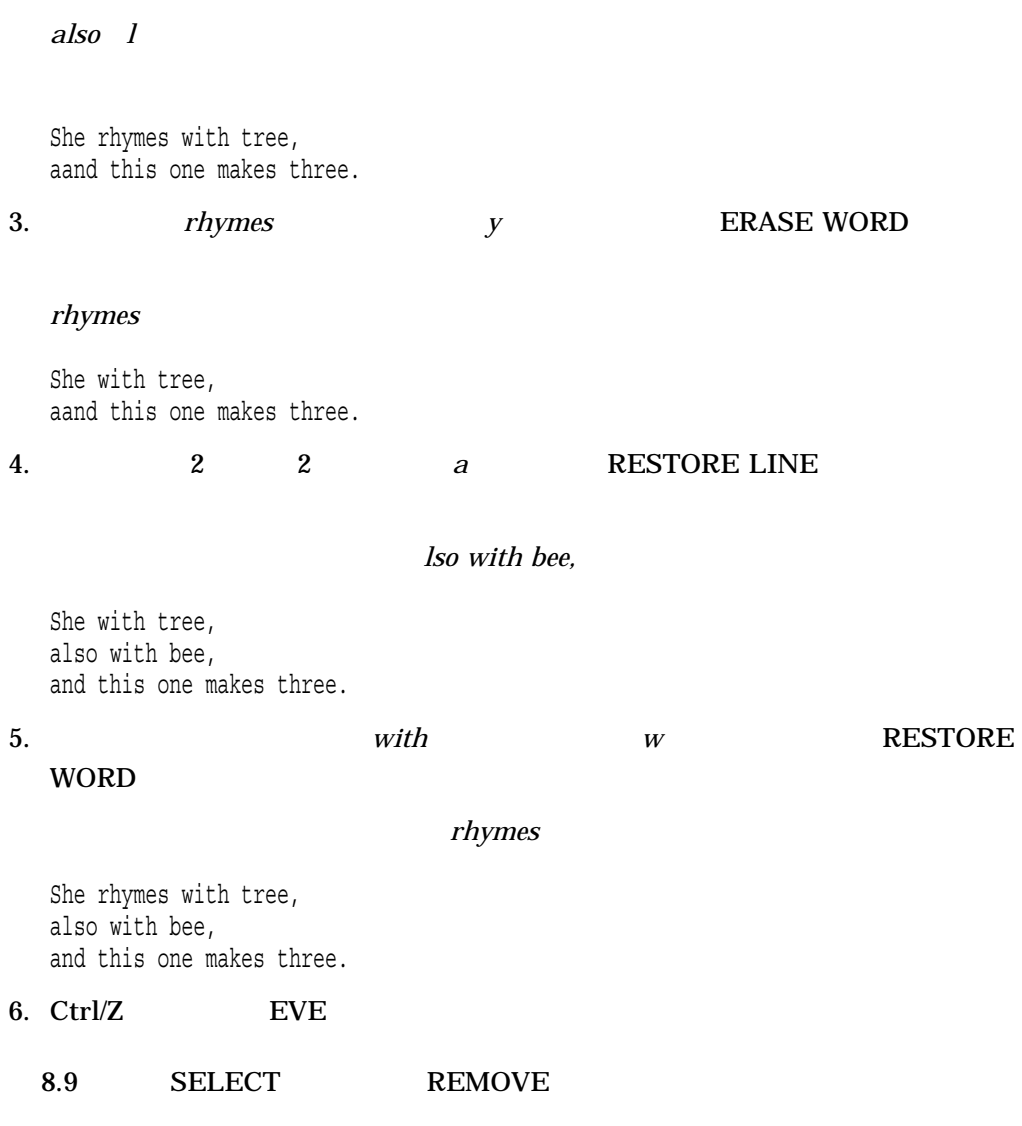

 $EVE$ 

 $8.18$ 

 $(1, 1)$  and  $(1, 2)$  and  $(1, 3)$ 

EVE エポイント・コンピュータにはなる

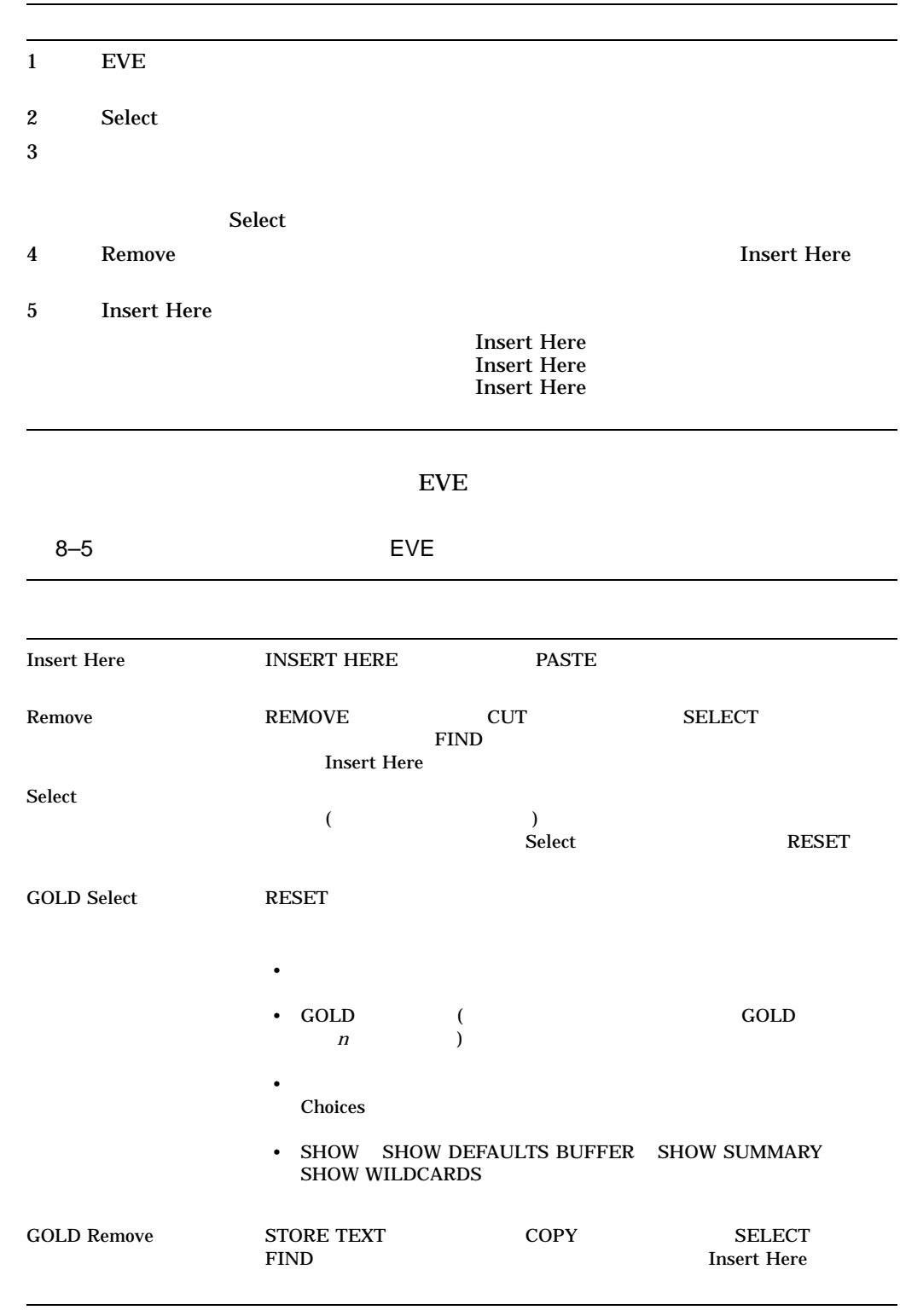

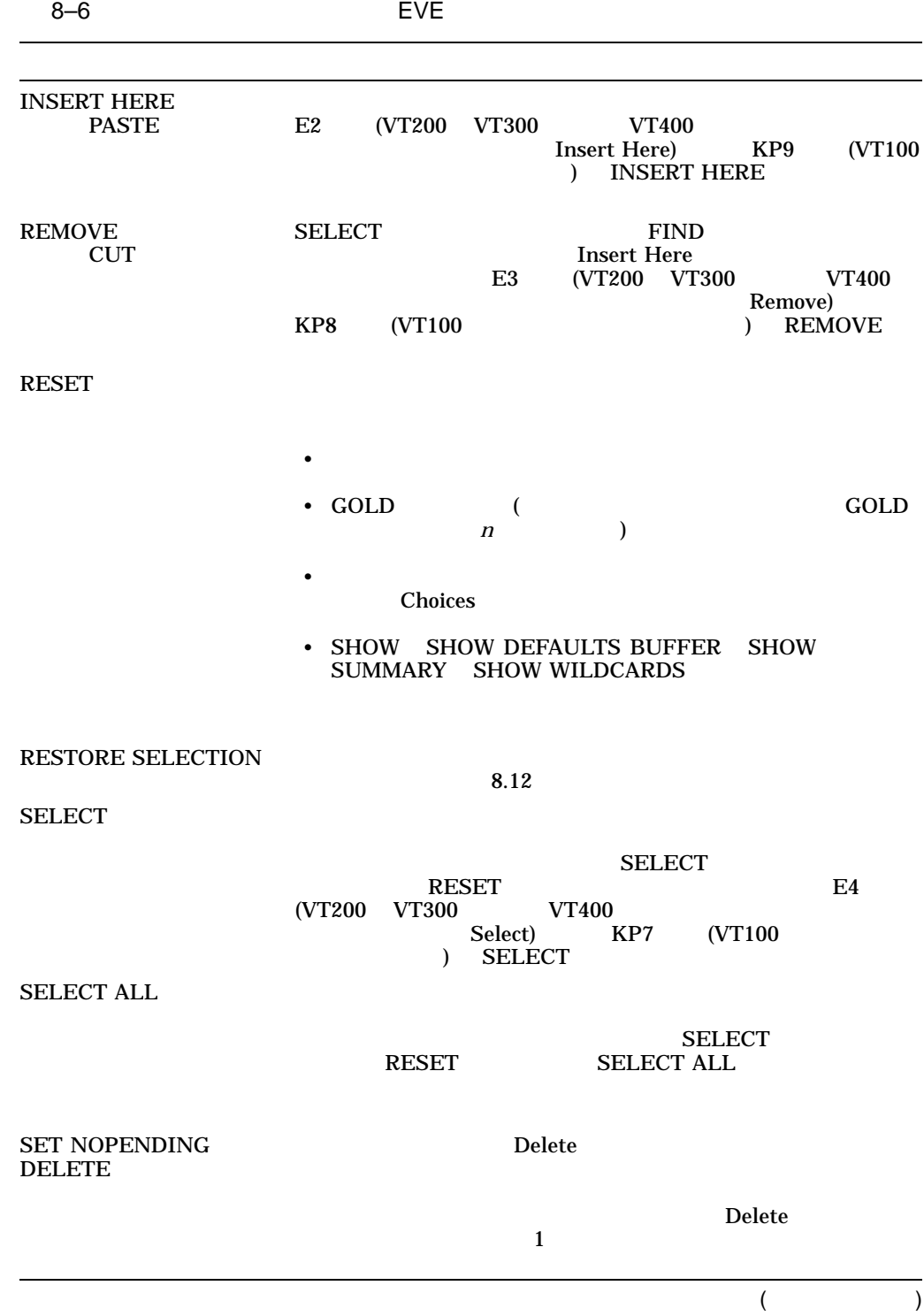

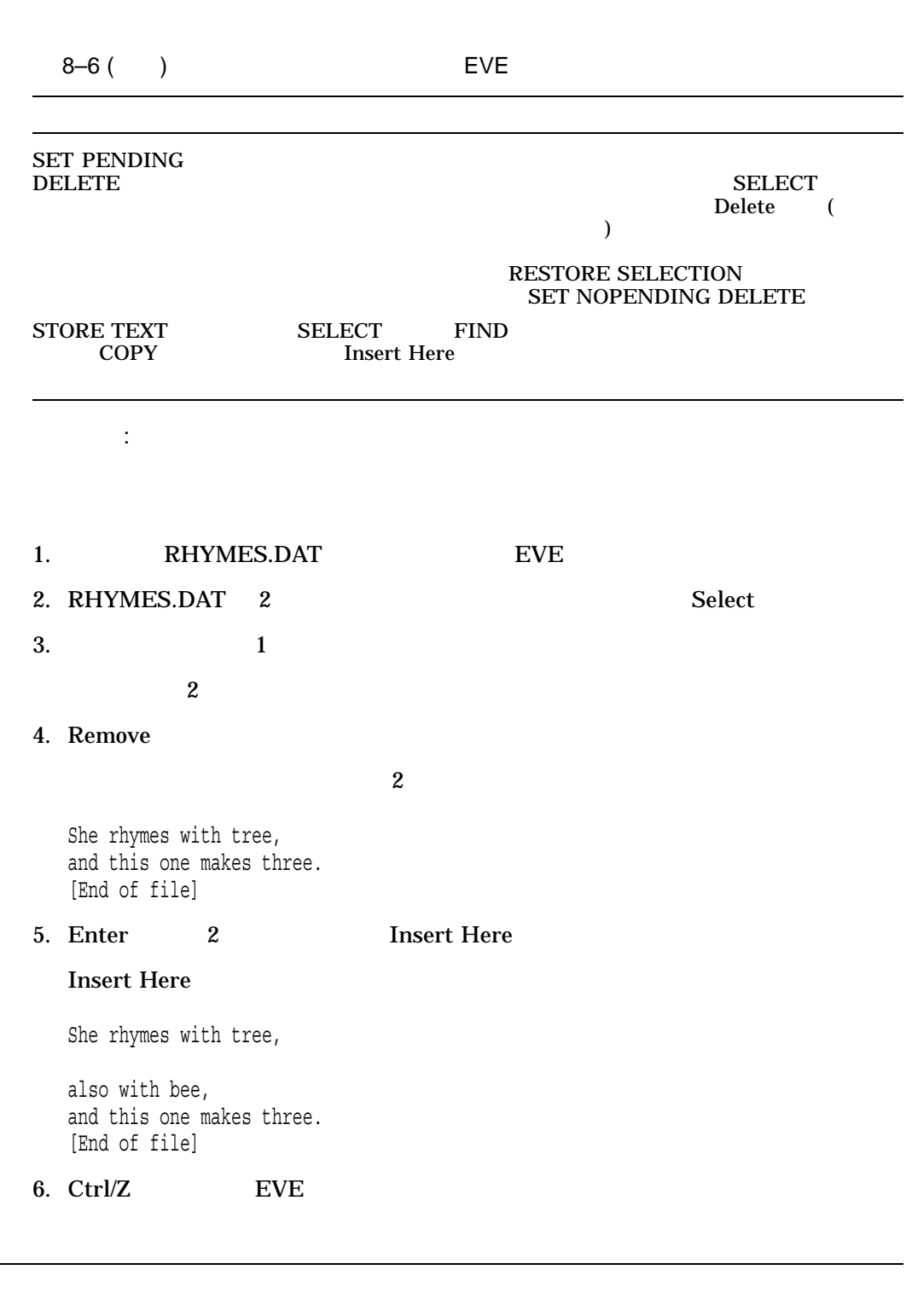

EVE エポイント・コンピュータにはなる

8.9

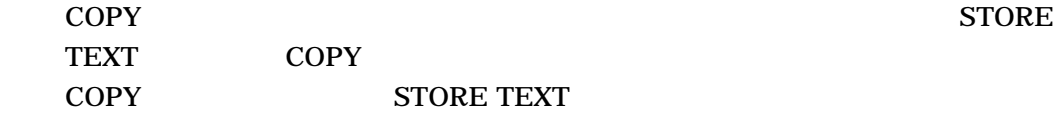

 $8.10$ 

STORE <sub>1</sub>

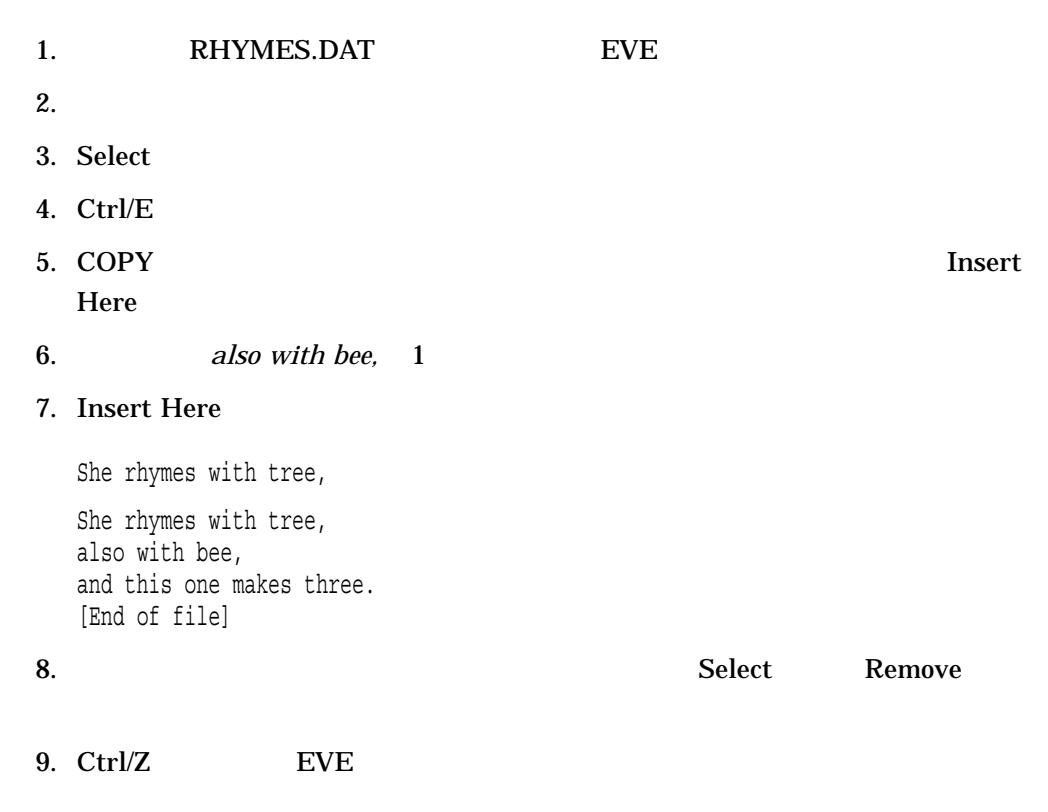

# $8.11.1$

- 1.  $\blacksquare$
- 2. BOX SELECT

操作手順: テキストのコピー

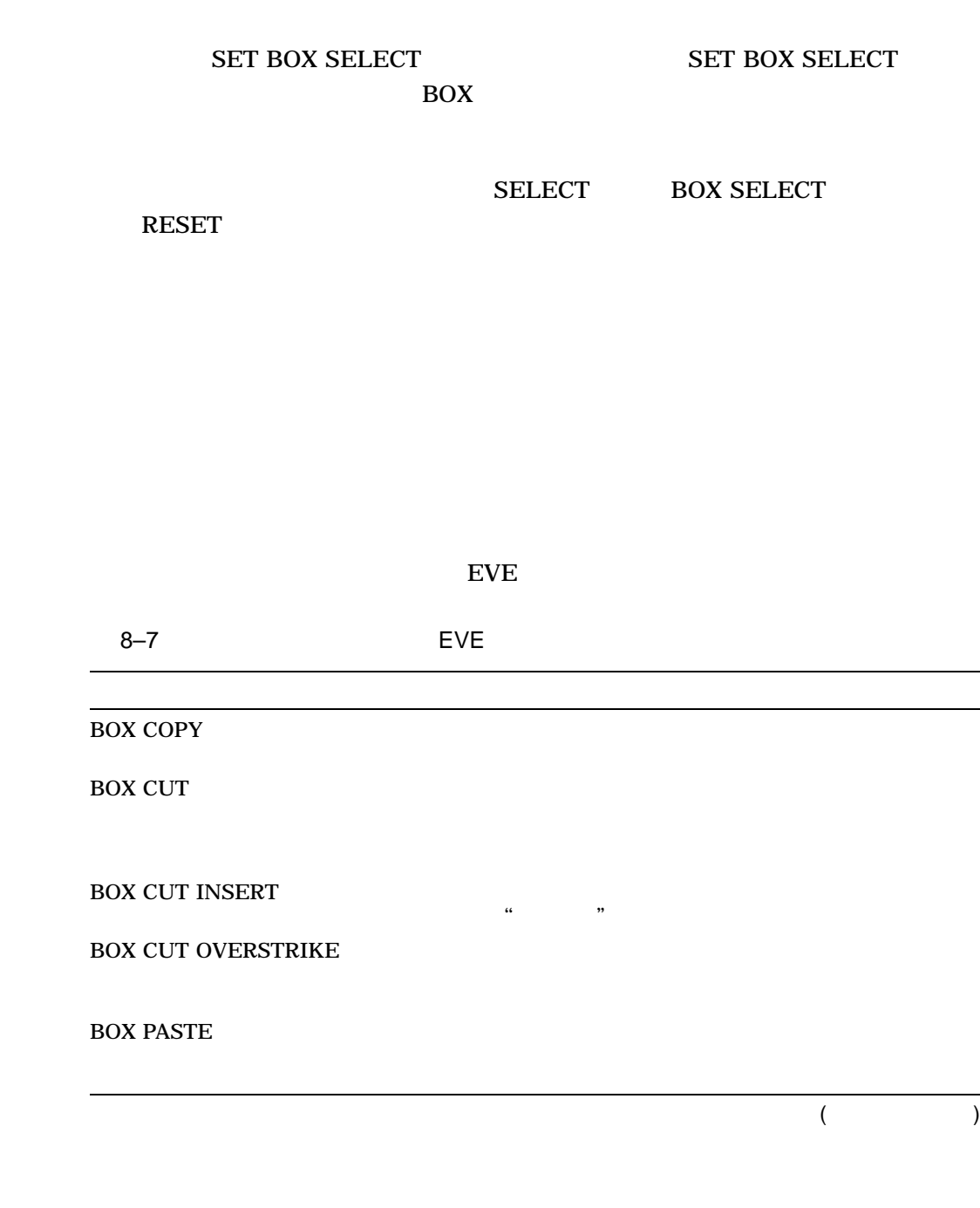

SELECTED

8.11.2

EVE エポイント・コンピュータにはなる

Extensible Versatile Editor Reference Manual

 $8.11$ 

FIND SELECTED OPEN

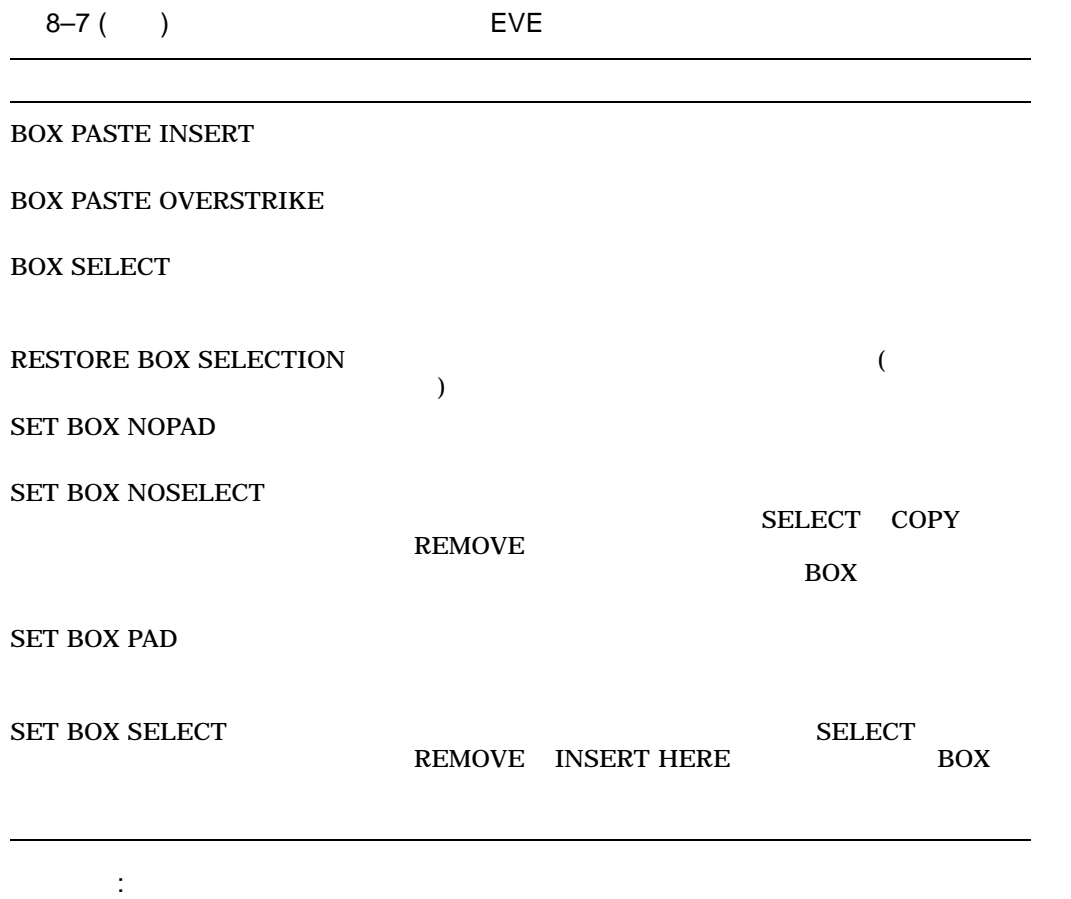

# 1. EVE CITIES.DAT

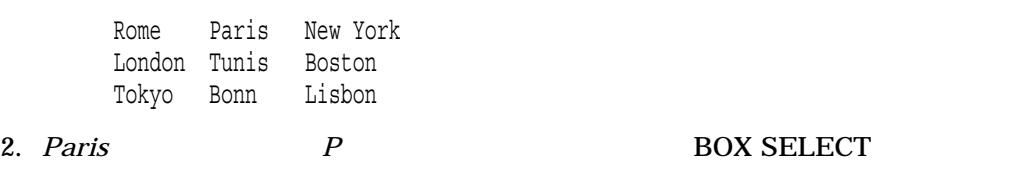

3. *Bonn* 2 *n* 2

BOX CUT

- 4. *New York*
- 5. BOX PASTE

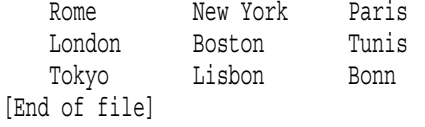

# 8.11.3 SET BOX SELECT

#### SET BOX SELECT

#### 8-8 SET BOX SELECT

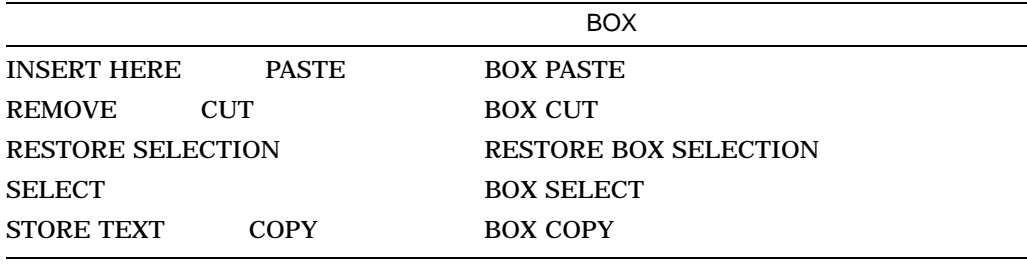

SET BOX SELECT Select Remove Insert Here

 $8.12$ 

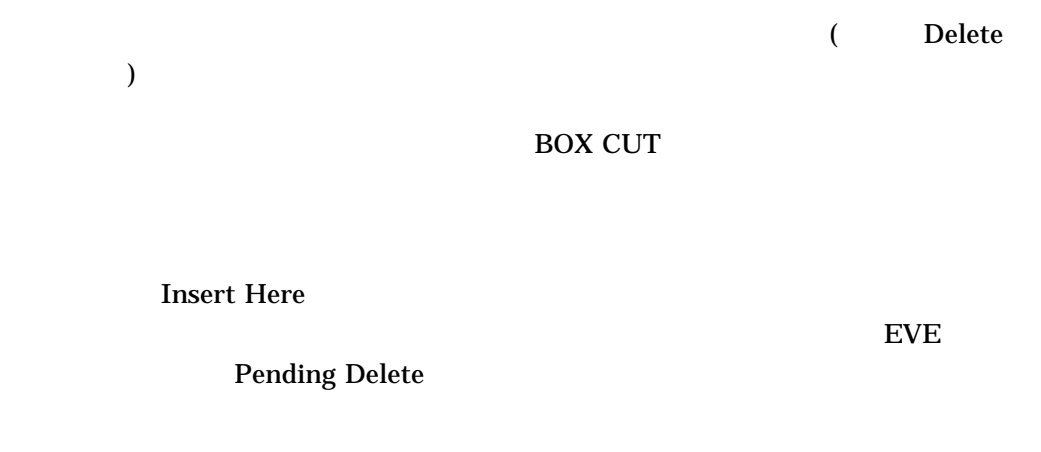

 $8.12.1$ 

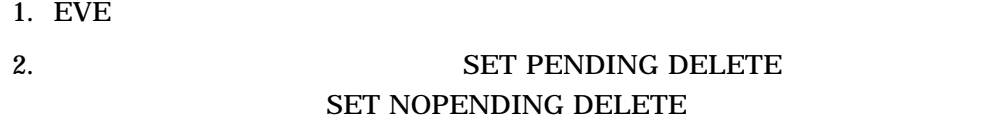

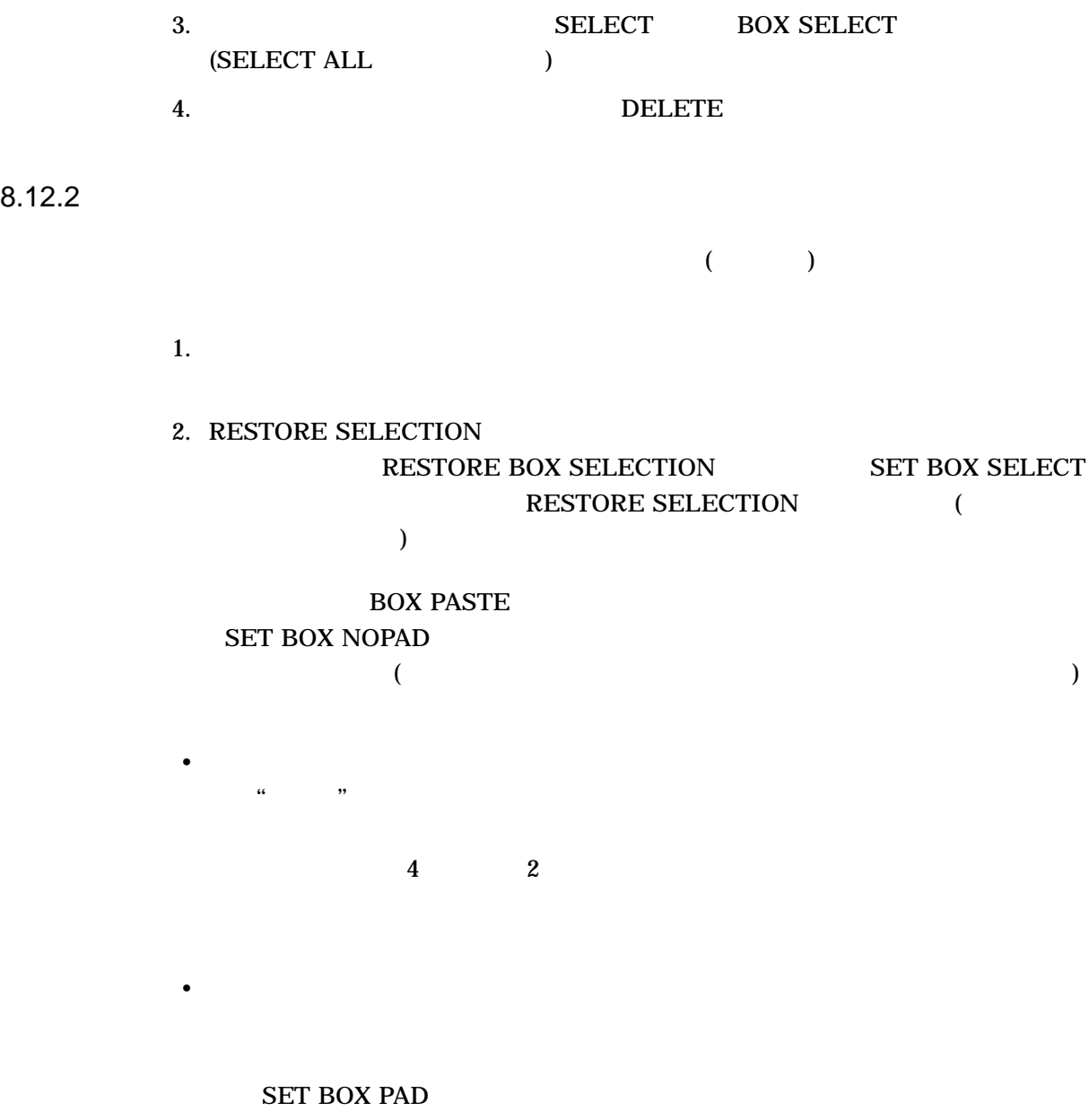

 $EVE$ 

|                            | EVE                         | 8.13                                                                                                |
|----------------------------|-----------------------------|----------------------------------------------------------------------------------------------------|
| $8 - 9$                    |                             | <b>EVE</b>                                                                                          |
| $8 - 9$                    | <b>EVE</b>                  |                                                                                                    |
| <b>FIND</b>                |                             |                                                                                                    |
| <b>FIND NEXT</b>           | <b>FIND</b><br>$\mathbf{1}$ | REPLACE WILDCARD FIND                                                                               |
| <b>FIND SELECTED</b>       | $\overline{2}$              |                                                                                                    |
| SET FIND CASE EXACT        |                             |                                                                                                    |
| SET FIND CASE NOEXACT      |                             |                                                                                                    |
| SET FIND NOWHITESPACE      | <b>FIND</b>                 | $\mathbf{1}$<br><b>WILDCARD FIND</b>                                                                |
| <b>SET FIND WHITESPACE</b> | ,,<br><b>FIND</b>           | $\left($<br>1<br>$\overline{\phantom{a}}$ ) "<br><b>FIND</b><br><b>WILDCARD</b><br>$\boldsymbol{2}$ |
| <b>SET WILDCARD VMS</b>    | OpenVMS                     | OpenVMS                                                                                             |
| <b>SHOW WILDCARDS</b>      | <b>WILDCARD FIND</b>        |                                                                                                    |
| <b>WILDCARD FIND</b>       |                             |                                                                                                    |

 $8.13.1$ 

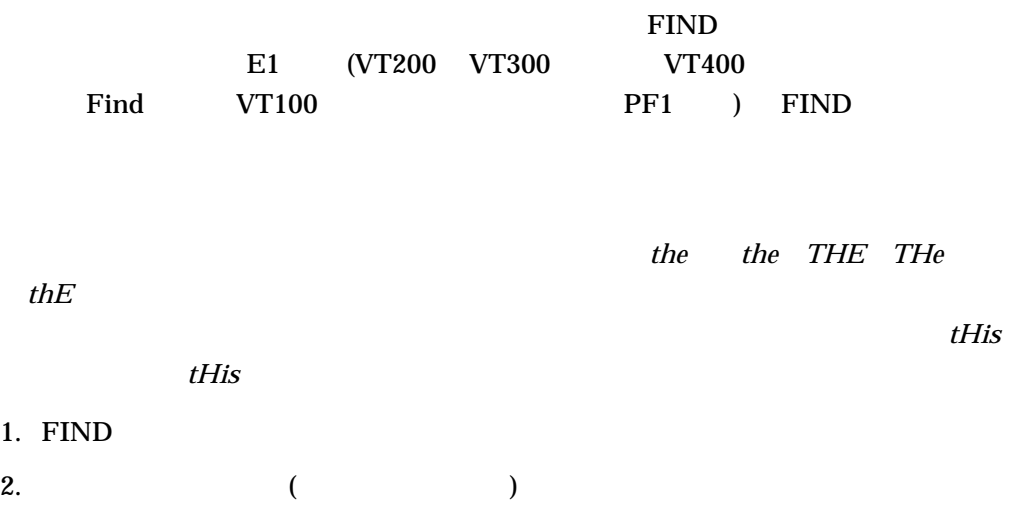

Extensible Versatile Editor Reference Manual  $R$ ESET  $\,$ Find 2 FIND

YES (Y) Enter

8.13.2

**NEXT** 

 $8.13.1.1$ 

SET FIND CASE EXACT

FIND REPLACE WILDCARD FIND SET FIND CASE NOEXACT EVE ()  $\ddot{e}$  ,  $\ddot{e}$ の文字 (*e*など) はどれも無視されます。  $digital$  *Digital DIGITAL* Command: SET FIND CASE EXACT Command: FIND digital

#### RHYMES.DAT FIND

# 1. RHYMES.DAT EVE

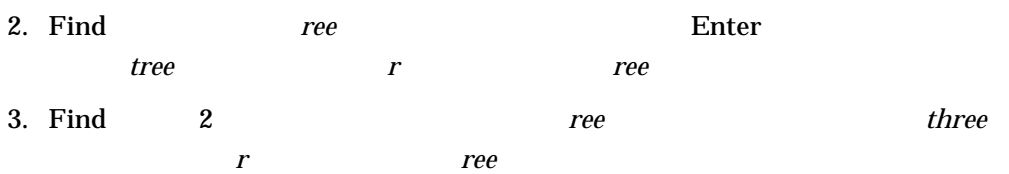

(SPELL )

#### 4. UPPERCASE WORD

操作手順: テキストの検索

#### UPPERCASE WORD

She rhymes with tree, also with bee, and this one makes thREE. [End of file]

#### : FIND SELECTED

#### SELECTED

- 2.  $r$ *hymes with tree,*
- 3. SELECT
- $4.$ 
	- $2$
- 5. FIND SELECTED

カーソルは次に現れる文字列*rhymes with tree,*に移動する。選択範囲は取り消さ

 $\mathbf FIND$ 

1.  $\sim$ 

#### 8.13.3

### WILDCARDS

# $\mathbf S$ HOW

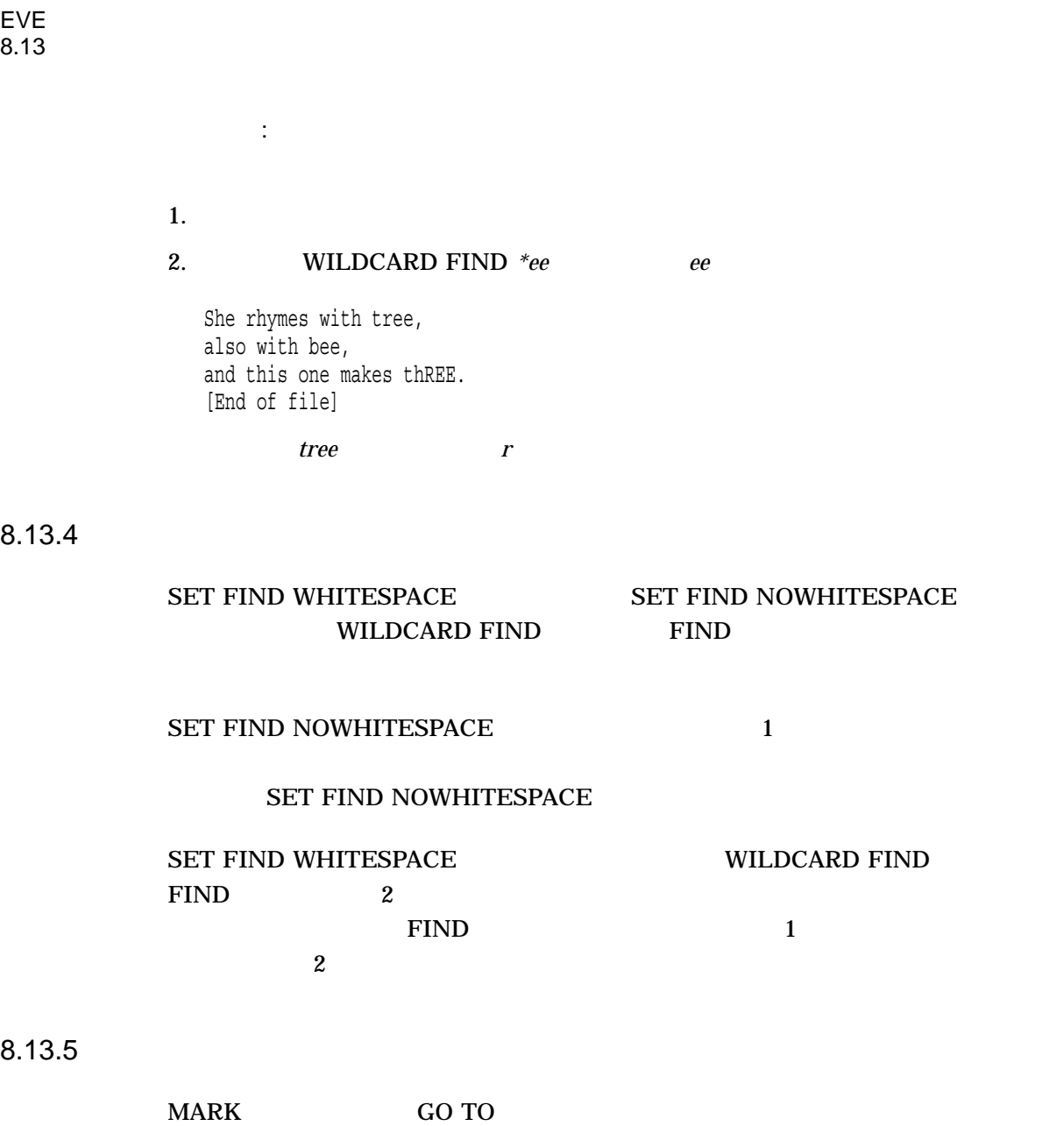

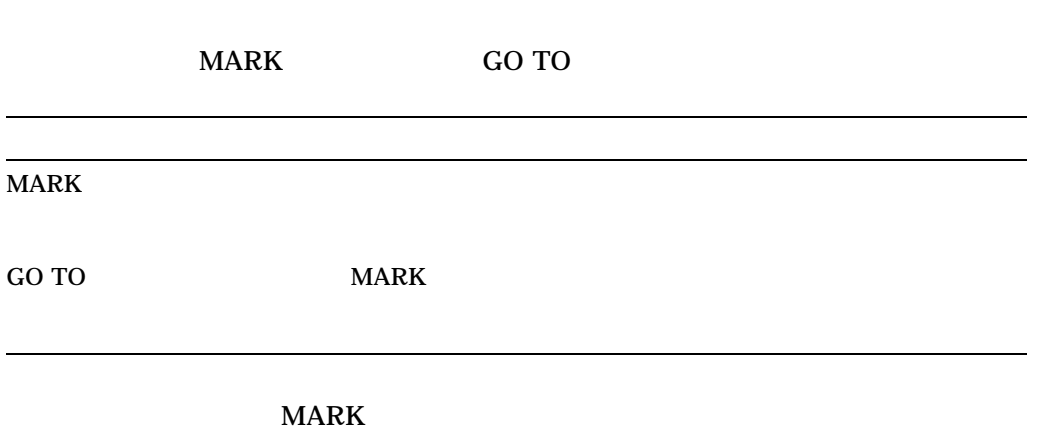

 $1$ GO TO

8.13.6

REPLACE

# 8.13.6.1 REPLACE **REPLACE**

#### $EVE$

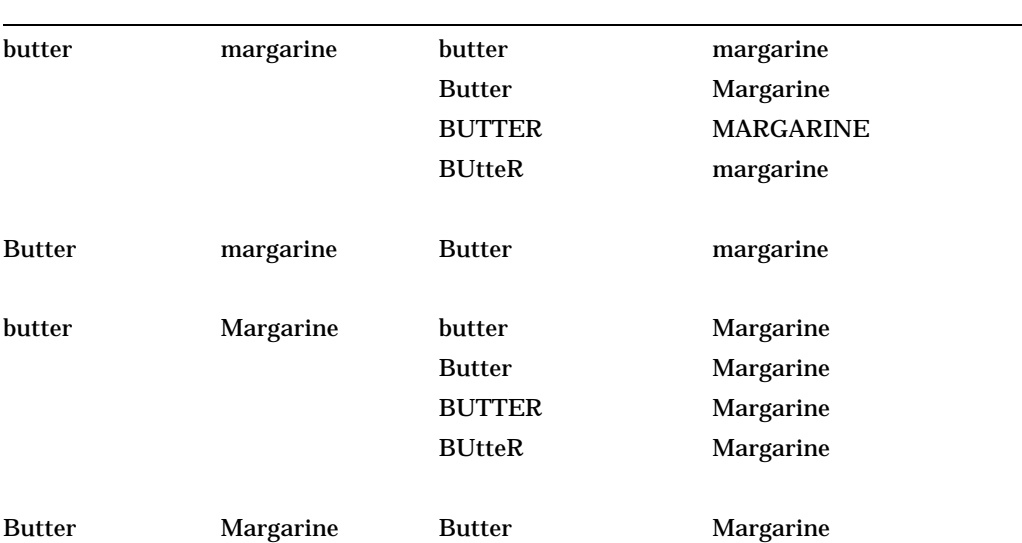

• 検索文字列の先頭文字だけが大文字で残りは小文字である文字列が見つかると,

• 検索文字列のすべてが大文字である文字列が見つかると,置換文字列もすべてが

# SET FIND CASE EXACT

FIND REPLACE WILDCASE FIND

### SET FIND CASE EXACT

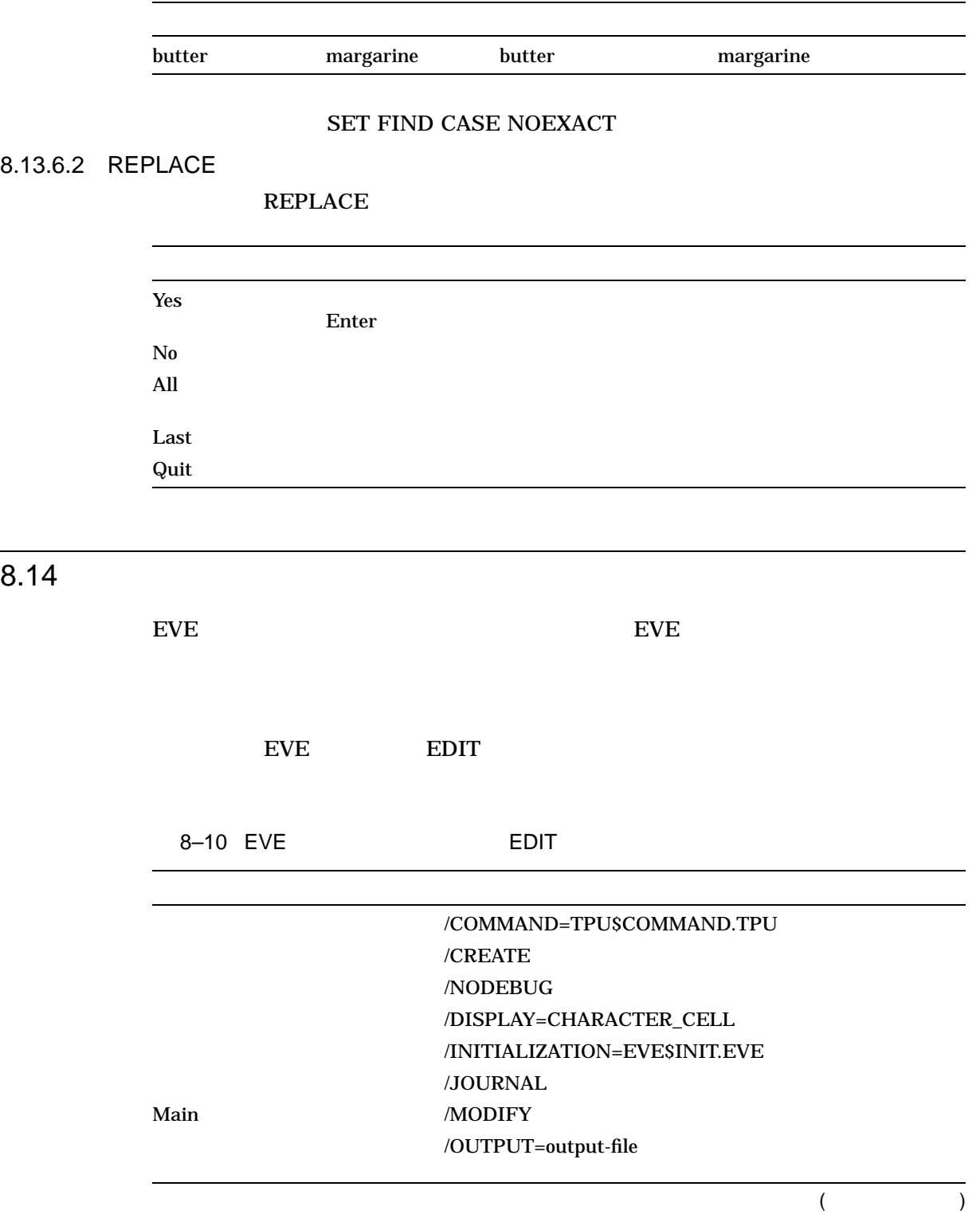

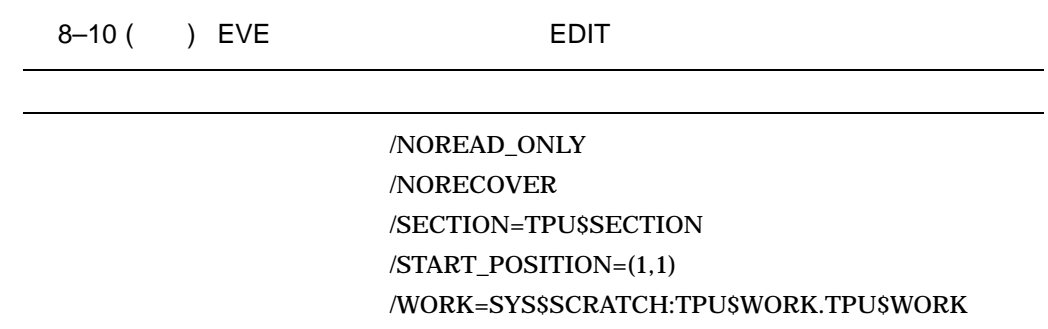

 $8.14.1$ 

$$
1,1-\qquad \qquad 1\quad \ 1
$$

/START\_POSITION=(row[,column])

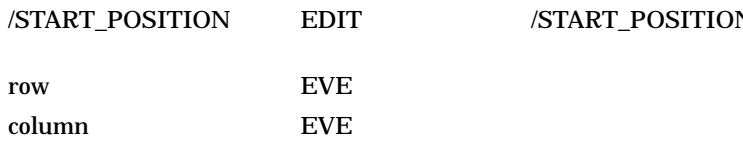

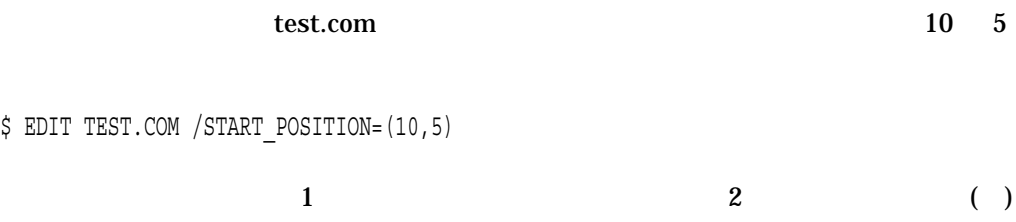

/START\_POSITION=

 $8.14.2$ 

 $1$ 

## TPU\$WORK.TPU\$WORK SYS\$SCRATCH

 $\overline{a}$ 

• TPU\$WORK

SYS\$SCRATCH

LOGIN.COM

• /WORK=

/WORK=
NETPU\$WORK

EVE

### SYS\$SCRATCH:MYWORK.TPU\$WORK

\$ EDIT /WORK=MYWORK

#### SYS\$SCRATCH 以外の場所に作業ファイルを作成したい場合は,デバイス名 (ディス

 $)$ 

8.14.3 Main

/NOMODIFY

/NOMODIFY

/MODIFY /NOMODIFY

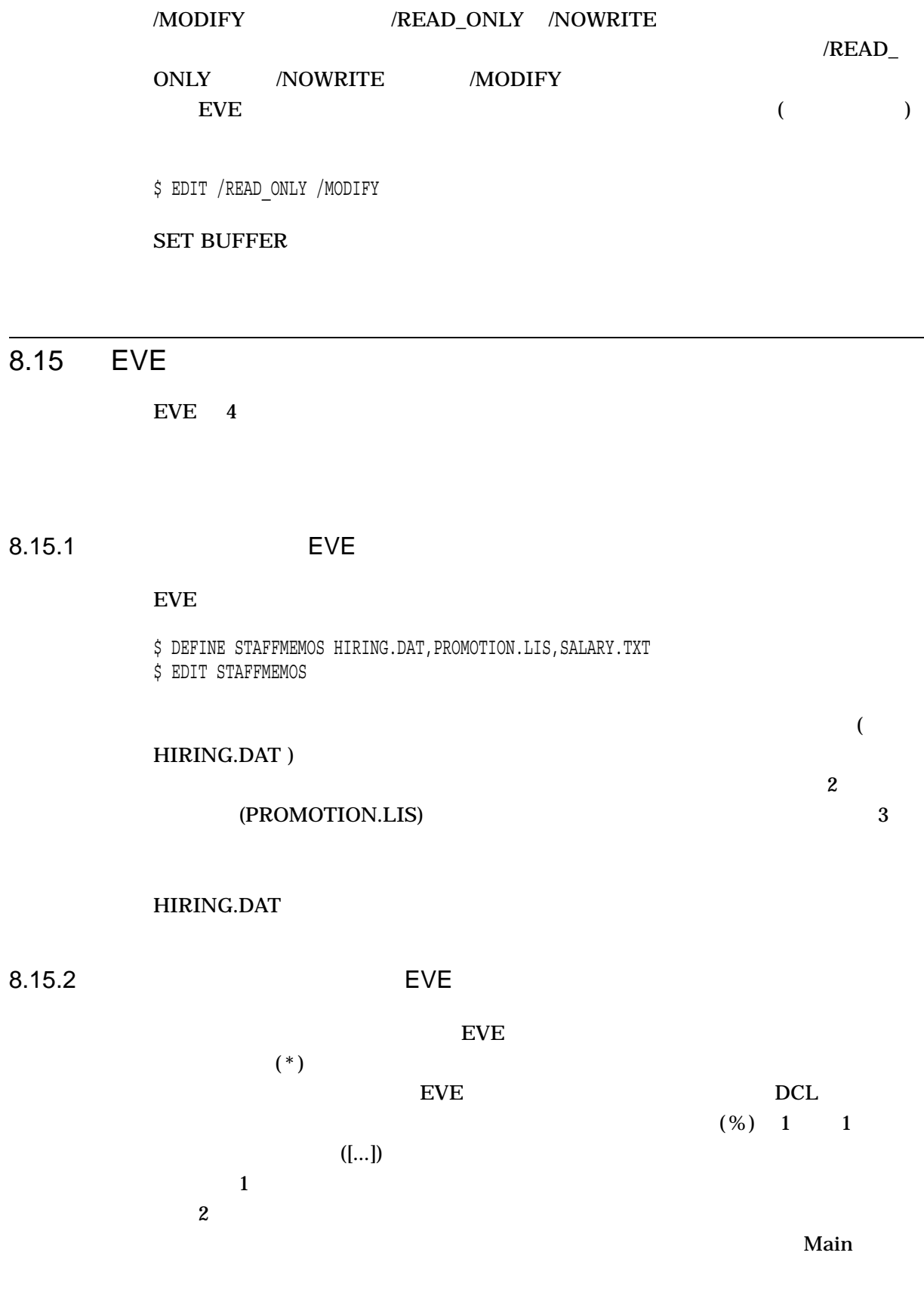

 $\overline{2}$ 

 $$ 

# **SCHOICESS** SCHOICESS

Choices Buffer

#### $\overline{\text{TXT}}$

\$ EDIT \*.TXT

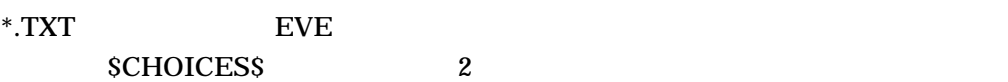

 $8.15.3$  EVE

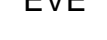

 $([...] )$  even EVE

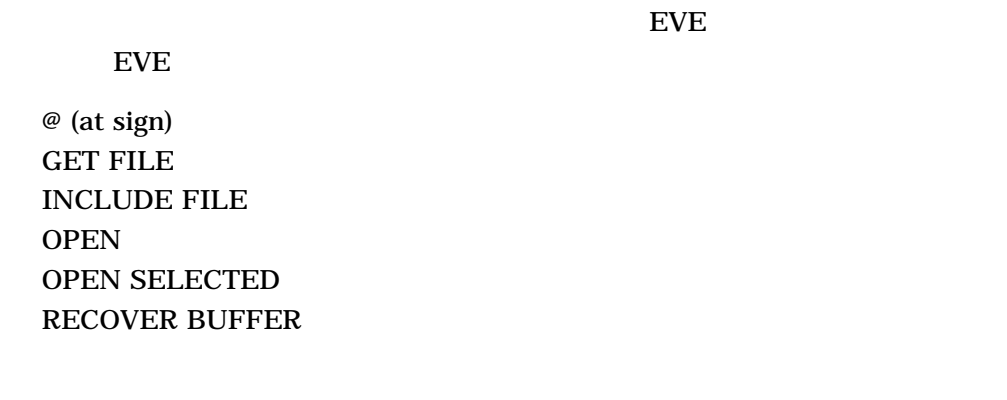

#### PINK.TXT

\$ EDIT [...]PINK.TXT

# $8.15.4$  EVE

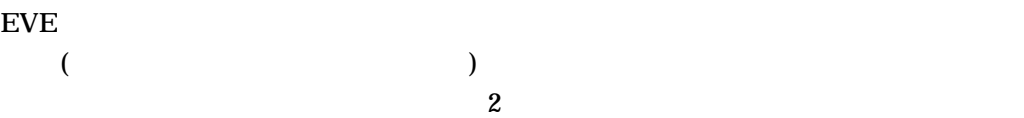

 $\rm{EDIT}$
EVE

8.16

8.16

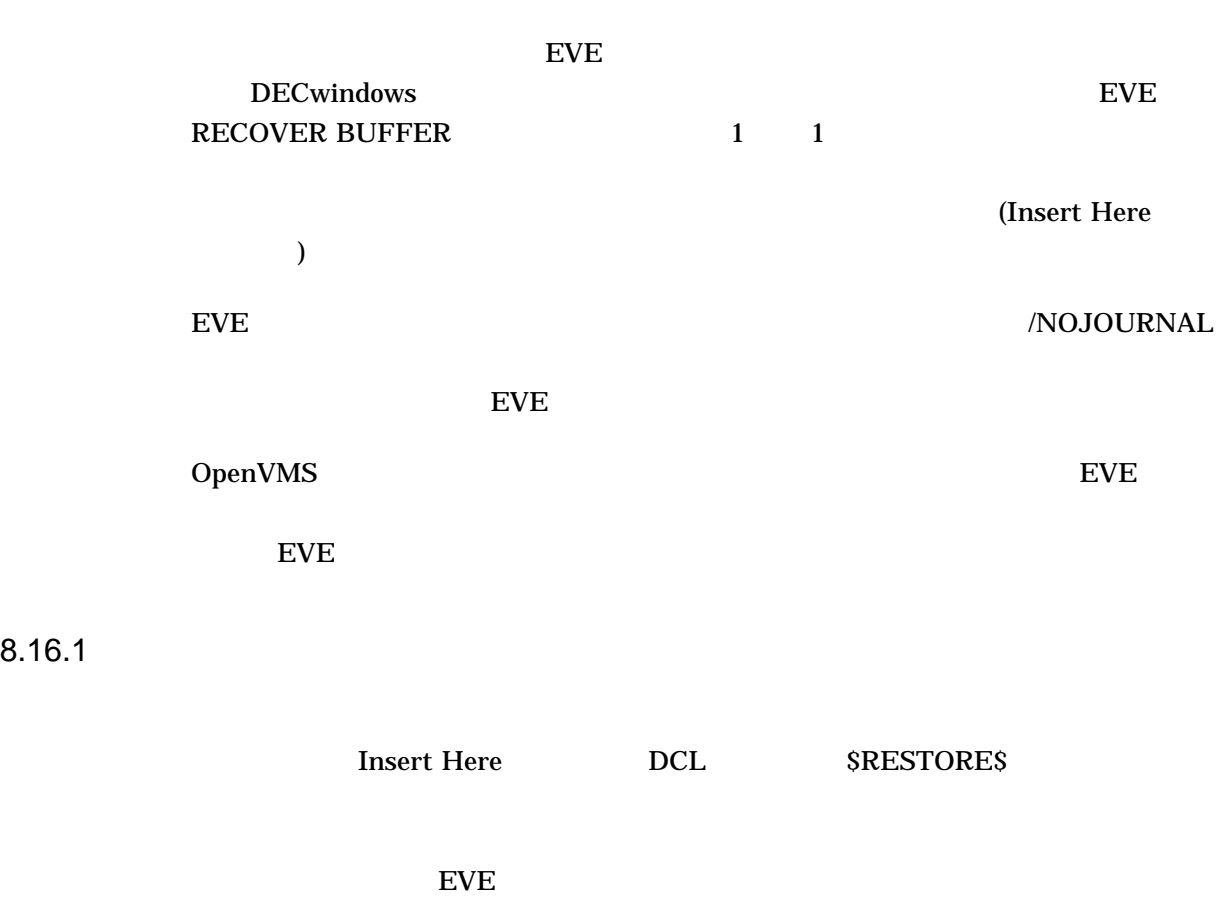

 $EVE$ 

8–11 Second Development in the EVE Development of the EVE Development in the EVE

RECOVER BUFFER

 $($ 

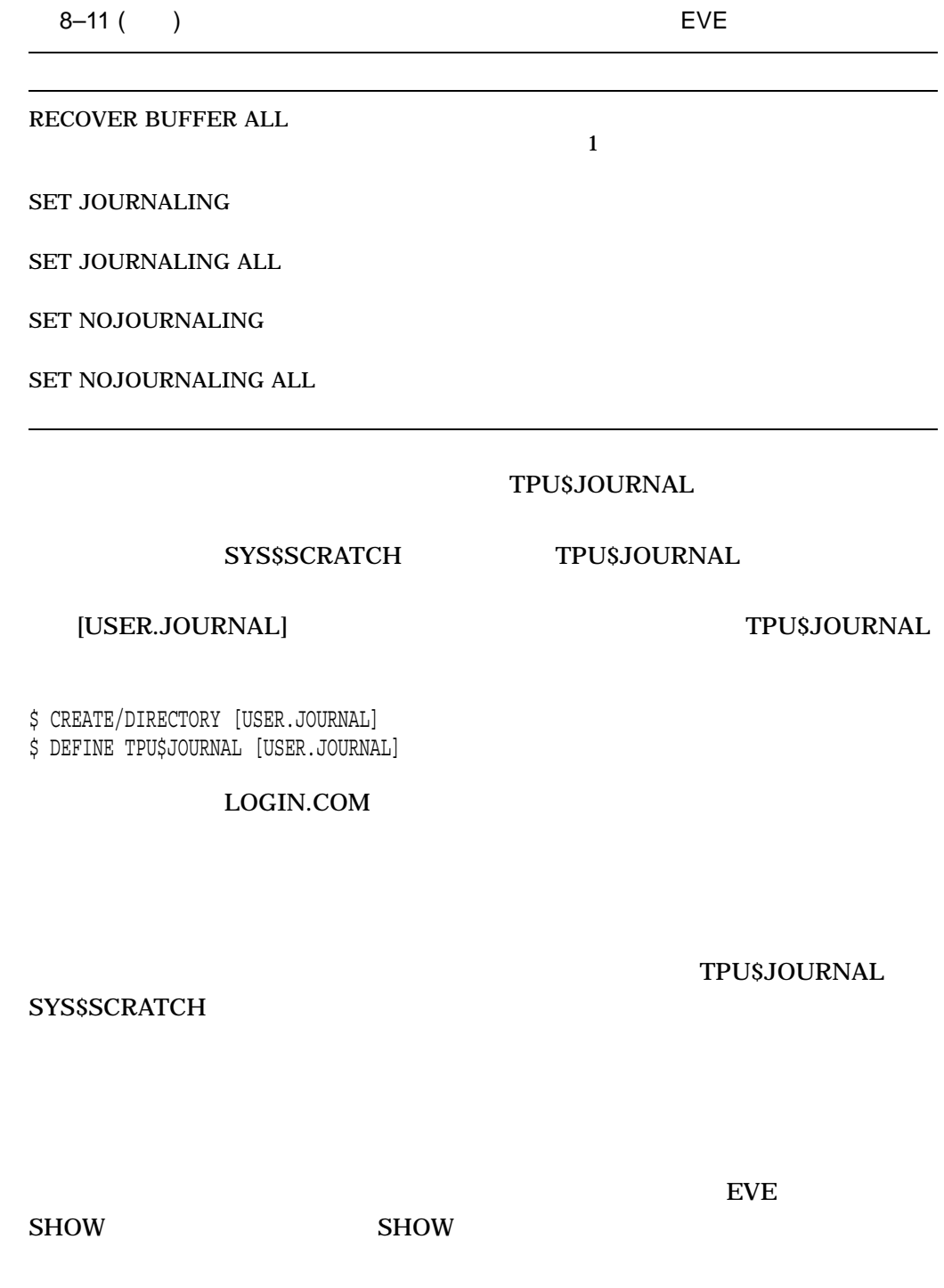

 $8-12$ 

EVE エポイント・コンピュータにはなる

8.16

 $8 - 12$ 

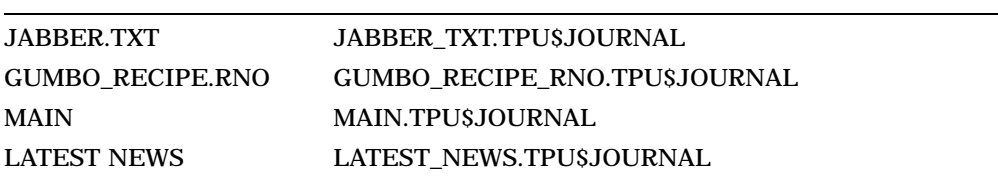

 $\mathbf{z}$ 

- $EVE$   $EDIT$  /RECOVER
- EVE RECOVER BUFFER

JABBER.TXT

\$ EDIT JABBER.TXT

. . \*\*\* system failure \*\*\* .

.

.

. \$ EDIT JABBER.TXT/RECOVER

RECOVER BUFFER

1 EVE

Command: RECOVER BUFFER **file-name.txt**

 $($  $($  $($ 

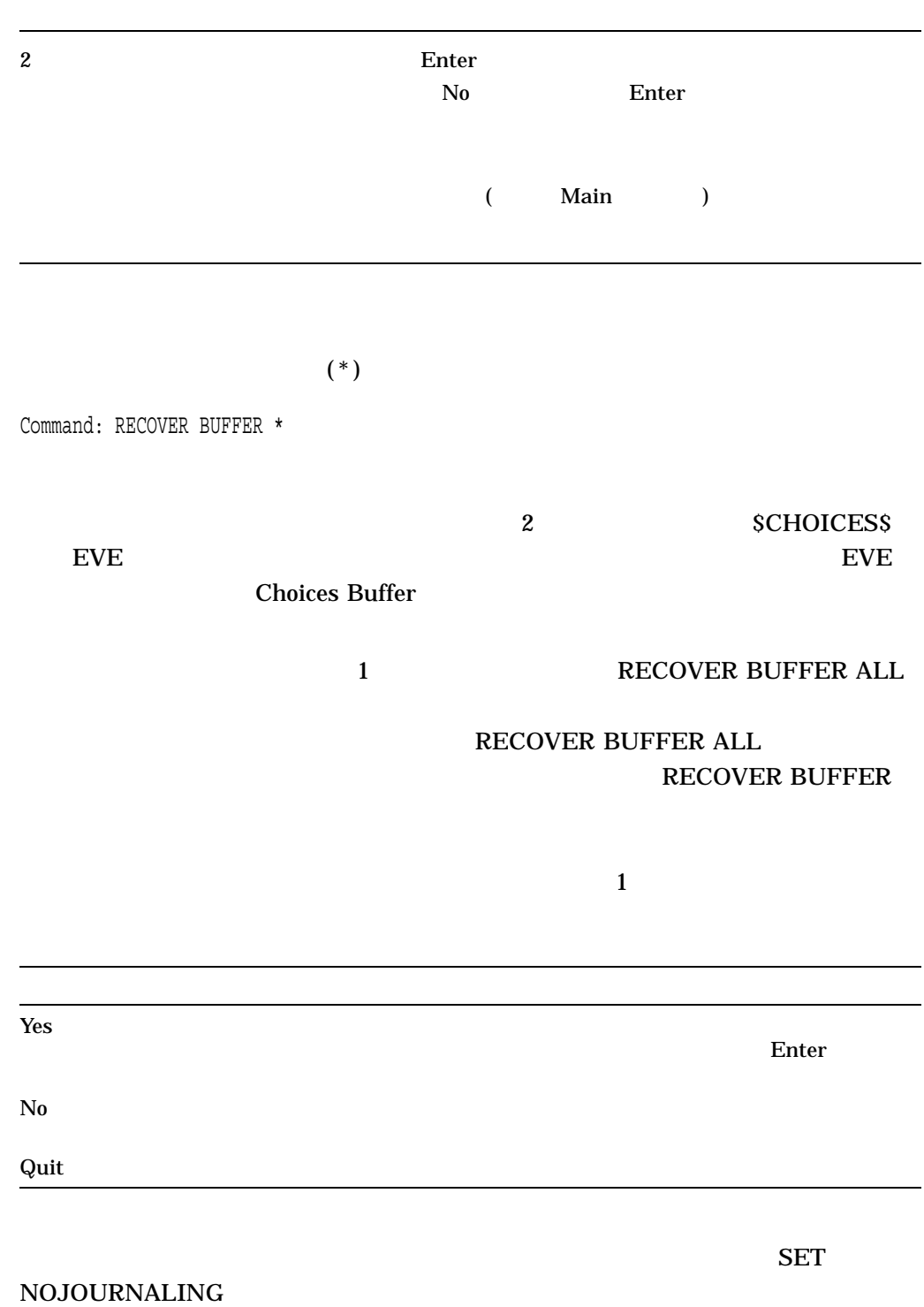

SET NOJOURNALING ALL

### EVE エポイント・コンピュータにはなる

SET JOURNALING

### JABBER.TXT

Command: SET JOURNALING JABBER.TXT

### $\rm EVE$

SET JOURNALING ALL  $($ 

) expanding  $\overline{z}$ 

Command: SET JOURNALING MEMO.TXT Buffer MEMO.TXT is not safe for journaling

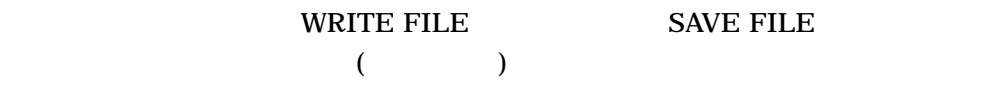

8.17 EVE

 $EVE$ 

 $EVE$ 

8–13 EVE

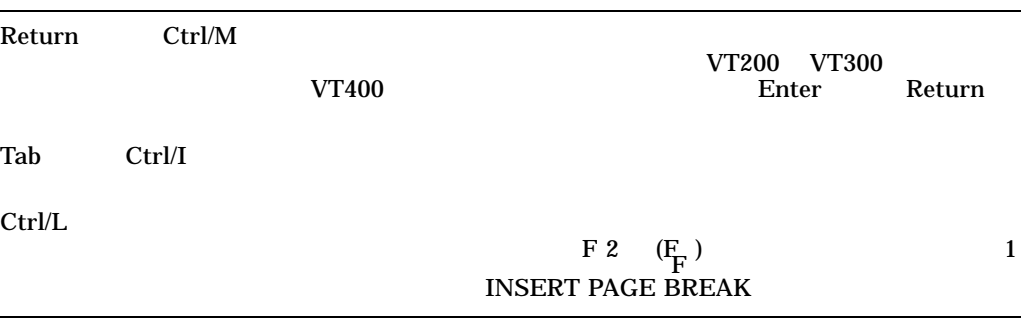

 $EVE$ 

8–14 EVE

CAPITALIZE WORD **CENTER LINE CONVERT TABS**  $\Gamma$ ILL  $\Gamma$  $\frac{1}{1}$ FILL TILL RANGE DIGITAL Standard Runoff (DSR) DOCUMENT FILL  $\overline{P}$  $8.9$ FILL PARAGRAPH FILL DSR DSR DOCUMENT FILL RANGE FILL TILL RANGE DSR FILL ROOT DOCUMENT FILL RANGE **INSERT PAGE BREAK** F 2  $(F_F)$  Ctrl/L  $1$  Ctrl/L INSERT PAGE BREAK LOWERCASE WORD PAGINATE 54 "WE THE 1  $(\begin{matrix} F \ F \end{matrix})$ PAGINATE 54  $54$  $54$  $54$  $1$ , 54 for  $54$  $($  ( $)$ SET LEFT MARGIN 0  $\frac{1}{1}$  (according to  $\frac{1}{2}$  )  $($ 

EVE

8–14 ( ) EVE

8.18

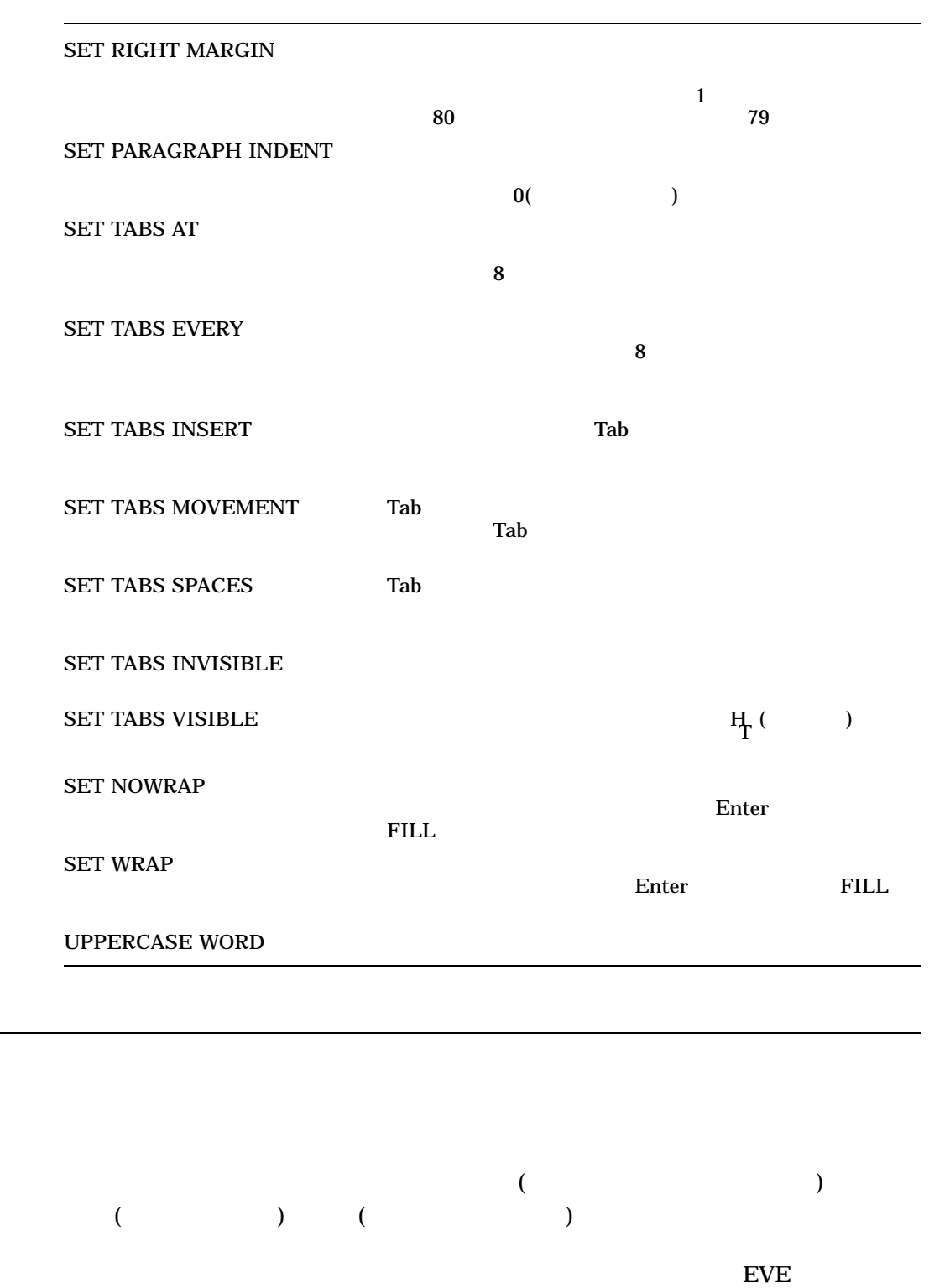

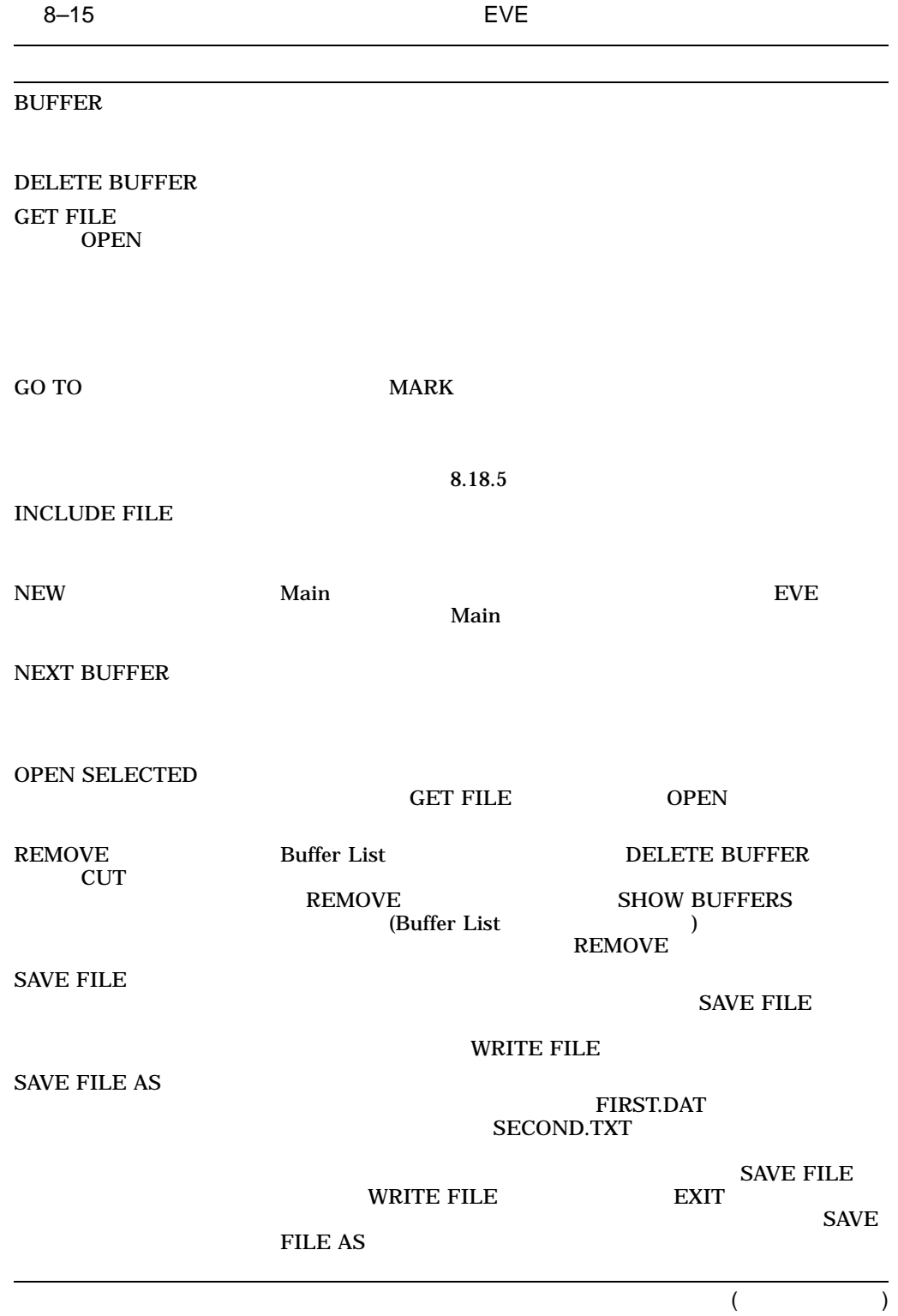

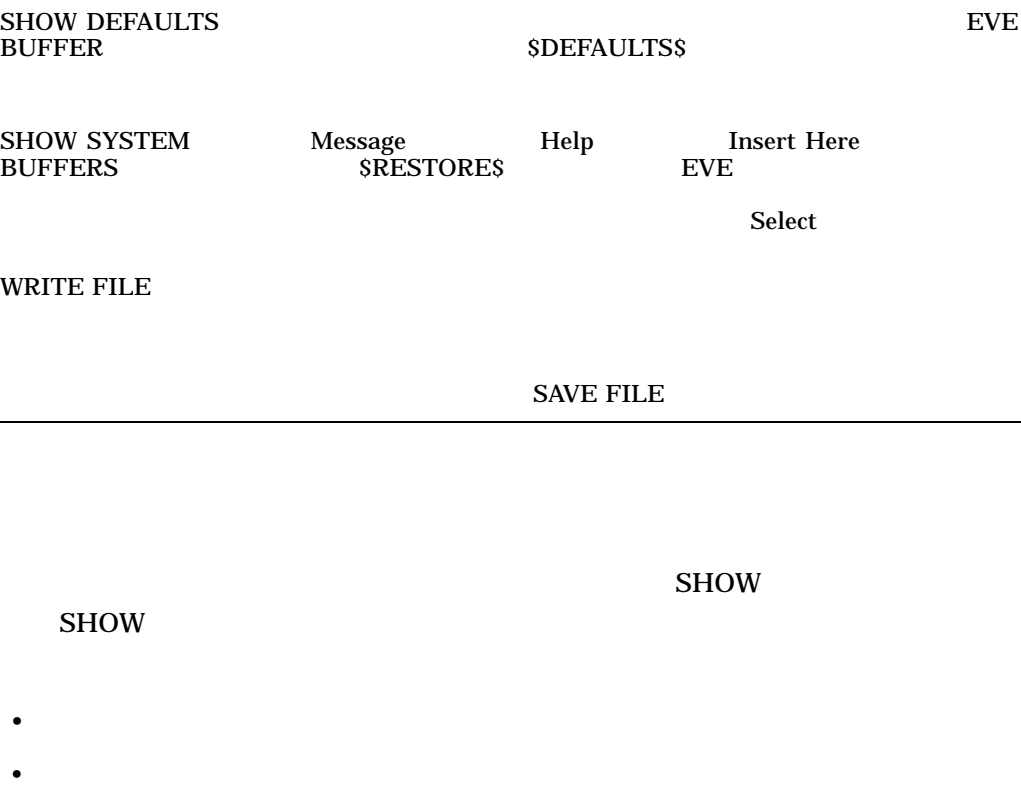

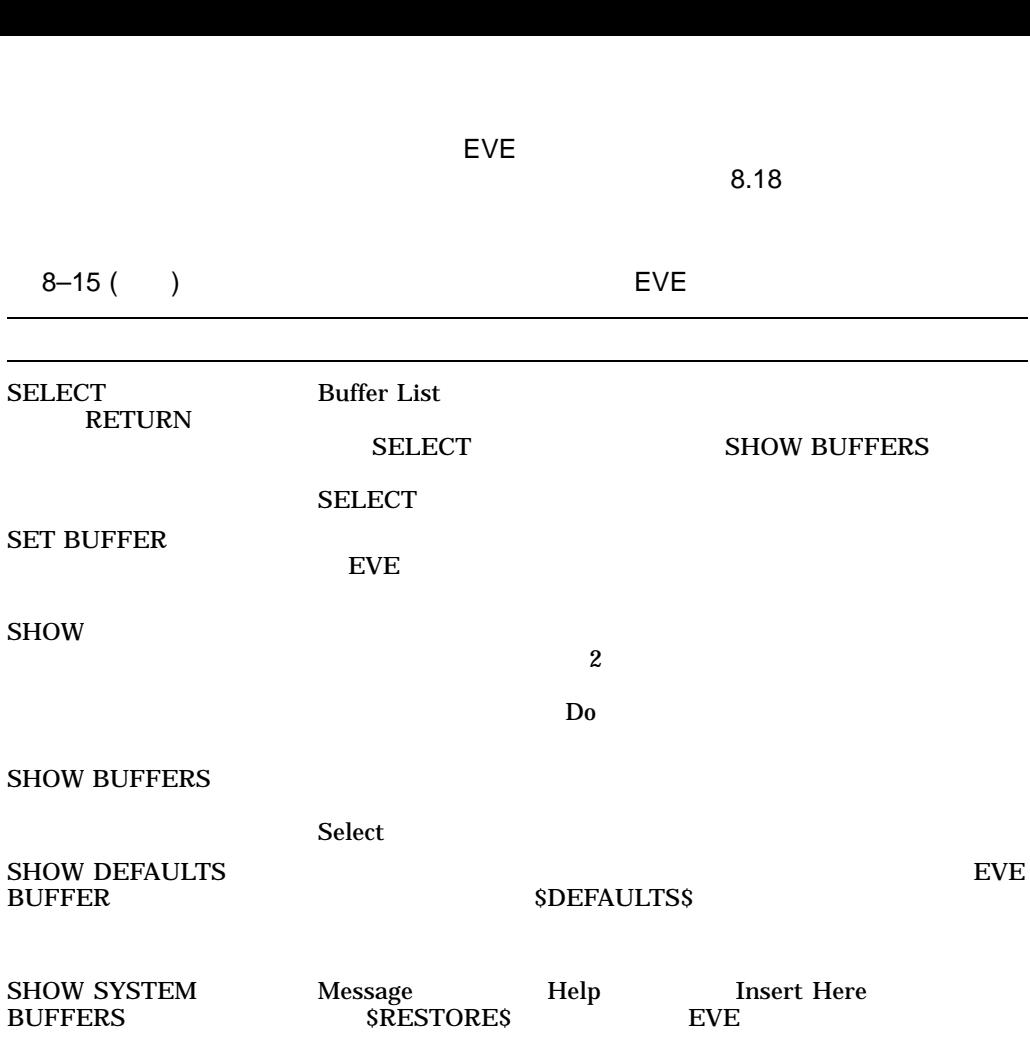

WRITE FILE

 $8.18.1$ 

- <sub>Contra</sub>
- 
- 
- **Production**
- $\bullet$
- **•**  $\mathbb{R}$
- <sub>1</sub>  $\sim$  7  $\sim$  7
- WPS
- <sub>The st</sub>

 $\sim$  2

• **•**  $\mathcal{A}$ 

 $8.18.2$ 

**DELETE BUFFER** 

 $\mathbf{Do}$ 

DELETE\_ONLY WRITE\_FIRST (Contract in the contract of the contract in the contract in the contract of the contract of the contract of the contract of the contract of the contract of the contract of the contract of the contract of the c QUIT ۹

## MYFILE.TXT

Command: DELETE BUFFER MYFILE.TXT That's a modified buffer. Type delete\_only, write\_first, or quit:

 $8.18.3$ 

# **SET BUFFER**

### **SET BUFFER**

MODIFIABLE ( )  $($  $\text{READ\_ONLY}$  ( ) WRITE UNMODIFIABLE (  $\hspace{1.6cm}$  )

 $WRITE$ (  $\qquad$  ) READ\_ONLY **SET BUFFER WRITE**  $($ MODIFIABLE WRITE READ\_ONLY ( ) Command: SET BUFFER READ\_ONLY  $\alpha$ READ\_ONLY MODIFIABLE Command: SET BUFFER READ\_ONLY Command: SET BUFFER MODIFIABLE

8.18.4

8.18.5

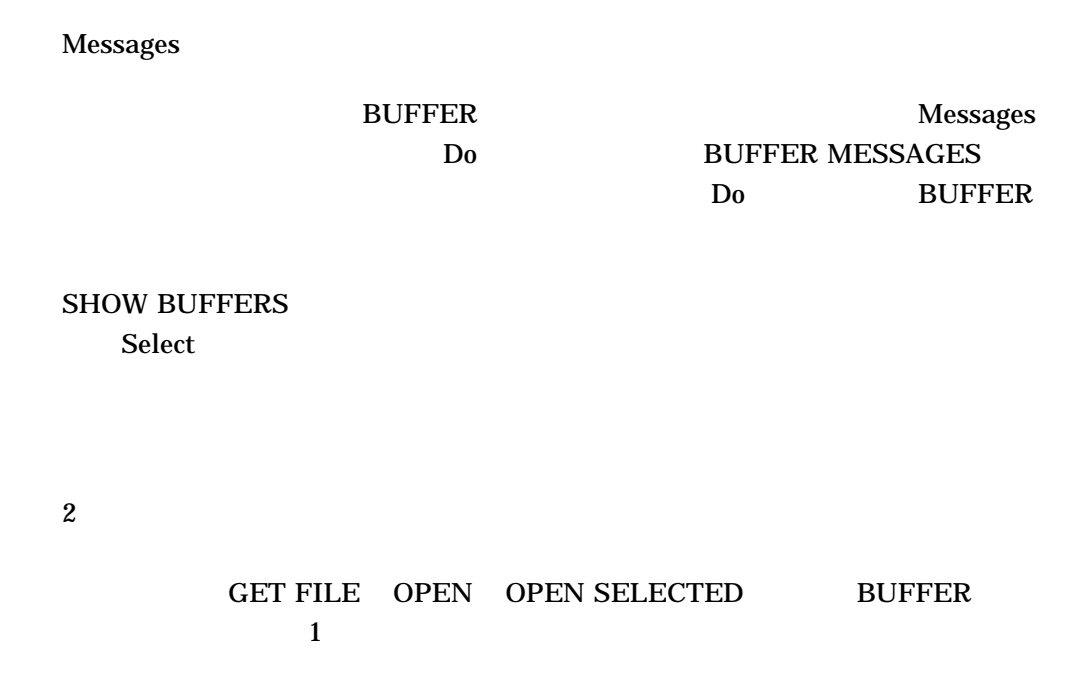

**GET FILE** GET FILE OPEN OPEN SELECTED BUFFER 1 GET FILE ( OPEN )  $\left( \begin{array}{c} * \end{array} \right)$  $(\%)$  $\mathbf 1$   $([\dots])$ OPEN SELECTED OPEN SELECTED  $1.$ 2. OPEN SELECTED **BUFFER** EVE **BUFFER**  $(\ast)$  $(\%)$ 2 SCHOICES\$  $([...] )$ Do BUFFER  $\Gamma$  - Enter  $\Gamma$  - Enter  $\Gamma$ **SHOW BUFFERS**  $\aleph$ elect  $\aleph$ 

# 8.18.6 EVE

 $EVE$  4

•  $EVE$ 

• INCLUDE FILE

EVE エポイント・コンピュータにはなる

8.18

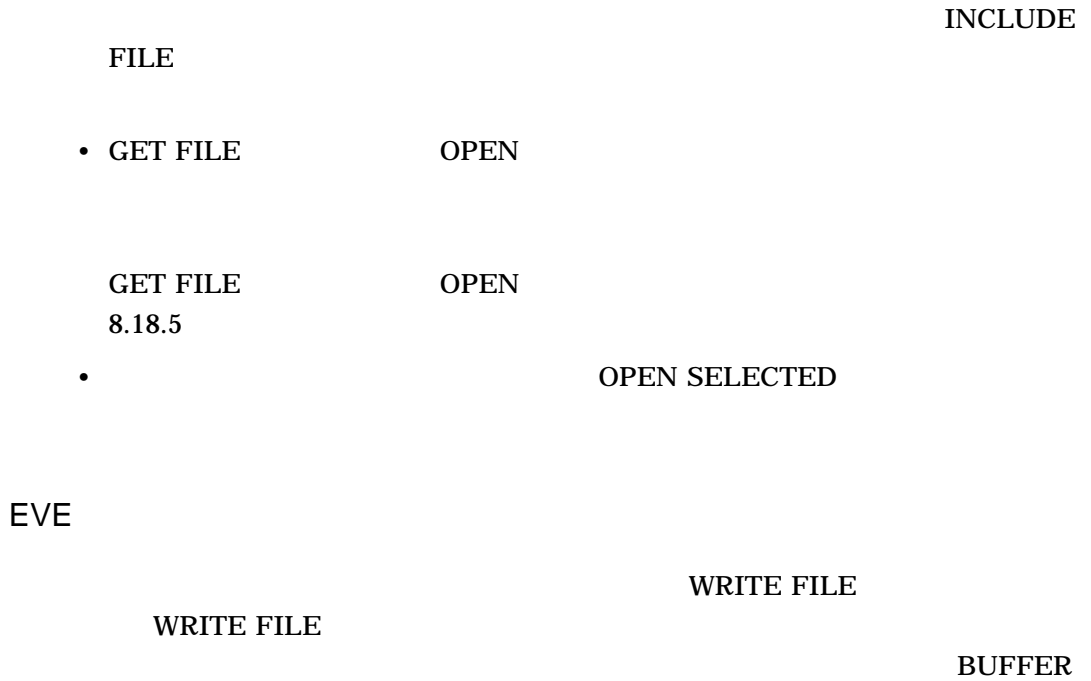

 $NEW$ 

Command: GET FILE RHYMES.DAT . . . Command: WRITE FILE 3 lines written to WORKDISK:[USER]RHYMES.DAT;2

 $8.18.8$ 

8.18.7

 $EVE$ 

 $\overline{2}$  $\overline{2}$ 

 $EVE$ 

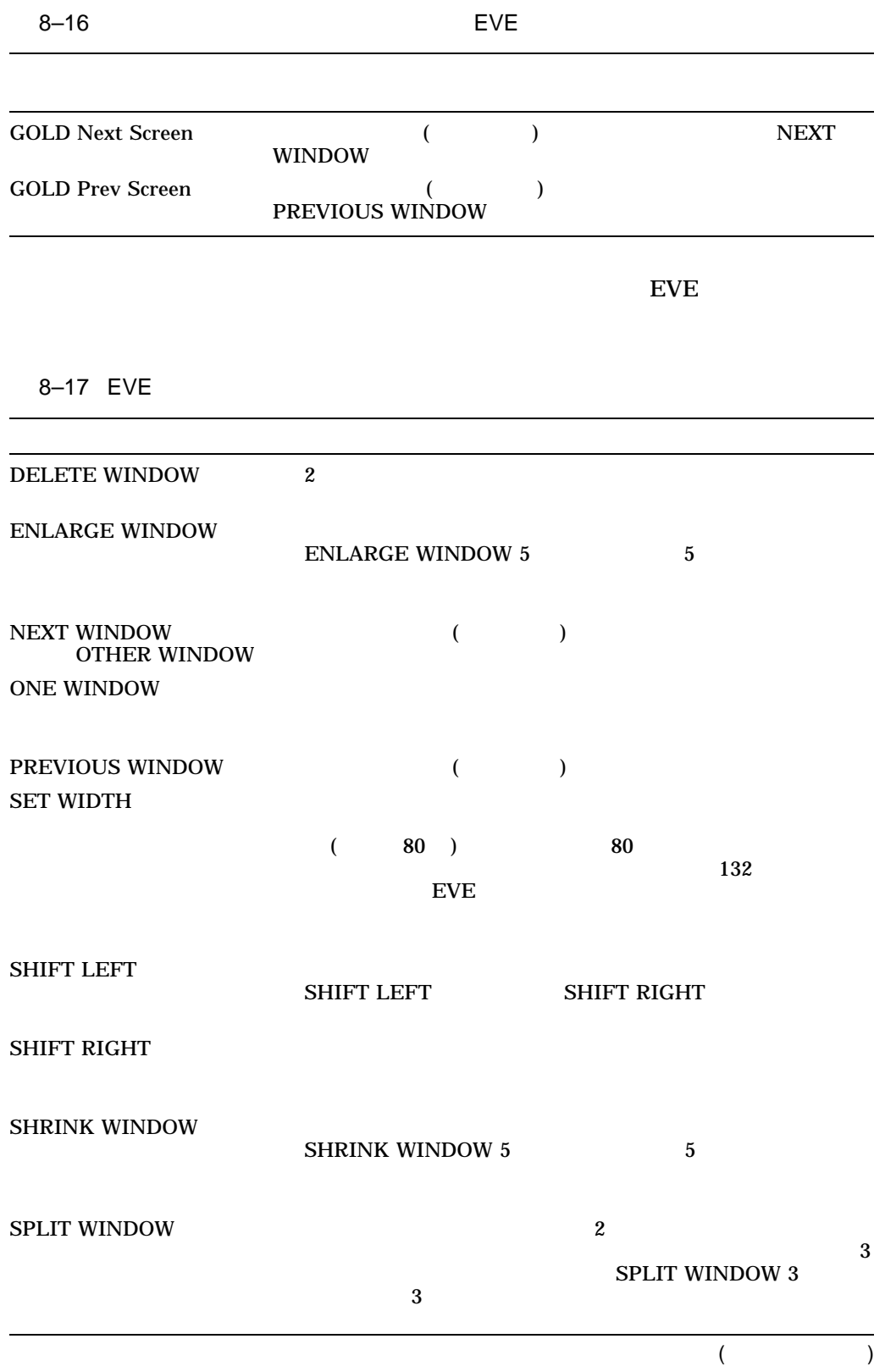

| TWO WINDOWS      |                    | SPLIT WINDOW 2      |                                         |
|------------------|--------------------|---------------------|-----------------------------------------|
|                  | $\overline{2}$     |                     |                                         |
| $\mathbf{1}$     | $\boldsymbol{2}$   | <b>SPLIT WINDOW</b> | <b>SPLIT WINDOW</b><br>$\boldsymbol{2}$ |
|                  | $\boldsymbol{2}$   |                     |                                         |
|                  | <b>NEXT WINDOW</b> |                     |                                         |
| $\boldsymbol{2}$ | D <sub>0</sub>     | <b>ONE WINDOW</b>   | <b>Enter</b>                            |

 $8.18.10$ 

8.18.9

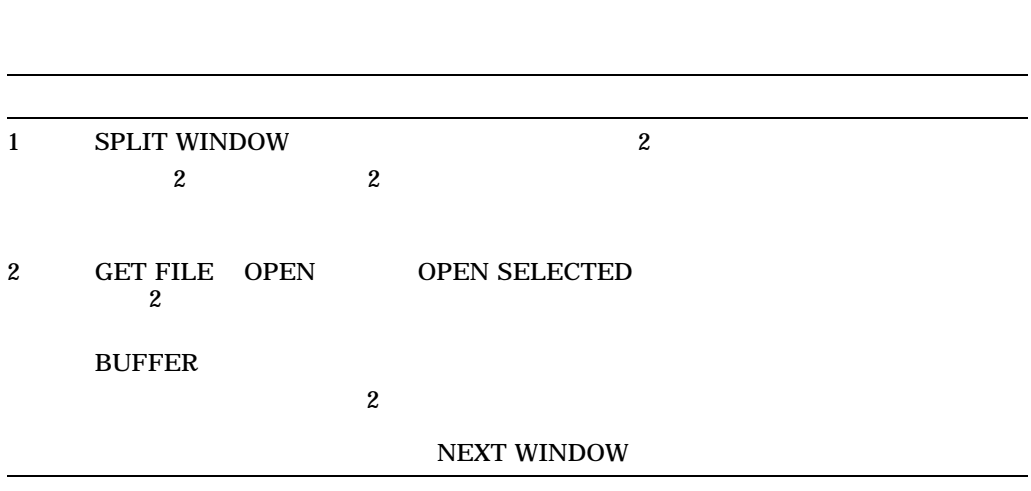

 $\overline{2}$ 

 $8.18$ 

8–51

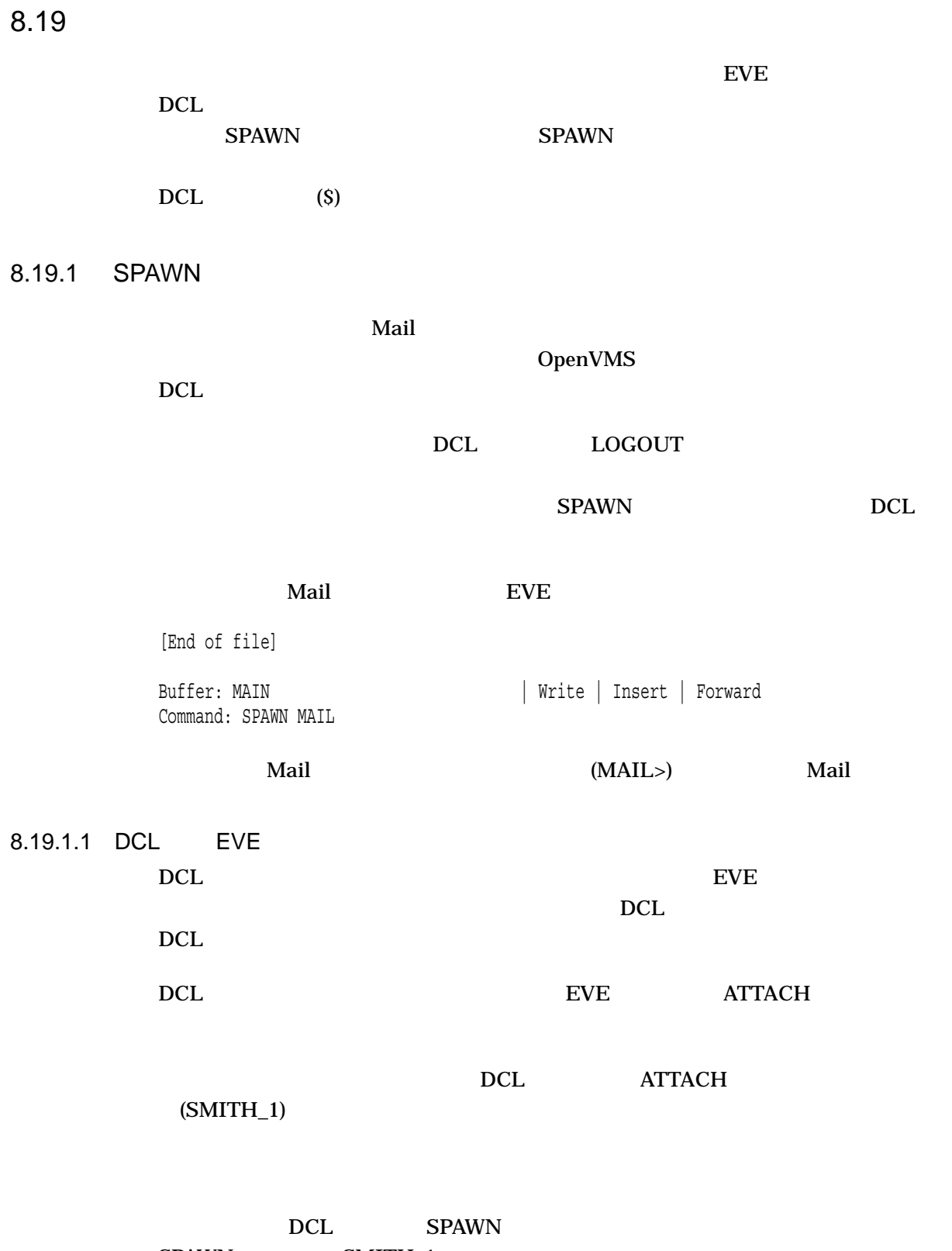

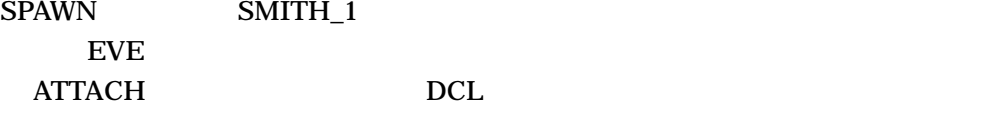

# SMITH\_1 DCL

# $\operatorname{ATTACH}$

\$ SPAWN %DCL-S-SPAWNED, process SMITH\_1 spawned %DCL-S-ATTACHED, terminal now attached to process SMITH\_1

[End of file]

Buffer: MAIN | Write | Insert | Forward Command: ATTACH SMITH

\$ ATTACH SMITH\_1

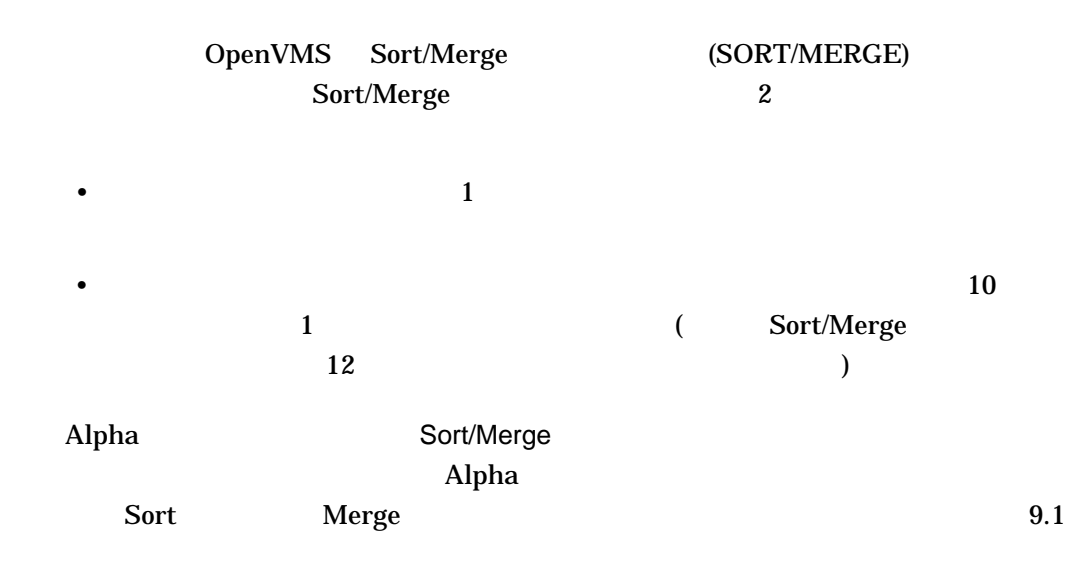

- Sort/Merge
- ファイルのソート
- We see the second con-
- 
- $\blacksquare$
- *True value*
- *A A A A A A A A A A A A A A A A A A A A A A A A A A A A A A A A A A A A*
- Sort/Merge
- $\bullet$
- Sort/Merge
- Community of the USD openVMS DCL State of the USD openVMS DCL  $\sim$
- Sort/Merge OpenVMS

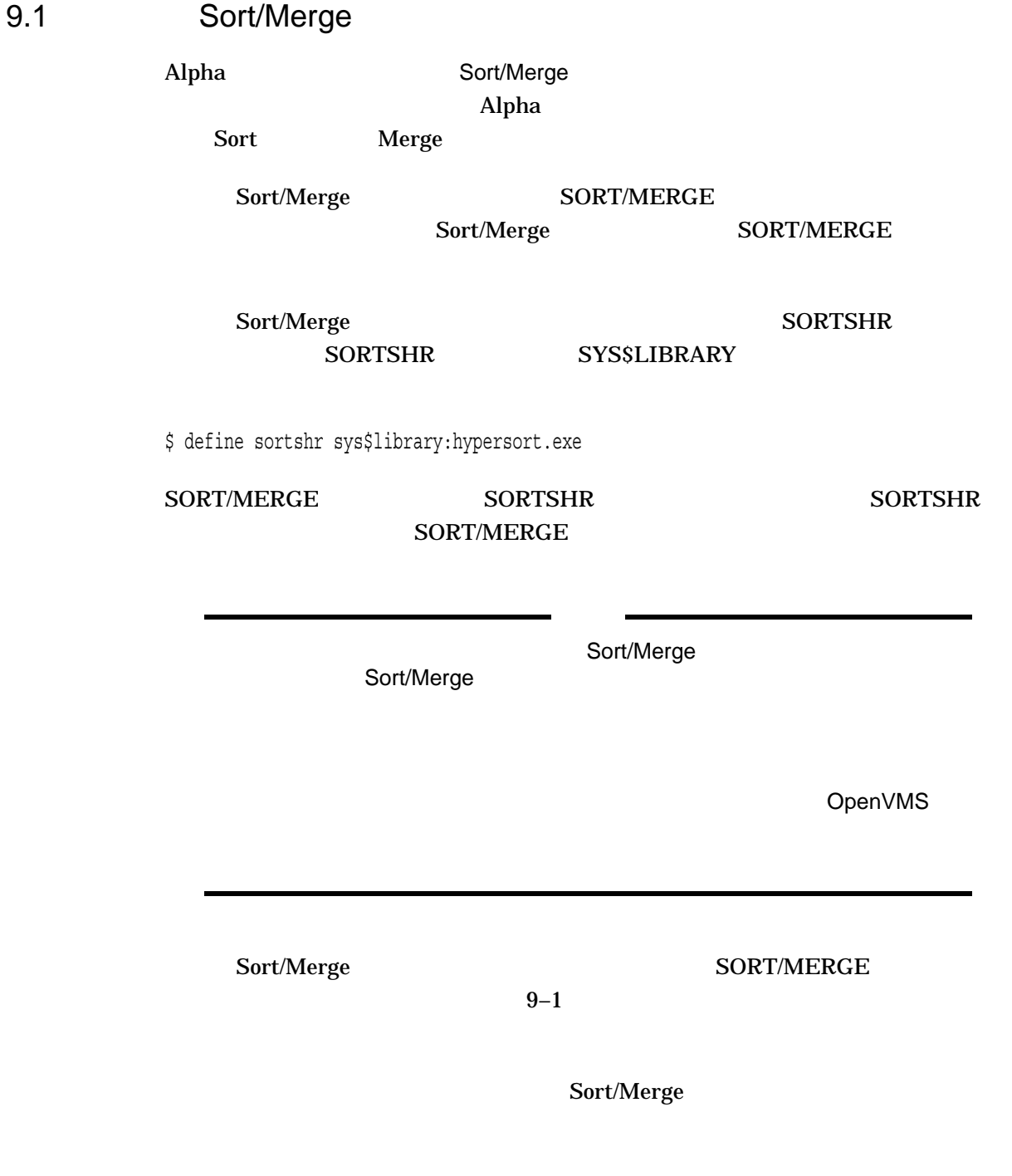

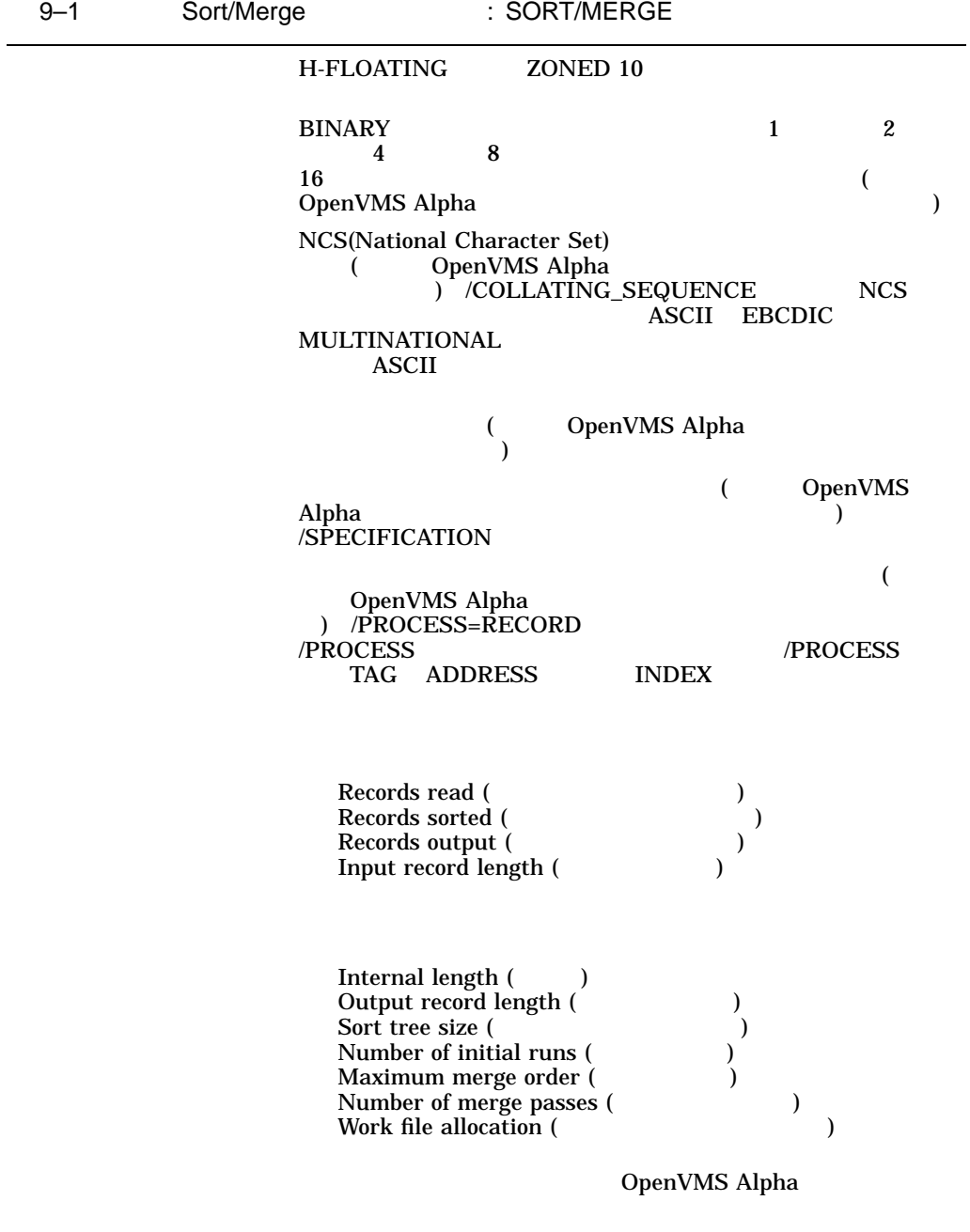

 $\overline{9.2}$ 

DCL SORT

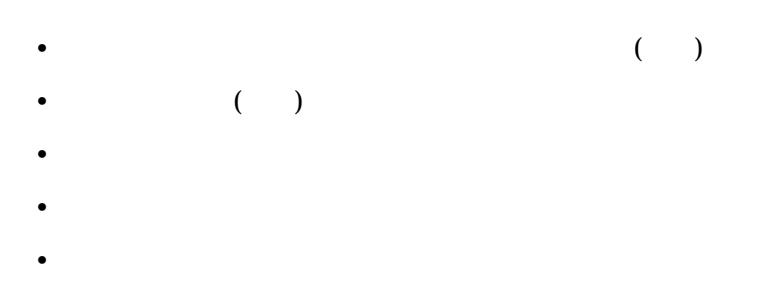

$$
\mathbf{1}^{(n)} \in \mathbb{R}^{n \times n}
$$

- $\mathbb{R}$
- すべてのレコードが含まれる。
- 文字データが含まれる。
- 昇順にソートが行われる。  $\overline{c}$ 
	-

### 1. NAMES.LST

\$ SORT NAMES.LST BYNAME.LST

### 9–1 BYNAME.LST

 $9 - 1$ 

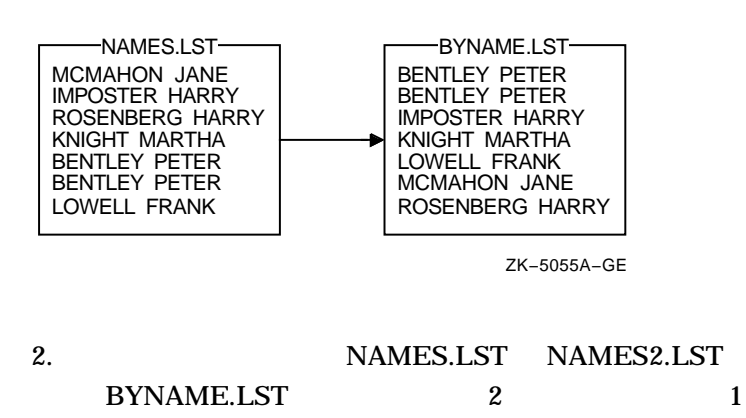

\$ SORT NAMES.LST,NAMES2.LST BYNAME.LST

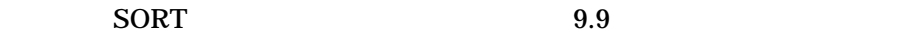

# $9.2.1$

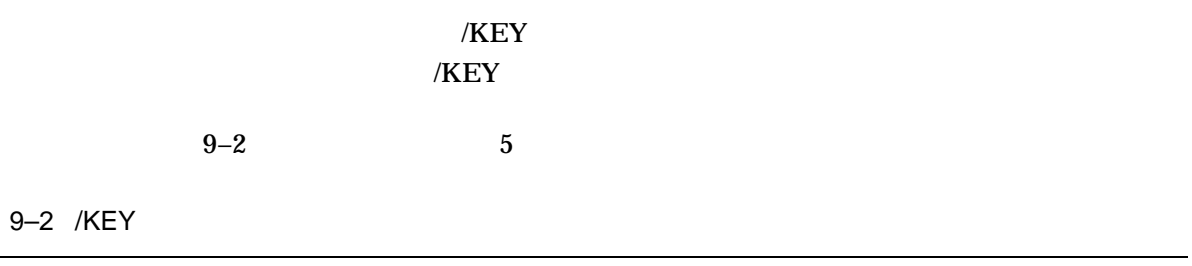

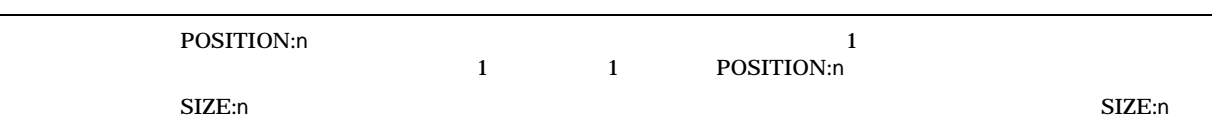

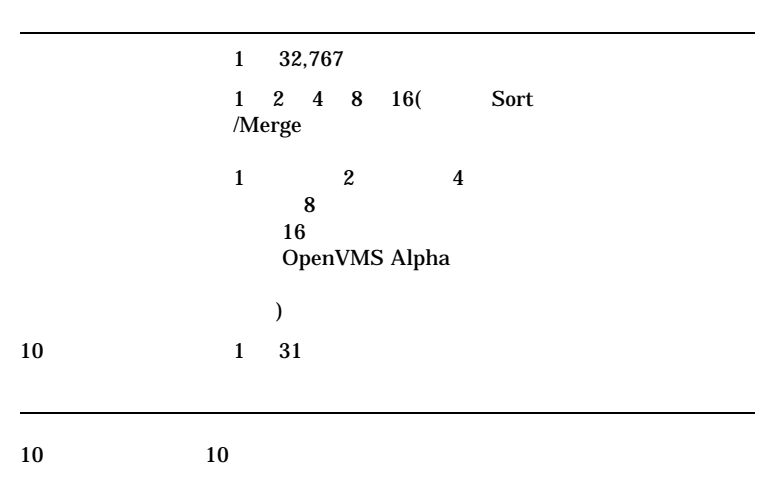

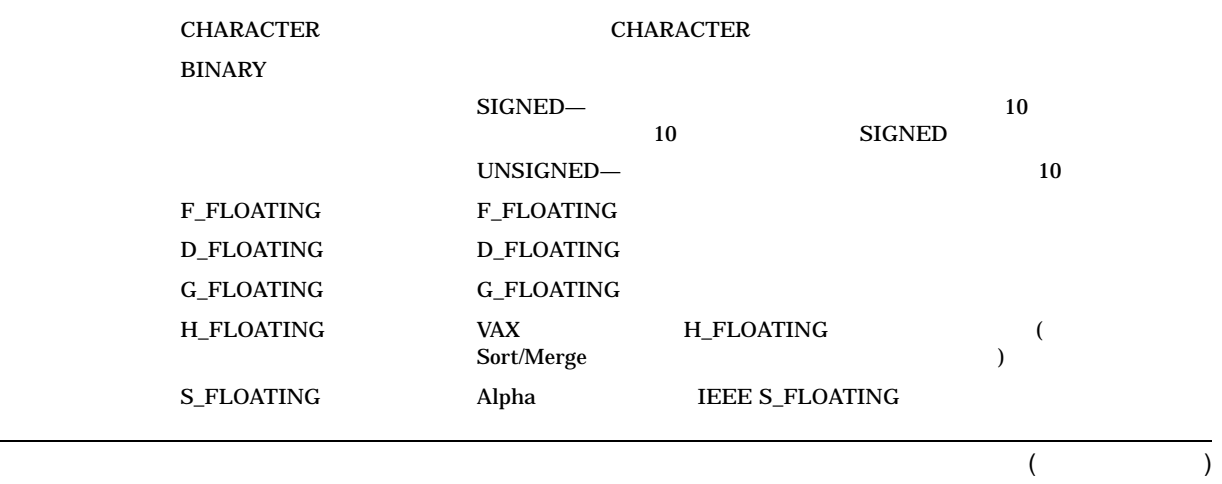

9–5

# 9–2 ( ) /KEY

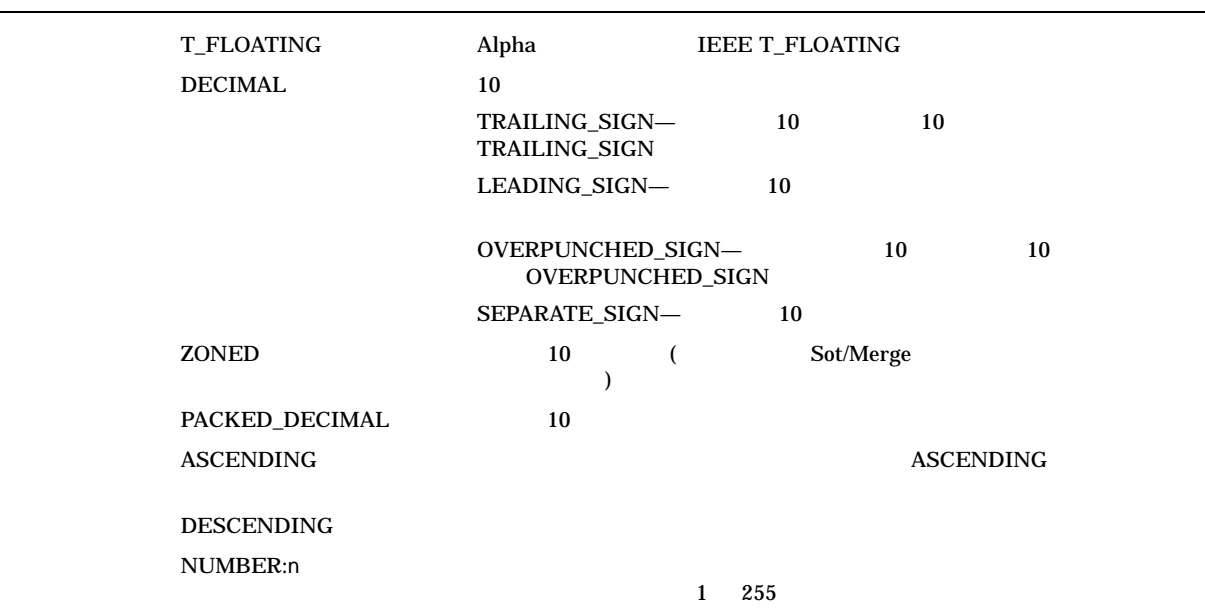

# Sort/Merge

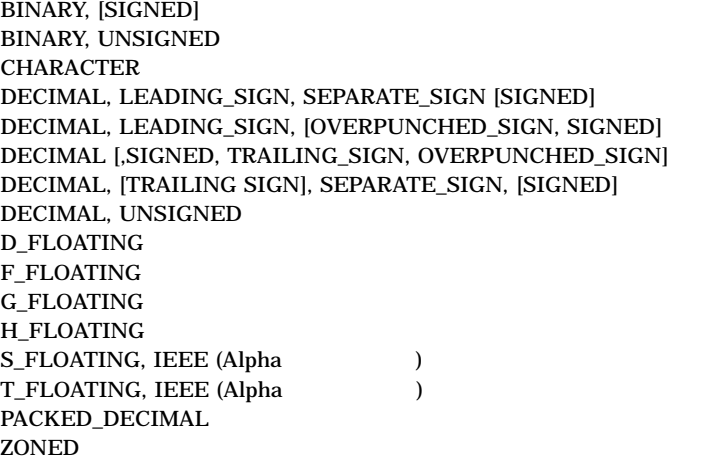

### $\begin{bmatrix} 1 \end{bmatrix}$

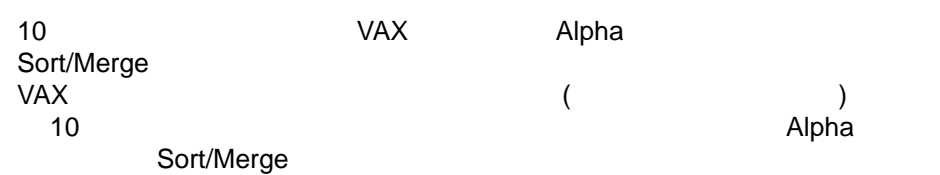

 $(1)$   $(2)$   $(3)$   $3$ EMPLOYEE.LST 9–2 3

 $9-2$   $-1$ 

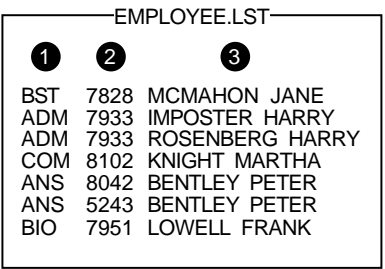

ZK−5056A−GE

### EMPLOYEE.LST

# 1. EMPLOYEE.LST  $/$ KEY  $/$ \$ SORT/KEY=(POSITION:5,SIZE:4,DECIMAL) EMPLOYEE.LST BILLING1.LST  $($  )  $5$  $\overline{4}$  10  $\overline{10}$  ( ) the set of  $9-3$  $9-3$   $+3$ EMPLOYEE.LST BILLING1.LST

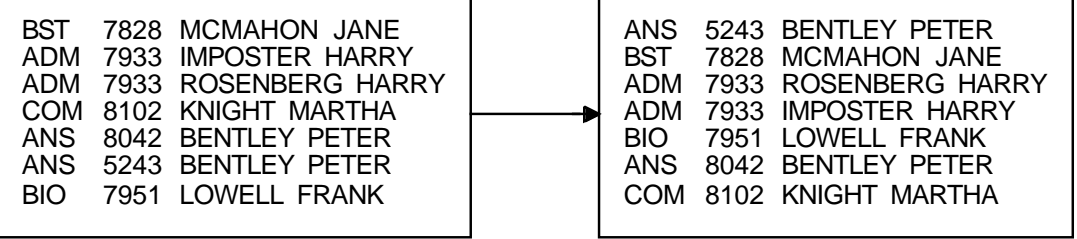

ZK−5058A−GE

2. EMPLOYEE.LST

\$ SORT EMPLOYEE.LST BYDEPT.LST

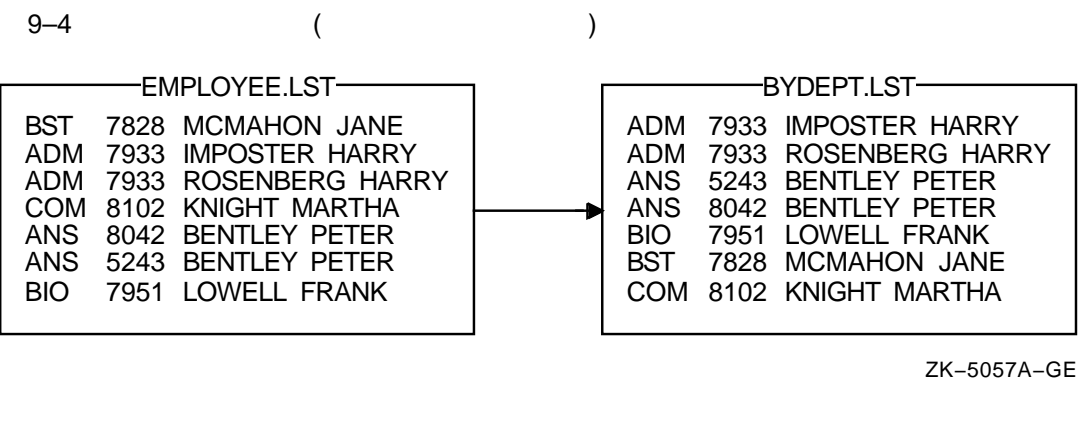

Sort EMPLOYEE.LST 1

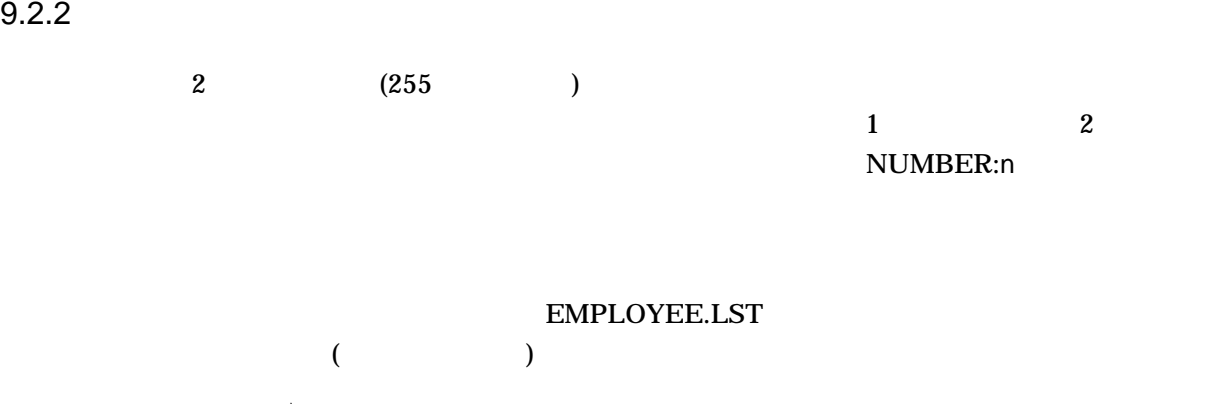

\$ SORT /KEY=(POSITION:10,SIZE:15,CHARACTER) - \_\$ /KEY=(POSITION:5,SIZE:4,DECIMAL) EMPLOYEE.LST BILLING2.LST

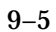

 $9-5$ 

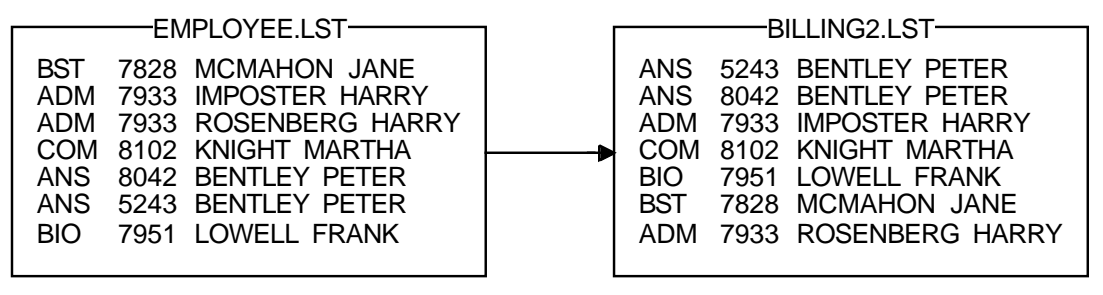

ZK−5059A−GE

\$ SORT/KEY=(POSITION:1,SIZE:3,DESCENDING) -  $$$  /KEY=(POSITION:10, SIZE:15) -\_\$ EMPLOYEE.LST BILLING3.LST

 $9 - 6$ 

 $9-6$ 

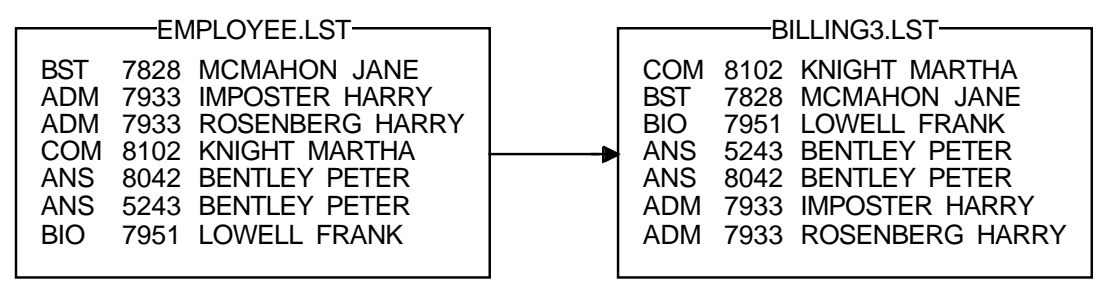

ZK−5060A−GE

 $9.2.3$ 

Sort/Merge

• /STABLE

 $\overline{2}$  2

• /NODUPLICATES

 $1$ 

 $Sort$ 

/STABLE /NODUPLICATES

EMPLOYEE.LST

\$ SORT /KEY=(POSITION:5,SIZE:4)/NODUPLICATES EMPLOYEE.LST BUDGET.LST

 $9-7$ 

 $9-7$ 

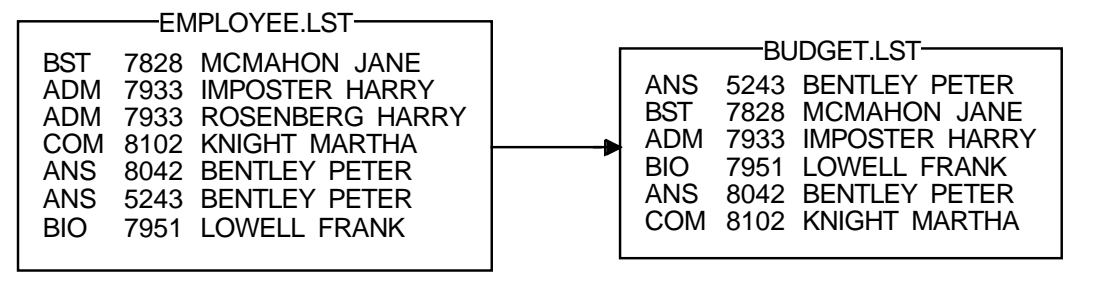

ZK−5061A−GE

 $9.2.4$ 

 $\overline{2}$ 

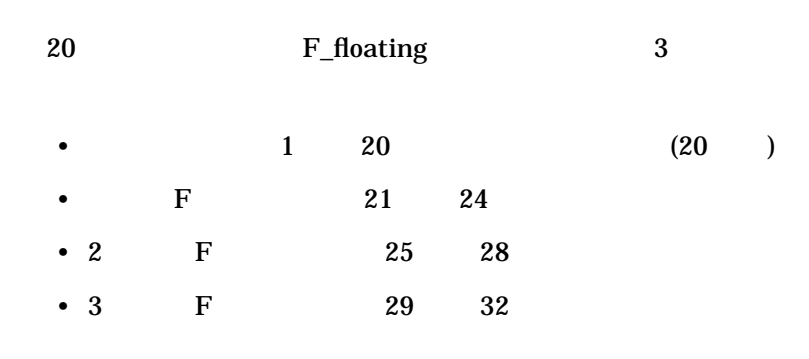

 $3 \text{ }\Omega$ 

# \$ SORT/KEY=(POSITION:29,F\_FLOATING) STATS.RAW STATS.SOR

 $\overline{a}$ 

# $9.2.5$

 $S$ ort  $\frac{1}{2}$ ルを生成します。入力ファイルと異なる出力ファイル編成を指定するときは, Sort

- /FORMAT  $($
- /INDEXED\_SEQUENTIAL
	-
- $\sim$  2000  $\sim$  2000  $\sim$  2000  $\sim$  2000  $\sim$  2000  $\sim$  2000  $\sim$  2000  $\sim$ 
	- SORT  $/$  OVERLAY /OVERLAY
- /RELATIVE

• /SEQUENTIAL

### EMPLOYEE.LST

\$ SORT/KEY=(POSITION:10,SIZE:15) - \_\$ EMPLOYEE.LST BYNAME.LST/SEQUENTIAL

# $9.2.6$

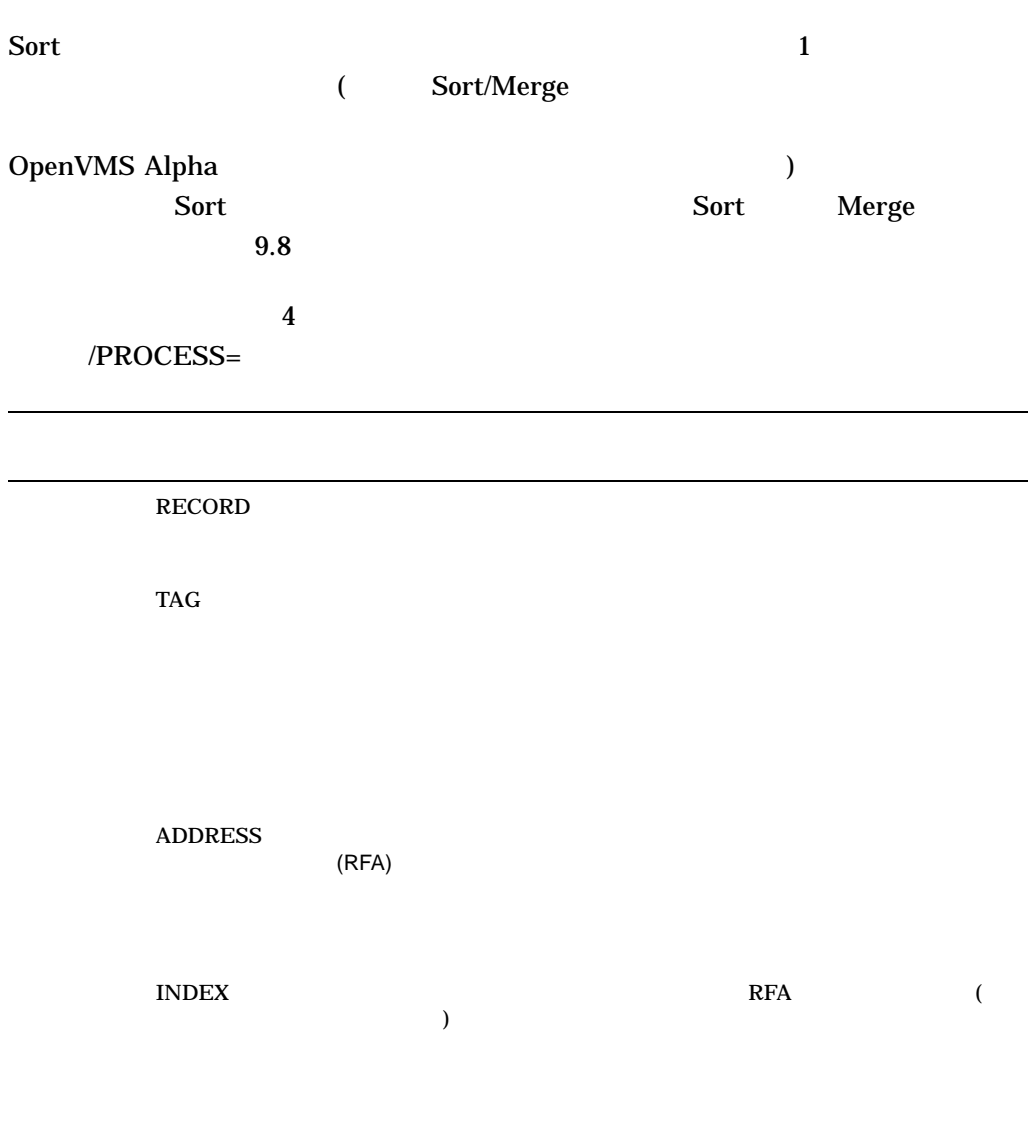

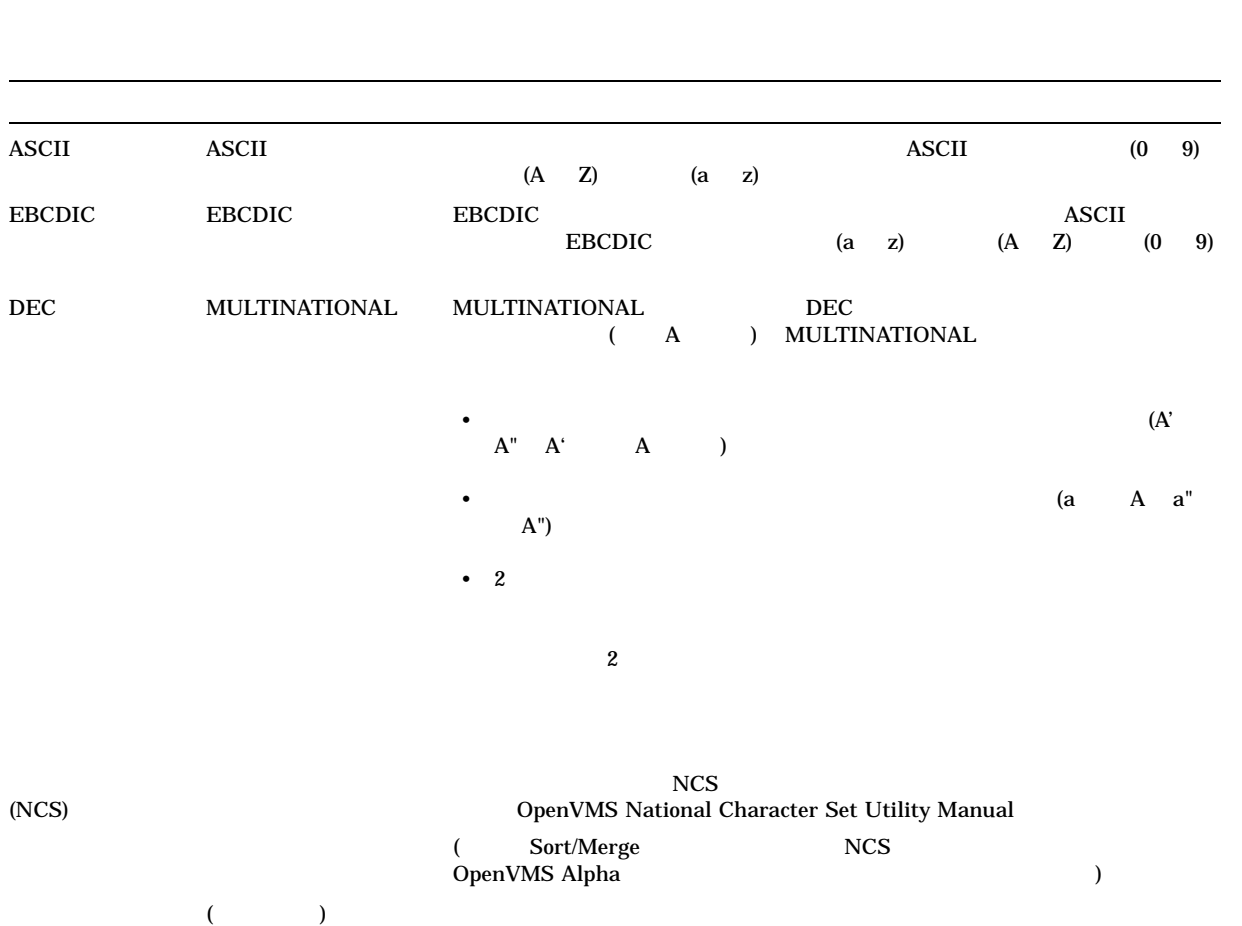

# $/COLLATING\_SEQUENCE=sequence$

(General Sort/Merge 2018) 2018 12:20 12:20 12:20 12:20 12:20 12:20 12:20 12:20 12:20 12:20 12:20 12:20 12:20 12:20 12:20 12:20 12:20 12:20 12:20 12:20 12:20 12:20 12:20 12:20 12:20 12:20 12:20 12:20 12:20 12:20 12:20 12:20 OpenVMS Alpha  $()$ 

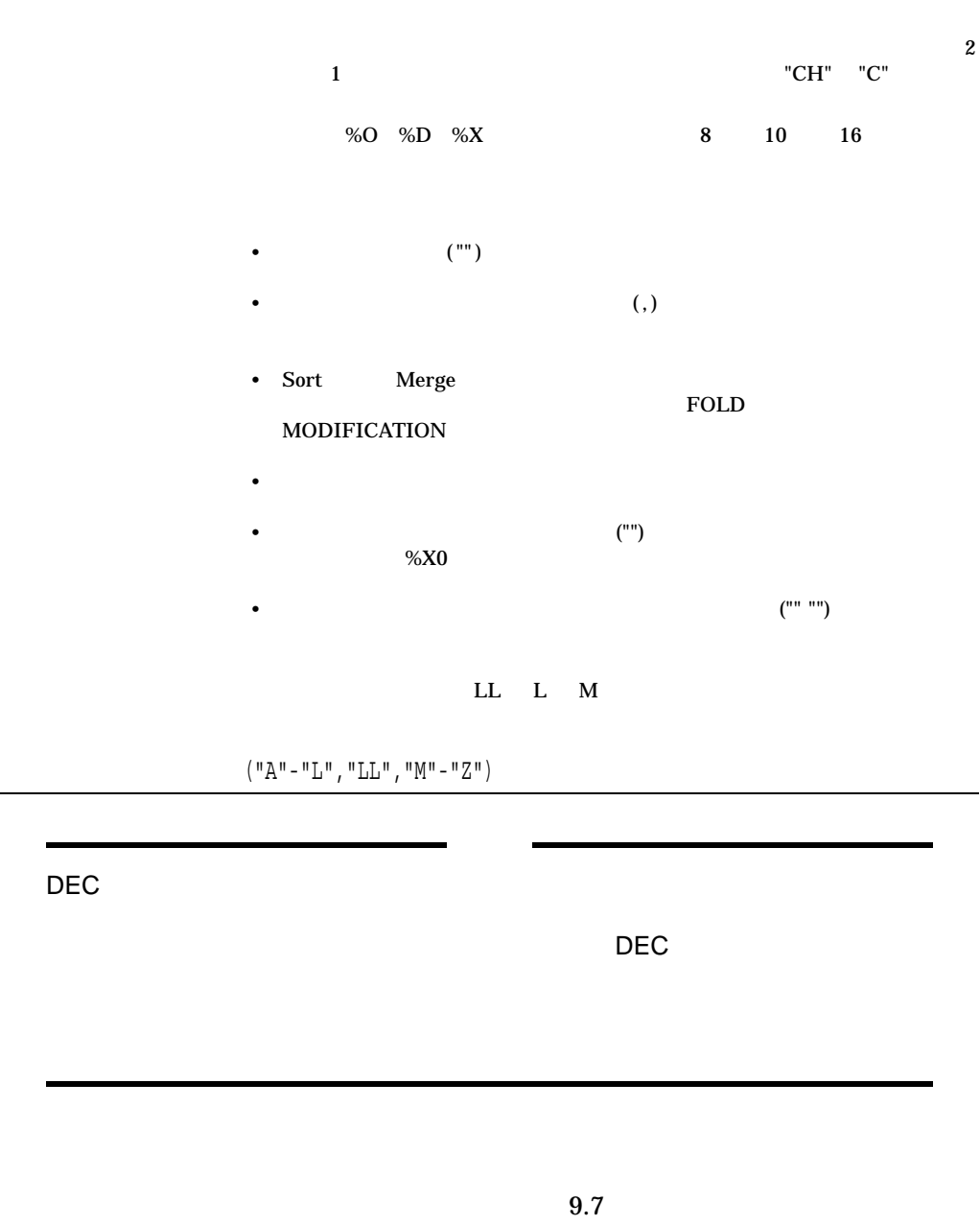

1.

 $\left(\left/ \textrm{COLLATING\_SEQUENCE= (SEQUENCE=ASCII,IGNORE=('--", " " ) }\right.\right)$ 

# $\verb|COLLATING_SEQUENCE| \hspace{1.5cm} \text{IGNORE}$

252-3412 252 3412 2523412

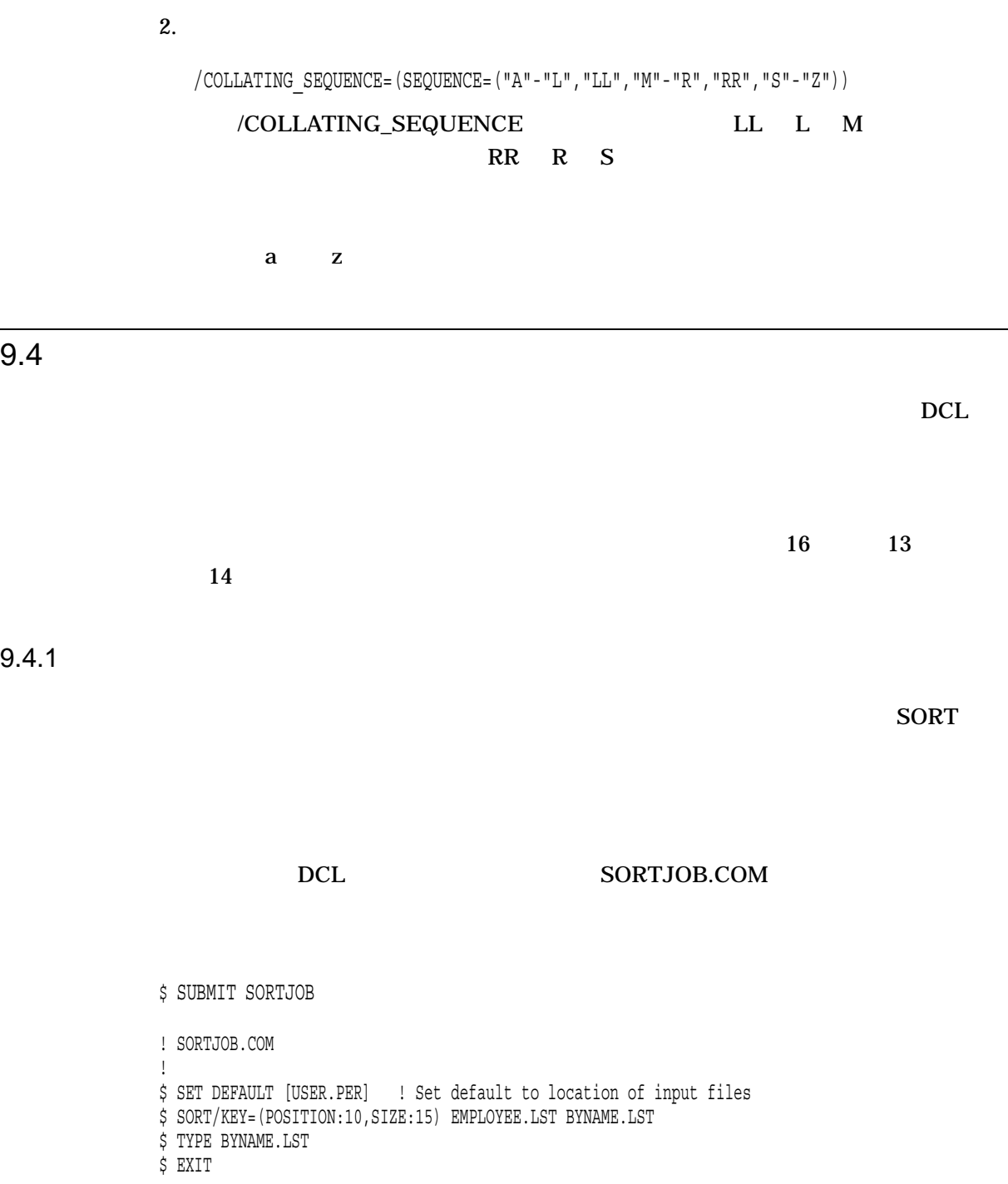

 $9.4.2$ 

 $\sim$  SORT is the state of the state  $\sim$  SORT is the state of the state  $\sim$ 

SYS\$INPUT /FORMAT  $($   $)$   $($   $)$   $80$  $6 \t 1$ \$ SUBMIT SORTJOB ! SORTJOB.COM ! \$ SET DEFAULT [USER.PER] \$ SORT/KEY=(POSITION:10,SIZE:15) - SYS\$INPUT- /FORMAT=(RECORD\_SIZE:24,FILE\_SIZE:10) - BYNAME.LST \$ DECK BST 7828 MCMAHON JANE ADM 7933 ROSENBERG HARRY COM 8102 KNIGHT MARTHA ANS 8042 BENTLEY PETER BIO 7951 LOWELL FRANK

 $9.5$   $9.5$ 

\$ EOD

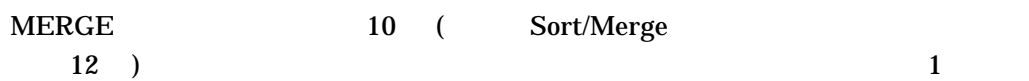

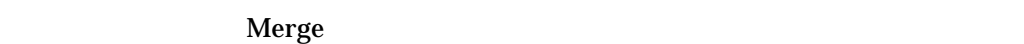

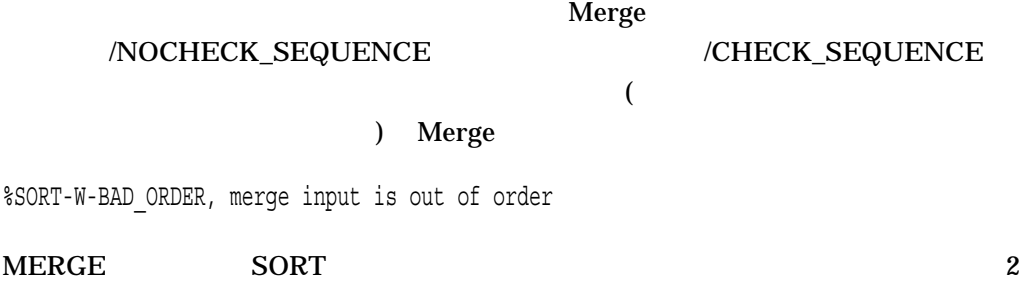

• (/PROCESS)

• /CHECK\_SEQUENCE

9–17

BYNAME1.LST BYNAME2.LST

\$ MERGE BYNAME1.LST,BYNAME2.LST BYNAME3.LST

# BYNAME3.LST BYNAME1.LST

BYNAME2.LST

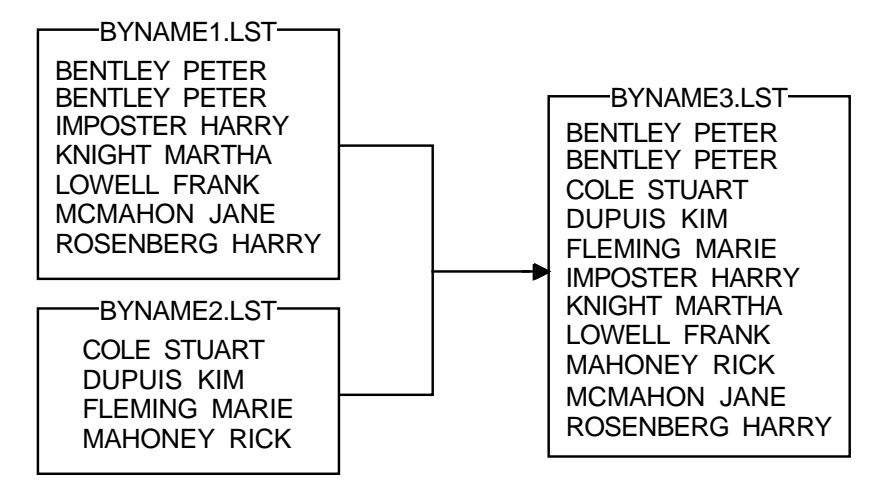

ZK−5062A−GE

## $9.5.1$

### $\textrm{MERGE}$

 $/$ KEY  $/$ 

 $\text{Merge} \qquad 9.2$ 

# BILLING1.LST BILLING4.LST  $(VKEY=POSITION:5, SIZE:4, DECIMAL)$  2 MAILING.LST

\$ MERGE/KEY=(POSITION:5,SIZE:4,DECIMAL) - \_\$ BILLING1.LST,BILLING4.LST MAILING.LST

 $9.5$ 

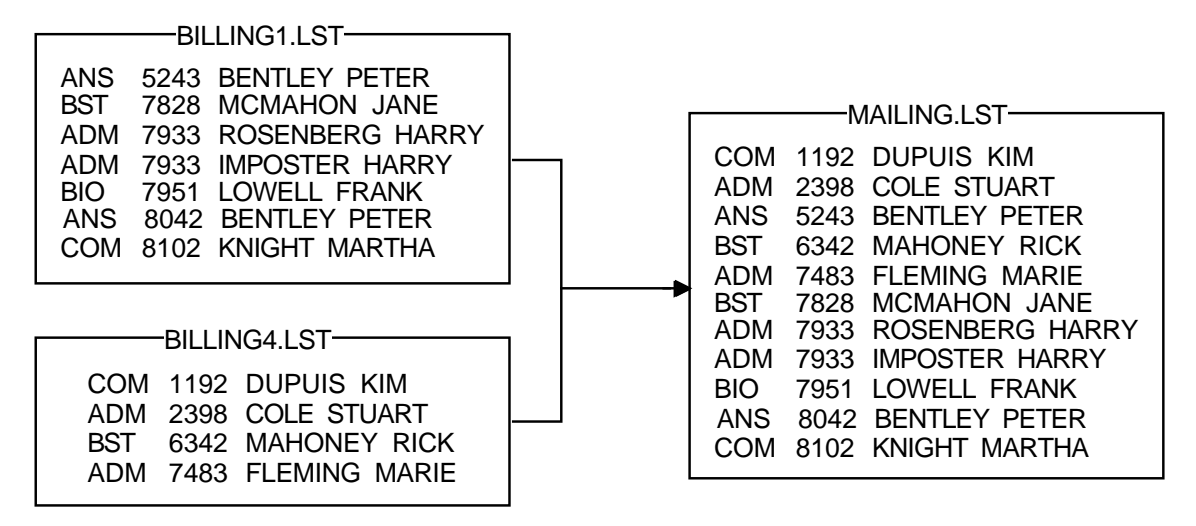

ZK−5063A−GE

### /NOCHECK\_SEQUENCE

 $9.5.2$ 

 $2$  $MERGE$ /STABLE 1 /NODUPLICATES

# $9.6$

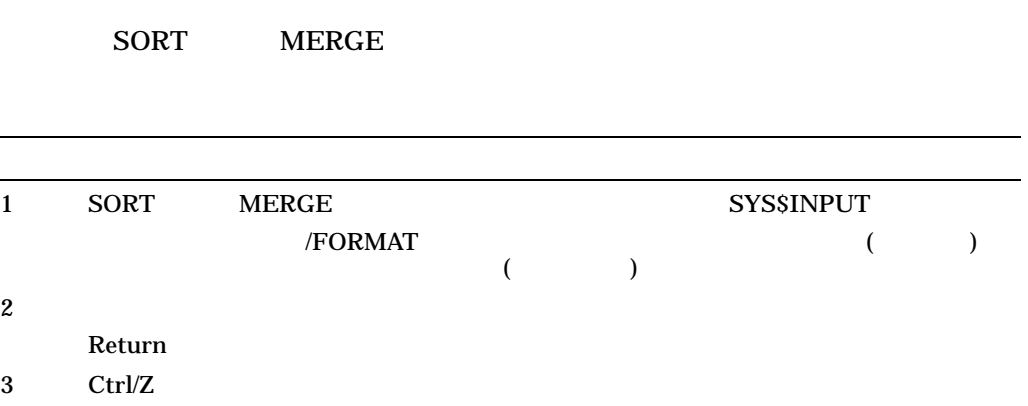
\$ SORT/KEY=(POSITION:8,SIZE:15) - \_\$ SYS\$INPUT/FORMAT=(RECORD\_SIZE:24,FILE\_SIZE:10) BYNAME.LST BST 7828 MCMAHON JANE ADM 7933 ROSENBERG HARRY COM 8102 KNIGHT MARTHA ANS 8042 BENTLEY PETER BIO 7951 LOWELL FRANK

#### BYNAME.LST

9.7 Sort/Merge Sort/Merge ( Sort/Merge OpenVMS Alpha ) is the state  $\theta$ DCL CREATE Sort/Merge •  $\sqrt{2}$ • Lating the Contract of the Contract of the Contract of the Contract of the Contract of the Contract of the Co •  $\bullet$ • **• we are the structure** • <sub>1</sub> • **•** *•*  $\mathbf{r}$ •  $\blacksquare$ /SPECIFICATION  $SRT$  $($ ) and  $($ ) example  $2$ 指定ファイルで使用する修飾子の多くは, Sort/Merge コマンド行で使用する DCL しょうしょう これらの たいしょう これらの こうしょう これらの こうしょう DCL /KEY /KEY /KEY  $9.9.3$ 

 $9.6$ 

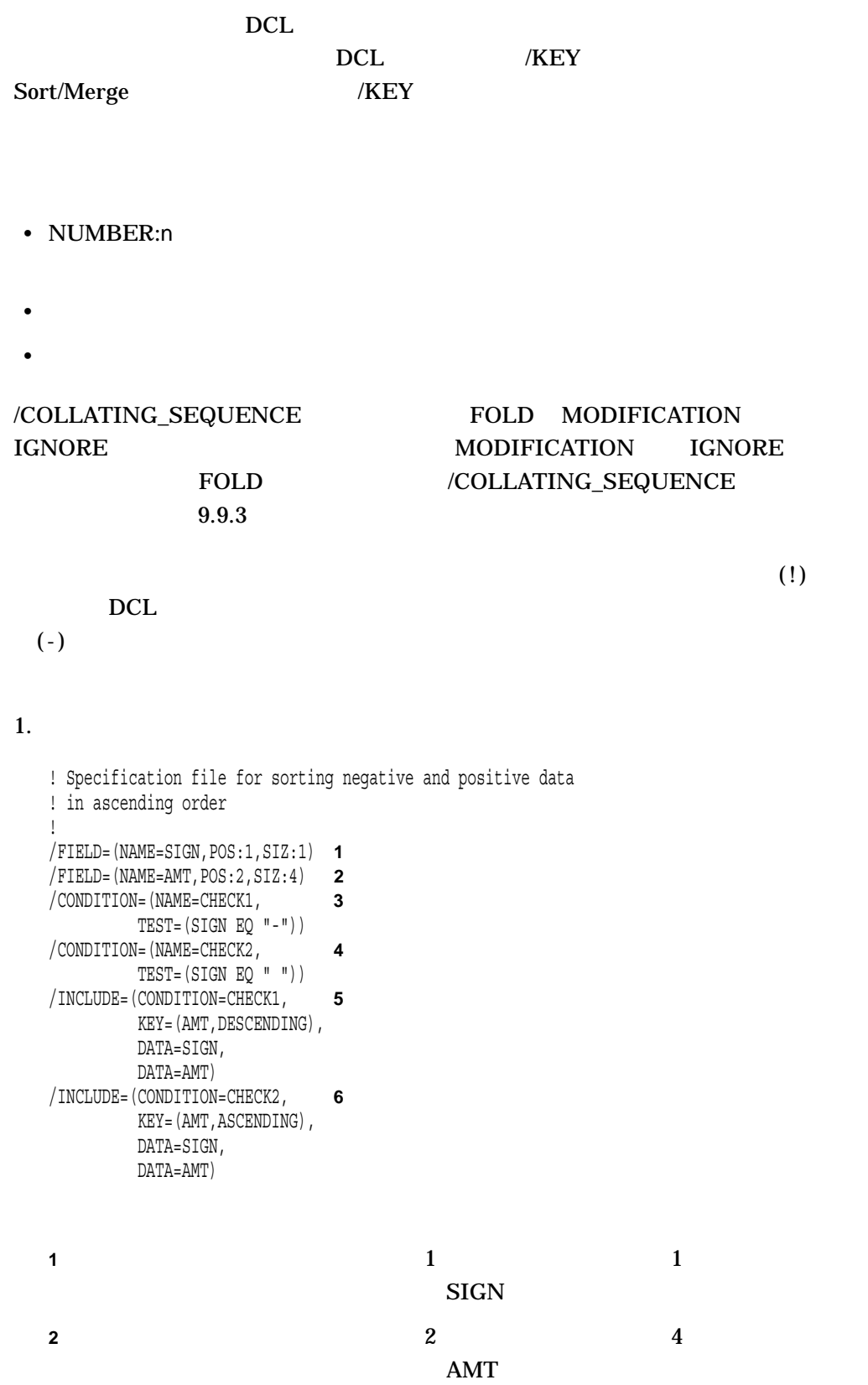

# 9.7 Sort/Merge

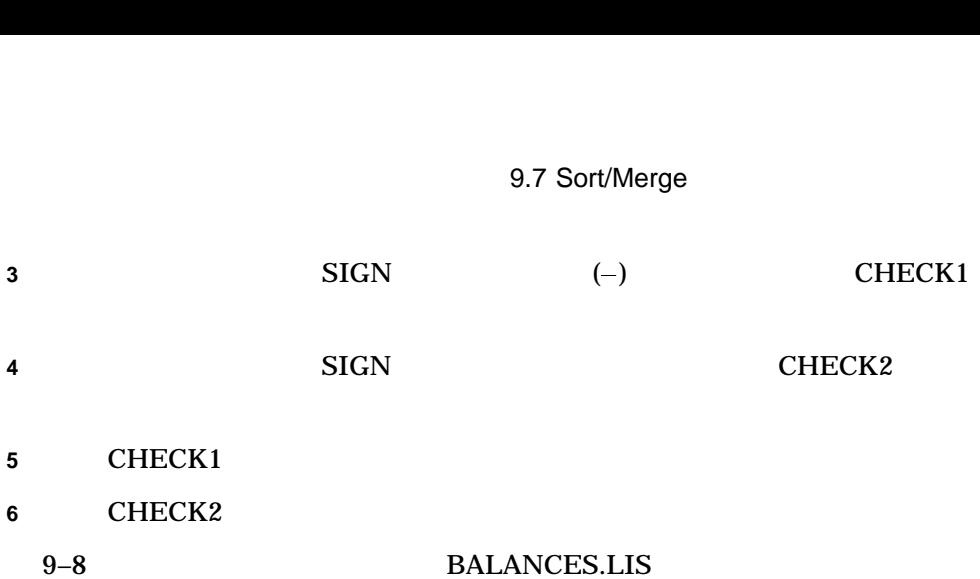

$$
9-8
$$

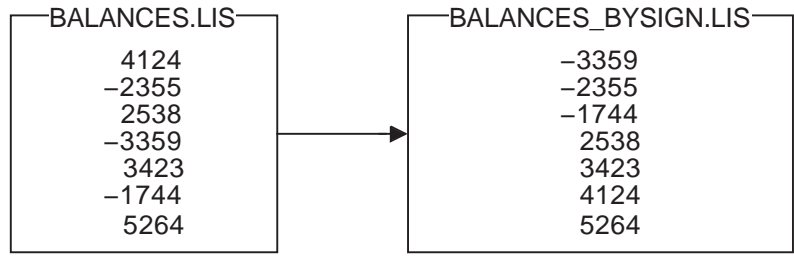

ZK−5448A−GE

#### 2.

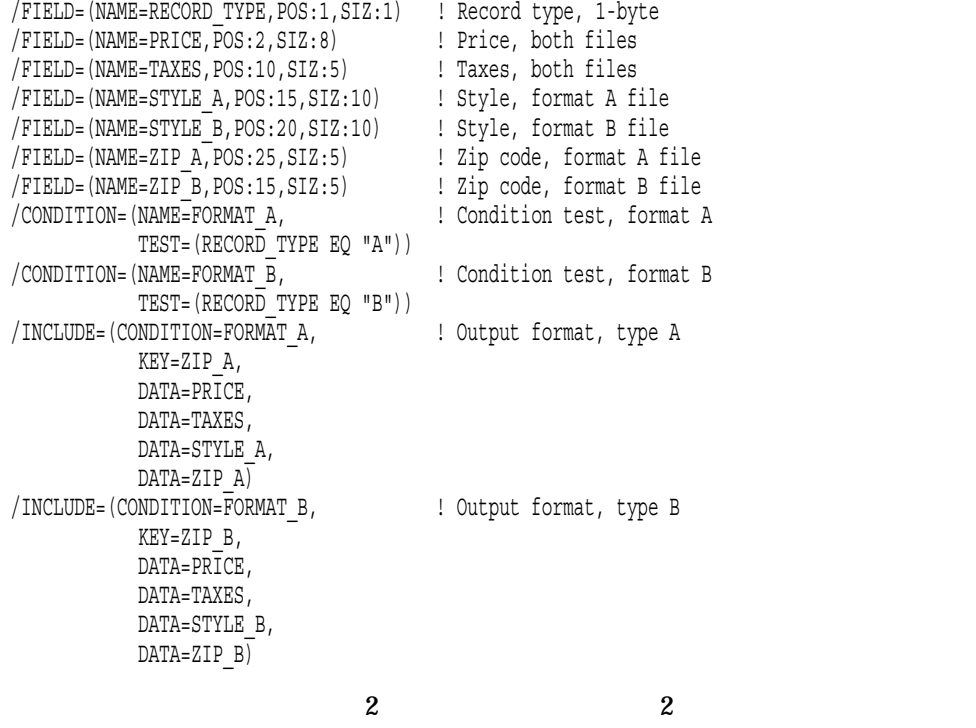

 $\mathbf 1$  , and  $\mathbf 2$  , and  $\mathbf 1$  or  $\mathbf 2$  , and  $\mathbf 2$  , and  $\mathbf 2$  , and  $\mathbf 2$ 

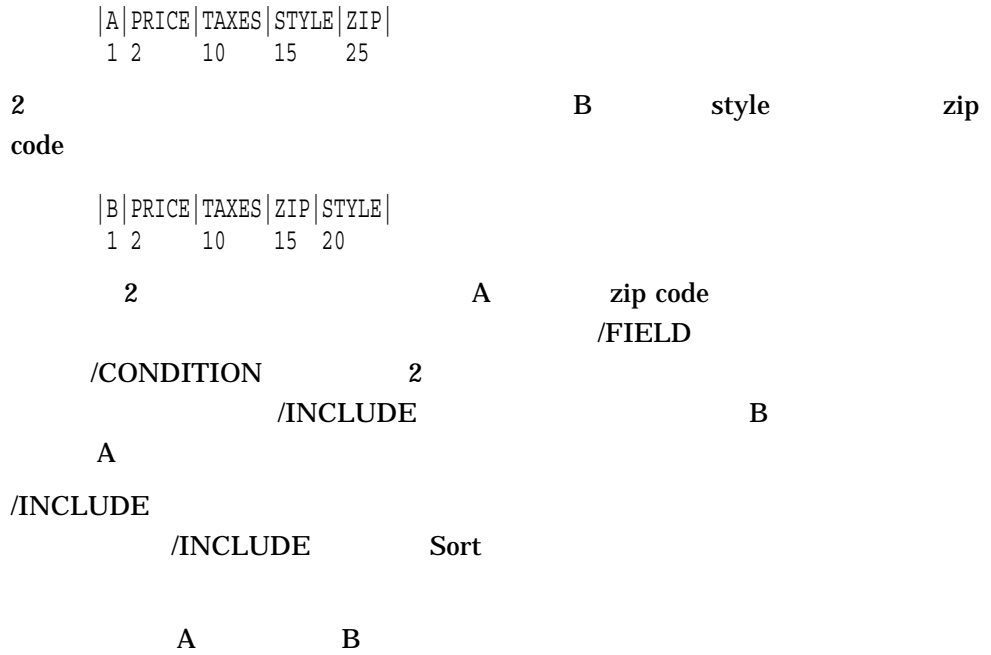

3.

```
/COLLATING_SEQUENCE=(SEQUENCE=
("AN","EB","AR","PR","AY","UN","UL",
"UG","EP","CT","OV","EC","0"-"9"),
MODIFICATION=("'"="19"),
FOLD)
```
/COLLATING\_SEQUENCE

#### SEMINAR.DAT SEMINAR.DAT

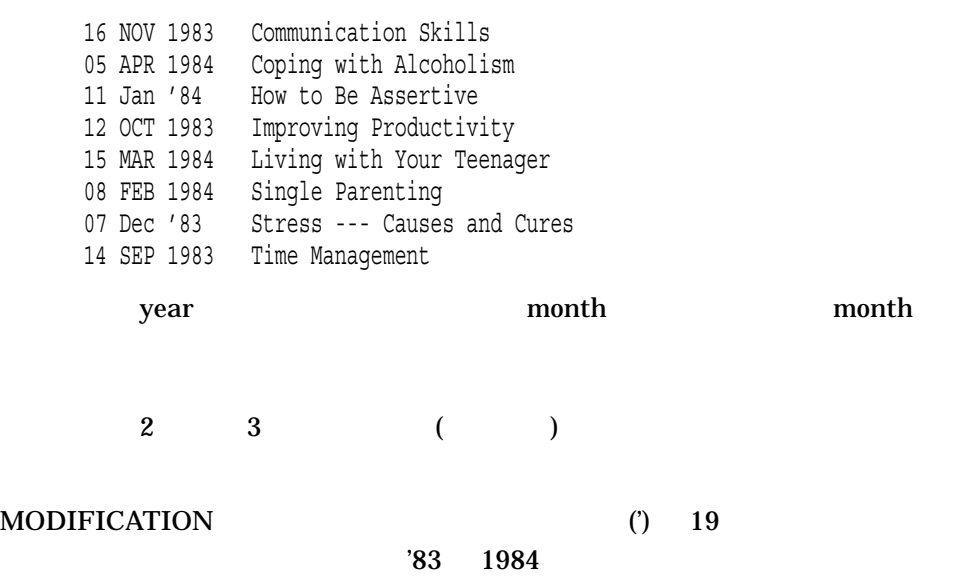

FOLD  $\overline{P}$ 

Sort

4.

5.

6.

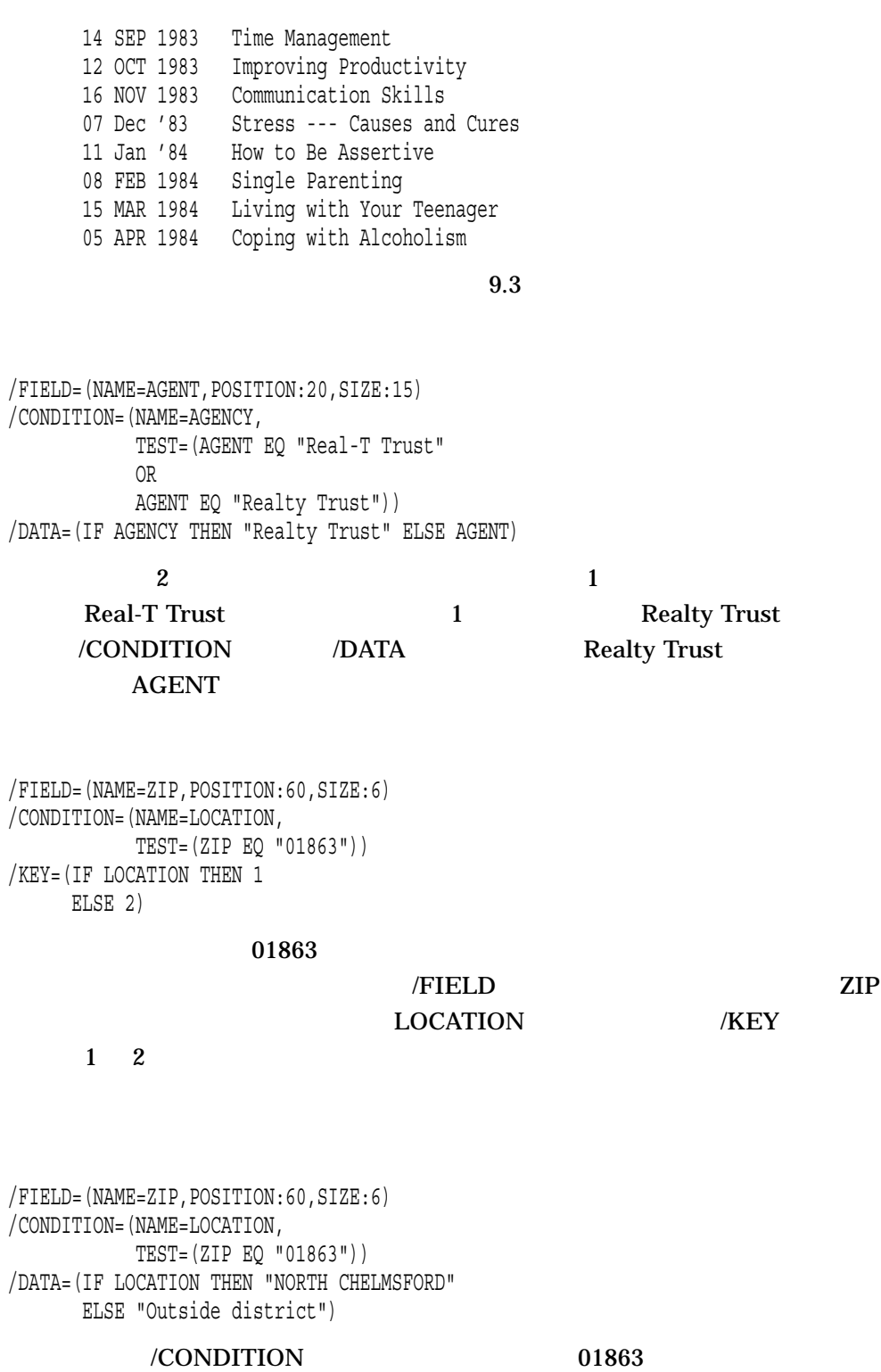

#### 9.7 Sort/Merge

7.

```
/FIELD=(NAME=FFLOAT,POS:1,SIZ:0,F_FLOATING)
/CONDITION=(NAME=CFFLOAT,TEST=(FFLOAT GE 100))
/OMIT=(CONDITION=CFFLOAT)
```

```
THELD FELOAT F_FLOATING
```
#### 100 F\_FLOATING

8.

```
/FIELD=(NAME=AGENT,POSITION:1,SIZE:5)
/FIELD=(NAME=ZIP,POSITION:6,SIZE:3)
/FIELD=(NAME=STYLE,POSITION:10,SIZE:5)
/FIELD=(NAME=CONDITION,POSITION:16,SIZE:9)
/FIELD=(NAME=PRICE,POSITION:26,SIZE:5)
/FIELD=(NAME=TAXES,POSITION:32,SIZE:5)
/DATA=PRICE
/DATA=" "
/DATA=TAXES
/DATA=" "
/DATA=STYLE
/DATA=" "
/DATA=ZIP
/DATA=" "
/DATA=AGENT
```
/FIELD しょうかんじょう しょうかんしゅう しょうかんしゅう しょうせい しゅうしゅう しょうせい しゅうしゅう しょうしゅう しょうしゅう しょうしゅう しょうしゅう しょうしゅう しょくしゅう

AGENT ZIP STYLE CONDITION PRICE TAXES

/DATA /FIELD

PRICE TAXES STYLE ZIP AGENT

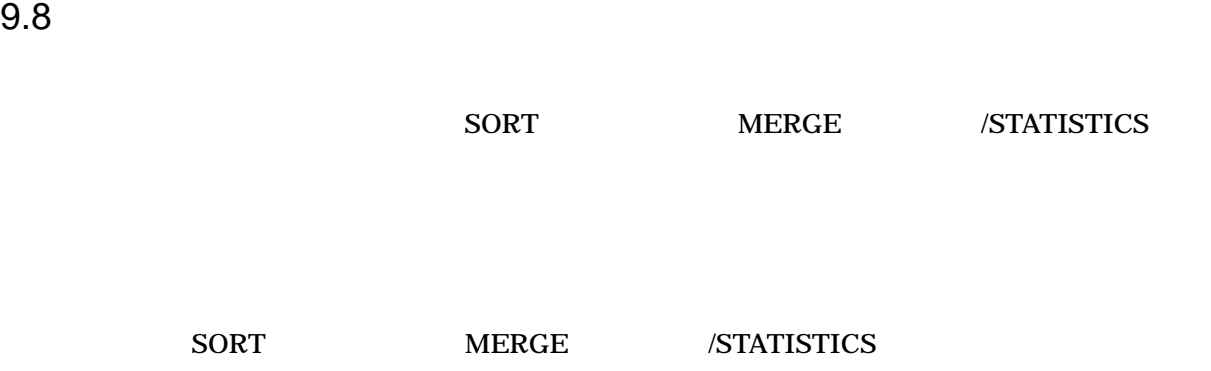

# \$ SORT/STATISTICS PAGEANT.LIS DOCUMENT.LIS

#### OpenVMS Sort/Merge Statistics

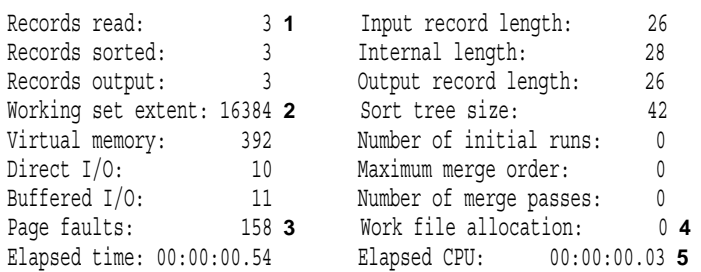

- **1** Records read
	- $9.8.2$
- **2** Working set extent

 $9.8.4$ 

**3** Page faults

 $9.8.4$ 

**4** Work file allocation

 $9.8.3$ 

- **5** Elapsed CPU
	- $CPU$

 $9.8.1$ 

### $9.8.1$

 $Sort$ a ort/Merge 2012 and 2012 and 2012 and 2012 and 2012 and 2012 and 2012 and 2012 and 2012 and 2012 and 2013 and 2013 and 2013 and 2013 and 2013 and 2013 and 2013 and 2013 and 2013 and 2013 and 2013 and 2013 and 2013 and 201

OpenVMS Alpha  $)$  RECORD

 $S$ ort  $\frac{1}{\sqrt{2\pi}}$ 

 $9.2.6$ 

Pascal

# FORTRAN MACRO C

• 出力ファイルをどのように使用するか

 $\overline{a}$ 

- $\overline{\phantom{0}}$  $RFA$ 
	- $\overline{\phantom{0}}$ **RFA** 2000 PM 2000 PM 2000 PM 2000 PM 2000 PM 2000 PM 2000 PM 2000 PM 2000 PM 2000 PM 2000 PM 2000 PM 2000 PM 2000 PM 2000 PM 2000 PM 2000 PM 2000 PM 2000 PM 2000 PM 2000 PM 2000 PM 2000 PM 2000 PM 2000 PM 2000 PM 2000 PM

• ソートに使用可能な一時的な格納領域

• 処理速度の相違

• **• Production of the American Strategic American** Strategic

 $9.8$ 

 $9.8.2$ 

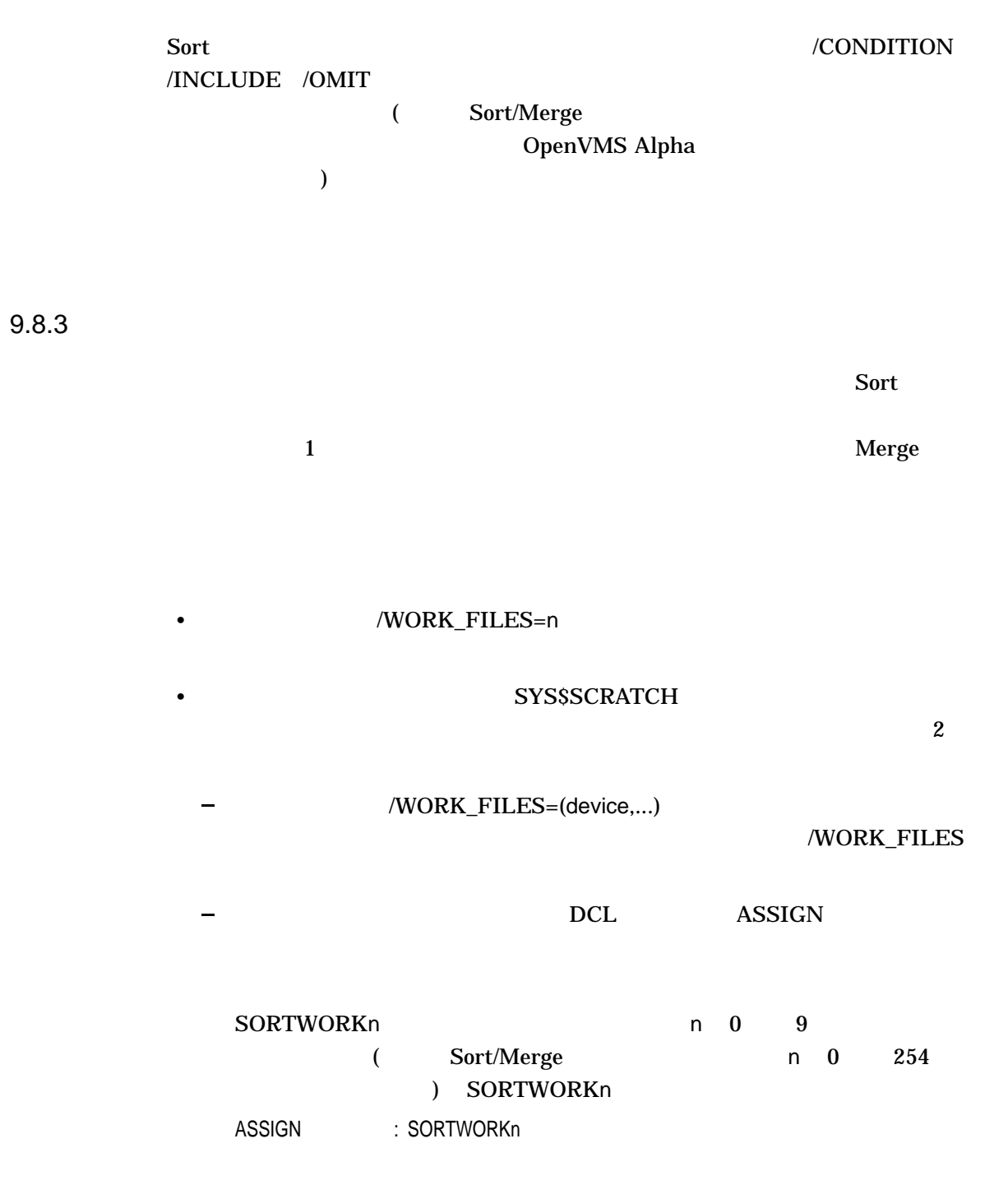

\$ ASSIGN WORK\$2: SORTWORK1 \$ ASSIGN WORK\$3: SORTWORK2

SORTWORK1 WORK\$2: SORTWORK2 WORK\$3: 11

- RAM  $\overline{R}$
- $\bullet$  and the state  $\bullet$  of the state  $\bullet$  of the state  $\bullet$
- それぞれの作業ファイルを異なる物理デバイスに割り当て,入力と出力のオーバ

# $9.8.4$

 $S$ ort ( $($ 

### SET WORKING\_SET

# 9.9 Sort/Merge

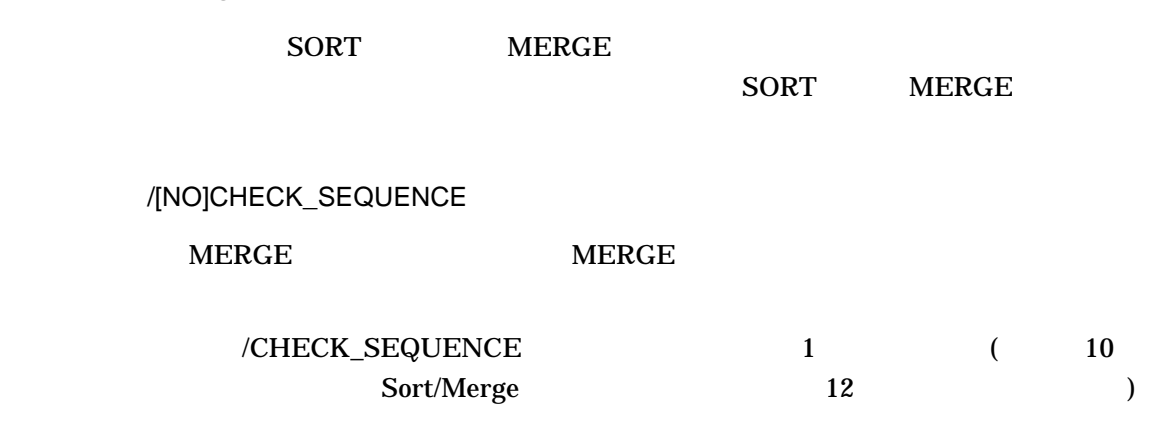

# /NOCHECK\_

**SEQUENCE** 

\$ MERGE/KEY=(SIZE:4,POSITION:3)/NOCHECK\_SEQUENCE - \_\$ PRICE1.DAT,PRICE2.DAT PRICE.LIS

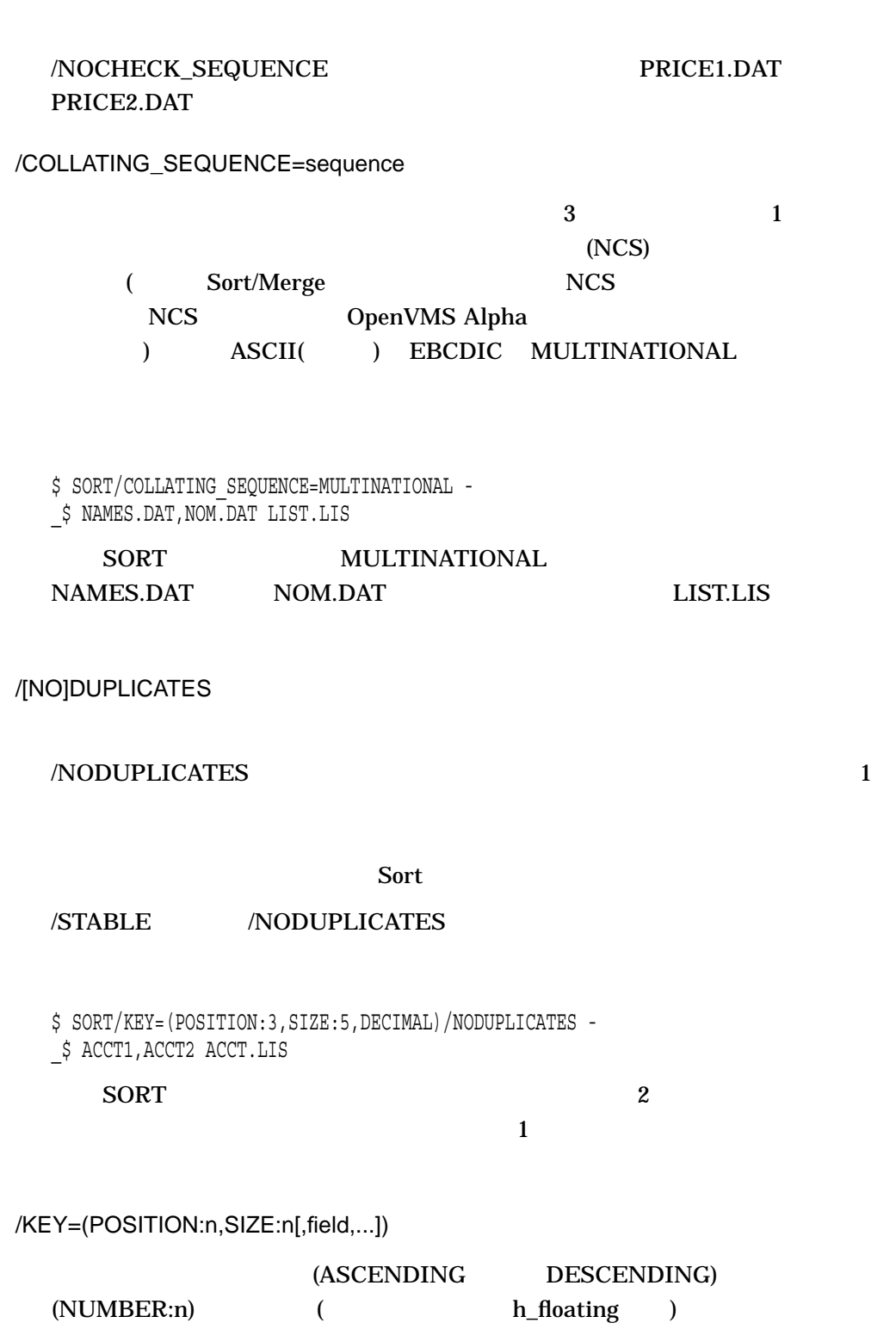

 $/$ KEY 9.2.1

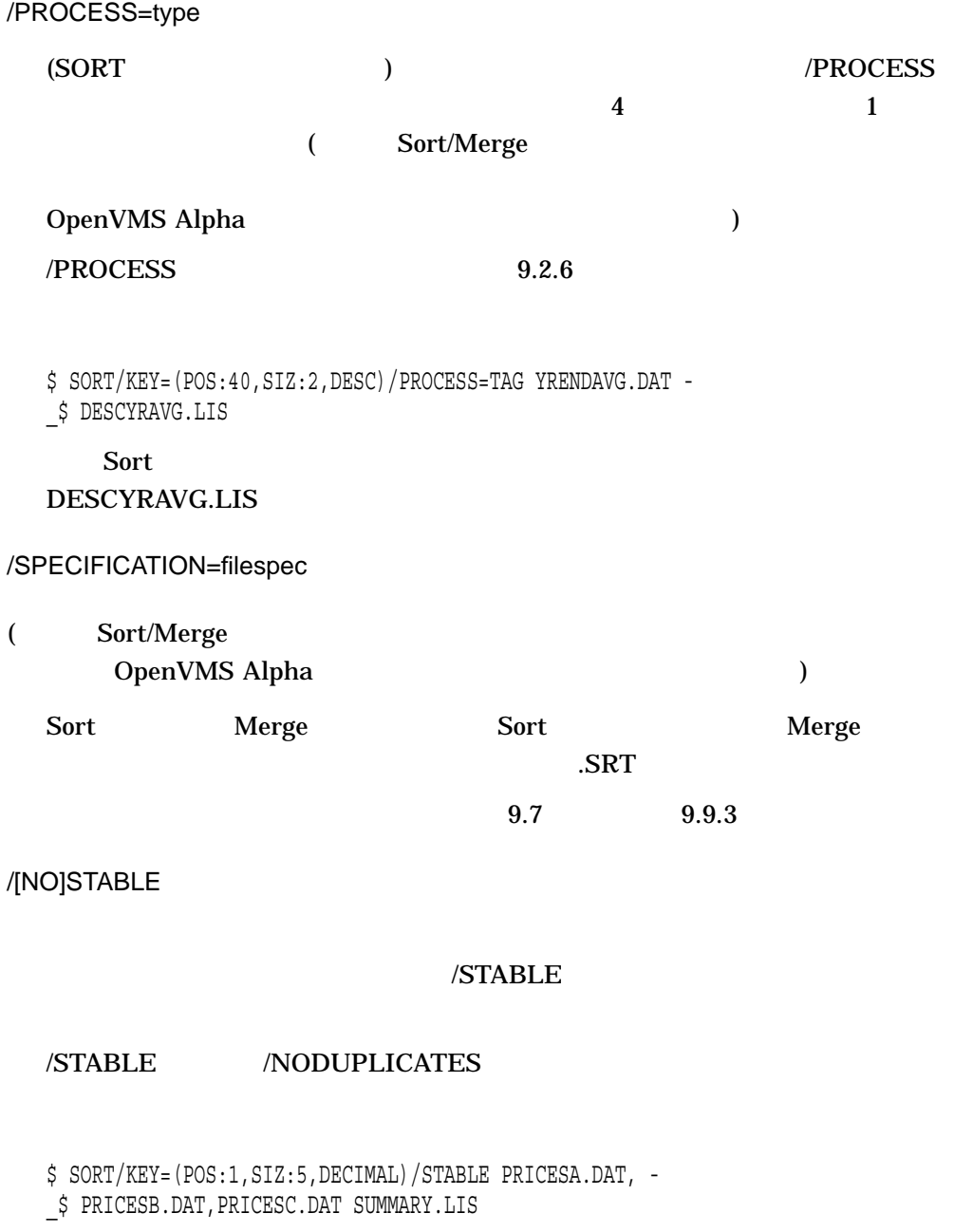

この Sort PRICESA.DAT

PRICESB.DAT PRICESC.DAT

/[NO]STATISTICS

### SYS\$OUTPUT

\$ DEFINE/USER SYS\$ERROR output-file

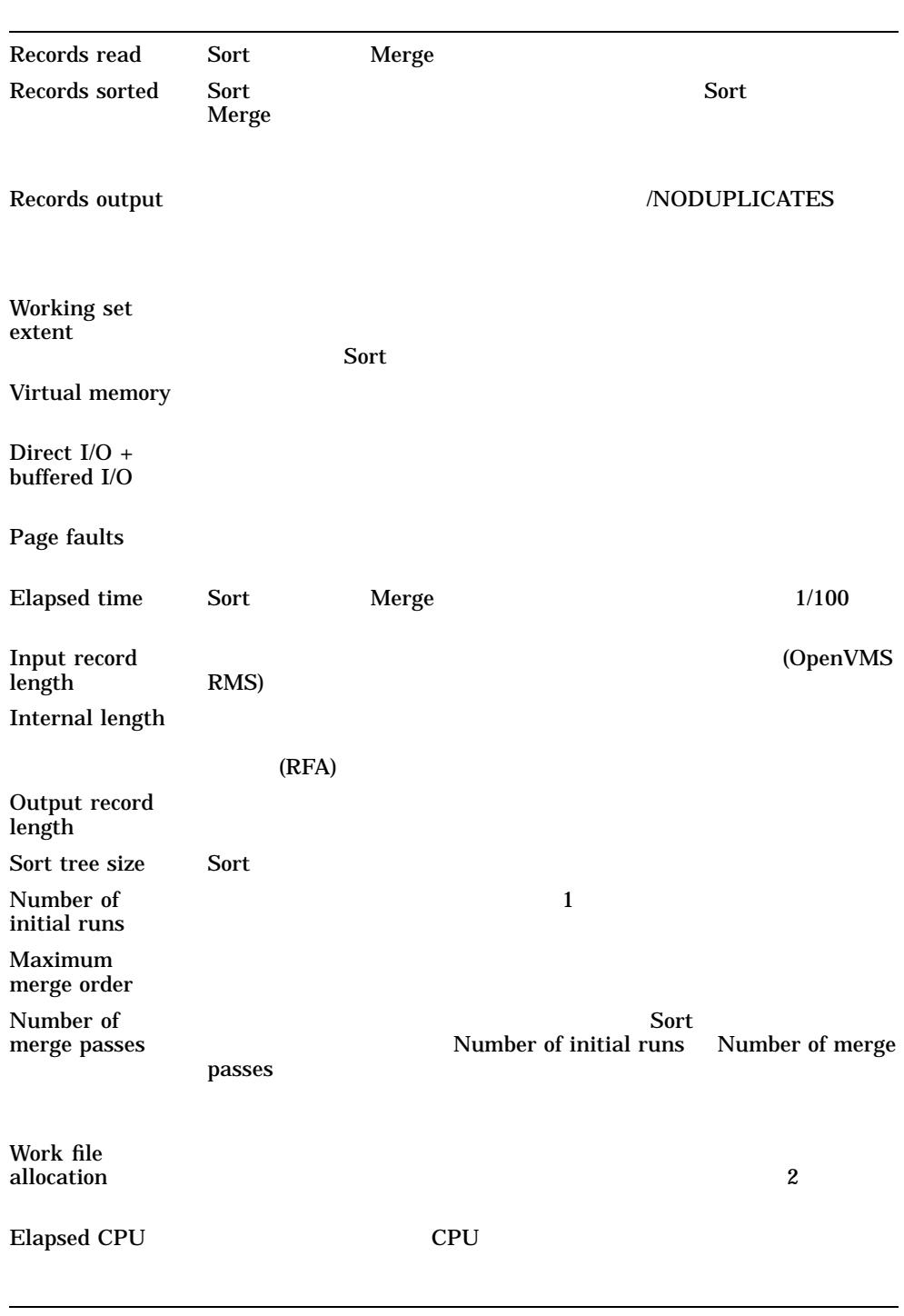

\$ SORT/STATISTICS PRICE1.DAT,PRICE2.DAT PRICE.LIS

#### SORT /STATISTICS

#### OpenVMS Sort/Merge Statistics

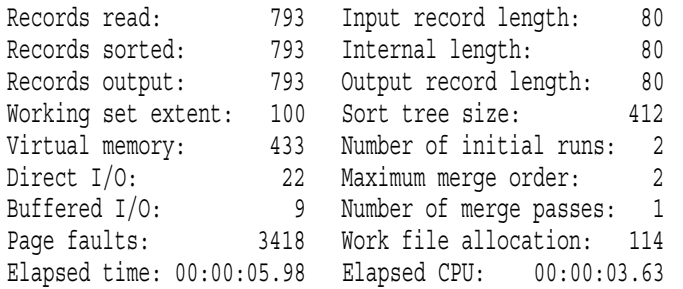

#### /WORK\_FILES[=n]

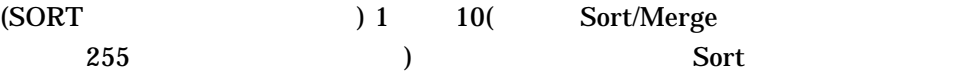

 $\overline{\text{Sort}}$ 

2 (SORTWORK0 SORTWORK1) SYS\$SCRATCH

\$ ASSIGN DRA5: SORTWORK0 \$ ASSIGN DB0: SORTWORK1 \$ ASSIGN DB1: SORTWORK2  $$$  SORT/KEY=(POS:1, SIZ:80)/WORK FILES=3 - $$$  STATS1, STATS2, STATS3, STATS4 SUMMARY.LIS

 $\text{Sort}$ 

 $3$ 

SORTWORK0 DRA5

#### [WORKSPACE]

\$ ASSIGN DRA5:[WORKSPACE] SORTWORK0

 $9.9.1$ 

 $SORT$  MERGE

/FORMAT=(RECORD\_SIZE:n,FILE\_SIZE:n)

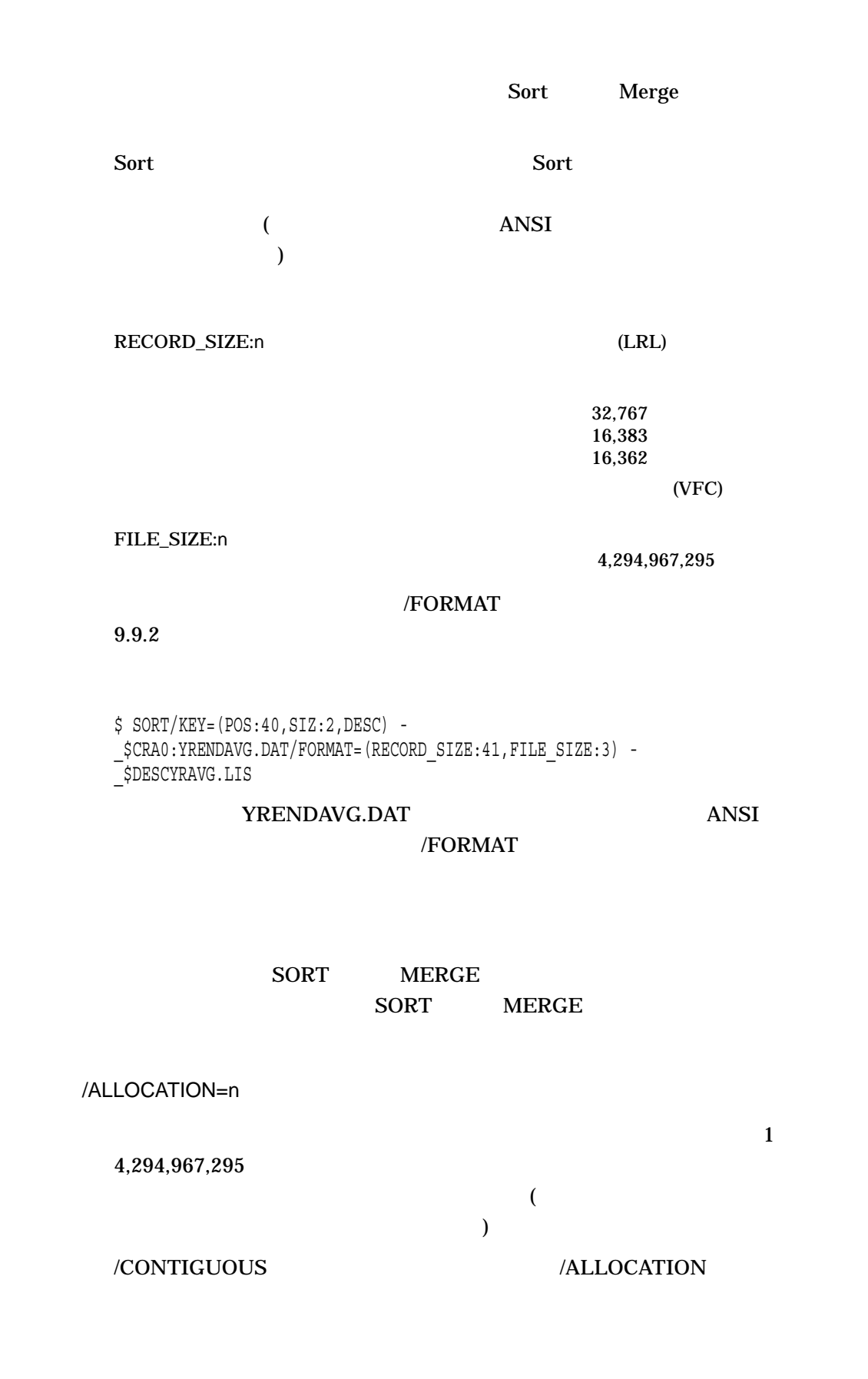

 $9.9.2$ 

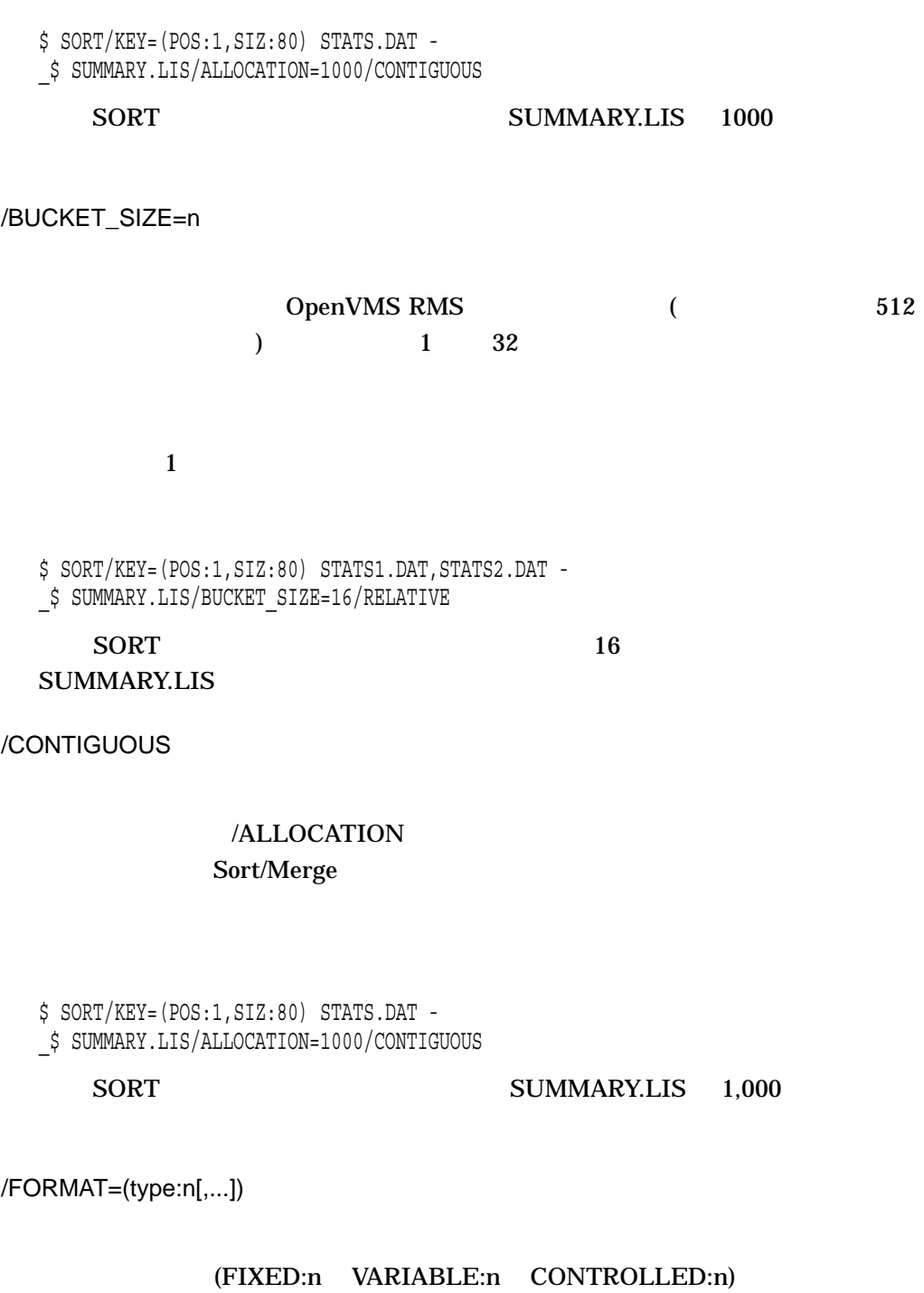

 $(SIZE:n)$  (BLOCK\_SIZE:n)

Sort  $\sum_{i=1}^n a_i$ 

 $\overline{\text{Sort}}$ 

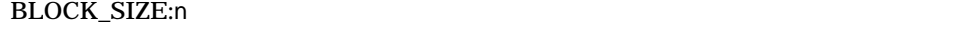

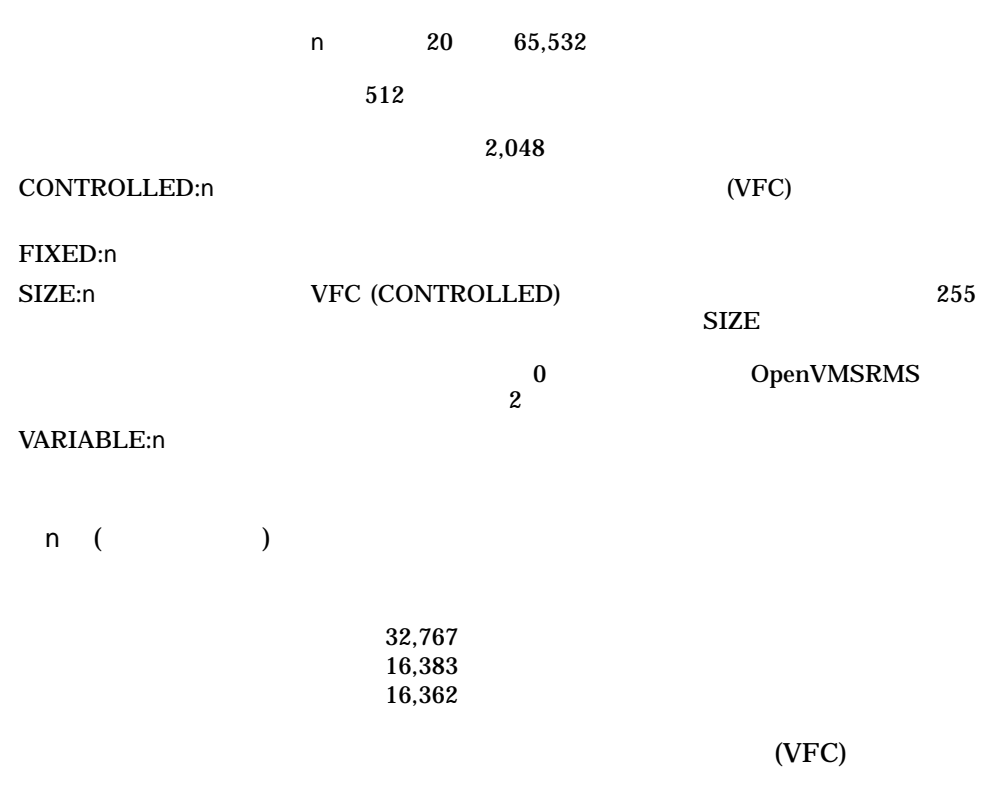

\$ SORT/KEY=(POS:1,SIZ:80) STATS.DAT SUMMARY.LIS/FORMAT=FIXED:80

STATS.DAT 80 /FORMAT SUMMARY.LIS

/INDEXED\_SEQUENTIAL

/OVERLAY

\$ CREATE/FDL=NEW.FDL AVERAGE.DAT  $$$  SORT/KEY=(POS:1, SIZ:80) DATA.DAT, STATS.DAT -\_\$ AVERAGE.DAT/INDEXED\_SEQUENTIAL/OVERLAY

CREATE/FDL AVERAGE.DAT

/OVERLAY

/INDEXED\_SEQUENTIAL

 $SORT$ 

/OVERLAY

AVERAGE.DAT

 $\overline{N}$  /OVERLAY

**CREATE/FDL** 

\$ CREATE/FDL=NEW.FDL AVERAGE.DAT \$ SORT/KEY=(POS:1,SIZ:80) STATS.DAT AVERAGE.DAT/OVERLAY

FDL NEW.FDL AVERAGE.DAT  $S$ ort FDL

 $\overline{\text{Sort}}$ 

/RELATIVE

\$ SORT/KEY=(POS:1,SIZ:80) STATS.DAT SUMMARY.LIS/RELATIVE

STATS.DAT SUMMARY.LIS

/RELATIVE

/SEQUENTIAL

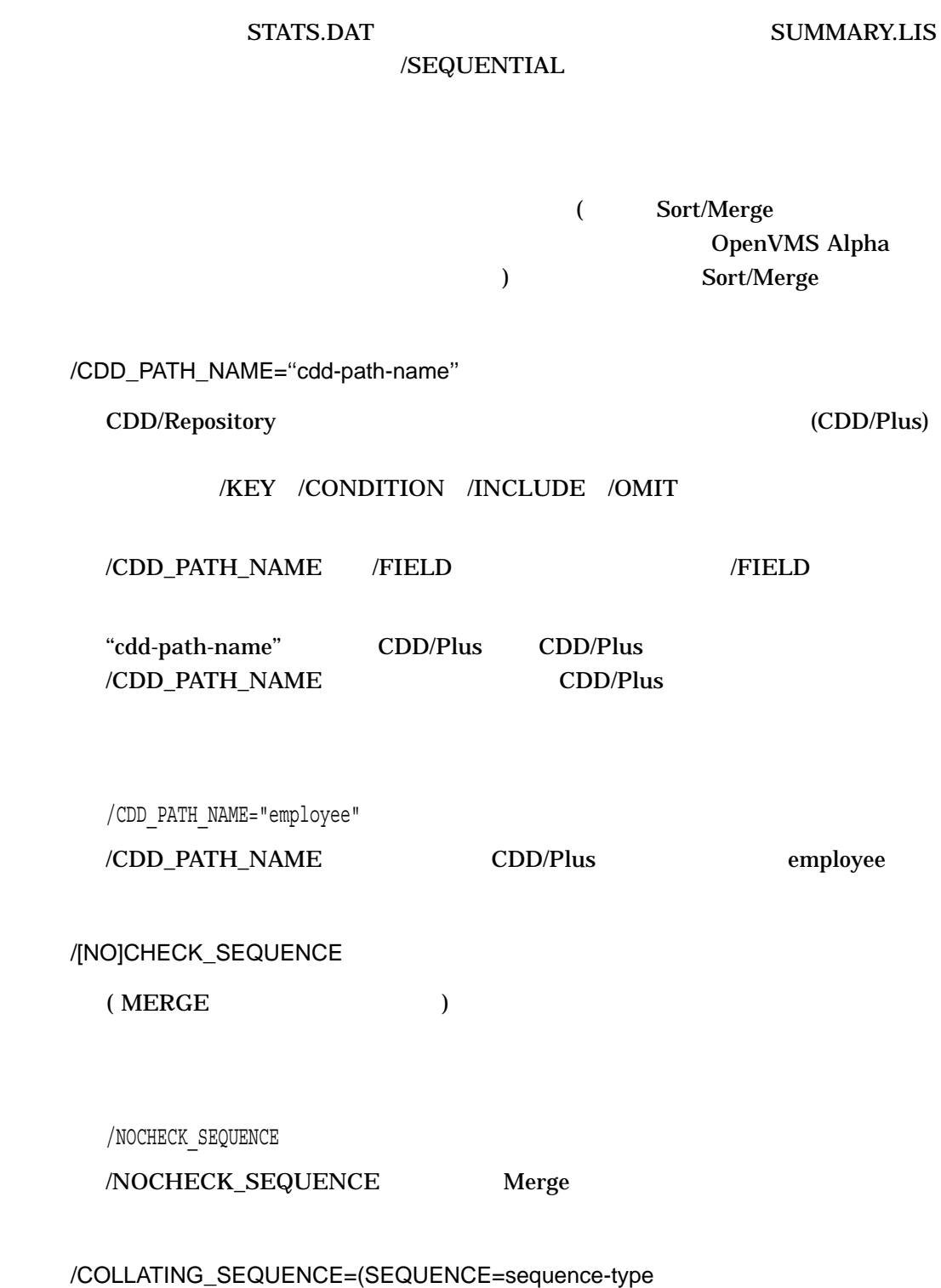

[,MODIFICATION=(''char1'' operator ''char2'')]  $[,$ IGNORE= $,...]$ [,FOLD]

# \$ SORT/KEY=(POS:1,SIZ:80) STATS.DAT SUMMARY.LIS/SEQUENTIAL

 $9.9.3$ 

[,[NO]TIE\_BREAK]) 3 ASCII EBCDIC MULTINATIONAL 1

ASCII EBCDIC MULTINATIONAL 0.3

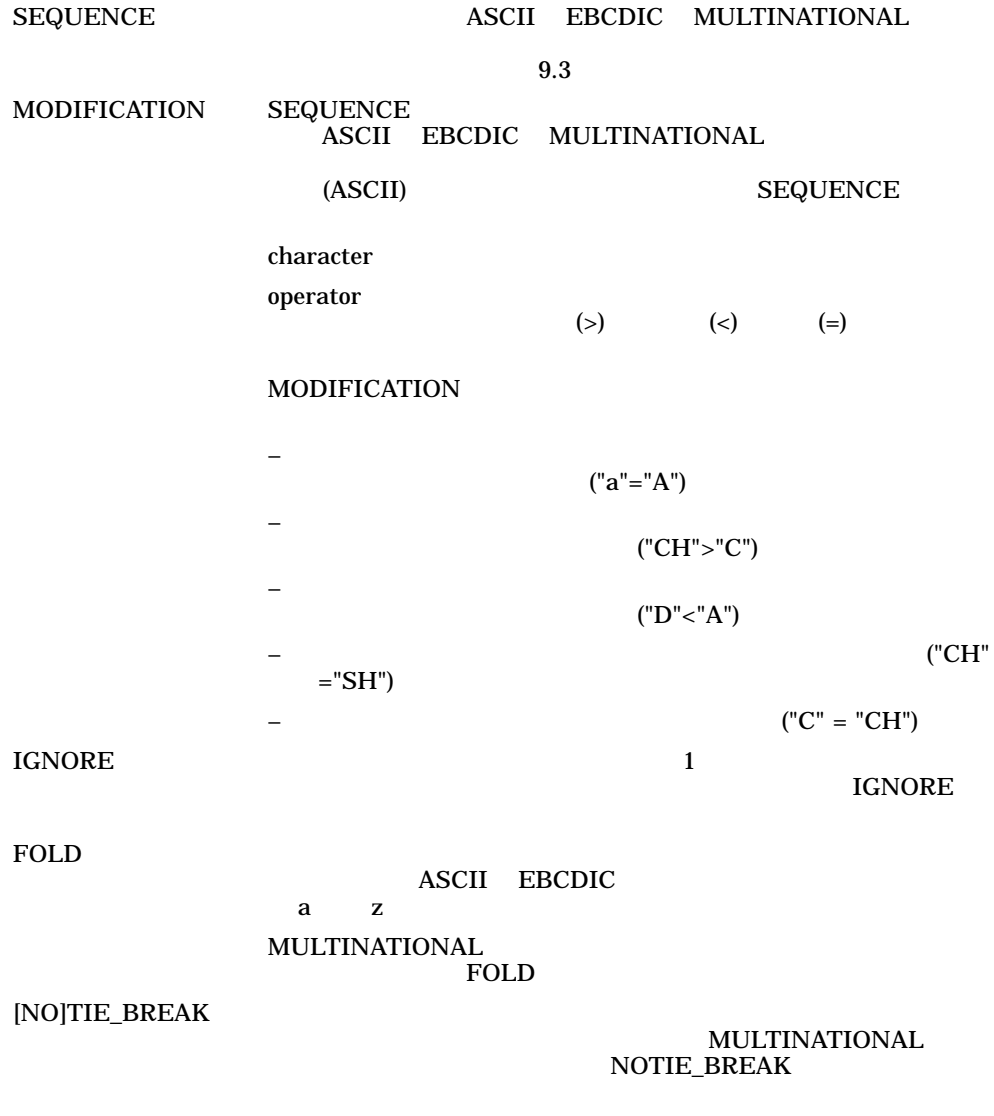

ASCII EBCDIC TIE\_BREAK FOLD MODIFICATION TIE\_BREAK

9.9 Sort/Merge

 $9.3$   $9.3$ 

/CONDITION=(NAME=condition-name, TEST=(field-name operator test-condition [logical-operator...]))

### したりするときは,指定ファイルを使用することができる。最初に/CONDITION

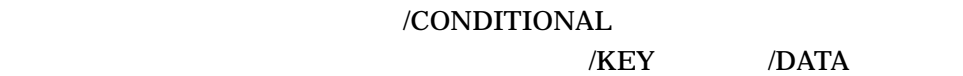

/OMIT /INCLUDE

/CONDITION

 $/$ KEY

/KEY=(IF condition-name THEN value ELSE value)

/CONDITION

 $\overline{D}$ ATA

/DATA=(IF condition-name THEN "new-contents" ELSE "new-contents")

/KEY /DATA /OMIT /INCLUDE

NAME  $/ \text{COMDITION}$ 

**TEST** field-name  $/$ FIELD operator AND OR  $AND$  OR  $EQ =$  $NE =$  $GT =$  $GE =$ LT  $\!=$  $LE =$ test-condition Decimal\_digits ( ) %Ddecimal\_digits %Ooctal\_digits %Xhexadecimal\_digits "character"  $(\%D)$ 

#### /CONDITION 9.7

/DATA=field-name /DATA=(IF condition THEN ''new contents'' ELSE "new contents")

 $\overline{DATA}$ 

 $\sqrt{\text{DATA}}$ 

 $\sqrt{\text{DATA}}$ 

#### /CONDITION

 $\overline{D}$ ATA

/DATA=(IF condition-name THEN "new-contents" ELSE "new-contents")

 $field\text{-}name$  /FIELD

condition-name /CONDITION

 $new\text{-}contents$   $\qquad$ 

 $\sqrt{\text{DATA}}$  9.7

/FIELD=(NAME=field-name,POSITION:n,SIZE:N, [DIGITS:n,]data-type) /FIELD=(NAME=field-name,VALUE:n,SIZE:N,[DIGITS:n,] data-type)

 $255$ 

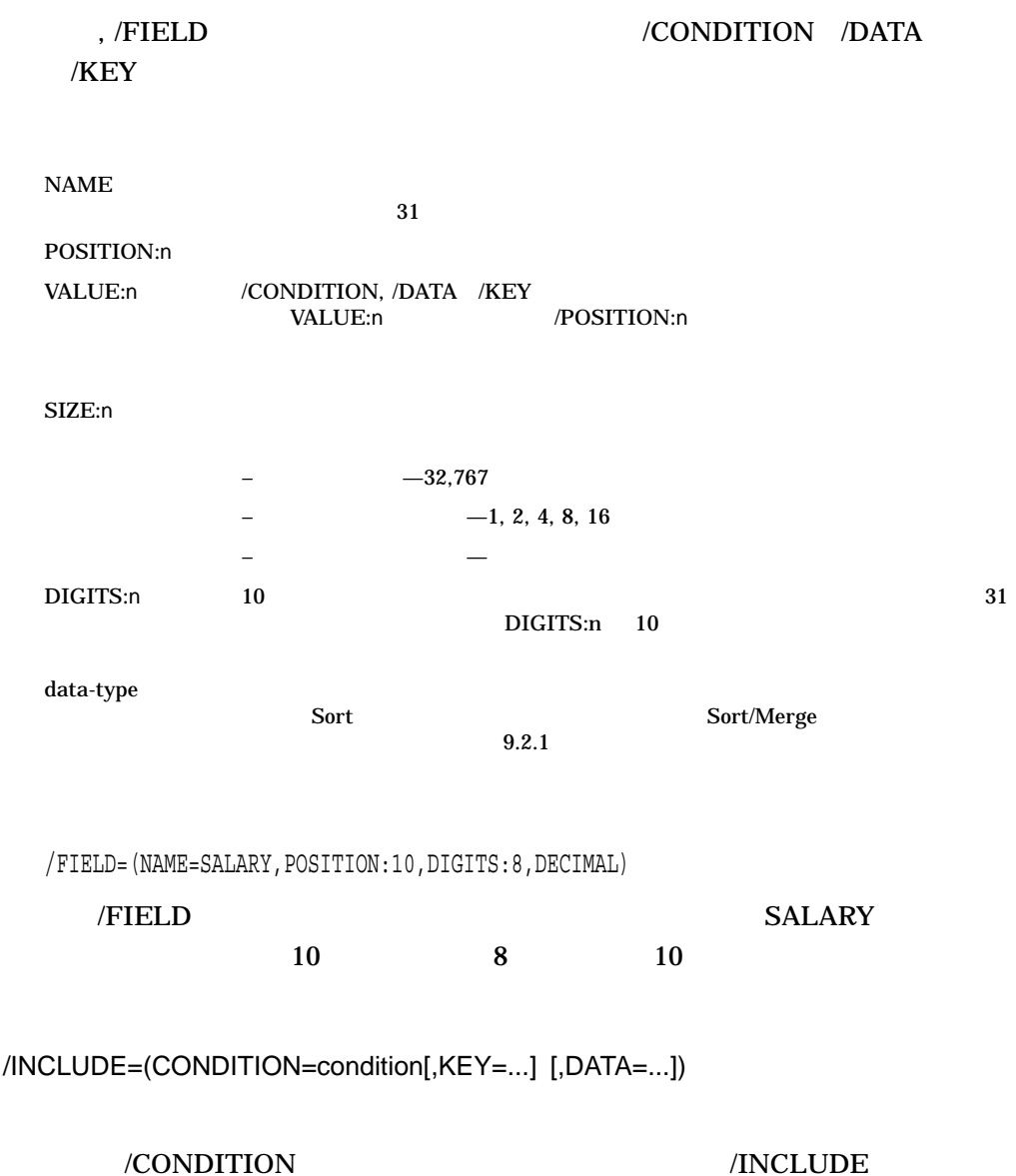

/INCLUDE

1 /INCLUDE /OMIT

/INCLUDE

 $/$ INCLUDE

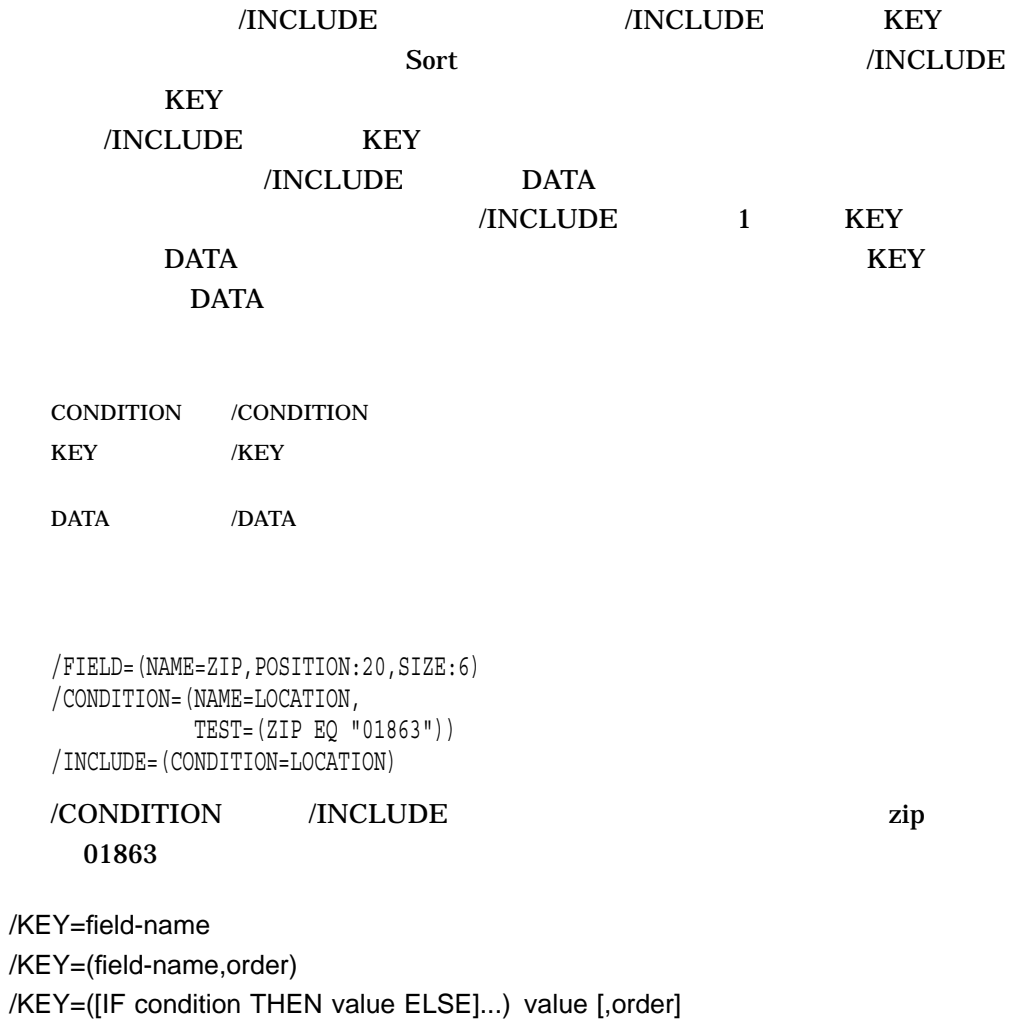

 $\sqrt{\rm KEV}$  $255$ 3 /KEY

• キー・フィールド名を指定する。

# /CONDITION  $/$ KEY  $/$

/KEY=(IF condition-name THEN value ELSE value)

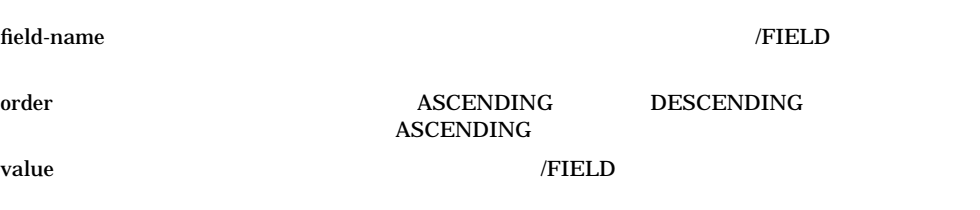

 $\bullet$  - The state  $\bullet$  - The state  $\bullet$  - The state  $\bullet$  - The state  $\bullet$ 

• extending the contract of the contract of the contract of the contract of the contract of the contract of the contract of the contract of the contract of the contract of the contract of the contract of the contract of th

1.

/FIELD=(NAME=SALARY,POSITION:10,DIGITS:8,DECIMAL) /KEY=(SALARY,DESCENDING)

/KEY SALARY

2.

/FIELD=(NAME=ZIP,POSITION:20,SIZE:6) /CONDITION=(NAME=LOCATION, TEST=(ZIP EQ "01863")) /KEY=(IF LOCATION THEN 1 ELSE 2)

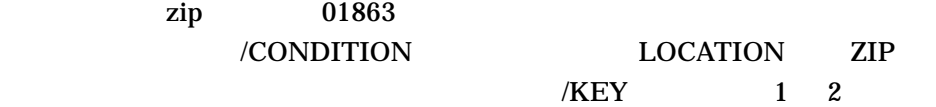

/OMIT=(CONDITION=condition-name)

/CONDITION

/CONDITION

 $\overline{M}$ 

### /OMIT /INCLUDE

```
\overline{a}\overline{a} /OMIT
```
/FIELD=(NAME=ZIP,POSITION:20,SIZE:6) /CONDITION=(NAME=LOCATION, TEST=(ZIP EQ "01863")) /OMIT=(CONDITION=LOCATION)

/CONDITION /OMIT zip 01863

/PAD=single-character

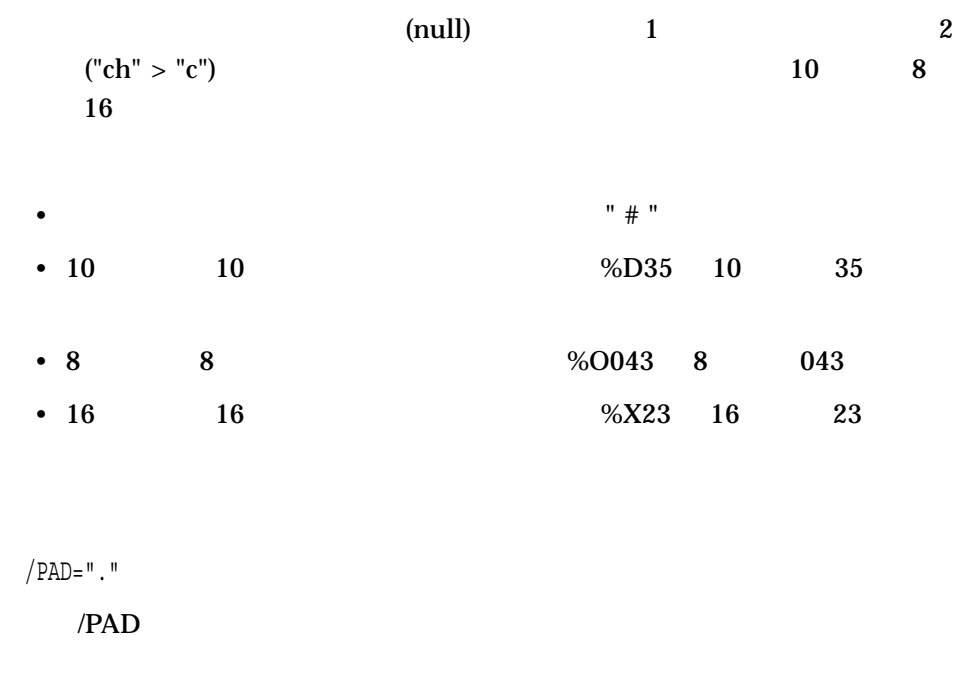

#### /PROCESS=type

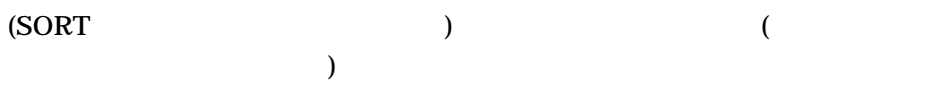

RECORD TAG ADDRESS INDEX

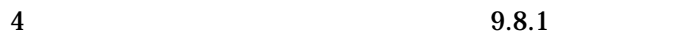

/PROCESS=tag

#### /PROCESS

# /[NO]STABLE

#### /NOSTABLE

#### /STABLE

 $\sim$  2  $\sim$ 

/STABLE

 $/STABLE$ 

/WORK\_FILES=(device[,...])

 $(SORT$  )

/WORK\_FILES

DCL /WORK\_FILES=n /WORK\_  $FILES = (device[,...])$ 

), the set of the set of the set of the set of the set of the set of the  $1$ 

 $9.8.3$ 

/WORK\_FILES=("WRKD\$:")

# /WORK\_FILES 1 **WRKD\$**

9–45

OpenVMS

OpenVMS Guide to System Security OpenVMS

- **•**  $\blacksquare$
- **The transfer and the transfer and the transfer and the transfer and the transfer and the transfer and the transfer and the transfer and the transfer and the transfer and the transfer and the transfer and the transfer**
- 
- **Contract Structure**
- $\bullet$
- ネットワークを通してのファイルのアクセス
- 
- *Production in the production in the production* in the production in the production in the production in the production in the production in the production in the production in the production in the production in the pr

• The contract extension and the contract extension and the contract extension and the contract extension and the contract extension and the contract extension and the contract extension and the contract extension and the OpenVMS Guide to System Security

• この章で説明するコマンドについての詳しい説明は,『OpenVMS DCL ディクシ

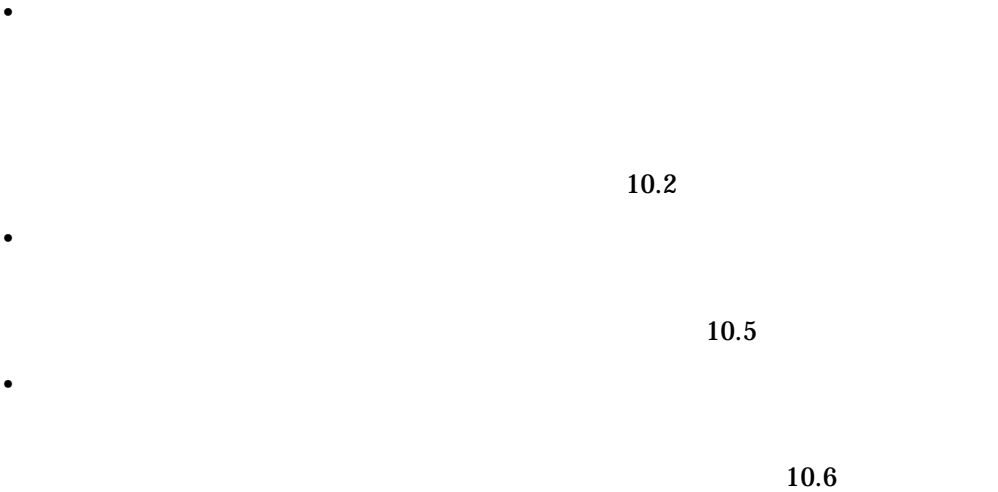

• プロセスに割り当てられているライト識別子を知ること。ライト識別子は,どの

 $10.1$ 

 $10.1$ 

### SHOW PROCESS

\$ SHOW PROCESS/ALL 25-NOV-2002 15:23:18.08 User: GREG Process ID: 34200094<br>Node: ACCOUNTS Process name: "GREG" Process name: "GREG" Terminal: VTA2195: TNA2170: (Host: 16.32.123.45 Port: 6789) User Identifier: [DOC,GREG] **1** Base priority: 4 Default file spec: WORK1:[GREG.FISCAL\_96] Number of Kthreads: 1 Devices allocated: ACCOUNTS\$TWA2:

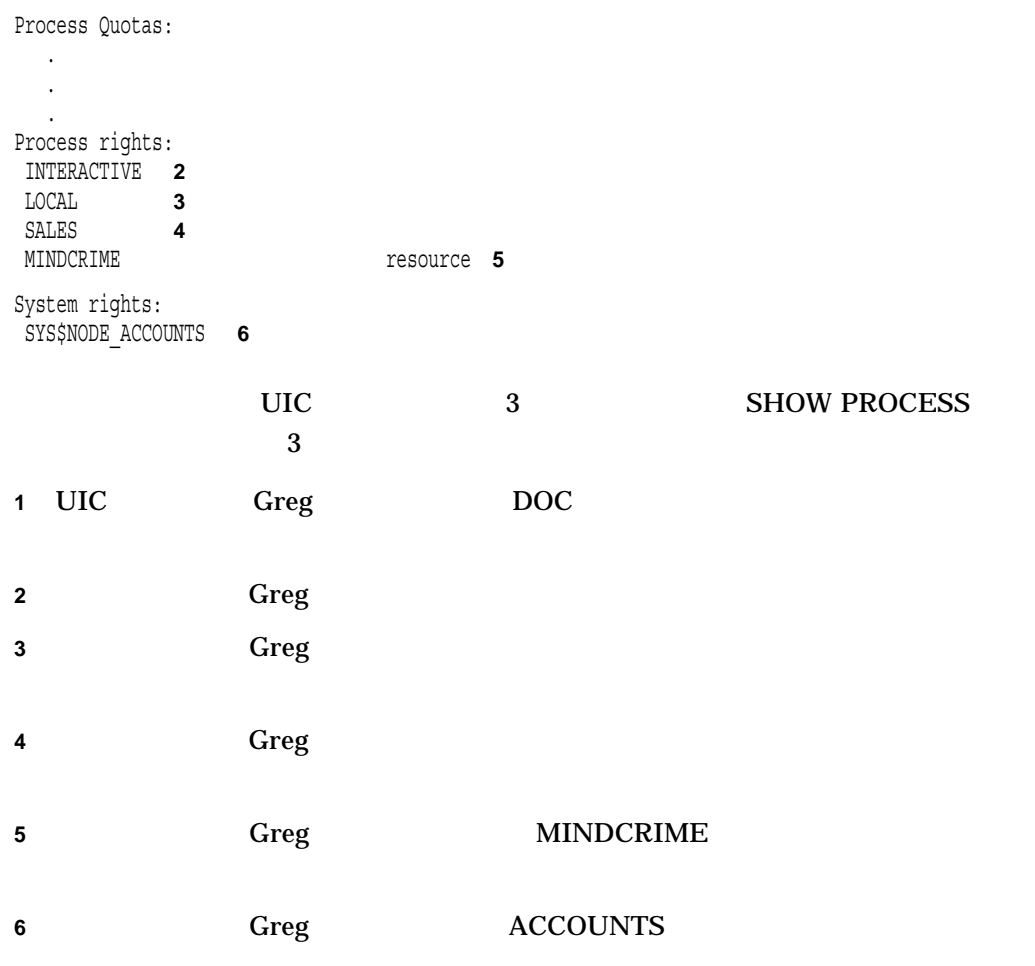

 $10.2$ 

 $\mathbf 1$ 

(UIC) ACL,

# SHOW SECURITY 95\_ FORECAST.TXT

 $\rm DCL$ 

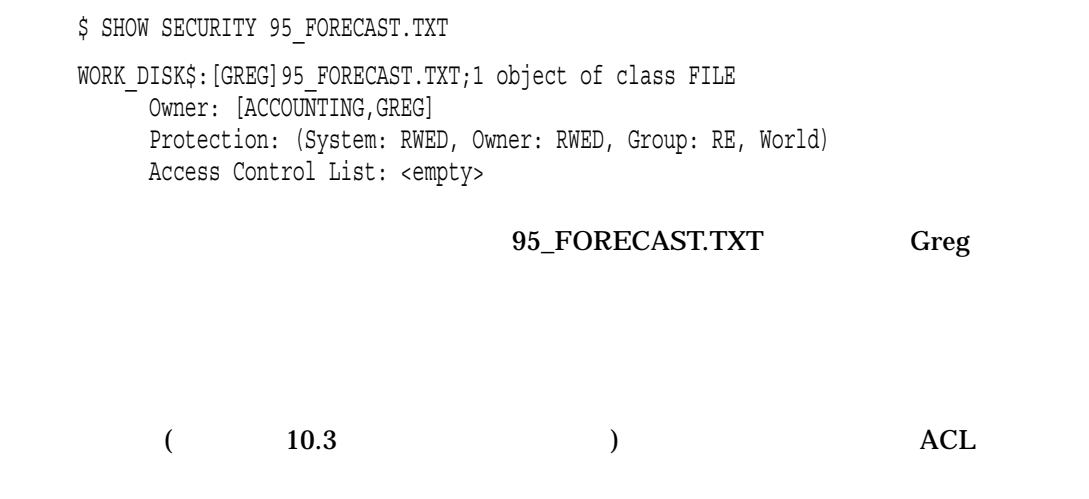

 $10.2.1$ 

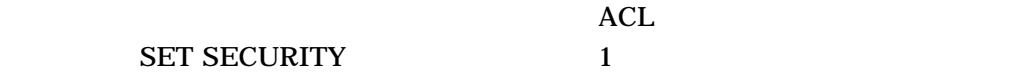

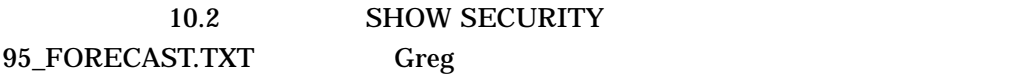

extending Greg to Greg the Greg to Greg the Second Library in the Second Library state of the Second Library in the Second Library state of the Second Library state of the Second Library state of the Second Library state

\$ SET SECURITY/PROTECTION=(W:RW) 95\_FORECAST.TXT

#### **SHOW SECURITY**

\$ SHOW SECURITY 95\_FORECAST.TXT

95\_FORECAST.TXT object of class FILE

Owner: [GREG] Protection: (System: RWED, Owner: RWED, Group: RE, World: RW) Access Control List: <empty>

 $[$   $[$   $]$   $[$   $]$   $[$   $]$   $[$   $]$   $[$   $]$   $[$   $]$   $[$   $]$   $[$   $]$   $[$   $]$   $[$   $]$   $[$   $]$   $[$   $]$   $[$   $]$   $[$   $]$   $[$   $]$   $[$   $]$   $[$   $]$   $[$   $]$   $[$   $]$   $[$   $]$   $[$   $]$   $[$   $]$   $[$   $]$   $[$   $]$   $[$   $]$   $[$   $]$   $[$   $]$ 

 $($ 

 $10.3$ 

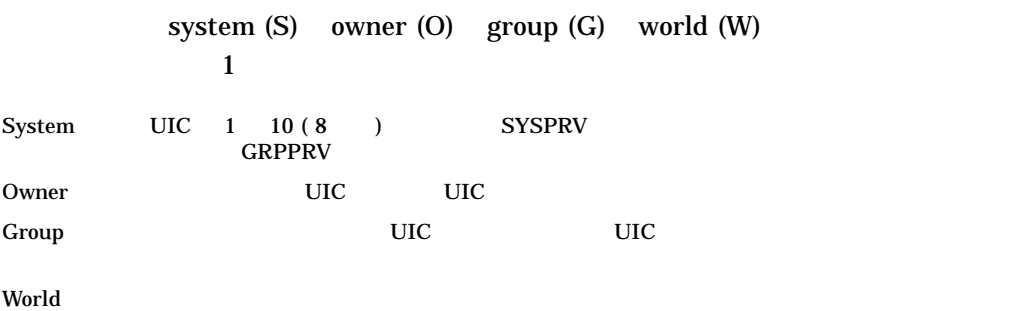

read (R) write (W) execute (E) delete (D)

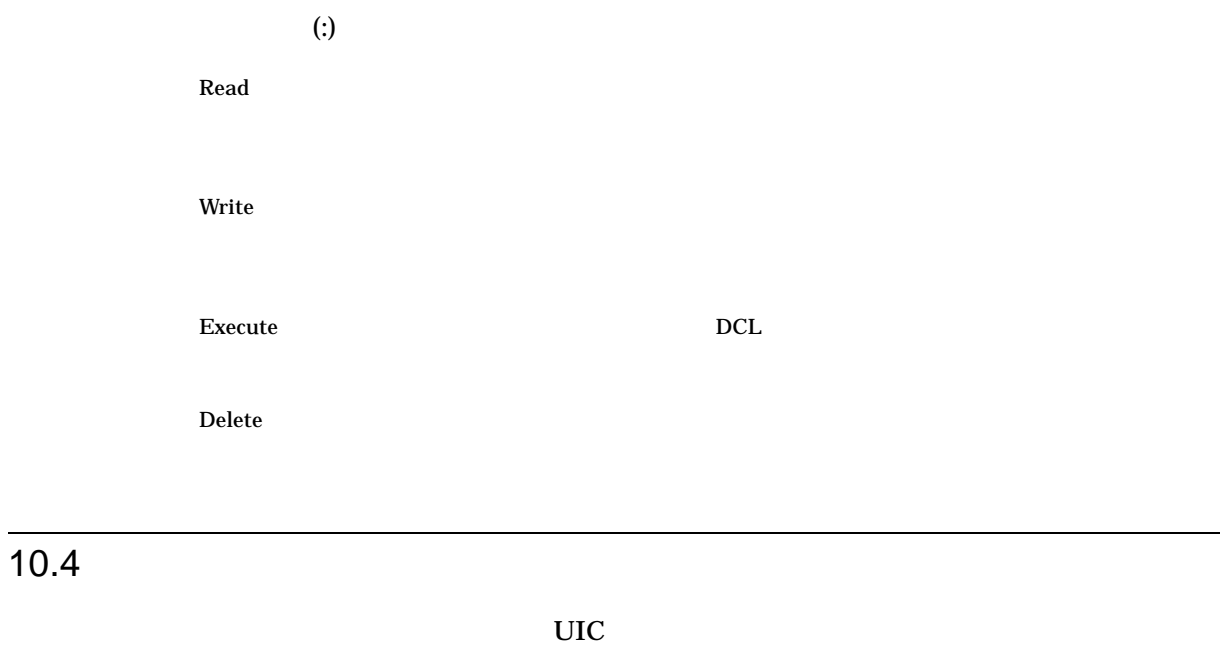

 $(ACL)$  and  $ACL$ 

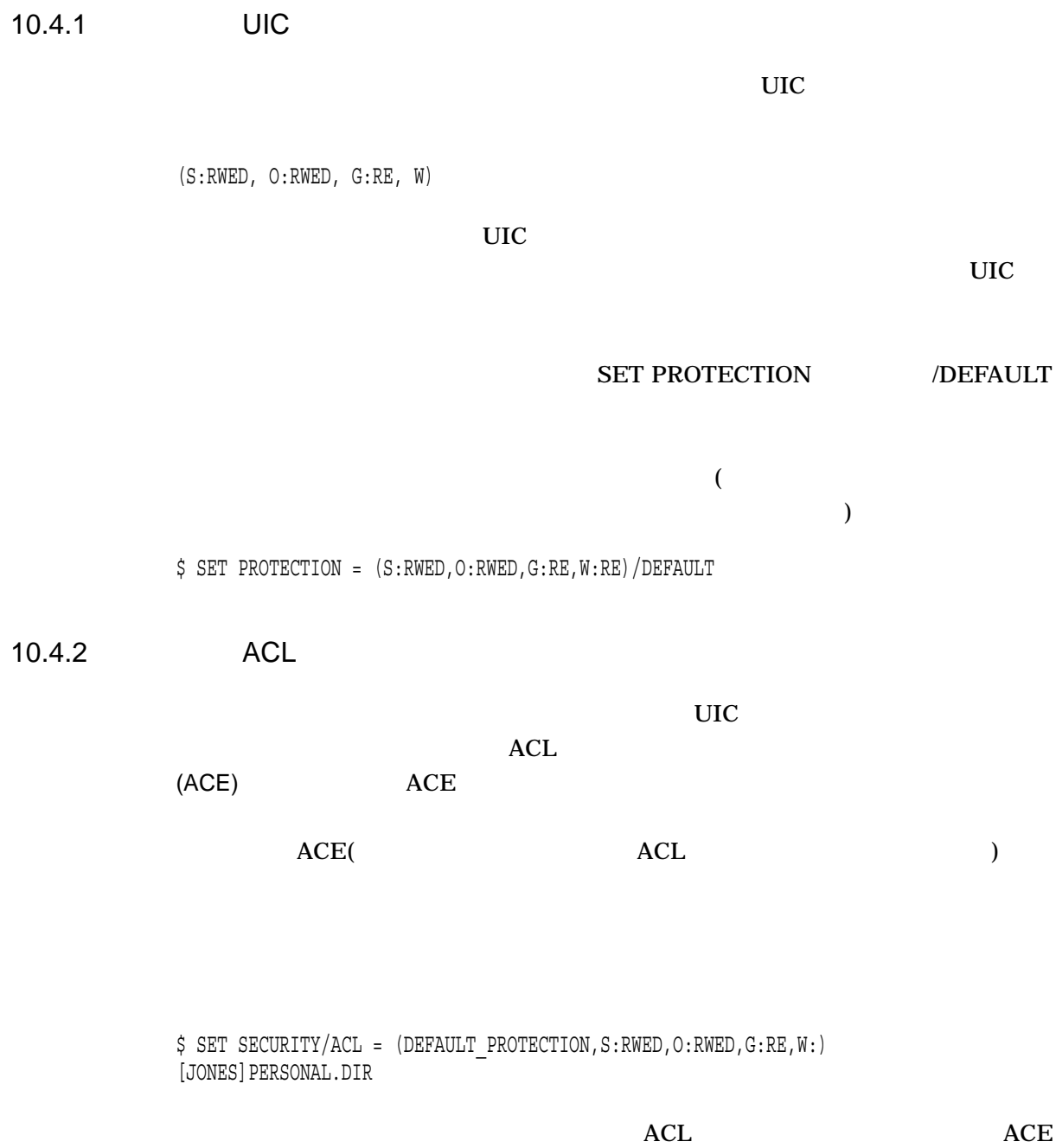

### ACL DEFAULT

 $ACE$ 

\$ SET SECURITY/ACL = (IDENTIFIER=NETWORK,OPTIONS=DEFAULT,ACCESS=NONE) - \_\$ [JONES]PERSONAL.DIR

# $10.4.3$

 $ACL$  UIC ( UIC SACKUP COPY CREATE SET FILE /PROTECTION )  $10.4.4$ /PROTECTION (BACKUP COPY CREATE

> UIC SET SECURITY /PROTECTION  $\n *ACL*\n *ACL*\n$

 $\overline{\mathcal{C}}$ ,  $\overline{\mathcal{C}}$ ,  $\overline{\mathcal{C}}$ 

 $\noindent\bf{ACL}$ 

 $\mathbf{UIC}$ 

\$ CREATE MAST12.TXT/PROTECTION=(S:RWED,O:RWED,G,W)

MAST12.TXT UIC

\$ SET SECURITY/PROTECTION=(S:RWED,O:RWED,G:RE,W) MAST12.TXT

# $10.5$

 $10.5.1$ 

DECnet for OpenVMS DCL

NODE" ":: ∴ ∴ [ ]

 $10.5.2$ 

# DCL RECALL/ERASE

#### $\rm Crl/B$

• *Product a manufacture* コマンド・プロジェクトワーク コマンド

• *Production in the production in the production in the production* in the production in the production in the production in the production in the production in the production in the production in the production in the pr

• <sub>1</sub>

• トードコピー・タージョン ジャージャージャージャージャージャージャージャー

DCL RECALL/ALL

10.5.3  $\blacksquare$ 

OpenVMS Authorize  $($  AUTHORIZE  $)$ 

• リモート・アクセスを行うコマンド・ファイルでパスワードが必要ない。

 $\bullet$  and  $\bullet$  the state  $\bullet$  the state  $\bullet$  the state  $\bullet$  the state  $\bullet$  the state  $\bullet$ 

 $\mathbf 1$
• KMAHOGANY 2 "XYZ123ABC" BIRCH  $\overline{\phantom{0}}$ "A25D3255" WALNUT  $\overline{\phantom{0}}$ • KMAHOGANY BIRCH • KMAHOGANY WALNUT **BIONEWS.MEM** At Home Node Remote Node BIRCH WALNUT Username: KMAHOGANY Username: KMAHOGANY Seeks from Password: XYZ123ABC Password: A25D3255 STAFFDEV:[KMAHOGANY] STAFFDEV:[KMAHOGANY] BIONEWS.MEM A copy of the file ZK−2036−GE • KMAHOGANY BIONEWS.MEM \$ COPY WALNUT"KMAHOGANY A25D3255"::BIONEWS.MEM BIONEWS.MEM A25D3255 • これとは対照的に, KMAHOGANY BIRCH ノードから WALNUT ノードのア **BIONEWS.MEM** \$ COPY WALNUT::BIONEWS.MEM BIONEWS.MEM **KMAHOGANY** 

BIRCH WALNUT

 $10.5.4$ 

WALNUT

- GENACCESS
- *Production in the production in the production* in the production in the production in the production in the production in the production in the production in the production in the production in the production in the pr
- パスワードはアカウントの所有者しか知らない。リモート・ユーザはパスワード
- STAFFDEV:[BIOSTAFF]

## GENACCESS BIRCH::KMAHOGANY KMAHOGANY

#### BIONEWS.MEM

\$ COPY WALNUT::[KMAHOGANY]BIONEWS.MEM BIONEWS.MEM

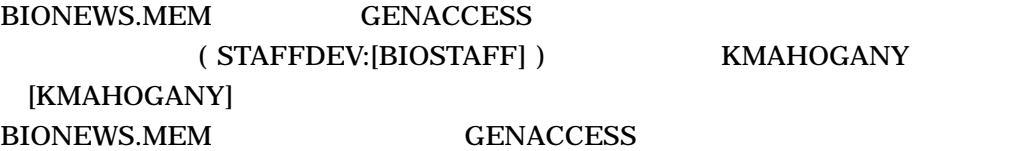

GENACCESS (Channel PROXY2

\$ COPY WALNUT"PROXY2"::[KMAHOGANY]BIONEWS.MEM BIONEWS.MEM

PROXY2 WALNUT [KMAHOGANY] BIONEWS.MEM

 $10.6.1$ 

OpenVMS  $UAF$ 

 $1$ 

# 10.6.2

ACL

#### CONFIDREVIEW.MEM ABADGUY CONFIDREVIEW.MEM

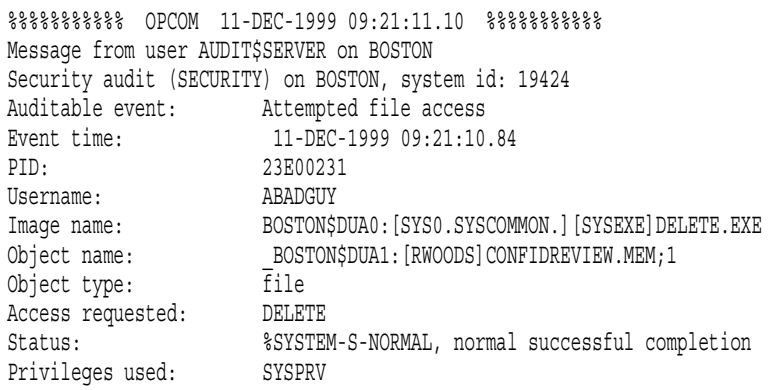

## $(\text{[SYSEXE}|\text{DELETE}.\text{EXE}|\text{DELETE}.\text{EXE})$  $(9:21 \text{ A.M})$  (SYSPRV)

10.6.3

 $10.6.4$   $)$ 

ACL (

#### CONFIDREVIEW.MEM

 $10.6.4$  (ACE)

ACL ( OpenVMS Guide to System

Security )

 $(ACE)$ 

 $\overline{ACE}$ 

 $1$ 

 $ACL$ 

#### **RWOODS**

#### CONFIDREVIEW.MEM

#### RWOODS CONFIDREVIEW.MEM

#### ACL

\$ SET SECURITY/ACL=(ALARM=SECURITY,ACCESS=READ+WRITE- \_\$ +DELETE+CONTROL+FAILURE+SUCCESS) CONFIDREVIEW.MEM

 $\overline{2}$ 

に依存しないができます。 ACCOUNTS ACCOUNTS ACCOUNTS

- 論理名の特徴
- システム定義論理名の使い方
- 論理名の作成
- 
- 論理名の削除
- 論理名の変換
- 論理名の表示
- **Production**  $\mathbf{r}$
- 論理名テーブルの特徴
- $\bullet$
- 論理名テーブルの作成
- $\bullet$
- a strategic control of the strategic control of the strategic control of the strategic control of the strategic control of the strategic control of the strategic control of the strategic control of the strategic control
- The contract of the contract of the contract of the contract of the contract of the contract of the contract of the contract of the contract of the contract of the contract of the contract of the contract of the contract

OpenVMS DCL

# $11.1$

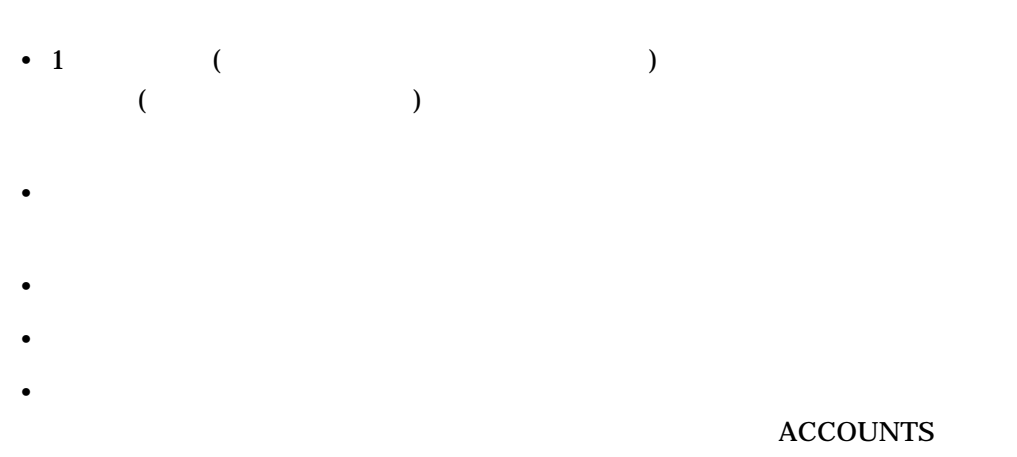

**ACCOUNTS** 

## DISK7:[WALSH.COMMAND\_PROC] COMS  $DCL$

\$ DEFINE COMS DISK7:[WALSH.COMMAND\_PROC]

DCL  $\overline{C}$ 

\$ SET DEFAULT COMS

\$ TYPE COMS:PAYROLL.COM

 $11.2$ 

 $11.9.3$ 

 $11.9.1$ 

# SYS\$SYSTEM

\$ DIRECTORY SYS\$SYSTEM

#### SYS\$LOGIN **SET DEFAULT**

\$ TYPE SYS\$LOGIN:DAILY\_NOTES.DAT

 $11.3$ 

ASSIGN DEFINE **DEFINE** 

(LOGIN.COM)

 $11.2$ 

 $11.9.4$ 

11.3.1 DEFINE

**DEFINE** 

DEFINE  $[,...]$ 

**DEFINE**  $(11.8)$ 

 $/JOB$   $/GROUP$   $/SYSTEM$   $/TABLE=$  $1$  3

 $/TABLE=$ 

## **WORKFILE** DISK2:[WALSH.REPORTS]WORK\_SUMMARY.DAT

\$ DEFINE WORKFILE DISK2:[WALSH.REPORTS]WORK\_SUMMARY.DAT

#### **WORKFILE**

BLDGC\_LPS20\_ANSI

 $MYQ$ 

\$ DEFINE MY\_Q BLDGC\_LPS20\_ANSI

FABLES.TXT BLDGC\_

LPS20\_ANSI

\$ PRINT/QUEUE=MY\_Q FABLES.TXT

 $/TABLE=$ 

#### LNM\$SYSCLUSTER LNM\$SYSCLUSTER\_TABLE

\$ DEFINE/TABLE=LNM\$SYSCLUSTER CUSTOMERS DISK1: [CUSTOMER VISITS]CUSTOMERS.TXT

11.3.2  $\blacksquare$ 

OPEN  $\overline{O}$ 

READ WRITE CLOSE

OPEN INFILE CLOSE

\$ OPEN INFILE DISK3:[WALSH]DATA.DAT \$ READ INFILE RECORD \$ CLOSE INFILE

 $11.3.3$ 

#### **DEFINE**

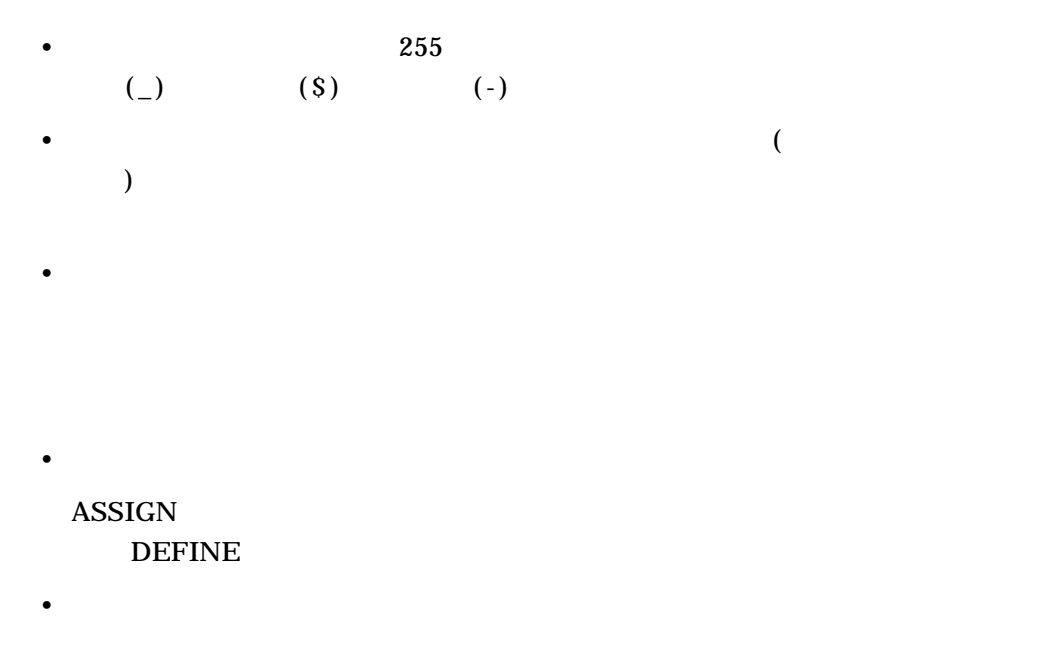

DISK1:[SALES\_STAFF]PAYROLL.DAT:

 $1$  a  $2$ 

\$ DEFINE PAY DISK1:[SALES\_STAFF]PAYROLL.DAT \$ TYPE PAY

\$ DEFINE PAY\_FILE DISK1:[SALES\_STAFF]PAYROLL \$ TYPE PAY\_FILE:\*.DAT

 $$$  DEFINE PAY DIR DISK1: [SALES STAFF] \$ TYPE PAY DIR: PAYROLL.DAT

\$ DEFINE PAY\_DISK DISK1: \$ TYPE PAY\_DISK:[SALES\_STAFF]PAYROLL.DAT

 $11.3.4$ 

**ATTRIBUTES** 

2 DEFINE /TRANSLATION\_

#### DJA3: DISK

\$ DEFINE/TRANSLATION\_ATTRIBUTES=CONCEALED DISK DJA3: \$ SHOW DEFAULT DISK:[SAM.PUP] \$ SHOW LOGICAL DISK "DISK" = "DJA3" (LNM\$PROCESS\_TABLE)

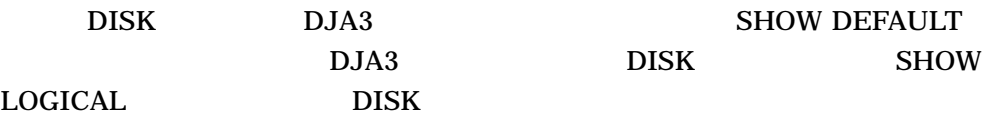

**CONCEALED** 

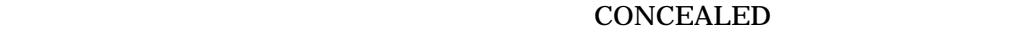

TERMINAL

11.3.5

OpenVMS

- $\bullet$   $($
- $\mathcal{L}(\mathcal{L}(\mathcal{L}))$
- エグゼクティブ・モード
- $\bullet$  (absolute the following function  $\left(\begin{array}{ccc} 0 & 0 & 0 \end{array}\right)$

DCL DEFINE ASSIGN 3 (  $\lambda$ 

SYSNAM SYSPRV

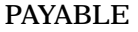

\$ DEFINE/USER\_MODE ADDRESSES DISK1:[SAM.ACCOUNTS]OVERDUE.LIS \$ RUN PAYABLE

#### **DEFINE**

# ACCOUNTS 2  $\frac{1}{1}$  1  $\frac{1}{2}$  1  $\frac{1}{2}$  1  $\frac{1}{2}$  1  $\frac{1}{2}$  1  $\frac{1}{2}$  1  $\frac{1}{2}$   $\frac{1}{2}$   $\frac{1}{2}$   $\frac{1}{2}$   $\frac{1}{2}$   $\frac{1}{2}$   $\frac{1}{2}$   $\frac{1}{2}$   $\frac{1}{2}$   $\frac{1}{2}$   $\frac{1}{2}$   $\frac{1}{2}$   $\frac{1}{2}$   $\frac{1}{2}$   $\frac{1}{2}$

\$ DEFINE ACCOUNTS DISK1:[ACCOUNTS]CURRENT.DAT \$ DEFINE/EXECUTIVE\_MODE ACCOUNTS DISK1:[JANE.ACCOUNTS]OBSOLETE.DAT

#### **LOGINOUT**

 $11.3.6$ 

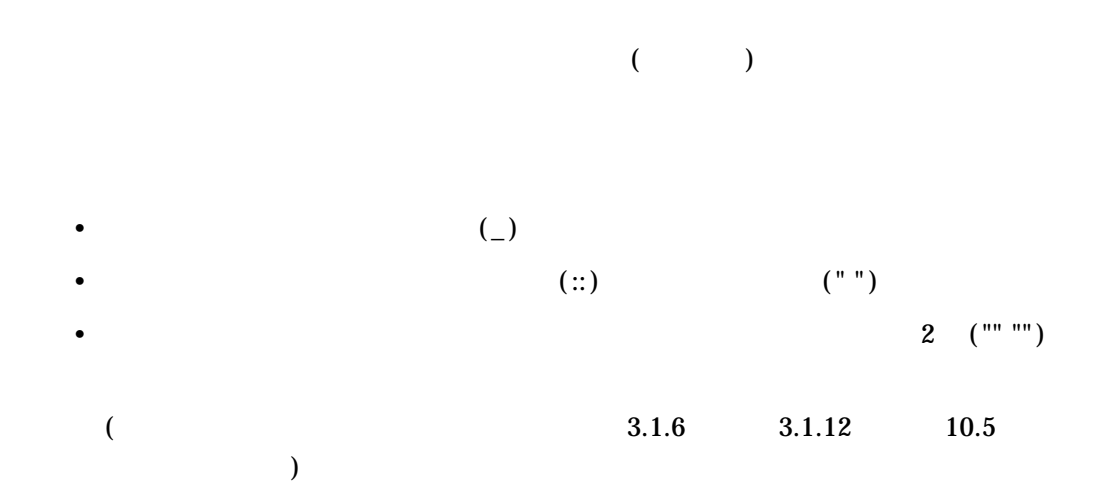

• 1 255 **THE DEFINE** THE STRANGE DEFINE THE STRANGE THE STRANGE OF THE STRANGE THE STRANGE OF THE STRANGE OF THE STRANGE ください (ログイン・コマンド・プロシージャなど)。他の人がファイルを読 BOS BOSTON ADAMS OLMEKIKA \$ DEFINE BOS "BOSTON""ADAMS OLMEKIKA""::" 11.3.6.1  $($  $($  $\mathbf{r}(\mathbf{r})$  $N<sub>YC</sub>$  $(NEWYRK)$   $(DOC:)$ 

> \$ DEFINE NYC NEWYRK:: \$ TYPE NYC::DOC:[PERKINS]TERM\_PAPER.DAT

11.3.6.2

## "REVERE HTEBAZILE" BOS

\$ DEFINE BOS "BOSTON""ADAMS OLMEKIKA""::" \$ TYPE BOS"REVERE HTEBAZILE"::RIDE.DAT

 $\overline{\text{TEST1}}$ 

## TORONTO"TEST NAMWENLUAP"::DBA1:

\$ DEFINE TORONTO "TRNTO""TEST EIZNEKCAM""::" \$ DEFINE TEST1 "TORONTO""TEST NAMWENLUAP""::DBA1:" \$ TYPE TEST1:PROC.DAT

11–9

#### **TORONTO**

# DEFINE TEST1 DEFINE TORONTO

#### $\bf{TYPE}$

TRNTO"TEST NAMWENLUAP"::DBA1:PROC.DAT

11.3.7

#### DEFINE

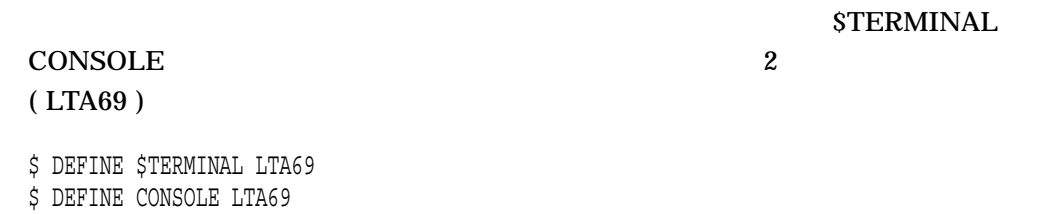

# $11.4$

#### DEASSIGN

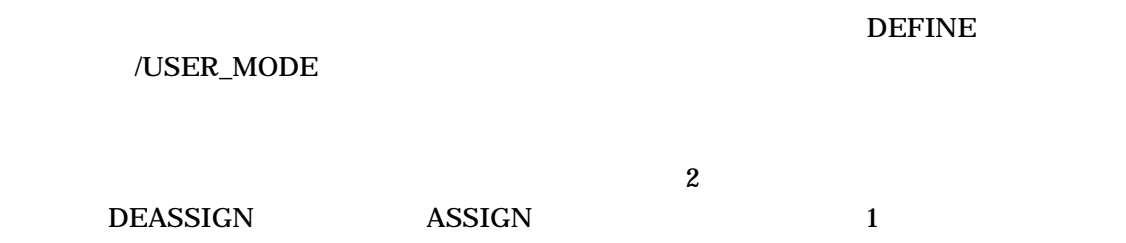

# $11.5$

 $DCL$ 

(Enter )

PUP  $\blacksquare$ 

 $PUP$ 

Enter PUP

 $\overline{\text{DISK}}$ 

 $\overline{\mathrm{DISK}}$ 

ステムはこれを変換しようとします。システムは, PUP のチェックを行いません。

\$ TYPE DISK:PUP Enter

3 の例では,左端のコンポーネントが右角括弧(])で終わっているの

 $[DRYSDALE]$ PUP

\$ TYPE [DRYSDALE] PUP **Enter** 

 $11.5.1$ 

 $9$ 

DEFINE DISK DUA1 2 DEFINE MEMO DISK:[JEFF.MEMOS]COMPLAINT.TXT

\$ DEFINE DISK DUA1:

\$ DEFINE MEMO DISK:[JEFF.MEMOS]COMPLAINT.TXT

MEMO

DISK:[JEFF.MEMOS]COMPLAINT.TXT

 $\overline{\text{DISK}}$ 

DUA1:[JEFF.MEMOS]COMPLAINT.TXT

11.5.2  $\blacksquare$ 

 $HIG$  MAL

 $11.5$ 

 $DBA1$ \$ SET DEFAULT DBA2:[CASEY] \$ DEFINE MAL DBA1:[MALCOLM]

\$ DEFINE HIG [HIGGINS]

\$ PRINT ALPHA,MAL:BETA,HIG:GAMMA

#### PRINT

## DBA2:[CASEY]ALPHA.LIS DBA1:[MALCOLM]BETA.LIS DBA1:[HIGGINS]GAMMA.LIS

 $11.5.3$ 

 $1$ 

LNM\$FILE\_DEV

 $11.11$ 

# $11.6$

# SHOW LOGICAL  $\mathbf S$ HOW  $\mathbf S$ HOW  $\mathbf S$ LOGICAL  $\begin{array}{cccccccc}\n0 & 1 & 1 & 2\n\end{array}$ SHOW TRANSLATION (Chapter of OpenVMS  $DCL$  )

 $\overline{a}$ 

 $)$ 

#### (LNM\$PROCESS\_TABLE) "DECW\$DISPLAY" = "\_WSA30:" "SYS\$COMMAND" = "\_FIFI\$VTA65:"  $"$ SYS\$DISK" [super] = "WORK1:" "SYS\$DISK" [exec] = "WORK1:" "SYS\$ERROR" = "\_FIFI\$VTA65:" "SYS\$INPUT" = "\_FIFI\$VTA65:" "SYS\$OUTPUT" [super] = " FIFI\$VTA65:" "SYS\$OUTPUT" [exec] = "\_FIFI\$VTA65:" "TT" = "\_VTA65:"

# \$ SHOW LOGICAL/TABLE=LNM\$PROCESS

# (LNM\$PROCESS)

## TABLE SHOW LOGICAL

/PROCESS

/GROUP /SYSTEM /JOB

#### $\sqrt{T}$ ABLE

#### **SHOW LOGICAL**

 $11.6.1$ 

\$ SHOW LOGICAL WORKFILE "WORKFILE" = "DISK2:[WALSH.REPORTS]WORK\_SUMMARY.DAT" (LNM\$PROCESS\_TABLE)

#### **WORKFILE**

\$ SHOW LOGICAL MYDISK "MYDISK" = "WORK4" (LNM\$PROCESS\_TABLE) 1 "WORK4" = "\$255\$DUA17:" (LNM\$SYSTEM\_TABLE)

#### $\overline{c}$  2  $\overline{c}$  2  $\overline{c}$  2

#### $MYDISK$  and 2 or  $NYDISK$  and 2

\$ SHOW LOGICAL SYS\$INPUT "SYS\$INPUT" = " TTB4:" (LNM\$PROCESS TABLE)

SHOW LOGICAL (11.13  $\Gamma$ 

 $11.6$ 

#### SHOW LOGICAL

#### /FULL

\$ SHOW LOGICAL/FULL SYS\$ERROR "SYS\$ERROR" [exec] = "\_PADRAIC\$TDA824:" [terminal] (LNM\$PROCESS\_TABLE)

#### SYS\$ERROR

 $11.7$ DEFINE ( ASSIGN)

# •  $1$

•  $1$   $1$ 

#### **GETTYSBURG**

\$ DEFINE GETTYSBURG [JONES.HISTORY],[JONES.WORKFILES] \$ SHOW LOGICAL GETTYSBURG "GETTYSBURG" = "[JONES.HISTORY]" (LNM\$PROCESS\_TABLE) = "[JONES.WORKFILES]" TYPE [JONES.HISTORY]  $[JONES.WORKFILES]$  ( GETTYSBURG 定義に指定した順序)

\$ TYPE GETTYSBURG:SPEECH.TXT

. . .

DISK1:[JONES.HISTORY]SPEECH.TXT;2

Fourscore and seven years ago, our fathers brought forth on this continent a new nation, conceived in liberty, and dedicated to the proposition that all men are created equal.

TYPE SPEECH.TXT

11.7.1  $\blacksquare$ 

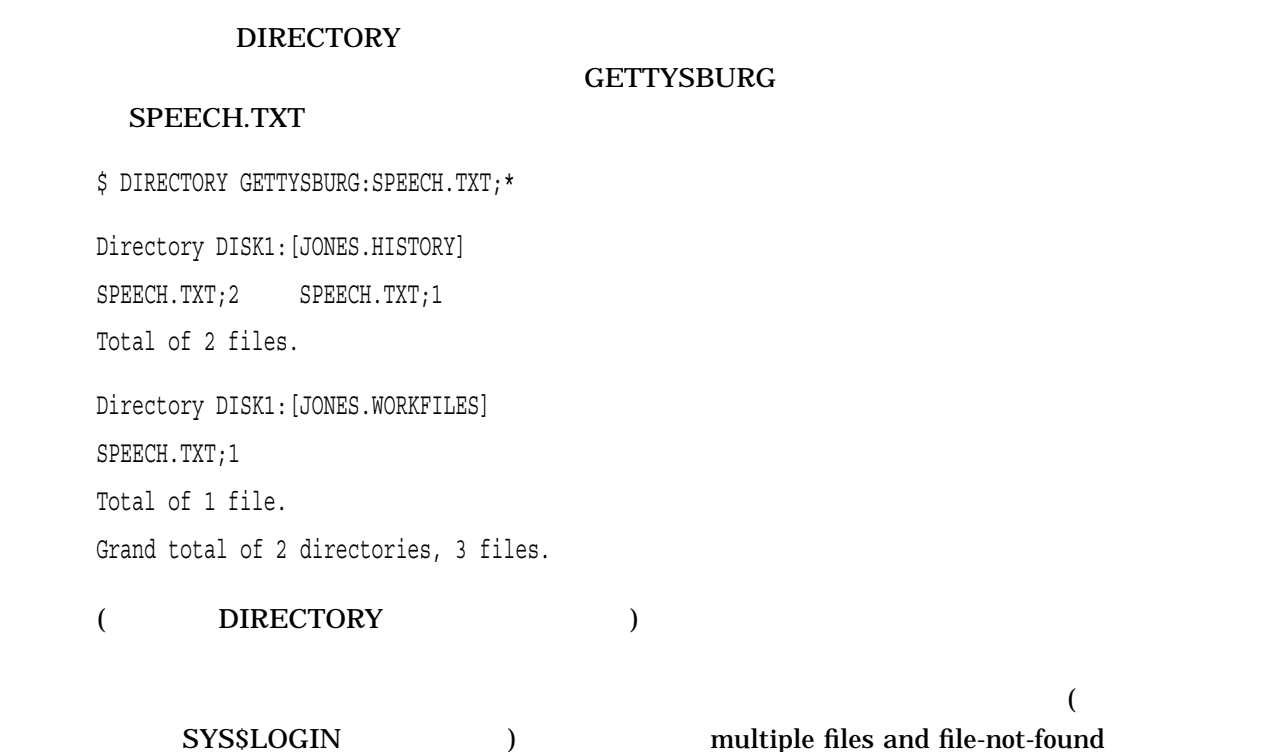

\$ DIRECTORY SYS\$MANAGER:LOGIN.COM,SYS\$LOGIN

multiple files and

#### file-not-found

 $$$  DIRECTORY SYS\$MANAGER: LOGIN.COM; SYS\$LOGIN

## 11.7.2 SET DEFAULT

#### **SET DEFAULT**

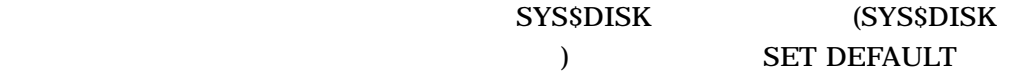

\$ DEFINE FIFI DISK1:[FRED],DISK2:[GLADYS],DISK3:[MEATBALL.SUB] \$ DIRECTORY FIFI:MEMO.LIS

DISK1:[FRED]MEMO.LIS DISK2:[GLADYS]MEMO.LIS DISK3:[MEATBALL.SUB]MEMO.LIS

# SHOW DEFAULT DISK2:[MEATBALL.SUB]
FIFI SET DEFAULT SHOW DEFAULT 2

 $FIFI$ **SHOW DEFAULT** 

\$ SHOW DEFAULT DISK2:[MEATBALL.SUB] \$ DEFINE FIFI DISK1:[FRED], DISK2:[GLADYS], DISK3: \$ SET DEFAULT FIFI \$ SHOW DEFAULT FIFI:[MEATBALL.SUB] = DISK1:[FRED] = DISK2:[GLADYS] = DISK3:[MEATBALL.SUB]

11.7.3 RUN

 $RUN$ 

 $RUN$ 

11.7.4

 $\frac{1}{\sqrt{2\pi}}$ ) experiments the system of  $\mathcal{N}_1$ 

\$ DEFINE FILE CHAP1.RNO, CHAP2.RNO \$ DEFINE DISK WORK1:[ROSE], WORK2:[THORN] \$ SET DEFAULT DISK \$ DIRECTORY FILE Directory WORK1:[ROSE] CHAP1.RNO;2 CHAP2.RNO;1 Total of 2 files. Directory WORK2:[THORN] CHAP1.RNO;1 CHAP2.RNO;1 Total of 2 files. Grand total of 2 directories, 4 files.

 $2$ 

WORK1:[ROSE]

WORK2:[THORN]

\$ DEFINE NESTED FRED.DAT, NEW\_LIST, RICKY.DAT \$ DEFINE NEW\_LIST ETHEL.DAT, LUCY.DAT

#### **NESTED**

FRED.DAT ETHEL.DAT LUCY.DAT RICKY.DAT

 $11.8$ 

- ( $\qquad \qquad$
- *Particularly and the set of the set of the set of the set of the set of the set of the set of the set of the set of the set of the set of the set of the set of the set of the set of the set of the set of the set of the*
- 名前
- 
- 親論理名テーブル
- $(\begin{array}{cc} \bullet & \bullet \end{array})$
- ( $\qquad \qquad$

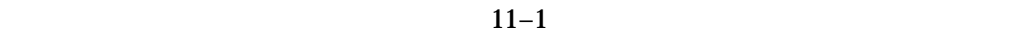

 $11.8$ 

11.8.1

 $\mathbf 2$ 

• TEXTERN LIMPROCESS\_DIRECTORY

• LNM\$SYSTEM\_DIRECTORY

LNM\$SYSTEM\_DIRECTORY 1

11.8.2

#### SHOW LOGICAL/STRUCTURE

\$ SHOW LOGICAL/STRUCTURE (LNM\$PROCESS\_DIRECTORY) (LNM\$PROCESS\_TABLE) (LNM\$SYSTEM\_DIRECTORY) (LNM\$SYSTEM\_TABLE) (LMF\$LICENSE\_TABLE) (LNM\$CLUSTER\_TABLE) (LNM\$SYSCLUSTER\_TABLE) (LNM\$GROUP\_000123) (LNM\$JOB\_824E98E0) .

> . .

> > LNM\$CLUSTER\_TABLE LNM\$SYSCLUSTER\_TABLE

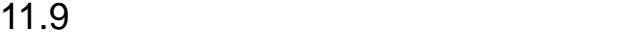

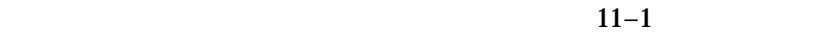

 $11 - 1$ 

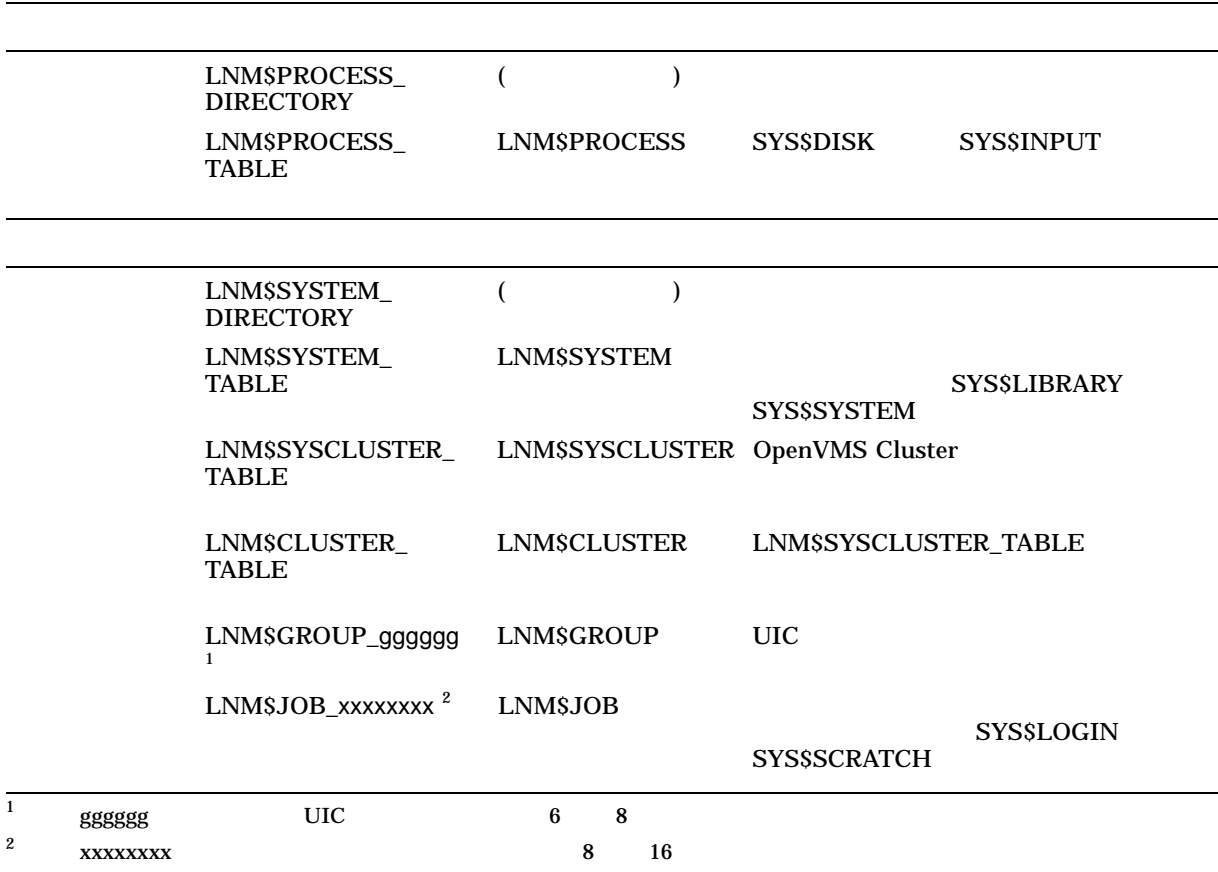

11.9.1

#### DIRECTORY 11–2

 $11-2$ 

# LNM\$GROUP LNM\$GROUP\_gggggg<br>
LNM\$GROUP qqqqqq<sup>1</sup> UIC 9999999  $LNM$ \$GROUP\_gggggg<sup>1</sup> LNM\$GROUP\_ggggggは,システム・ディレクトリ・テーブル内でカタログ化される。  $LMMSGROUP$ LNM\$JOB LNM\$JOB\_xxxxxxxxとして定義されるジョブ論理名。ここでxxxxxxxx<sup>2</sup>はそれぞれのジョ LNM\$JOB\_xxxxxxx LNM\$JOB\_xxxxxxx LNM\$JOB LNM\$PROCESS LNM\$PROCESS\_TABLE LNM\$PROCESS\_ **DIRECTORY**  $\frac{1}{1}$  gggggg UIC 6 8  $2$  xxxxxxxx  $8$  16

11.9.2

#### LNM\$PROCESS\_TABLE

LNM\$PROCESS\_

# LNM\$PROCESS LNM\$PROCESS\_TABLE LNM\$PROCESS  $\overline{\mathbf{1}}$

\$CREATE/NAME\_TABLE APPLICATION\_NAMES \$DEFINE/TAB=LNM\$PROCESS\_DIRECTORY LNM\$PROCESS APPLICATION\_NAMES, LNM\$PROCESS\_TABLE

#### $11-3$

# SYS\$INPUT SYS\$OUTPUT SYS\$ERROR SYS\$COMMAND

 $($  $(11.13)$ 

 $11-3$ 

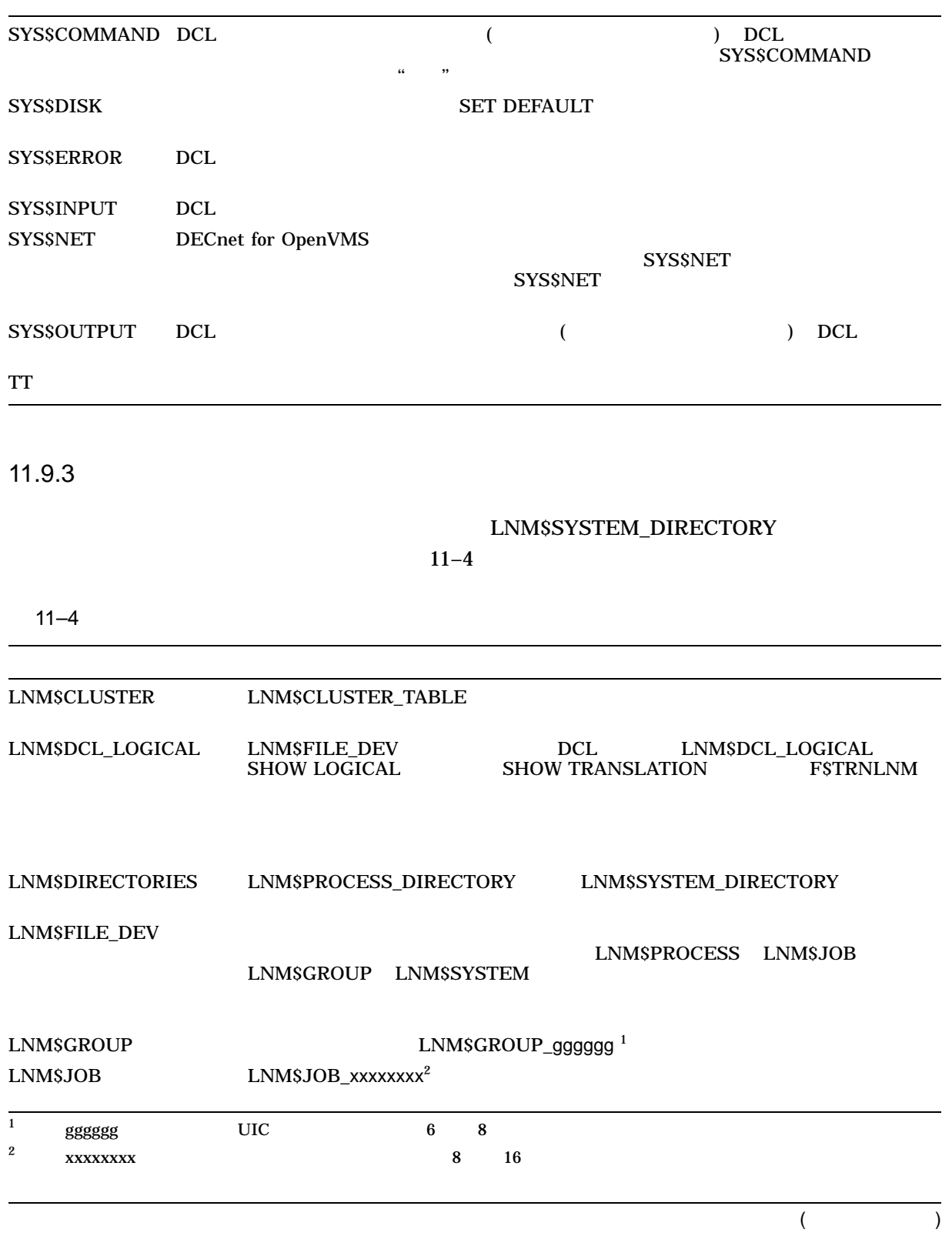

 $11-4$  ( )

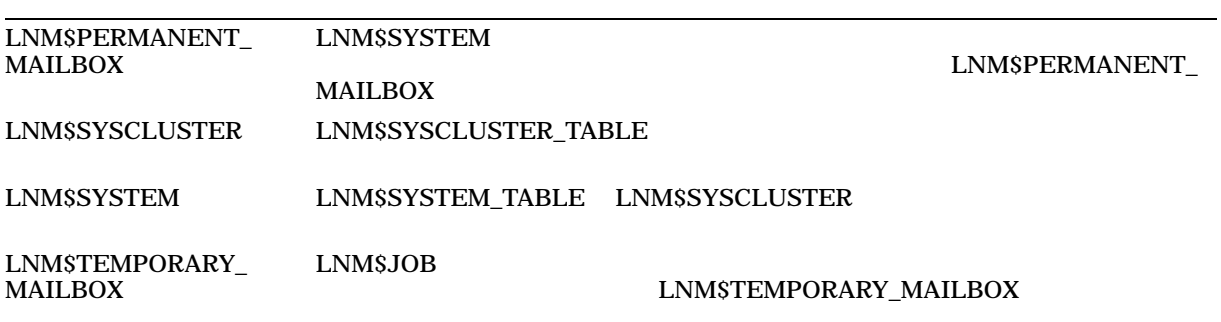

#### 11.9.4

- 
- クラスタ単位のシステム・テーブル
- クラスタ単位の親テーブル
- グループ・テーブル
- <sub>200</sub>
- システム・テーブル
	- LNM\$SYSCLUSTER\_TABLE

LNM\$SYSCLUSTER\_TABLE

#### $\begin{array}{lll} \text{LNM}\${\text{SYS}}{\text{CLUSTER}} \end{array} \begin{array}{lll} \text{LNM}\${\text{SYS}}{\text{CLUSTER}} \text{\textcolor{red}{\text{TABLE}}} \end{array}$ LNM\$SYSCLUSTER

# LNM\$CLUSTER\_TABLE LNM\$CLUSTER\_TABLE LNM\$SYSCLUSTER\_TABLE **LNM\$CLUSTER**

# LNM\$GROUP\_gggggg LNM\$GROUP\_gggggg (gggggg ID [UIC] (UIC] and the set of the set of the set of the set of the set of the set of the set of the set of the

LNM\$GROUP LNM\$GROUP\_gggggg LNM\$GROUP\_gggggg

 $\overline{U}$  UIC  $\overline{U}$ 

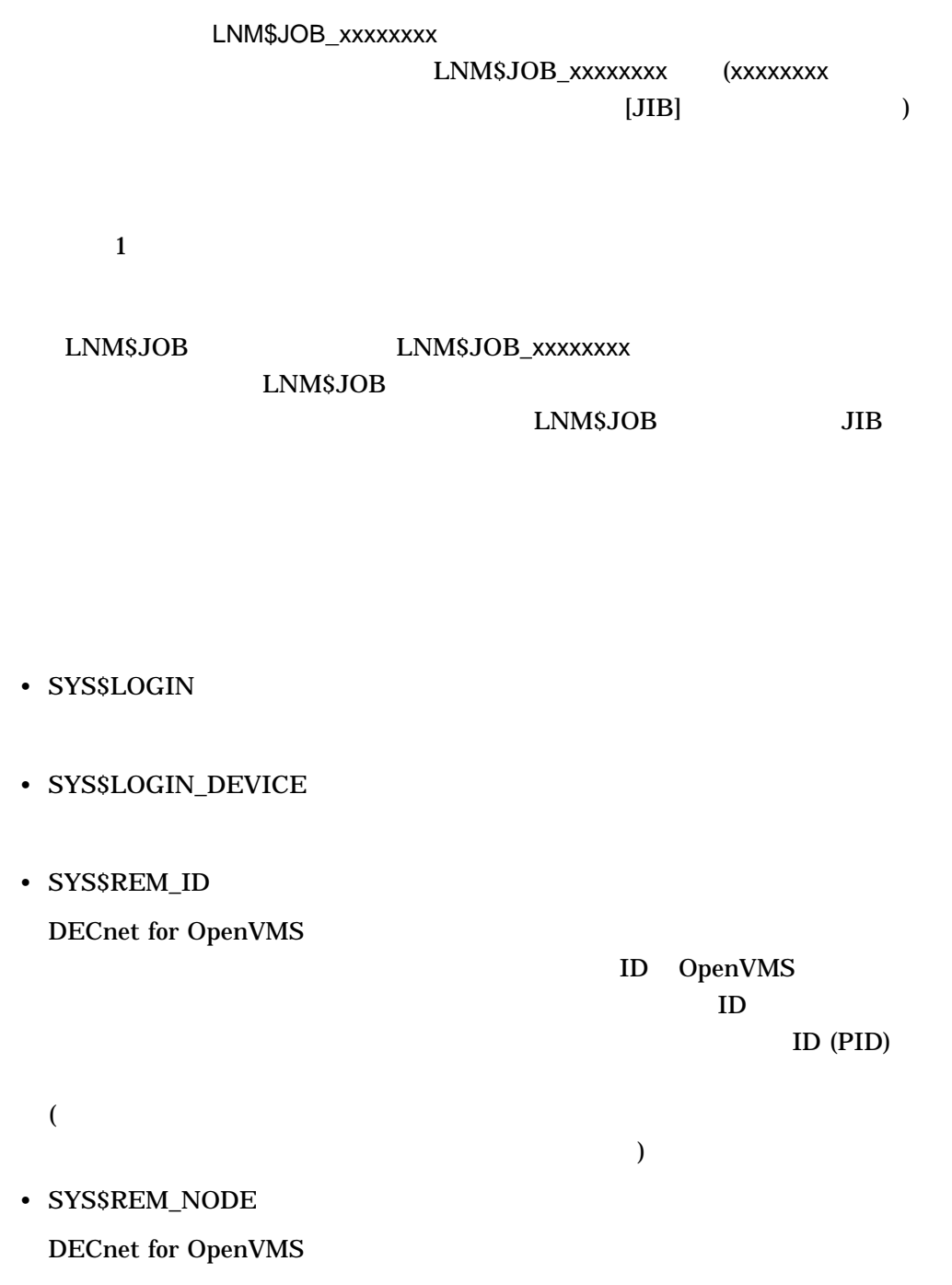

• SYS\$SCRATCH

# LNM\$SYSTEM\_TABLE LNM\$SYSTEM\_TABLE

## LNM\$SYSTEM LNM\$SYSTEM\_TABLE LNM\$SYSCLUSTER LNM\$SYSTEM

 $\overline{11-5}$ 

 $11-5$ 

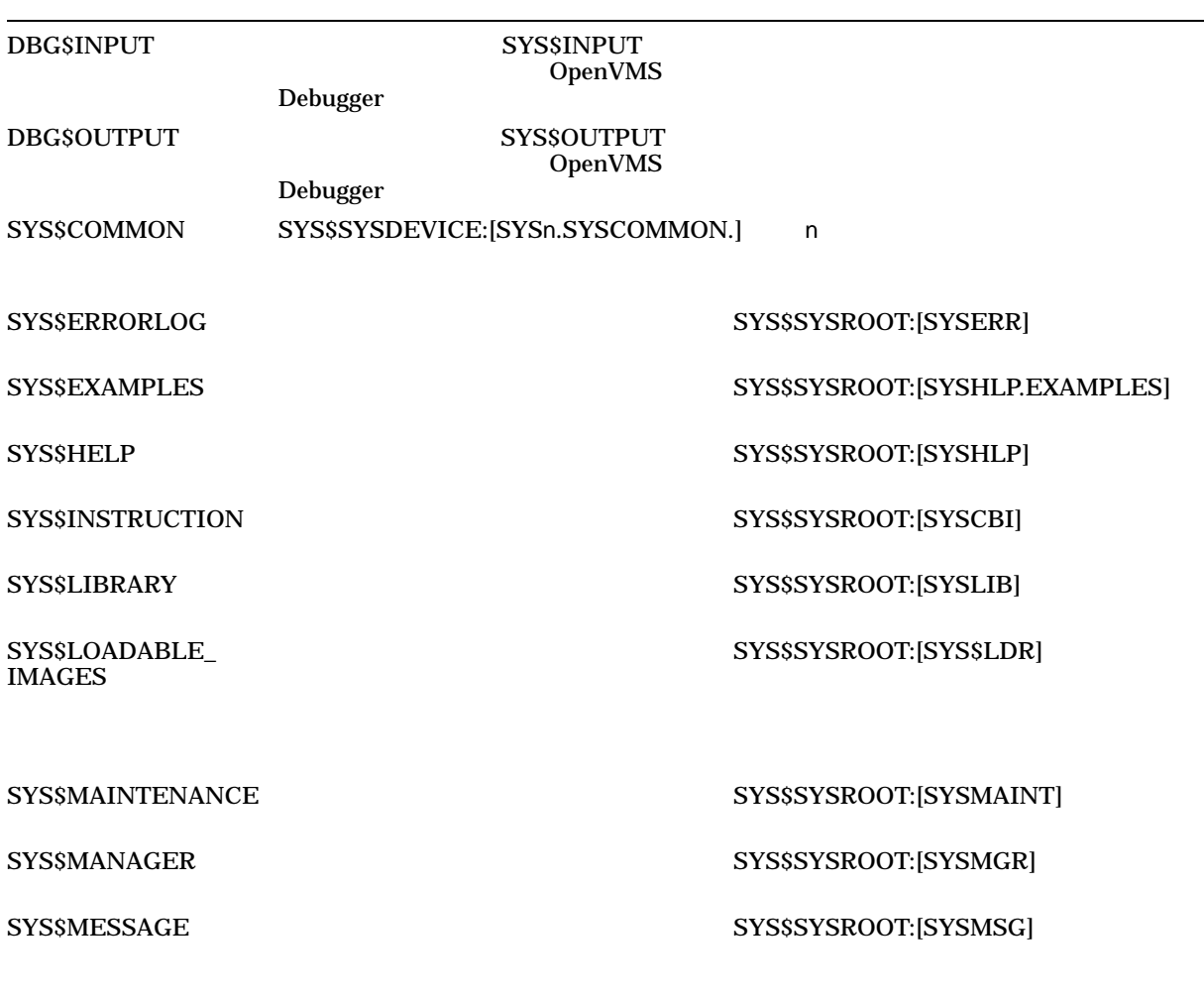

 $($ 

 $11.9$ 

 $11-5$  ( )

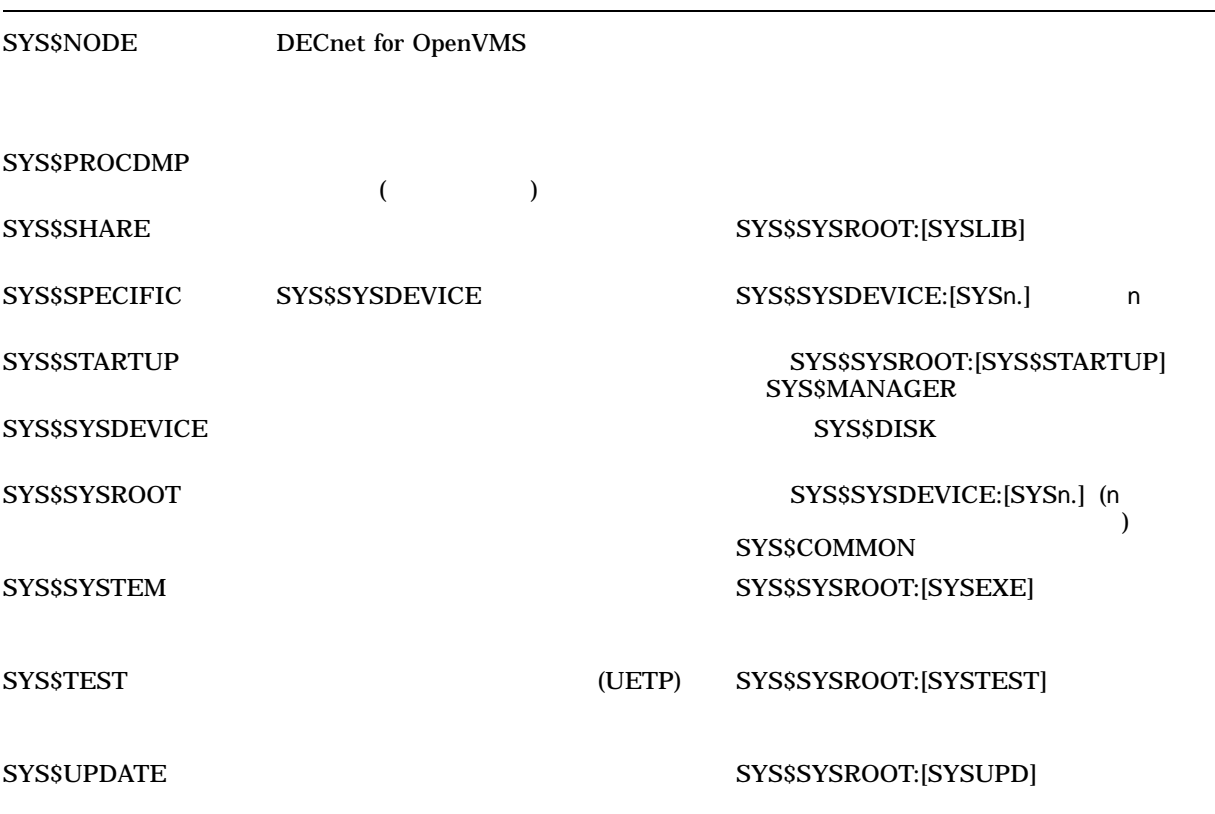

 $11.9.5$ 

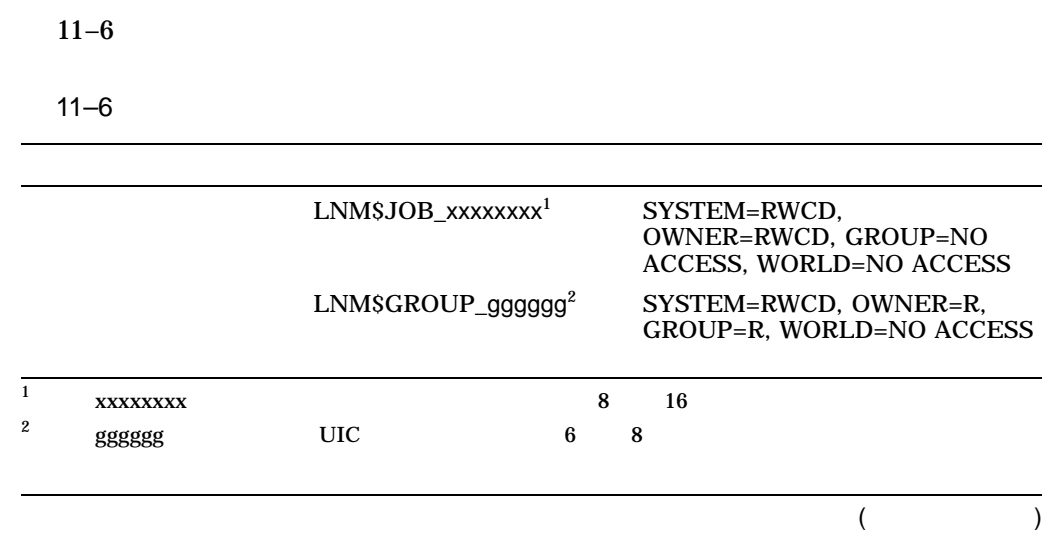

 $11-6$  ( )

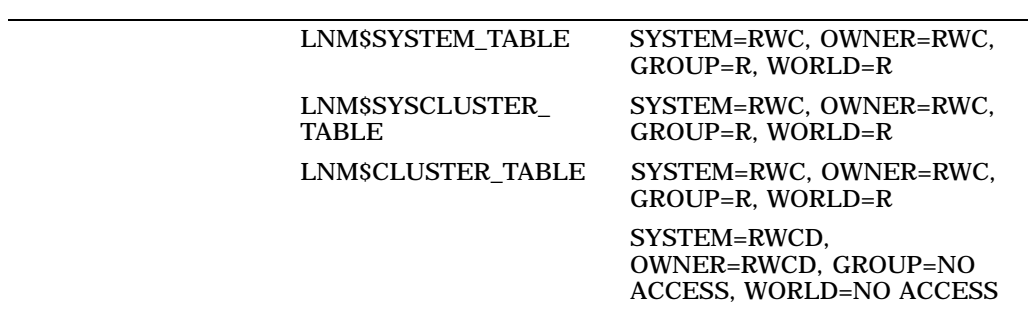

11.9.6

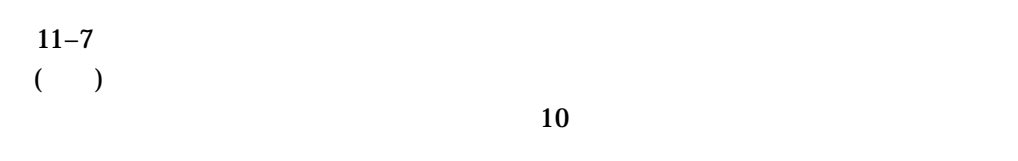

 $11-7$ 

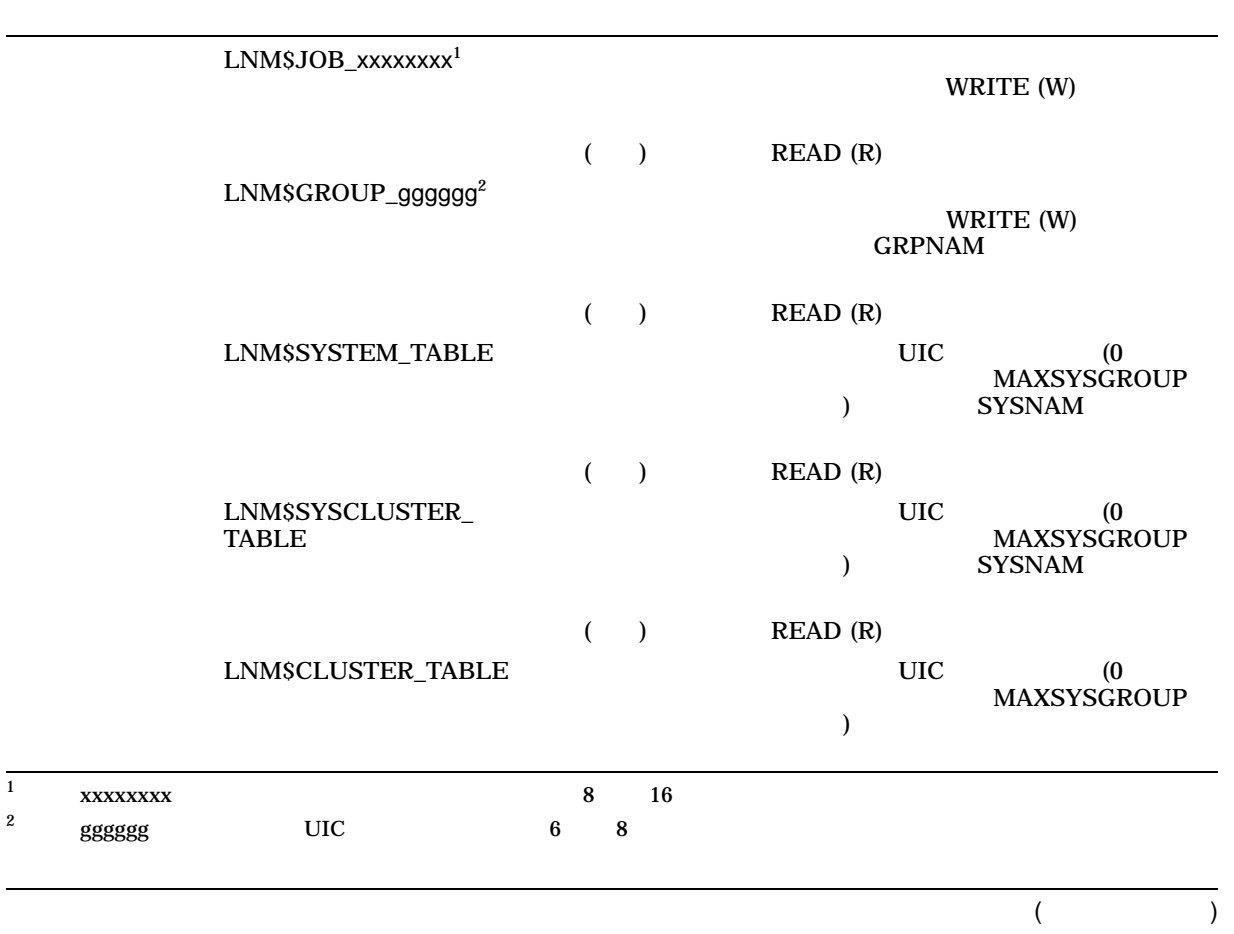

## $11-7$  ( )

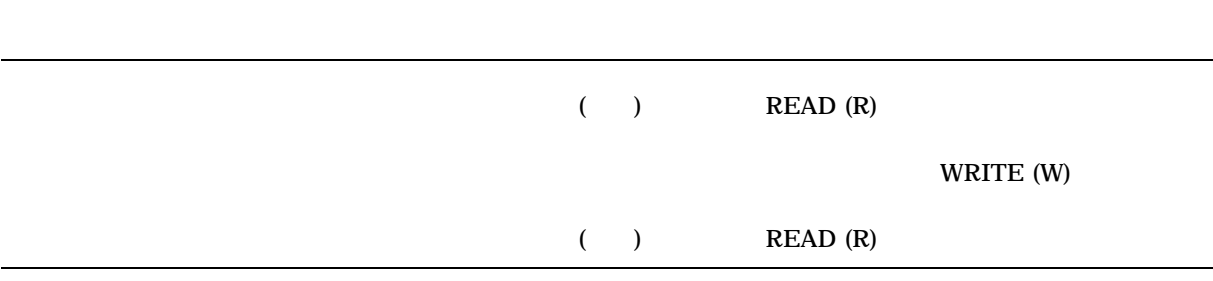

# $11.10$

CREATE/NAME\_TABLE  $\mathbf 1$ 

 $1$ 

#### 11.10.1

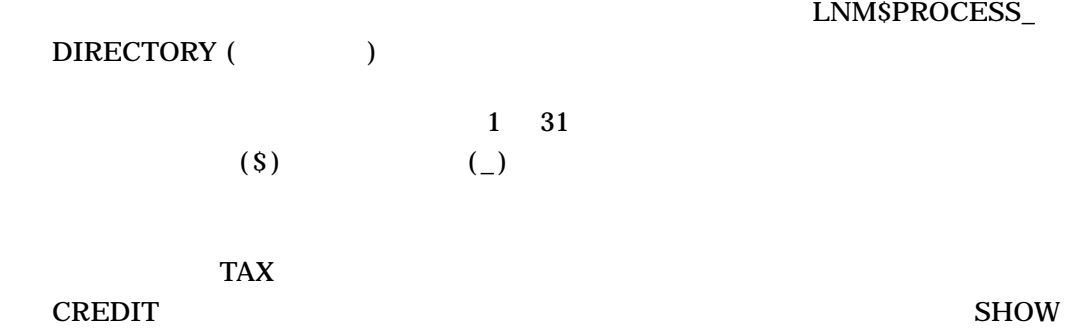

LOGICAL/TABLE

\$ CREATE/NAME\_TABLE TAX \$ DEFINE/TABLE=TAX CREDIT [ACCOUNTS.CURRENT]CREDIT.DAT \$ SHOW LOGICAL/TABLE=TAX CREDIT "CREDIT" = "[ACCOUNTS.CURRENT]CREDIT.DAT" (TAX)

#### **LNM\$PROCESS**

\$ DEFINE/TABLE=LNM\$PROCESS\_DIRECTORY LNM\$PROCESS LNM\$PROCESS\_TABLE, TAX

 $11.10.2$ 

#### /PARENT\_TABLE

\$ CREATE/NAME\_TABLE/PARENT\_TABLE=LNM\$SYSTEM\_DIRECTORY NEWTAB

11.10.3

 $(11.10.4)$ 

\$ CREATE/NAME\_TABLE/PARENT\_TABLE=LNM\$CLUSTER\_TABLE - \_\$ **new\_clusterwide\_logical\_name\_table**

#### $DEFINE$

#### /TABLE

\$ DEFINE/TABLE=**new\_clusterwide\_logical\_name\_table logical\_name** - \_\$ **equivalence\_string**

11.10.4

 $\mathbf 1$ 

 $$$  CREATE/NAME TABLE APPX FILE LOCATOR /PARENT=LNM\$SYSTEM DIRECTORY -\_\$ /PROTECTION = (S:RWD,O:RWD,G:R,W:R)

• CREATE (C)

• SYSPRV LNM\$SYSTEM\_DIRECTORY WRITE (W)

• DELETE (D)

• SYSPRV LNM\$SYSTEM\_DIRECTORY WRITE (W)

 $11.10.5$ 

# OpenVMS Guide to System Security

# • DCL CREATE/NAME\_TABLE /PROTECTION <u>UIC Cases in the UIC</u>

•  ${{\sf ACL}}$  SET SECURITY  $/ACL/OBJECT_TYPE=LOGICAL\_NAME\_TABLE$  ACL

 $\Lambda$ CL  $\Lambda$ 

 $ACL$ 

ACL OpenVMS DCL **SET SECURITY/ACL** 

11.10.6

**DEASSIGN** 

 $ABC$  500  $\overline{A}BC$ 

\$ CREATE/NAME\_TABLE/QUOTA=500 ABC

# 11.10.6.1

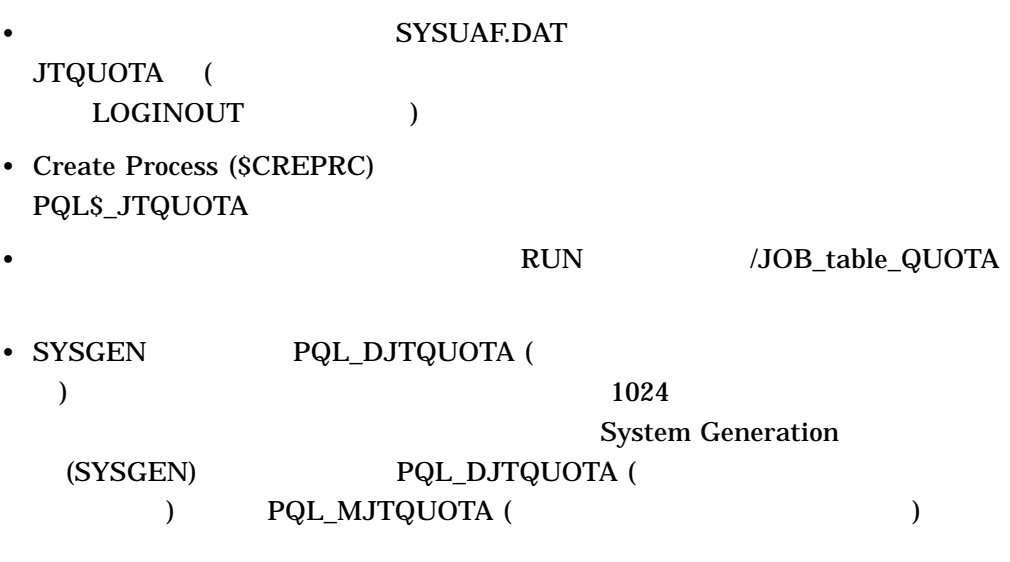

 $\mathbf 1$ 

 $\overline{\mathbf{0}}$ 

# $11.11$

# LNM\$FILE\_DEV

LNM\$FILE\_DEV

#### $\sim 1$  , which are expected to the lattice  $\sim 1$ LNM\$FILE\_DEV

LNM\$FILE\_DEV

- $1.$
- 2.  $\blacksquare$
- $3.$ 
	- LNM\$FILE\_DEV
- 4. LNM\$FILE\_DEV
## **NEWTAB** NEWTAB LNM\$FILE\_DEV

#### \$ CREATE/NAME\_TABLE NEWTAB

- $$$  DEFINE/TABLE=LNM\$PROCESS DIRECTORY LNM\$FILE DEV -
- $$$  NEWTAB, LNM\$PROCESS, LNM\$JOB, LNM\$GROUP, LNM\$SYSTEM

#### **NEWTAB**

- LNM\$FILE\_DEV
- LNM\$FILE DEV NEWTAB

LNM\$FILE\_DEV SYSNAM SYSPRV

#### $NEWTAB$

\$ CREATE/NAME\_TABLE/PARENT=LNM\$SYSTEM\_DIRECTORY NEWTAB  $$$  DEFINE/TABLE=LNM\$SYSTEM DIRECTORY LNM\$FILE DEV -\$ NEWTAB, LNM\$PROCESS, LNM\$JOB, LNM\$GROUP, LNM\$SYSTEM

#### LNM\$FILE\_DEV

#### LNM\$FILE\_DEV

#### LNM\$JOB LNM\$GROUP

\$ DEFINE/TABLE=LNM\$PROCESS\_DIRECTORY - \$ LNM\$FILE DEV LNM\$PROCESS, LNM\$SYSTEM

# 11.12

 $\overline{a}$  $\big($  $($ 共用可能論理名テーブルを削除するには,テーブルへの DELETE アクセスまたは

#### **SYSPRV**

#### **WORKFILE**

\$ DEASSIGN WORKFILE

 $DCL$ 

( DEFINE  $($  DEFINE

• SYS\$INPUT

• SYS\$OUTPUT

• SYS\$ERROR

• SYS\$COMMAND

SYS\$INPUT

11.13.1

SYS\$ERROR SYS\$COMMAND

DCL SYS\$INPUT SYS\$OUTPUT

 $DCL$ 

• SYS\$INPUT  $DCL$ 

**SYS\$INPUT** 

• SYS\$OUTPUT SYS\$COMMAND SYS\$ERROR

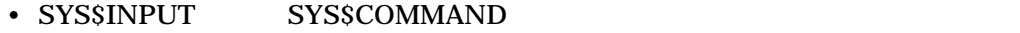

• SYS\$OUTPUT SYS\$ERROR

 $\overline{\mathcal{C}}$ 

) SYS\$INPUT

# SYS\$OUTPUT SYS\$ERROR SYS\$COMMAND

 $DCL$ 

**DREN** 

ーズ (するかまたはログアウト) してください。

11.13.2  $\blacksquare$ 

 $(13$  14 ) DCL SYS\$INPUT SYS\$COMMAND OpenVMS 7.1 DCL PIPE PIPE PIPE  $PIPE$ OpenVMS DCL : N–Z 11.13.2.1 SYS\$INPUT **SYS\$INPUT**  $DCL$ DCL SYS\$INPUT

> DEFINE SYS\$INPUT SYS\$COMMAND SYS\$COMMAND

 $($ 

/USER\_MODE SYS\$INPUT

#### **SYS\$INPUT**

\$ DEFINE/USER\_MODE SYS\$INPUT SYS\$COMMAND \$ EDIT/TPU MYFILE.DAT

11.13.2.2 SYS\$OUTPUT

. . .

**SYSSOUTPUT** 

SYS\$OUTPUT

SYS\$OUTPUT

SYSSOUTPUT

( DEFINE/USER\_MODE )

 $\overline{a}$ 

) SYS\$OUTPUT

SYS\$OUTPUT 2 1

 $\mathbf 1$ 

**SYS\$OUTPUT** 

SYS\$OUTPUT

**SYS\$OUTPUT** 

SYSSOUTPUT

SYS\$OUTPUT

SYS\$OUTPUT

SYS\$OUTPUT MYFILE.LIS SHOW DEVICES SHOW DEVICES MYFILE.LIS

# \$ DEFINE SYS\$OUTPUT MYFILE.LIS

\$ SHOW DEVICES

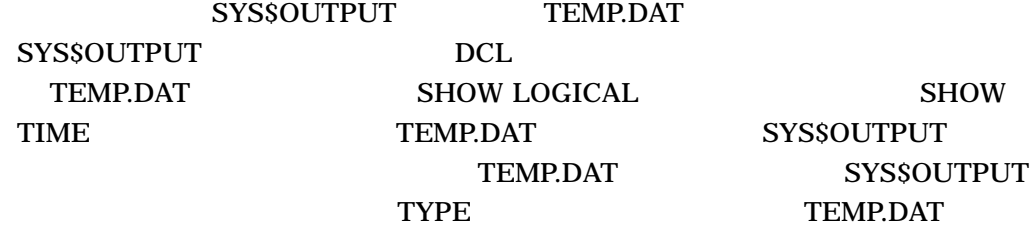

\$ DEFINE SYS\$OUTPUT TEMP.DAT \$ SHOW LOGICAL SYS\$OUTPUT \$ SHOW TIME \$ DEASSIGN SYS\$OUTPUT \$ TYPE TEMP.DAT "SYS\$OUTPUT" = "DISK1:" (LNM\$PROCESS\_TABLE) 06-MAY-1998 13:26:53

SYS\$OUTPUT DISK1

## 11.13.2.3 SYS\$ERROR

**SYS\$ERROR** 

SYS\$ERROR SYS\$OUTPUT ( SYS\$ERROR SYS\$OUTPUT ) DCL SYSSERROR SYSSOUTPUT **SYSSERROR** 1 SYS\$OUTPUT 1 and  $\sim$  2 **SYS\$OUTPUT** 

DCL SYS\$ERROR SYS\$OUTPUT SYS\$ERROR SYS\$OUTPUT **SYSSERROR SYS\$ERROR** 

SYS\$ERROR SYS\$ERROR SYS\$ERROR **STSSOUTPUT** 

11.13.2.4 SYS\$COMMAND SYS\$COMMAND DCL  $DCL$ SYS\$COMMAND

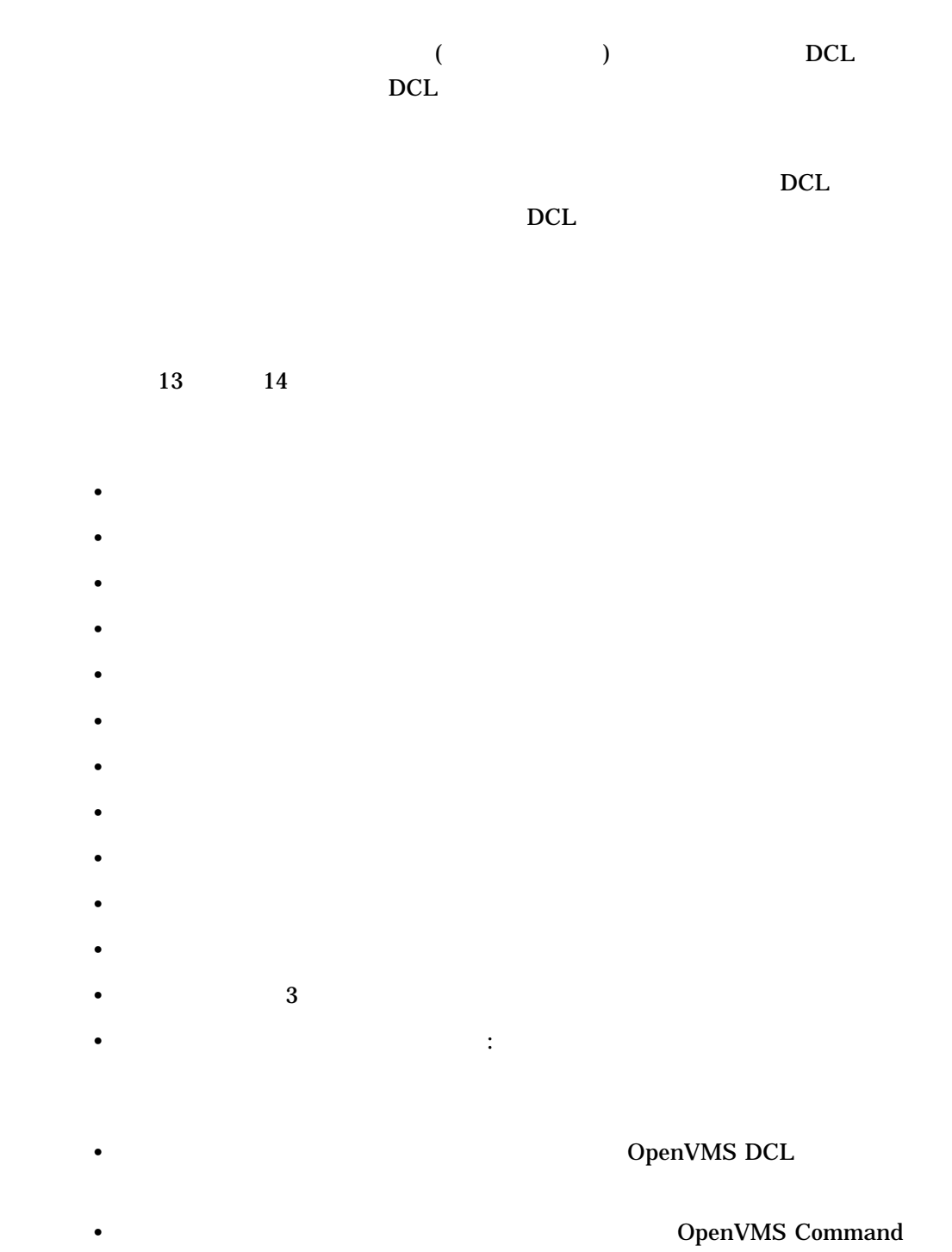

Definition, Librarian, and Message Utilities Manual

• コマンド, パラメータ, コマンド行きの同意語として使用する。 • シンボル名を入力するだけでイメージを実行するフォーリン・コマンドを定義す  $DCL$ • コマンド・プロシージャ・ファイルで,変数の条件付き実行や置換などのプログ READ WRITE INQUIRE  $DCL$ WORK1:[JONES.WORK] WORK 30 NORM VIEW 2012 12:00 NORM VIEW 2012 12:00 NORM VIEW 2014 12:00 NORM VIEW 2014 12:00 NORM VIEW 2014 12:0 \$ WORK :== SET DEFAULT DISK1:[JONES.WORK] \$ WORK \$ SHOW DEFAULT

 $12.1.1$ 

DISK1:[JONES.WORK]

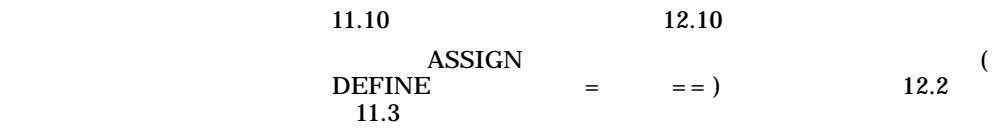

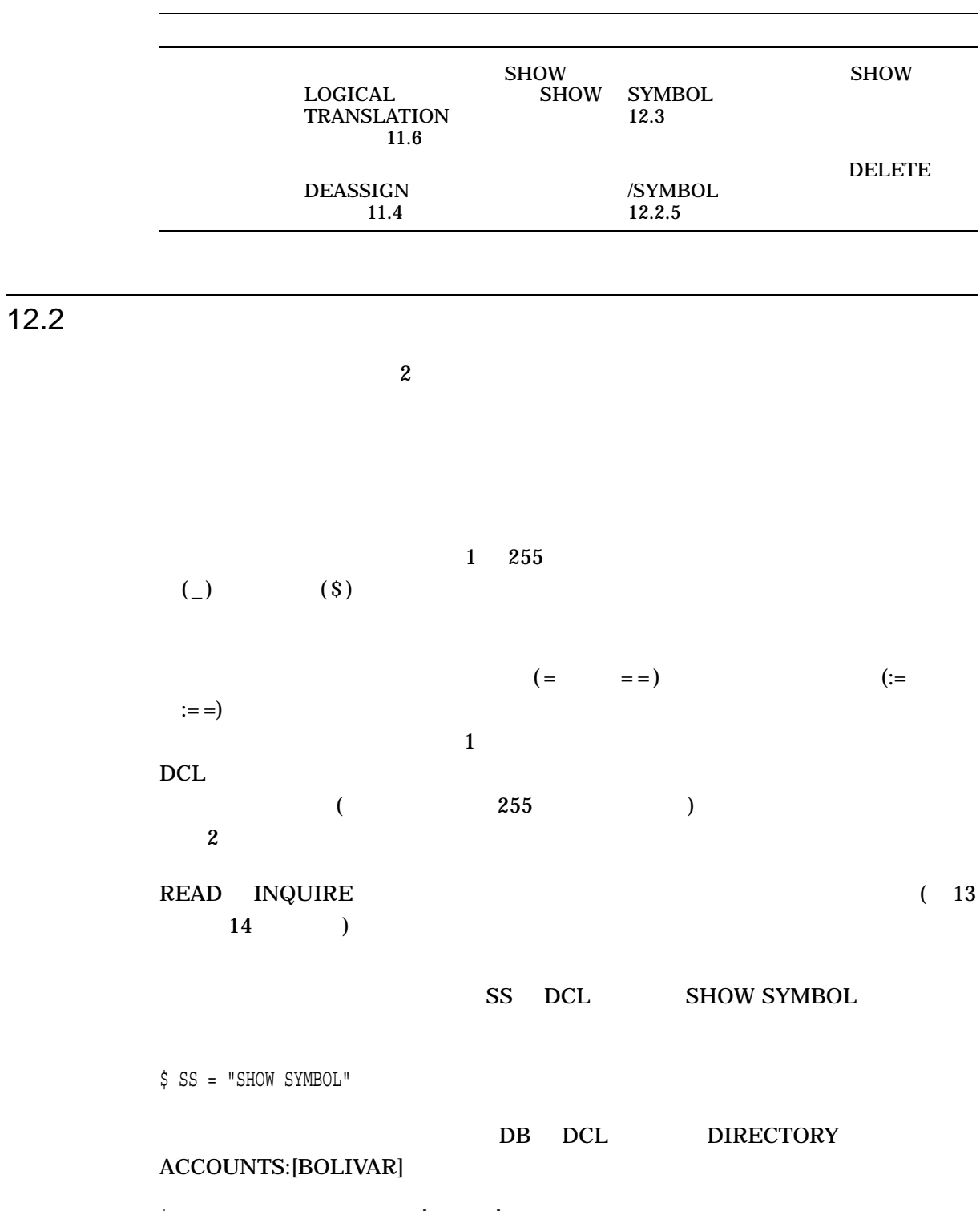

\$ DB := DIRECTORY ACCOUNTS:[BOLIVAR]

# $DC$  DC DCL DCL DIRECTORY

\$ DC == "DIRECTORY/SIZE=ALL DISK1:[JONES.TAX]MONEY.LIS"

# READY DCL

DCL PRINT

\$ READY :== PRINT/CONFIRM/QUEUE=AKI\$LN03/NOTIFY/RESTART \$ READY FILE.DAT

## 12.2.1 DCL

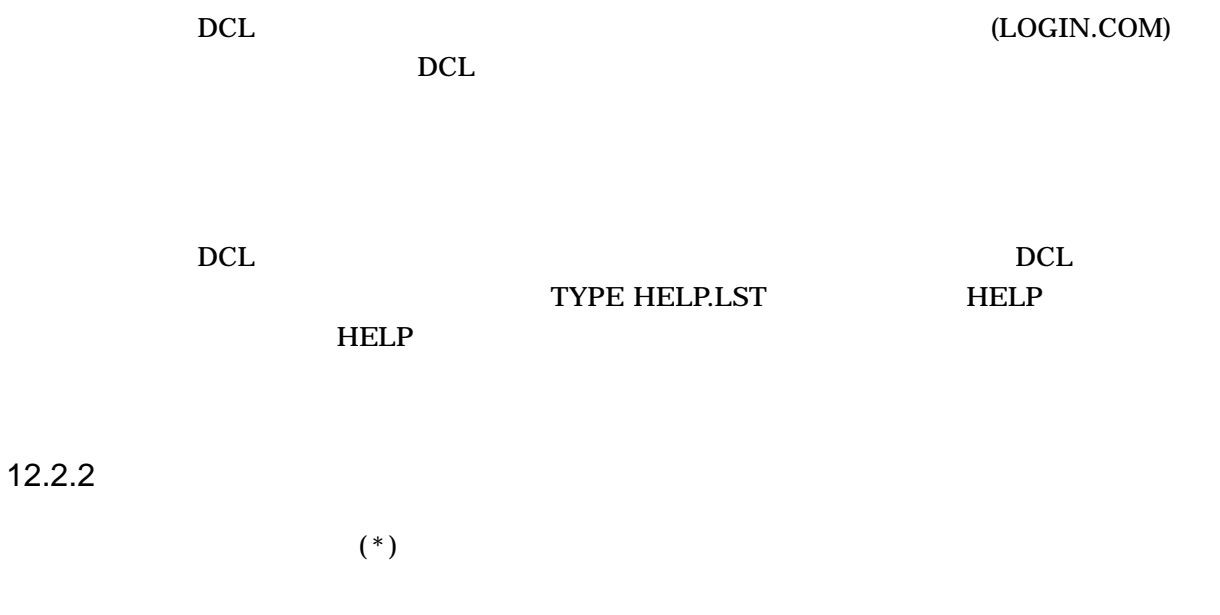

 $12.6.5$ 

PR PRI PRIN EXAMPLE PRINT

\$ PR\*INT = "PRINT/CONFIRM/QUEUE=AKI\$LN03/NOTIFY/RESTART"

## DCL PRINT

12.2.3

 $DCL$ 

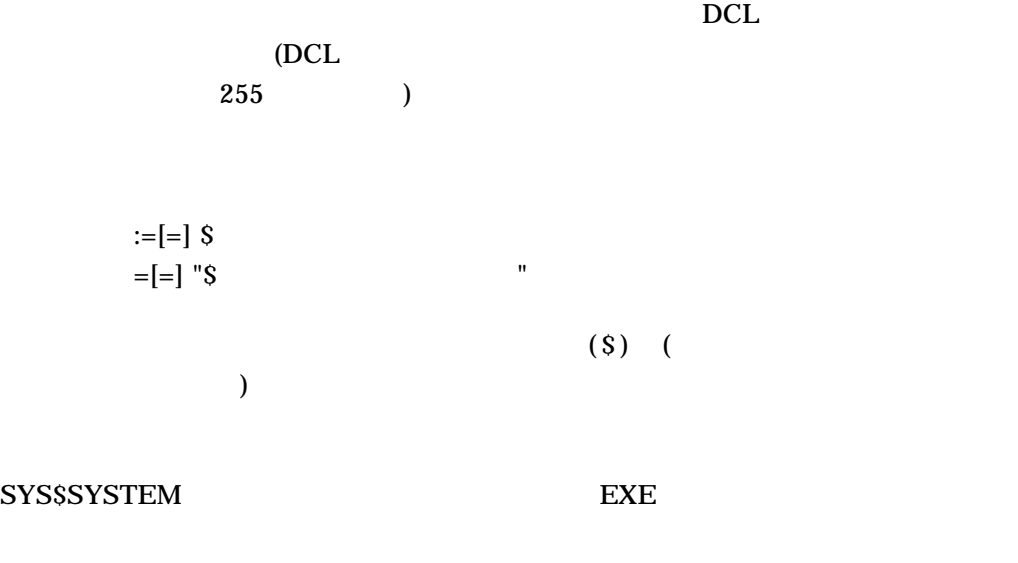

**Command Definition** 

OpenVMS Command

Definition, Librarian, and Message Utilities Manual

## 12.14

#### PRINTALL

# DISK1:[ACCOUNTS]PRINTALL.EXE

 $$ PRINTALL$  :==  $$ [ACCOUNTS] PRINTALL$ 

# **PRINTALL**

RAT.DAT PRINTALL

\$ PRINTALL RAT.DAT

# $12.2.4$

 $\left(\begin{array}{c} 1 \end{array}\right)$ 

)

 $(12.12)$ 

## $12.2.5$

# DELETE/SYMBOL

/GLOBAL

## TEMP

\$ DELETE/SYMBOL/GLOBAL TEMP

# $12.3$

SHOW SYMBOL

SHOW SYMBOL

/GLOBAL SHOW SYMBOL/ALL SHOW SHOW SYMBOL/ALL/GLOBAL

SHOW SYMBOL 10 16

 $8<sub>3</sub>$ 

# and property property of  $PR$

\$ SHOW SYMBOL PR PR\*INT = "PRINT/CONFIRM/COPIES=2/QUEUE=DOC\$LN03/NOTIFY/RESTART"

### **TOTAL**

\$ SHOW SYMBOL TOTAL TOTAL = 4 Hex = 00000004 Octal = 00000000004

# $12.4$

 $DCL$ 

3 COUNT \$ COUNT = 3  $\begin{array}{ccc} \text{COUNT} \end{array}$  $1$  $$ TOTAL = COUNT + 1$  $(4)$  TOTAL

 $(+)$  $(')$  2

12.12.2

"Saturday" "Sunday" (WEEKEND"

\$ DAY1 = "Saturday, "  $$$  DAY2 = "Sunday"  $$ WEREKEND = DAY1 + DAY2$ \$ SHOW SYMBOL WEEKEND

WEEKEND = "Saturday, Sunday"

NAME TYPE

\$ NAME = "MYFILE"  $$$  TYPE = ".DAT" \$ PRINT 'NAME''TYPE'

PRINT MYFILE.DAT

12.4.2

 $12.4.1$ 

 $(:=)$  $\overline{c}$  $( := )$   $($  $(') \t\t DCL$ 

 $\overline{\mathbf{C}}$ 

**COUNT** \$ BARK := P'COUNT' COUNT 3 COUNT 3 字列値に変換され,文字 P に追加されます。このとき,ローカル・シンボル BARK P3 and the set of  $\mathbb{R}^3$  $\mathbf A$  $$ A = ""$  $$B = 2$  $\overrightarrow{S} C = A + B$ \$ SHOW SYMBOL C  $C = 2$  Hex = 00000002 Octal = 00000000002

 $12.5$ 

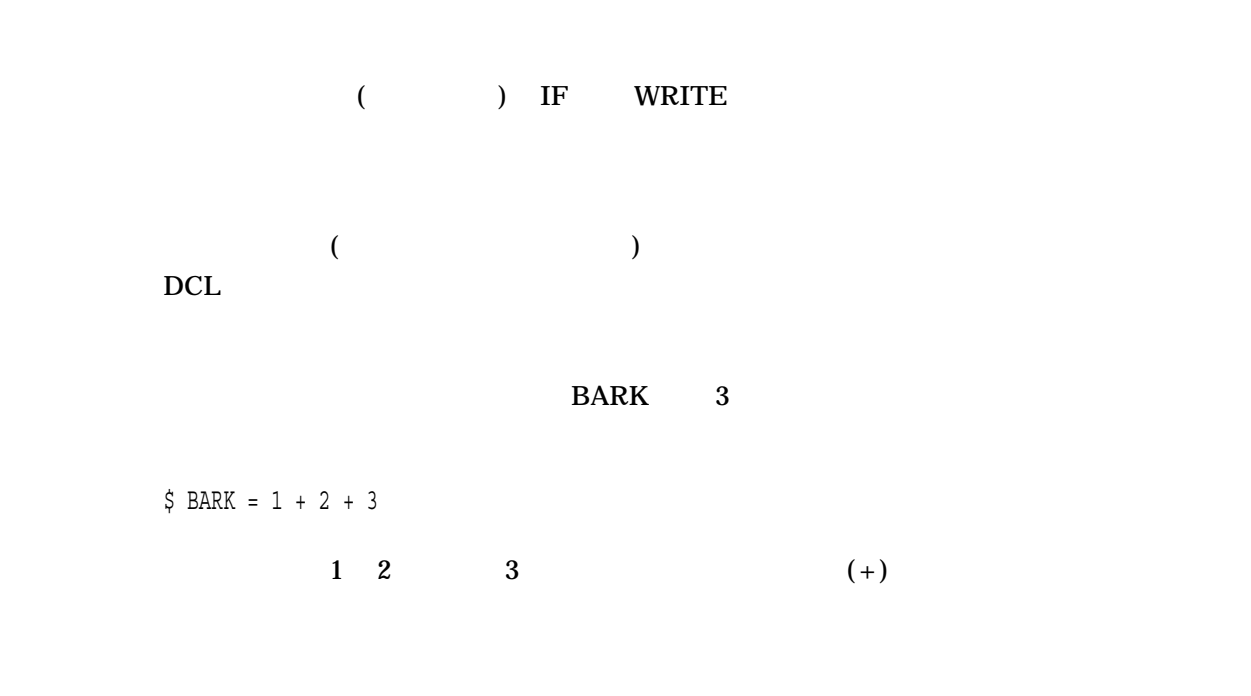

# $12.6$

 $\overline{A}$  and  $\overline{A}$  and  $\overline{A}$  and  $\overline{A}$ 

DEC Multinational

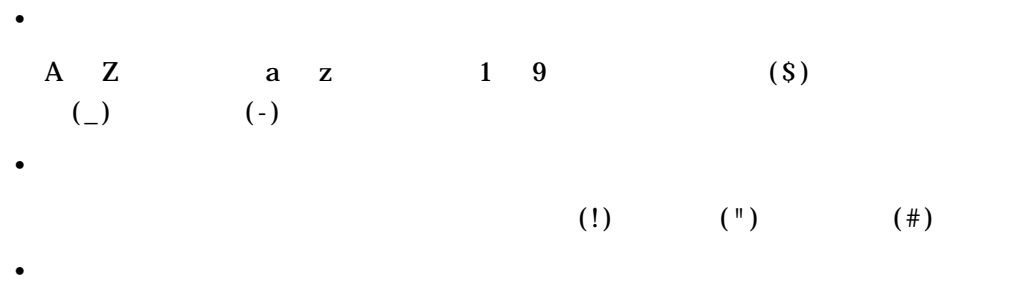

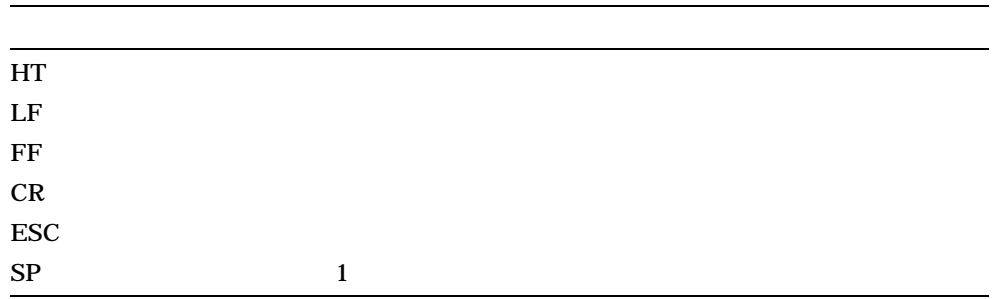

12.6.1

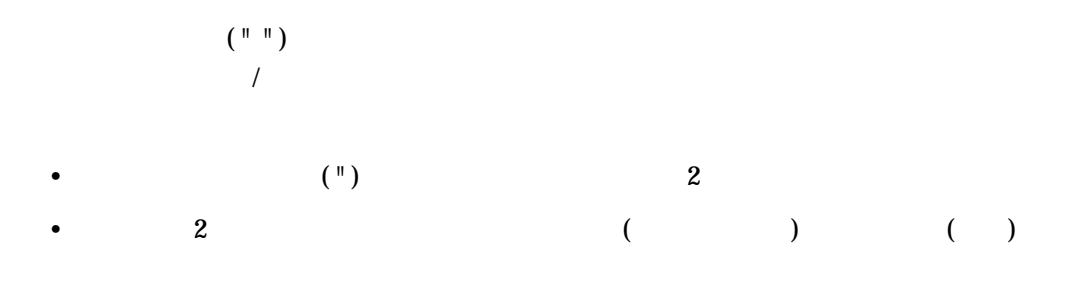

"YES"

\$ PROMPT = "Type ""YES"" or ""NO""" \$ SHOW SYMBOL PROMPT PROMPT = "Type "YES" or "NO""

 $\overline{3}$ 

 $\mathbf 2$ 

 $\ddot{\text{S}}$  HEAD = "MONTHLY REPORT FOR" + -\_\$ " DECEMBER 1999" \$ SHOW SYMBOL HEAD HEAD = "MONTHLY REPORT FOR DECEMBER 1999"

 $\bullet$  $\overline{2}$  $\bullet$  $\overline{2}$  $2$  and  $2$ 

# $12.6.3$

 $$$  COUNT = F $$$ STRING(65)

# COUNT F\$STRING(65)

 $$$  TOPIC = "THE" + TEMP

# $CAT"$

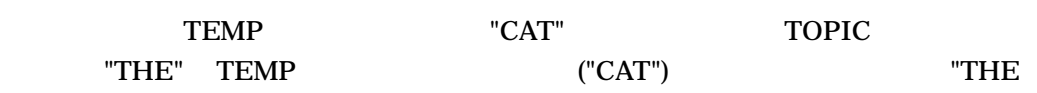

 $$$  TEMP = "CAT"

## $"CAT"$

 $($   $)$   $($   $)$ 

 $DCL$ 

• 文字列として評価されるレキシカル関数

• 引用符で囲まれた文字列

 $($ 

• 文字列を表すシンボル

 $($  "  $)$ 

 $12.6.2$ 

 $(+)$  2

\$ COLOR = "light brown" \$ WEIGHT = "30 lbs." \$ DOG2 = "No tag, " + COLOR + ", " + WEIGHT \$ SHOW SYMBOL DOG2 DOG2 = "No tag, light brown, 30 lbs." (+)<br>
\$ COLOR = "light brown"<br>
\$ WEIGHT = "30 lbs."<br>
\$ DOG2 = "No tag, " + COLOR + ", " + WEIGHT<br>
\$ SHOW SYMBOL DOG2<br>
DOG2 = "No tag, light brown, 30 lbs."<br>
(-)

\$ SHOW SYMBOL DOG2 DOG2 = "No tag, light brown, 30 lbs."  $$ DOG2 = DOG2 - "$ , 30 lbs." \$ SHOW SYMBOL DOG2 DOG2 = "No tag, light brown"

# 12.6.4

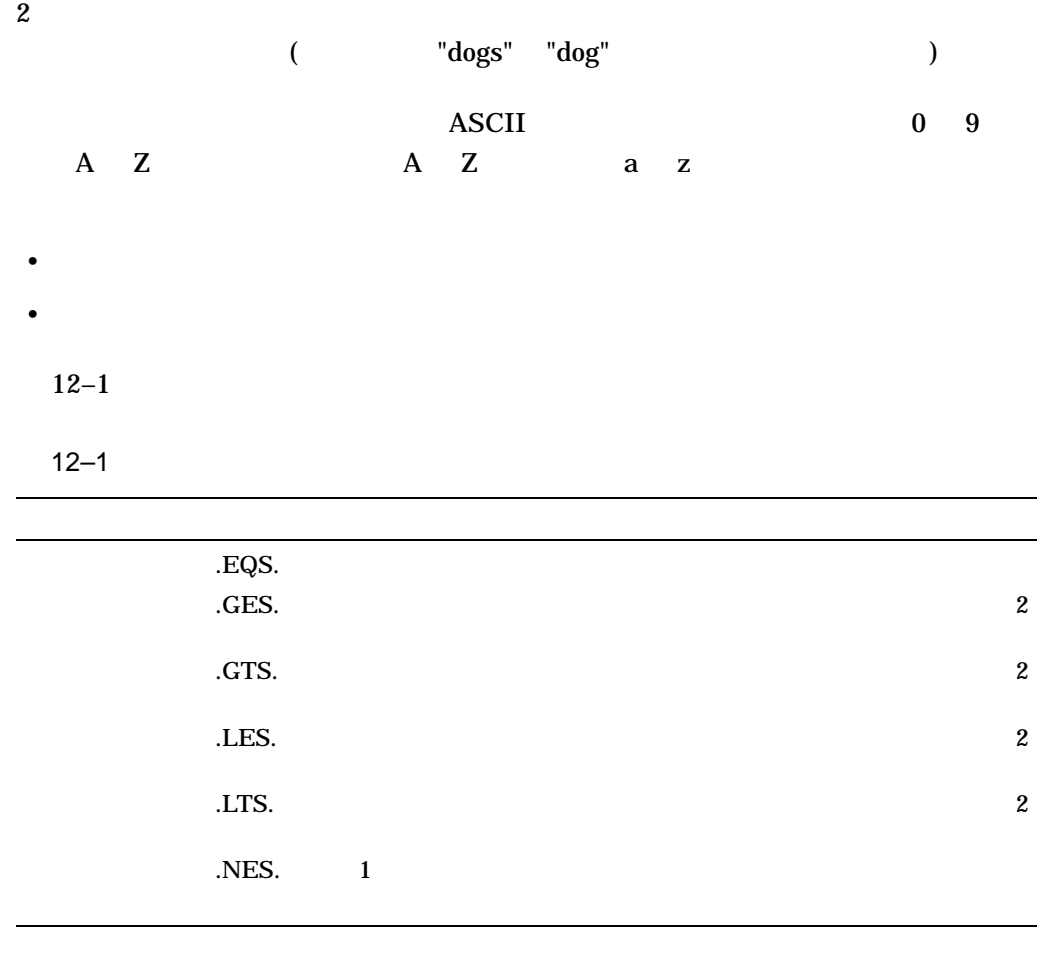

LAST\_NAME "WHITFIELD"

• 次の例では, LANT\_NAME シンボルの値は "HILL"というリテラルに等しくない  $\mathbf{0}$  ( ) \$ TEST\_NAME = LAST\_NAME .EQS. "Hill" \$ SHOW SYMBOL TEST\_NAME TEST NAME =  $0 \quad . . .$ • 次の例では, LAST\_NAME シンボルの値が "HILL"というリテラルより大きい  $1()$ \$ TEST\_NAME = LAST\_NAME .GES. "HILL"  $$$  SHOW SYMBOL TEST NAME TEST NAME =  $1$  . . . •  $LAST\_NAME$  "HILL"  $1()$ \$ TEST\_NAME = LAST\_NAME .GTS. "HILL" \$ SHOW SYMBOL TEST\_NAME TEST NAME =  $1 - . . .$ • 次の例では, LAST\_NAME シンボルの値が "HILL"というリテラルより大きいた  $0( )$ \$ TEST\_NAME = LAST\_NAME .LES. "HILL" \$ SHOW SYMBOL TEST NAME TEST NAME =  $0 \cdot \cdot \cdot$ • 次の例では, LAST\_NAME シンボルの値が "HILL"というリテラルより小さくな  $0()$ \$ TEST\_NAME = LAST\_NAME .LTS. "HILL" \$ SHOW SYMBOL TEST\_NAME TEST NAME =  $0 \cdot \cdot \cdot$ •  $LAST\_NAME$  "HILL"  $1$  ( )  $$$  TEST NAME = LAST NAME .NES. "HILL" \$ SHOW SYMBOL TEST\_NAME

TEST NAME =  $1 \cdot \cdot \cdot$ 

 $[1, 2, 3, 4, 5, 6, 7, 7, 7]$ 

# $\begin{bmatrix} 1 & 0 & 0 \\ 0 & 0 & 0 \\ 0 & 0 & 0 \\ 0 & 0 & 0 \\ 0 & 0 & 0 \\ 0 & 0 & 0 \\ 0 & 0 & 0 \\ 0 & 0 & 0 \\ 0 & 0 & 0 \\ 0 & 0 & 0 \\ 0 & 0 & 0 \\ 0 & 0 & 0 & 0 \\ 0 & 0 & 0 & 0 \\ 0 & 0 & 0 & 0 \\ 0 & 0 & 0 & 0 & 0 \\ 0 & 0 & 0 & 0 & 0 \\ 0 & 0 & 0 & 0 & 0 \\ 0 & 0 & 0 & 0 & 0 \\ 0 & 0 & 0 & 0 & 0 \\ 0 &$

 $\overline{0}$  1 2

- $[ ]$
- サイズとオフセットには, 0 768 の範囲の整数値を指定する。
- $\blacksquare$
- 指定するシンボル名は,最初は未定義でもかまわない。割り当て文でシンボル名
- 
- オフセットとサイズを指定すれば,ブランク行を表すシンボルを作成することも

A PACKRAT 2 MUSK A 4 A MUSKRAT  $$ A := PACKRAT$  $$ A[0,4] := MUSK$ \$ SHOW SYMBOL A A = "MUSKRAT"

# $\mathbf B$   $\mathbf A$

 $$ B[4,3] := RAT$ 

 $RAT$ 

# $80$  LINE

 $$ LINE[0, 80]: = " "$ 

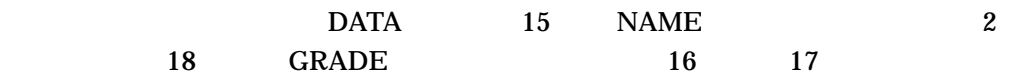

\$ DATA[0,15] := 'NAME' \$ DATA[17,1] := 'GRADE'

 $\cdot$  10  $-0$  9 ASCII  $\cdot$  16  $-0$  9 A F ASCII  $\bullet$  8  $\phantom{0}$  - 0 7 ASCII  $-2147483648$   $2147483647$  (10 )

# $12.7.1$

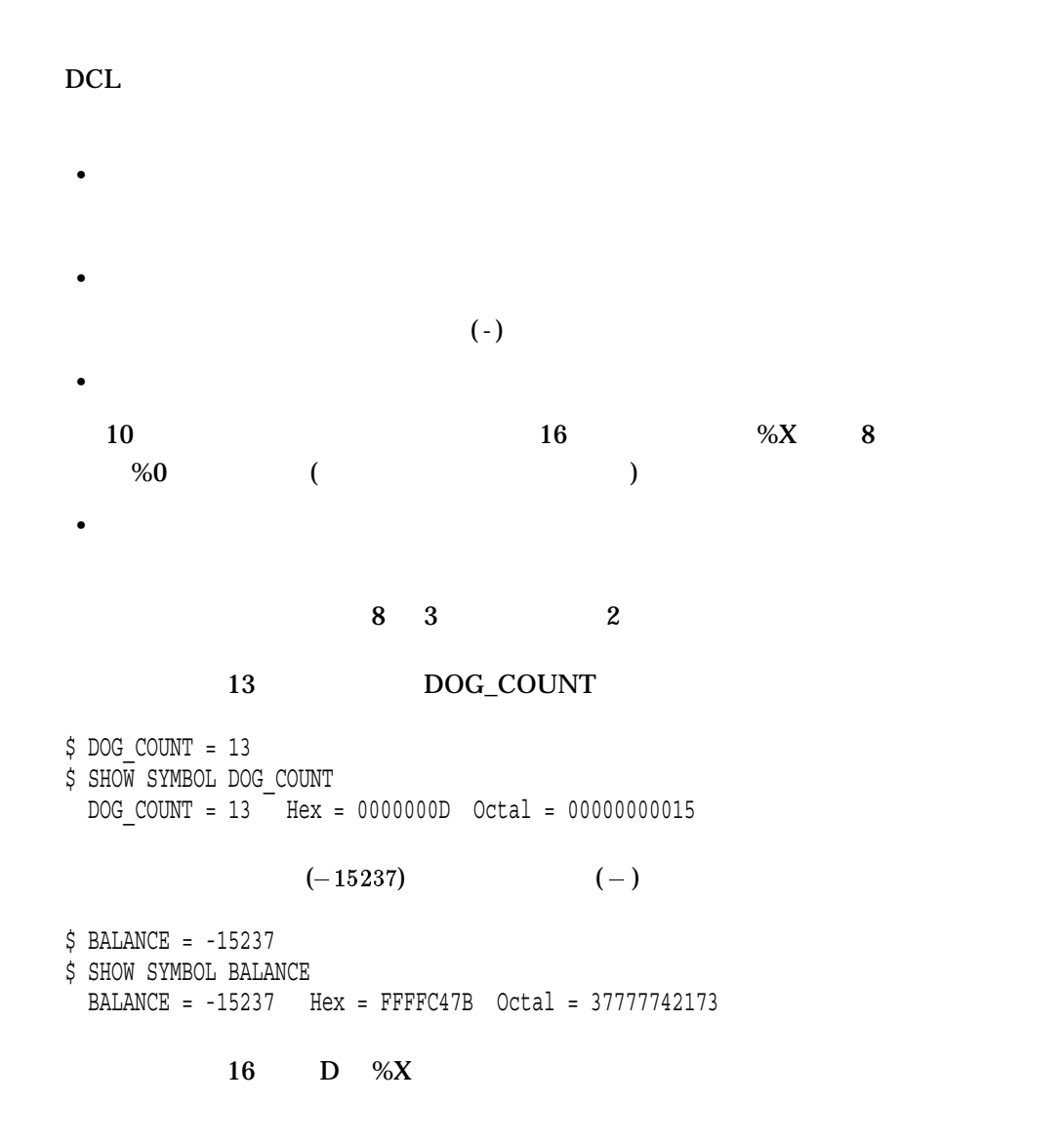

```
$ DOG_COUNT = %XD
$ SHOW SYMBOL DOG_COUNT
 DOG_COUNT = 13 Hex = 0000000D Octal = 00000000015
$BALANCE = <math>- %X3B85
$ SHOW SYMBOL BALANCE
 BALANCE = -15237 Hex = FFFFC47B Octal = 37777742173
```
 $12.7.2$ 

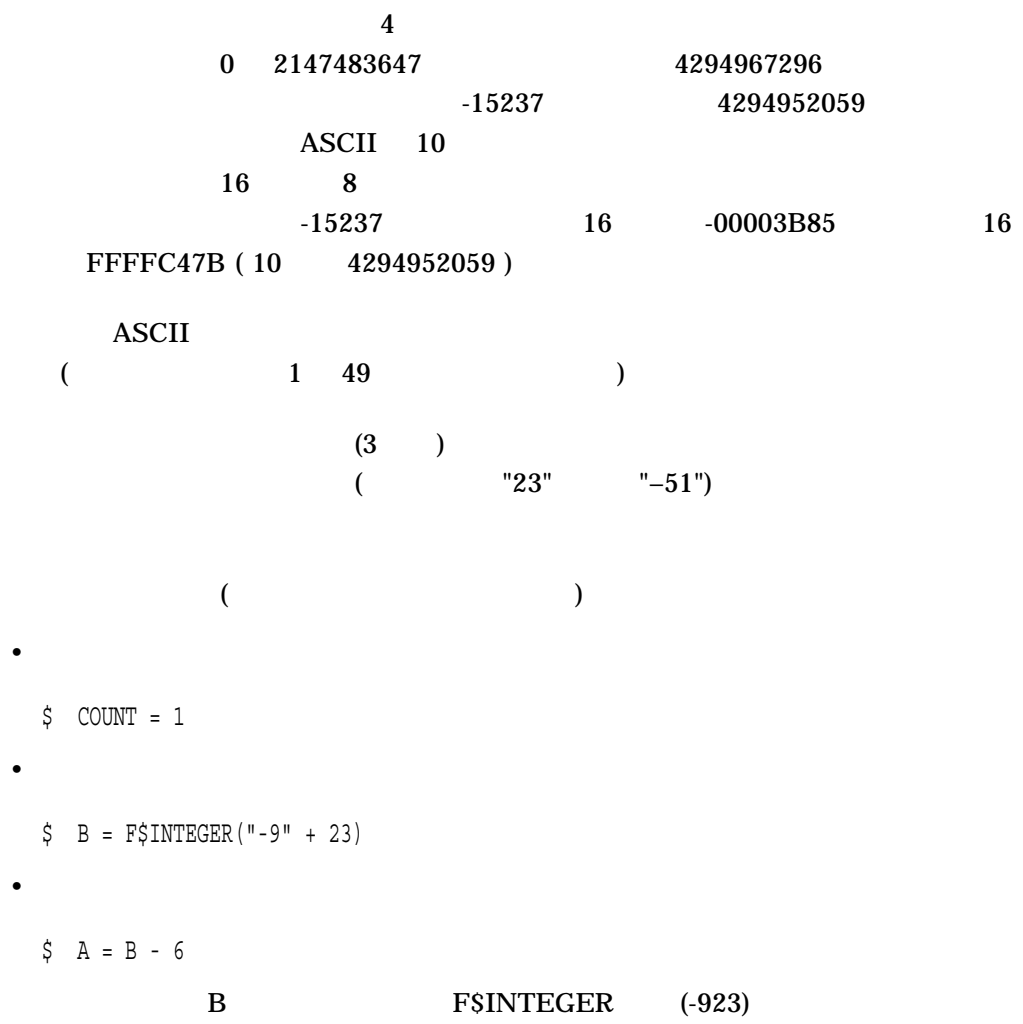

 $12.7.3$ 

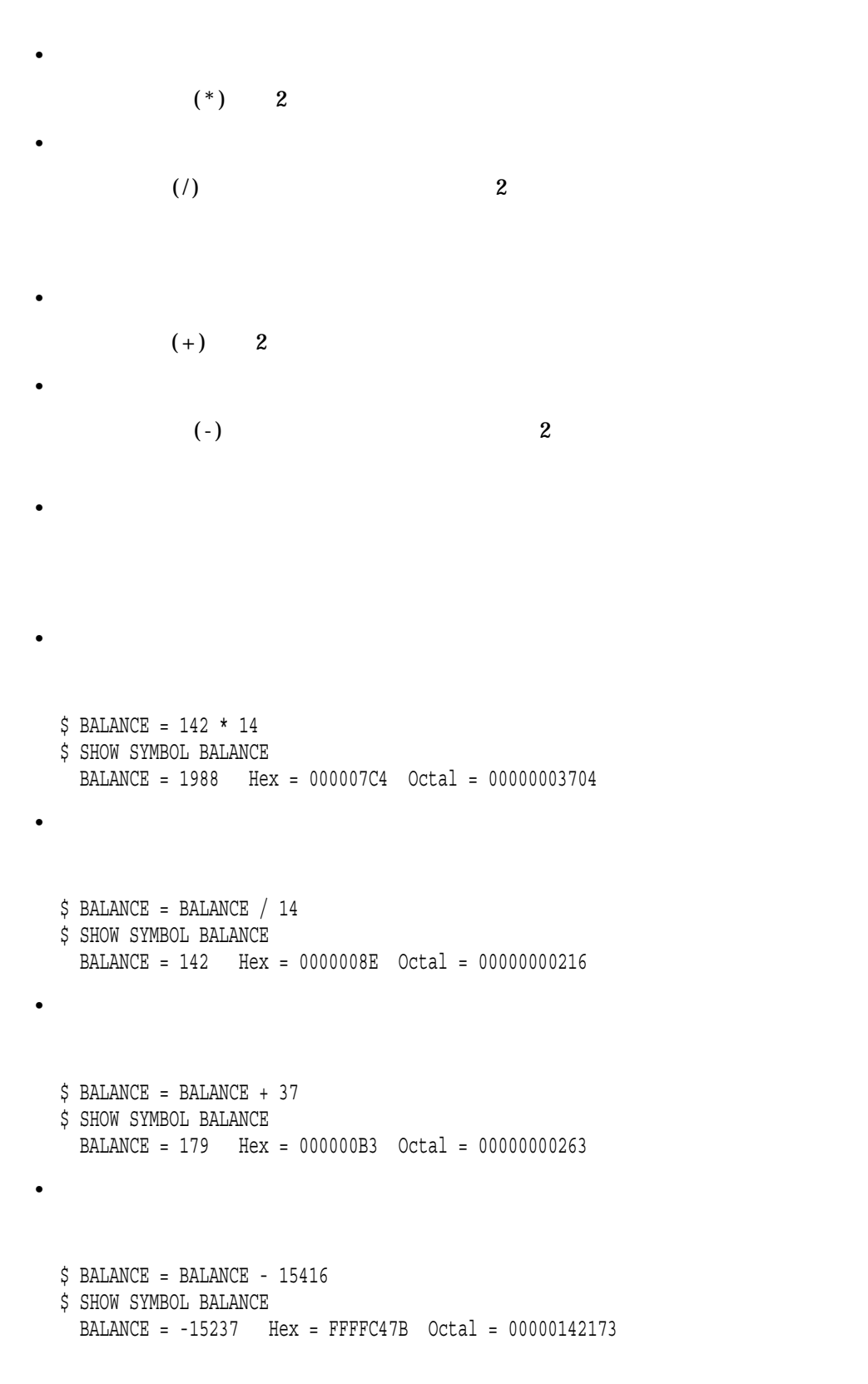

•  $-142$ 

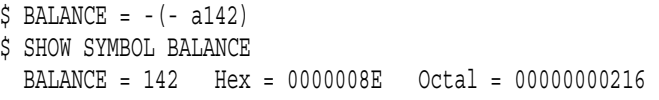

 $12.7.4$ 

 $12-2$ 

 $12 - 2$ 

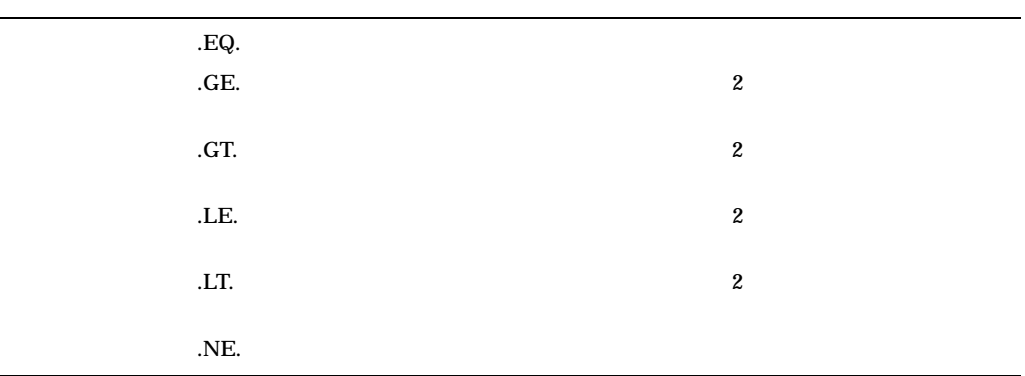

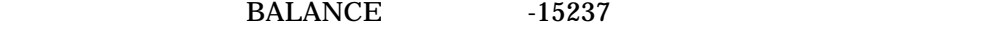

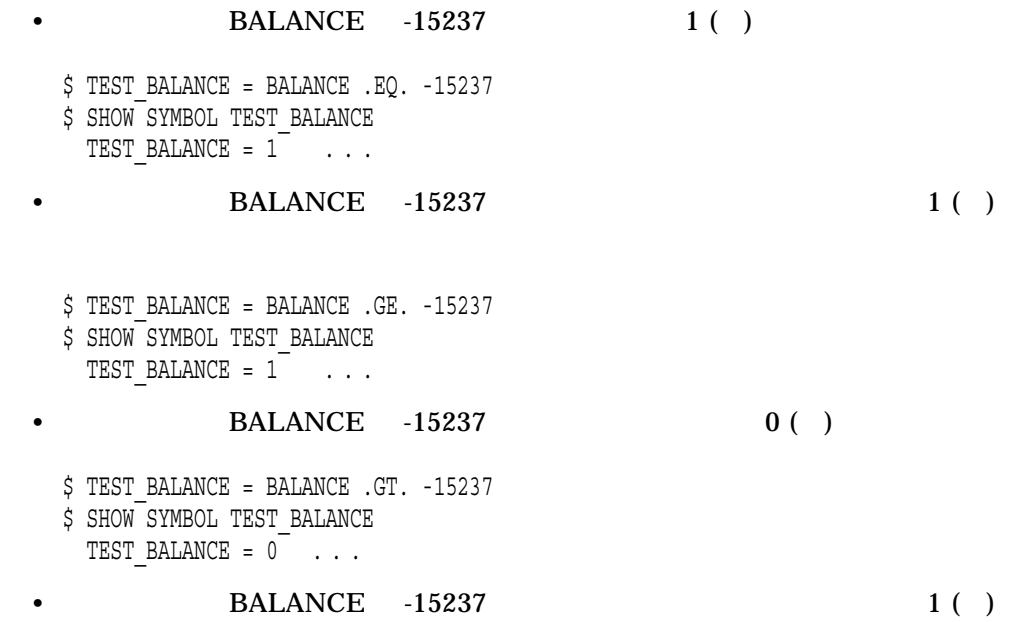

- \$ TEST\_BALANCE = BALANCE .LE. -15237 \$ SHOW SYMBOL TEST\_BALANCE TEST\_BALANCE =  $1$  . . . • BALANCE -15237 0 ( ) \$ TEST BALANCE = BALANCE .LT. -15237 \$ SHOW SYMBOL TEST\_BALANCE  $TEST$  BALANCE =  $0$  . . . • BALANCE -15237 0 ( )
	- \$ TEST\_BALANCE = BALANCE .NE. -15237  $$$  SHOW SYMBOL TEST BALANCE  $TEST\_BALANCE = 0$  . . .

# 12.7.5

 $\left(\begin{array}{c}\right. & \left.\right. & \left. \left( \begin{array}{c}\right. & \left. \left. \left( \begin{array}{c}\right. & \left. \left( \begin{array}{c}\right. & \left. \left( \begin{array}{c}\right. & \left. \left( \begin{array}{c}\right. & \left. \left( \begin{array}{c}\right. & \left. \left( \begin{array}{c}\right. & \left. \left( \begin{array}{c}\right. & \left. \left( \begin{array}{c}\right. & \left. \left( \begin{array}{c}\right. & \left. \left( \begin{array}{c}\right. & \left. \left( \begin{array}{c}\right. & \left. \left( \$  $(1)$  $[$   $,$   $]$  =  $\begin{bmatrix} \cdot & \cdot & \cdot \\ \cdot & \cdot & \cdot \end{bmatrix}$ ==  $\overline{\mathbf{C}}$ •  $(\lbrack \rbrack)$ •  $10$ •  $32$ •  $\blacksquare$ • シンボル名が未定義であるか,

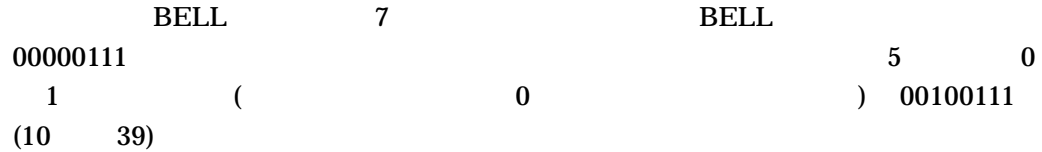

 $$ BELL = 7$  $$ BELL[5,1] = 1$ \$ SHOW SYMBOL BELL BELL = 39 Hex = 00000027 Octal = 00000000047

# $12.8$

 $12.8.1$ 

•

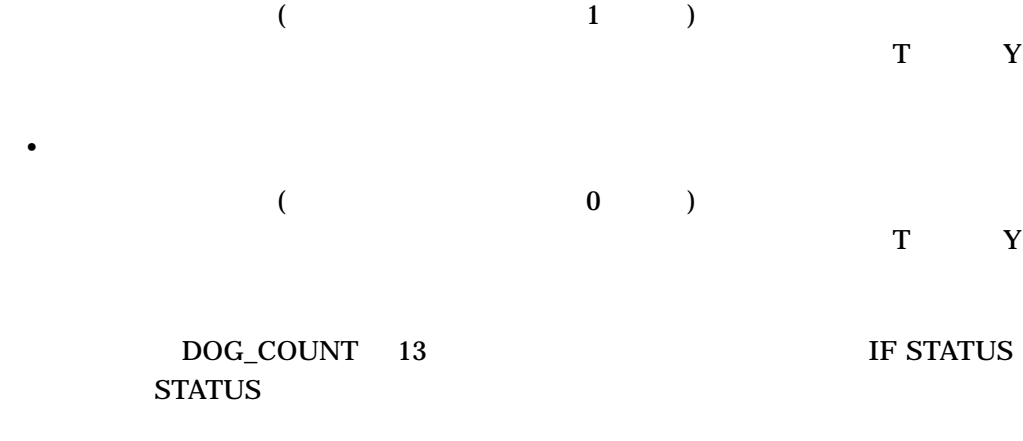

. NOT.

\$ STATUS = 1 \$ IF STATUS THEN DOG\_COUNT = 13 \$ STATUS = "TRUE"

\$ IF STATUS THEN DOG\_COUNT = 13

 $12.8.2$ 

•  $(MOT.)$ 

 $12.7$ 

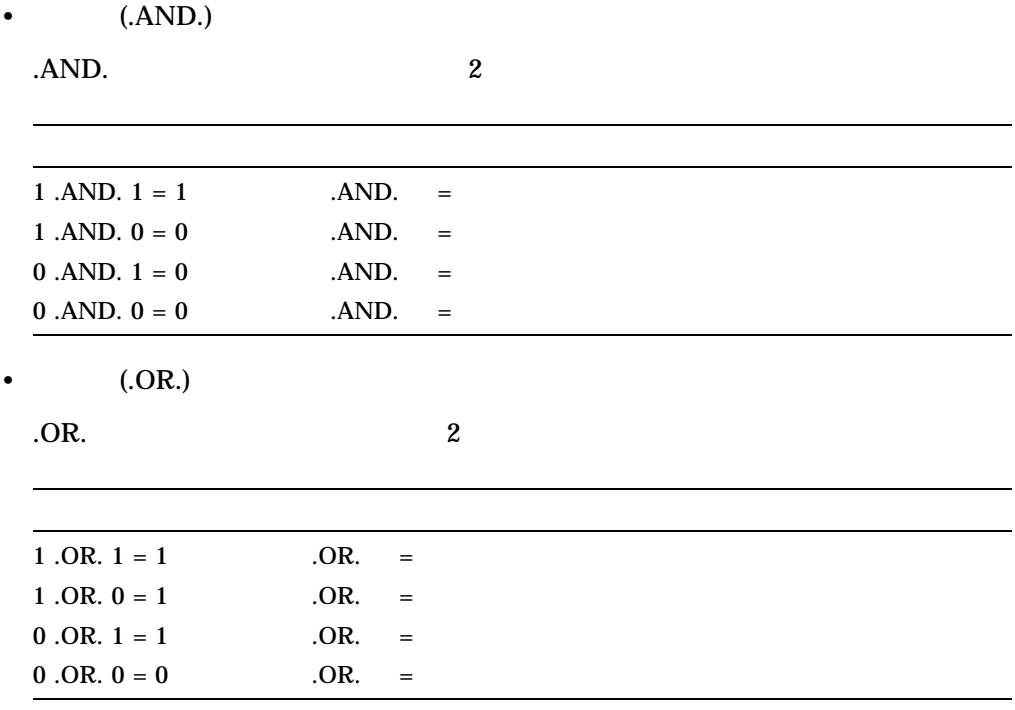

 $\sim$  2

\$ SHOW SYMBOL STATUS STATUS = 1 Hex = 00000001 Octal = 00000000001 \$ STATUS = .NOT. STATUS \$ SHOW SYMBOL STATUS STATUS = -2 Hex = FFFFFFFE Octal = 37777777776

 $$$  STAT1 = "TRUE" \$ STAT2 = "FALSE" \$ STATUS = STAT1 .AND. STAT2 \$ SHOW SYMBOL STATUS STATUS = 0 Hex = 00000000 Octal = 00000000000

 $$$  STAT1 = "TRUE" \$ STAT2 = "FALSE" \$ STATUS = STAT1 .OR. STAT2 \$ SHOW SYMBOL STATUS STATUS = 1 Hex = 00000001 Octal = 00000000001

# $12.8.3$

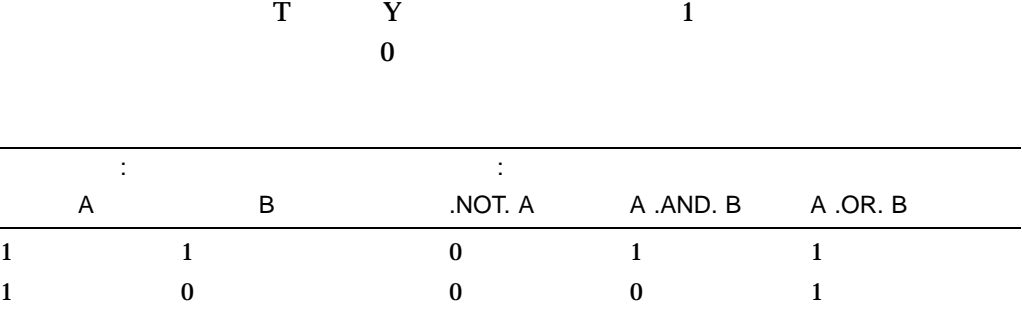

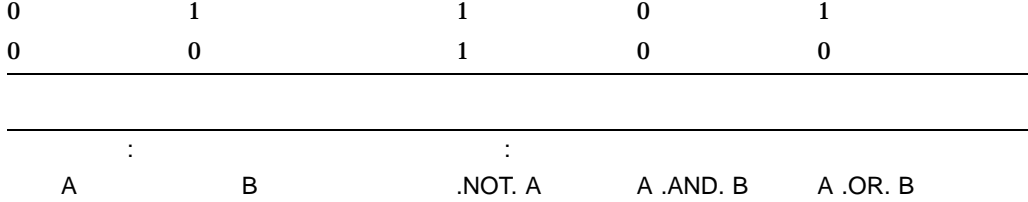

# $12.8.4$

 $($ DCL DCL SHOW SYMBOL

DCL 5

OpenVMS

 $($  F\$  $)$ 

 $\begin{array}{ccc} \text{F}\$ & ( & [,...]) \end{array}$ 

 $\bullet$ 

 $DCL$ 

 $\bullet$  is a strong system of the strong system of the strong system of the strong system of

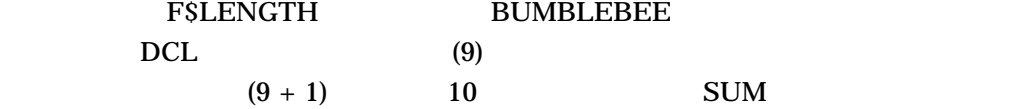

 $\bullet$  - Let  $\bullet$  define  $\bullet$  and  $\bullet$  and

• 式を作成するときの規則に従う。すなわち,文字列は引用符で囲み,整数,シン

\$ SUM = F\$LENGTH("BUMBLEBEE") + 1 \$ SHOW SYMBOL SUM SUM = 10 Hex = 0000000A Octal = 00000000012

> **F\$LENGTH** "BUMBLEBEE" (9)

> > $(12.12)$

**F\$LENGTH** 

• 次の例は,シンボルと文字列を両方含む引数を示しています。 \$ BUG = "BUMBLEBEE"  $$$  LEN = F\$LENGTH(BUG) \$ SHOW SYMBOL LEN LEN = 9 Hex = 00000009 Octal = 00000000011 BUG  $\overline{B}$ 

"BUMBLEBEE" BUG 9

\$ BUG = "BUMBLEBEE" \$ LEN = F\$LENGTH(BUG) \$ SHOW SYMBOL LEN LEN = 9 Hex = 00000009 Octal = 00000000011  $$$  LEN = F $$$ LENGTH(BUG + "S") \$ SHOW SYMBOL LEN LEN = 10 Hex = 0000000A Octal = 00000000012  $\rm BUG$   $\rm TST$ **F\$LENGTH** BUG ("BUMBLEBEE") "S" "BUMBLEBEES" F\$LENGTH "BUMBLEBEES" 10 • F\$DIRECTORY F\$DIRECTORY [SALMON] \$ LEN = F\$LENGTH(F\$DIRECTORY()) \$ SHOW SYMBOL LEN LEN = 8 Hex = 00000008 Octal = 00000000010 F\$DIRECTORY F\$DIRECTORY F\$LENGTH F\$LENGTH  $($  (  $)$ 

• 次の例は,シンボルと文字列を両方含む引数を示しています。

12.8.5

 $\mathbf{z}$ 

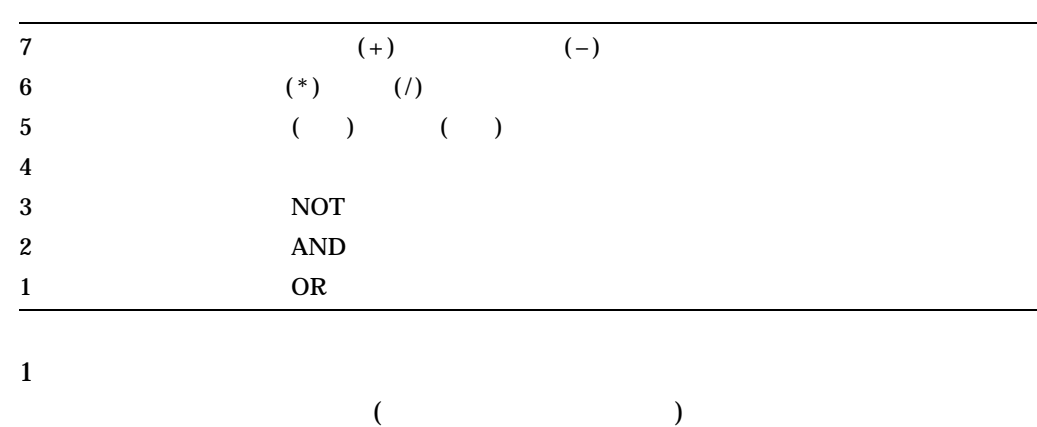

 $26$ 

 $$ RESULT = 4 * (6 + 2)$ \$ SHOW SYMBOL RESULT RESULT = 32 Hex = 00000020 Octal = 00000000040

12.8.6

 $DCL$ 

 $($   $)$ 

#### $NUM$

 $$ NUM = "ABC"$  $$ NUM = 2 + 5$ 

 $DCL$ 

 $\overline{2}$ 

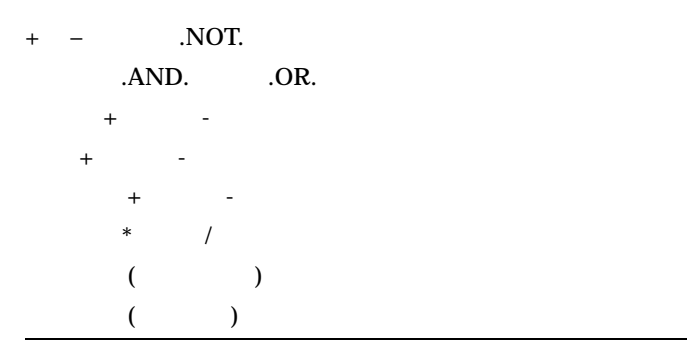

 $\overline{C}$ DCL  $\overline{C}$ 

 $\mathbf 1$  $DCL$ 

 $DCL$ 

- FSTYPE
- FSINTEGER
- F\$STRING

12.9.1

•  $145"$  45

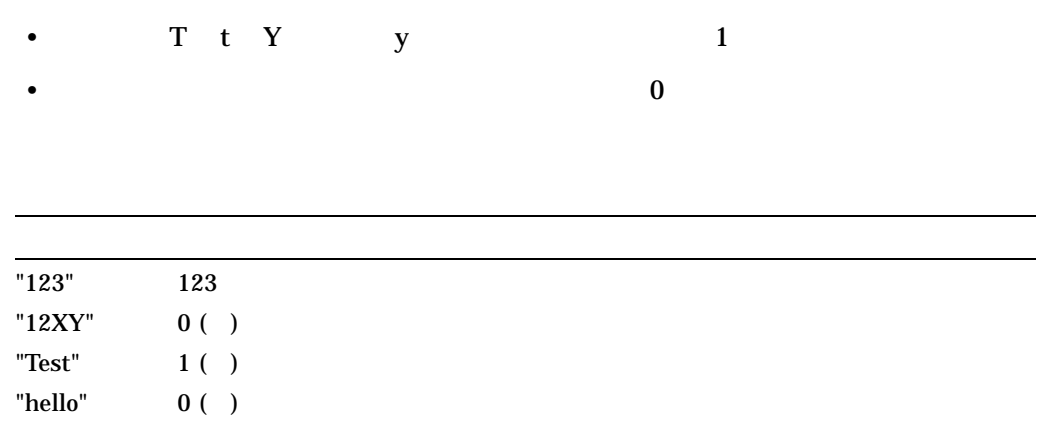

# 12.9.2

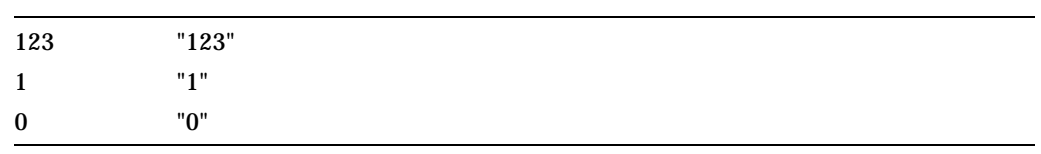

# 12.10

# 12.10.1

DCL CALL CALL TO SALL TO USE THE SERVICE OF SALL TO USE THE SERVICE OF SALL TO USE THE SALL TO USE THE SALL TO

## $1$  $DCL$

 $($  $16$ 

 $DCL$  8  $P1$   $P8$ 

 $("")$ 

 $($  "")  $\overline{ }$ 

12.10.2

 $DCL$  1 1

| \$STATUS<br><b>SSTATUS</b><br><b>SSTATUS</b> | OpenVMS<br><b>EXIT</b> |                         |                  |   |  |
|----------------------------------------------|------------------------|-------------------------|------------------|---|--|
|                                              |                        | <b>SSTATUS</b>          |                  |   |  |
| <b>SSTATUS</b>                               |                        |                         |                  |   |  |
|                                              |                        |                         | <b>SSTATUS</b>   | 3 |  |
|                                              |                        | <b><i>SSEVERITY</i></b> |                  |   |  |
| <b>\$SEVERITY</b>                            |                        |                         |                  |   |  |
| <b>SSEVERITY</b>                             |                        |                         |                  |   |  |
|                                              | <b>SSTATUS</b><br>3    |                         | <b>SSEVERITY</b> |   |  |
| $\bf{0}$                                     |                        |                         |                  |   |  |
| 1                                            |                        |                         |                  |   |  |
| $\boldsymbol{2}$                             |                        |                         |                  |   |  |
| 3                                            |                        |                         |                  |   |  |
| $\overline{\mathbf{4}}$                      | Ι                      |                         |                  |   |  |
| <b>\$RESTART</b><br><b>SRESTART</b>          |                        |                         |                  |   |  |
|                                              | <b>TRUE</b>            |                         | <b>FALSE</b>     |   |  |

 $12.10.3$ 

 $1.$ 2.  $\frac{1}{2}$ 

# $12.11$

# 12.11.1 SET SYMBOL

 $($ SET SYMBOL

## **SET SYMBOL**

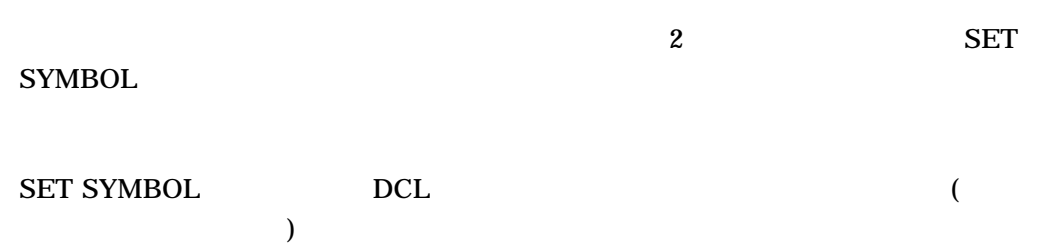

# $12.11.2$

F\$ENVIRONMENT("SYMBOL\_SCOPE") F\$ENVIRONMENT("VERB\_SCOPE")

でもシンボルを読み込むことができます (ただし,シンボルへの書き込みはできませ )

## SET SYMBOL/SCOPE=NOLOCAL

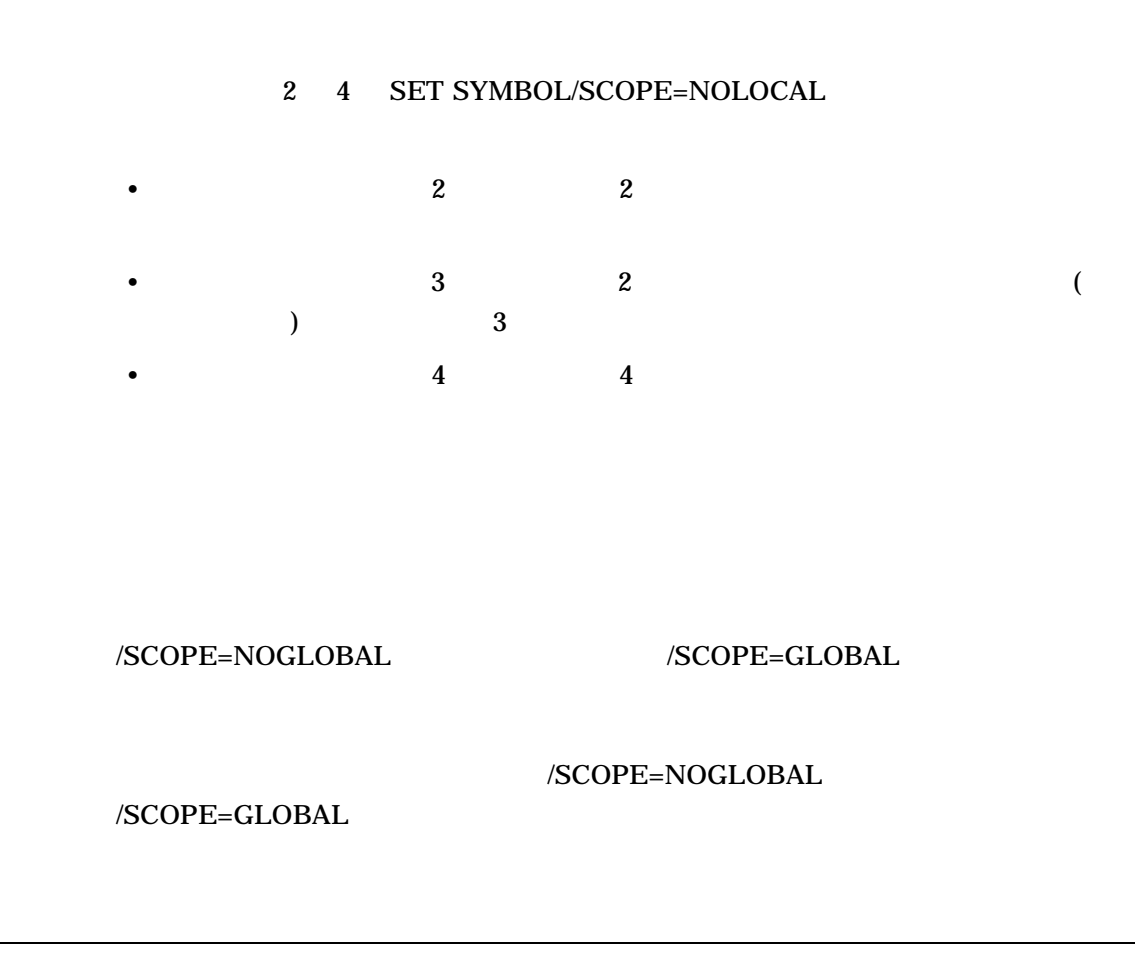

 $12.12$ 

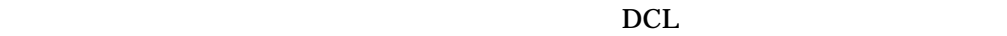

 $\rm DCL$ 

•  $(=)$ 

- *Letterstein*
- DEPOSIT EXAMINE IF WRITE
- Zene System in the System in the System in the System in the System in the System in the System in the System in the System in the System in the System in the System in the System in the System in the System in the Syste

 $(\%)$ • XOUNT \$ TOTAL = COUNT + 1 • 2 QUERY F\$LENGTH QUERY FSLENGTH \$ QUERY = "Have we met before?" \$ LEN = F\$LENGTH(QUERY) + 5 \$ SHOW SYMBOL LEN LEN = 27 Hex = 0000001B Octal = 000033 • TF A B \$ IF A .EQ. B THEN WRITE SYS\$OUTPUT "DONE" • 2 行間で, PDEL \$ PDEL = "DELETE SYS\$PRINT/ENTRY=" \$ PDEL 181 • THE DOCL THE DELL T  $$ BELL = 7$  $$ BELL[5, 1] = 1$ \$ SHOW SYMBOL BELL BELL = 39 Hex = 00000027 Octal = 00000000047  $\left( \mathbf{'}\right)$ \$ TYPE 'B'

 $\bullet$  and  $\bullet$  and  $\bullet$ 

 $(12.6.5)$ 

 $2 \qquad \qquad (') \qquad \qquad 1 \qquad \qquad (')$  $$T = "TYPE ''B'"$ 

12.12.1
$DCL$ 

 $(1$  $\mathbf{f}=\mathbf{f}+\mathbf{f}+\mathbf{$  $\overline{c}$  2

 $DCL$ PN FILE1 NUM

\$ PN = "PRINT/NOTIFY" \$ FILE1 = "[BOLIVAR]TEST\_CASE.TXT" \$ NUM = 1

#### [BOLIVAR]TEST\_CASE.TXT

 $$$  FILE = "'FILE''NUM''" \$ PN 'FILE'

 $\bullet$ 

• 自動置換

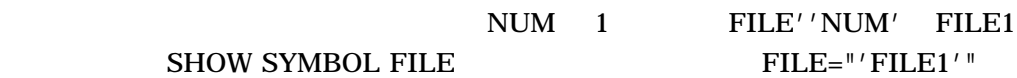

 $2$  and  $2$   $2$   $1$   $1$   $1$   $1$   $1$   $1$  $(')$  / FILE1' FILE1 [BOLIVAR]TEST\_CASE.TXT PN PRINT/NOTIFY

\$ PRINT/NOTIFY [BOLIVAR]TEST\_CASE.TXT

#### $12.12.2$

 $DCL$ 

 $DCL$   $2$ 

- $(')$
- $(\&)$

 $2$  $DCL$  1  $2$  $12.13$  $($  '  $)$  $(')$  $\mathbf{C}:=\mathbf{C}$  $\sim$  2  $\mathbf 1$  $\Gamma$  $)$  $\Gamma$ YPE  $\Gamma$  $\mathop{\rm LIT}$ DCL LIT.LIS (LIS TYPE  $)$ \$ LIT = "LIGHT.BILLS" \$ TYPE 'LIT'  $\begin{array}{lll} \textbf{NAME} & \textbf{FILE} & \textbf{REPORT.DAT} \end{array}$ \$ NAME := REPORT \$ FILE := 'NAME'.DAT \$ SHOW SYMBOL FILE FILE = "REPORT.DAT"  $NAME$  FRED \$ MESSAGE = "Creating file ''NAME'.DAT"

#### **MESSAGE**

Creating file FRED.DAT

- $(8)$
- $(\&)$

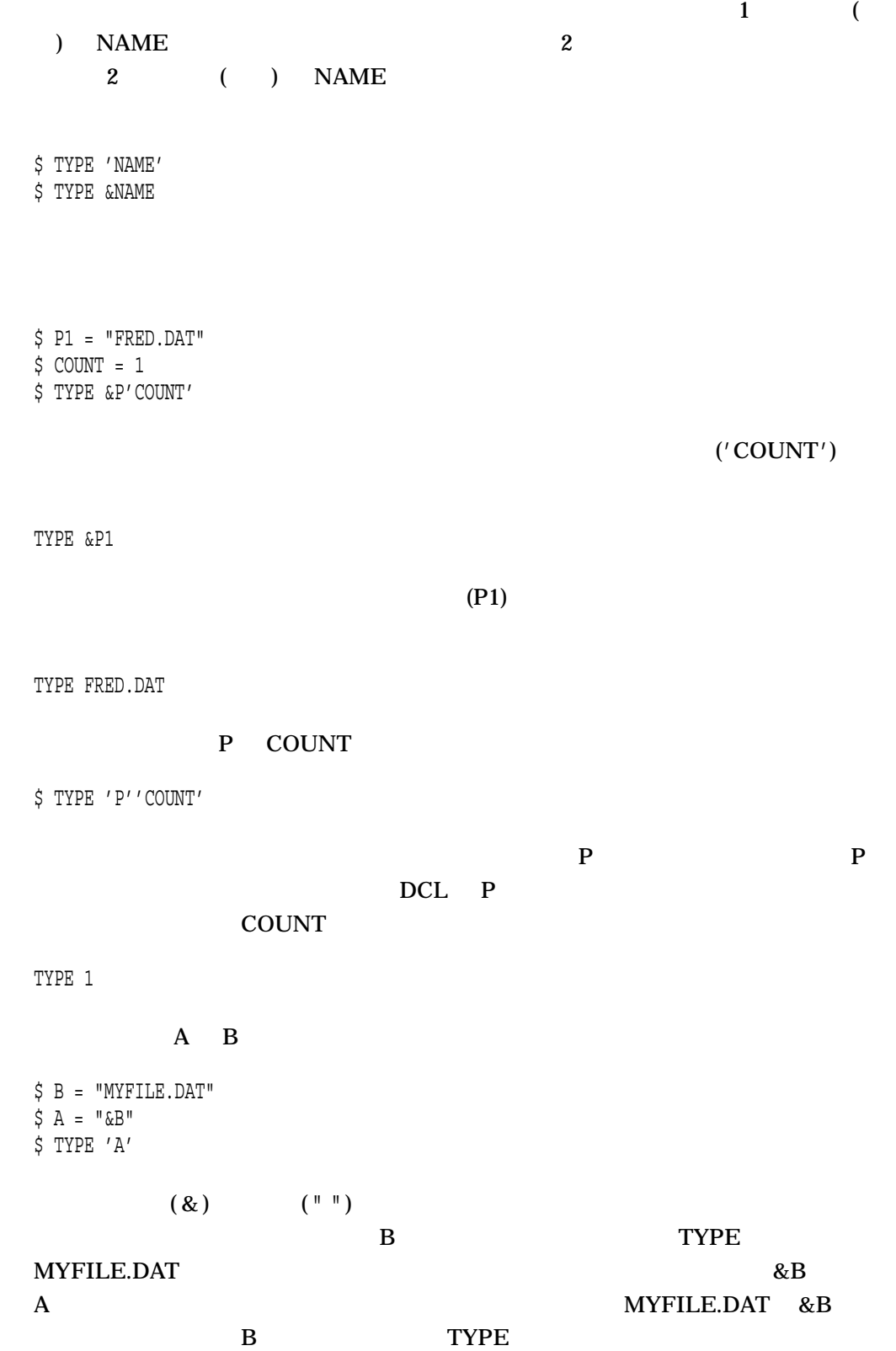

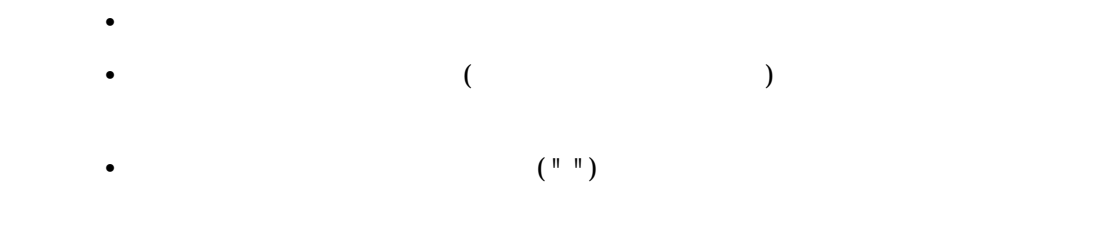

•  $2$ • 一般に,シンボルを正しく変換するために必要な場合を除いて,シンボル置換に

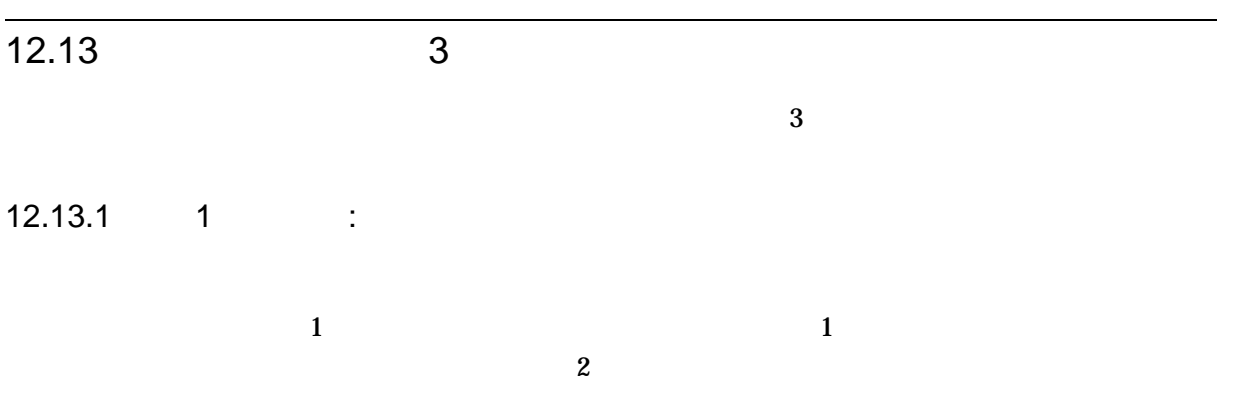

# $12.13.2$  2 :

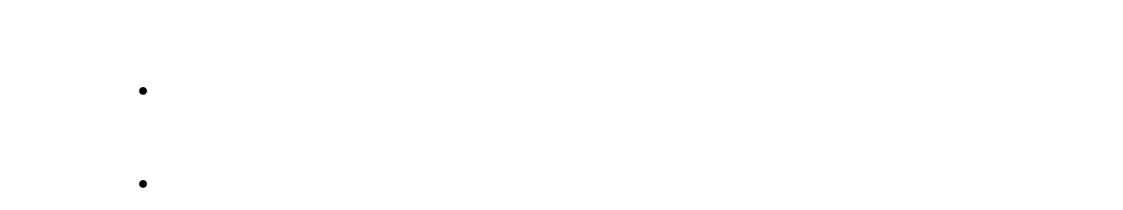

# $12.13.3 \t3$  :

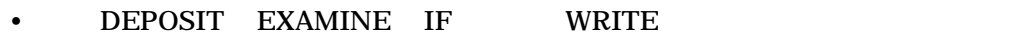

• レキシカル関数の中のシンボルを評価する。

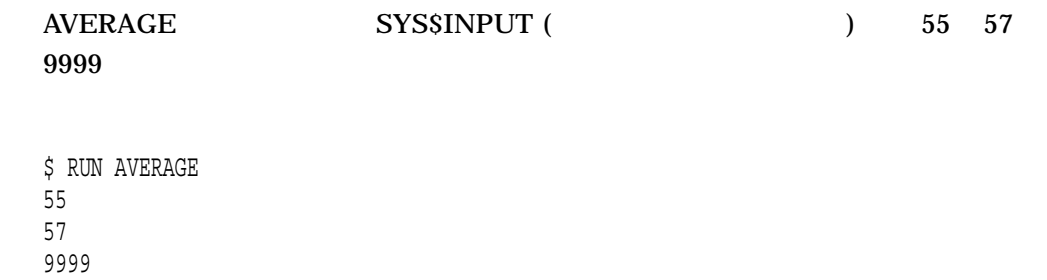

# 12.13.4

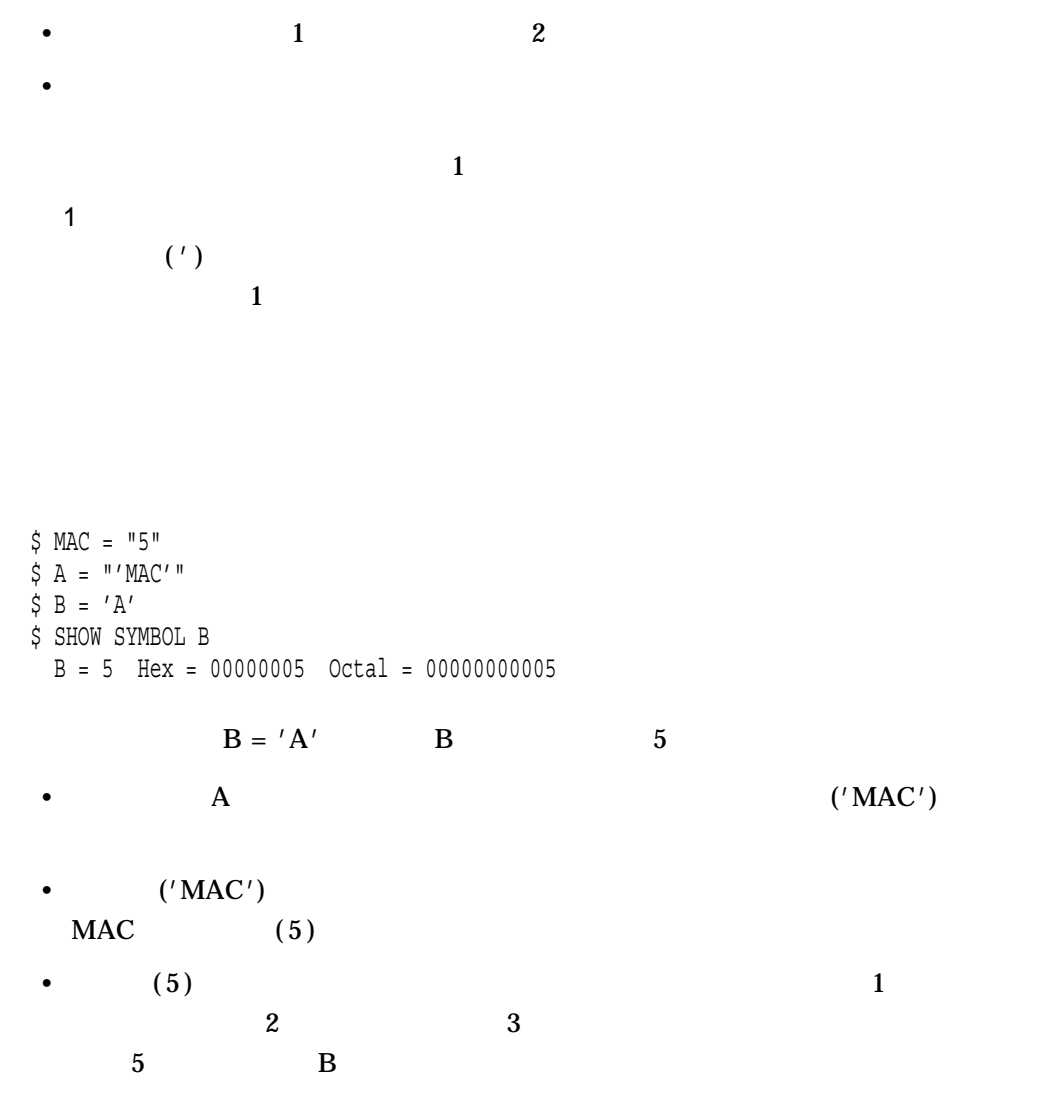

#### $12.13$   $3$

 $\mathbf A$ 

 $$B = "'''A''"$ \$ SHOW SYMBOL B  $B = "'MAC'$ 

B 'MAC'

 $\overline{A}$ 

2 フェーズ置換

 $EXEC$ 

 $$$  MAC = "TYPE  $A.B"$  $S$  EXEC = "'MAC'"  $\ddot{\varsigma}$ 

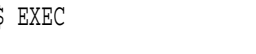

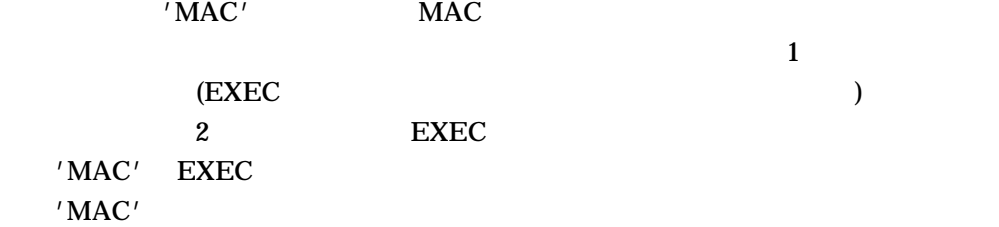

 $\rm EXEC$  execution  $\rm EXEC$ 

• コマンド・インタプリタは,コマンド文字列を実行する前に,一重引用符または

 $\zeta$  'EXEC'

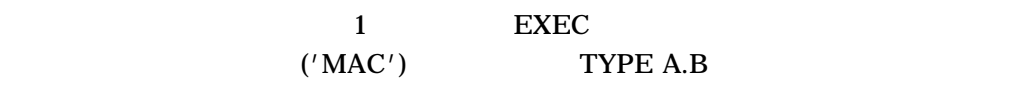

 $3$ 

•  $\hspace{1cm}$  1 2

 $IF$ 

 $$$  P1 = "FRED.DAT"  $$$  COUNT = 1 \$ IF P'COUNT' .EQS. "" THEN GOTO END

 $\mathop{\rm couNT}$ 

IF P1 .EQS. "" THEN GOTO END

 $IF$  P1

#### FILENAME

\$ FILENAME = "A.B" \$ IF 'FILENAME' .NES. "" THEN TYPE 'FILENAME'

#### FILENAME (A.B)

IF A.B .NES. "" THEN TYPE A.B

IF  $\Delta$ .B  $\Gamma$  IF  $\Gamma$ 

\$ IF FILENAME .NES. "" THEN TYPE 'FILENAME'

12.13.5

•  $1$  2

•  $3$ 

\$ FILE := MYFILE'FILE\_TYPE' \$ SHOW SYMBOL FILE FILE = "MYFILE" \$ PRINT 'FILE' FILE FILE TYPE FILE\_TYPE FILE\_TYPE  $PRINT$  $\overline{\text{LIS}}$ **MYFILE.LIS**  $3$  $$ A = 1$  $$C = A + B$ %DCL-W-UNDSYM, undefined symbol - check validity and spelling B  $\overline{B}$  $12.14$   $\vdots$  $DCL$  $($   $.COM)$   $($   $.EXE)$  $DCL$ DCL DCL DCL コマンド・テーブルになっていないコマンド DCL-W-IVVERB, unrecognized command verb - check validity and spelling <u>DCL\$PATH</u> (  $\angle$  DCL  $\angle$ DCL\$PATH:.\* RMS \$SEARCH DCL .COM .EXE  $($  DOS

> UNIX, THE SERVICE SERVICE SERVICE SERVICE PATH THE SERVICE SERVICE SERVICE SERVICE SERVICE SERVICE SERVICE SERVICE SERVICE SERVICE SERVICE SERVICE SERVICE SERVICE SERVICE SERVICE SERVICE SERVICE SERVICE SERVICE SERVICE SER ) DCL SYSGEN DCL SYS\$SYSTEM SYSGEN.EXE DCL "SYSGEN"

#### "\$SYS\$SYSTEM:SYSGEN"として定義されているかのように動作し, SYSGEN

\$ SYSGEN %DCL-W-IVVERB, unrecognized command verb - check validity and spelling \SYSGEN\ \$ DEFINE DCL\$PATH SYS\$SYSTEM,SYS\$DISK:[]FOO  $$$  SYSGEN SHOW MAXPROCESSCNT Parameter Name Current Default Min. Max. Unit Dynamic -------------- ------- ------- ------- ------- ---- ------- MAXPROCESSCNT 157 32 12 8192 Processes

SS "@SS.COM"

# DCL SYS\$SYSTEM SS.COM SS.EXE

 $DCL$ 

SS.COM SS.EXE

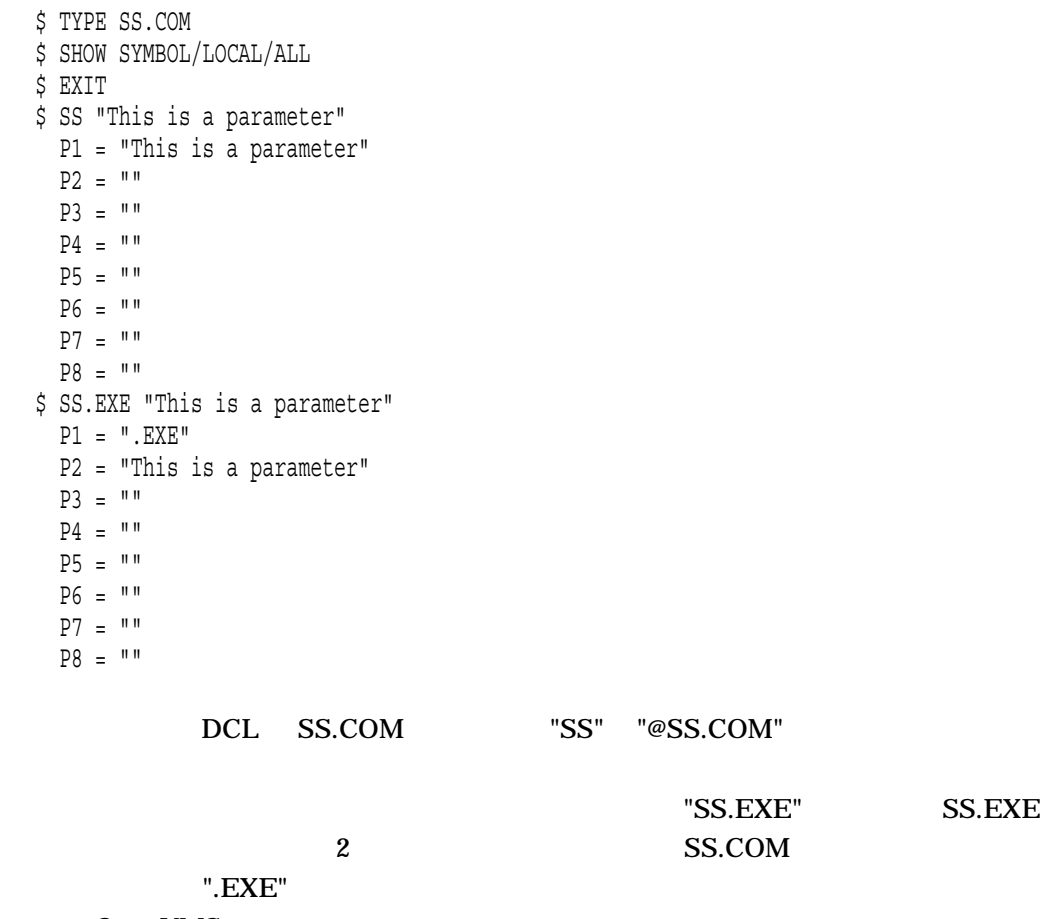

OpenVMS

12.14.1

- DCL\$PATH
- $\bullet$  and  $\bullet$  and  $\bullet$ 
	- 通常の論理名の優先順位が有効である。ユーザは独自の論理名を定義することに
		- $DCL$ \$PATH  $\blacksquare$  $\mathbf{u} \cdot \mathbf{u}$
- DCL  $\overline{C}$  $DCL$  (-)
	- $\mathbf{1}$  (S) DCL  $\overline{C}$
- $DCL$  $\mathbf C$  main( ) "argc" "argv"
	- $LIBSGET\_FOREIGN$
- ディレクトリにコマンド・プロシージャと実行可能イメージャと実行可能

OpenVMS  $"$ .COM"

 $"$ .EXE" DCL\$PATH  $"$ .COM" $"$ 

DCL TO THE PATH:... "

 $FOO$ "FOO.EXE"
DCL
TEOO.EXE FOO.COM FOO.EXE

"SYS\$DISK:[]" DCL\$PATH<br>DCL  $\mathsf{DCL}$  12.14.2

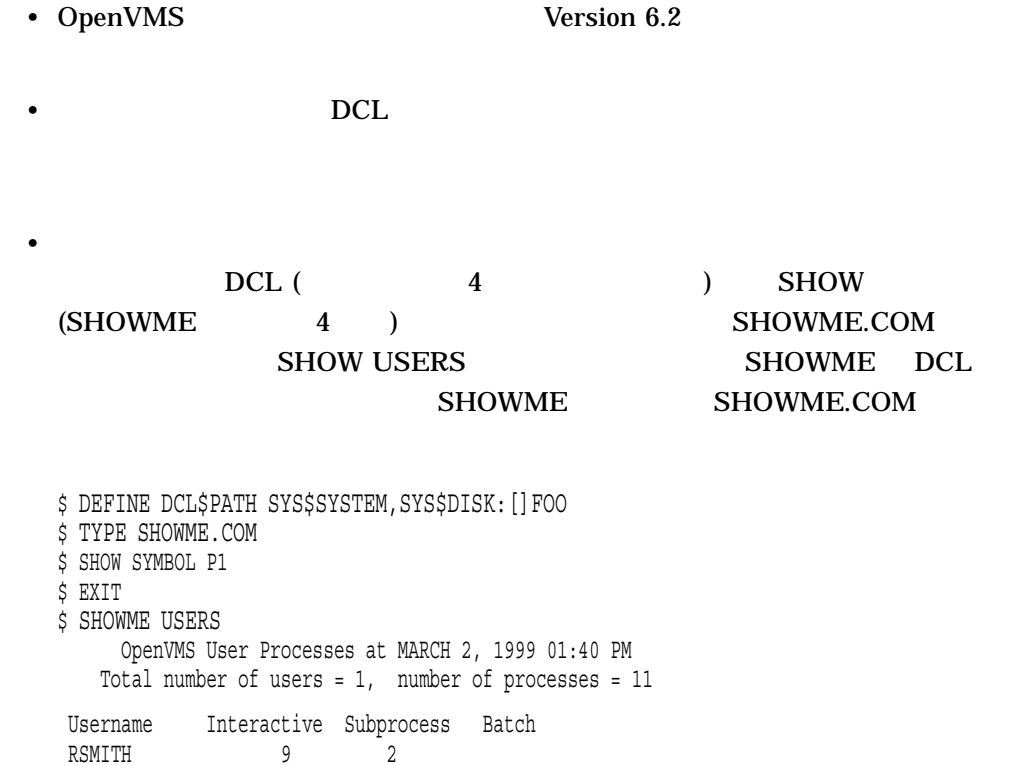

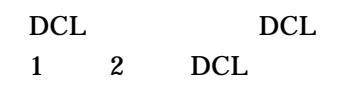

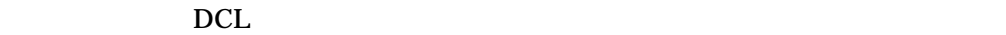

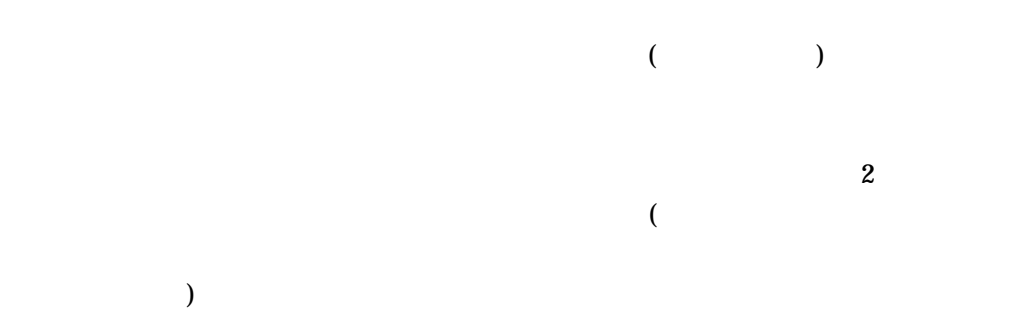

LOGIN.COM

#### LOGIN.COM

- 
- コマンド・プロシージャを作成するための基礎的な
- $\blacksquare$
- コマンド・プロシージャ マンド
- 
- コマンド・プロシージャ コマンド
- **Discrete Properties**

 $DCL$   $2$ • 単純なプロシージャ  $DCL$ • 複雑なプロシージャ

# $13.1$

- $\overline{c}$ • EVE  $\overline{E}$ • DCL CREATE
- $13.1.1$
- $172 \times 777$  $COM$ 
	- $SUBMIT$  (@) .COM
- -

# $13.1.2$

- コマンドとのようには、このようになっています。<br>そのようには、このようには、このようになっています。この特になっています。この特になっています。このようになっています。このようには、このようには、このようになっています。 • プロシージャを読みやすくするために,継続行を使用する。継続行の先頭には, \$ PRINT LAB.DAT - /AFTER=17:00 -  $/$ COPIES=20 -
	- /NAME="COMGUIDE"

 $13.1$ 

 $13.1.3$ 

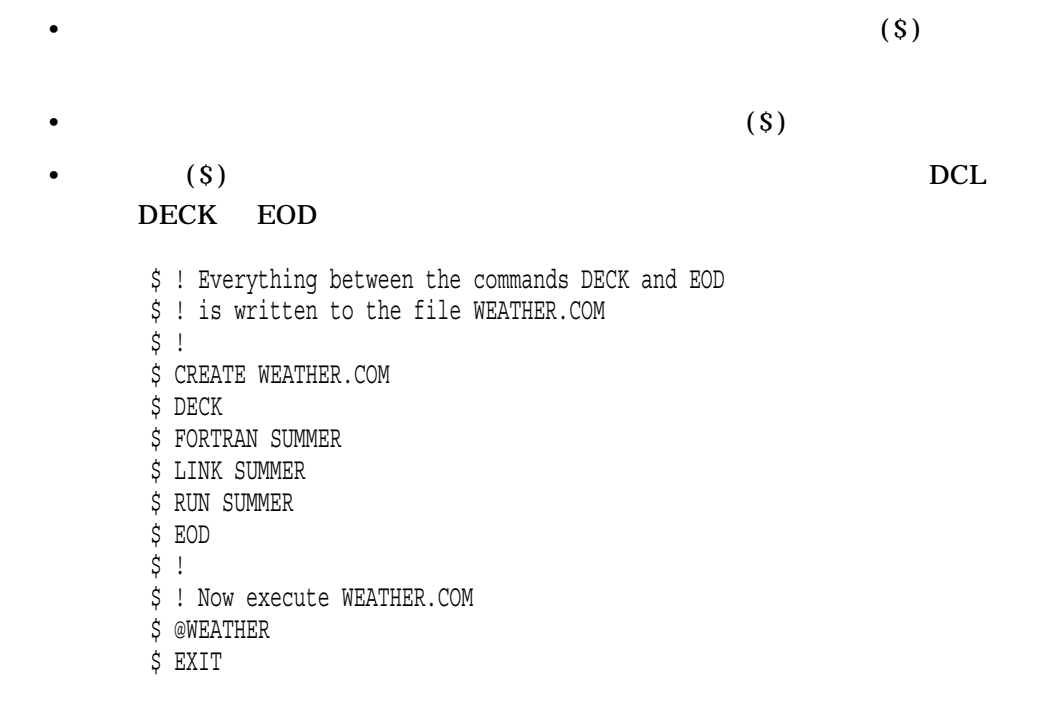

 $\rm DCL$ 

 $DCL$ 

# $13.2$

 $DCL$ 

- カブルーチン, サブルーキン, サブルーキン, サブルーキン, サブルーキン, サブルーキン, サブルーキン, サブルーキン, サブルーキン, サブルーキン, サブルーキン, ラベルは
- 255
- $(S)$
- 各ラベルの最後にはコロンを指定する。
- 
- ラベルを削除することはできない。

# 13.2.1

# DELETE/SYMBOL 削除します (ただし,ラベルを削除することはできません) 13.2.2  $\overline{c}$ ation of GOTO The DCL is seen to be a good state of the DCL is seen to be a good state of the DCL is seen to be a good state of the state of the state of the state of the state of the state of the state of the state of the

# ラベルに制御を渡します。また, GOTO コマンドは重複するラベルを処理するとき

- $GOTO$ GOTO
- $GOTO$  $GOTO$
- $GOTO$
- GOTO

# $13.3$

- <sub>T</sub>urney in the control of the control of the control of the control of the control of the control of the control of the control of the control of the control of the control of the control of the control of the control o
	- Andre en de version en de version en de version en de version en de version en de version en de version en d
		- $(S)$  (!)

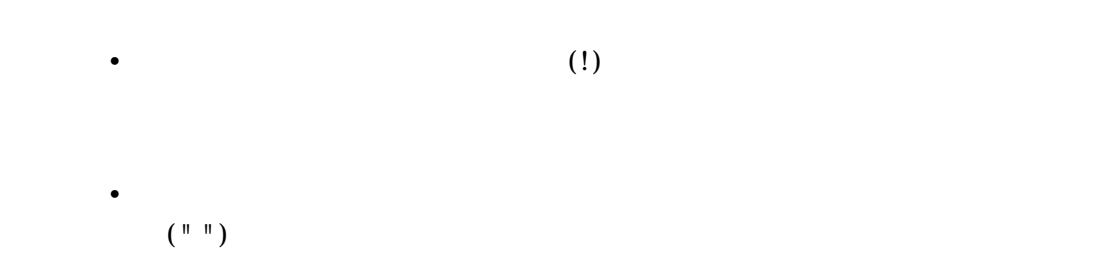

 $13.4$ 

#### CLEANUP.COM

- $\bullet$ 
	- $\bullet$
- $\bullet$

 $13.5$ 

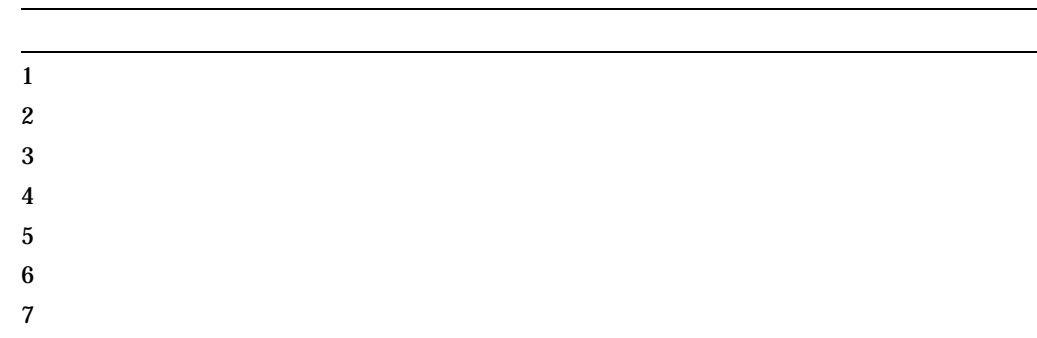

13.5.1 1:

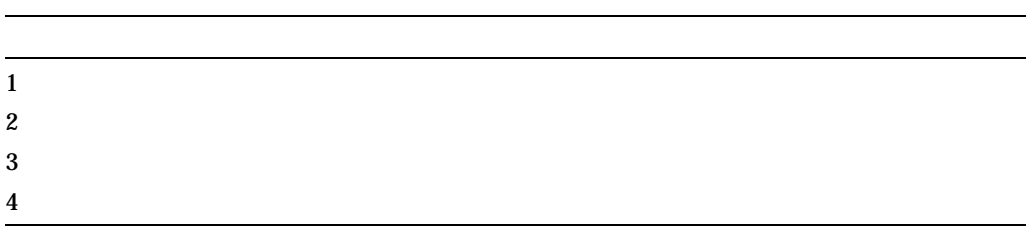

DIRECTORY TYPE filespec PURGE filespec DELETE filespec COPY filespec new-filespec

#### **CLEANUP.COM**

#### CLEANUP.COM

CLEANUP.COM

#### **CLEANUP.COM**

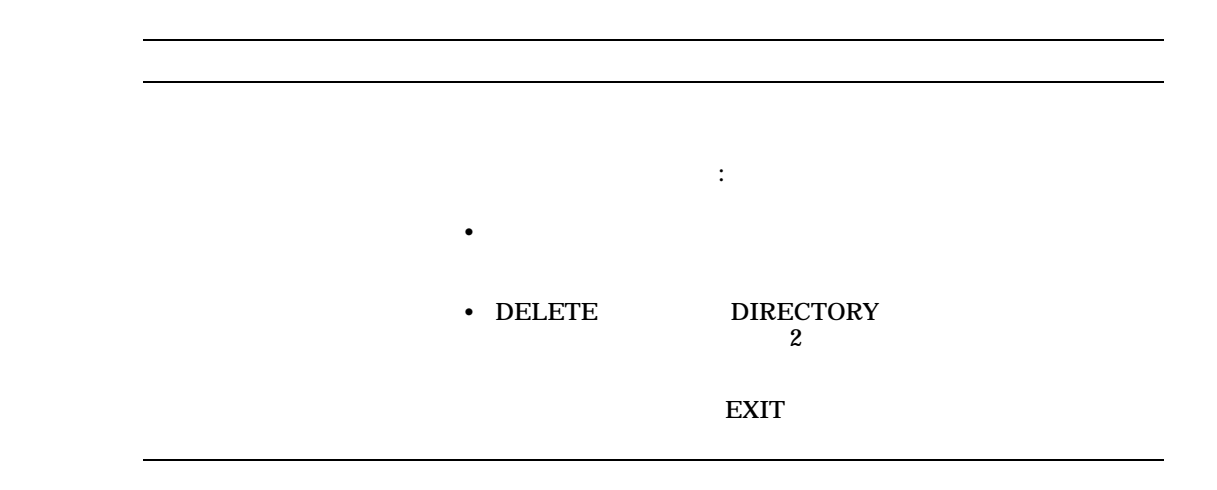

 $13.5.2$  2:

**INQUIRE** 

 $14$ 

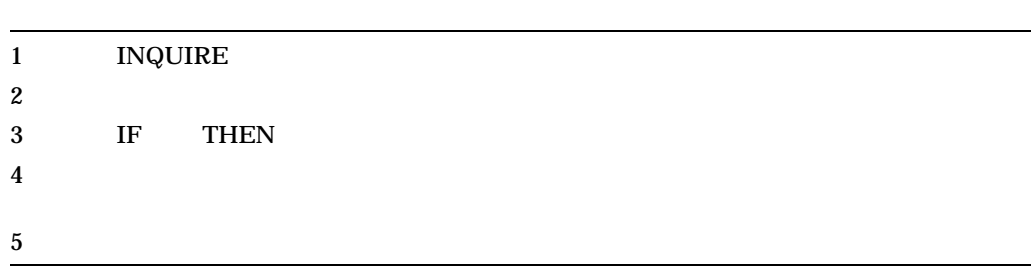

13.5.2.1 INQUIRE

**INQUIRE** 

# **INQUIRE**

- $\epsilon$
- $1$
- $\bullet$
- 応答にシンボルやレキシカル関数が含まれている場合には,引用符置換を実行す

CLEANUP.COM

INQUIRE COMMAND

\$ INQUIRE COMMAND- "Enter command (DELETE, DIRECTORY, PRINT, PURGE, TYPE)"

13.5.2.2

**INQUIRE** 

 $($ " ")  $($ 

: 変数の割り当てと条件のテスト

 $(""text")$ 

13.5.2.3 IF THEN **INQUIRE** 

 $IF$  THEN  $I$ 

CLEANUP.COM

13.5.2.4

\$ INQUIRE COMMAND- "Enter command (DELETE, DIRECTORY, EXIT, PRINT, PURGE, TYPE)" \$ IF COMMAND .EQS. "EXIT" THEN EXIT \$! \$! Execute if user entered DELETE \$ DELETE: \$ IF COMMAND .NES "DELETE" THEN GOTO DIRECTORY **1 2** \$ WRITE SYS\$OUTPUT "This is the DELETE section." **3** \$! Execute if user entered DIRECTORY \$ DIRECTORY: **4** \$ IF COMMAND .NES "DIRECTORY" THEN GOTO PRINT \$ WRITE SYS\$OUTPUT "This is the DIRECTORY section." . . . \$! Execute if user entered TYPE \$ TYPE: \$ IF COMMAND .NES "TYPE" THEN GOTO ERROR **5** \$ WRITE SYS\$OUTPUT "This is the TYPE section." \$! \$ ERROR: \$ WRITE SYS\$OUTPUT "You have entered an invalid command." **6**  $$!$ \$ EXIT 1 IF  $(COMMAND)$  "DELETE" COMMAND DELETE **2** この文には GOTO コマンドも指定されている。 GOTO コマンドは,実行の流れ **COMMAND** DELETE DIRECTORY **3** この文はプログラム・スタブである。コマンド・プロシージャのロジックのテス  $\bf{DELETE}$ 4 DIRECTORY  $\rm GOTO$ COMMAND (  $\lambda$ **5** IF "TYPE" TYPE" "This is the TYPE section." "TYPE" **6** すべてのコマンドをテストした後,正しいコマンド名が見つからない場合には,

"You have entered an invalid command."

 $13.5$ 

 $13.5.3$  3:

- 1.  $\blacksquare$
- $2.$
- $3.$

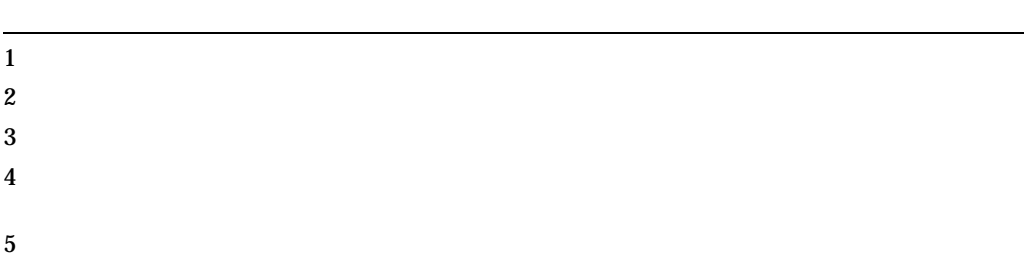

#### **CLEANUP.COM**

 $$$  GET COM LOOP: \$ INQUIRE COMMAND- \$ "Enter command (DELETE, DIRECTORY. EXIT, PRINT, PURGE, TYPE)" \$ IF COMMAND .EQS. "EXIT" THEN GOTO END\_LOOP \$! \$! Execute if user entered DELETE \$ DELETE: \$ IF COMMAND .NES. "DELETE" THEN GOTO DIRECTORY \$ WRITE SYS\$OUTPUT "This is the DELETE section." \$ GOTO GET\_COM\_LOOP . .

. \$ END\_LOOP: \$ WRITE SYS\$OUTPUT "Directory ''F\$DIRECTORY()' has been cleaned" \$ EXIT

 $\rm EXIT$  GET\_

#### COM\_LOOP EXIT

13.5.4 4:

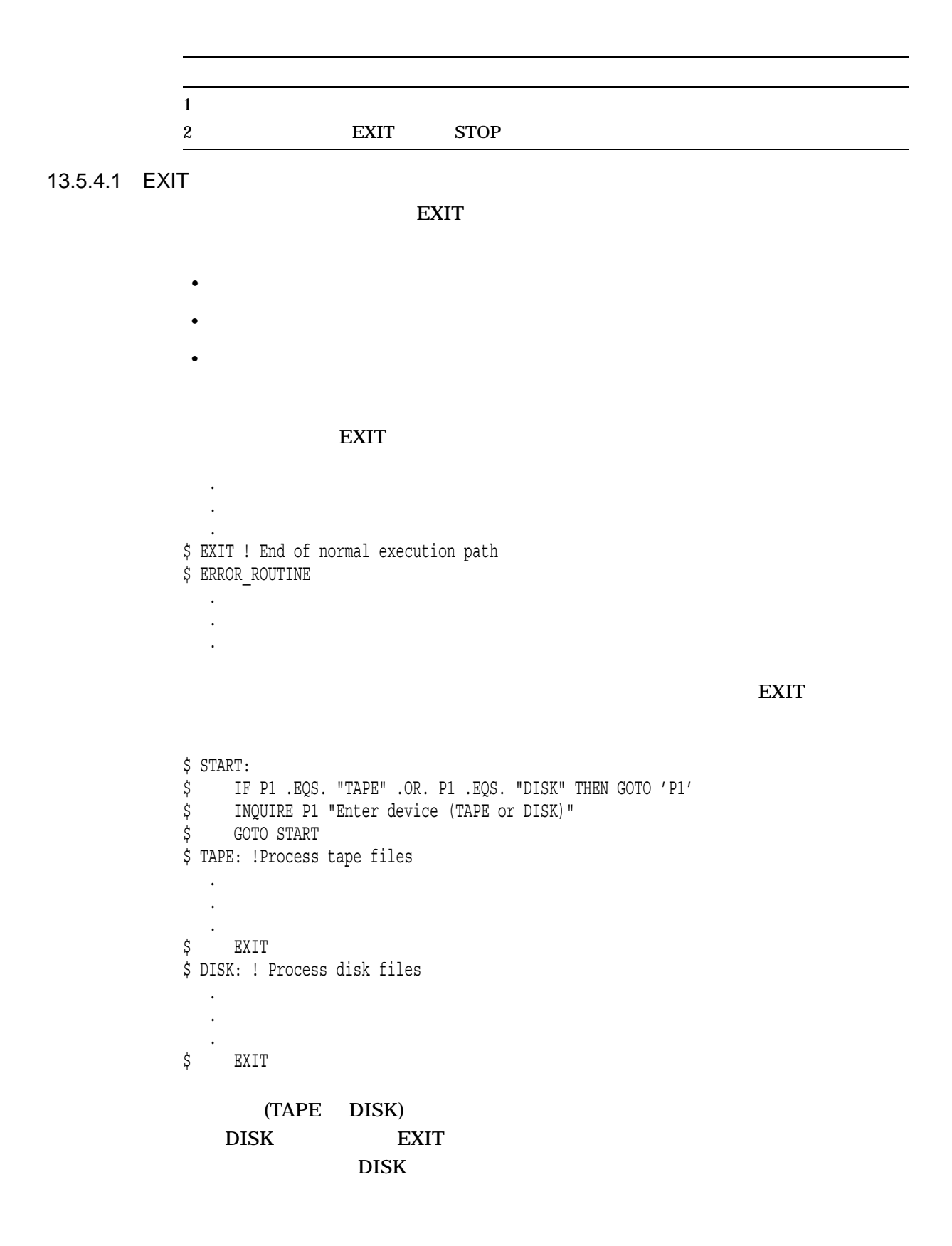

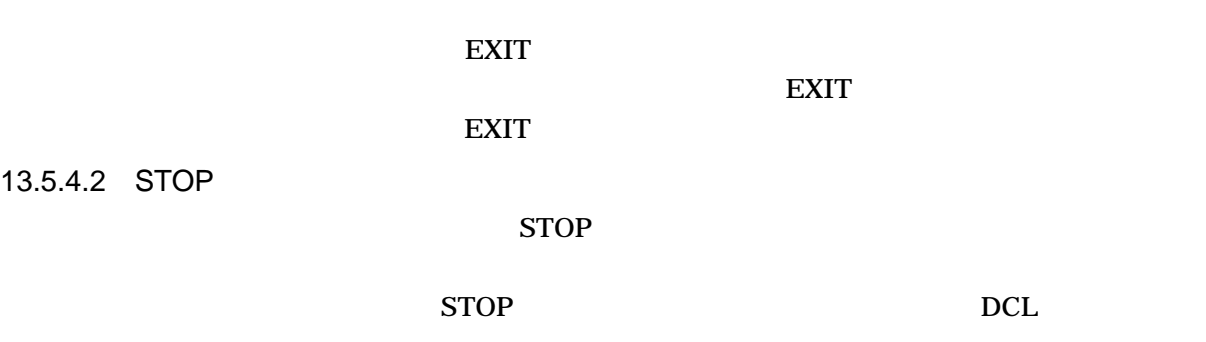

\$ ON SEVERE\_ERROR THEN STOP

 $13.5.5$  5:  $5:$ 

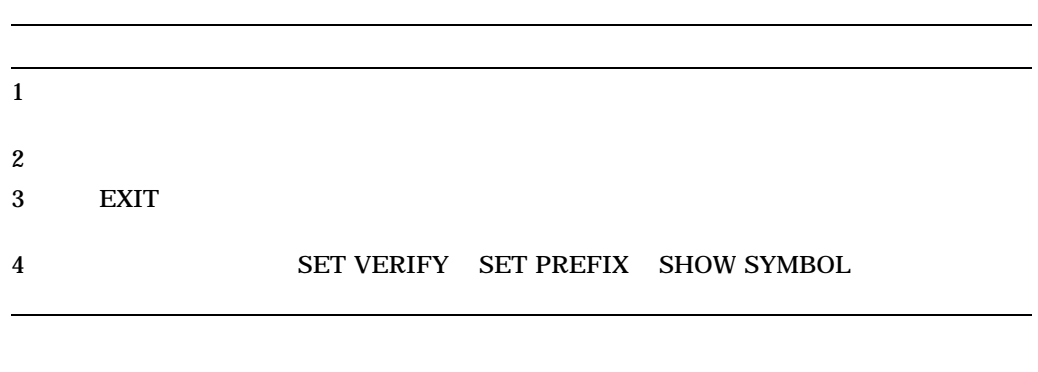

\$ @CLEANUP Enter command (DELETE, DIRECTORY, EXIT, PRINT, PURGE, TYPE): DELETE This is the DELETE section. Enter command (DELETE, DIRECTORY, EXIT, PRINT, PURGE, TYPE): DIRECTORY This is the DIRECTORY section. . . . Enter command (DELETE, DIRECTORY, EXIT, PRINT, PURGE, TYPE): PRINF You have entered an invalid command. Enter command (DELETE, DIRECTORY, EXIT, PRINT, PURGE, TYPE): EXIT  $\ddot{\varsigma}$ 

13.5.5.1

• SET VERIFY

**SET VERIFY** 

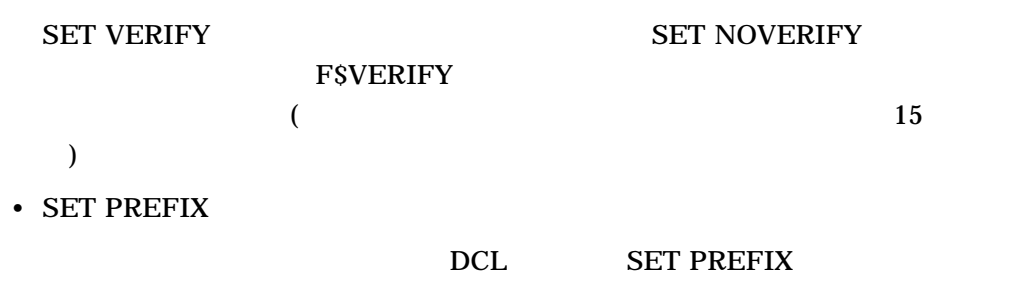

• SHOW SYMBOL

**SHOW SYMBOL** 

: SET VERIFY END\_LOP

\$ SET VERIFY \$ @CLEAN  $$$  GET COM LOOP: \$ INQUIRE COMMAND - "Enter command (DELETE, DIRECTORY, EXIT, PRINT, PURGE, TYPE)" Enter command (DELETE, DIRECTORY, EXIT, PRINT, PURGE, TYPE): EXIT \$ IF COMMAND .EQS. "EXIT" THEN GOTO END\_LOP %DCL-W-USGOTO, target of GOTO not found check spelling and presence of label

#### END\_LOOP

#### : SET PREFIX

\$ SET VERIFY \$ @TEST \$ SET DEFAULT SYS\$LOGIN \$ SHOW DEFAULT USER\$:[SMYTHE] \$ SET PREFIX "(!5%T) " \$ @TEST (17:52) \$ SET DEFAULT SYS\$LOGIN  $(17:52)$  \$ SHOW DEFAULT USER\$:[SMYTHE]

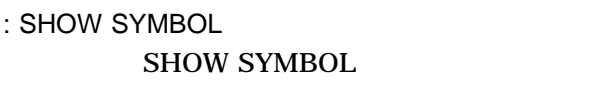

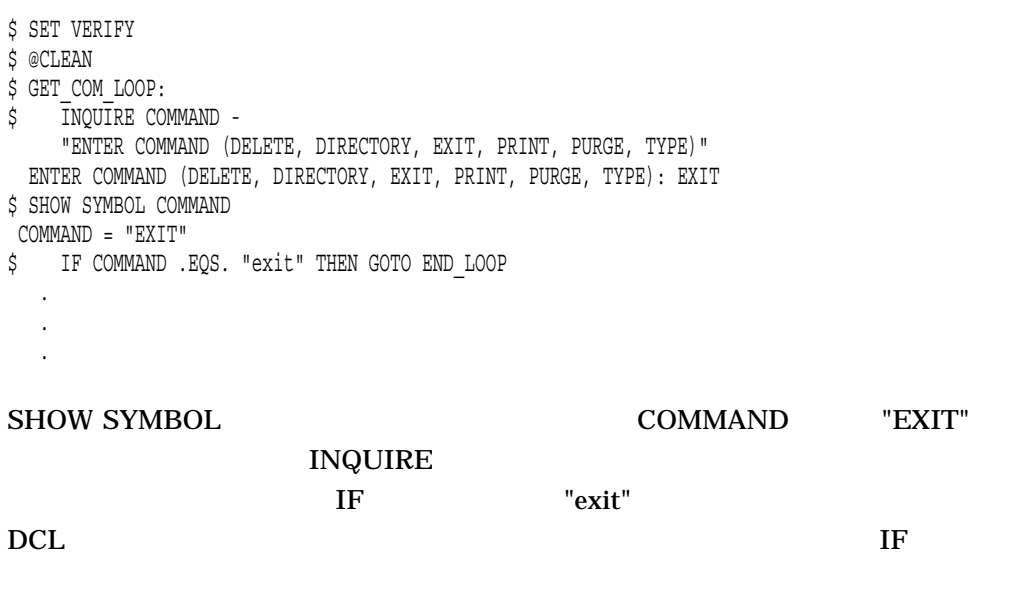

13.5.5.2

SET VERIFY Ctrl/Y

COMMAND

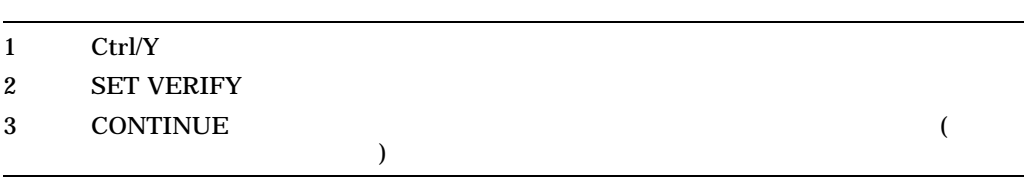

13.5.6 6:

"CLEAN\_UP"

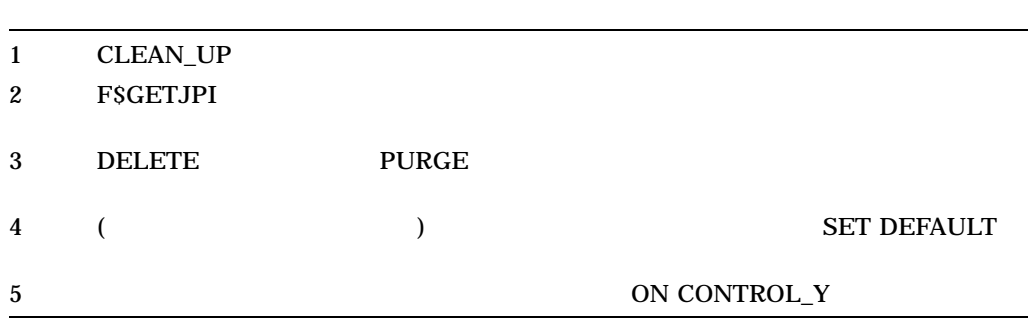

13.5

 $13.5.6.1$ 

F\$GETJPI

(FILCNT) FILCNT

\$ FIL\_COUNT = F\$GETJPI ("","FILCNT") . . . \$ IF FILCNT .NE. F\$GETJPI ("", "FILCNT") THEN-WRITE SYS\$OUTPUT "WARNING -- file left open)

13.5.6.2

F\$ENVIRONMENT

**DEFAULT** 

SET DEFAULT

```
$ SAV_DEFAULT = F$ENVIRONMENT ("DEFAULT")
   .
   .
   .
$ SET DEFAULT 'SAV_DEFAULT'
```
13.5.6.3

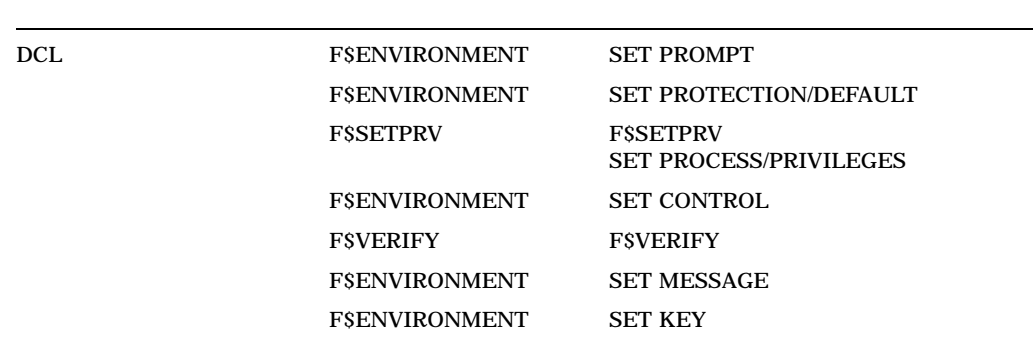

OpenVMS DCL

13.5.6.4

\$ ON CONTROL\_Y THEN GOTO CLEANUP

ON CONTROL\_Y 14

13.5.7 7:

 $1$  $2$  $3 \nightharpoonup$ 

#### : プログラム・スタブとコマンドの置換 CLEANUP.COM TYPE

\$! Execute if user entered TYPE \$! TYPE: \$ IF COMMAND .NES. "TYPE THEN GOTO ERROR \$ INQUIRE FILE "File to type" \$ TYPE 'FILE'  $$$  GOTO GET COM LOOP

\$ WRITE SYS\$OUTPUT "This is the TYPE section."

#### : CLEANUP.COM

#### CLEANUP.COM

```
$ GET COM LOOP:
$ INQUIRE COMMAND -
    "Enter command (DELETE, DIRECTORY, EXIT, PRINT, PURGE, TYPE)"
$ IF COMMAND .EQS. "EXIT" THEN GOTO END_LOOP
$!
$!Execute if user entered DELETE
$ DELETE:
$ IF COMMAND .NES. "DELETE" THEN GOTO DIRECTORY
$ INQUIRE FILE "File to delete? "
$ DELETE 'FILE'
$ GOTO GET_COM_LOOP
$!$!Execute if user entered DIRECTORY
$ DIRECTORY:
$ IF COMMAND .NES. "DIRECTORY" THEN GOTO PRINT
$ DIRECTORY
$ GOTO GET COM LOOP
$!
$!Execute if user entered PRINT
$ PRINT:
$ IF COMMAND .NES. "PRINT" THEN GOTO PURGE
$ INQUIRE FILE "File to print? "
$ PRINT SYS$OUTPUT 'FILE'
$ GOTO GET_COM_LOOP
$!
$!Execute if user entered PURGE
$ PURGE:
$ IF COMMAND .NES. "PURGE" THEN GOTO TYPE
$ PURGE
$ GOTO GET COM LOOP
$!
```
 $4$ 

```
$!Execute if user entered TYPE
$ TYPE:
$ IF COMMAND .NES. "TYPE" THEN GOTO ERROR
$ INQUIRE FILE "File to type"
$ TYPE 'FILE'
$ GOTO GET_COM_LOOP
$!
$ ERROR:
$ WRITE SYS$OUTPUT "You entered an invalid command."
$ GOTO GET COM LOOP
$!$ END_LOOP:
$ WRITE SYS$OUTPUT "Directory ''F$DIRECTORY()' has been cleaned."
\boldsymbol{\mathsf{\dot{S}}}$ EXIT
```
# $13.6$

- カマンド・プロシージャ アクセス
- $\blacksquare$
- DCL
- $\bullet$
- 
- $\blacksquare$
- **Francisco Francisco Francisco Francisco** Francisco Francisco Francisco Francisco Francisco Francisco Francisco

### $13.6.1$

 $(\varnothing)$ 

#### WRITEDATE.COM

#### **GETDATE.COM**

\$! WRITEDATE.COM

\$!

- \$ INQUIRE TIME "What is the current time in hh:mm format?"
- \$ @GETDATE [JONES.COM]GETDATE.COM

 $13.6.2$ 

TYPE  $\blacksquare$ 

- OpenVMS Cluster
- リモート・ノードにログインしているユーザの一覧を表示する。

TYPE  $\overline{P}$ 

\$ TYPE nodename"username password"::"TASK=command\_procedure"

username password

\$!SHOWUSERS.COM \$! \$ IF F\$MODE() .EQS. "NETWORK" THEN DEFINE/USER SYS\$OUTPUT SYS\$NET \$ SHOW USERS

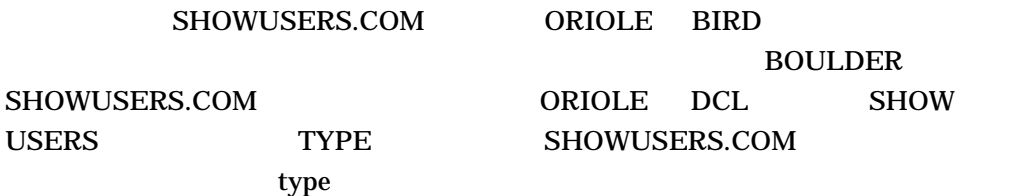

\$ TYPE ORIOLE"BIRD BOULDER"::"TASK=SHOWUSERS"

OpenVMS User Processes at 11-DEC-1999 17:20:13.30 Total number of users = 4, number of processes = 4

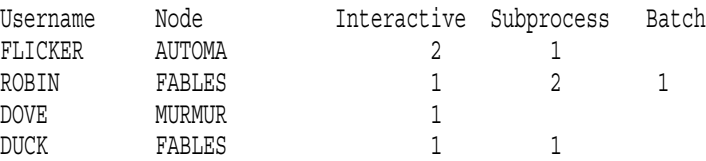

 $13.6.2.1$ 

 $\mathbf{TYPE}$ 

#### 13.6.3 DCL

DCL コマンド・プロジェクト コマンド・プロジェクト こうしゃく こうしゃく こうしゃく こうしゃく こうしゃく こうしゃく こうしゃく こうしゃく こうしゃく こうしゃくん こうしゃくん こうしゃ

 $\mathbf 1$ 

 $(\varnothing)$ 

#### $\rm LINK$

\$! This command procedure contains command \$! qualifiers for the LINK command. \$!

/DEBUG/SYMBOL\_TABLE/MAP/FULL/CROSS\_REFERENCE

#### DEFLINK.COM

#### SYNAPSE.OBJ

\$ LINK SYNAPSE@DEFLINK

DCL CHAP1.TXT

#### CHAP2.TXT CHAP3.TXT

\$! PARAM.COM \$! This command procedure contains a list of \$! parameters that can be used with commands. \$! CHAP1, CHAP2, CHAP3

 $\mathsf{PARAM}$ 

#### PARAM.COM

\$ DIRECTORY/SIZE @PARAM

 $($  @  $)$ 

• コマンド・プロシージャ コマンド・プロシージャ おおおお

DCL

13.6.3.1

 $(\omega)$ 

• コマンド・プロシージャ ディージャ ディージャ にほんしゃ

 $(\varnothing)$ 

 $13.6.4$ 

 $(\omega)$ 

WORKDISK: [MAINT.PROCEDURES]

SETD.COM

\$ @WORKDISK:[MAINT.PROCEDURES]SETD Return

\$ SETD == "@WORKDISK:[MAINT.PROCEDURES]SETD"

SETD.COM

\$ SETD Return

/OUTPUT

SETD.COM

RESULTS.TXT

\$ @SETD/OUTPUT=RESULTS.TXT

/OUTPUT extension of the state  $\sim 700$ 

 $DCL$ 

 $13.6.5$ 

 $($ いプログラムをコンパイルしたりアセンブルする場合) には,これらのプロシージャ

 $\rm DCL$  SUBMIT

 $($ ) example  $\Gamma$ SYS\$BATCH

OpenVMS

# JOB1.COM SUBMIT COM

がって,コマンド・プロシージャのファイル・タイプが.COM である場合には,ファ

\$ SUBMIT JOB1 Job JOB1 (queue SYS\$BATCH, entry 651, started on SYS\$BATCH))

 $\overline{\mathbf{1}}$ 

13.6.5.1

 $DCL$ 

13.6.5.2

• \$RESTART

**\$RESTART** 

• BATCH\$RESTART

SET RESTART\_VALUE

#### $S$ RESTART BATCHSRESTART \$RESTART BATCH\$RESTART

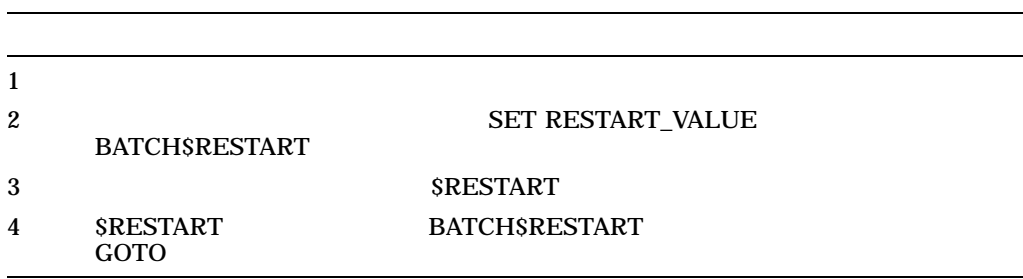

\$! SORT\_MODULES.COM ! \$! Set default to the directory containing \$! the library whose modules are to be sorted \$ SET DEFAULT WORKDISK:[ACCOUNTS.DATA83]  $$!$ \$! Check for restarting \$ IF \$RESTART THEN GOTO "BATCH\$RESTART"  $$!$ \$ EXTRACT\_LIBRARIES:  $$ SET$  RESTART VALUE=EXTRACT LIBRARIES . . .  $$$  CONCATENATE LIBRARIES: \$ SET RESTART\_VALUE=CONCATENATE\_LIBRARIES . . . \$ SORT\_FILE: \$ SET RESTART VALUE=SORT FILE . . . \$ EXIT

#### **BATCH\$RESTART** CONCATENATE\_ LIBRARIES SORT\_FILE

13.6

#### $13.6.6$

13.6.6.1

**SUBMIT** 

 $/SHARE$ 

13.6.6.2

• The contract of the contract of the contract of the contract of the contract of the contract of the contract of the contract of the contract of the contract of the contract of the contract of the contract of the contract • プロシージャで, GOTO コマンドの前に指定されているラベルを参照する GOTO

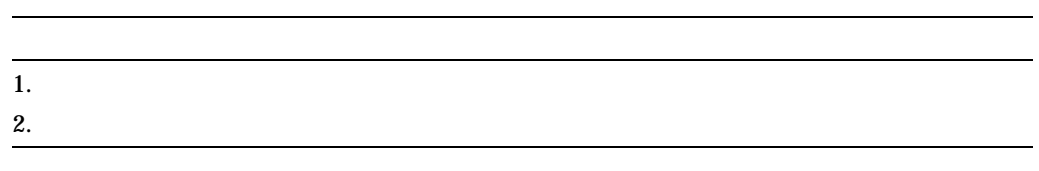

 $13.7$ 

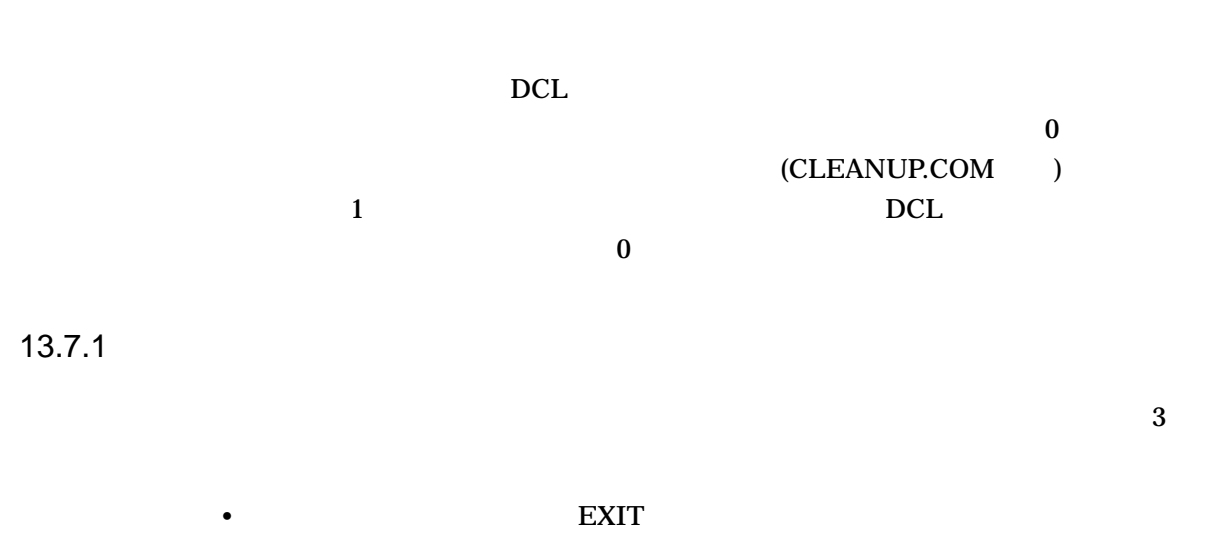
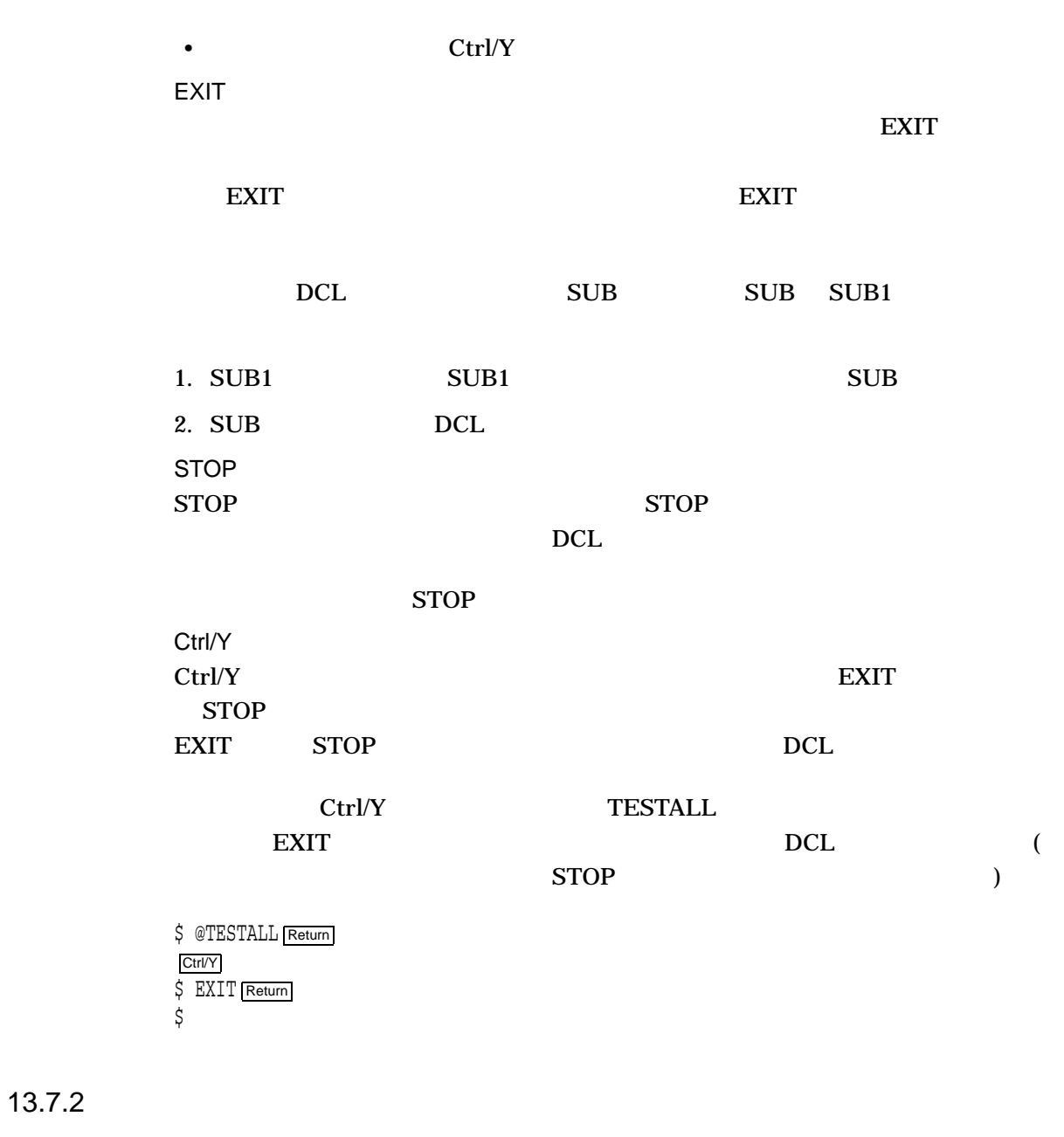

 $ext{EXIT}$ 

**STOP** 

 $13.7$ 

 $($ 

# 13.8

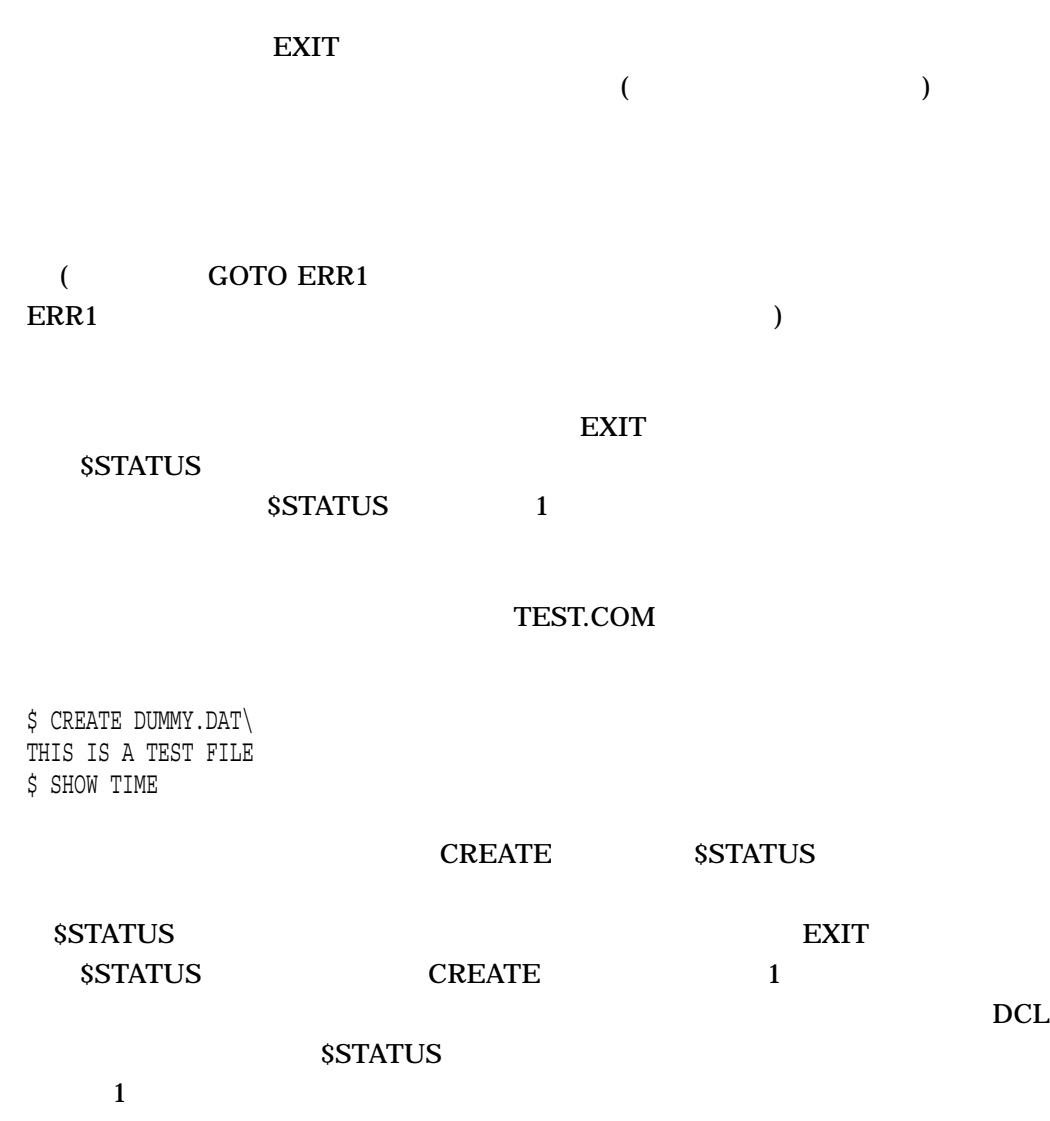

\$ @TEST %CREATE-E-OPENOUT, error opening DUMMY.DAT\ as output -RMS-F-SYN, file specification syntax error %DCL-W-SKPDAT, image data (records not beginning with "\$") ignored \$ SHOW SYMBOL \$STATUS \$STATUS = "%X109110A2" \$ WRITE SYS\$OUTPUT F\$MESSAGE(%X109110A2) %CREATE-E-OPENOUT, error opening !AS as output

 $\rm Crl/Y$ 

## ON SET [NO]ON SET [NO]CONTROL=Y

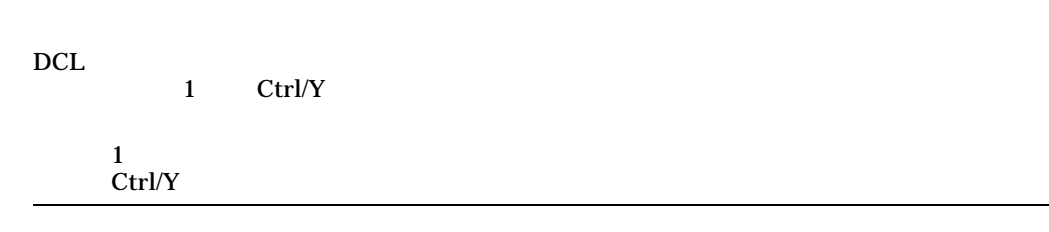

## 13.9

## 13.9.1 ON

 $ON$ 

- ON
- The ON Text ON SSTATUS \$SEVERITY •  $\blacksquare$ ) expansion of  $\overline{z}$
- ON  $1$ ON  $\overline{a}$
- $ON$

end on  $\overline{\text{ON}}$ 

ON 3000

ON condition THEN [\$] command

condition ON WARNING ERROR コマンド・コマンド こうしょうかい エラインド・コーヒー しゅうしょく しゅうしゅう しゅうしゅう しゅうしゅうしょく SEVERE\_ERROR (DETERROR  $\overline{ON}$  $: ON$ 

\$ ON WARNING THEN EXIT

: エラー発生後の再開

\$ ON ERROR THEN GOTO ERR1

 $\rm{ERR1}$ 

\$STATUS \$SEVERITY ON SET NOON  $2 \text{ }$  $\rm ON$ 

 $ON$  ON  $ON$ 

 $13-1$  ON

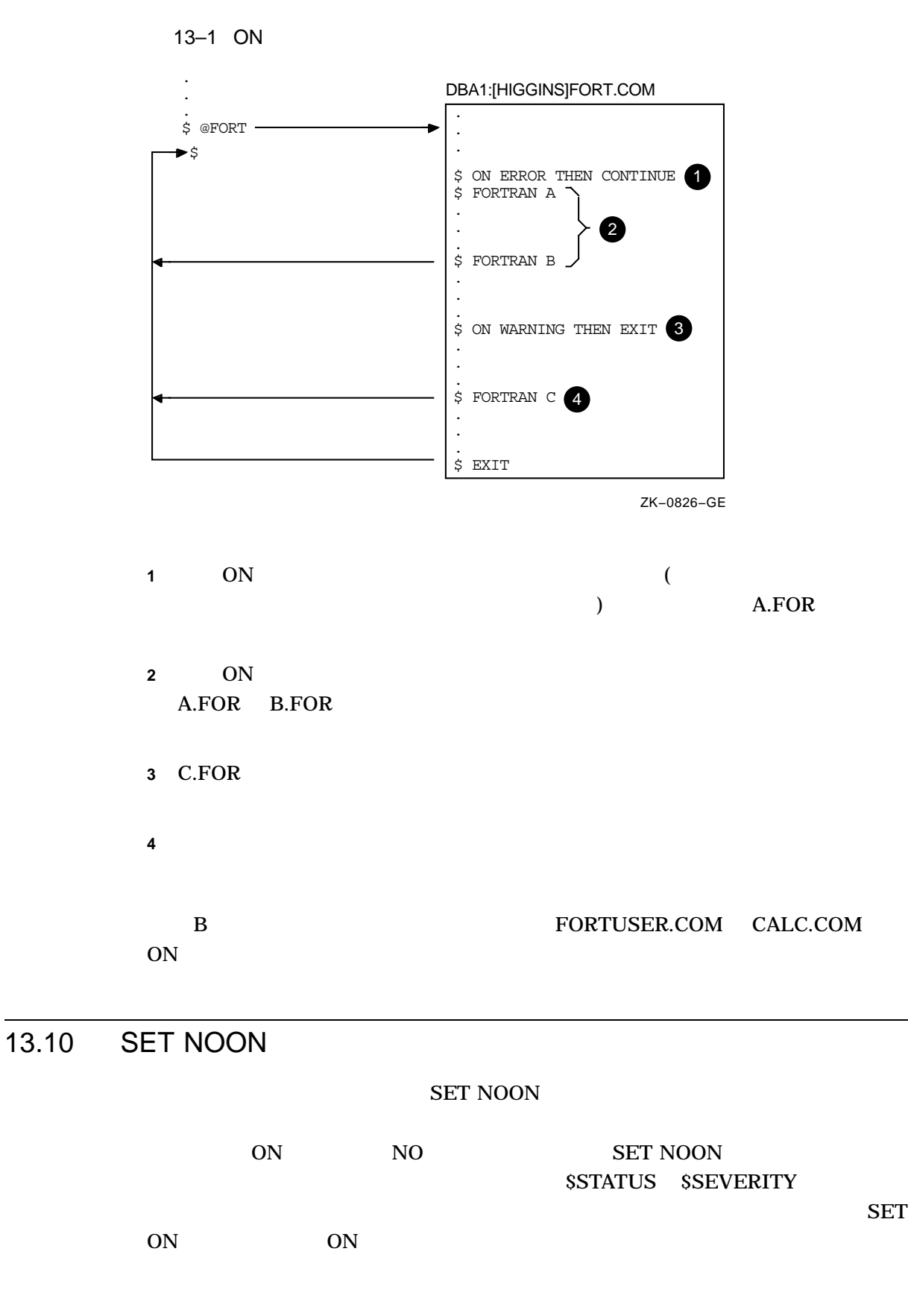

13.9

SSTATUS RUN SET NOON TESTA TESTB 3 TESTB 3 2012 TESTA  $SET ON$ \$ SET NOON \$ RUN TESTA \$ RUN TESTB \$ SET ON THE SSTATUS ( ) FORTRAN <u>LINK LINK</u> エスト **SSTATUS SSTATUS SSTATUS RUN**  $\rm RUN$ SET ON ON SET NOON SET NOON \$ SET NOON \$ FORTRAN MYFILE \$ IF \$STATUS THEN LINK MYFILE \$ IF \$STATUS THEN RUN MYFILE \$ SET ON SET ON SET NOON **SET NOON**  $\rm SET$ NOON DCL 13.11 Ctrl/Y  $\rm Crl/Y$  $\rm Crl/Y$  $\rm Crl/Y$ **DCL CONTINUE**  $DCL$  $\rm ON$   $\rm Crl/Y$ 

13.11.1

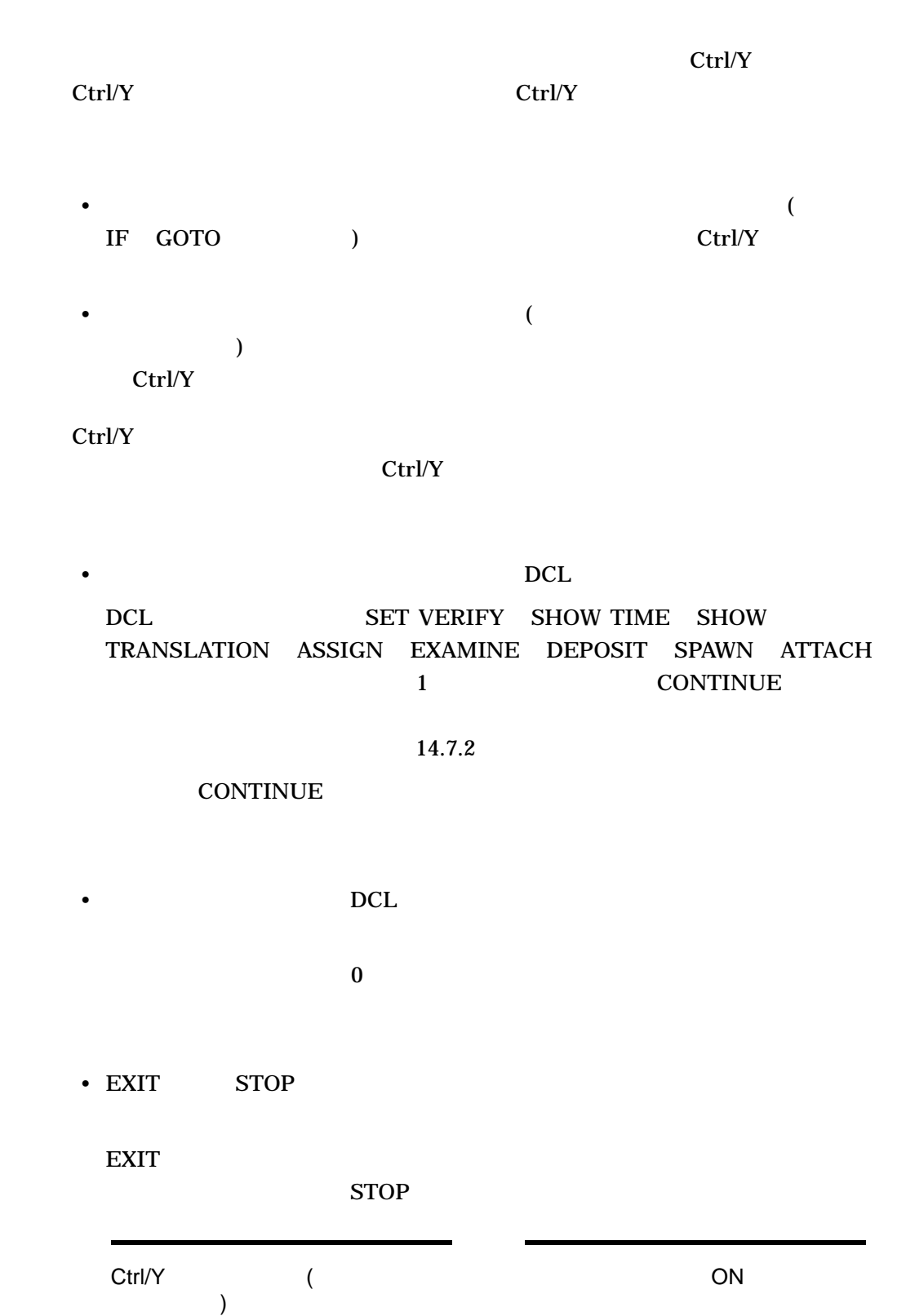

```
MAIL = "mail/edit=(send,reply,forward)"
 Ctrl/Y extensive extensive extensive extensive extensive extensive extensive extensive extensive extensive extensive extensive extensive extensive extensive extensive extensive extensive extensive extensive extensive exten
 \blacksquare
```
 $13.11.2$ 

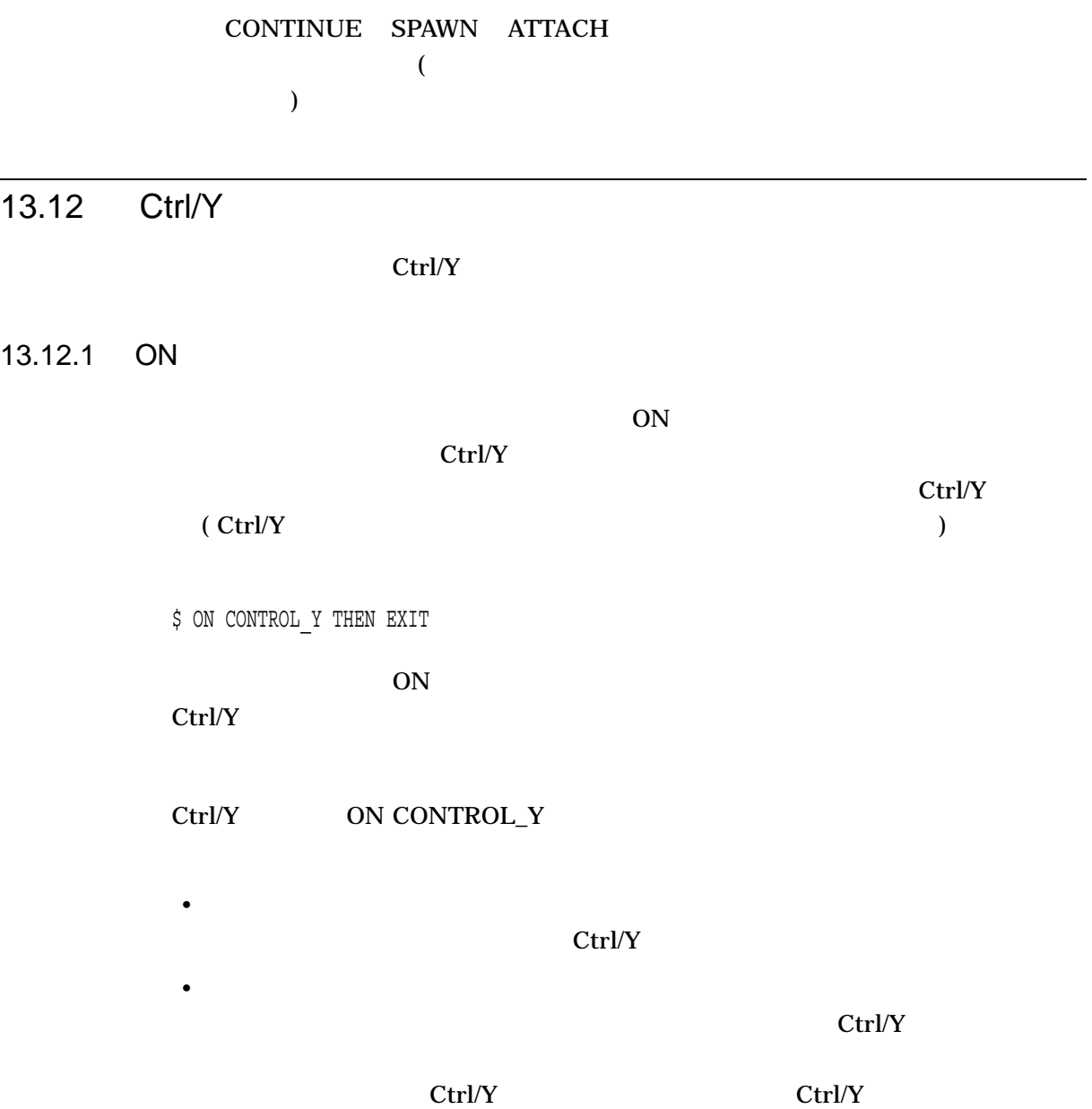

## 13.12.2 Ctrl/Y

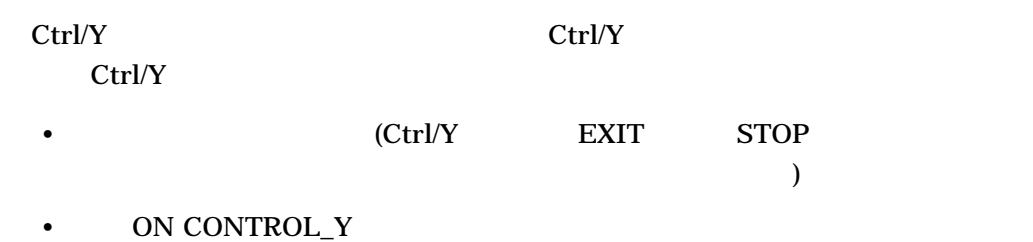

•  $SET NOCONTROL=Y$  ( 13.13 )

 $\rm Crl/Y$ 

 $\rm Crl/Y$ SHOW TIME SHOW TIME

 $$$  ON CONTROL Y THEN SHOW TIME

 $\rm Crl/Y$ 

13–2 Ctrl/Y

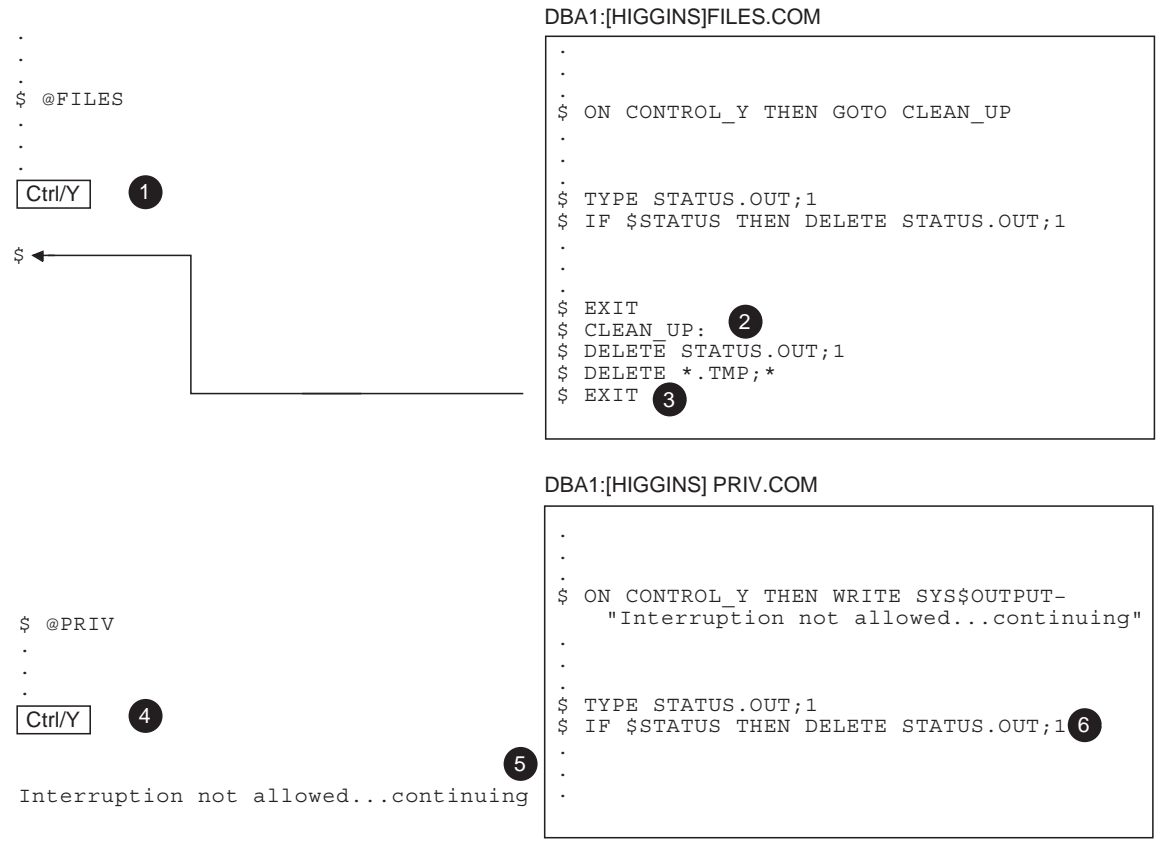

ZK−0827−GE

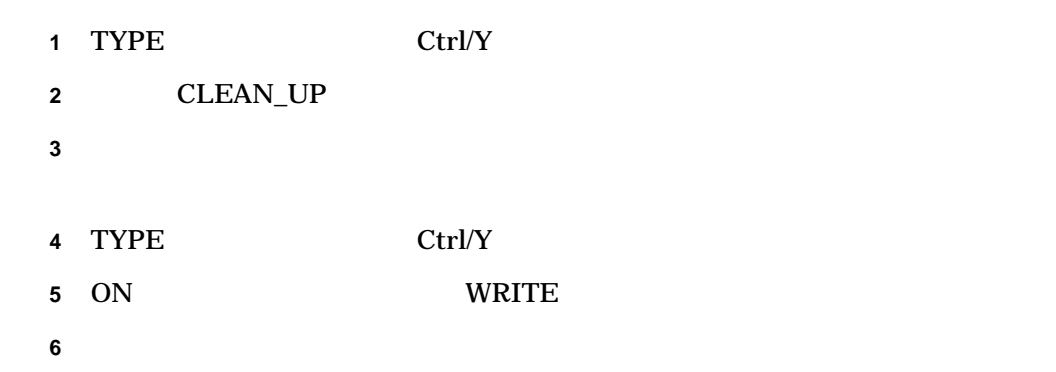

 $13-3$  Ctrl/Y

.

2 \$ EXIT . . . \$ ON CONTROL\_Y THEN SHOW TIME . . . DBA1:[HIGGINS] SUBSUB.COM . . . . . \$ @SUBSUB . . . 0 DBA1:[HIGGINS] SUBSEARCH.COM . . . \$ @SEARCH . Ctrl/Y . . DBA1:[HIGGINS]SEARCH.COM  $$ CLEAN UP:$ Ctrl/Y \$ EXIT Ctrl/Y . . . . . . \$ NEXT STEP: 3 \$ @SUBSEARCH . 4 . .  $$$  ON CONTROL Y THEN GOTO CLEAN UP . . .

ZK−0828−GE

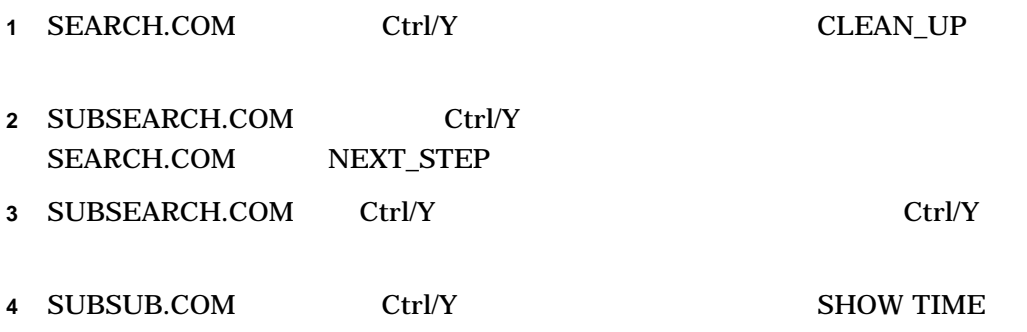

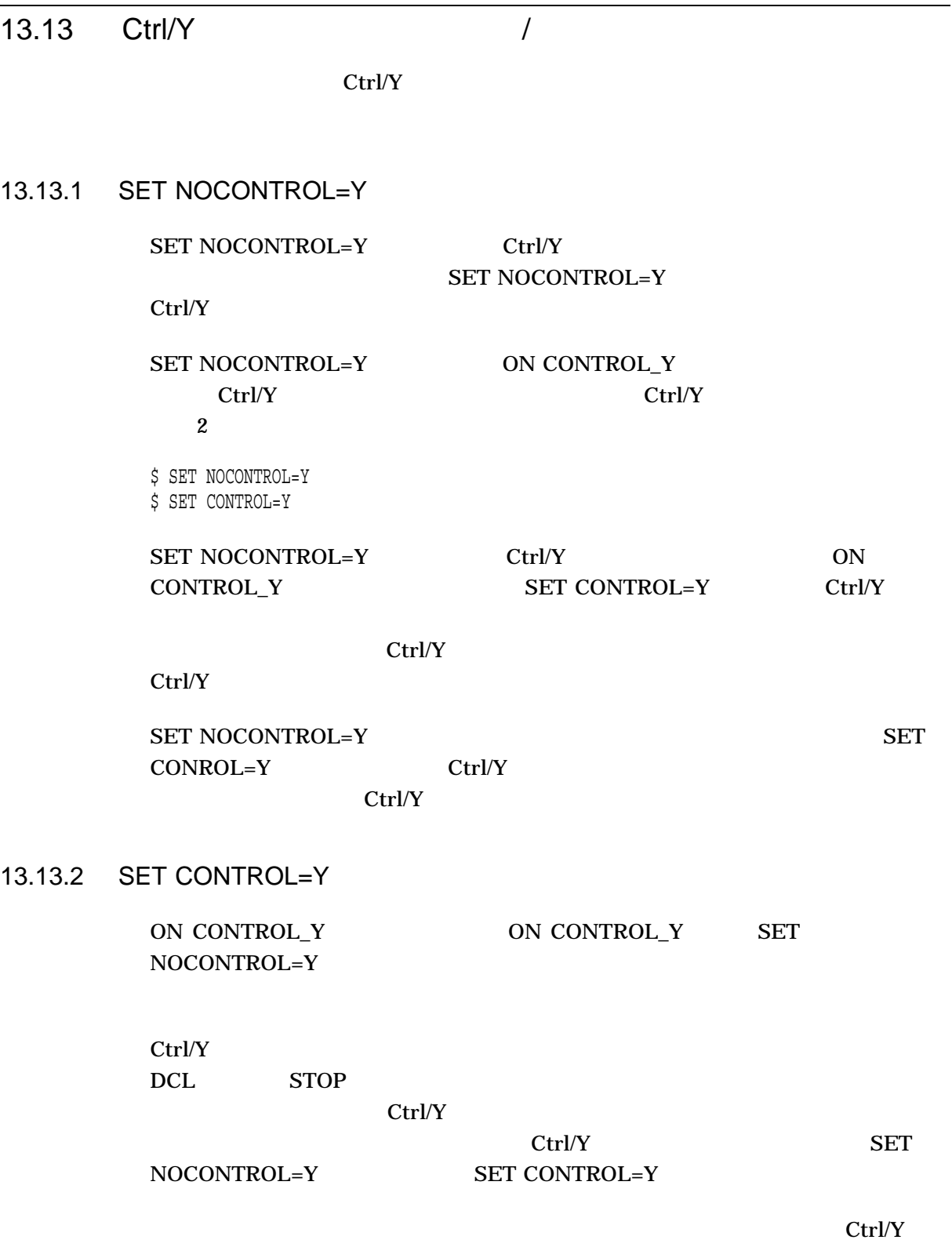

END\_TYPE

. . \$! Type a file \$ IF COMMAND .NES. "TY" THEN GOTO END\_TYPE \$ ON CONTROL\_Y THEN GOTO END\_TYPE \$ TYPE 'FILESPEC' \$END\_TYPE:  $\ddot{\xi}$  ! \$! Reset default \$ SET NOCONTROL=Y \$ SET CONTROL=Y . . .

.

ON CONTROL\_Y SET NOCONTROL=Y<br>Ctrl/Y  $\text{Ctrl}/\text{Y}$ ctrl/Y  $\frac{1}{2}$   $\frac{1}{2}$   $\frac{1$ 

 $13.14$ 

 $DCL$ 

13.14.1 (\$STATUS)

 $32$ SSTATUS SSTATUS SSTATUS

- $0 \t 2$
- 3  $15$
- $16$   $27$

13–37

•  $28 \t31$  $SSTATUS$  ( 0 2 1 3 ) SSTATUS  $(0 2 0 2 1)$ SSTATUS 16 SHOW  $\begin{tabular}{llllll} \textbf{SYMBOL} \textbf{SSTATUS} & \textbf{SSTATUS} & \textbf{ASCII} \end{tabular}$ 

\$ CREATE %FILE.LIS %CREATE-E-OPENOUT, error opening %FRED.LIS; as output -RMS-F-WLD, invalid wildcard operation \$ SHOW SYMBOL \$STATUS \$STATUS = " %X109110A2" \$ WRITE SYS\$OUTPUT F\$MESSAGE(%X109110A2) %CREATE-E-OPENOUT, error opening !AS as output

13.14.2 **EXIT** 

**SSTATUS** 

EXIT DCL \$STATUS

 $\rm EXIT$ 

 $2$ \$! This is file A.COM \$! \$ @B . . .

\$! This is file B.COM \$! \$ ON WARNING THEN GOTO ERROR . . . \$ ERROR: \$ EXIT 1 B.COM ON B.COM  $RRROR$  $\mathbf 1$ B.COM A.COM

 $13.14$ 

## $13.14.3$

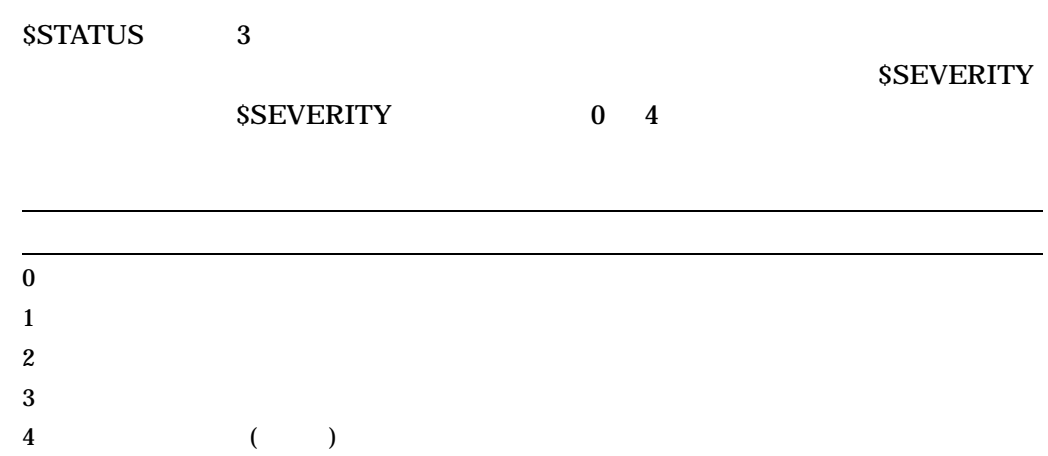

## 13.14.4

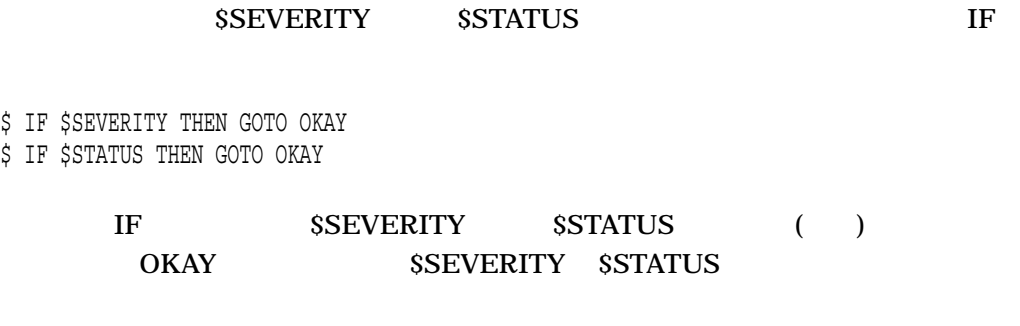

\$SEVERITY \$STATUS

\$ IF .NOT. \$STATUS THEN . . .

 $\overline{ON}$ 

 $13.9$ 

# 13.15 \$STATUS

 $DCL$ 

• **example** 

## SSTATUS \$SEVERITY

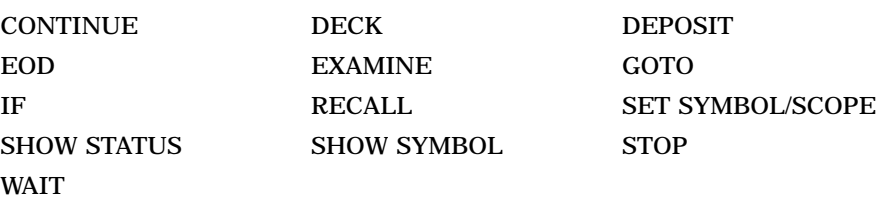

SSTATUS

SSEVERITY

 $\overline{2}$ 

• Contract in the contract of the contract in the contract in the contract in the contract in the contract in the contract in the contract in the contract in the contract in the contract in the contract in the contract in

13.16

•  $\bullet$  (  $\bullet$  )

13.16.1

SYS\$SYLOGIN

13.16.2

LOGIN.COM

## LOGIN.COM

#### LOGIN.COM

\$IF F\$MODE() .NES. "INTERACTIVE" THEN EXIT \$SET TERMINAL/INSERT \$DIR :== DIR/DATE/SIZE \$EDIT :== EDIT/EDT \$EXIT

13.16.3

 $LGICMD$ 

 $\rm DCL$ OpenVMS

13.17 **Extended File Specifications**)

• システム全体で有効なログイン・コマンド・プロジェクト

• このようなコマンド・プロシージャを使用すると,システム管理者は,ユーザが

TRADITIONAL (aidentified)

\$ original\_style= f\$getjpi("","parse\_style\_perm") \$ SET PROCESS/PARSE STYLE=TRADITIONAL . . .

\$ SET PROCESS/PARSE\_STYLE='original\_style'

## 'original\_style' 2 TRADITIONAL

 $13.18$  DCL $\blacksquare$ 

 $ODS-5$ 

## TRADITIONAL EXTENDED **EXTENDED**

- コマンド・プロシージャ コマンド
	- **SFILE**
- *Professional Professional Professional Professional Professional Professional Professional Professional Professional Professional Professional Professional Professional Professional Professional Professional Professiona*

 $5.3$ 

13.18.1

**EXTENDED** 

SS.COM TRADITIONAL

### \$ create ss.com \$ if p1 .nes. "" then write sys\$output "p1 = ",p1  $$$  if p2 .nes. "" then write sys\$output "p2 = ",p2 \$ if p3 .nes. "" then write sys\$output "p3 = ",p3

## • TRADITIONAL SS.COM

- \$ set process/parse\_style=traditional \$ @ss^ parg2 parg3 p1 = ^ p2 = PARG2 p3 = PARG3
- $(^\wedge)$  parg2 parg3  $(^\wedge)$
- TRADITIONAL
- $p3$
- \$ @ss "^" parg2 "parg3"  $p1 =$  $p2 = PARG2$  $p3 = parg3$
- $p3$
- \$ @ss "^" parg2 parg3  $p1 =$  $\bar{p}2 = PARG2$ p3 = PARG3
- $(\wedge)$
- "^ PARG2"
- $(\hat{\mathcal{C}})$

 $(^\wedge)$ 

- \$ set process/parse\_style=extended \$ @ss ^ parg2 parg3 p1 = ^ PARG2 p2 = PARG3
- **EXTENDED**
- \$ set process/parse\_style=traditional \$ @ss ^ parg2 parg3 p1 = ^ p2 = PARG2  $p3 = PARG3$ (^) (1) は,最初の引数であり (1)  $p2 \t p3$

# $\rm DCL$ "SS^\_PARG2.COM" \$ set process/parse\_style=extended \$ @ss^ parg2 parg3 -RMS-E-FNF, file not found 13.18.2 **SFILE**  $DCL$ Command Definition Utility (CDU) BOL SFILE  $\mathbb{R}^n$  $(LCD)$ OpenVMS Command Definition, Librarian, and Message Utilities Manual 13.18.3

•  $EXTENDED$  (^)

 $(8<sub>z</sub>)$ 

\$ set process/parse\_style=traditional  $$ x = "string"$ \$ define y 'x' \$ sho log y "Y" = "STRING" (LNM\$PROCESS\_TABLE) \$ define y &x %DCL-I-SUPERSEDE, previous value of Y has been superseded \$ sho log y "Y" = "string" (LNM\$PROCESS\_TABLE)

 $\mathbf{R}$  (&) and  $\mathbf{x}$ 

#### 13.18 DCL

```
$ set process/parse_style=extended
$ define y 'x'
%DCL-I-SUPERSEDE, previous value of Y has been superseded
$ sho log y
   "Y" = "string" (LNM$PROCESS TABLE)
$ define y &x
%DCL-I-SUPERSEDE, previous value of Y has been superseded
$ sho log y
   "Y" = "string" (LNM$PROCESS TABLE)
```
 ${\bf y}$ 

### $\overline{DEFine}$  and  $\overline{Stepine}$

## TRADITIONAL EXTENDED

\$ set process/parse=extended \$ cre file^ name.doc Contents of an ODS5 file Exit \$ set process/parse=traditional \$ a = "file^ name.doc" \$ type file^ name.doc %DCL-W-PARMDEL, invalid parameter delimiter - check use of special characters  $\backslash$   $^{\wedge}$  NAME $\backslash$ \$ type 'a' %DCL-W-PARMDEL, invalid parameter delimiter - check use of special characters  $\backslash$   $^{\wedge}$  NAME $\backslash$ \$ type &a Contents of an ODS5 file

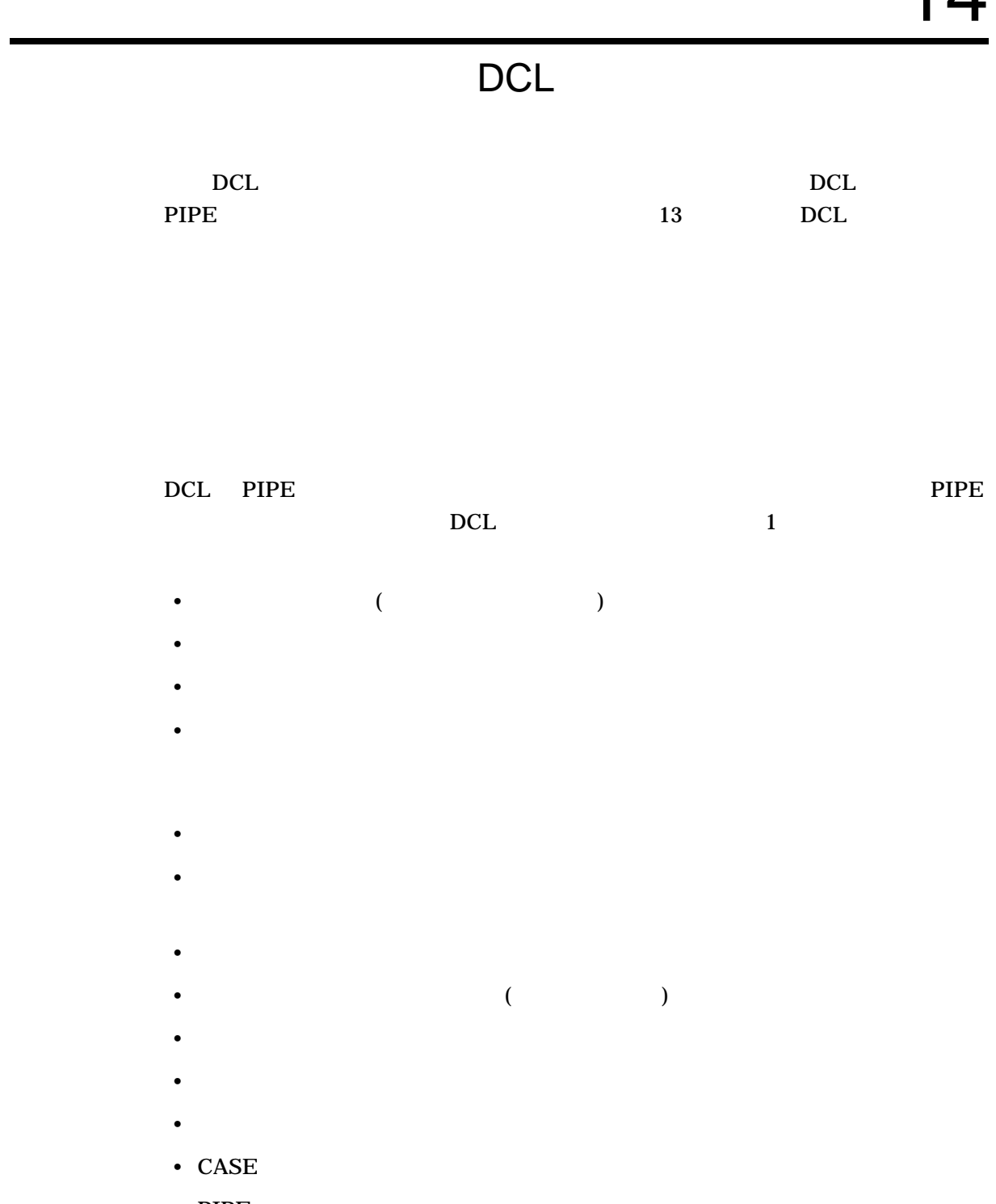

• PIPE

 $14.1$ 

 $(13)$  $\sim 13$ 

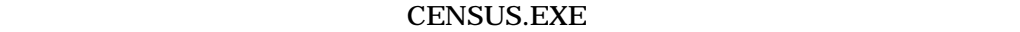

CENSUS.EXE 1993 1994 1995

### \$ ! CENSUS.COM  $$ \cdot$ \$ RUN CENSUS 1993 1994 1995 \$ EXIT

## $14.1.1$

 $DCL$ 

- シンボル
- $\bullet$
- 
- $\bullet$

## 14.1.2

- **Figure 7**  $\sim$  The figure 7  $\sim$  The figure 7  $\sim$ 
	- <sub>Contra</sub> intervalse  $\mathbb{R}^n$  is the set of the set of the set of the set of the set of the set of the set of the set of the set of the set of the set of the set of the set of the set of the set of the set of the set of
- 
- ネスティングしたコマンド・プロシージャにデータを渡すためのパラメータの使
- The Second Read in the READ INQUIRE
	-
- SYS\$INPUT

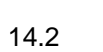

 $DCL$ 

 $\overline{14.2}$ 

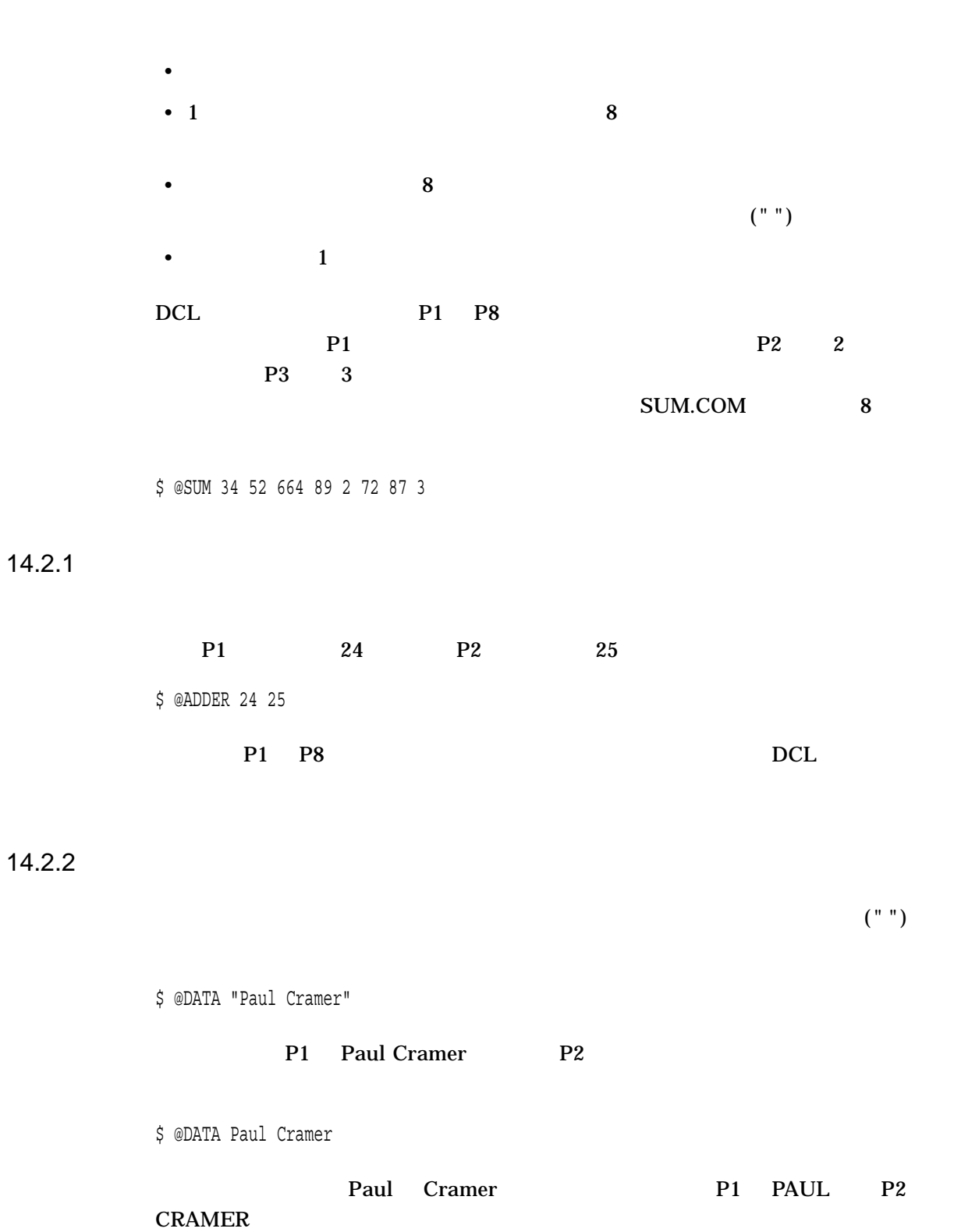

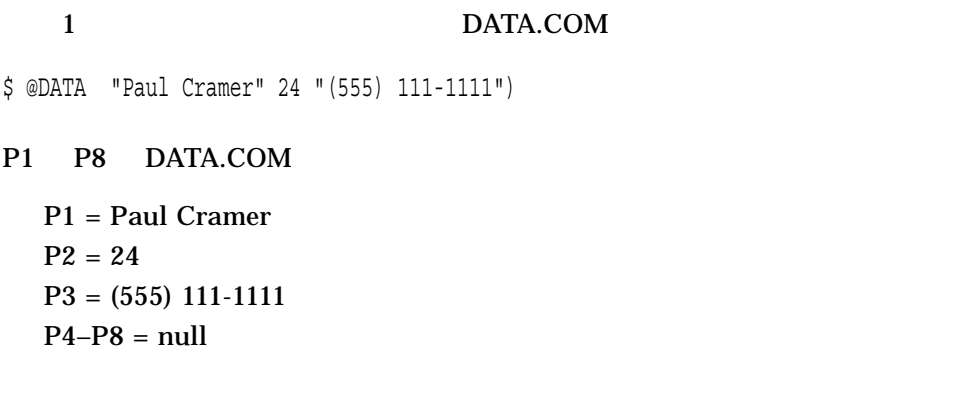

 $14.2.3$ 

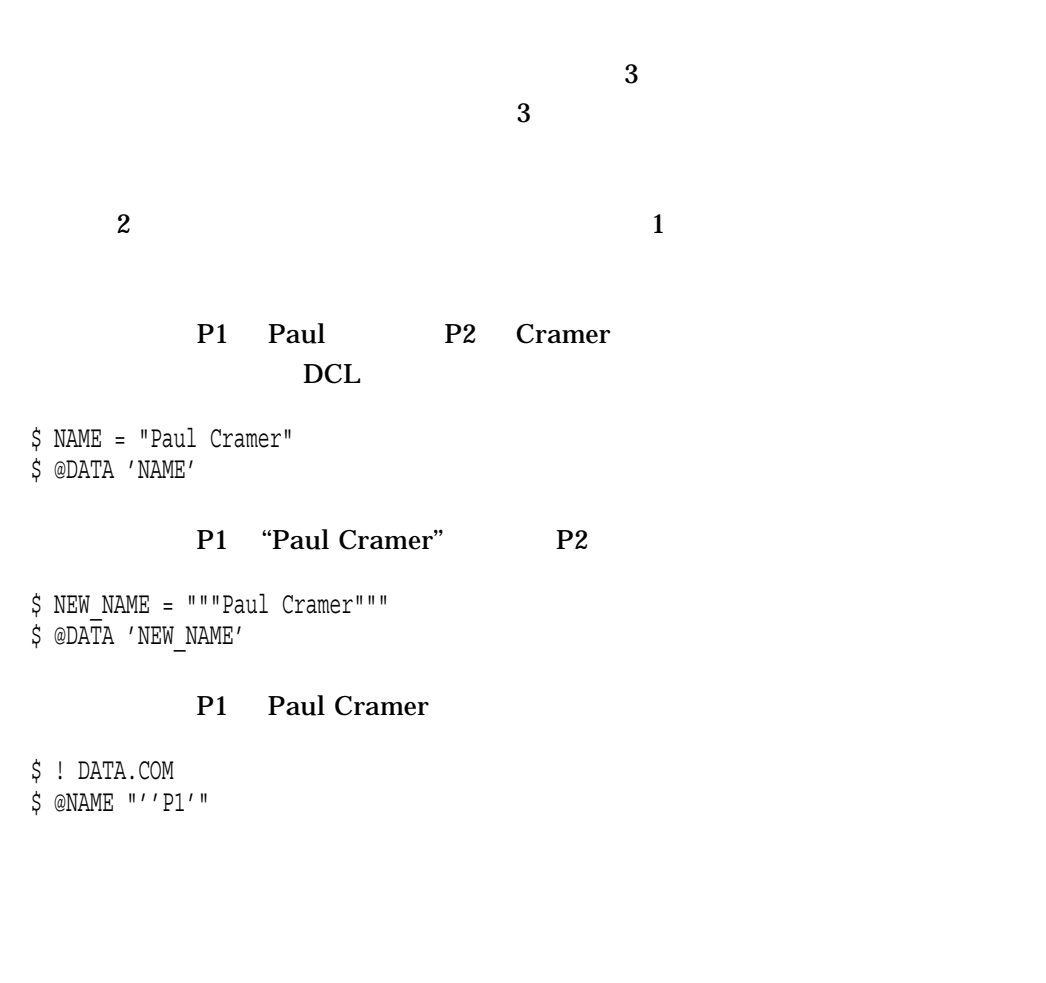

## DATA.COM

\$ @DATA "" "Paul Cramer"

P1 P2 Paul Cramer

14.2.4

 $14.3$ 

 $14.3$ 

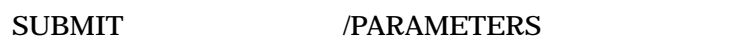

1 SUBMIT  $\blacksquare$ 

3 ASK.COM

GO.COM <sub>compo</sub>

\$ SUBMIT/PARAMETERS=(TODAY,TOMORROW,YESTERDAY) ASK.COM, GO.COM)

## SUBMIT 2 LIBRARY.COM SORT.COM

\$ SUBMIT-

\_\$ /PARAMETERS=(DISK:[ACCOUNT.BILLS]DATA.DAT,DISK:[ACCOUNT]NAME.DAT) - \_\$ LIBRARY.COM, SORT.COM

## $SUBMIT$

\$ @LIBRARY DISK:[ACCOUNT.BILLS]DATA.DAT DISK:[ACCOUNT]NAME.DAT) \$ @SORT DISK:[ACCOUNT.BILLS]DATA.DAT DISK:[ACCOUNT]NAME.DAT)

## SYSSINPUT

 $14.4$ 

 $\overline{\textbf{a}}$ 

 $P1$  P3

P1 P8

## DATA.COM

## NAME.COM

\$ ! DATA.COM \$ @NAME 'P1' Joe Cooper  $14.5$ 

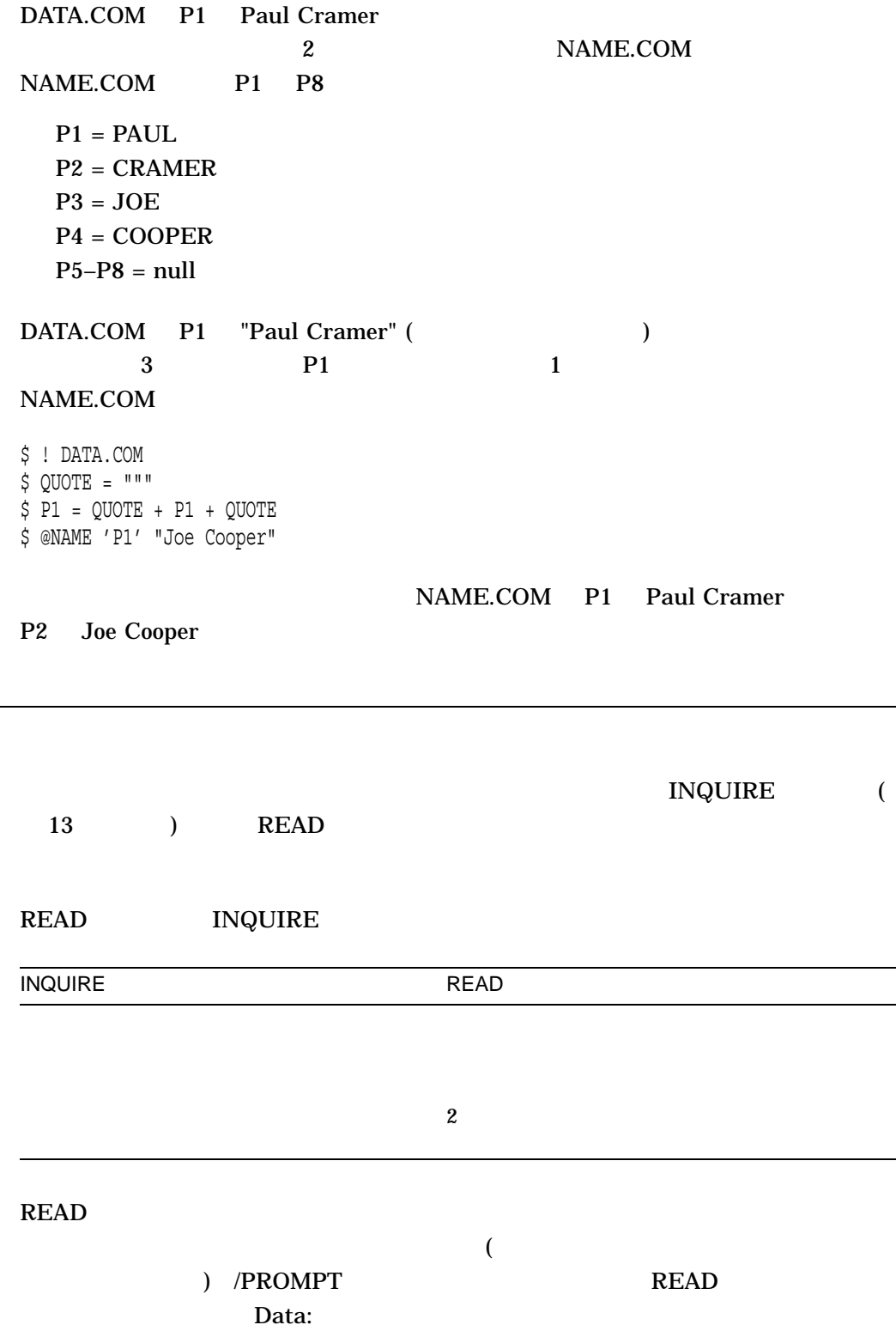

14–7

DCL  $14.5$ 

Filename:

SYS\$COMMAND (  $\qquad \qquad$  )

 $FILE$ 

\$ READ/PROMPT="Filename: " SYS\$COMMAND FILE

\$ ! Prompt for a file name if name \$ ! is not passed as a parameter \$ IF P1 .EQS. "" THEN INQUIRE P1 "Filename" \$ COPY 'P1' DISK5:[RESERVED]\*.\* \$ EXIT

DCL INQUIRE INQUIRE INQUIRE

14.6 SYS\$INPUT

**SYS\$INPUT SYS\$INPUT** 

SYS\$INPUT

14.6.1 SYS\$INPUT

**SYS\$INPUT** 

 $\rm DCL$ 

SYSSINPUT

**CENSUS.EXE** 

#### SYS\$INPUT

\$ ! Execute CENSUS getting data from the terminal \$ DEFINE/USER\_MODE SYS\$INPUT SYS\$COMMAND \$ RUN CENSUS \$ EXIT

## DEFINE/USER\_MODE CENSUS.EXE

## SYS\$INPUT CENSUS.EXE

## CENSUS.EXE SYS\$INPUT (

 $(1)$ 

### $EVE$

\$ ! Obtain a list of your files \$ DIRECTORY  $$$  ! \$ ! Get file name and invoke the EVE editor \$ EDIT\_LOOP: \$ INQUIRE FILE "File to edit (Press Return to end)" \$ IF FILE .EQS. "" THEN EXIT  $$$  DEFINE/USER MODE SYS\$INPUT SYS\$COMMAND \$ EDIT/TPU 'FILE' \$ GOTO EDIT\_LOOP

#### $\bf R$ eturn  $\bf R$ eturn  $\bf R$

 $EVE$ 

**SYS\$INPUT** 

14.6.2 SYS\$INPUT

SYS\$INPUT

## $\rm DCL$   $\rm DCL$

 $DCL$ 

 $(!)$ 

## SYSSINPUT

**FORTRAN** 

# DCL<br>14.6

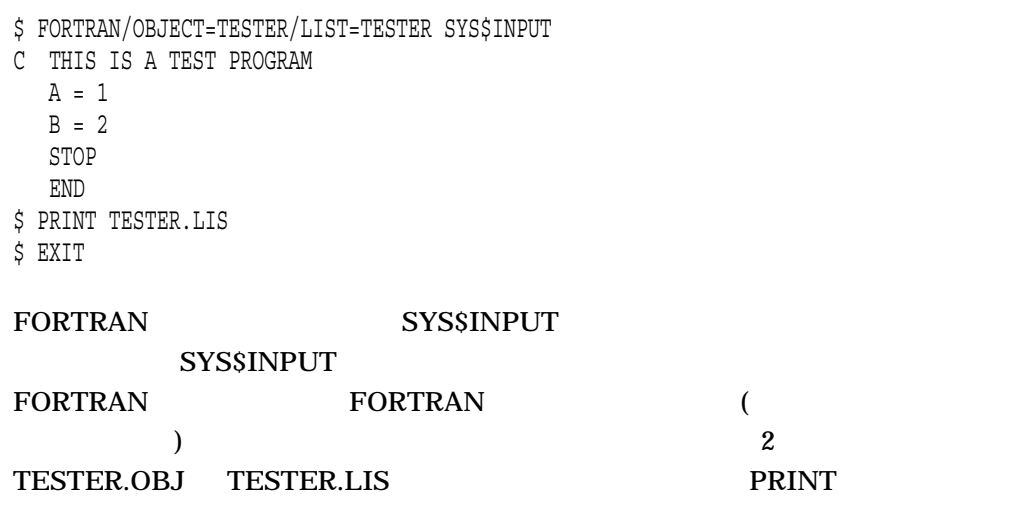

## $14.7$

- データの表示
- コマンドとイメージの出力先を切り換える
- 
- コマンド・プロシージャからデータを戻す
- エラー・メッセージの出力先を切り換える

 $14.7.1$ 

 $\mathbf{W}$ RITE  $\mathbf{W}$  $($  "  $)$  WRITE

## SYS\$INPUT TYPE

\$ ! Using TYPE to display lines \$ TYPE SYS\$INPUT REPORT BY MARY JONES PREPARED APRIL 15, 2002 SUBJECT: Analysis of Tax Deductions for 2002 .

. \$ EXIT

.

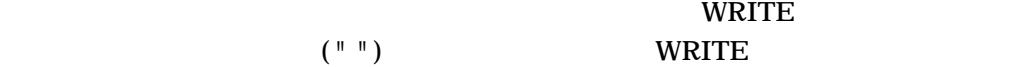

## $WRITE$

 $\left($  " " )

\$ WRITE SYS\$OUTPUT "Two files are written." Two files are written.

 $2 \tbinom{\text{min} \cdot \text{min}}{2}$ 

\$ WRITE SYS\$OUTPUT "Summary of ""Q & A"" Session" Summary of "Q & A" Session

 $\sim$  2  $(+)$ (-)

\$ WRITE SYS\$OUTPUT "Report by Mary Jones" + - " Prepared April 15, 2002" Report by Mary Jones Prepared April 15, 2002

#### $WRITE$

\$ AFILE = "STAT1.DAT" \$ BFILE = "STAT2.DAT" \$ WRITE SYS\$OUTPUT "''AFILE' and ''BFILE' ready." STAT1.DAT and STAT2.DAT ready.

STAT1.DAT AFILE STAT2.DAT BFILE

## $14.7.2$

SYS\$OUTPUT

#### **SYSSOUTPUT**

•  $\overline{10}$  /OUTPUT  $\overline{10}$  /OUTPUT  $\overline{10}$ DCL ACCOUNTING CALL DIRECTORY HELP LIBRARY RUN ( ) SPAWN TYPE

• DEFINE/USER\_MODE SYS\$OUTPUT

DCL

 $14.7$ 

• コマンドからのリスター SYS\$OUTPUT

#### (DEFINE/USER\_MODE )

**SHOW USERS** 

**SYSSOUTPUT SHOW USERS** 

 $$$  DEFINE/USER MODE SYS\$OUTPUT SHOW USER.DAT \$ SHOW USERS  $$ \cdot$ \$ ! Process the information in SHOW\_USER.DAT  $$$  OPEN/READ INFILE SHOW USER.DAT \$ READ INFILE RECORD . .

\$ CLOSE INFILE \$ EXIT

.

#### SYS\$OUTPUT (NL:)

\$ DEFINE/USER\_MODE SYS\$OUTPUT NL: \$ APPEND NEW\_DATA.DAT STATS.DAT

. . .

 $/$ USER\_MODE

SYS\$OUTPUT

 $($ 

DEFINE/USER\_MODE  $DCL$ DEFINE SYS\$OUTPUT DEASSIGN

 $DCL$ 

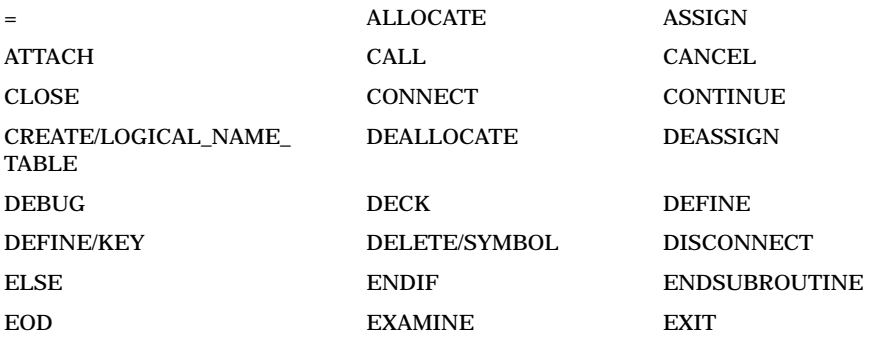

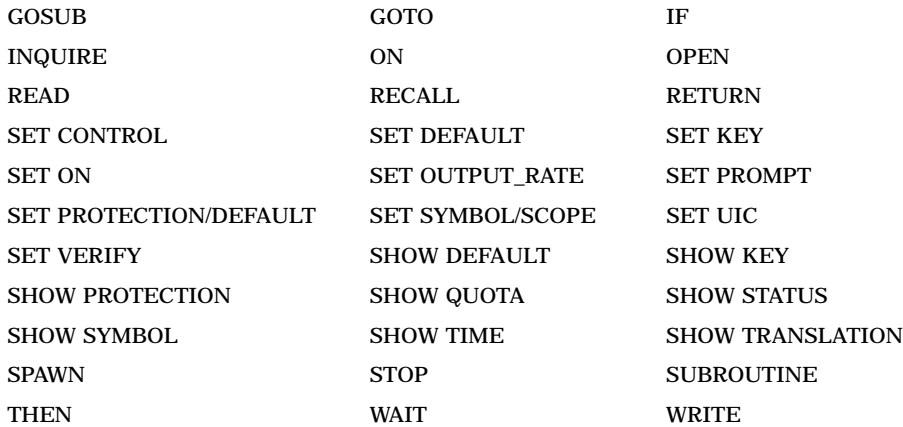

### SHOW TIME TIME.DAT

 $($ 

#### SYS\$OUTPUT

\$ DEFINE SYS\$OUTPUT TIME.DAT \$ SHOW TIME \$ DEASSIGN SYS\$OUTPUT

 $14.7.3$ 

## DCL コマンド・レベルに戻します。

```
$ @DATA "Paul Cramer"
$ ! DATA.COM
$ \cdot \cdot$ ! P1 is a full name.
$ ! NAME.COM returns the last name in the
$ ! global symbol LAST_NAME.
$ \cdot !$ @NAME 'P1'
      $ ! NAME.COM
      $ ! P1 is a first name
      $ ! P2 is a last name
       $ ! return P2 in the global symbol LAST_NAME
       $ LAST NAME == P2
       $ EXIT
$ ! write LAST_NAME to the terminal
$ WRITE SYS$OUTPUT "LAST_NAME = ''LAST_NAME'"
LAST_NAME = CRAMER
```
## DATA.COM NAME.COM NAME.COM NAME.COM NAME.COM LAST\_NAME NAME.COM DCL DATA.COM LAST\_NAME NAME.COM

DCL

## REPORT.COM

#### REPORT\_FILE REPORT\_

#### FILE

\$! Obtain the name of a file and then run \$! REPORT.EXE to write a report to the file \$! \$ INQUIRE FILE "Name of report file" \$ DEFINE/NOLOG REPORT\_FILE 'FILE' \$ RUN REPORT \$ EXIT

#### REPORT.COM

### REPORT\_FILE

\$! Command procedure that updates data files \$! and optionally prepares reports  $$!$ \$ UPDATE: . . . \$ INQUIRE REPORT "Prepare a report [Y or N]"  $$$  IF REPORT THEN GOTO REPORT SEC \$ EXIT  $$!$ \$ REPORT\_SEC: \$ @REPORT \$ WRITE SYS\$OUTPUT "Report written to ", F\$TRNLNM("REPORT\_FILE") \$ EXIT

14.7.4

14.7.4.1 SYS\$ERROR **SYSSERROR SYSSERROR** SYS\$ERROR SYS\$OUTPUT (SYS\$ERROR SYS\$OUTPUT  $\qquad \qquad$  VMS 使用する DCL コマンドやイメージは,システム・エラー・メッセージとシステム重 SYS\$ERROR SYS\$OUTPUT **SYS\$ERROR** 1 SYSSOUTPUT 1 2

**SYSSOUTPUT** 

 $DCL$ 

SYS\$ERROR SYS\$OUTPUT

**SYS\$ERROR** を, SYS\$ERROR によって示されるファイルにだけ送信します。 SYS\$ERROR SYS\$OUTPUT SYS\$ERROR SYS\$OUTPUT DCL 2

## SYS\$ERROR SYS\$OUTPUT

\$ ! Purge files in a directory and suppress messages  $$ \cdot \cdot$ \$ SET DEFAULT 'P1' \$ ! Suppress messages  $$ \cdot \cdot$  $$$  DEFINE/USER MODE SYS\$ERROR NL: \$ DEFINE/USER\_MODE SYS\$OUTPUT NL: \$ PURGE \$ EXIT

14.7.4.2

## **SET MESSAGE** /NOFACILITY /NOIDENTIFICATION

/NOSEVERITY /NOTEXT
DCL

 $14.7$ 

2 SET MESSAGE

```
$ ! Purge files in a directory and suppress system messages
$ \cdot \cdot$ SET DEFAULT 'P1'
$ ! Suppress system messages
$ \cdot$ SET MESSAGE/NOFACILITY -
              /NOIDENTIFICATION -
              /NOSEVERITY -
              /NOTEXT
$ PURGE
$ SET MESSAGE/FACILITY -
              /IDENTIFICATION -
              /SEVERITY
              /TEXT
$ EXIT
```
 $14.8$  ( )

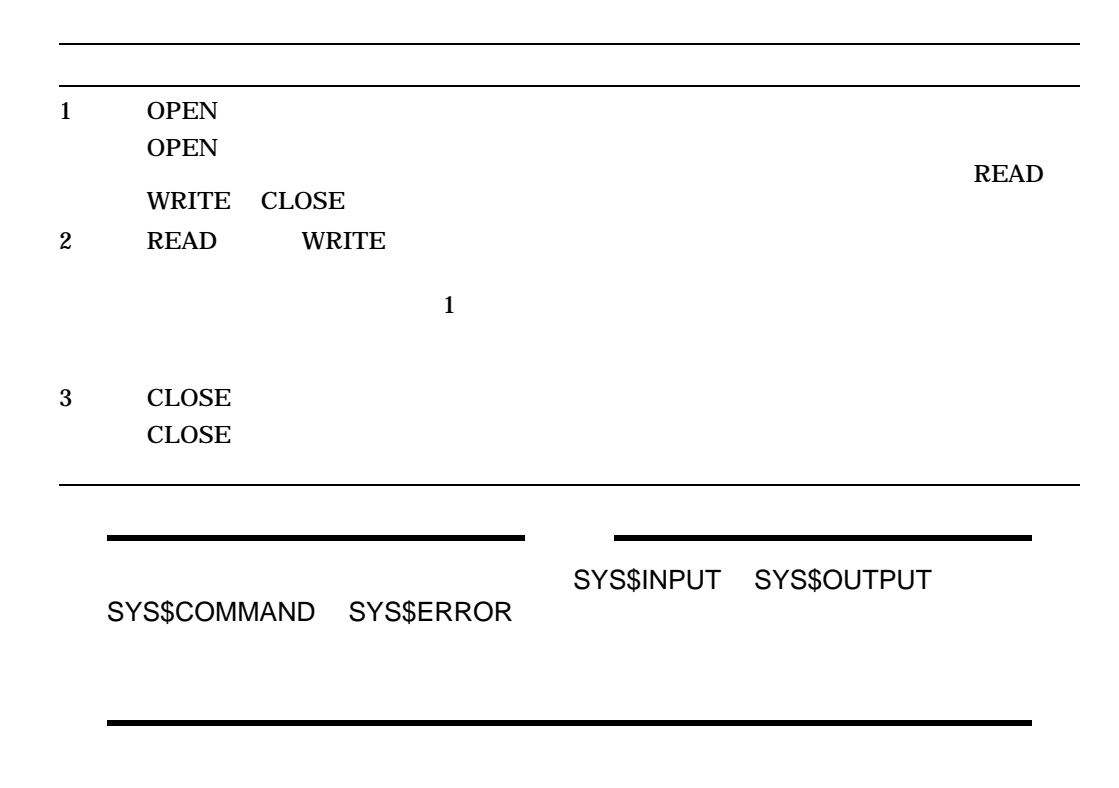

 $\bullet$ 

DCL<br>14.8

- WRITE
- $READ$
- CLOSE
- *True Structure*
- レコードの更新
- 
- 新しい出力ファイルの作成
- ファイルへのレコードの追加

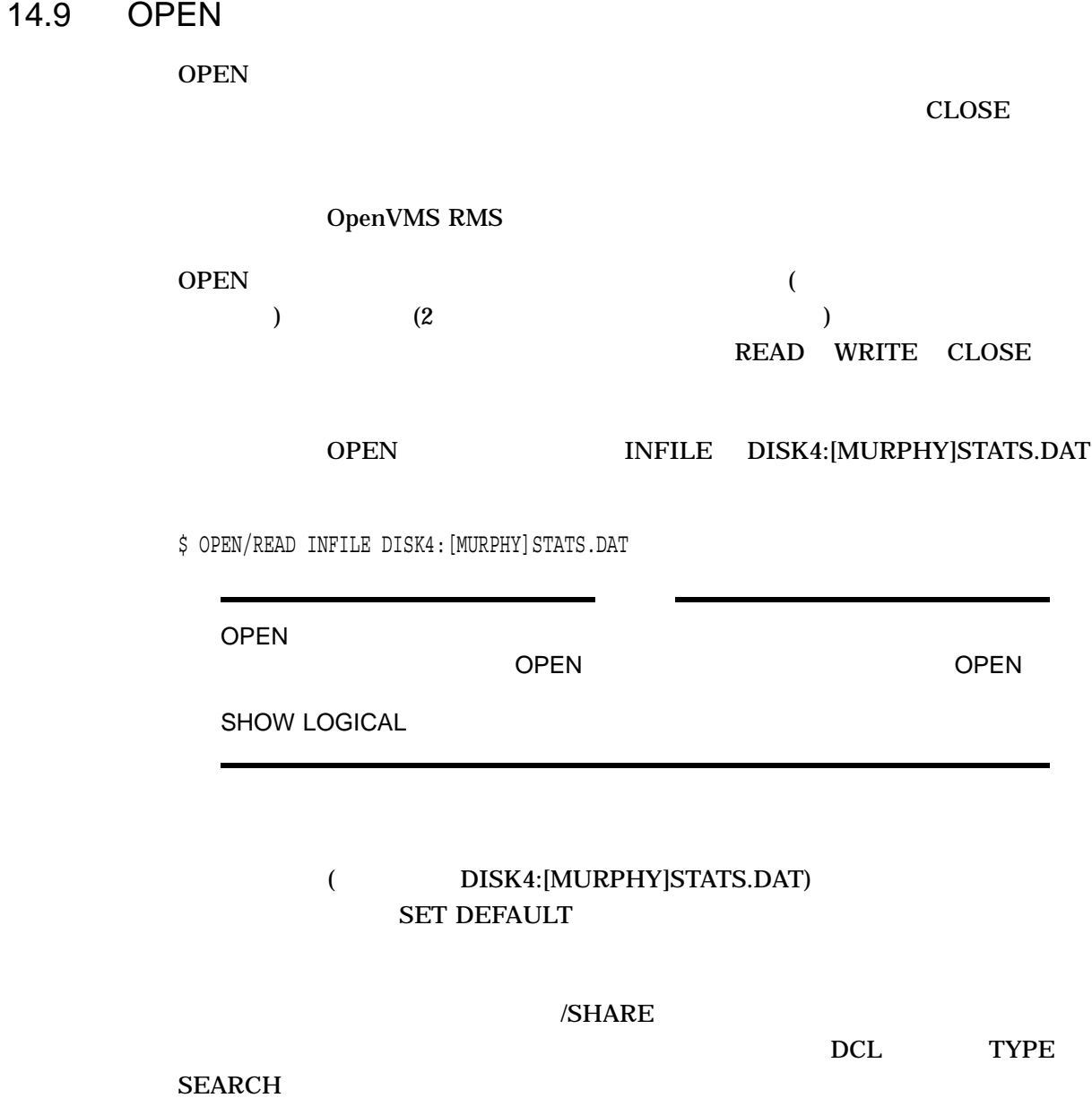

### **OPEN/READ**

### OPEN/READ STATS.DAT

**INFILE** 

\$ OPEN/READ INFILE DISK4:[MURPHY]STATS.DAT \$ READ\_FILE: \$ READ/END OF FILE=DONE INFILE DATA  $$$  GOTO READ FILE \$ DONE:

- \$ CLOSE INFILE
- \$ EXIT

#### OPEN/WRITE

**OPEN/WRITE** 

 $(VFC)$  2

/WRITE /APPEND

**OPEN/WRITE** 

 $1$ 

#### (NAMES.DAT)

\$ OPEN/WRITE OUTFILE DISK4:[MURPHY]NAMES.DAT \$ UPDATE: \$ INQUIRE NEW\_RECORD "Enter name" \$ WRITE OUTFILE NEW\_RECORD \$ IF NEW\_RECORD .EQS. "" THEN GOTO EXIT\_CODE \$ GOTO UPDATE \$ EXIT CODE: \$ CLOSE OUTFILE \$ EXIT

# OPEN/APPEND

/APPEND /WRITE

NAMES.DAT

\$ OPEN/APPEND OUTFILE DISK4:[MURPHY]NAMES.DAT \$ INQUIRE NEW\_RECORD "Enter name" \$ WRITE OUTFILE NEW RECORD . . .

\$ CLOSE OUTFILE

# OPEN/READ/WRITE

STATS.DAT

\$ OPEN/READ/WRITE FILE DISK4:[MURPHY]STATS.DAT

 $14.10$ 

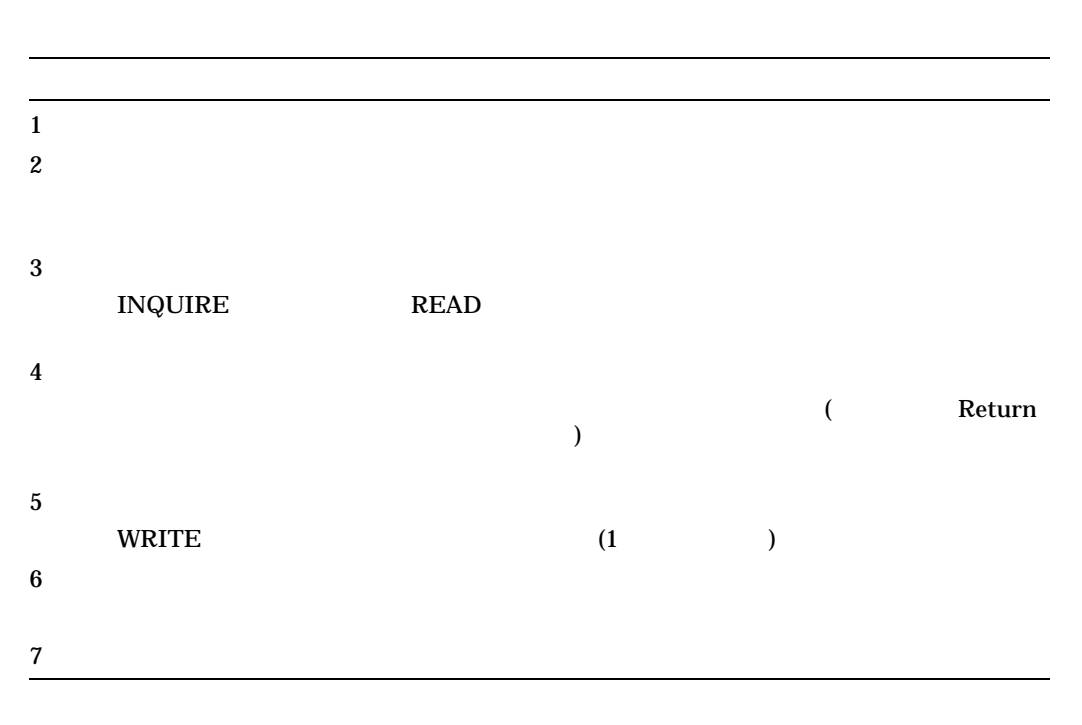

STATS.DAT

\$ ! Write a file \$ ON ERROR THEN EXIT | | Exit if the command  $\uparrow$  ! procedure cannot \$ ! ! open the file \$ OPEN/WRITE IN\_FILE DISK4:[MURPHY]STATS.DAT ! Open the file \$ ON CONTROL\_Y THEN GOTO END\_WRITE ! Close the file if you \$ ! ! quit execution with \$ ! ! Ctrl/Y \$ ON ERROR THEN GOTO END\_WRITE ! Close the file if an \$ ! ! error occurs \$WRITE: ! Begin the loop \$ INQUIRE STUFF "Input data" ! Prompt for input \$ IF STUFF .EQS. "" THEN GOTO END\_WRITE ! Test for the end of  $\ddot{\hat{S}}$  ! the file \$ WRITE IN FILE STUFF | NET MET IN MITE to the file  $$ GOTO WRI<sup>T</sup>E$  ! Go to the beginning \$END WRITE: ! End the loop  $\mathsf{S}$ ! \$ CLOSE IN FILE ! Close the file

14.10.1

#### FSSEARCH

"The file already exists"

F\$SEARCH

OpenVMS DCL

F\$SEARCH

ERROR\_1

#### **GET\_NAME**

\$ ! FILES.COM  $$ \cdot$ \$GET\_NAME: \$ INQUIRE FILE "File" ! Prompt the user for a file name \$ IF F\$SEARCH (FILE) .NES. "" ! Make sure the file name is unique \$ THEN \$ WRITE SYS\$OUTPUT "The file already exists"  $$$  GOTO GET NAME \$ ELSE \$ OPEN/WRITE IN FILE 'FILE' ! Open the file with WRITE access \$ ENDIF . . . \$ EXIT

# 14.11 WRITE

**WRITE** 

### 14.11.1

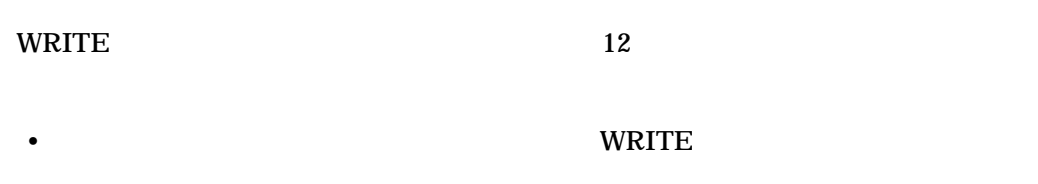

• Second Second Second Second Second Second Second Second Second Second Second Second Second Second Second Second Second Second Second Second Second Second Second Second Second Second Second Second Second Second Second Sec

 $\bullet$  - The set of the set of the set of the set of the set of the set of the set of the set of the set of the set of the set of the set of the set of the set of the set of the set of the set of the set of the set of the s

• リテラル文字列とシンボル名を組み合わせる。シンボル置換を強制的に実行する  $\sim$  2  $\overline{1}$ 

\$ WRITE OUTFILE "Count is ",COUNT,"."

- 強制的なシンボル置換を実行するには, WRITE コマンド行に一重引用符を指定
- \$! Define symbols  $$!$ \$ CREATED = "File created April 15, 2002"  $$$  COUNT = 4 \$ P4 = "fourth parameter" \$! \$! Open the file DATA.OUT for writing \$! \$ OPEN/WRITE OUTFILE DISK4:[MURPHY]DATA.OUT \$! \$ WRITE OUTFILE CREATED **1** \$ WRITE OUTFILE "CREATED" **2** \$! \$ WRITE OUTFILE "Count is ''COUNT'." **3** \$ WRITE OUTFILE P'COUNT' **4** \$! \$ WRITE OUTFILE "Mode is ''f\$mode()'" **5** \$!

\$ CLOSE OUTFILE

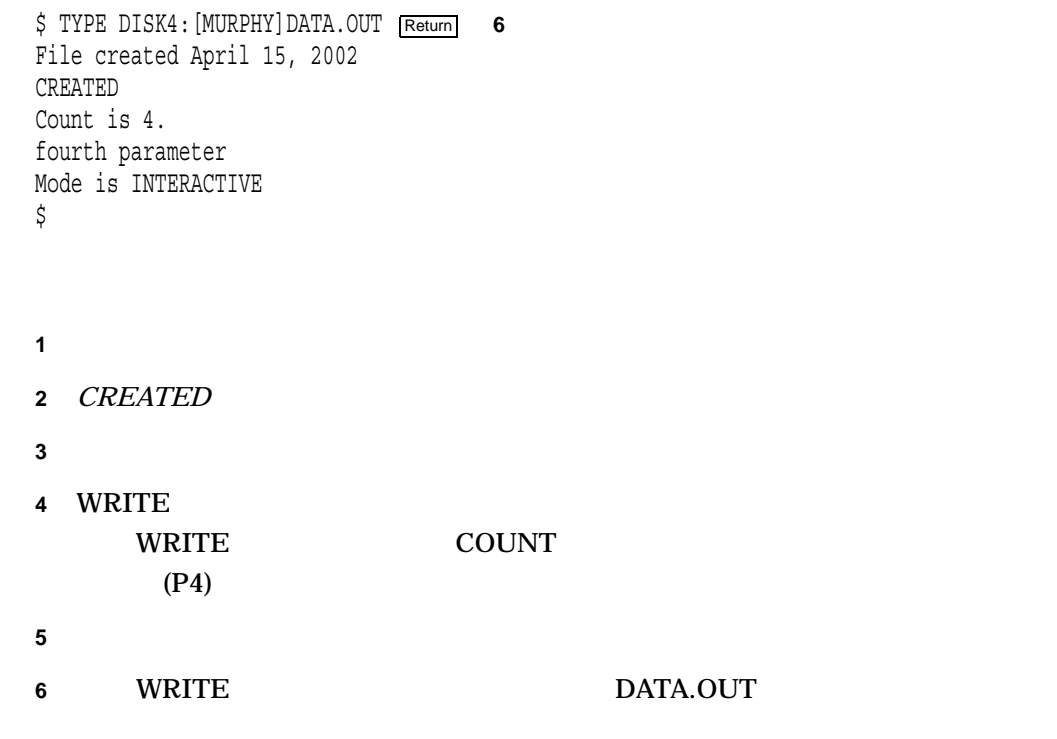

# 14.11.2 /SYMBOL

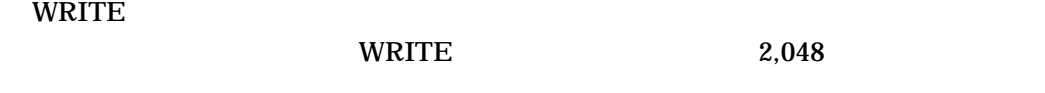

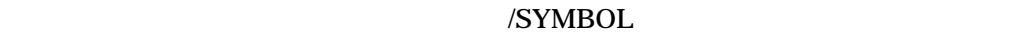

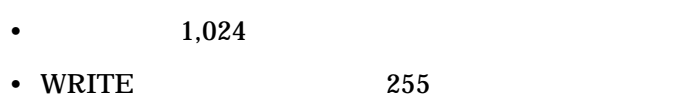

OpenVMS DCL

WRITE

14.11.3 /UPDATE

WRITE /UPDATE

/UPDATE

#### DCL でんしょうかい しんしょう 14.12 READ

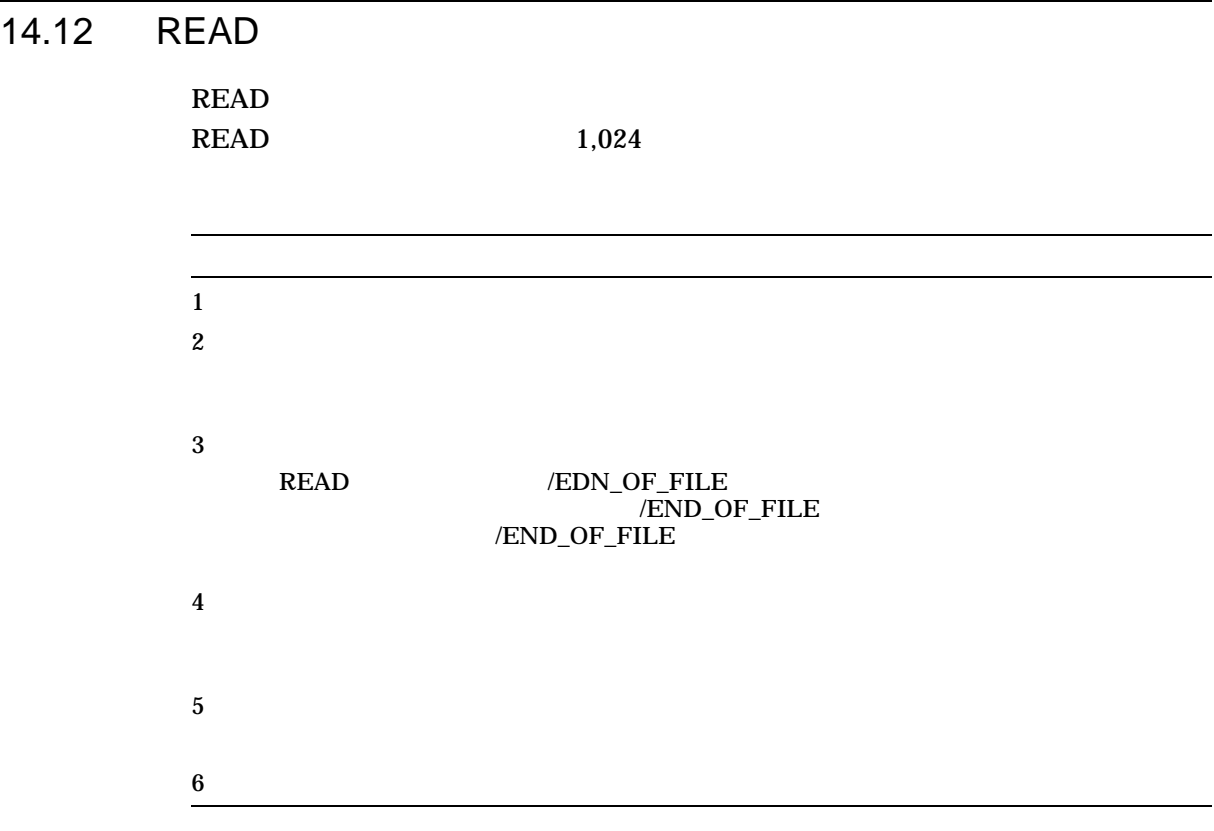

# STATS.DAT

#### $R$ EAD  $\,$

# END\_READ

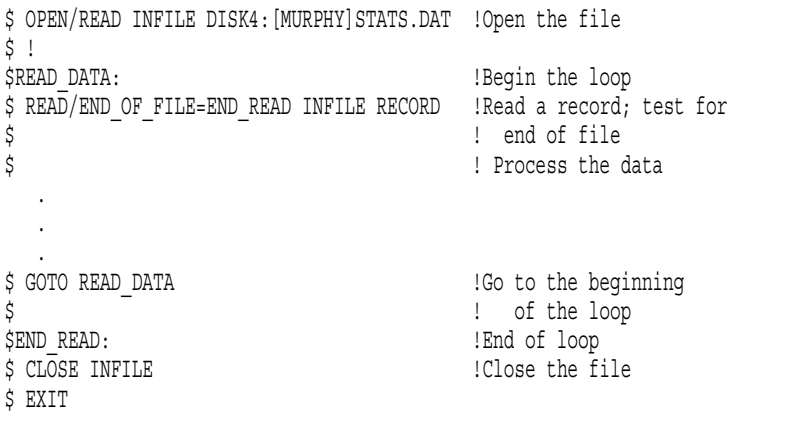

#### $READ$

 $\mathbf{z}$ 

READ READ 2000 PREAD 2000 PREAD 2000 PREAD 2000 PREAD 2000 PREAD 2000 PREAD 2000 PREAD 2000 PREAD 2000 PREAD 2000 PREAD 2000 PREAD 2000 PREAD 2000 PREAD 2000 PREAD 2000 PREAD 2000 PREAD 2000 PREAD 2000 PREAD 2000 PREAD 200  $R$ EAD  $\overline{R}$ 

# (STATS.DAT)

#### **RECORD**

# 14.12.1 /END\_OF\_FILE

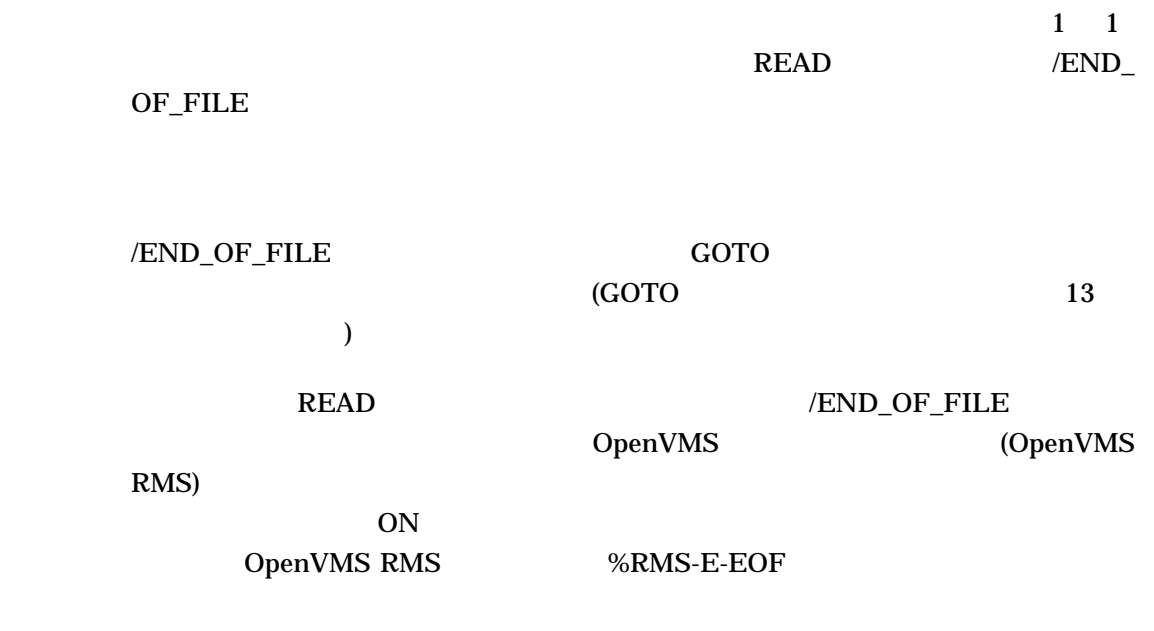

14.12.2 /INDEX /KEY

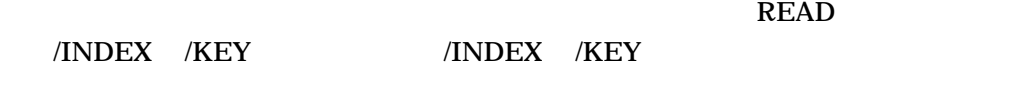

 $(0)$ 

/KEY /INDEX  $\rm{READ}$   $\rm{0.777\,kpc}$ 

14.12.3 /DELETE

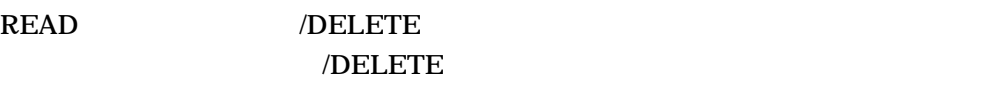

/DELETE

/INDEX /KEY

/DELETE /INDEX /KEY 0penVMS DCL **READ** 

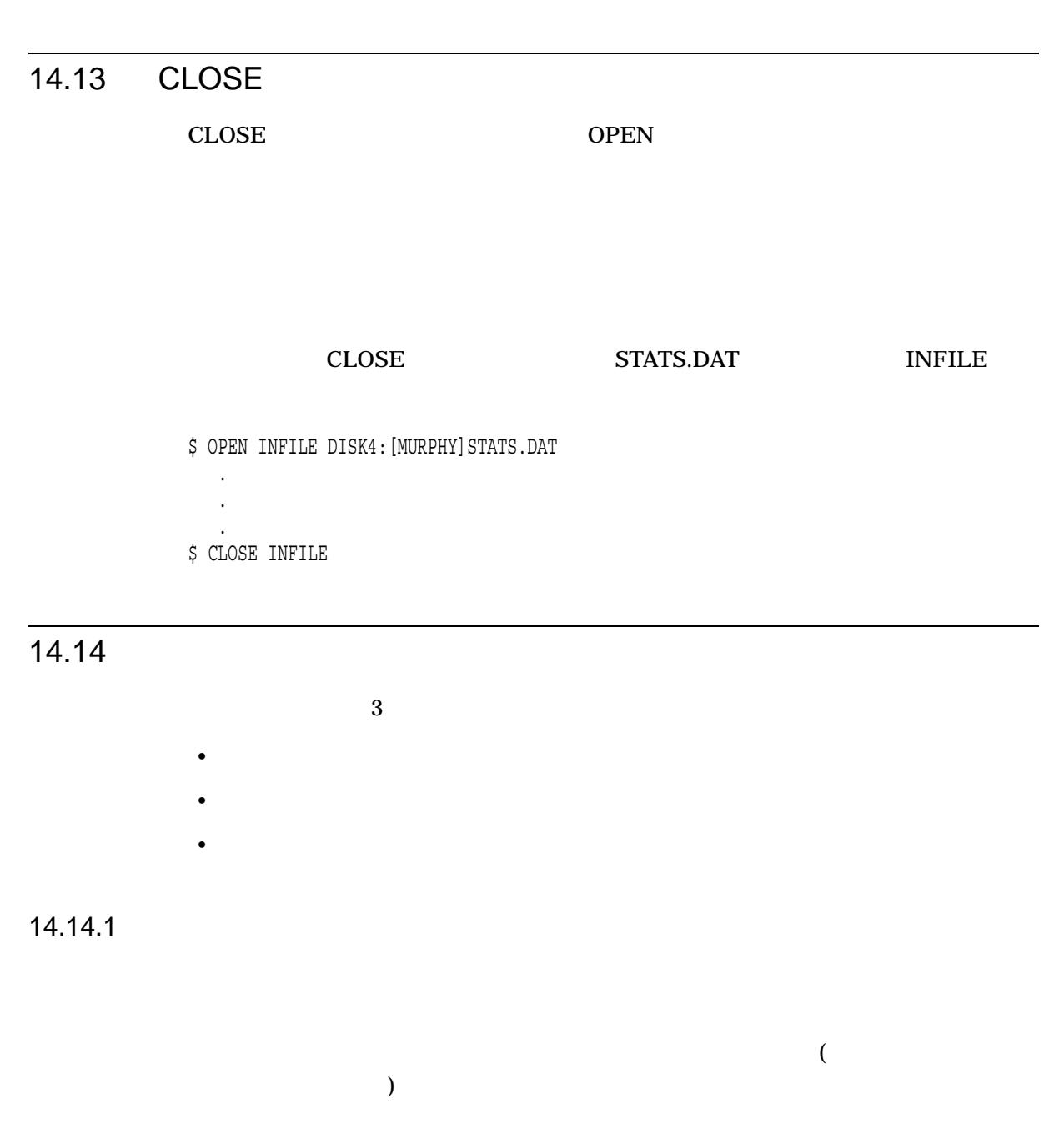

 $1$ 

2 READ

```
34 WRITE/UPDATE
5 \t 3 \t 2 \t 46 CLOSE
```

```
$! Open STATS.DAT and assign it the logical name FILE
$!
$ OPEN/READ/WRITE FILE DISK4:[MURPHY]STATS.DAT
$ BEGIN_LOOP:
$! Read the next record from FILE into the symbol RECORD
$ READ/END_OF_FILE=END_LOOP FILE RECORD
$! Display the record and see if the user wants to change it
$! If yes, get the new record. If no, repeat loop
$!
$ PROMPT:
$ WRITE SYS$OUTPUT RECORD
$ INQUIRE/NOPUNCTUATION OK "Change? Y or N [Y] "
$ IF OK .EQS. "N" THEN GOTO BEGIN_LOOP
$ INQUIRE NEW RECORD "New record"
$! Compare the old and new records
$! If old record is shorter than new record, issue an
$! error message. If old record and new record are the
$! same length, write the record. Otherwise pad the new
$! record with spaces so it is correct length
$!$ OLD LEN = F$LENGTH(RECORD)
$ NEW LEN = F$LENGTH (NEW RECORD)
$ IF OLD LEN .LT. NEW LEN THEN GOTO ERROR
$ IF OLD LEN . EQ. NEW LEN THEN GOTO WRITE RECORD
$ SPACES = "
$\mathfrak{S}$ \qquad \qquad {\tt PAD} = {\tt F$ {\tt SEXTRACT(0,OLD\_LEN-NEW\_LEN, SPACES)} \\ $\mathfrak{S}$ \qquad \qquad {\tt NEW RECORD} = {\tt NEW RECORD} + {\tt PAD} \qquad \qquad }NEW RECORD = NEW RECORD + PAD
$!
$ WRITE RECORD:
\frac{1}{2} WRITE/UPDATE FILE NEW RECORD
$ GOTO BEGIN LOOP
$!
$ ERROR:
$ WRITE SYS$OUTPUT "Error -- New record is too long"
$ GOTO PROMPT
$!
$ END_LOOP:
$ CLOSE FILE
$ EXIT
```
14.14.2

OPEN/WRITE

 $1$  $2$  $\mathbf 1$  $3 \qquad \text{READ} \qquad \qquad 1$  $4 \,$ 5 CLOSE  $\sim$ 

, the contract of  $\mathbf 1$  is the contract of  $\mathbf 1$ 

**RECORD** 

### **INQUIRE**

• XEW\_FILE

\$ ! No change

\$ WRITE NEW\_FILE RECORD

#### • INQUIRE

\$ ! Change \$ INQUIRE NEW\_RECORD "New record" \$ WRITE NEW\_FILE NEW\_RECORD

• <sub>200</sub>の例では,ループが新しいファイルによる。

\$ ! Insertion \$LOOP: \$ !Get new records to insert  $$$  INQUIRE NEW RECORD "New record" \$ IF RECORD .EQS. "" THEN GOTO END\_LOOP \$ WRITE NEW\_FILE NEW\_RECORD \$ GOTO LOOP \$END\_LOOP:

```
$! Open STATS.DAT for reading and assign it
$! the logical name INFILE
$! Open a new version of STATS.DAT for writing
$! and assign it the logical name OUTFILE
S!$ OPEN/READ INFILE DISK4:[MURPHY]STATS.DAT
$ OPEN/WRITE OUTFILE DISK4: [MURPHY] STATS.DAT
$!
$ BEGIN_LOOP:
$! Read the next record from INFILE into the symbol RECORD
$!
$ READ/END OF FILE=END LOOP INFILE RECORD
$! Display the record and see if the user wants to change it
$! If yes, get the new record
$! If no, write record directly to OUTFILE
$!
$ PROMPT:
$ WRITE SYS$OUTPUT RECORD
$ INQUIRE/NOPUNCTUATION OK "Change? Y or N [Y] "
$ IF OK .EQS. "N" THEN GOTO WRITE_RECORD
$ INQUIRE RECORD "New record"
\overline{\mathsf{S}}!
$ WRITE RECORD:
$ WRITE OUTFILE RECORD
$ GOTO BEGIN LOOP
$!
$! Close input and output files
$ END_LOOP:
$ CLOSE INFILE
$ CLOSE OUTFILE
$ EXIT
```
# 14.14.3

#### OPEN/APPEND

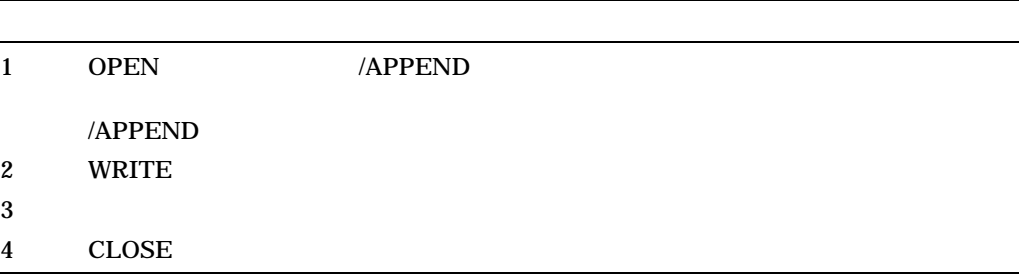

**STATS.DAT** 

\$! Open STATS.DAT to append files and assign \$! it the logical name FILE \$! \$ OPEN/APPEND FILE DISK4:[MURPHY]STATS.DAT \$!  $$ BEGIN LOOP:$ \$! Obtain record to be appended and place this \$! record in the symbol RECORD \$! \$ PROMPT: \$ INQUIRE RECORD - "Enter new record (press RET to quit) " \$ IF RECORD .EQS. "" THEN GOTO END\_LOOP \$! Write record to FILE  $$!$ \$ WRITE FILE RECORD \$ GOTO BEGIN\_LOOP \$! \$! Close FILE and exit \$!  $\begin{tabular}{ll} $\xi$ & END\_LOOP:\\ $\xi$ & \multicolumn{2}{l}{CLOS} \end{tabular}$ CLOSE FILE \$ EXIT

 $14.15$ 

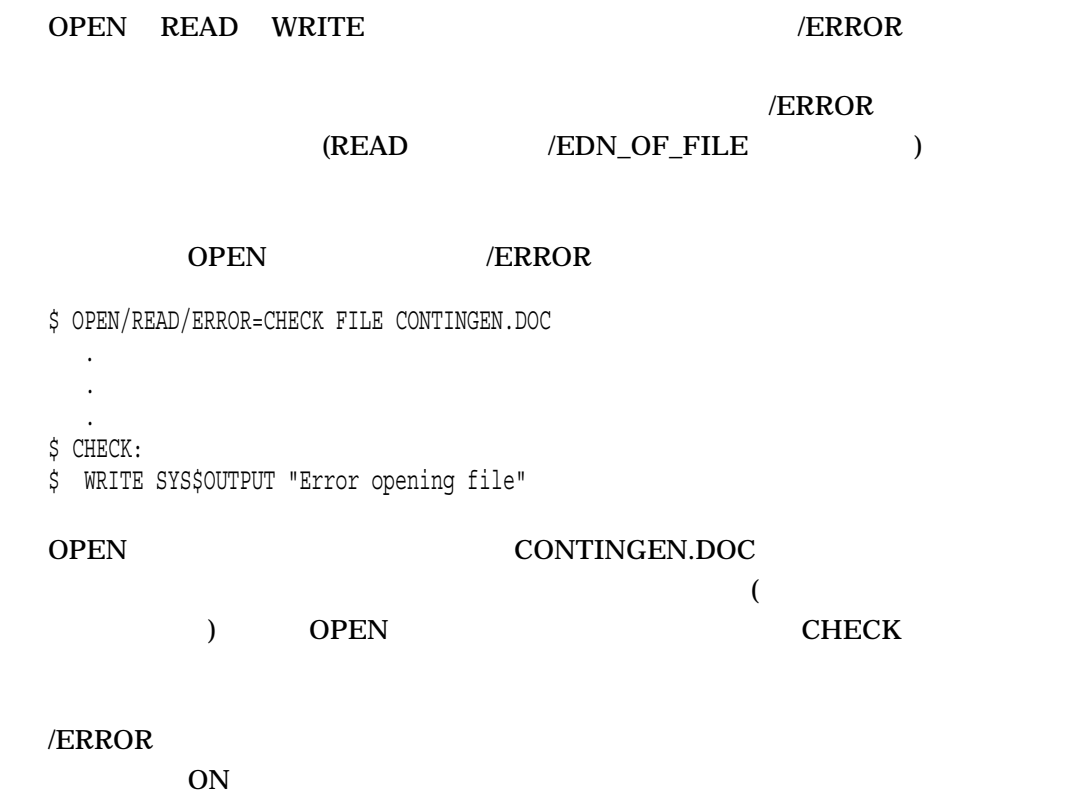

14–29

**SSTATUS** 

# 14.14

## FSMESSAGE

#### **SSTATUS**

#### **FSSTATUS**

#### F\$MESSAGE

.

\$ OPEN/READ/ERROR=CHECK FILE 'P1'

. . \$ CHECK: \$ ERR\_MESSAGE = F\$MESSAGE(\$STATUS) \$ WRITE SYS\$OUTPUT "Error opening file: ",P1 \$ WRITE SYS\$OUTPUT ERR MESSAGE . . .

14.15.1

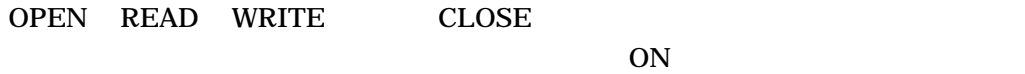

 $READ$ 

- $/END_OF_FILE$
- $/END\_OF\_FILE$  /ERROR
- $($ /END\_OF\_FILE  $/$ ERROR) ON

 $14.16$ 

• The DCL コマンド DCL コマンド DCL コマンド

– IF THEN ELSE

- GOTO
- GOSUB
- CALL
- コマンド・ブロック
- 場合分けの文の作成
- ループの作成
- 14.16.1 IF
	- $IF$
	- THEN 1 1 THEN
	- THEN ELSE ENDIF
	- ELSE ELSE
	- DCL IF  $2$  1 13  $IF$
	- DCL にはブロック構造の IF 形式もあります。ブロック構造の IF コマンドは,指定  $\overline{\text{ELSE}}$  $\mathbf 1$
- 14.16.2 THEN
	- $($  DCL ) THEN ENDIF
		- **THEN**
	- \$ IF expression \$ THEN  $\ddot{\xi}$  command \$ command . . . \$ ENDIF

# 14.16.3 ELSE

 $\overline{1}$  and  $\overline{1}$  and ENDIF

ELSE

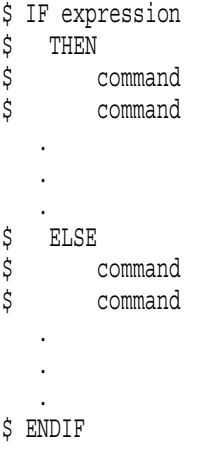

14.16.4

• THEN 5

\$ IF condition \$ THEN command command . . . \$ ENDIF

• フォージャでコマンドを実行する場合には、THEN ZONコマンドを実行する場合には、THEN ZONコマンドを実行する場合には、THEN ZONコマンドを実行する場合には、

\$ IF condition \$ THEN @command\_procedure \$ ELSE command \$ command \$ ENDIF

•  $\blacksquare$  IF

\$ IF not condition THEN GOTO END LABEL .

. . \$END\_LABEL:

 $IF$   $THEN$ 

 $\rm IF$ 

THEN

2 SET TERMINAL F\$MODE

''INTERACTIVE''に等しい場合には,プロシージャは制御をラベル PROCEED F\$MODE "INTERACTIVE"

\$ IF F\$MODE () .EQS. "INTERACTIVE" \$ THEN \$ SET TERMINAL/DEVICE=VT320 \$ SET TERMINAL/WIDTH=132 \$ GOTO PROCEED \$ ENDIF \$ EXIT \$PROCEED:

IF ELSE

\$ INQUIRE DEV "Device to check" \$ IF F\$GETDVI(DEV, "EXISTS") \$ THEN \$ WRITE SYS\$OUTPUT "The device exists." \$ SHOW DEVICE 'DEV' \$ SET DEVICE/ERROR\_LOGGING 'DEV' \$ ELSE \$ WRITE SYS\$OUTPUT "The device does not exist." \$ WRITE SYS\$OUTPUT "Error logging has not been enabled." \$ ENDIF \$ EXIT

SYS\$OUTPUT

SHOW DEVICE SET DEVICE

2 SYS\$OUTPUT

IF-THEN-ELSE

•  $IF$  15

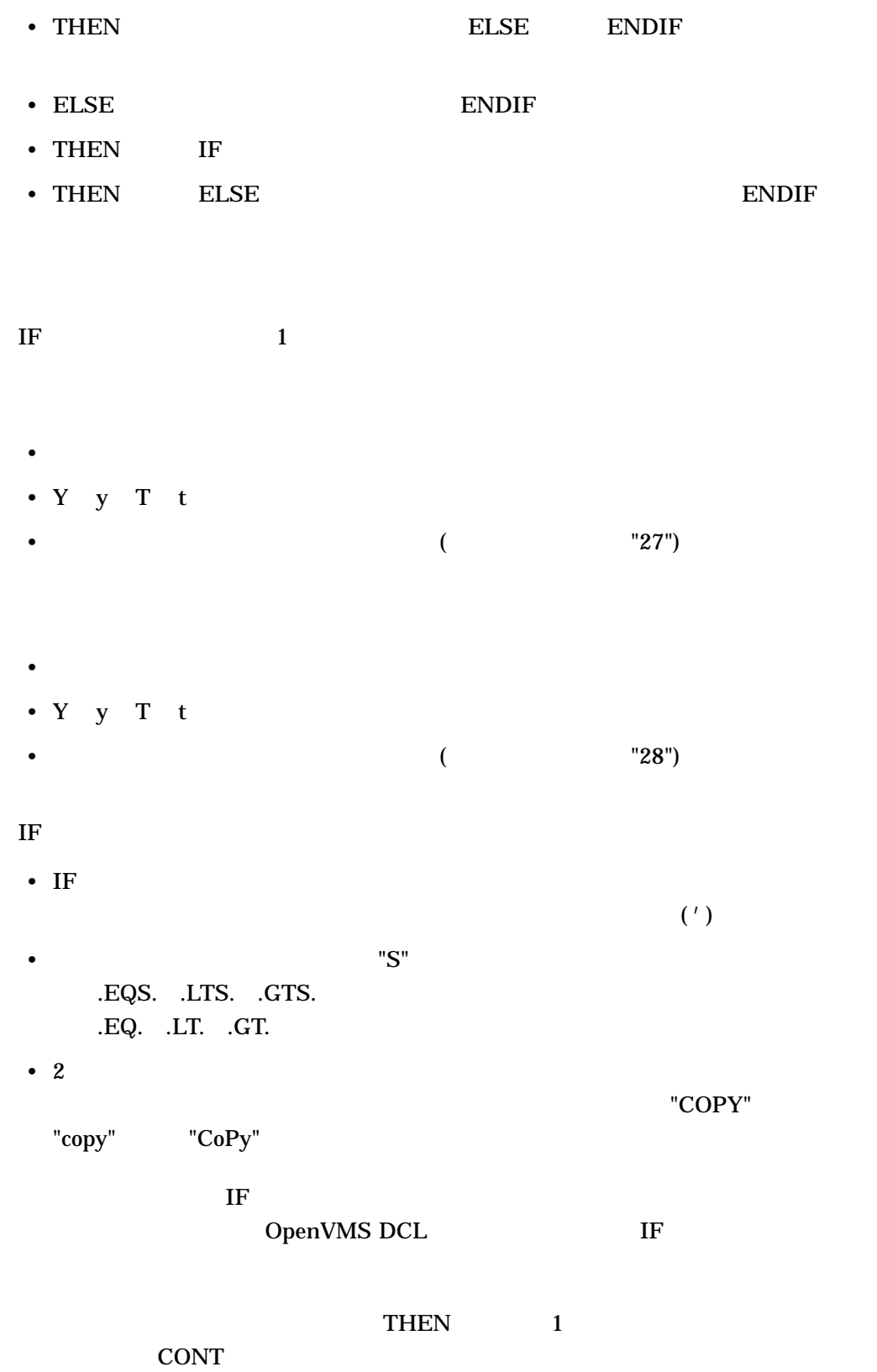

\$ INQUIRE CONT "Do you want to continue [Y/N]" \$ IF .NOT. CONT THEN EXIT . . .  $IF$ \$ INQUIRE CHANGE "Do you want to change the record [Y/N]"  $$$  IF CHANGE THEN GOTO GET CHANGE . . .

 $$$  GET CHANGE: .

. .

 $\begin{array}{lll} \text{CHANGE} & \text{GET\_CHANGE} \end{array}$ 

 $\mathbf{I}$  F

 $2$  IF

\$ COUNT = 0 \$ LOOP: \$ COUNT = COUNT + 1 \$ IF COUNT .EQ. 9 THEN EXIT \$ IF P'COUNT' .EQS. "" THEN EXIT . . . \$ GOTO LOOP  $IF$  2  $2$  IF  $2$  $EQ.$   $EQ.$ COUNT 9  $\sim$  8 (iii) 2 IF P'COUNT' **COUNT** COUNT 2 P2 P2 P2 IF  $\mathbb{R}$  $I$  F is the contract of the EXIT\_ ROUTINE.COM

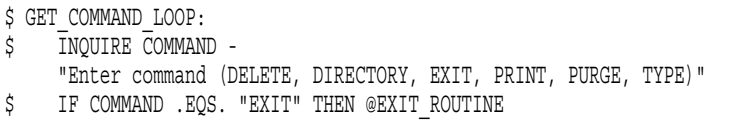

# 14.16.5 GOTO

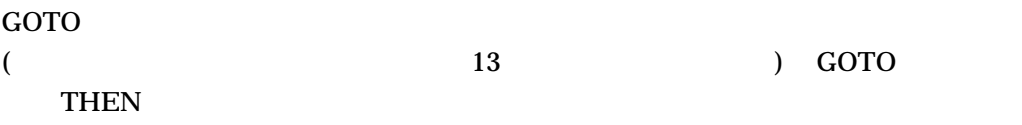

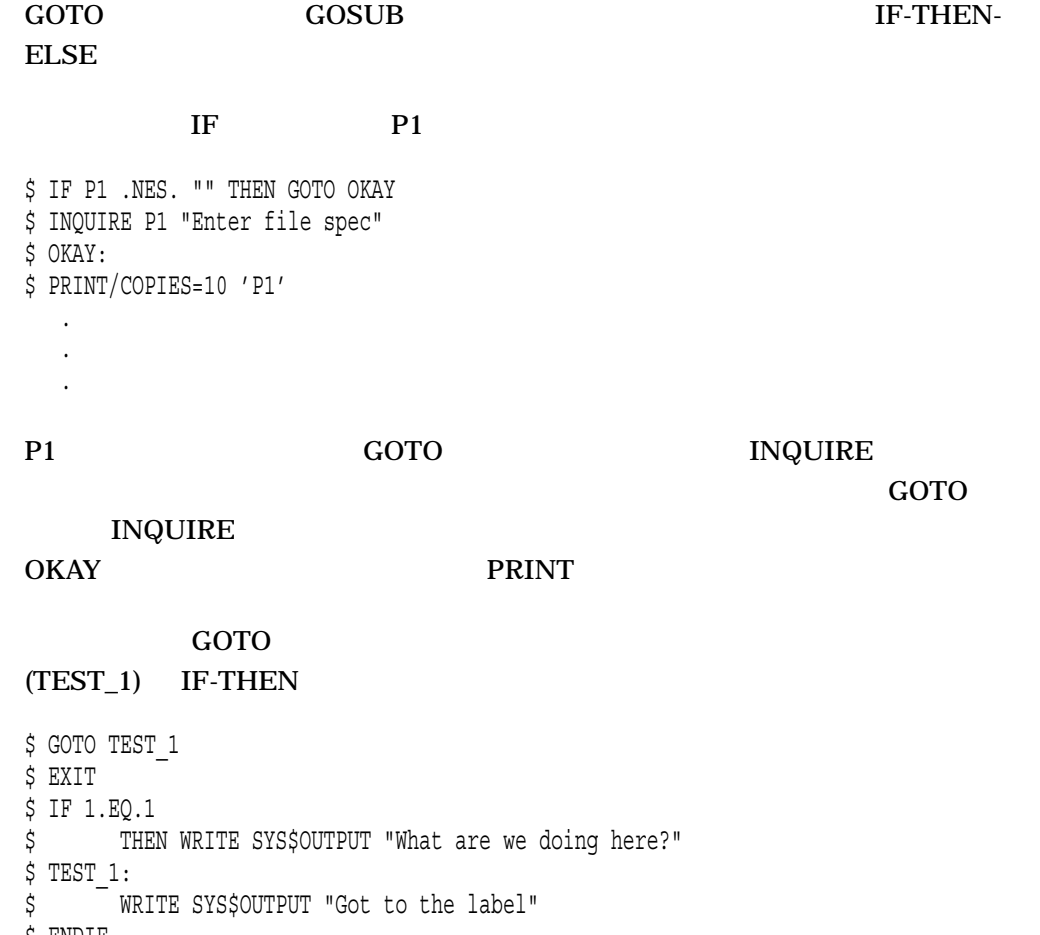

\$ ENDIF \$ EXIT

14.16.5.1

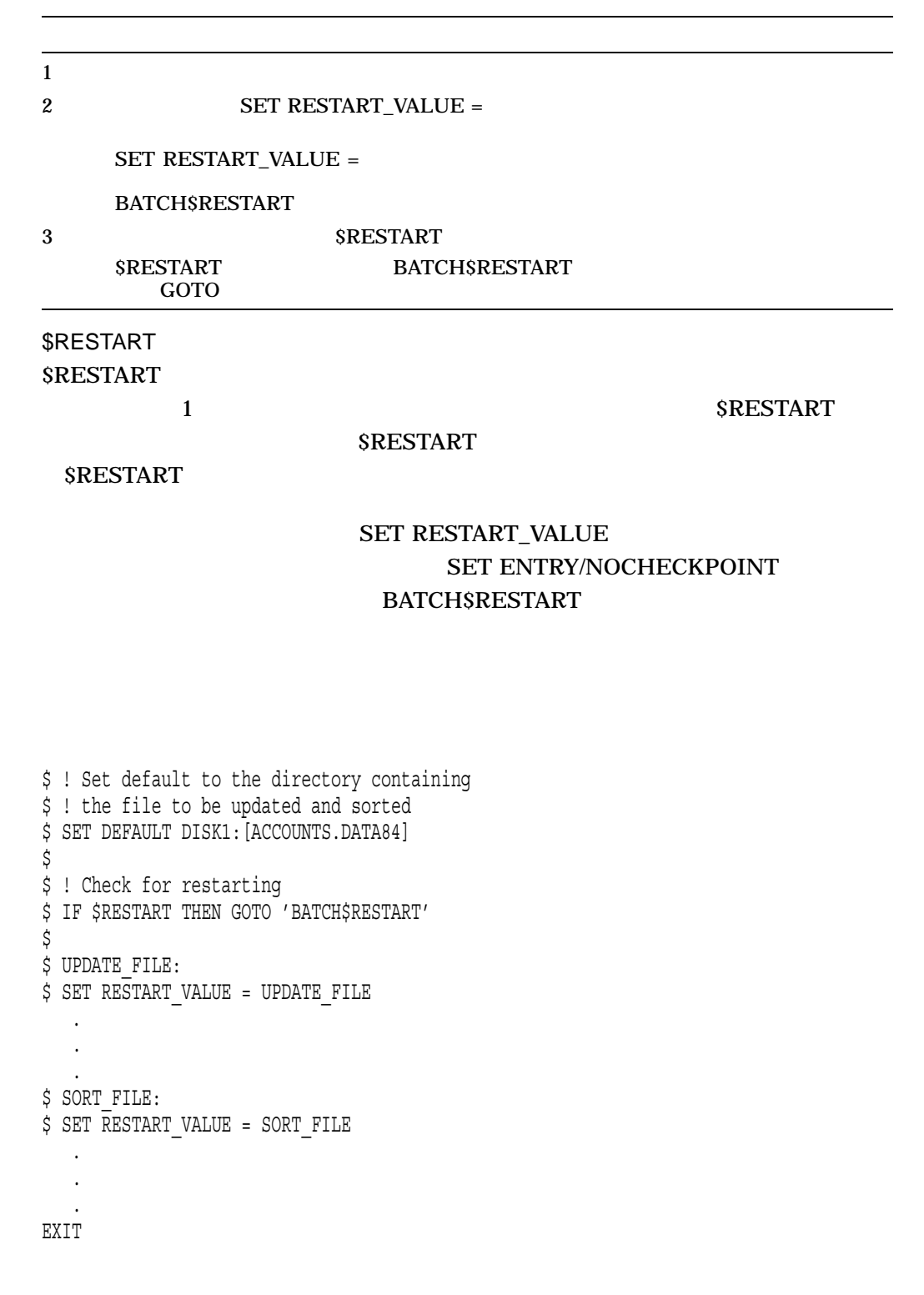

SUBMIT /RESTART

# SORT\_FILE SORT\_FILE

## SRESTART

BATCH\$RESTART

# SET RESTART\_VALUE \$RESTART THEN  $THEN$ GOTO 'BATCH\$RESTART' THEN

14.16.6 GOSUB RETURN

 $\rm{GOSUB}$ 

 $($  13 ) GOSUB  $16$ 

 $\begin{array}{ccc} \text{GOSUB} & & 1 & \end{array}$ 

 $\overline{GOSUB}$ 

RETURN GOSUB 5 RETURN \$STATUS DCL \$STATUS  $\overline{0}$ , 0 4

 $DCL$ 

SSTATUS

 $GOSUB$ 

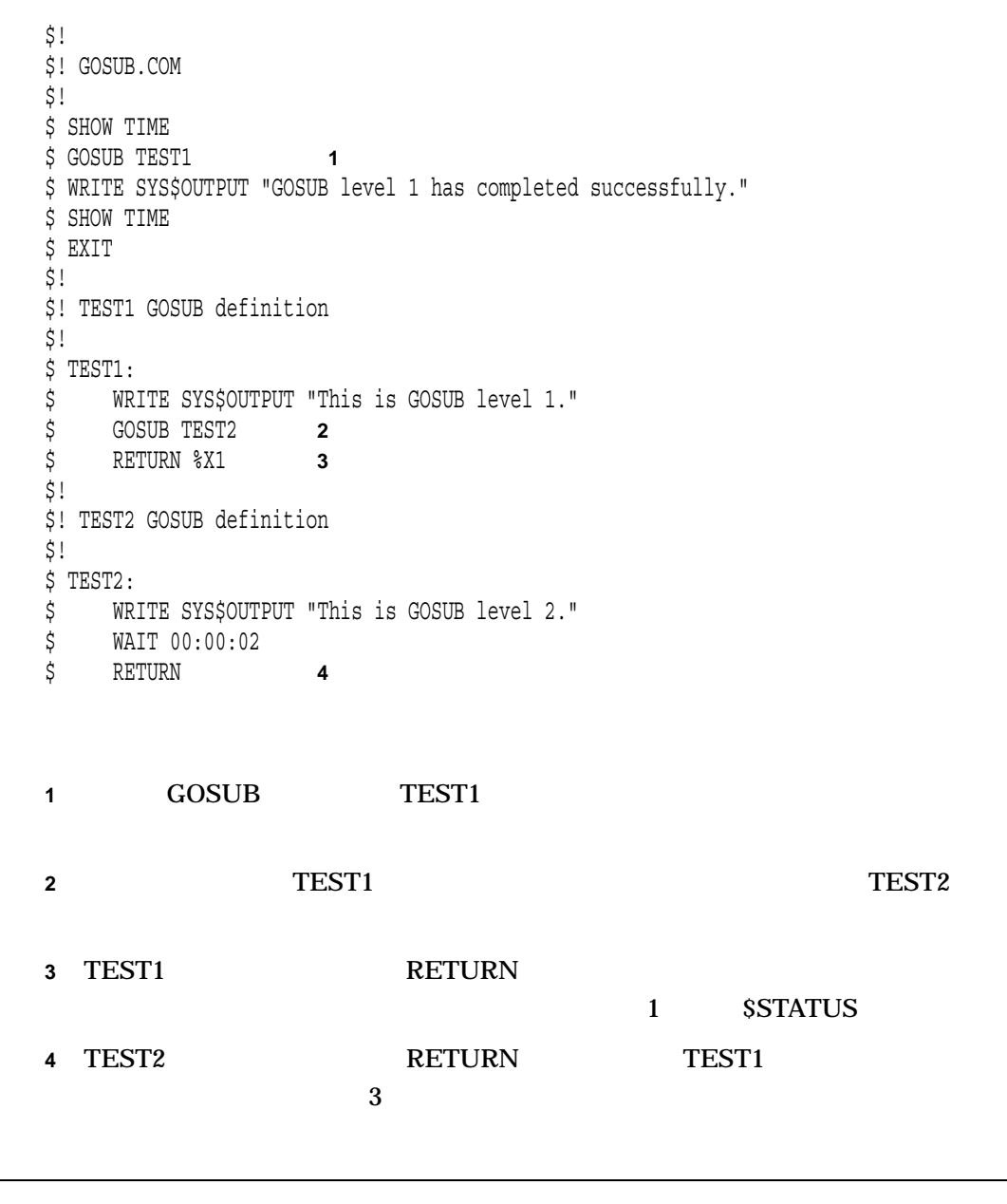

# $14.17$

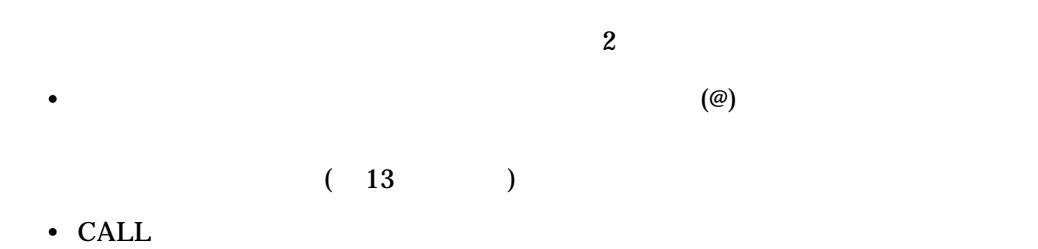

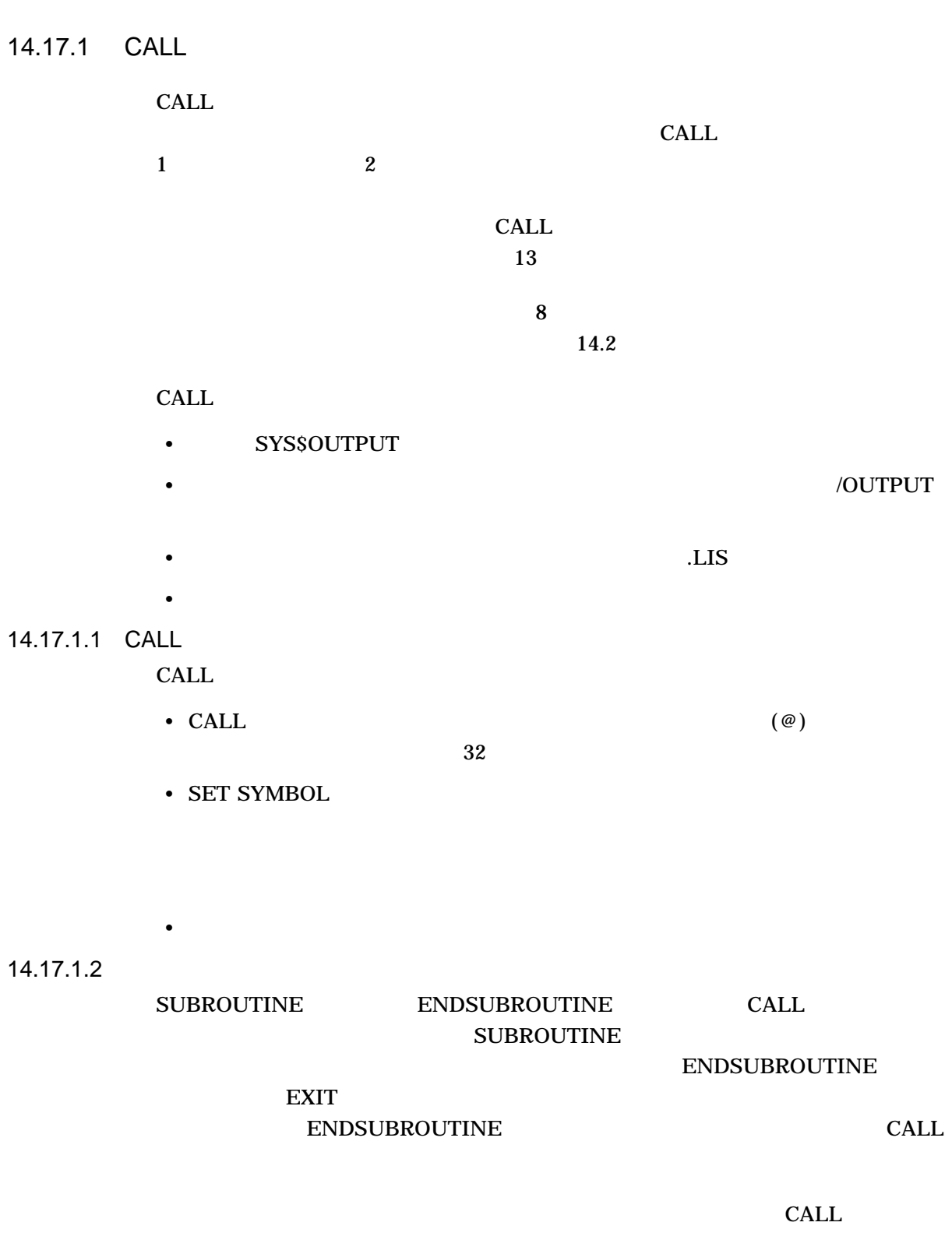

SUBROUTINE ENDSUBROUTINE

• カブルー + コントリ・ポイント + コントリ・ポイント + コントリ・ポイント + コントリ・ポイント

• **THEN-ELSE** IF-THEN-ELSE

• SUBROUTINE **ENDSUBROUTINE** 

CALL BAR MAIN

\$ CALL BAR \$ \$ MAIN: SUBROUTINE  $\frac{5}{3}$ BAR: SUBROUTINE \$ ENDSUBROUTINE  $\boldsymbol{\dot{\varsigma}}$ \$ ENDSUBROUTINE

CALL  $\blacksquare$ SUBROUTINE ENDSUBROUTINE

#### IF-THEN-ELSE

\$ IF 1 \$ THEN \$ BOB:SUBROUTINE \$ ENDSUBROUTINE \$ ENDIF \$ CALL BOB

 $SUB 1$   $SUB 2$   $2$ CALL  $\blacksquare$ 

```
$
$! CALL.COM
\ddot{\varsigma}$! Define subroutine SUB1.
$!$ SUB1: SUBROUTINE
     .
     .
     .
$ CALL SUB2 !Invoke SUB2 from within SUB1.
     .
     .
     .
$ @FILE !Invoke another command procedure file.
     .
     .
     .
$ EXIT
$ ENDSUBROUTINE !End of SUB1 definition.
$!
$! Define subroutine SUB2.
$!$ SUB2: SUBROUTINE
$ EXIT
$ ENDSUBROUTINE !End of SUB2 definition.
$!
$! Start of main routine. At this point, both SUB1 and SUB2
$! have been defined but none of the previous commands have
$! been executed.
$!$ START:
$ CALL/OUTPUT=NAMES.LOG SUB1 "THIS IS P1"
     .
     .
     .
$ CALL SUB2 "THIS IS P1" "THIS IS P2"
     .
     .
     .
$ EXIT !Exit this command procedure file.
CALL SUB1 NAMES.LOG
\text{SUB1} \text{SUB2}\text{SUB2} (@)
            FILE.COM SUB1
\text{CALL} SUB2
\text{SUB2}
```
# 14.18

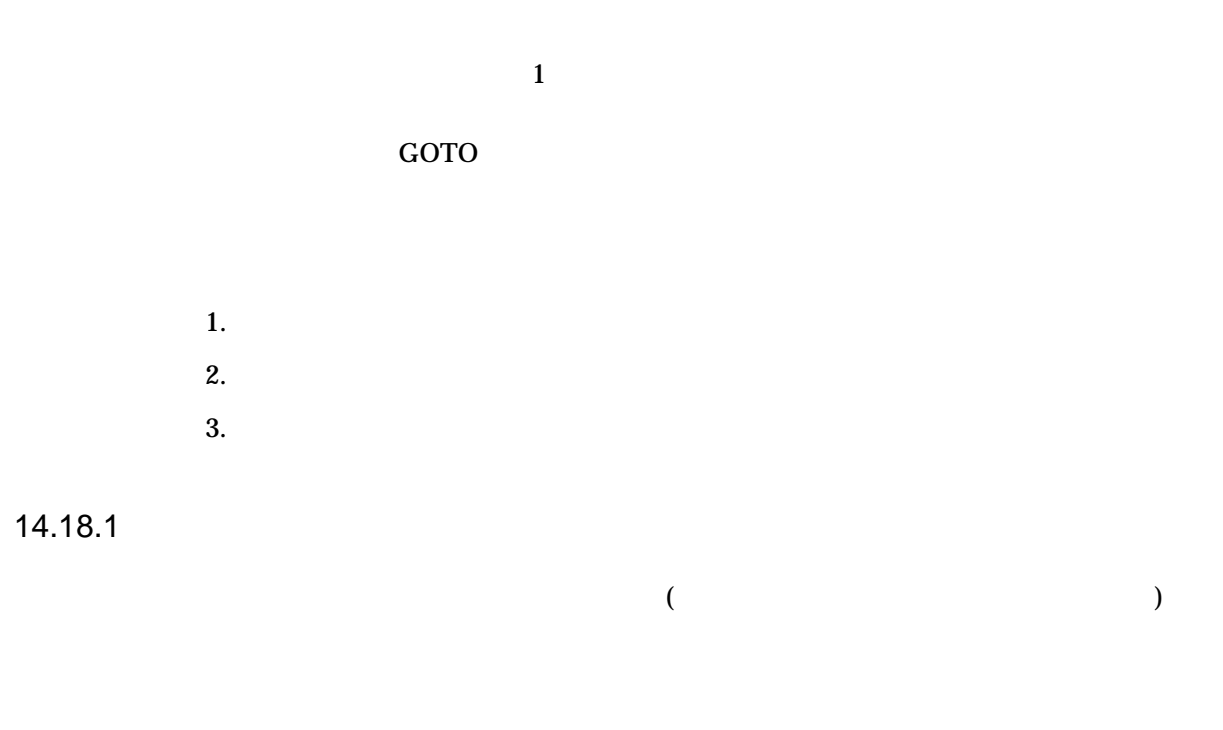

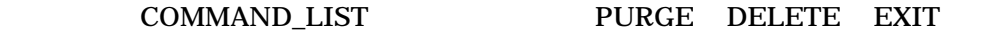

\$ COMMAND\_LIST = "/PURGE/DELETE/EXIT/"

14.18.2

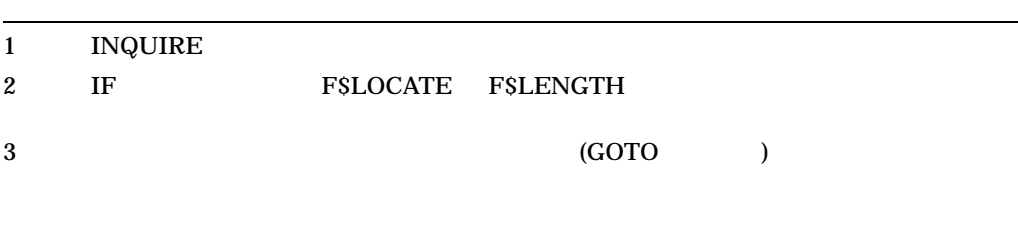

F\$LOCATE

> \$GET\_COMMAND: \$ INQUIRE COMMAND - "Command (EXIT, PURGE, DELETE)" \$ IF F\$LOCATE ("/"+COMMAND+"/",COMMAND\_LIST) .EQ. - F\$LENGTH (COMMAND\_LIST) THEN GOTO ERROR\_1 \$ GOTO 'COMMAND' . . . \$ERROR\_1: \$ WRITE SYS\$OUTPUT "No such command as ''COMMAND'."

 $$$  GOTO GET COMMAND

 $\mathbf 1$  , and  $\mathbf 1$  or  $\mathbf 1$  or  $\mathbf 1$  or  $\mathbf 1$  or  $\mathbf 1$  or  $\mathbf 1$  or  $\mathbf 1$ 

 $\overline{1}$ 

(PURGE:, DELETE:)

(GOTO GET\_COMMAND)

\$GET\_COMMAND:

. . . \$PURGE: \$ INQUIRE FILE \$ PURGE 'FILE'  $$$  GOTO GET COMMAND  $$ \cdot$ \$DELETE: \$ INQUIRE FILE \$ DELETE 'FILE'  $$$  GOTO GET COMMAND  $$ \cdot$ ! \$EXIT:

14.19

 $(13$ 

) 1  $\blacksquare$  $2$ 

DCL

14.19

 $3 \sim$  $4\overline{ }$  $5$  $\mathbf 1$ 2 COMMAND "EX" (EXIT) F\$EXTRACT COMMAND 2 COMMAND 2 \$ ! EXAMPLE 1  $$ \cdot \cdot \cdot$ \$GET\_COMMAND: \$ INQUIRE COMMAND- "Command (EXIT,DIRECTORY,TYPE,PURGE,DELETE,COPY)" \$ COMMAND = F\$EXTRACT(0,2,COMMAND) \$ IF COMMAND .EQS. "EX" THEN GOTO END\_LOOP . . .  $$$  GOTO GET COMMAND \$END\_LOOP: \$ ! EXAMPLE 2  $$ \cdot$ \$GET\_COMMAND: \$ INQUIRE COMMAND- "Command (EXIT,DIRECTORY,TYPE,PURGE,DELETE,COPY)" \$ COMMAND = F\$EXTRACT(0,2,COMMAND) . . .  $$ IF$  COMMAND .NES. "EX" THEN GOTO GET COMMAND \$ ! End of loop  $10$  FIL1

 $FIL2$  ...  $FIL10$ 

\$ NUM = 1 ! Set counter \$LOOP: ! Begin loop \$ INQUIRE FIL'NUM' "File" ! Get file name \$ NUM = NUM + 1 ! Update counter \$ IF NUM .LT. 11 THEN GOTO LOOP ! Test for termination \$END\_LOOP: ! End loop . . .  $10$ \$! Obtain 10 file names and store them in the \$! symbols FILE\_1 to FILE\_10 \$!  $$$  COUNT = 0 \$ LOOP:  $$$  COUNT = COUNT + 1 \$ INQUIRE FILE\_'COUNT' "File" \$ IF COUNT .LT. 10 THEN GOTO LOOP \$! \$ PROCESS\_FILES: . . . COUNT  $\sim$ FILE\_1 FILE\_2 FILE\_10 COUNT しています。 COUNT の値が増分されるのはループの始めですが,テストされるのは COUNT 9 10  $\rm IF$  and  $\rm I$  1  $\rm I$  $(FILE_10$  ) F\$ELEMENT **F\$ELEMENT F\$ELEMENT** F\$ELEMENT OpenVMS DCL

CHAP1 CHAP2 CHAP3 CHAPA CHAPB CHAPC

DCL

14.19

 $$$  FILE LIST = "1,2,3,A,B,C"  $$ **INDEX** = 0$ \$PROCESS: \$ NUM = F\$ELEMENT(INDEX,",",FILE\_LIST) \$ IF NUM .EQS. "," THEN GOTO END\_LOOP \$ FILE = "CHAP''NUM'" \$ ! process file named by FILE . . .  $$$  INDEX = INDEX + 1 \$ GOTO PROCESS \$END\_LOOP: \$ EXIT

FILE\_LIST

\$ FILE\_LIST = "CHAP1/CHAP2/CHAP3/CHAP4/CHAP5"  $$ NUM = 0$  $$!$ \$! Process each file listed in FILE\_LIST \$ PROCESS\_LOOP:  $$ FILE = F$ELEMENT (NUM, "/", FILE_LIST)$ \$ IF FILE .EQS. "/" THEN GOTO DONE \$ COPY 'FILE'.MEM MORRIS::DISK3:[DOCSET]\*.\*  $$$  NUM = NUM + 1  $$$  GOTO PROCESS LOOP  $$!$ \$ DONE: \$ WRITE SYS\$OUTPUT "Finished copying files." \$ EXIT

# FSELEMENT CHAP1

# $CHAP2$  NUM

**FSELEMENT** 

FILE\_LIST

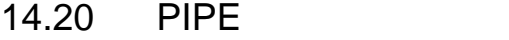

PIPE  $1$  DCL

 $UNIX$ 

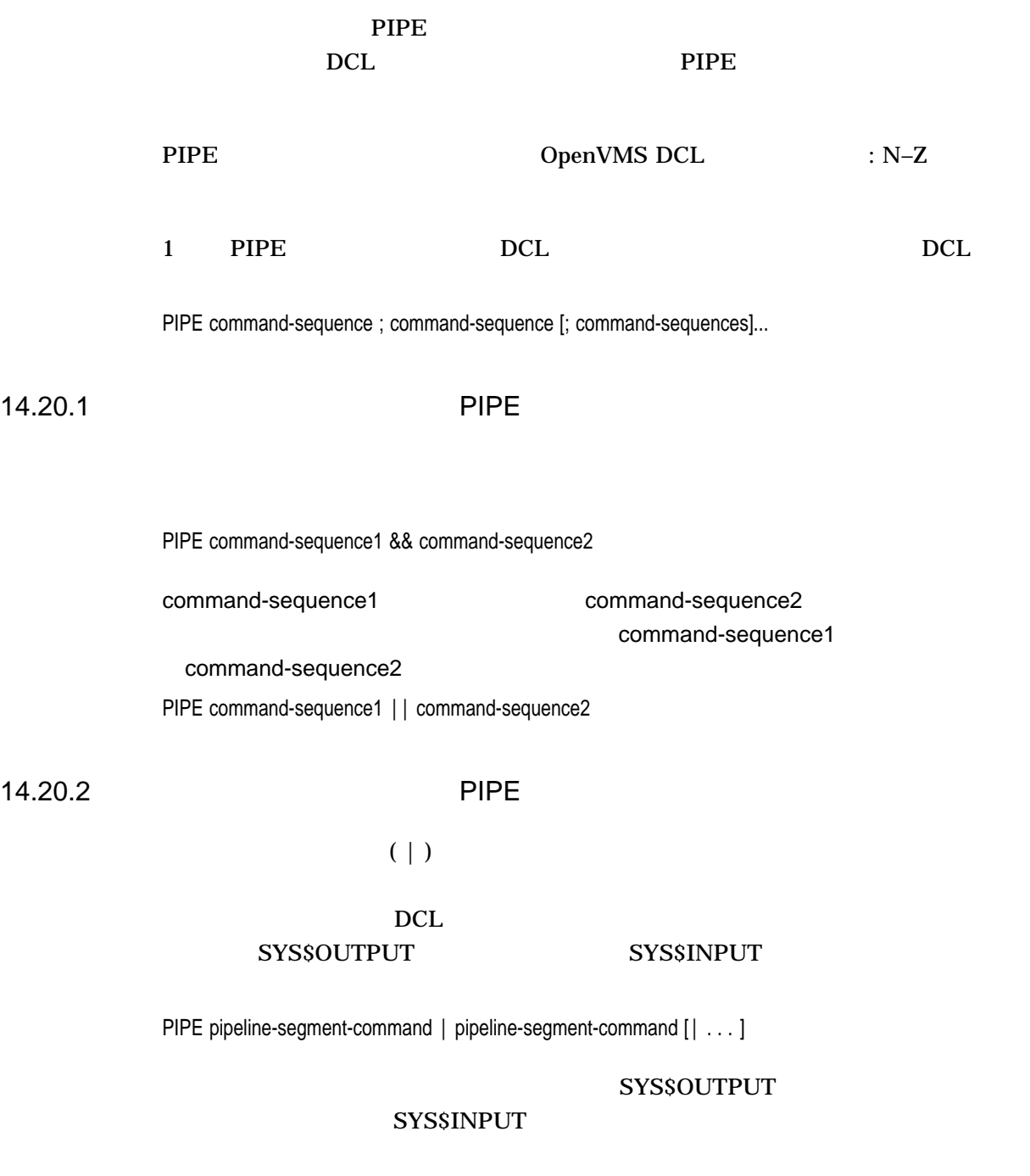

#### DCL 14.20 PIPE

 $\frac{1}{2}$ ,  $\frac{1}{2}$ ,  $\frac{1}{2}$ ,

# SYS\$INPUT

SYS\$OUTPUT

### $DCL$

• SYS\$COMMAND

• *• \mathbb{P}(\mathbb{P}(\mathbb{* 

SYS\$COMMAND SYS\$INPUT( ) examples that  $\mathcal{V}$ SYS\$COMMAND ( SYS\$INPUT) SYS\$COMMAND

RMS OpenVMS

\$ PIPE CC/NOOBJ/NOLIS TEST.C | SEARCH SYS\$INPUT/WIND=(1,1) "%cc-w-"

%SEARCH-F-RFAERR, RMS error using RFA access -RMS-F-RAC, invalid record access mode

### SEARCH /WINDOW

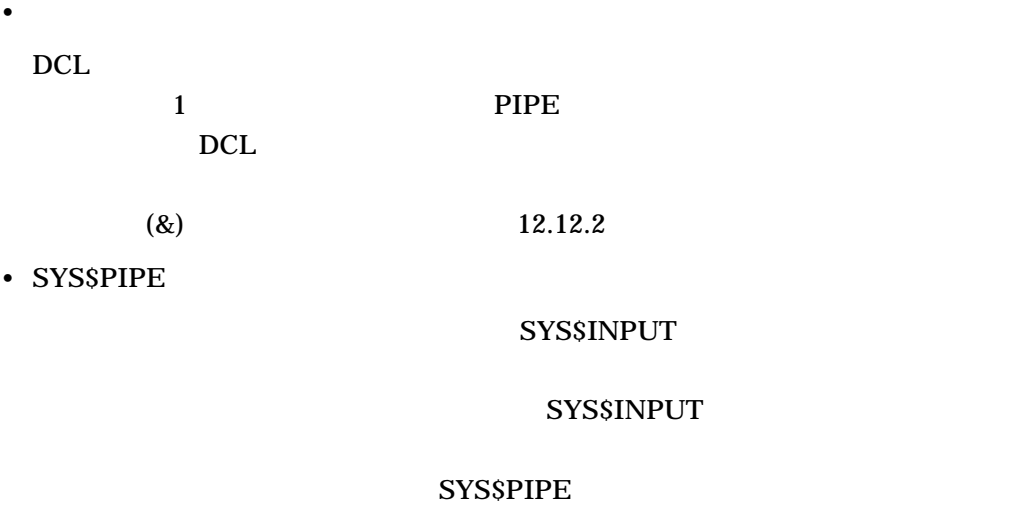

DCL TEE.COM

\$ ! TEE.COM - command procedure to display/log data flowing through \$ ! a pipeline \$ ! Usage: @TEE log-file  $\mathsf{S}$ \$ OPEN/WRITE tee\_file 'P1' \$ LOOP: \$ READ/END OF FILE=EXIT SYS\$PIPE LINE \$ WRITE SYS\$OUTPUT LINE ! Send it out to the next stage of the pipeline \$ WRITE tee file LINE ! Log output to the log file \$ GOTO LOOP \$ EXIT: \$ CLOSE tee file \$ EXIT

### TEE.COM PIPE

• *•* 

\$ PIPE SHOW SYSTEM | @TEE showsys.log | SEARCH SYS\$INPUT LEF

TEE.COM

SYS\$INPUT SYS\$PIPE

PIPE SET VERIFY=IMAGE

**SET VERIFY=IMAGE** 

 $1$ 

 $$$  PIPE  $\ldots$  | (SET VERIFY=IMAGE ;  $\ldots$ ) |  $\ldots$ 

14.20.3 PIPE

PIPE ( command-sequence [separator command-sequence]... )

 $\overline{DCL}$  $($ 

#### SPAWN/WAIT

PIPE 2002 PIPE 2003 PIPE 2003 PIPE 2003 PIPE

 $\left(\&\right)$
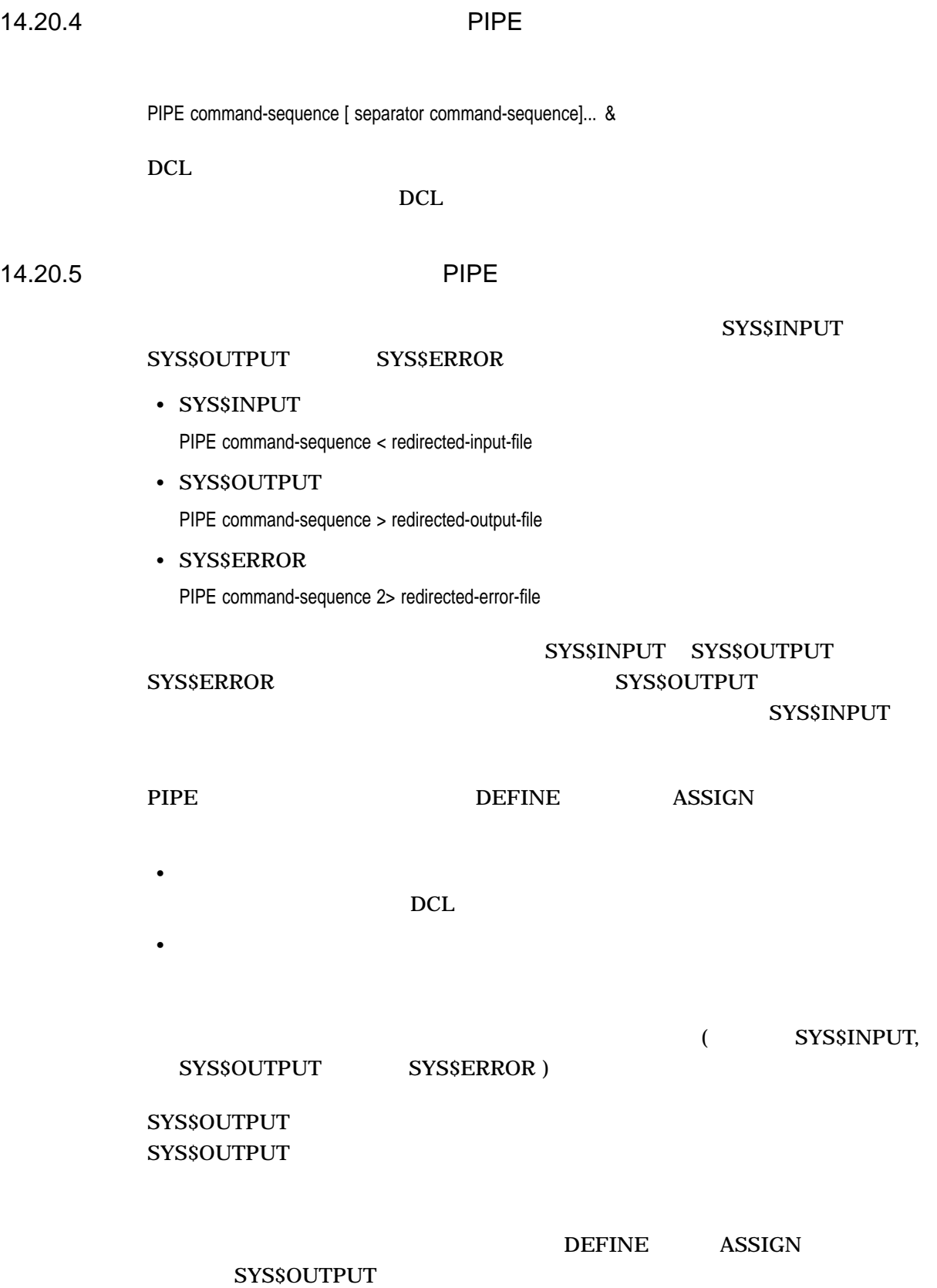

\$ PIPE SEARCH TRANS.LOG "alpha" > TRANS.LOG

%SEARCH-W-OPENIN, error opening TRANS.LOG;2 as input -RMS-E-FLK, file currently locked by another user

# TRANS.LOG

 $SERRCH$ 

TRANS.LOG

**SYS\$ERROR** SYS\$ERROR

DEFINE ASSIGN SYS\$ERROR 14.20.6 PIPE Ctrl/Y PIPE PIPE PIPE  $PIPE$ CONTINUE PIPE PIPE  $\overline{P}$  $L_{\rm DCL}$ 

> PIPE Ctrl/Y  $\text{Ctrl/Y}$  and  $\text{fail}$  13.11  $\text{fail}$

# 14.20.7

PIPE  $\overline{P}$ 

 $/NOLOGICAL\_NAME$  /NOSYMBOLS

 $PIPE$ 

PIPE

 $\sim$  2

• 次の例は,シンボル定義を持つ複数のコマンドを使用して,コマンド・プロシー

```
$ CD WORK :== PIPE SAVE DIR=F$DIRECTORY() ; SET DEFAULT FOO: [WORK]
  $ BACK :== SET DEF 'SAVE_DIR'
  $
  $ CD_WORK ! Switch to working directory
  \zeta :
  \uparrow :
  $ BACK ! Switch back to home directory
  $ GET RECORD :== PIPE READ/END OF FILE=CLEANUP IN RECORD ; -
                               F$EDIT(RECORD, "COMPRESS, TRIM")
  \zeta$ OPEN IN EMPLOYEE.DAT
  $ LOOP:
  $ GET_RECORD
  \uparrow :
  \ddot{\mathsf{S}} :
  $ GOTO LOOP
  \ddot{\rm S}$ CLEAN UP:
  \mathsf{s} :
• 次の例は,コンパイルおよびリンク操作を示しています。コンパイル中にエラー
```
\$ PIPE cc foo.c && link foo, sys\$library:vaxcrtl.olb/lib

### COLLECT\_DATA

#### CLEAN\_UP

• 次の例は,条件付きコマンドを実行して,コマンド・プロシージャ中にエラー処

```
$ PIPE RUN COLLECT_DATA.EXE || GOTO CLEAN_UP
   \uparrow :
   \updownarrow :
   $ EXIT
   $
   $ CLEAN UP:\updownarrow :
   \updownarrow :
• PIPE 2000 PIPE 2000 PIPE 2000 PIPE 2000 PIPE 2000 PIPE 2000 PIPE 2000 PIPE 2000 PIPE 2000 PIPE 2000 PIPE 2000 PIPE 2000 PIPE 2000 PIPE 2000 PIPE 2000 PIPE 2000 PIPE 2000 PIPE 2000 PIPE 2000 PIPE 2000 PIPE 2000 PIPE 2000
```
\$ PIPE COPY LARGE\_FILE.DAT REMOTE"user password"::[DESTINATION]\*.\* &

 $($ 

• <sub>200</sub> + 200 + 200 + 200 + 200 + 200 + 200 + 200 + 200 + 200 + 200 + 200 + 200 + 200 + 200 + 200 + 200 + 200 + 200 + 200 + 200 + 200 + 200 + 200 + 200 + 200 + 200 + 200 + 200 + 200 + 200 + 200 + 200 + 200 + 200 + 200 + 20

• 次の例は,パイプライン機能を使用して,システム上のすべてのバイバネート・

•  $\sim$  1  $\sim$  7  $\sim$  7  $\$ 

• <sub>200</sub>

# FOO extendion to the extendion of the extendion of the extendion of the extendion of the extendion of the extendion of the extendion of the extendion of the extendion of the extendion of the extendion of the extendion of t

\$ PIPE (SET DEF [.DATA\_DIR] ; BACKUP DATA.SAV/SAV [...]) ; RUN FOO

 $1$ 

\$ PIPE SHOW SYSTEM | SEARCH SYS\$INPUT HIB

\$ PIPE RUN TEST | SORT/SPECIFICATION=TEST.SRT SYS\$INPUT SYS\$OUTPUT - | DIFF SYS\$INPUT TEST.BENCHMARK

 $\mathbf 1$ 

\$ PIPE ( SET DEF WRK\$:[WORK] ; RUN REPORT ) | MAIL SYS\$INPUT SMITH

• イングライングライン /PAGE インプライングライングライン /PAGE インプライングライングライング

**DIPE**  $\blacksquare$ 

\$ more :== TYPE/PAGE=SAVE SYS\$INPUT \$ PIPE ANA/RMS PAGE.TXT | more Check RMS File Integrity 26-JAN-2002 16:12:00.06 Page 1 SYS\$SYSDEVICE:[TEST]PAGE.TXT;2 FILE HEADER File Spec: SYS\$SYSDEVICE: [TEST] PAGE.TXT; 2 File ID: (4135,58220,0) Owner UIC: [PIPE] Protection: System: RWED, Owner: RWED, Group: RE, World: Creation Date: 26-NOV-2002 16:08:50.05 Revision Date: 26-NOV-2002 16:09:09.06, Number: 1 Expiration Date: none specified Backup Date: none posted Contiguity Options: none Performance Options: none

RMS FILE ATTRIBUTES

Reliability Options: none Journaling Enabled: none

RETURN/SPACE=More, PREV/NEXT=Scroll, INS/REM=Pan, SELECT=80/132, Q=Quit

 $\overline{\text{FS}}$ 

 $DCL$ 

- *Letterstein the state for the state for the state for the state for the state for the state for the state for the state for the state for the state for the state for the state for the state for the state for the stat*
- 
- **•**  $\mathbb{Z}$
- システムに関する情報の入手
- ファイルとデバイスに関する情報の入手
- 論理名の変換
- 
- 文字列の処理
- **Figure 2**

OpenVMS DCL

# $15.1$

SHOW DEFAULT

• F\$ENVIRONMENT

# F\$ENVIRONMENT

```
$ DIR_NAME = F$ENVIRONMENT("DEFAULT")
$ SET DEFAULT DISK4:[TEST]
   .
   .
   .
$ SET DEFAULT 'DIR NAME'
```
# **F\$ENVIRONMENT**

# DIR\_NAME

• キュレクトリの商品を F\$ENVIRONMENT

# DIR\_NAME SET DEFAULT

#### SHOW DEFAULT

\$! Redirect the output of the SHOW DEFAULT command to a file. \$ DEFINE/SUPERVISOR MODE SYS\$OUTPUT DISK4: [TEST] TEMPFILE.DAT \$ SHOW DEFAULT \$ DEASSIGN SYS\$OUTPUT \$! \$ OPEN/READ DIR\_FILE DISK4:[TEST]TEMPFILE.DAT ! Open the file. \$ READ DIR\_FILE DIR\_NAME,  $\qquad \qquad$  ! Read the file. \$ SET DEFAULT 'DIR\_NAME' ! Reset the directory. \$ CLOSE DIR\_FILE ! Close the file. \$ DELETE DISK4: [TEST] TEMPFILE. DAT;\* ! Delete the file.

 $15.2$ 

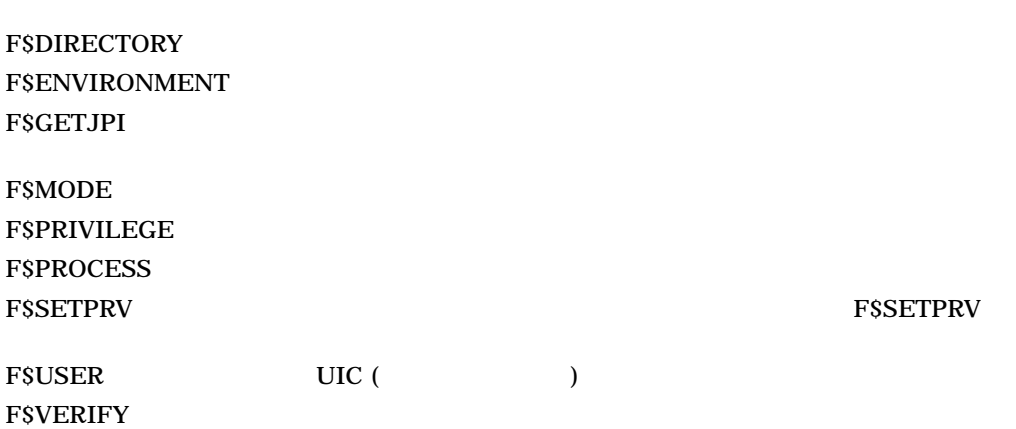

 $DCL$ 

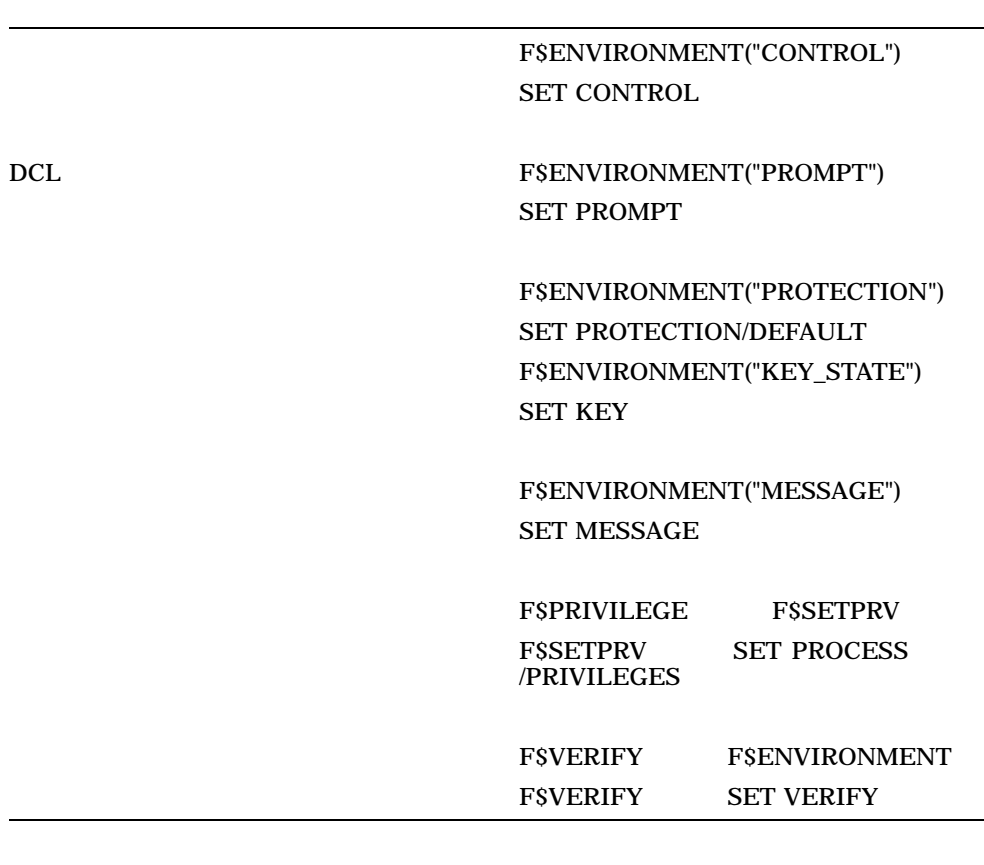

 $\rm Crl/Y$ 

 $\rm Crl/Y$  13

 $15.2.1$ 

# **FSVERIFY**

 $\sim$  2

• The state  $\mathbf{r}$ 

- 
- <sub>T</sub>

 $\overline{z}$ 

 $\left( \frac{1}{2} \right)^2$ 

# $\tt TEMP$

\$ ! Enable verification  $$ \cdot$ !  $$$  TEMP = F $$VERTFY(1)$ \$ LOOP: \$ INQUIRE FILE "File name" \$ IF FILE .EQS."" THEN EXIT \$ PRINT 'FILE' \$ GOTO LOOP \$ ! Disable verification  $$$  !  $$$  TEMP = F $$VERTFY(0)$ \$ EXIT

\$ ! Save each verification state \$ ! Turn both states off \$ SAVE VERIFY IMAGE = F\$ENVIRONMENT("VERIFY IMAGE")  $$$  SAVE VERIFY PROCEDURE = F\$VERIFY(0) . . .

\$ ! Restore original verification states

\$ SAVE VERIFY IMAGE = F\$VERIFY(SAVE VERIFY PROCEDURE,-SAVE\_VERIFY\_IMAGE)

# **FSENVIRONMENT**

SAVE\_VERIFY\_IMAGE

# **FSVERIFY**

SAVE\_VERIFY\_PROCEDURE FSVERIFY

### F\$ENVIRONMENT F\$VERIFY

FSVERIFY 1

 ${\small \begin{array}{ccc} {\bf FSVERIFY} & {\bf \end{array}}$ PROCEDURE SAVE\_VERIFY\_IMAGE (

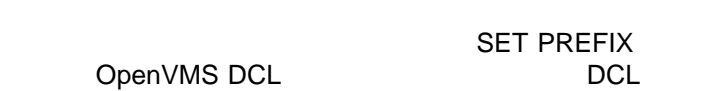

 $15.2.2$ 

\$ SAVE\_PROT = F\$ENVIRONMENT("PROTECTION") \$ SET PROTECTION = (SYSTEM:RWED, OWNER:RWED, GROUP, WORLD)/DEFAULT . . . \$ SET PROTECTION=('SAVE\_PROT')/DEFAULT \$ EXIT F\$ENVIRONMENT SET PROTECTION

SET PROTECTION

SAVE\_PORT

 $15.3$ 

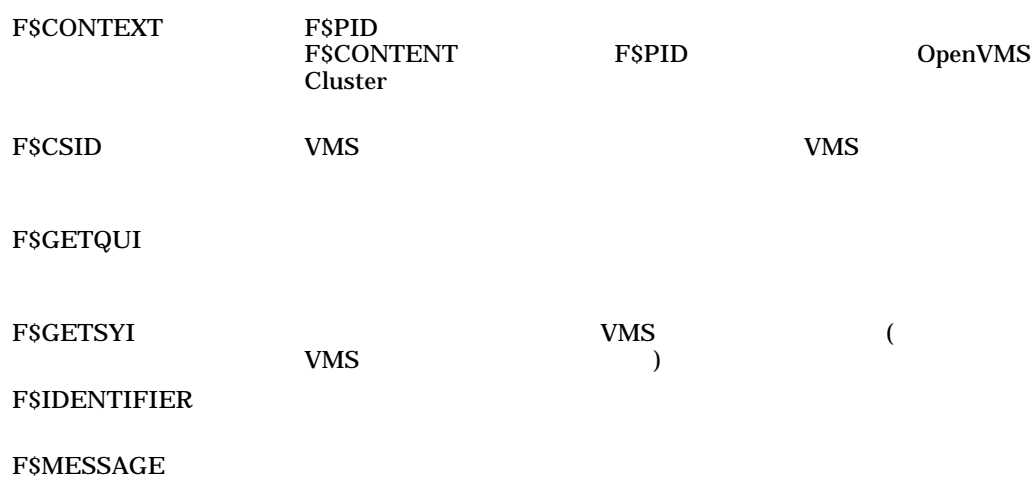

F\$PID 2000 - The Second Second Second Second Second Second Second Second Second Second Second Second Second Second Second Second Second Second Second Second Second Second Second Second Second Second Second Second Second Se  $(PID)$ 

**F\$TIME** 

15.3.1 OpenVMS Cluster

OpenVMS Cluster

 $\rm DCL$ 

F\$GETSYI

**SET PROMPT** 

F\$EXTRACT

 $15.6.2$ 

# NODE FF\$GETSYI("NODENAME")

\$ NODE = F\$GETSYI("NODENAME")  $$ SET$  PROMPT = "''NODE'\$ " . . .

15.3.2

F\$GETQUI

.

SYSPRV OPER

# VAX1\_BATCH

\$ QSTOPPED = F\$GETQUI("DISPLAY\_QUEUE", "QUEUE\_STOPPED", "VAX1\_BATCH") \$ IF QSTOPPED THEN GOTO NOBATCH  $$$  SUBMIT/QUEUE=VAX1 BATCH TEST.COM \$ NOBATCH: . .

 $\mathbf{FSPID}$ 

 $(PID)$ 

- WORLD
- GROUP
- GROUP WORLD

PID F\$GETJPI

 $PID$ 

\$ ! Display the time when this procedure \$ ! begins executing \$ WRITE SYS\$OUTPUT F\$TIME()  $$ \cdot \cdot$ \$ CONTEXT = "" \$ START: \$ ! Obtain and display PID numbers until \$ ! F\$PID returns a null string  $$ \cdot$ \$ PID = F\$PID(CONTEXT) \$ IF PID .EQS. "" THEN EXIT \$ WRITE SYS\$OUTPUT "Pid --- ''PID'" \$ GOTO START

## システムは CONTEXT シンボルを使用して,ポインタを PID のシステム・リストに

### PID PID **PID**

# experiment and PID uncertainty variable variable variable variable variable variable variable variable variable

\$ CONTEXT = "" \$ START: \$ ! Obtain and display PID numbers and UICs  $$ \cdot \cdot \cdot$ \$ PID = F\$PID(CONTEXT) \$ IF PID .EQS. "" THEN EXIT \$ UIC = F\$GETJPI(PID,"UIC") \$ WRITE SYS\$OUTPUT "Pid --- ''PID' Uic--- ''UIC' " \$ GOTO START

WRITE F\$GETJPI

```
$ CONTEXT = "$ START:
$ PID = F$PID(CONTEXT)
$ IF PID .EQS. "" THEN EXIT
$ WRITE SYS$OUTPUT "Pid --- ''PID' Uic --- ''F$GETJPI(PID,"UIC")'"
$ GOTO START
```
# 15.3.4 F\$CONTEXT

OpenVMS Cluster F\$CONTEXT

## FSCONTEXT 3

```
$!Establish an error and Ctrl/Y handler
$!
$ ON ERROR THEN GOTO error
$ ON CONTROL_Y THEN GOTO error
$!
$ ctx = ""$ temp = F$CONTEXT ("PROCESS", ctx, "NODENAME", "*","EQL") 1
$ temp = F$CONTEXT ("PROCESS", ctx, "USERNAME", "M*,SYSTEM","EQL") 2
$ temp = F$CONTEXT ("PROCESS", ctx, "CURPRIV", "SYSPRV,OPER", "ALL") 3
$!
$!Loop over all processes that meet the selection criteria.
$!Print the PID number and the name of the image for each process.
$!
$loop: 4
$ pid = F$PID(ctx)$ IF pid .EQS. ""
$ THEN
$ GOTO endloop
$ ELSE
$ image = F$GETJPI(pid,"IMAGNAME") 5
$ SHOW SYMBOL pid
$ WRITE SYS$OUTPUT image 6
$ GOTO loop
$ ENDIF
$!The loop over the processes has ended.
$!
$endloop:
$!
$ EXIT
$!
$!Error handler. Clean up the context's memory with
$!the CANCEL selection item keyword.
$!
$error:
$ IF F$TYPE(ctx) .eqs. "PROCESS_CONTEXT" THEN - 7
-$ temp = F$CONTEXT ("PROCESS", ctx, "CANCEL") 8
$!$ EXIT
```
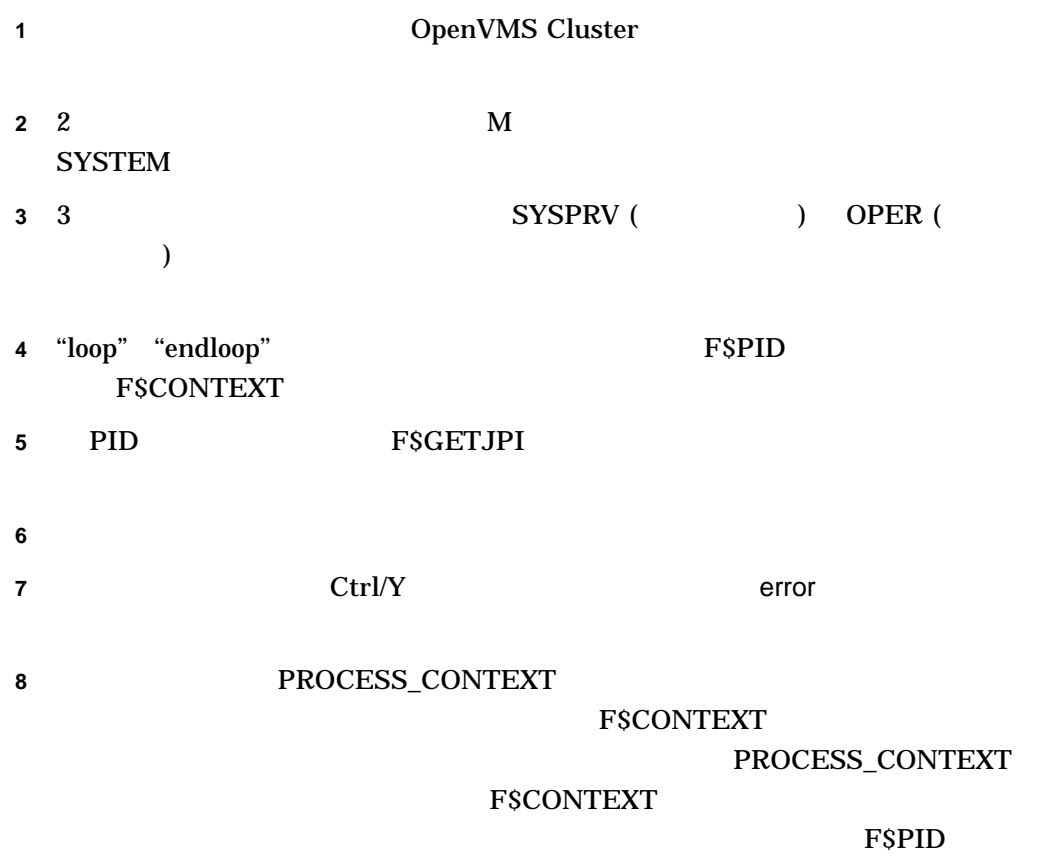

# $15.4$

F\$DEVICE

F\$FILE\_ATTRIBUTES F\$GETDVI F\$PARSE ファイル指定を解析して,要求された 1 つまたは複数のフ

F\$SEARCH

 $15.4.1$ 

**SGETDVI** 

# **F\$DEVICE**

### FSDEVICE

# FSDEVICE **F\$DEVICE**

#### **FSDEVICE**

 $\overline{\mathbf{0}}$ 

#### **RA60**

\$ START:

- \$ DEVICE\_NAME = F\$DEVICE("\*0:","DISK","RA60")
- \$ IF DEVICE\_NAME .EQS. "" THEN EXIT
- \$ SHOW SYMBOL DEVICE\_NAME
- \$ GOTO START

 $15.4.2$ 

### **FSSEARCH**

#### **F\$PARSE**

STATS.DAT F\$SEARCH DISK3:[JONES.WORK] STATS.DAT

\$ FILE = F\$PARSE("STATS.DAT","DISK3:[JONES.WORK]",,,"SYNTAX\_ONLY") \$ IF F\$SEARCH(FILE) .EQS. "" THEN GOTO GET\_FILE

\$ PROCESS\_FILE:

.

. . \$ GET\_FILE: \$ INQUIRE FILE "File name" \$ GOTO PROCESS\_FILE

F\$PARSE F\$FILE\_ATTRIBUTES

\$ IF F\$SEARCH("STATS.DAT") .EQS. "" THEN GOTO GET\_FILE \$ PROCESS\_FILE:  $\dot{\varsigma}$  NAME = F $\zeta$ PARSE("STATS.DAT",, "NAME") . . . \$ GET\_FILE: \$ INQUIRE FILE "File name" \$ GOTO PROCESS\_FILE

15.4.3

 $PURGE$ **DELETE** 

**DELETE** 

# コマンド・プロシージャの中で DELETE コマンドを使用するときに,エラー・メッ

# F\$SEARCH

## TEMP.DAT

TEMP.DAT

## DELETE

\$ IF F\$SEARCH("TEMP.DAT") .NES. "" THEN DELETE TEMP.DAT;\*

 $15.5$ 

F\$LOGICAL F\$TRNLNM

> F\$TRNLNM OpenVMS F\$LOGICAL F\$LOGICAL F\$TRNLNM

 $DCL$ 

DEFINE ASSIGN

**FSTRNLNM** 

#### $NAMES$

# PAYROLL.EXE

FILE NAMES PAYROLL.EXE NAMES

. .

\$ ! Make sure that NAMES is defined \$ IF F\$TRNLNM("NAMES") .NES. "" THEN GOTO ALL\_SET \$ INQUIRE FILE "File with employee names" \$ DEFINE NAMES 'FILE'  $$ \cdot$ ! \$ ! Run PAYROLL, using the file indicated by NAMES \$ ALL\_SET: \$ RUN PAYROLL .

#### PAYROLL

 $$$  DEFINE NAMES DISK4: [JONES] EMPLOYEE NAMES.DAT \$ RUN PAYROLL . . . \$ WRITE SYS\$OUTPUT "Finished processing ",F\$TRNLNM("NAMES")

 $\alpha$  write  $\alpha$  write  $\alpha$  write  $\alpha$ 

15.6

F\$CVTIME F\$EDIT **FSELEMENT** F\$EXTRACT FSFAO FSLENGTH

 $15.6.1$ 

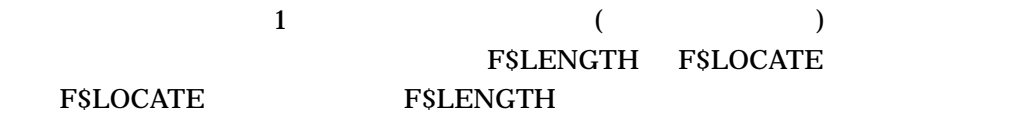

 $(;)$ 

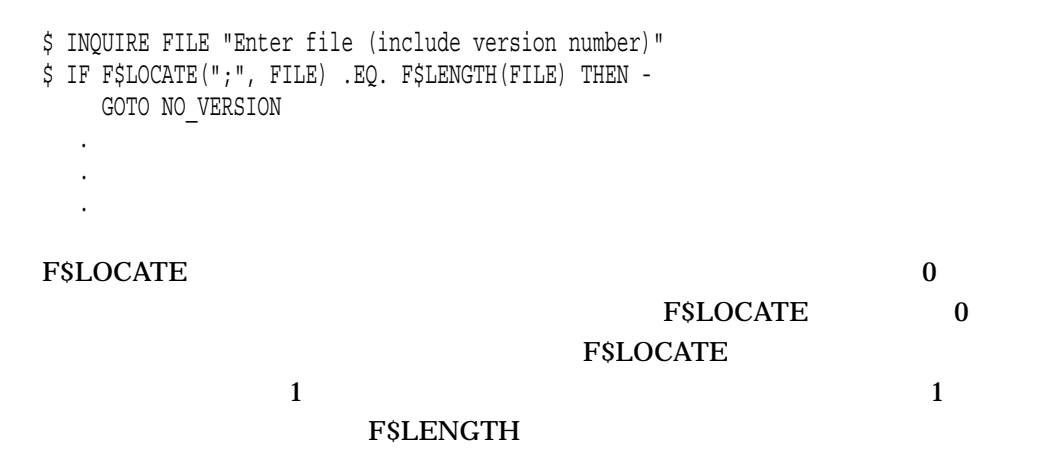

 $15.6.2$ 

F\$EXTRACT F\$ELEMENT

F\$EXTRACT 2 F\$ELEMENT

F\$EXTRACT F\$ELEMENT F\$PARSE F\$CVTIME

**F\$ELEMENT** F\$ELEMENT

 $\overline{a}$ 

 $\frac{4}{3}$ 

F\$EXTRACT UIC  $UIC$ 

 $$~UIC = F$USER()$  $$$  GROUP LEN = F $$LOCATE(", ", UIC) - 1$  $$$  GROUP = F $$$ EXTRACT(1,GROUP LEN, UIC)  $$$  GOTO 'GROUP' SECTION . . .  $$$  WRITERS SECTION: . . . \$ MANAGERS\_SECTION: . . .  ${\rm FSUSER} \qquad \qquad {\rm UIC} \qquad \qquad {\rm FSLOCATE}$ 

UIC  $\overline{\mathbf{C}}$ 

UIC [WRITERS, SMITH]

**WRITERS** 

# F\$EXTRACT

), and the state  $1$ 

 $$~UIC = F$USER()$  $$$  GROUP = F $$$ EXTRACT(1, F $$$ LOCATE(", ",UIC) - 1, UIC) \$ GOTO 'GROUP'\_SECTION

\$ PROT = F\$ENVIRONMENT("PROTECTION") \$ SHOW SYMBOL PROT PROT = "SYSTEM=RWED, OWNER=RWED, GROUP=RE, WORLD" \$ PROT = F\$ENVIRONMENT("PROTECTION")  $$$  WORLD PROT = F $$ELEMENT(3,"," PROT)$ .

FSELEMENT 3

る場合には,文字列 " WORLD=R"が戻されます。

\$ PROT = F\$ENVIRONMENT("PROTECTION") \$ WORLD\_PROT = F\$ELEMENT(3,",",PROT) \$ IF F\$LOCATE("=", WORLD\_PROT) .EQ. F\$LENGTH(WORLD\_PROT) - THEN GOTO NO WORLD ACCESS . .

 $15.6.3$ 

 $WRITE$ 

.

. .

 $\text{F} \text{SFAO}$ 

 $\overline{\text{FSFAO}}$ 

 $\overline{\text{FSFAO}}$ 

 $\text{F}\text{SFAO}$ 

**EXAMPLE** SERVICE

 $PID$ 

\$ ! Initialize context symbol to get PID numbers  $$$  CONTEXT =  $"$ \$ ! Write headings \$ WRITE SYS\$OUTPUT "Process Name PID"  $$ \cdot$ ! \$ GET\_PID:  $$ PID = F$PID (CONTEXT)$ \$ IF PID .EQS. "" THEN EXIT \$ WRITE SYS\$OUTPUT F\$GETJPI(PID,"PRCNAM")," ", F\$GETJPI(PID,"PID") \$ GOTO GET\_PID

WRITE  $\sim$  3

Process Name PID MARCHESAND 2CA0049C TRACTMEN 2CA0043A FALLON 2CA0043C ODONNELL 2CA00453 PERRIN 2CA004DE CHAMPIONS 2CA004E3

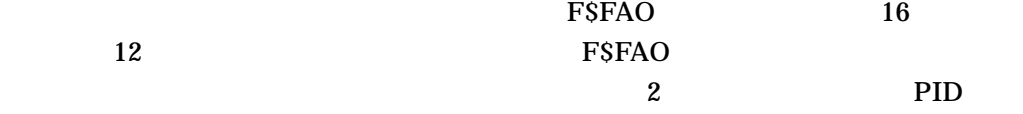

\$ ! Initialize context symbol to get PID numbers \$ CONTEXT = "" \$ ! Write headings \$ WRITE SYS\$OUTPUT "Process Name PID"  $$$  ! \$ GET\_PID:  $$ PID = F$PID (CONTEXT)$ \$ IF PID .EQS. "" THEN EXIT \$ LINE = F\$FAO("!16AS !12AS", F\$GETJPI(PID,"PRCNAM"), F\$GETJPI(PID,"PID")) \$ WRITE SYS\$OUTPUT LINE \$ GOTO GET\_PID

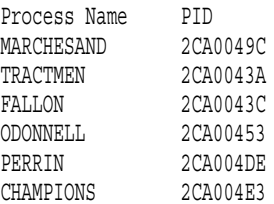

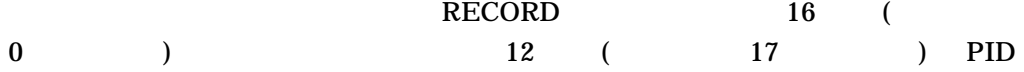

\$ ! Initialize context symbol to get PID numbers  $$$  CONTEXT =  $"$ \$ ! Write headings \$ WRITE SYS\$OUTPUT "Process Name PID"  $$ !$ \$ GET\_PID: \$ PID = F\$PID(CONTEXT) \$ IF PID .EQS. "" THEN EXIT  $$ RECORD[0,16] := 'F$GETJPI(PID, "PRCNAM")'$  $$ RECORD[17,12]: = 'F$GETJPI(PID,'PID")'$ \$ WRITE SYS\$OUTPUT RECORD \$ GOTO GET\_PID

#### ESFAO NET SERAO NE SERAO NE DE SERAO NE DE SERAO NE DE SERAO NE DE SERAO NE DE SERAO NE DE SERAO NELLA SERAO N

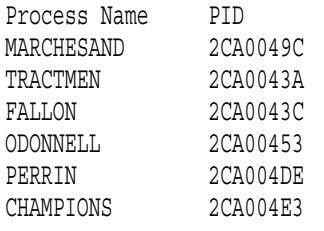

# 15.7

F\$CVSI XII APPEAR ARE SERVER WAS LOTED FOR SERVER WAS LOTED FOR SERVER WAS LOTED FOR SERVER WAS LOTED FOR STRUCK.

F\$CVUI ZIJN STREED VAN DIE VERSLAANSE PROVENSE VAN DIE VERSLAANSE PROVENSE EN DIE VAN DIE VAN DIE VAN DIE VAN

FSINTEGER F\$STRING **FSTYPE** 

15.7.1

#### F\$INTEGER F\$STRING

#### **GOTO** ストライン こうしゃくんだいがく しゅうしょく しゅうしゅうしょう しゅうしゅうしょく しゅうしょく こうしょうしゅうしょく こうしょうしょく こうしゃくいん はんしゃ ほんしゃ はんしゃ はんしゃ はんしゃ

### $\overline{\text{FSTYPE}}$ "STRING" "INTEGER"

```
$ IF P1 .EQS. "" THEN INQUIRE P1 "Value to be converted"
$ GOTO CONVERT_'F$TYPE(P1)'
$
$ CONVERT_STRING:
$ WRITE SYS$OUTPUT "The string ''P1' is converted to ''F$INTEGER(P1)'"
$ EXIT
\boldsymbol{\mathsf{\dot{S}}}$ CONVERT_INTEGER:
$ WRITE SYS$OUTPUT "The integer ''P1' is converted to ''F$STRING(P1)'"
$ EXIT
```
 $15.7.2$ 

INQUIRE READ

F\$INTEGER

# EXP F\$INTEGER EXP  $(')$ EXP

# **F\$INTEGER**

\$ INQUIRE EXP "Enter integer expression" \$ RES = F\$INTEGER('EXP') \$ WRITE SYS\$OUTPUT "Result is",RES

Enter integer expression: 9 + 7 Result is 16

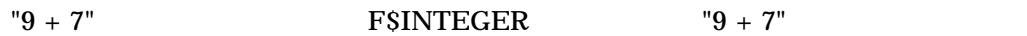

 $15.7.3$ 

**FSTYPE** 

**FSTYPE** 

. . . \$ IF F\$TYPE(TEMP) .EQS. "" THEN TEMP = "YES"  $$$  IF TEMP .EQS. "YES" THEN GOTO TEMP SEC . . .

**TEMP**  $\blacksquare$ 

 $TEMP$   $TEMP$ 

# IF "YES" TEMP

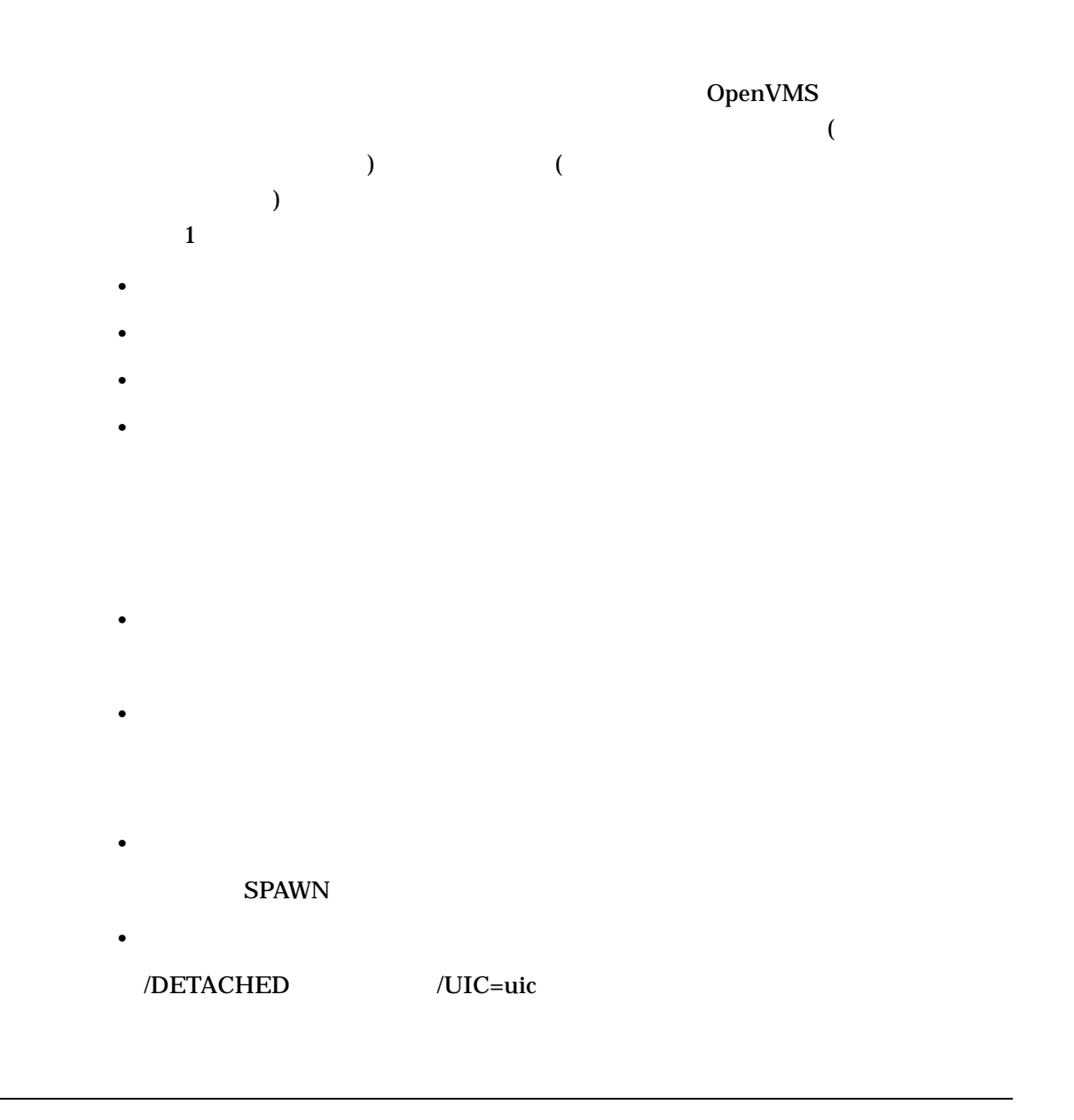

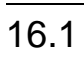

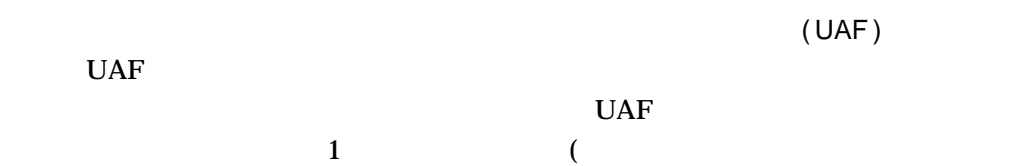

```
11-DEC-2002 13:30:37.12 1 User: CLEAVER 2 Process ID: 24E003DC 3
                     Node: ZEUS Process name: "CLEAVER" 4
Terminal: VTA2195: TNA2170: (Host: 16.32.123.45 Port: 6789)
User Identifier: [DOC,CLEAVER] 6
Base priority: 4 7
Default file spec: DISK1:[CLEAVER] 8
Number of Kthreads: 1
Devices allocated: ALPHAI$VTA2195:
Process Quotas: 9
Account name: DOC
CPU limit: \qquad \qquad Infinite Direct I/O limit: 1024
Buffered I/O byte count quota: 119616 Buffered I/O limit: 1024
Timer queue entry quota: 400 Open file quota: 299
Paging file quota: 100080 Subprocess quota: 30
Default page fault cluster: 64 AST quota: 798
Enqueue quota: 5000 Shared file limit: 0
Max detached processes: 0 Max active jobs: 0
Accounting information: 10
Buffered I/O count: 16424 Peak working set size: 13920<br>Direct I/O count: 12014 Peak virtual size: 185392
                 12014 Peak virtual size: 185392
Page faults: 11113 Mounted volumes: 0
Images activated: 68
Elapsed CPU time: 0 00:04:18.55
Connect time: 0 00:08:22.76
Authorized privileges:
NETMBX TMPMBX
Process privileges: 1 1
GROUP may affect other processes in same group
TMPMBX may create temporary mailbox
OPER operator privilege
NETMBX may create network device
Process rights: 12
CLEAVER resource
INTERACTIVE
LOCAL
System rights:
SYS$NODE_ZEUS
Auto-unshelve: on
Image Dump: off
Soft CPU Affinity: off
Parse Style: Traditional
Home RAD: 0
```
) extends of the system of the system of the system of the system of the system of the system of the system of the system of the system of the system of the system of the system of the system of the system of the system o

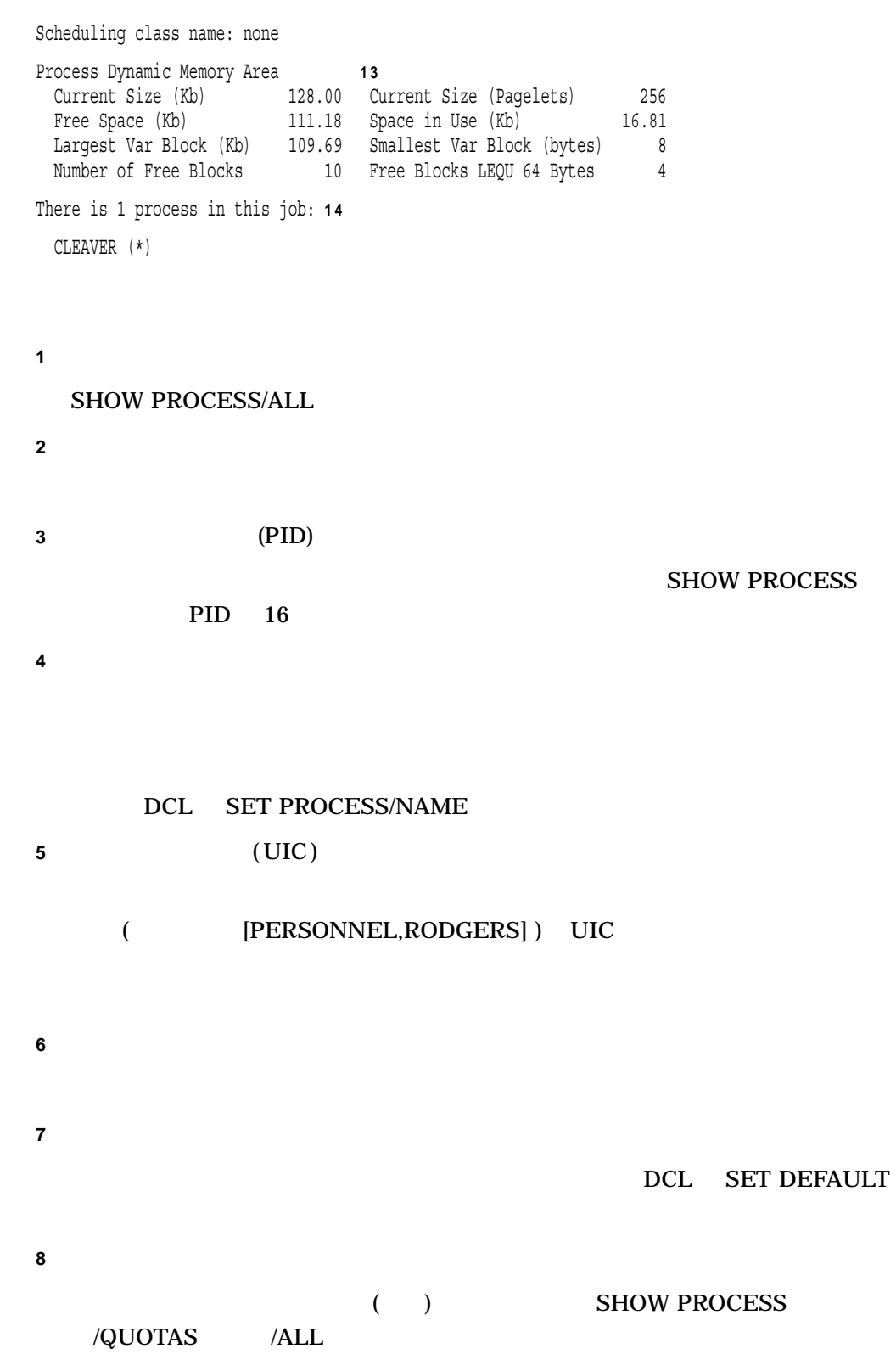

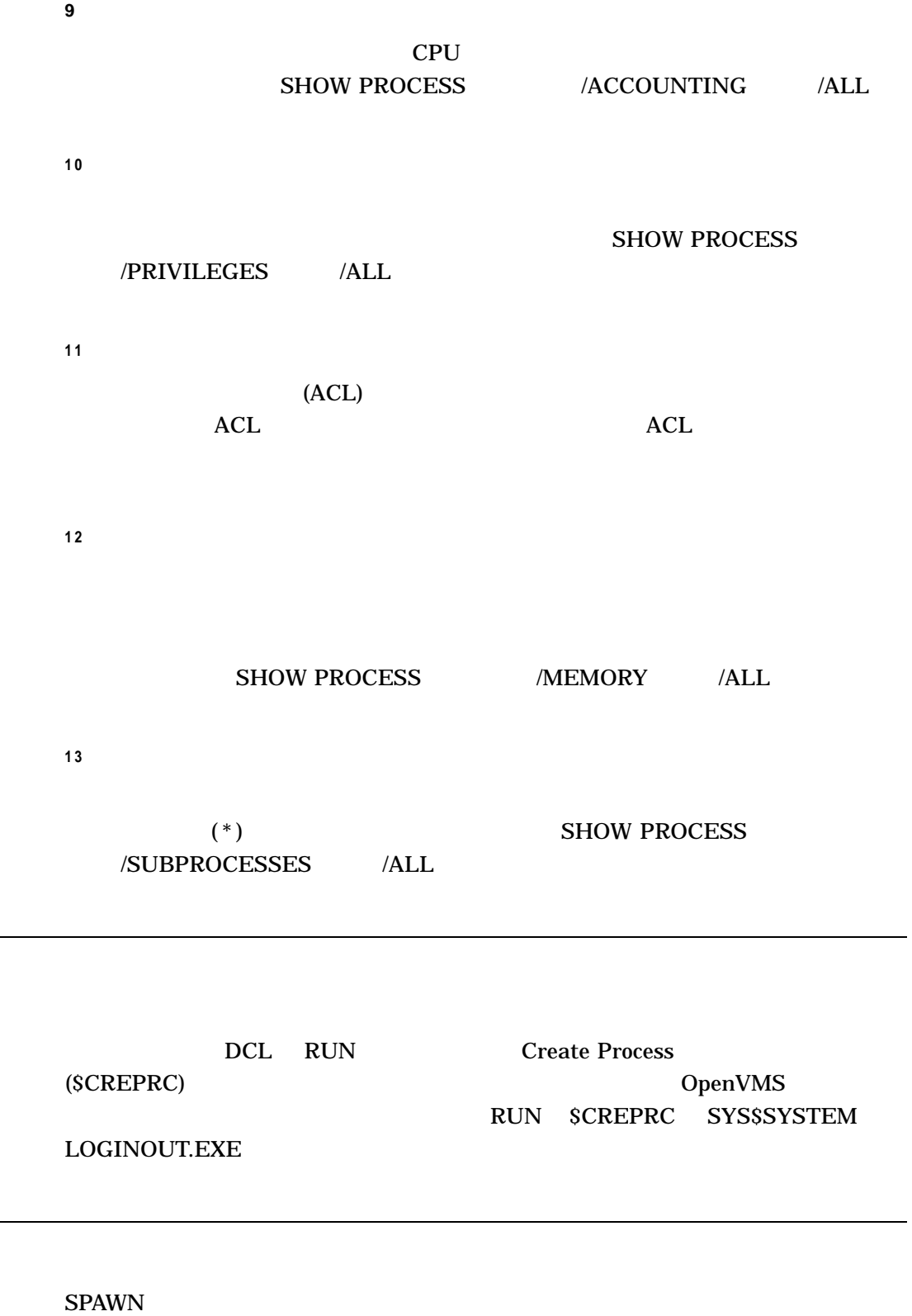

 $1$ 

 $16.2$ 

 $16.3$ 

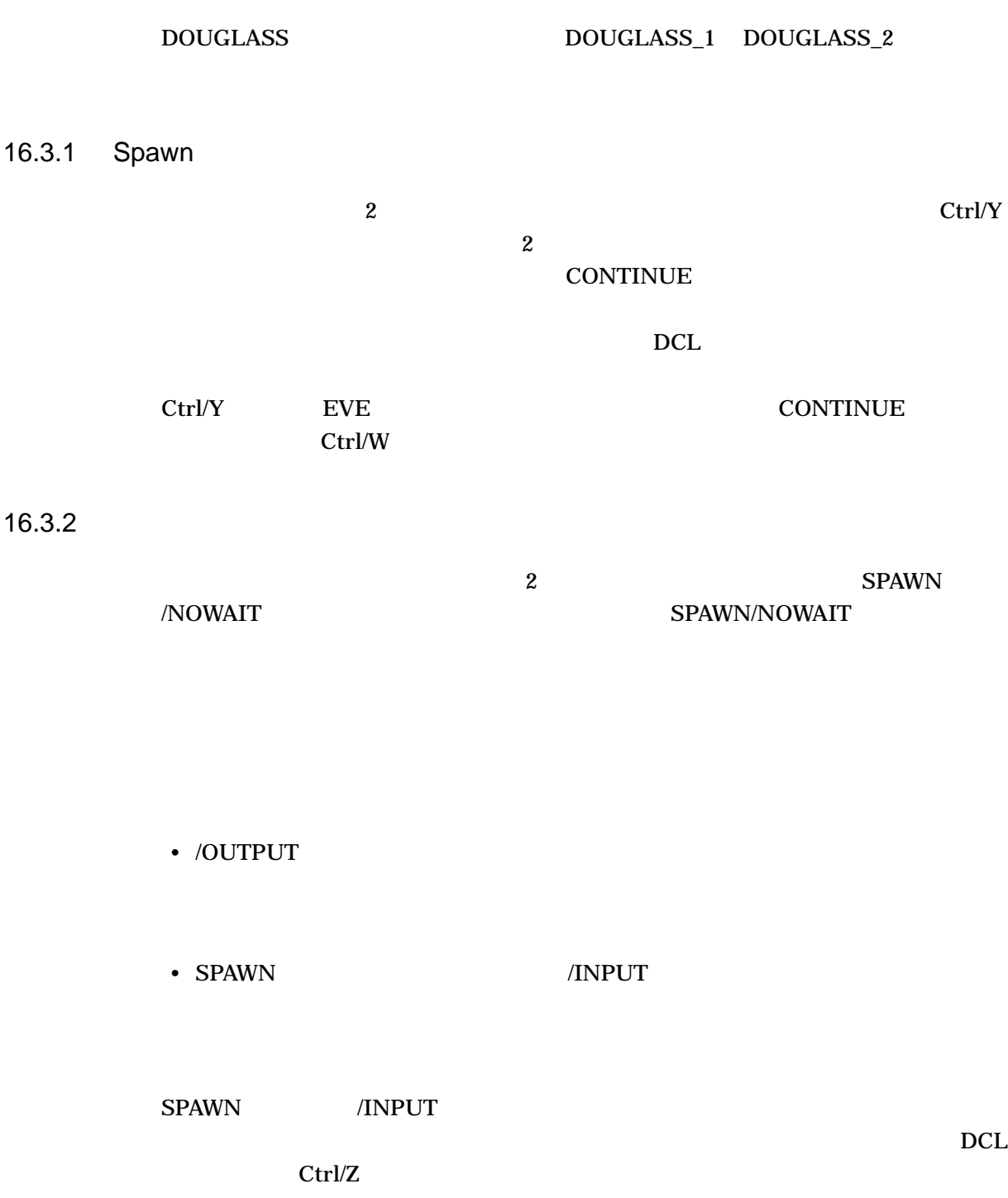

 $16.3$ 

 $16.3.3$ 

# **SET TERMINAL)**  $\mathbf 1$

### SET TERMINAL

 $\overline{\mathcal{O}}$ 

#### $\mathrm{Ctrl/Y}$  (TYPE )

\$ TYPE MICE.TXT Once the weather turns cold, mice may find a crack in the foundation and enter your house. They are looking for food and shelter from the harsh weather ahead. . . . Ctrl/Y \$ SPAWN %DCL-S-SPAWNED, process DOUGLASS\_1 spawned %DCL-S-ATTACHED, terminal now attached to process DOUGLASS\_1 \$ MAIL MAIL> . . . MAIL> EXIT \$ LOGOUT Process DOUGLASS\_1 logged out at 31-DEC-1999 12:42:12.46 %DCL-S-RETURNED, control returned to process DOUGLASS \$ CONTINUE Once inside, they may gnaw through electrical wires and raid your food. Because mice reproduce so quickly, what started as one or two mice can quickly become an invasion. If you seal the cracks and holes on the exterior of your foundation, you can

prevent these rodents from ever getting in.

# 16.3.4

 $SPAWN$ 

• LOGOUT

 $\rm LOGOUT$   $\qquad \qquad ($ 

 $16.3$ 

**ATTACH** 

• ATTACH

# $\bf ATTACH$

 $\rm ATTACH$ 

 $\angle$ IDENTIFIER (PID)

# DOUGLASS\_1 DOUGLASS

\$ ATTACH DOUGLASS

%DCL-S-RETURNED, control returned to process DOUGLASS

\$ SHOW PROCESS

**SET COMMAND** 

11-DEC-2002 10:34:58.50 User: DOUGLASS Process ID: 2061C478 Node: ALPHAI Process name: "DOUGLASS" Terminal: VTA2195: TNA2170: (Host: 16.32.123.45 Port: 6789) User Identifier: [DOC, DOUGLASS] Base priority: 4 Default file spec: DISK1:[DOUGLASS] Number of Kthreads: 1 Devices allocated: ALPHAI\$VTA2195: Soft CPU Affinity: off

16.3.5

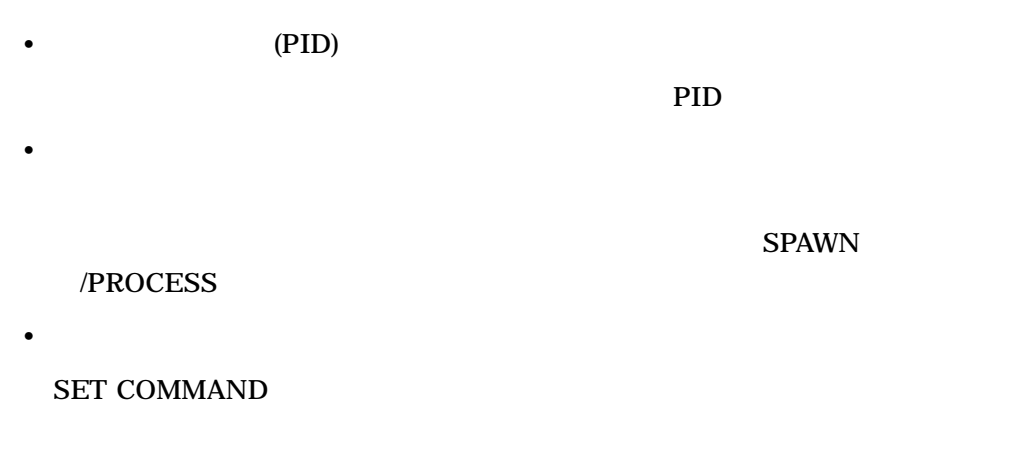

 $\mathbf{Mail}$ 

 $\mathbf{Mail}$ 

# SPAWN

 $\bullet$  +  $\bullet$  +  $\bullet$ 

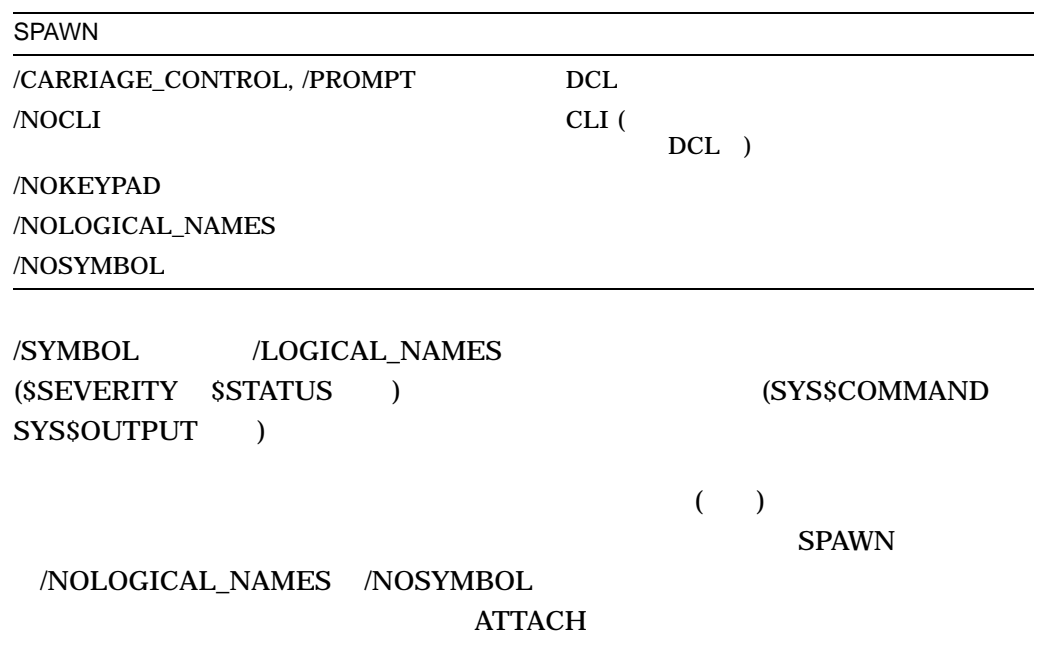

# $16.4$

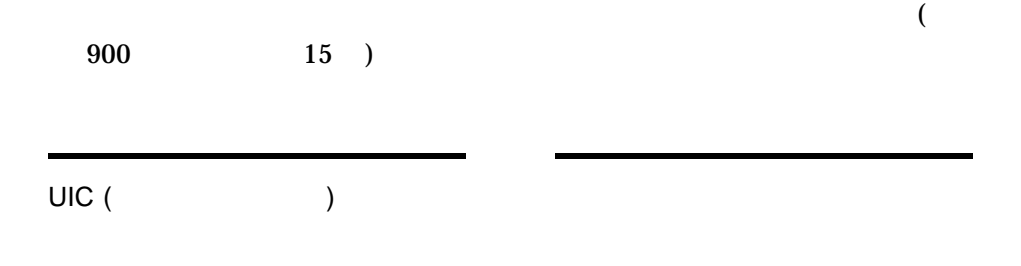

 $16.4.1$ 

- ホストとターミナル間でモデム・シグナルを消失した。 • TT2\$M\_SECURE BREAK
	-

- DCL DISCONNECT
- DCL CONNECT/CONTINUE

You have the following disconnected process: Terminal Process name Image name<br>VTA52: RWOODS (none) VTA52: RWOODS Connect to above listed process [YES]:

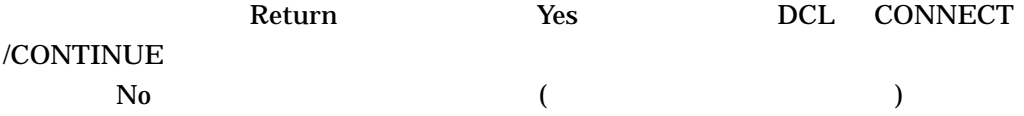

 $\bf No$ 

16.4.2

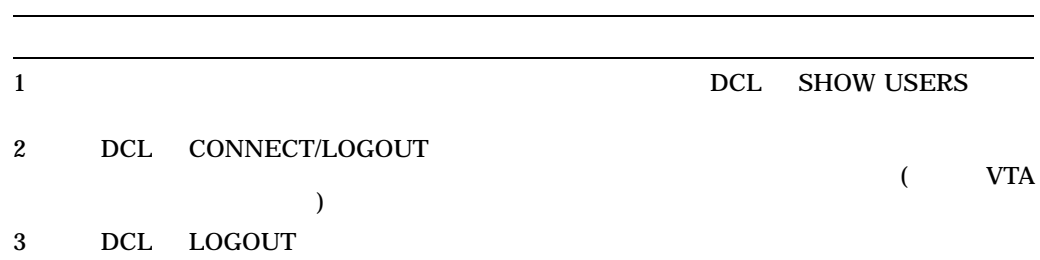

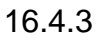

# $\text{SMITH}$ SET PROCESS/NAME SMITH\_EDIT  $S$ MITH  $\sim$

16.5

 $\overline{c}$ 

- ユーザがタスクを会話形式で実行しているときに,システムはプログラムやコマ
- 実行時間の長いコマンド・プロシージャを実行することができる。
- $\bullet$  The state  $\bullet$  The state  $\bullet$  The state  $\bullet$  The state  $\bullet$  The state  $\bullet$
- $\bullet$  + the state  $\bullet$  the state  $\bullet$  the state  $\bullet$  the state  $\bullet$

 $16.5.1$ 

(SYLOGIN.COM) (LOGIN.COM)  $\bf{1}$ DCL SUBMIT ブをバッチ・キュー (実行を待っているバッチ・ジョブのリスト) に登録します。キュ

SYS\$BATCH

16.5

OpenVMS

SUBMIT

.COM

JOB1.COM SYS\$BATCH

\$ SUBMIT JOB1 Job JOB1 (queue SYS\$BATCH, entry 651, started on SYS\$BATCH)

 $DCL$ 

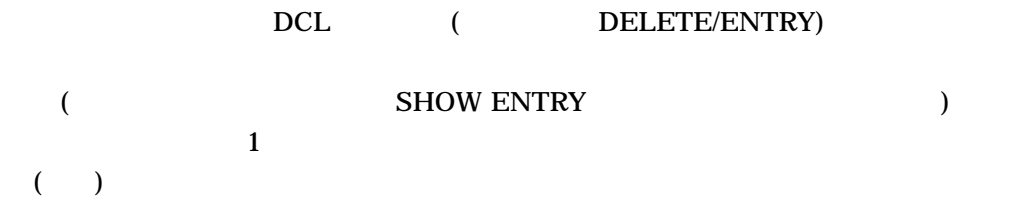

**SUBMIT** 

 $/$ AFTER  $11 \quad 30$ 

\$ SUBMIT/AFTER=23:30 JOB1.COM

• SET DEFAULT

**SET DEFAULT** 

•  $\bullet$ 

 $\rm LOG$ 

 $16.5.3$ 

F\$MODE()

# BATCH\_COMMANDS

IF F\$MODE() .EQS. "BATCH" THEN GOTO BATCH\_COMMANDS

. . .

IF F\$MODE() .NES. "INTERACTIVE" THEN EXIT

SUBMIT 1

 $\sqrt{\rm NAME}$ 

SUBMIT

(UPDATE.COM)

2 (SORT.COM) UPDATE.COM SORT.COM

#### $1$

# $SUBMIT$  $UPDATE$ , COM SORT.COM

 $$$  SUBMIT UPDATE, SORT Job UPDATE (queue SYS\$BATCH, entry 207) started on SYS\$BATCH

## 2 UPDATE.COM SORT.COM

\$ SUBMIT UPDATE, SORT/PARAMETERS = - \_\$ (DISK1:[ACCOUNT.BILLS]DATA.DAT, DISK2:[ACCOUNT]NAME.DAT) \$ Job UPDATE (queue SYS\$BATCH, ENTRY 208) started on SYS\$BATCH

•  $\blacksquare$ 

16.5.2

## (SYS\$INPUT)

 $\overline{a}$ 

16.5

) SYS\$INPUT

- SYS\$INPUT
	- SYS\$INPUT DEFINE/USER\_MODE
- コマンド・プロシージャをキューに受賞して実行するときに、コマンド・プロシージャをキューに受賞して

/PARAMETERS

 $1$ 

SUBMIT

# AVERAGE.EXE

\$! Execute AVERAGE.EXE \$ RUN AVERAGE 647 899 532 401 \$ EXIT

# SYS\$INPUT

\$ DEFINE/USER\_MODE SYS\$INPUT STATS.DAT \$ RUN AVERAGE \$ EXIT

#### EMPLOYEES.DAT

#### CHECKS.DAT

\$ SUBMIT/PARAMETERS=(DISK1:[PAYROLL]EMPLOYEES.DAT) CHECKS Job CHECKS (queue SYS\$BATCH, entry 209) started on SYS\$BATCH

# **SHOW QUEUE/FULL**

16.5.3

 $\overline{\text{LOG}}$ 

 $1$ 

SET OUTPUT\_RATE

 $\rm EDT$ 

 $\bf{EVE}$ 

EDIT/TPU/READ\_ONLY

 $EVE$ 

/READ\_ONLY
\$ IF F\$MODE() .EQS. "BATCH" THEN SET NOVERIFY

 $\rm LOG$ 

 $\begin{array}{lll} \text{SUBMIT} & & \text{/LOG\_NAME} \end{array}$ 

SYS\$OUTPUT SYS\$ERROR

SET NOVERIFY FSVERIFY  $\lambda$  $\Gamma$ 

SET VERIFY SET PREFIX

/KEEP /NOPRINTER /KEEP / /NOPRINTER **SYS\$PRINT** 

 $($ 

/KEEP /NORPINTER

 $\rm LOG$ /LOG\_FILE

# /LOG\_FILE /KEEP /NOPRINTER

# DISK2:[JONES.RESULTS]UPDATE.LOG

\$ SUBMIT/LOG\_FILE=DISK2:[JONES.RESULTS]/NOPRINTER -  $$$  DISK2: [JONES.RESULTS] UPDATE

 $\Delta T = T = T$ 

 $\overline{\mathrm{PRINT}}$ 

• コマンド・プロシージャの中で PRINT コマンドの代わりに TYPE コマンドを使 TYPE SYS\$OUTPUT **SYS\$OUTPUT** 

• アンドランド SYS\$OUTPUT

 $3$ 

\$ FORTRAN/LIST BIGCOMP \$ PRINT BIGCOMP.LIS \$ LINK/MAP/FULL BIGCOMP \$ PRINT BIGCOMP.MAP

# SYS\$OUTPUT

\$ FORTRAN/LIST=SYS\$OUTPUT BIGCOMP

\$ LINK/MAP=SYS\$OUTPUT/FULL BIGCOMP

16.5.4

**SET ENTRY** 

 $\overline{c}$ 

\$ SET QUEUE/ENTRY=209/NAME=NEW\_NAME SYS\$BATCH

\$ SET ENTRY 209 /NAME=NEW\_NAME

209 NEW\_NAME

SET ENTRY SET QUEUE/ENTRY

SETQUEUE/ENTRY

OpenVMS DCL

SUBMIT SUBMIT SET ENTRY

SET QUEUE/ENTRY

•  $\blacksquare$ /AFTER

/HOLD • ジョブを解放する。

/HOLD /AFTER /NOHOLD /RELEASE

•  $\blacksquare$ 

•  $\blacksquare$ 

 $/$ REQUEUE

 $\bullet$ 

 $CPU$ 

# /PARAMETERS

# 16.5.5 SUBMIT

# SUBMIT

 $CPU$ 

/AFTER

# $\sqrt{\text{HOLD}}$ **SET ENTRY/RELEASE**

/NAME

 $($ 

/NOTE SHOW QUEUE/FULL

/NOTIFY

/PARAMETERS

/NOPRINTER /KEEP

/QUEUE

**SYS\$BATCH** 

/REMOTE SYSSBATCH

/RESTART

/RETAIN

SHOW QUEUE SHOW ENTRY

16.5.6

# **SHOW ENTRY**

# SHOW QUEUE

 $$$  SHOW QUEUE BOSTON BATCH Batch queue BOSTON BATCH, on BOSTON::

SHOW ENTRY SHOW QUEUE

#### $\nabla F \sim \nabla F$

# SHOW QUEUE/ALL

#### $999$

\$ SUBMIT EXCHAN.DAT Job EXCHAN (queue SYS\$BATCH entry 999) started on SYS\$BATCH \$ SHOW ENTRY 999

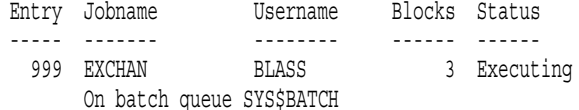

\$ SUBMIT/NOPRINTER/PARAMETER=STATS.DAT UPDATE Job UPDATE (queue SYS\$BATCH entry 1080) started on BOSTON\_BATCH \$ SHOW QUEUE BOSTON\_BATCH Batch queue BOSTON\_BATCH on BOSTON::

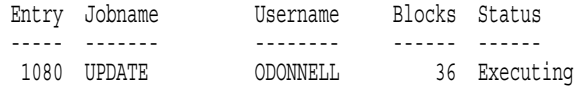

#### $\begin{array}{lll} \text{\bf FULL} & \text{\bf BOSTON\_BATCH} \end{array}$

# 情報と,ジョブ番号 999 に関連する属性が表示されます。

\$ SHOW ENTRY/FULL 999

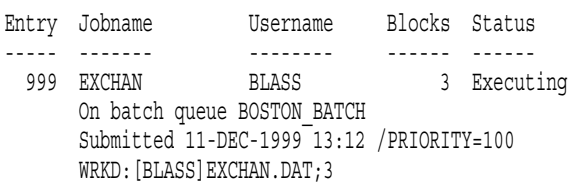

 $$$  SHOW QUEUE/FULL BOSTON BATCH

Batch queue BOSTON BATCH, on BOSTON:: /BASE\_PRIORITY=3 /JOB\_LIMIT=5 /OWNER=[EXEC] /PROTECTION=(S:E,O:D,G:R,W:W)

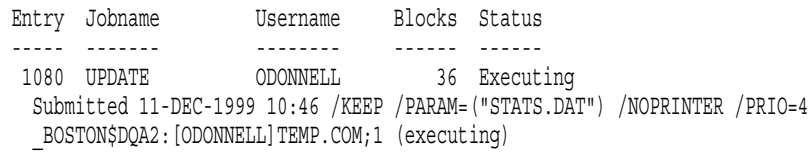

# SHOW QUEUE/ALL BOSTON\_BATCH

\$ SHOW QUEUE/ALL BOSTON\_BATCH Batch queue BOSTON\_BATCH on BOSTON::

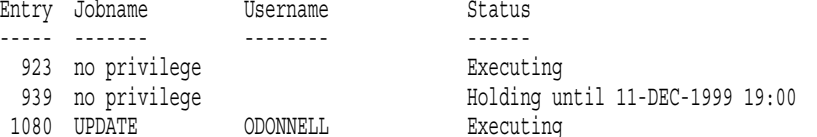

16.5.7

DELETE/ENTRY

DELETE/ENTRY

 $\rm EXIT$  $STOP$   $($  ON  $)$ 

SYS\$BATCH 210 \$ DELETE/ENTRY=210 SYS\$BATCH

 $16.5.8$ 

/RESTART

13 14

16.5

# STOP/QUEUE/REQUEUE/ENTRY

SYS\$BATCH 212 SYS\$BATCH

\$ STOP/QUEUE/REQUEUE/ENTRY=212 SYS\$BATCH

212 SUBMIT /RESTART  $\overline{c}$ 

**BATCH\$RESTART** 

16.5.9

SYNCHRONIZE WAIT SYNNCHRONIZE  $\alpha$  wait is the set of the set of the set of the set of the set of the set of the set of the set of the set of the set of the set of the set of the set of the set of the set of the set of the set of the set of the set of

SYNCHRONIZE

SYNCHRONIZE /ENTRY

 $\overline{2}$ 

\$ SYNCHRONIZE BATCH25

BATCH25

SYNCHRONIZE 454

\$ SYNCHRONIZE/ENTRY=454

 $16-1$ 

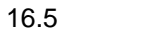

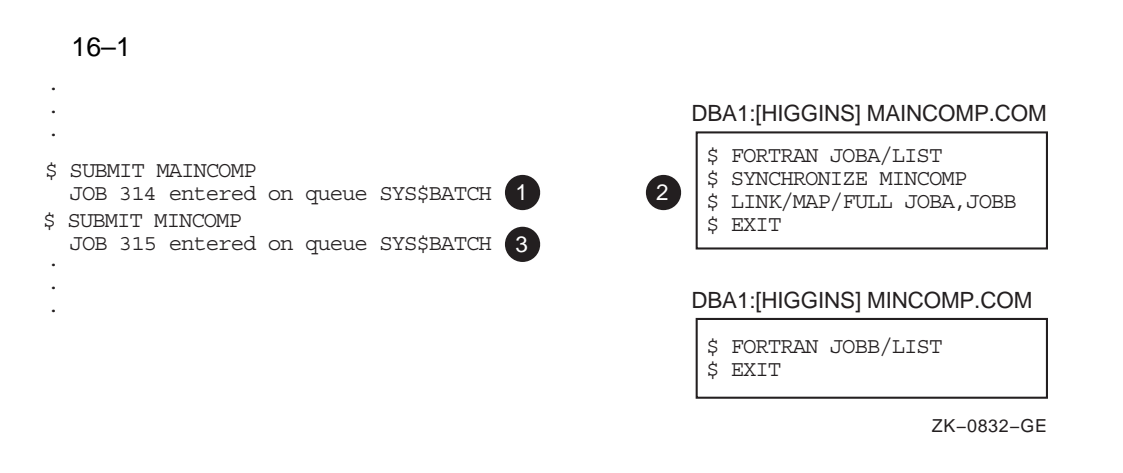

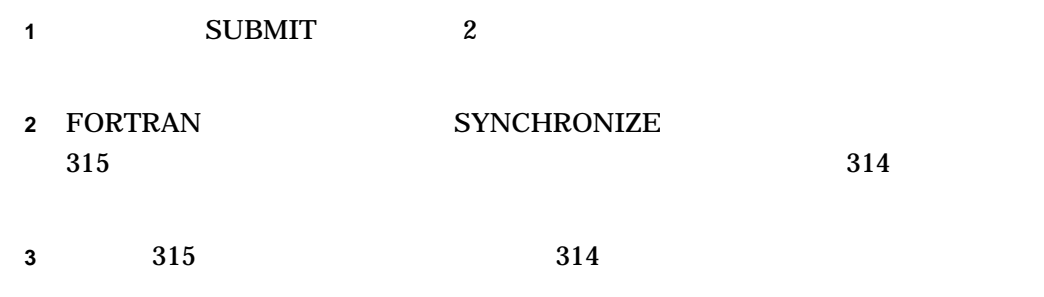

16.5.10 WAIT

 $W\Lambda T$ 

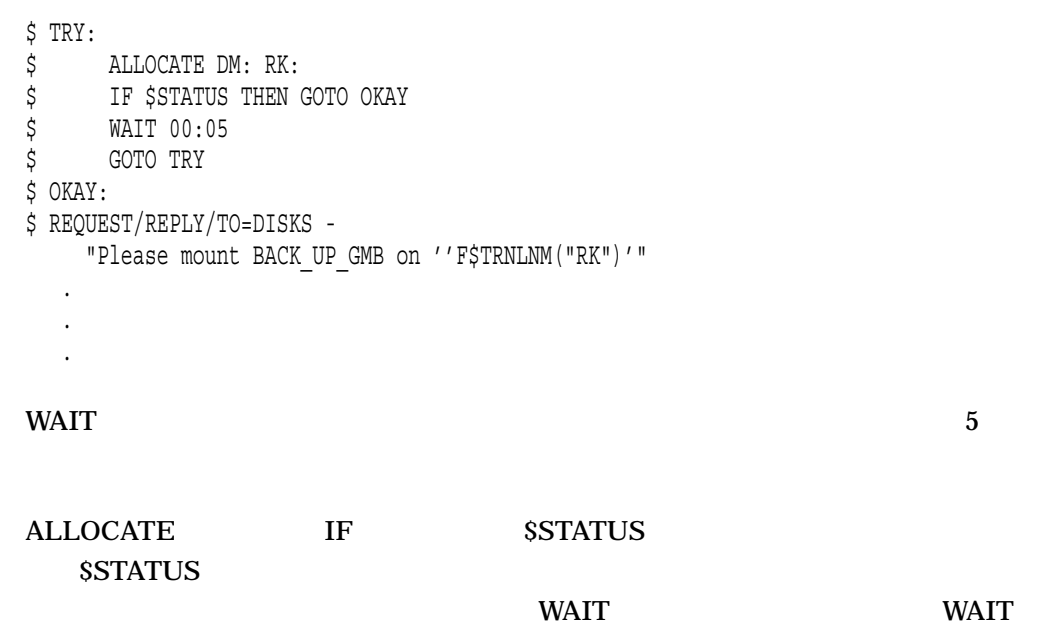

 $5$   $5$   $6$   $6$   $7$   $6$   $7$   $6$   $7$   $6$   $7$   $7$   $8$   $9$   $7$   $7$   $8$   $9$   $7$   $7$   $8$   $9$   $10$   $10$ 

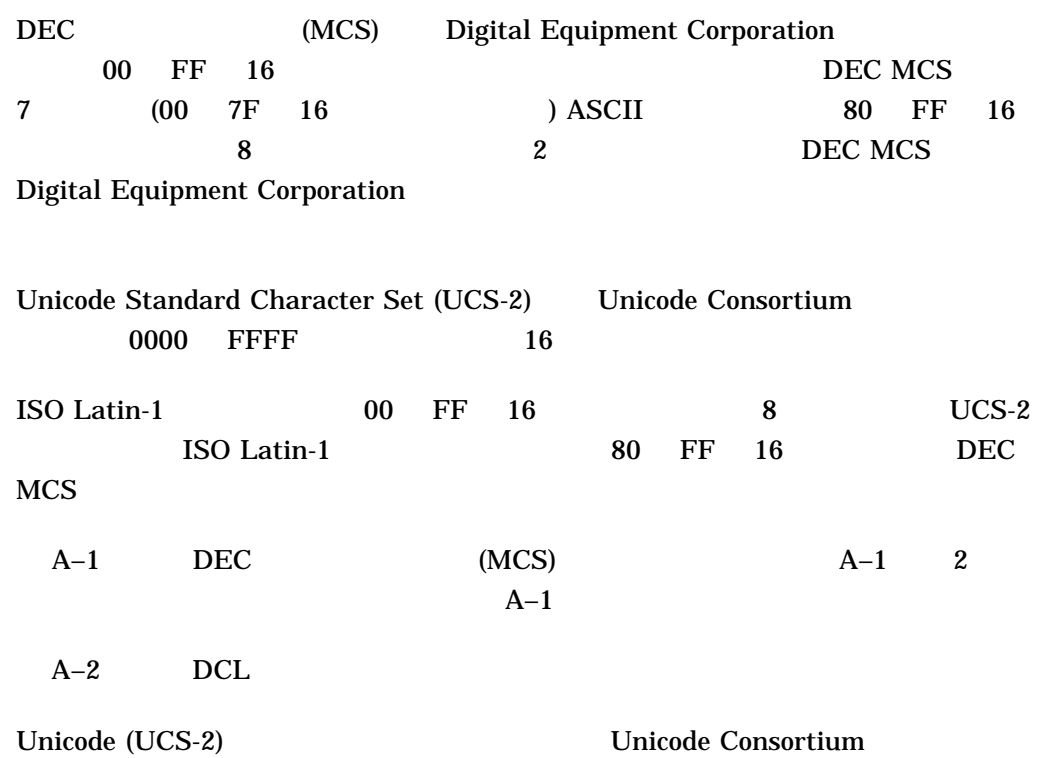

The Unicode Standard

A–1 DEC

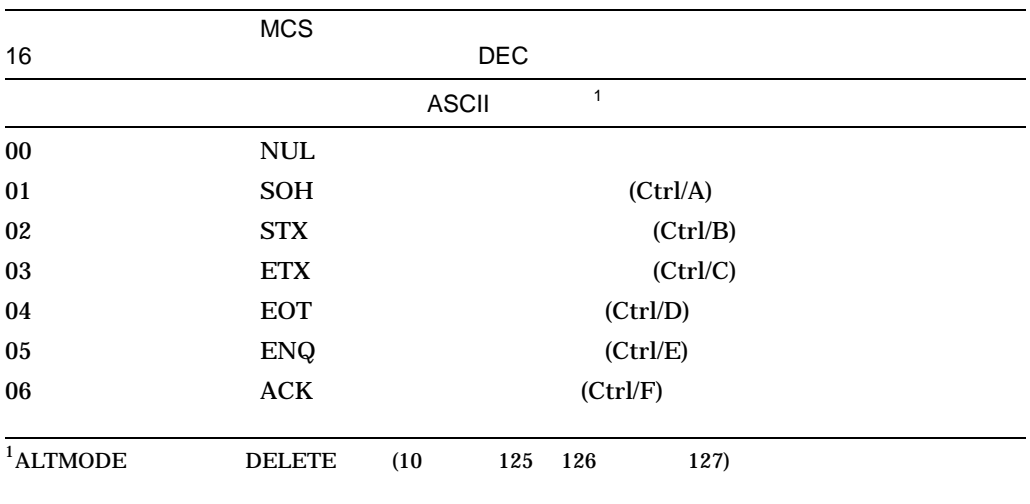

A–1 ( ) DEC

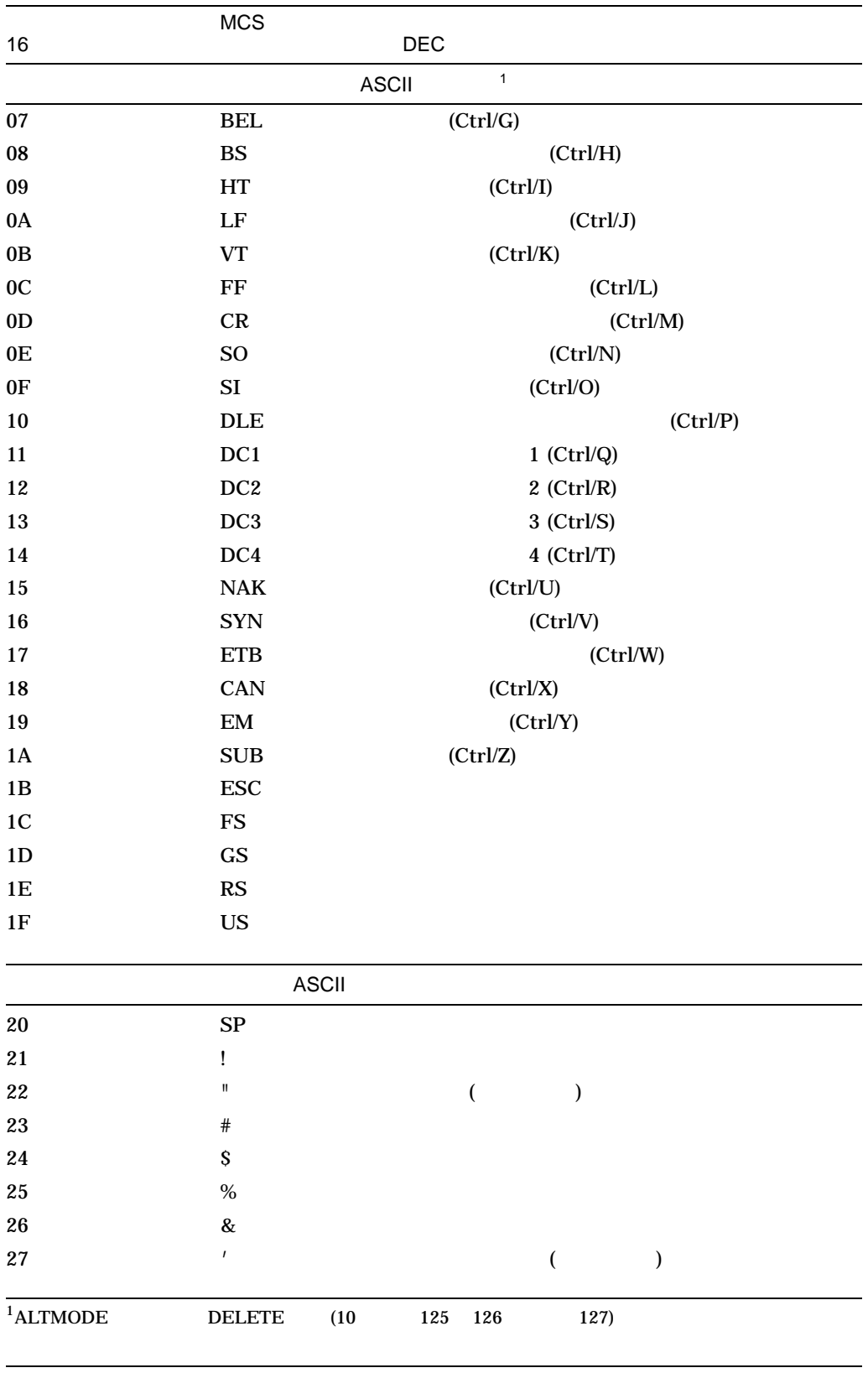

A–1 ( ) DEC

|                | MCS                                        |                                            |         |  |
|----------------|--------------------------------------------|--------------------------------------------|---------|--|
| 16             |                                            | $DEC$                                      |         |  |
|                |                                            | ASCII                                      |         |  |
| ${\bf 28}$     | $\overline{\mathcal{L}}$                   |                                            |         |  |
| $\bf 29$       | $\mathcal{E}$                              |                                            |         |  |
| $2\mathrm{A}$  | $\ast$                                     |                                            |         |  |
| $2\mathrm{B}$  | $\qquad \qquad +$                          |                                            |         |  |
| 2C             | ,                                          |                                            |         |  |
| $2\mathrm{D}$  |                                            |                                            |         |  |
| $2\mathrm{E}$  |                                            |                                            |         |  |
| $2\mathrm{F}$  | $\prime$                                   |                                            |         |  |
| ${\bf 30}$     | $\boldsymbol{0}$                           |                                            |         |  |
| $31\,$         | $\mathbf{1}% _{T}\left( \mathbf{1}\right)$ | $\mathbf{1}% _{T}\left( \mathbf{1}\right)$ |         |  |
| $32\,$         | $\boldsymbol{2}$                           | $\boldsymbol{2}$                           |         |  |
| 33             | 3                                          | $\bf 3$                                    |         |  |
| ${\bf 34}$     | $\boldsymbol{4}$                           | $\boldsymbol{4}$                           |         |  |
| $35\,$         | $\bf 5$                                    | $\bf 5$                                    |         |  |
| ${\bf 36}$     | $\bf 6$                                    | $\bf 6$                                    |         |  |
| $37\,$         | $\boldsymbol{7}$                           | $\boldsymbol{7}$                           |         |  |
| 38             | ${\bf 8}$                                  | $\bf 8$                                    |         |  |
| ${\bf 39}$     | $\boldsymbol{9}$                           | $\boldsymbol{9}$                           |         |  |
| $3\mathrm{A}$  | :                                          |                                            |         |  |
| $3\mathrm{B}$  | $\vdots$                                   |                                            |         |  |
| 3 <sub>C</sub> | $\,<$                                      | $\overline{(}$                             | $\big)$ |  |
| $3\mathrm{D}$  | $\hspace{1.6cm} = \hspace{1.6cm}$          |                                            |         |  |
| $3\mathrm{E}$  | $\,>$                                      | $\overline{\phantom{a}}$                   | $\big)$ |  |
| $3\mathrm{F}$  | $\ddot{?}$                                 |                                            |         |  |
|                |                                            |                                            |         |  |
|                |                                            | <b>ASCII</b>                               |         |  |
| ${\bf 40}$     | $^{\copyright}$                            |                                            |         |  |
| 41             | $\mathbf A$                                | $\mathbf A$                                |         |  |
| $\bf 42$       | $\, {\bf B}$                               | $\, {\bf B}$                               |         |  |
| $\bf 43$       | $\mathbf C$                                | $\mathbf C$                                |         |  |
| $\bf 44$       | ${\bf D}$                                  | ${\bf D}$                                  |         |  |
| ${\bf 45}$     | ${\bf E}$                                  | ${\bf E}$                                  |         |  |
| ${\bf 46}$     | $\mathbf F$                                | ${\bf F}$                                  |         |  |
| $\bf 47$       | ${\bf G}$                                  | ${\bf G}$                                  |         |  |
| 48             | $\mathbf H$                                | $\mathbf H$                                |         |  |
|                |                                            |                                            |         |  |

A–1 ( ) DEC

|               | MCS                                                                                                    |                                               |
|---------------|----------------------------------------------------------------------------------------------------|-----------------------------------------------|
| $16$          | <b>DEC</b>                                                                                                    |                                               |
|               | ASCII                                                                                                    |                                               |
| 49            | $\mathbf I$                                                                                                    | $\mathbf I$                                   |
| $4\mathrm{A}$ | $\bf J$                                                                                                    | $\mathbf{J}$                                  |
| $4\mathrm{B}$ | $\bf K$                                                                                                    | $\bf K$                                       |
| 4C            | $\mathbf L$                                                                                                    | $\mathbf L$                                   |
| $4\mathrm{D}$ | $\mathbf M$                                                                                                    | $\mathbf M$                                   |
| $4\mathrm{E}$ | $\overline{\mathsf{N}}$                                                                                                    | $\overline{\mathsf{N}}$                       |
| $4\mathrm{F}$ | $\mathbf 0$                                                                                                    | ${\bf O}$                                     |
| ${\bf 50}$    | ${\bf P}$                                                                                                    | ${\bf P}$                                     |
| ${\bf 51}$    | $\bf Q$                                                                                                    | $\bf Q$                                       |
| 52            | ${\bf R}$                                                                                                    | ${\bf R}$                                     |
| 53            | ${\bf S}$                                                                                                    | $\mathbf S$                                   |
| ${\bf 54}$    | $\mathbf T$                                                                                                    | $\mathbf T$                                   |
| 55            | $\mathbf{U}%$                                                                                                    | $\mathbf{U}%$                                 |
| 56            | $\mathbf V$                                                                                                    | $\mathbf V$                                   |
| $57\,$        | W                                                                                                    | W                                             |
| 58            | $\mathbf X$                                                                                                    | $\mathbf X$                                   |
| ${\bf 59}$    | $\mathbf Y$                                                                                                    | $\mathbf Y$                                   |
| $5\mathrm{A}$ | $\mathbf Z$                                                                                                    | $\mathbf Z$                                   |
| $5\mathrm{B}$ | $\boldsymbol{\mathcal{S}}$                                                                                                    |                                               |
| 5C            | $\diagdown$                                                                                                    |                                               |
| $5\mathrm{D}$ | $\begin{array}{c} \rule{0pt}{2ex} \rule{0pt}{2ex} \rule{0pt}{$ |                                               |
| $5\mathrm{E}$ | $\boldsymbol{\wedge}$                                                                                                    |                                               |
| $5\mathrm{F}$ |                                                                                                    |                                               |
| $\bf{60}$     | $\ddot{\phantom{0}}$                                                                                                    |                                               |
| 61            | $\bf{a}$                                                                                                    | $\bf{a}$                                      |
| $\bf{62}$     | $\mathbf b$                                                                                                    | $\mathbf b$                                   |
| 63            | $\mathbf c$                                                                                                    | $\mathbf c$                                   |
| 64            | $\mathbf d$                                                                                                    | ${\bf d}$                                     |
| 65            | $\mathbf{e}$                                                                                                    | $\mathbf{e}$                                  |
| 66            | $\mathbf f$                                                                                                    | $\mathbf f$                                   |
| 67            | $\mathbf{g}% _{T}=\mathbf{g}_{T}(\mathbf{v})$                                                                                                    | $\mathbf{g}% _{T}=\mathbf{g}_{T}(\mathbf{v})$ |
| 68            | ${\bf h}$                                                                                                    | ${\bf h}$                                     |
| 69            | $\mathbf i$                                                                                                    | $\mathbf{i}$                                  |
| $6\mathrm{A}$ | $\mathbf j$                                                                                                    | $\mathbf j$                                   |
| $6\mathrm{B}$ | ${\bf k}$                                                                                                    | ${\bf k}$                                     |
|               |                                                                                                    |                                               |

)

| 16            | MCS                            | $DEC$                                                                     |  |
|---------------|--------------------------------|---------------------------------------------------------------------------|--|
|               |                                | <b>ASCII</b>                                                              |  |
| $6\mathrm{C}$ | $\bf{l}$                       | $\bf{l}$                                                                  |  |
| $6\mathrm{D}$ | ${\bf m}$                      | ${\bf m}$                                                                 |  |
| $6\mathrm{E}$ | $\mathbf n$                    | $\mathbf n$                                                               |  |
| $6\mathrm{F}$ | $\mathbf 0$                    | $\mathbf 0$                                                               |  |
| $70\,$        | $\, {\bf p}$                   | $\, {\bf p}$                                                              |  |
| $71\,$        | ${\bf q}$                      | ${\bf q}$                                                                 |  |
| $72\,$        | $\bf r$                        | $\bf r$                                                                   |  |
| $73\,$        | ${\bf S}$                      | ${\bf S}$                                                                 |  |
| $74\,$        | $\mathbf t$                    | $\mathbf t$                                                               |  |
| $75\,$        | $\mathbf{u}%$                  | $\mathbf u$                                                               |  |
| ${\bf 76}$    | $\mathbf{V}$                   | $\mathbf{V}$                                                              |  |
| $77\,$        | $\mathbf{W}$                   | $\mathbf{W}$                                                              |  |
| ${\bf 78}$    | $\mathbf x$                    | $\mathbf x$                                                               |  |
| $\bf 79$      | $\mathbf y$                    | $\mathbf{y}$                                                              |  |
| $7\mbox{\AA}$ | $\mathbf{Z}% _{0}$             | $\mathbf{Z}$                                                              |  |
| $7\mathrm{B}$ | $\{$                           |                                                                           |  |
| $7\mathrm{C}$ |                                |                                                                           |  |
| $7\mathrm{D}$ | }                              | (ALTMODE)                                                                 |  |
| $7\mathrm{E}$ |                                | (ALTMODE)                                                                 |  |
| $7\mathrm{F}$ | $\rm{DEL}$                     | (DELETE)                                                                  |  |
| ${\bf 80}$    |                                | $\mathbf{I}$<br>$\begin{array}{c} \end{array}$                            |  |
| 81            |                                | $\mathfrak l$<br>1                                                        |  |
| ${\bf 82}$    |                                | $\mathfrak l$<br>$\hspace{0.02in} \pmb{\quad \text{or} } \hspace{0.02in}$ |  |
| 83            |                                | $\overline{\phantom{a}}$<br>$\begin{array}{c} \end{array}$                |  |
| 84            | $\mathbf{IND}\hspace{-0.05cm}$ |                                                                           |  |
| 85            | <b>NEL</b>                     |                                                                           |  |
| ${\bf 86}$    | <b>SSA</b>                     |                                                                           |  |
| ${\bf 87}$    | <b>ESA</b>                     |                                                                           |  |
| ${\bf 88}$    | <b>HTS</b>                     |                                                                           |  |
| ${\bf 89}$    | HTJ                            |                                                                           |  |
| $8\mathrm{A}$ | <b>VTS</b>                     |                                                                           |  |
| $8\mathrm{B}$ | $\ensuremath{\mathsf{PLD}}$    |                                                                           |  |
| 8C            | PLU                            |                                                                           |  |

A–1 ( ) DEC

 $A-1$  ( ) DEC

| $16\,$<br>8D<br>$8\mathrm{E}$<br>$8\mathrm{F}$<br>$90\,$<br>$\bf 91$<br>$92\,$<br>$\bf 93$ | RI<br>$SS2\,$<br>SS <sub>3</sub><br>$DCS$<br>PU1<br>PU <sub>2</sub> | DEC                       |                                         | $\boldsymbol{2}$<br>$\bf 3$ |  |
|--------------------------------------------------------------------------------------------|---------------------------------------------------------------------|---------------------------|-----------------------------------------|-----------------------------|--|
|                                                                                            |                                                                     |                           |                                         |                             |  |
|                                                                                            |                                                                     |                           |                                         |                             |  |
|                                                                                            |                                                                     |                           |                                         |                             |  |
|                                                                                            |                                                                     |                           |                                         |                             |  |
|                                                                                            |                                                                     |                           |                                         |                             |  |
|                                                                                            |                                                                     |                           |                                         |                             |  |
|                                                                                            |                                                                     |                           |                                         | $\mathbf{1}$                |  |
|                                                                                            |                                                                     |                           |                                         | $\boldsymbol{2}$            |  |
|                                                                                            | <b>STS</b>                                                          |                           |                                         |                             |  |
| 94                                                                                         | $\mathop{\rm CCH}\nolimits$                                         |                           |                                         |                             |  |
| $\bf 95$                                                                                   | $\mathbf{M}\mathbf{W}$                                              |                           |                                         |                             |  |
| 96                                                                                         | $\ensuremath{\mathrm{SPA}}$                                         |                           |                                         |                             |  |
| $\bf 97$                                                                                   | $\rm{EPA}$                                                          |                           |                                         |                             |  |
| $\bf{98}$                                                                                  |                                                                     | $\boldsymbol{\mathsf{I}}$ | $\hspace{0.02in} \pmb{\mid}$            |                             |  |
| $\bf{99}$                                                                                  |                                                                     | $\boldsymbol{\mathsf{I}}$ | l                                       |                             |  |
| $9\mathrm{A}$                                                                              |                                                                     | $\mathfrak l$             | $\hspace{0.02in} \pmb{\quad \text{ } }$ |                             |  |
| $9\mathrm{B}$                                                                              | <b>CSI</b>                                                          |                           |                                         |                             |  |
| 9C                                                                                         | <b>ST</b>                                                           |                           |                                         |                             |  |
| $9\mathrm{D}$                                                                              | <b>OSC</b>                                                          |                           |                                         |                             |  |
| $9\mathrm{E}$                                                                              | $\mathbf{PM}$                                                       |                           |                                         |                             |  |
| $9\mathrm{F}$                                                                              | $\sf{APC}$                                                          |                           |                                         |                             |  |
|                                                                                            |                                                                     |                           |                                         |                             |  |
| ${\bf A0}$                                                                                 |                                                                     | $\boldsymbol{\mathsf{I}}$ | $\mathsf{l}^2$                          |                             |  |
| A1                                                                                         | İ.                                                                  |                           |                                         |                             |  |
| $\mathbf{A2}$                                                                              | $\dot{\mathbf{C}}$                                                  |                           |                                         |                             |  |
| $\rm A3$                                                                                   | $\mathbf f$                                                         |                           |                                         |                             |  |
| $\mathbf{A4}$                                                                              |                                                                     | $\boldsymbol{\mathsf{I}}$ | $\mathsf{l}^2$                          |                             |  |
| ${\bf A5}$                                                                                 | $\mathbf{\underline{Y}}$                                            |                           |                                         |                             |  |
| A6                                                                                         |                                                                     | I                         | $]^{2}$                                 |                             |  |
| $\rm A7$                                                                                   | $\S$                                                                |                           |                                         |                             |  |
| $\mathbf{A8}$                                                                              | $\boxtimes$                                                         |                           | $\,$                                    |                             |  |
| $\bf A9$                                                                                   | $\copyright$                                                        |                           |                                         |                             |  |
| ${\bf A}{\bf A}$                                                                           | $\mathbf a$                                                         |                           |                                         |                             |  |
| $\mathbf{A}\mathbf{B}$                                                                     | $\pmb{\alpha}$                                                      |                           |                                         |                             |  |
| $\mathbf{A}\mathbf{C}$                                                                     |                                                                     | $\mathfrak l$             | $\mathcal{I}^2$                         |                             |  |
| $\mathbf{A}\mathbf{D}$                                                                     |                                                                     | $\boldsymbol{\mathsf{I}}$ | $\mathcal{I}^2$                         |                             |  |
| $2$ ISO Latin-1                                                                            | $A-1$                                                               |                           |                                         |                             |  |

A–1 ( ) DEC

|                        | MCS                        |                            |                 |                         |             |
|------------------------|----------------------------|----------------------------|-----------------|-------------------------|-------------|
| $16\,$                 |                            | $\mathsf{DEC}$             |                 |                         |             |
|                        |                            |                            |                 |                         |             |
| $\mathbf{A}\mathbf{E}$ |                            | $\boldsymbol{\mathcal{S}}$ | $]^{2}$         |                         |             |
| $\mathbf{A}\mathbf{F}$ |                            | $\boldsymbol{\mathsf{I}}$  | $]^{2}$         |                         |             |
| ${\bf B0}$             | $\circ$                    |                            |                 |                         |             |
| ${\bf B1}$             | $\pm$                      |                            |                 |                         |             |
| $\mathbf{B2}$          | $\boldsymbol{2}$           |                            |                 | $\boldsymbol{2}$        |             |
| ${\bf B3}$             | 3                          |                            |                 | $\overline{\mathbf{3}}$ |             |
| ${\bf B4}$             |                            | $\boldsymbol{\mathcal{S}}$ | $\mathcal{I}^2$ |                         |             |
| ${\bf B5}$             | $\pmb{\mu}$                |                            |                 |                         |             |
| ${\bf B6}$             | $\P$                       |                            |                 |                         |             |
| $\mathbf{B}7$          | $\ddot{\phantom{0}}$       |                            |                 |                         |             |
| ${\bf B8}$             |                            | $\boldsymbol{\mathcal{S}}$ | $\, \bigr]^2$   |                         |             |
| ${\bf B9}$             | $\pmb{1}$                  |                            |                 | $\mathbf{1}$            |             |
| $\mathbf{BA}$          | $\mathbf 0$                |                            |                 |                         |             |
| ${\bf BB}$             | »                          |                            |                 |                         |             |
| $\operatorname{BC}$    | $\frac{1}{4}$              |                            |                 |                         |             |
| ${\rm BD}$             | $1/2$                      |                            |                 |                         |             |
| $\rm BE$               |                            | $\boldsymbol{\mathcal{S}}$ | $\mathsf{l}^2$  |                         |             |
| $\rm BF$               |                            |                            |                 |                         |             |
| ${\bf C0}$             | $\overset{.}{\Delta}$<br>A |                            |                 | $\mathbf A$             |             |
| C1                     | Á                          |                            |                 | $\mathbf A$             |             |
| $\mathbf{C2}$          | $\mathbf{\hat{A}}$         |                            |                 |                         | $\mathbf A$ |
| $\mbox{C3}$            | $\tilde{\textbf{A}}$       |                            |                 | $\mathbf A$             |             |
| $\mathbb{C}4$          | $\ddot{\text{A}}$          |                            |                 | $\mathbf{A}$ (          | $\bm)$      |
| $\rm C5$               | $\hbox{\AA}$               |                            |                 | $\mathbf A$             |             |
| ${\bf C6}$             | Æ                          |                            |                 | $\mathbf{A}\mathbf{E}$  |             |
| $\mathbf{C7}$          | $\zeta$                    |                            |                 | $\mathbf C$             |             |
| $\mbox{C8}$            | $\grave{\text{E}}$         |                            |                 | ${\bf E}$               |             |
| $\mathbf{C9}$          | É                          |                            |                 | ${\bf E}$               |             |
| ${\rm CA}$             | $\hat{\mathbf{E}}$         |                            |                 |                         | ${\bf E}$   |
| $\mathbf C\mathbf B$   | Ë                          |                            |                 | ${\bf E}$ (             | $\bm)$      |
| $\rm CC$               | Ì                          |                            |                 | $\bf I$                 |             |
| $\mathbf C\mathbf D$   | Í                          |                            |                 | $\mathbf I$             |             |
| $\mathbf C\mathbf E$   | Î                          |                            |                 |                         | $\mathbf I$ |
| $\bf CF$               | Ï                          |                            |                 | $\bf I$ (               | $\big)$     |
| $\mathbf{D0}$          |                            | $\boldsymbol{\mathcal{S}}$ | $\mathcal{I}^2$ |                         |             |
|                        |                            |                            |                 |                         |             |

A–1 ( ) DEC

| $16$<br>$\overline{D1}$<br>$\rm{D}2$<br>D3<br>D <sub>4</sub><br>$\mathbf{D}5$<br>$\mathbf{D6}$<br>D7<br>D <sub>8</sub><br>$\mathbf{D9}$<br>$\mathbf{DA}$<br>$\mathbf{D}\mathbf{B}$<br>$\mathop{\rm DC}$<br>${\rm DD}$<br>$\rm DE$<br>$\mathbf{D}\mathbf{F}$<br>${\rm E0}$ | $MCS$<br>$\tilde{\rm N}$<br>Ò<br>Ó<br>$\hat{\text{O}}$<br>$\tilde{\mathrm{O}}$<br>Ö<br>$\mathbf G$<br>Ø<br>Ù<br>Ú | $\mathsf{DEC}$             |                 | $\overline{\mathsf{N}}$<br>$\mathbf{O}$ | $\mathbf{O}$<br>$\mathbf O$       | $\mathbf{O}$                      |
|----------------------------------------------------------------------------------------------------|----------------------------------------------------------------------------------------------------|----------------------------|-----------------|-----------------------------------------|-----------------------------------|-----------------------------------|
|                                                                                                    |                                                                                                    |                            |                 |                                         |                                   |                                   |
|                                                                                                    |                                                                                                    |                            |                 |                                         |                                   |                                   |
|                                                                                                    |                                                                                                    |                            |                 |                                         |                                   |                                   |
|                                                                                                    |                                                                                                    |                            |                 |                                         |                                   |                                   |
|                                                                                                    |                                                                                                    |                            |                 |                                         |                                   |                                   |
|                                                                                                    |                                                                                                    |                            |                 |                                         |                                   |                                   |
|                                                                                                    |                                                                                                    |                            |                 |                                         |                                   |                                   |
|                                                                                                    |                                                                                                    |                            |                 |                                         | $\mathbf{O}$ (                    | $\mathcal{E}$                     |
|                                                                                                    |                                                                                                    |                            |                 | $\mathrm{OE}^2$                         |                                   |                                   |
|                                                                                                    |                                                                                                    |                            |                 |                                         | $\mathbf 0$                       |                                   |
|                                                                                                    |                                                                                                    |                            |                 |                                         | $\mathbf U$                       |                                   |
|                                                                                                    |                                                                                                    |                            |                 |                                         | $\boldsymbol{\mathsf{U}}$         |                                   |
|                                                                                                    | $\hat{\mathbf{U}}$                                                                                                |                            |                 |                                         |                                   | ${\bf U}$                         |
|                                                                                                    | Ü                                                                                                    |                            |                 |                                         | $\mathbf{U}$ (                    | $\bm)$                            |
|                                                                                                    | $\ddot{\mathbf{Y}}$                                                                                               |                            |                 |                                         | $\boldsymbol{\mathsf{Y}}$ (       | $\mathcal{E}$                     |
|                                                                                                    |                                                                                                    | $\lbrack$                  | ${\bf ]}^2$     |                                         |                                   |                                   |
|                                                                                                    | $\boldsymbol{\beta}$                                                                                              |                            |                 |                                         |                                   |                                   |
|                                                                                                    | à                                                                                                    |                            |                 |                                         | $\bf{a}$                          |                                   |
| $\rm E1$                                                                                                    | $\acute{\text{a}}$                                                                                                |                            |                 |                                         | $\bf{a}$                          |                                   |
| $\mathop{\mathrm{E2}}$                                                                                                    | $\hat{\mathbf{a}}$                                                                                                |                            |                 |                                         |                                   | $\bf a$                           |
| ${\bf E3}$                                                                                                    | ã                                                                                                    |                            |                 | $\bf{a}$                                |                                   |                                   |
| $\mathbf{E4}$                                                                                                    | $\ddot{\textbf{a}}$                                                                                               |                            |                 |                                         | a (                               | $\bm)$                            |
| ${\rm E}5$                                                                                                    | $\dot{\mathbf{a}}$                                                                                                |                            |                 | $\bf{a}$                                |                                   |                                   |
| E6                                                                                                    | æ                                                                                                    |                            |                 | ae                                      |                                   |                                   |
| $\rm E7$                                                                                                    | Ç                                                                                                    |                            |                 |                                         | $\mathbf c$                       |                                   |
| $\mathop{\hbox{\rm E}} 8$                                                                                                    | è                                                                                                    |                            |                 |                                         | $\mathbf{e}$                      |                                   |
| ${\bf E9}$                                                                                                    | $\acute{\text{e}}$                                                                                                |                            |                 |                                         | $\mathbf{e}% _{t}\left( t\right)$ |                                   |
| $\mathbf{E}\mathbf{A}$                                                                                                    | $\hat{\mathbf{e}}$                                                                                                |                            |                 |                                         |                                   | $\mathbf{e}% _{t}\left( t\right)$ |
| ${\bf EB}$                                                                                                    | ë                                                                                                    |                            |                 |                                         | e (                               | )                                 |
| $\mathop{\rm EC}\nolimits$                                                                                                    | $\mathbf i$                                                                                                    |                            |                 |                                         | $\mathbf i$                       |                                   |
| ${\rm ED}$                                                                                                    | $\acute{\textbf{1}}$                                                                                              |                            |                 |                                         | $\mathbf i$                       |                                   |
| $\rm EE$                                                                                                    | $\hat{\mathbf{l}}$                                                                                                |                            |                 |                                         |                                   | $\mathbf i$                       |
| $\mathbf{EF}$                                                                                                    | ï                                                                                                    |                            |                 |                                         | $\mathbf i$ (                     | $\mathcal{E}$                     |
| ${\rm F0}$                                                                                                    |                                                                                                    | $\boldsymbol{\mathcal{S}}$ | $\mathcal{I}^2$ |                                         |                                   |                                   |
| ${\rm F1}$                                                                                                    | $\tilde{\mathbf{n}}$                                                                                              |                            |                 | $\mathbf n$                             |                                   |                                   |
| $\rm F2$                                                                                                    | ò                                                                                                    |                            |                 |                                         |                                   |                                   |
| ${\rm F}3$                                                                                                    |                                                                                                    |                            |                 |                                         | $\mathbf 0$                       |                                   |
| $\rm ^2ISO$ Latin-1                                                                                                    | $\acute{\text{o}}$                                                                                                |                            |                 |                                         | $\mathbf 0$                       |                                   |

A–1 ( ) DEC

|                     | MCS                |       |                |         |                             |             |                |             |
|---------------------|--------------------|-------|----------------|---------|-----------------------------|-------------|----------------|-------------|
| $16\,$              |                    |       | $\mathsf{DEC}$ |         |                             |             |                |             |
|                     |                    |       |                |         |                             |             |                |             |
| F4                  | $\hat{\mathbf{0}}$ |       |                |         |                             |             |                | $\mathbf 0$ |
| ${\rm F}5$          | $\tilde{\text{o}}$ |       |                |         |                             | $\mathbf 0$ |                |             |
| ${\bf F6}$          | $\ddot{\text{o}}$  |       |                |         |                             |             | o(             | ⟩           |
| F7                  | œ                  |       |                |         | ${\rm \textbf{o}}{\rm e}^2$ |             |                |             |
| ${\bf F8}$          | ø                  |       |                |         |                             |             | $\bf{0}$       |             |
| ${\bf F9}$          | ù                  |       |                |         |                             |             | $\mathbf u$    |             |
| ${\rm FA}$          | ú                  |       |                |         |                             |             | $\mathbf u$    |             |
| ${\bf FB}$          | $\hat{\mathbf{u}}$ |       |                |         |                             |             |                | $\mathbf u$ |
| ${\rm FC}$          | ü                  |       |                |         |                             |             | $\mathbf{u}$ ( |             |
| ${\rm FD}$          | ÿ                  |       |                |         |                             |             | y (            | $)^2$       |
| $\rm FE$            |                    |       | ſ              | $]^{2}$ |                             |             |                |             |
| $\rm FF$            |                    |       | ĺ              | $]^{2}$ |                             |             |                |             |
| $\rm ^2ISO$ Latin-1 |                    | $A-1$ |                |         |                             |             |                |             |

|                    | <b>MCS</b>         |                                                   |                          |                                   |
|--------------------|--------------------|---------------------------------------------------|--------------------------|-----------------------------------|
| <b>Hex</b><br>Code | Char or<br>Abbrev. | <b>DEC Multinational Character</b><br><b>Name</b> | Isolatin-<br>1 Char      | <b>Isolatin-1 Character Name</b>  |
| A <sub>0</sub>     |                    | [reserved]                                        |                          | nonbreaking space                 |
| A <sub>4</sub>     |                    | [reserved]                                        | $\alpha$                 | currency sign                     |
| A6                 |                    | [reserved]                                        |                          | broken vertical bar               |
| A8                 | $\alpha$           | currency sign                                     |                          | spacing diaeresis                 |
| AC                 |                    | [reserved]                                        | $\overline{\phantom{a}}$ | not sign                          |
| AD                 |                    | [reserved]                                        |                          | soft hyphen                       |
| AE                 |                    | [reserved]                                        | $^{\circledR}$           | registered trademark<br>sign      |
| AF                 |                    | [reserved]                                        |                          | spacing macron                    |
| B <sub>4</sub>     |                    | [reserved]                                        | ,                        | spacing acute                     |
| B <sub>8</sub>     |                    | [reserved]                                        | C                        | spacing cedilla                   |
| BE                 |                    | [reserved]                                        | $\frac{3}{4}$            | fraction three quarters           |
| D <sub>0</sub>     |                    | [reserved]                                        | Ð                        | Latin capital letter eth          |
| D7                 | Œ                  | uppercase OE ligature                             | X                        | multiplication sign               |
| DE                 |                    | [reserved]                                        | Þ                        | Latin capital letter thorn        |
| F <sub>0</sub>     |                    | [reserved]                                        | ð                        | Latin small letter eth            |
| F7                 | œ                  | lowercase oe ligature                             | ÷                        | division sign                     |
| <b>FD</b>          | ÿ                  | lowercase y with umlaut,<br>(diaeresis)           | $\dot{y}$                | Latin small letter y acute        |
| FE                 |                    | [reserved]                                        | $\mathbf{p}$             | Latin small letter thorn          |
| FF                 |                    | [reserved]                                        | ÿ                        | Latin small letter y<br>diaeresis |

A–1 Differences Between DEC Multinational Character Set and ISO Latin-1 Character Set

VM-0128A-AI

A–2 DCL

| $^{\copyright}$                |                         |  |
|--------------------------------|-------------------------|--|
| $\vdots$                       |                         |  |
|                                | $\left( \vdots \right)$ |  |
| $\sqrt{\phantom{a}}$<br>$^{+}$ |                         |  |
|                                |                         |  |
| ,                              |                         |  |
|                                |                         |  |
| $\left(\right)$                |                         |  |
| $[ \ ]$                        |                         |  |
| $\Leftrightarrow$              |                         |  |
| $\overline{\mathcal{L}}$       |                         |  |
| $\&$                           |                         |  |
| $\bar{\bar{\lambda}}$          |                         |  |
| $\equiv$                       | $(= )$                  |  |
| $\boldsymbol{\wedge}$          |                         |  |
| $\#$                           |                         |  |
| $\ast$                         |                         |  |
| ,                              |                         |  |
|                                |                         |  |
|                                |                         |  |
| $\vdots$<br>$\%$               |                         |  |
| ļ                              |                         |  |
| $\mathbf{u}$                   |                         |  |

# $13 \t 14 \t 15$  $1$  1  $1$ • プロシージャの概要 • プロシージャの例 • The state of the state of the state of the state of the state of the state of the state of the state of the • The state of the state of the state of the state of the state of the state of the state of the state of the state of the state of the state of the state of the state of the state of the state of the state of the state of

 $(1-\frac{1}{2})$ 

# B.1 CONVERT.COM

FSTIME FSCVTIME

# : CONVERT.COM

\$ ! Procedure to convert an absolute time to a delta time. \$ ! The delta time is returned as the global symbol WAIT TIME. \$ ! P1 is the time to be converted. \$ ! P2 is an optional parameter - SHOW - that causes the \$ ! procedure to display WAIT\_TIME before exiting \$ ! \$ ! Check for inquiry  $$ \cdot$ ! \$ IF P1 .EQS. "?" .OR. P1 .EQS. "" THEN GOTO TELL **1**  $$ \cdot$ ! \$ ! Verify the parameter: hours must be less than 24 \$ ! minutes must be less than 60 \$ ! time string must contain only hours  $\sharp$  ! and minutes  $$ \cdot$ ! \$ ! Change error and message handling to \$ ! use message at BADTIME  $$ \cdot$ ! \$ ON WARNING THEN GOTO BADTIME **2** \$ SAVE\_MESSAGE = F\$ENVIRONMENT("MESSAGE") \$ SET MESSAGE/NOFACILITY/NOIDENTIFICATION/NOSEVERITY/NOTEXT  $$ TEMP = F$CVTIME(P1)$ 

#### **B.1 CONVERT.COM**

```
$ \cdot$ ! Restore default error handling and message format
$ ON ERROR THEN EXIT
$ SET MESSAGE'SAVE MESSAGE'
$ \cdot \cdot \cdot$ IF F$LENGTH(P1) .NE. 5 .OR. - 3
    F$LOCATE(":",P1) .NE. 2 -
      THEN GOTO BADTIME
$ \cdot$ ! Get the current time
$ \cdot!
$ TIME = F$TIME() 4
$ \cdot!
$ ! Extract the hour and minute fields from both the current time
$ ! value (TIME) and the future time (P1)
$ \cdot$ MINUTES = F$CVTIME(TIME,"ABSOLUTE","MINUTE") ! Current minutes 5
$ HOURS = F$CVTIME(TIME,"ABSOLUTE","HOUR") ! Current hours
$ FUTURE MINUTES = F$CVTIME(P1, "ABSOLUTE", "MINUTE") ! Minutes in future time
$ FUTURE_HOURS = F$CVTIME(P1,"ABSOLUTE","HOUR") ! Hours in future time
$ \cdot$ !
$ ! Convert both time values to minutes
$ ! Note the implicit string to integer conversion being performed
$ !
$ CURRENT TIME = HOURS*60 + MINUTES 6
$ FUTURE TIME = FUTURE HOURS*60 + FUTURE MINUTES
$ \cdot !
$ ! Compute difference between the future time and the current time
$ ! (in minutes)
$ \cdot$ \cdot \cdot$ MINUTES TO WAIT = FUTURE TIME - CURRENT TIME 7
$ !
$ ! If the result is less than 0 the specified time is assumed to be
$ ! for the next day; more calculation is required.
$ \cdot$ IF MINUTES_TO_WAIT .LT. 0 THEN - 8
     MINUTES TO WAIT = 24*60 + FUTURE TIME - CURRENT TIME
$ \cdot \cdot \cdot$ ! Start looping to determine the value in hours and minutes from
$ ! the value expressed all in minutes
$ \cdot$ HOURS TO WAIT = 0
$ HOURS_TO_WAIT_LOOP: 9
$ IF MINUTES TO WAIT .LT. 60 THEN GOTO FINISH COMPUTE
$ MINUTES TO WAIT = MINUTES TO WAIT - 60
$ HOURS_TO_WAIT = HOURS_TO_WAIT + 1
$ GOTO HOURS_TO_WAIT_LOOP
$ FINISH_COMPUTE:
```

```
$ !
$ ! Construct the delta time string in the proper format
$ \cdot!
$ WAIT_TIME == F$STRING(HOURS_TO_WAIT)+ ":" + F$STRING(MINUTES_TO_WAIT)- 1 0
+ ":00.00"
$ \cdot \cdot \cdot$ ! Examine the second parameter
$ \cdot \cdot$ IF P2 .EQS. "SHOW" THEN SHOW SYMBOL WAIT_TIME 1 1
$ \cdot!
$ ! Normal exit
\ddot{S} !
$ EXIT
$ \cdot!
$ BADTIME: 1 2
$ ! Exit taken if first parameter is not formatted correctly
$ ! EXIT command returns but does not display error status
$ \cdot$ SET MESSAGE'SAVE MESSAGE'
$ WRITE SYS$OUTPUT "Invalid time value: ",P1,", format must be hh:mm"
$ WRITE SYS$OUTPUT "Hours must be less than 24; minutes must be less than 60"
$ EXIT %X10000000
$ !
$ \cdot!
\text{SE} TELL: 13
$ ! Display message and exit if user enters inquiry or enters
$ ! an illegal parameter
$ \cdot!
$ TYPE SYS$INPUT
      This procedure converts an absolute time value to
      a delta time value. The absolute time must be in
      the form hh:mm and must indicate a time in the future.
      On return, the global symbol WAIT TIME contains the
      converted time value. If you enter the keyword SHOW
      as the second parameter, the procedure displays the
      resulting value in the output stream. To invoke this
      procedure, use the following syntax:
                  @CONVERT hh:mm [SHOW]
$ EXIT
             CONVERT.COM
             1
                  (?)2 FSCVTIME 24
                                    FSCVTIME
                         FSCVTIME ON
                           BADTIME
```
F\$ENVIRONMENT

 $ON$ **3** パラメータの形式をチェックする。次の形式の時間値でなければならない。 hh:mm IF  $(1)$   $5$   $(2)$  3 (  $\qquad 2)$  IF  $OR$  (  $5 \hspace{2.5cm} 3 \hspace{2.5cm} )$ BADTIME **4** FSTIME TIME **5** FSCVTIME (TIME ) "minute" "hour"  $\blacksquare$ "hour" **6** この割り当て文は,現在の時間と将来の時間を分に変換する。割り当て文の MINUTES HOURS FUTURE\_HOURS FUTURE\_ **MINUTES 7** ここで,将来の時間 ( ) から現在の時間 ( ) を減算する。 **8** 2 0 未満の場合には、第一の場合には、第一の場合には、第一の場合には、第一の場合には、第一の場合には、第一の場合には、第一の場合には、第一の場合には、第一の場合には、第一の場合には、第一の場合には、第一の場合には、第一の場合には、第一の場合には、第一の場合には、第一の場合には、第一の場合には、第一の場合には、第一の場合には、第一の場合には、第一の場合には、第一の場合には、第一の場合には、第一の場合には、第一の場合には、第一の場合  $24$ **9** MINUTES\_TO\_WAIT MINUTES\_TO\_WAIT 60 60 MINUTES\_TO\_WAIT 60 (HOURS\_TO\_WAIT) 1 **10** 0 HOURS\_TO\_WAIT MINUTES\_TO\_WAIT WAIT\_TIME WAIT\_TIME CONVERT.COM **11** 2 **SHOW** 12 BADTIME

 $\rm EXIT$ 

# CONVERT.COM CONVERT.COM

**1 3** TELL ラベルでは,プロシージャの実行内容を表示する。 TYPE コマンドは,入

SYS\$INPUT

CONVERT.COM \$ SHOW TIME 10-JUN-1999 10:38:26 \$ @CONVERT 12:00 SHOW WAIT\_TIME = "1:22:00.00"

 $12:00$  SHOW  $12:00$ 

SHOW TIME CONVERT.COM

# B.2 REMINDER.COM

# CONVERT.COM

F\$ENVIRONMENT F\$VERIFY F\$GETDVI

# : REMINDER.COM

\$ ! Procedure to obtain a reminder message and display this \$ ! message on your terminal at the time you specify.  $$ \cdot$ ! \$ ! Save current states for procedure and image verification \$ ! Turn verification off for duration of procedure \$ \$ SAVE\_VERIFY\_IMAGE = F\$ENVIRONMENT("VERIFY\_IMAGE") **1**  $$$  SAVE<sup>VERIFY</sub> PROC = F\$VERIFY(0)</sup>  $$ \cdot$ \$ ! Places the current process in a wait state until a specified \$ ! absolute time. Then, it rings the bell on the terminal and \$ ! displays a message.  $$ \cdot$ ! \$ ! Prompt for absolute time  $$ \cdot$ !  $\mathcal{S}$ \$ GET\_TIME: \$ INQUIRE REMINDER\_TIME "Enter time to send reminder (hh:mm)" **2** \$ INQUIRE MESSAGE\_TEXT "Enter message"  $$ \cdot$ \$ ! Call the CONVERT.COM procedure to convert the absolute time \$ ! to a delta time

```
$ \cdot$ @DISK2:[JONES.TOOLS]CONVERT 'REMINDER_TIME' 3
$ IF .NOT. $STATUS THEN GOTO BADTIME
$ \cdot$ !
$ ! Create a command file that will be executed
$ ! in a subprocess. The subprocess will wait until
$ ! the specified time and then display your message
$ ! at the terminal. If you are working at a DEC CRT
$! terminal, the message has double size blinking
$ ! characters. Otherwise, the message has normal letters.
$ ! In either case, the terminal bell rings when the
$ ! message is displayed.
$
$ CREATE WAKEUP.COM 4
$ DECK ! Lines starting with $ are data lines
$ WAIT 'WAIT_TIME' 5
$ BELL[0,7] = $X07 ! Create symbol to ring the bell
$ IF F$GETDVI("SYS$OUTPUT","TT_DECCRT") .NES. "TRUE" THEN GOTO OTHER_TERM
$ !
$ DEC_CRT_ONLY:
$! Create symbols to set special graphics (for DEC CRT terminals only)
$ \cdot \cdot \cdot$ SET_FLASH = "<ESC>[1;5m" ! Turn on blinking characters
$ SET_NOFLASH = "<ESC>[0m" ! Turn off blinking characters
$ TOP = "<ESC>#3" ! Double size characters (top portion)
$ BOT = "<ESC>#4" ! Double size characters (bottom portion)
$ \cdot !
$ ! Write double size, blinking message to the terminal and ring the bell
$ !
$ WRITE SYS$OUTPUT BELL, SET FLASH, TOP, MESSAGE TEXT
$ WRITE SYS$OUTPUT BELL, BOT, MESSAGE TEXT
$ WRITE SYS$OUTPUT F$TIME(), SET NOFLASH
$ GOTO CLEAN UP
$ !
$ OTHER_TERM:
$ WRITE SYS$OUTPUT BELL, MESSAGE TEXT
$ WRITE SYS$OUTPUT F$TIME()
$ \cdot !
$ CLEAN_UP:
$ DELETE WAKEUP.COM;*
$ EOD
$ \cdot \cdot$ ! Now continue executing commands.
$ \cdot !
$ SPAWN/NOWAIT/INPUT=WAKEUP.COM 6
$ END: 7
$ ! Restore verification
$ SAVE_VERIFY_PROC = F$VERIFY(SAVE_VERIFY_PROC, SAVE_VERIFY_IMAGE)
$ EXIT$ \cdot \cdot \cdot$ BADTIME:
$ WRITE SYS$OUTPUT "Time must be entered as hh:mm"
$ GOTO GET TIME
```
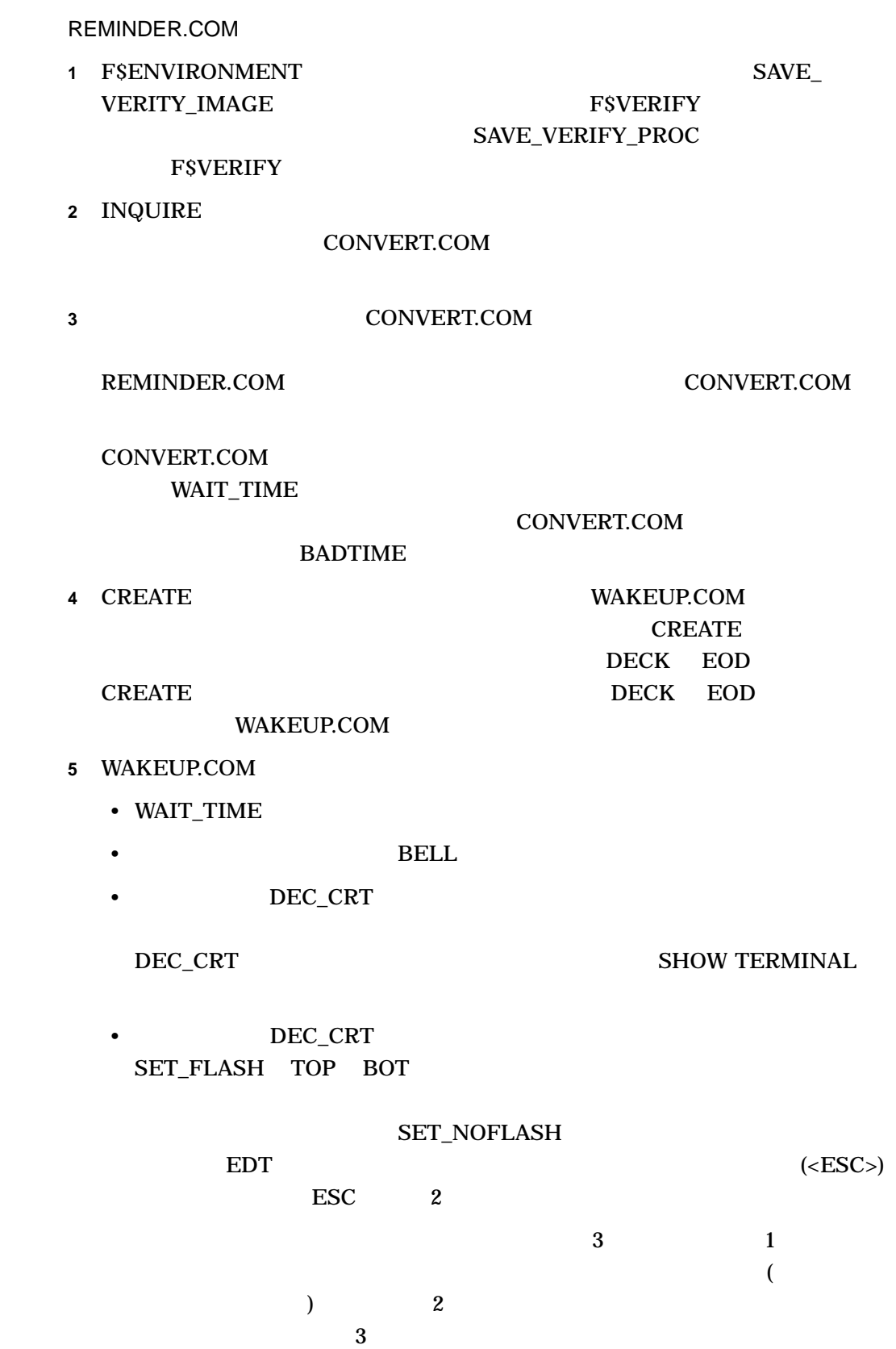

DEC\_CRT • DELETE WAKEUP.COM 6 WAKEUP.COM **WAKEUP.COM** /NOWAIT WAKEUP.COM **WAKEUP.COM** SPAWN  $\blacksquare$ 1 REMINDER WAIT\_TIME MESSAGE\_TEXT WAKEUP.COM  $2\overline{a}$ **7** 終了する前に元のチェック設定値を復元する。 REMINDER.COM \$ @REMINDER Enter time to send reminder (hh:mm): 12:00 Enter message: TIME FOR LUNCH %DCL-S-SPAWNED, process BLUTO\_1 spawned  $\boldsymbol{\dot{\mathsf{S}}}$ . . . TIME FOR LUNCH 11-DEC-1999 12:00:56.99

# B.3 DIR.COM

DCL DIRECTORY/SIZE=ALL/DATE  $($ F\$PARSE F\$SEARCH F\$FILE\_ATTRIBUTES F\$FAO

: DIR.COM

```
$ \cdot!
$ ! Command procedure implementation of DIRECTORY/SIZE=ALL/DATE
$ ! command
$ \cdot!
$ SAVE_VERIFY_IMAGE = F$ENVIRONMENT("VERIFY_IMAGE")
$ SAVE VERIFY PROCEDURE = F$VERIFY(0)
$ !
$ ! Replace any blank field of the P1 file specification with
$ ! a wildcard character
$ \cdot$ P1 = F$PARSE(P1,"*.*;*") 1
$ \cdot!
$ ! Define initial values for symbols
$ \cdot \cdot$ FIRST_TIME = "TRUE"
$ FILE \overline{C}OUNT = 0$ TOTAL ALLOC = 0
$ TOTAL USED = 0
$
$ LOOP: 2
$ FILESPEC = F$SEARCH(P1)$ ! Find next file in directory
$ IF FILESPEC .EQS. "" THEN GOTO DONE
$ ! If no more files, then done
$ IF .NOT. FIRST TIME THEN GOTO SHOW FILE
$ ! Print header only once
$ \cdot$ ! Construct and output the header line
$ \cdot \cdot$ FIRST_TIME = "FALSE" 3
$ DIRSPEC = F$PARSE(FILESPEC,,, "DEVICE") -
              +F$PARSE(FILESPEC,,, "DIRECTORY")
$ WRITE SYS$OUTPUT ""
$ WRITE SYS$OUTPUT "Directory ",DIRSPEC
$ WRITE SYS$OUTPUT ""
$ LASTDIR = DIRSPEC
$
$ \cdot \cdot$ ! Put the file name together, get some of the file attributes, and
$ ! type the information out
```

```
$ \cdot$SHOW_FILE:
$ FILE COUNT = FILE COUNT + 1
$ FILENAME = F$PARSE(FILESPEC,,, "NAME") - 4
            + F$PARSE(FILESPEC,,, "TYPE") -
              + F$PARSE(FILESPEC,,, "VERSION")
$ ALLOC = F$FILE ATTRIBUTES(FILESPEC, "ALQ")
$ USED = F$FILE_ATTRIBUTES(FILESPEC, "EOF")<br>$ TOTAL_ALLOC = TOTAL_ALLOC + ALLOC
      TOTAL ALLOC = TOTAL ALLOC + ALLOC
$ TOTAL_USED = TOTAL_USED + USED<br>
$ REVISED = F$FILE ATTRIBUTES(FII
    REVISED = F$FILE ATTRIBUTES(FILESPEC, "RDT")
$ LINE = F$FAO("!19AS !5UL/!5<!UL!> !17AS",FILENAME,-
            USED, ALLOC, REVISED)
$ WRITE SYS$OUTPUT LINE
$ GOTO LOOP
\ddot{\varsigma}$ !
$ ! Output summary information, reset verification, and exit
$ \cdot$ DONE: 5
$ WRITE SYS$OUTPUT ""
$ WRITE SYS$OUTPUT "Total of ''FILE COUNT' files, " + -
                     "''TOTAL_USED'/''TOTAL_ALLOC' blocks."
$ SAVE VERIFY PROCEDURE = F$VERIFY(SAVE VERIFY PROCEDURE, SAVE VERIFY IMAGE)
S EXIT
               DIR.COM
```
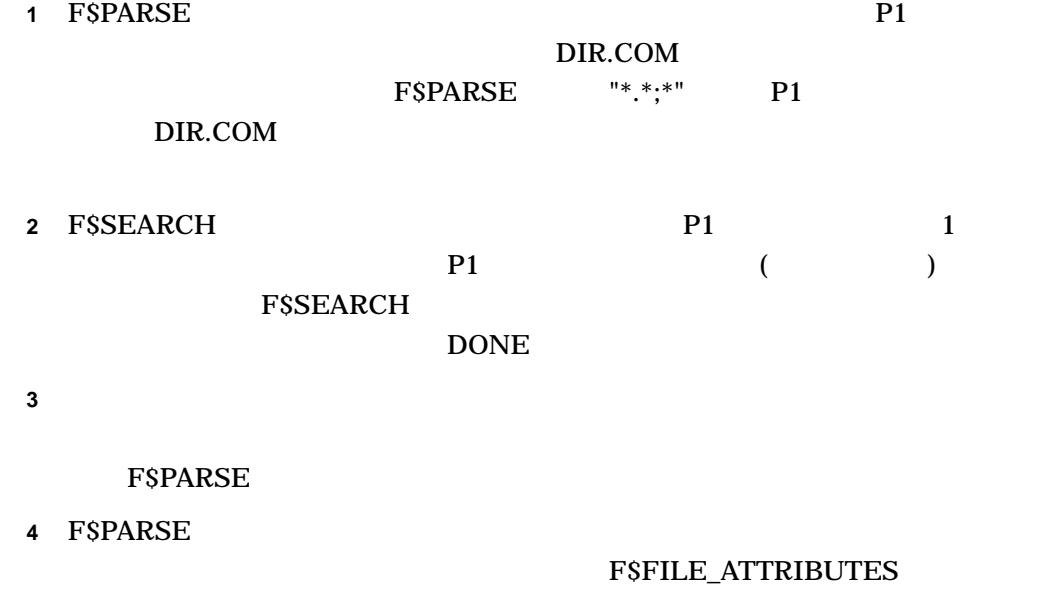

 $F$ \$FAO  $F$ \$FAO  $F$ \$FAO  $F$ 

 $\mathbf 1$  fixed  $\mathbf F$   $\mathbf S$   $\mathbf F$   $\mathbf A$   $\mathbf C$ 

**B.3 DIR.COM** 

# **5** FSSEARCH DONE

#### DIR.COM

\$ @DIR [VERN]\*.COM

Directory DISK4:[VERN]

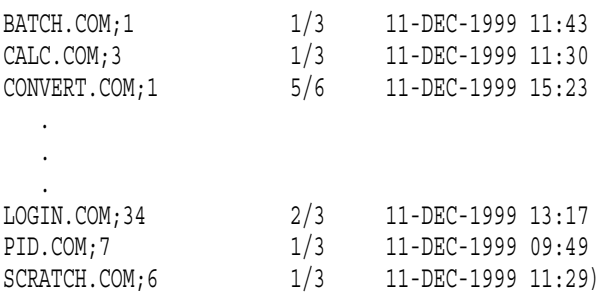

Total of 15 files, 22/48 blocks.

# [VERN] COM

B.4 SYS.COM

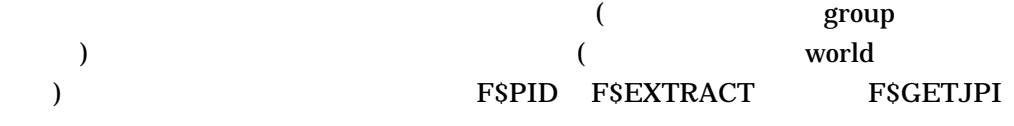

: SYS.COM

```
$ \cdot$ ! Displays information about owner, group, or system processes.
$ \cdot!
$ ! Turn off verification and save current settings
$ SAVE_VERIFY_IMAGE = F$ENVIRONMENT("VERIFY_IMAGE")
$ SAVE<sup>T</sup>VERIFY<sup>T</sup>PROCEDURE = F$VERIFY(0)<br>
$ CONTEXT = ^{\overline{11}}! Initialize PID search context 1
$ !
$ ! Output header line.
$ \cdot!
$ WRITE SYS$OUTPUT " PID Username Term Process " + - 2
          "name State Pri Image"
```

```
$ \cdot$ ! Output process information.
$ \cdot$LOOP:
$ !
$ ! Get next PID. If null, then done.
$ \cdot$ PID = F$PID(CONTEXT) 3
$ IF PID .EQS. "" THEN GOTO DONE
$ \cdot$ ! Get image file specification and extract the file name.
$ \cdot \cdot$ IMAGNAME = F$GETJPI(PID,"IMAGNAME") 4
$ IMAGNAME = F$PARSE(IMAGNAME,,,"NAME","SYNTAX_ONLY")
$ \cdot$ ! Get terminal name. If none, then describe type of process.
$ \cdot$ TERMINAL = F$GETJPI(PID,"TERMINAL") 5
$ IF TERMINAL .EQS. "" THEN -
           TERMINAL = "-"+F$EXTRACT(0,3,F$GETJPI(PID,"MODE"))+"-"
$ IF TERMINAL .EQS. "-INT-" THEN TERMINAL = "-DET-"
$ IF F$GETJPI(PID,"OWNER") .NE. 0 THEN TERMINAL = "-SUB-"
$ \cdot$ ! Get more information, put process line together,
$ ! and output it.
$ \cdot!
$ LINE = F$FAO("!AS !12AS !7AS !15AS !5AS !2UL/!UL !10AS", - 6
          PID,F$GETJPI(PID,"USERNAME"),TERMINAL,-
           F$GETJPI(PID,"PRCNAM"),-
           F$GETJPI(PID,"STATE"),F$GETJPI(PID,"PRI"),-
           F$GETJPI(PID,"PRIB"),IMAGNAME)
$ WRITE SYS$OUTPUT LINE
$ GOTO LOOP
$ \cdot$ ! Restore verification and exit.
$ \cdot$DONE:
$ SAVE VERIFY PROCEDURE = F$VERIFY(SAVE VERIFY PROCEDURE, SAVE VERIFY IMAGE)
$ EXIT
           SYS.COM
           1 CONTEXT FSPID
           2 ヘッダを書き込む。
           3 (PID) group world
              PIDgroup \rho\bm{word}中の最初の PID 番号が戻される。最後の PID 番号が戻されるまで,順に PID
```
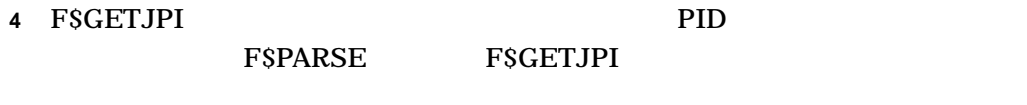

**5** F\$GETJPI PID F\$EXTRACT F\$GETJPI(PID,"MODE") MODE 3 FSGETJPI

プロセス優先順位,戻されたそれぞれの PID 番号のプロセスの基本優先順位を得

# 6 F\$GETJPI

# F\$FAO レストランド アイトランド アイトランド アイトランド しゅうしゅう しゅうしゅう しんしゅう しんしゅう しんしゅう しんしゅう しんしゅう しんしゅう しんしゅう しんしゅう しんしゅう しんしゅう しんしゅう

# SYS.COM

\$ @SYS

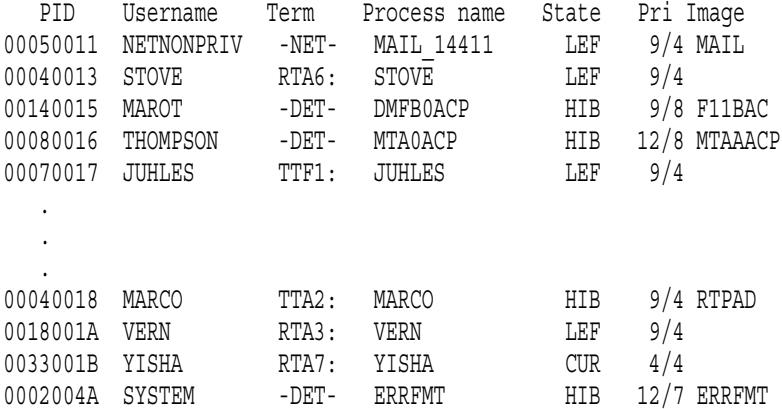

world

# B.5 GETPARMS.COM

# **GETPARMS.COM**

# : GETPARMS.COM

\$ ! Procedure to count the number of parameters passed to a command \$ ! procedure. This number is returned as the global symbol PARMCOUNT.  $$ \cdot$ \$ SAVE\_VERIFY\_IMAGE = F\$ENVIRONMENT("VERIFY\_IMAGE") **1** \$ SAVE\_VERIFY\_PROCEDURE = F\$VERIFY(0)

```
$ \cdot!
$ IF P1 .EQS. "?" THEN GOTO TELL 2
$ \cdot$ ! Loop to count the number of parameters passed. Null parameters are
$ ! counted until the last non-null parameter is passed.
$ \cdot\text{S} COUNT = 0 3
$ LASTNONNULL = 0
$ LOOP:
$ IF COUNT .EQ. 8 THEN GOTO END COUNT
\texttt{S} COUNT = COUNT + 1
$ IF P'COUNT' .NES. "" THEN LASTNONNULL = COUNT
$ GOTO LOOP
$ \cdot \cdot$ END_COUNT: 4
$ \cdot$ ! Place the number of non-null parameters passed into PARMCOUNT.
$ \cdot$ PARMCOUNT == LASTNONNULL
$ \cdot$ ! Restore verification setting, if it was on, before exiting
$ ! 5
$ SAVE VERIFY PROCEDURE = F$VERIFY(SAVE VERIFY PROCEDURE, SAVE VERIFY IMAGE)
$ EXIT
$ !
$ TELL: 6
$ TYPE SYS$INPUT
     This procedure counts the number of parameters passed to
     another procedure. This procedure can be called by entering
     the following string in any procedure:
        @GETPARMS 'P1 'P2 'P3 'P4 'P5 'P6 'P7 'P8
     On return, the global symbol PARMCOUNT
     contains the number of parameters passed to the procedure.
$ \cdot$ EXIT
          GETPARMS.COM
           1
          2 TELL (
             6)
           3 プロシージャに渡されたパラメータ数をカウントするループが設定される。カウ
                COUNT LASTNONNULL 0
             COUNT 8
             COUNT 8
                                  LASTNONNULL
```
## B.5 GETPARMS.COM

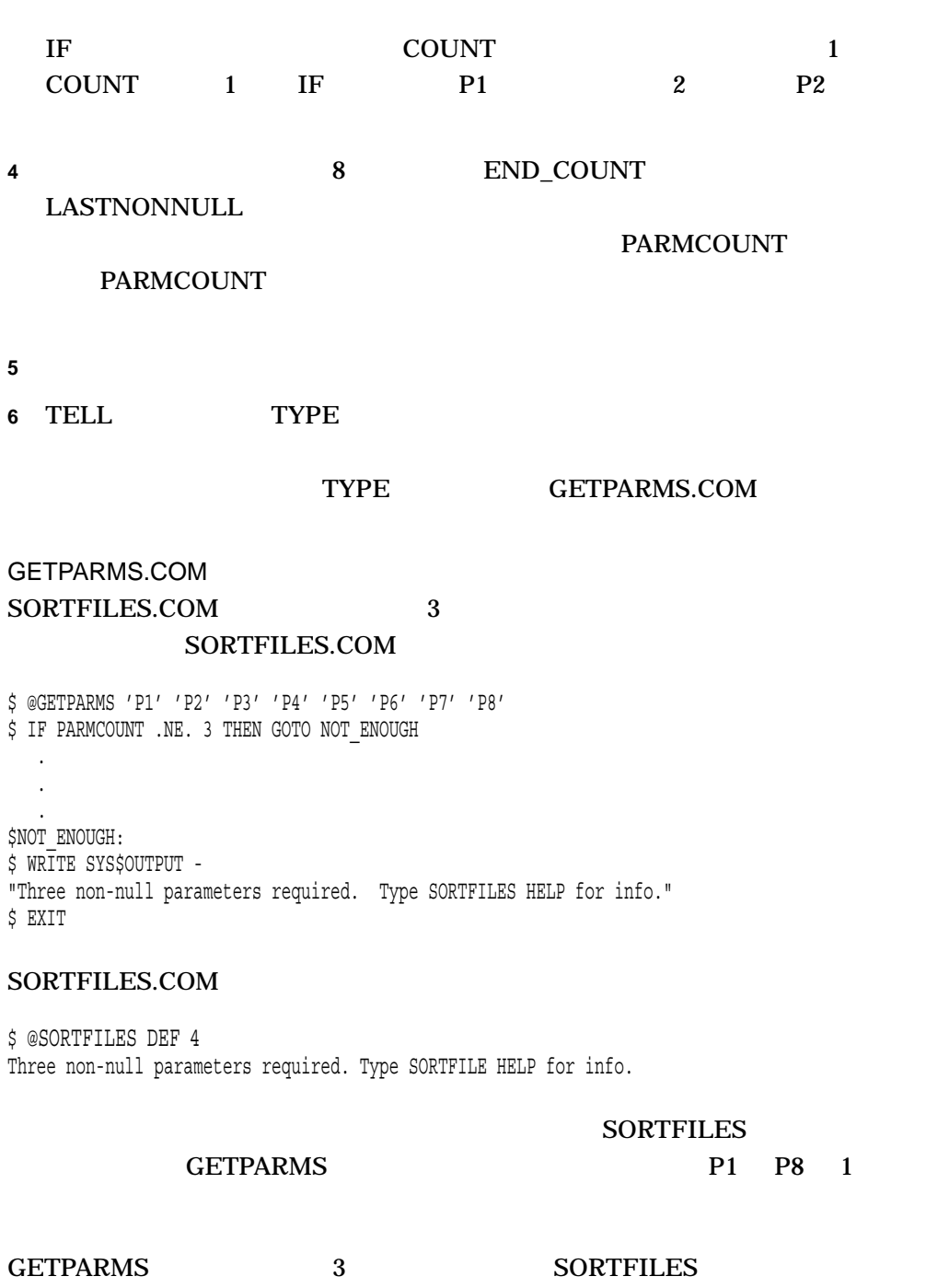

# B.6 EDITALL.COM

 $E$ DT  $\sim$ 

## : EDITALL.COM

```
$ ! Procedure to edit all files in a directory with a
$ ! specified file type. Use P1 to indicate the file type.
$ \cdot \cdot$ ON CONTROL_Y THEN GOTO DONE ! Ctrl/Y action 1
$ ON ERROR THEN GOTO DONE
$ !
$ ! Check for file type parameter. If one was entered, continue;
$ ! otherwise, prompt for a parameter.
$ \cdot$ IF P1 .NES. "" THEN GOTO OKAY 2
$ INQUIRE P1 "Enter file type of files to edit"
$ !
$ ! List all files with the specified file type and write the DIRECTORY
$ ! output to a file named DIRECT.OUT
$ \cdot!
$ OKAY:
$ DIRECTORY/VERSIONS=1/COLUMNS=1 - 3
     /NODATE/NOSIZE -
     /NOHEADING/NOTRAILING -
     /OUTPUT=DIRECT.OUT *.'P1'
$ IF .NOT. $STATUS THEN GOTO ERROR_SEC 4
$ \cdot$ OPEN/READ/ERROR=ERROR_SEC DIRFILE DIRECT.OUT 5
$ \cdot !
$ ! Loop to read directory file
$ \cdot$ NEWLINE: 6
$ READ/END=DONE DIRFILE NAME
$ DEFINE/USER MODE SYS$INPUT SYS$COMMAND: ! Redefine SYS$INPUT
S EDIT 'NAME' \overline{S} . Edit the file
$ GOTO NEWLINE
$ !
$ DONE: 7
$ CLOSE DIRFILE/ERROR=NOTOPEN ! Close the file
$ NOTOPEN:
$ DELETE DIRECT.OUT;* ! Delete temp file
$ EXIT
$ \cdot!
$ ERROR_SEC:
$ WRITE SYS$OUTPUT "Error: ",F$MESSAGE($STATUS)
$ DELETE DIRECT.OUT;*
$ EXIT
           EDITALL.COM
           1 ON
             Ctrl/Y DONE
                              DONE
           2
```
**B.6 EDITALL.COM** 

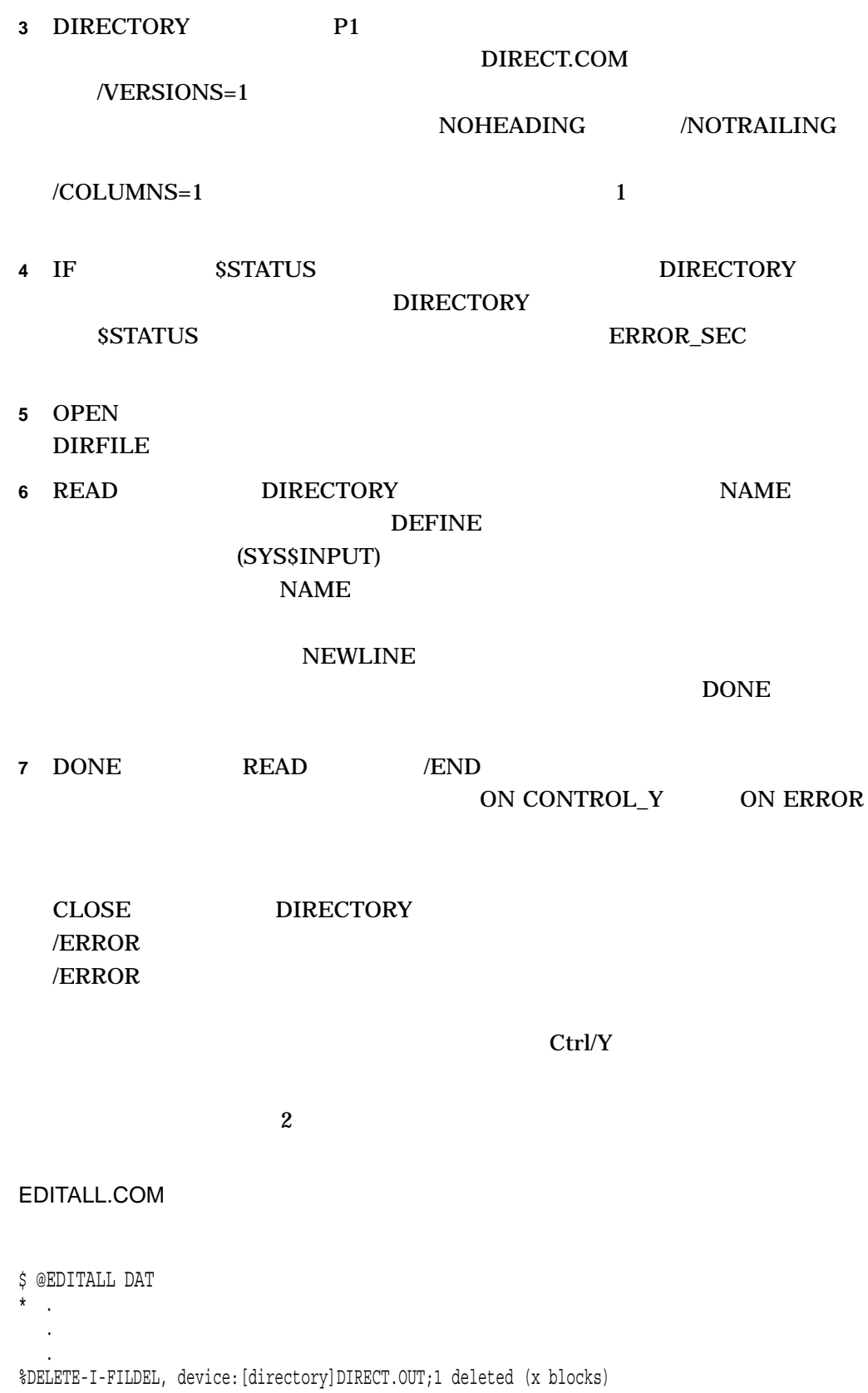

# EDITALL DAT P1

 $\overline{\text{DATA}}$ 

 $\overline{DAT}$ 

DIRECT.OUT

# B.7 MAILEDIT.COM

#### $\mathbf{MAIL}$

#### : MAILEDIT.COM

\$ ! Command procedure to invoke an editor for Mail.  $$ \cdot$ ! \$ ! Inputs:  $$ !$  $$ !$  P1 = Input file name.  $$ !$  P2 = Output file name.  $$ \cdot$ ! \$ ! If MAIL\$EDIT is undefined, Mail will invoke the user's selected \$ ! callable editor set by the mail SET EDITOR command.  $$ \cdot \cdot$ \$ ! If MAIL\$EDIT is defined to be a command procedure, Mail will create \$ ! a subprocess to edit the mail, but any SET EDITOR command in Mail \$ ! will override the definition of MAIL\$EDIT for the remainder of that \$ ! Mail session.  $$$ ! \$ ! Note that this procedure is run in the context of a subprocess. \$ ! LOGIN.COM is not executed. However, all process logical names \$ ! and DCL global symbols are copied. In particular, note that the \$ ! user's individual definition of the symbol EDIT is used if there \$ ! is one. Otherwise, the system default editor is used.  $$ \cdot 1$ \$ ! The default directory is the same as the parent process  $$ \cdot$ ! \$ DEFINE /USER SYS\$INPUT 'F\$TRNLNM("SYS\$OUTPUT")' **1** \$ IF P1 .EQS. "" THEN GOTO NOINPUT **2** \$ EDIT /OUTPUT='P2' 'P1' **3** \$ EXIT \$NOINPUT: \$ EDIT 'P2' **4** \$ EXIT MAILEDIT.COM

1 DEFINE

**2** IF

**3** EDIT

```
$ RUN XYZ_EDITOR.EXE /INPUT= 'P1' /OUTPUT='P2'
```
**4** EDIT 1 **1** 

\$ RUN XYZ\_EDITOR.EXE /INPUT= 'P2' /OUTPUT='P2'

MAILEDIT.COM \$DEFINE MAIL\$EDIT MAILEDIT.COM \$MAIL MAIL> SHOW EDITOR Your editor is defined by the file MAILEDIT.COM.

# B.8 FORTUSER.COM

#### FORTRAN  $\overline{C}$

## FORTUSER.COM

#### FORTUSER COM

#### : FORTUSER.COM

```
$ ! Procedure to create, compile, link, execute, and debug
$ ! FORTRAN programs. Users can enter only the commands listed
$ ! in the symbol OPTION_TABLE.
$ SET NOCONTROL=Y 1
$ SAVE_VERIFY_IMAGE = F$ENVIRONMENT("VERIFY_IMAGE")
$ SAVE VERIFY PROCEDURE = F$VERIFY(0)
$ OPTION_TABLE = "EDIT/COMPILE/LINK/RUN/EXECUTE/DEBUG/PRINT/HELP/FILE/DONE/" 2
$ TYPE SYS$INPUT 3
       VMS FORTRAN Command Interpreter
       Enter name of file with which you would like to work.
$ !
$ ! Set up for initial prompt
$ \cdot!
$ PROMPT = "INIT" 4
$ GOTO HELP ! Print the initial help message
$ \cdot!
$ ! after the first prompting message, use the prompt: Command
$ \cdot !
$ INIT:
$ PROMPT = "GET_COMMAND"
$ GOTO FILE \overline{ } ! Get initial file name
$ !
$ ! Main command parsing routine. The routine compares the current
$ ! command against the options in the option table. When it finds
$ ! a match, it branches to the appropriate label.
```

```
$ \cdot$GF COMMAND:
$ ON CONTROL Y THEN GOTO GET COMMAND ! Ctrl/Y resets prompt 5
$ SET CONTROL=Y
$ ON WARNING THEN GOTO GET COMMAND ! If any, reset prompt
$ INQUIRE COMMAND "Command"
$ IF COMMAND .EQS. "" THEN GOTO GET_COMMAND
$ IF F$LOCATE(COMMAND + "/", OPTION_TABLE) .EQ. F$LENGTH(OPTION_TABLE) - 6
          THEN GOTO INVALID_COMMAND
$ GOTO 'COMMAND'
$ !
$ INVALID_COMMAND: 7
$ WRITE SYS$OUTPUT " Invalid command"
$ \cdot$ HELP: 8
$ TYPE SYS$INPUT
      The commands you can enter are:
      FILE Name of FORTRAN program in your current
              default directory. Subsequent commands
              process this file.
      EDIT Edit the program.
      COMPILE Compile the program with FORTRAN.
      LINK Link the program to produce an executable image.
      RUN Run the program's executable image.
      EXECUTE Same function as COMPILE, LINK, and RUN.
      DEBUG Run the program under control of the debugger.
      PRINT Queue the most recent listing file for printing.
      DONE Return to interactive command level.
      HELP Print this help message.
      Enter Ctrl/Y to restart this session
$ GOTO 'PROMPT' 9
$ EDIT: 1 0
$ DEFINE/USER MODE SYS$INPUT SYS$COMMAND:
$ EDIT 'FILE NAME'.FOR
$ GOTO GET COMMAND
$ COMPILE:
$ FORTRAN 'FILE_NAME'/LIST/OBJECT/DEBUG
$ GOTO GET COMMAND
$ LINK:
$ LINK 'FILE_NAME'/DEBUG
$ PURGE 'FILE_NAME'.*/KEEP=2
$ GOTO GET COMMAND
$ RUN:
$ DEFINE/USER MODE SYS$INPUT SYS$COMMAND:
$ RUN/NODEBUG 'FILE NAME'
$ GOTO GET COMMAND
$ DEBUG:
$ DEFINE/USER MODE SYS$INPUT SYS$COMMAND:
$ RUN 'FILE NAME'
$ GOTO GET COMMAND
$ EXECUTE:
$ FORTRAN 'FILE NAME'/LIST/OBJECT
$ LINK/DEBUG 'FILE NAME'
$ PURGE 'FILE NAME'.*/KEEP=2
```
 $$$  RUN/NODEBUG 'FILE NAME'  $$$  GOTO GET COMMAND \$ PRINT: \$ PRINT 'FILE\_NAME'  $$$  GOTO GET COMMAND \$ BADFILE: **1 1** \$ WRITE SYS\$OUTPUT "File must be in current default directory." \$ FILE: \$ INQUIRE FILE NAME "File name" \$ IF FILE NAME .EQS. "" THEN GOTO FILE \$ IF F\$PARSE(FILE\_NAME,,,"DIRECTORY") .NES. F\$DIRECTORY() - **1 2** THEN GOTO BADFILE  $$$  FILE NAME = F $$$ PARSE(FILE NAME,,,"NAME")  $$$  GOTO GET COMMAND \$ DONE: \$ EXIT

FORTUSER.COM

1 SET NOCONTROL=Y

**2** このオプション・テーブルには,ユーザが実行できるコマンドがリストされる。

**3** The set of the set of the set of the set of the set of the set of the set of the set of the set of the set of the set of the set of the set of the set of the set of the set of the set of the set of the set of the set o

**4** PROMPT

INIT HELP ンド・テキストは, PROMT ラベルを指定する GOTO コマンドで終了する。この トキストを初めている。<br>サキストを初めては、それには、 HELP HELP  $HELP$  $\text{INIT} \qquad \qquad \text{PROMT}$ "GET\_COMMAND"

FILE GET\_COMMAND **5** Ctrl/Y **GET\_COMMAND DONE 6** FSLOCATE FSLENGTH **F\$LOCATE** 

EDIT EDIT/

INVALID\_COMMAN

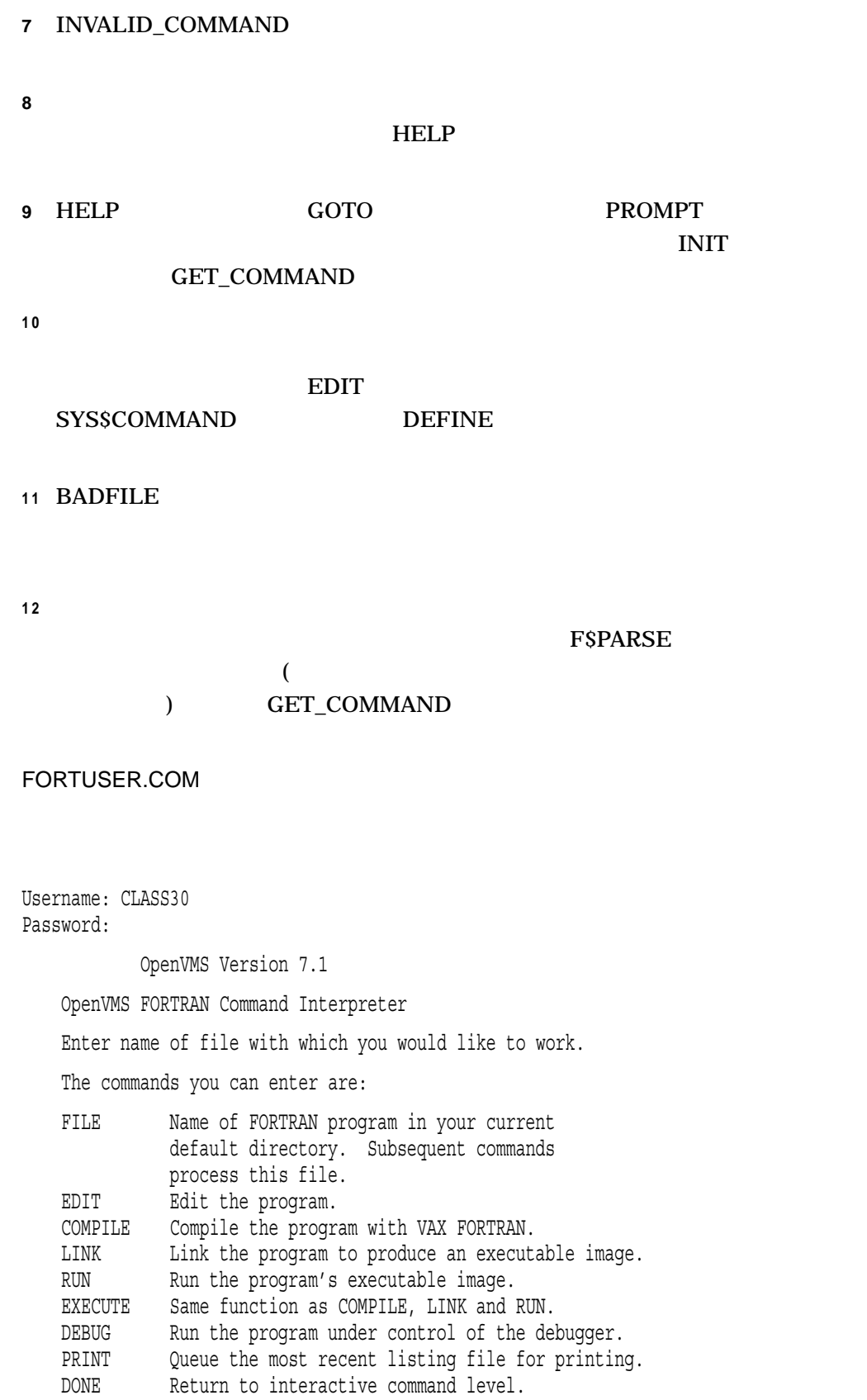

HELP Print this help message.

Enter Ctrl/Y to restart this session File name: AVERAGE Command: COMPILE Command: LINK Command: RUN Command: FILE File name: READFILE Command: EDIT

CLASS30 FORTUSER

## FORTUSER

**AVERAGE** 

 $\mathbb{F}\mathbf{L}\mathbf{E}$ 

# B.9 LISTER.COM

READ WRITE

#### : LISTER.COM

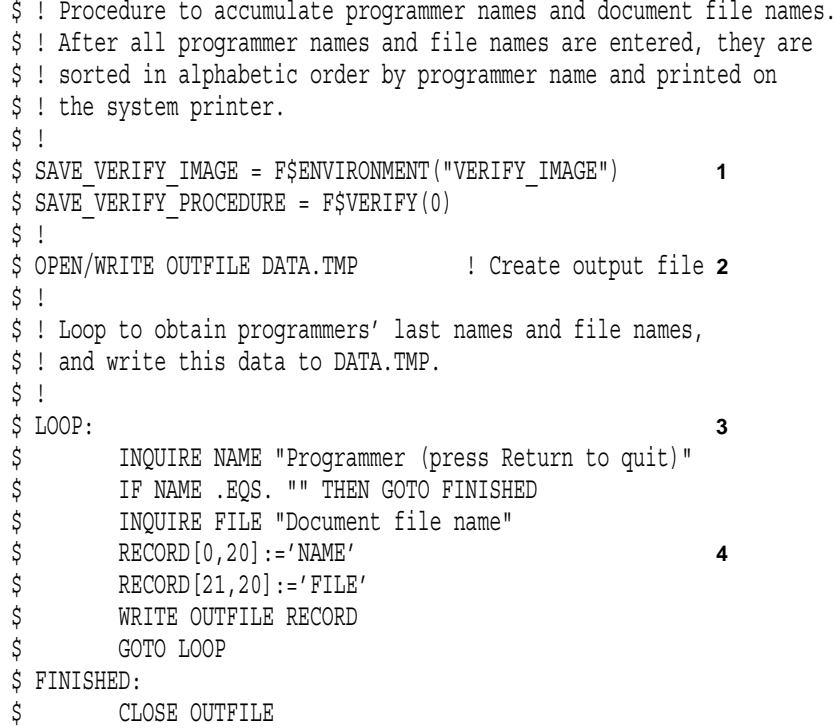

#### **B.9 LISTER.COM**

 $$ \cdot$ \$ DEFINE/USER\_MODE SYS\$OUTPUT: NL: ! Suppress sort output \$ SORT/KEY=(POSITION:1,SIZE=20) DATA.TMP DOC.SRT **5**  $$ \cdot$ ! \$ OPEN/WRITE OUTFILE DOCUMENT.DAT **6** \$ WRITE OUTFILE "Programmer Files as of ",F\$TIME() \$ WRITE OUTFILE "" \$ RECORD[0,20]:="Programmer Name"  $$ RECORD[21,20]:="File Name"$ \$ WRITE OUTFILE RECORD \$ WRITE OUTFILE ""  $$ \cdot$ \$ CLOSE OUTFILE **7** \$ APPEND DOC.SRT DOCUMENT.DAT \$ PRINT DOCUMENT.DAT  $$ \cdot$ ! \$ INQUIRE CLEAN\_UP "Delete temporary files [Y,N]" **8** \$ IF CLEAN UP THEN DELETE DATA.TMP; \*, DOC. SRT; \* \$ SAVE VERIFY PROCEDURE = F\$VERIFY(SAVE\_VERIFY\_PROCEDURE, SAVE\_VERIFY\_IMAGE) \$ EXIT LISTER.COM 1 LISTER.COM 2 OPEN **3** INQUIRE INQUIRE Return **FINISHED 4 NAME** FILE RECORD RECORD 1 21  $NAME$  $20$ RECORD 20 FILE RECORD RECORD

> **5**  $\overline{DATA.TMP}$ **DEFINE SORT NL**

 $20$ 

DOC.SRT

**6** OPEN DOCUMENT.DAT

## 7 DOCUMENT.DAT DOC.SRT

```
8 しょうかん しゅうかん しゅうかん しゅうかん しゅうかん しゅうかん しゅうかん しゅうかん しゅうかん しゅうかん しゅうかん しゅうかん しゅうかん しゅうかん しゅうかん しゅうかん しゅうかん しゅうかん しゅうかん
```
 $INQUIRE$   $(T \t Y \t y)$ 

DATA.TMP DOC.SRT

 $\overline{\mathbf{2}}$ 

```
LISTER.COM
$ @LISTER
Programmer: WATERS
Document file name: CRYSTAL.CAV
Programmer: JENKINS
Document file name: MARIGOLD.DAT
Programmer: MASON
Document file name: SYSTEM.SRC
Programmer: ANDERSON
Document file name: JUNK.J
Programmer: Return
Delete temporary files [Y,N]:y
```
Programmer Files as of 31-DEC-1999 16:18:58.79

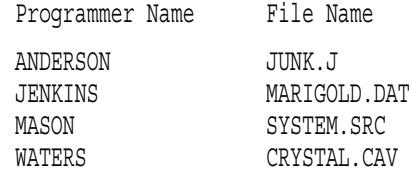

# B.10 CALC.COM

 $16 \qquad 10$ 

### : CALC.COM

\$ ! Procedure to calculate expressions. If you enter an

\$ ! assignment statement, then CALC.COM evaluates the expression

\$ ! and assigns the result to the symbol you specify. In the next

\$ ! iteration, you can use either your symbol or the symbol Q to

\$ ! represent the current result.

 $$ \cdot$ !

\$ ! If you enter an expression, then CALC.COM evaluates the

\$ ! expression and assigns the result to the symbol Q. In

\$ ! the next iteration, you can use the symbol Q to represent

\$ ! the current result.

```
$ \cdot$ SAVE_VERIFY_IMAGE = F$ENVIRONMENT("VERIFY_IMAGE")
$ SAVE VERIFY PROCEDURE = F$VERIFY(0)
$ START:
$ ON WARNING THEN GOTO START 1
$ INQUIRE STRING "Calc" 2
\dot{\varsigma} IF STRING .EQS. "" THEN GOTO CLEAN_UP
$ IF F$LOCATE("=",STRING) .EQ. F$LENGTH(STRING) THEN GOTO EXPRESSION
$ \cdot$ ! Execute if string is in the form symbol = expression
$ STATEMENT: 3
$ 'STRING' ! Execute assignment statements
$ SYMBOL = F$EXTRACT(0,F$LOCATE("=",STRING)-1,STRING) ! get symbol name
$ Q = 'SYMBOL' ! Set up q for future iterations
$ LINE = F$FAO("Decimal = !SL Hex = !-!XL Octal = !-!OL",Q)
$ WRITE SYS$OUTPUT LINE
$ GOTO START
$ \cdot \cdot$ \cdot \cdot$ ! Execute if string is an expression
$ EXPRESSION: 4
$ Q = F$INTEGER('STRING') ! Can use Q in next iteration
$ LINE = F$FAO("Decimal = !SL Hex = !-!XL Octal = !-!OL",Q)
$ WRITE SYS$OUTPUT LINE
$ GOTO START
$ \cdot$ CLEAN UP:
$ SAVE VERIFY PROCEDURE = F$VERIFY(SAVE VERIFY PROCEDURE, SAVE VERIFY IMAGE)
$ EXIT
           CALC.COM
            1
              ON2 INQUIRE
                 =
```
Return CALC 2014

**EXPRESSION** 

" = " STATEMENT

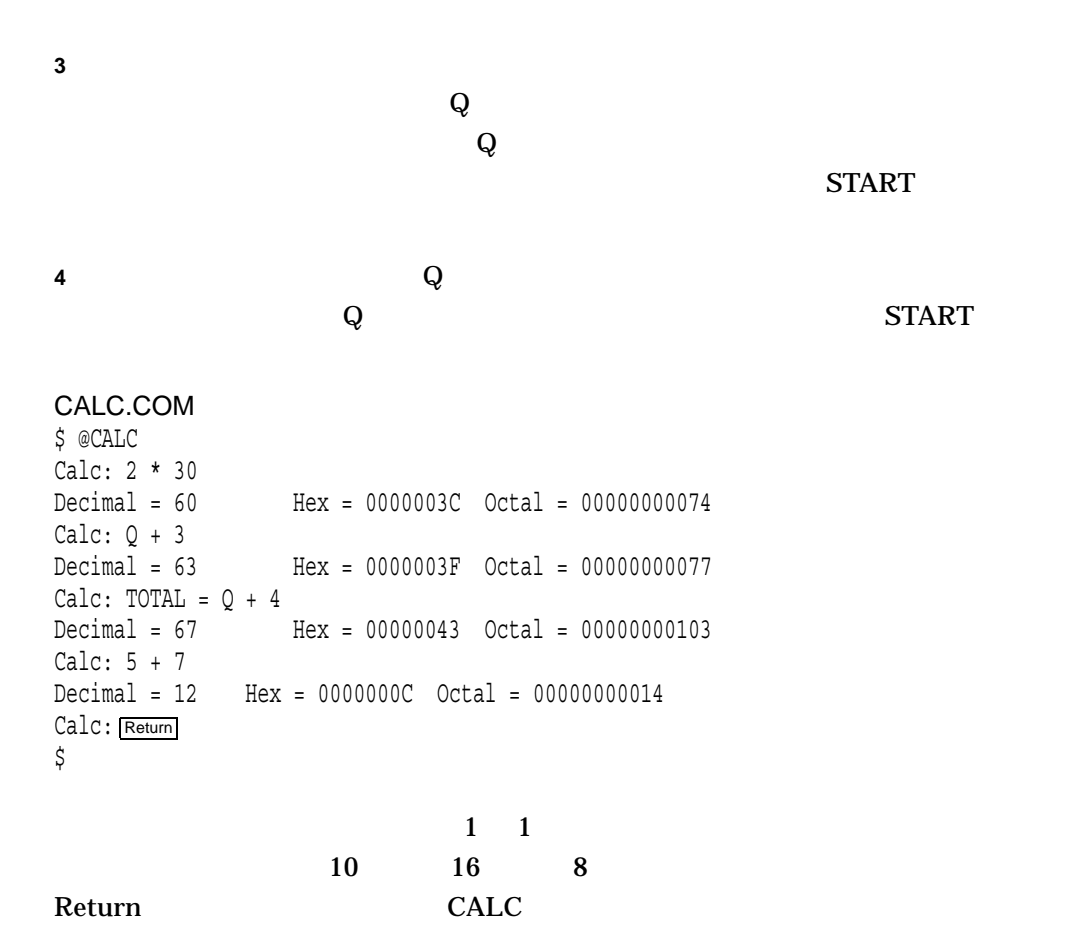

# B.11 BATCH.COM

### : BATCH.COM

```
$ VERIFY_IMAGE = F$ENVIRONMENT("VERIFY_IMAGE")
$ VERIFY_PROCEDURE = F$VERIFY(0)
$!
$! Turn off verification and save current settings.
$! (This comment must appear after you turn verification
$! off; otherwise it will appear in the batch job log file.)
$!
$!
$! If this is being executed as a batch job,
$! (from the SUBMIT section below) go to the EXECUTE BATCH JOB section
$! Otherwise, get the information you need to prepare to execute the
$! batch job.
$!
$ IF F$MODE() .EQS. "BATCH" THEN GOTO EXECUTE_BATCH_JOB 1
$!
```

```
$!
$! Prepare to submit a command (or a command procedure) as a batch job.
$! First, determine a mnemonic process name for the batch job. Use the
$! following rules:
$!
$! 1) If the user is executing a single command, then use the verb name.
$! Strip off any qualifiers that were included with the command.
$! 2) If the user is executing a command procedure, then use the file name.
$! 3) Otherwise, use BATCH.
$!
$ JOB_NAME = P1 2
$ IF JOB NAME .EQS. "" THEN JOB NAME = "BATCH"
$ IF F$EXTRACT(0,1,JOB NAME) .EQS. "@" THEN JOB NAME = F$EXTRACT(1,999,JOB NAME)
$ JOB NAME = F$EXTRACT(0, F$LOCATE("/", JOB NAME), JOB NAME)
$ JOB_NAME = F$PARSE(JOB_NAME,,, "NAME", "SYNTAX_ONLY")
$ IF JOB NAME .EQS. "" THEN JOB NAME = "BATCH"
$!
$!
$! Get the current default device and directory.
$!
$ ORIGDIR = F$ENVIRONMENT("DEFAULT")
$!$!
$! Concatenate the parameters to form the command string to be executed.
$! If the user did not enter a command string, the symbol COMMAND will have
$! a null value.
$!
$ COMMAND = P1 + " " + P2 + " " + P3 + " " + P4 + " " + - 3
           P5 + " " + P6 + " " + P7 + " " + P8
$!
$!
$! If the user is executing a single command and if both the command and the
$! original directory specification are small enough to be passed as
$! parameters to the SUBMIT command, then submit the batch job now
$!
$ IF (P1 .NES. "") .AND. (F$LENGTH(COMMAND) .LE. 255) .AND. - 4
       (F$LENGTH(ORIGDIR) .LE. 255) THEN GOTO SUBMIT
$!
$!$! If the single command to be executed in the batch job is very large, or
$! if you have to prompt for commands to execute in the batch job, then
$! create a temporary command procedure to hold those commands and get the
$! fully expanded name of the command procedure.
$!
$ CREATE TEMP FILE:
$ ON CONTROL Y THEN GOTO CONTROL Y HANDLER 5
$ OPEN/WRITE/ERROR=FILE_OPEN_ERROR TEMPFILE SYS$SCRATCH:'JOB_NAME'.TMP 6
$ FILESPEC = F$SEARCH("SYS$SCRATCH:" + JOB_NAME + ".TMP")
```

```
$!
$! By default, have the batch job continue if it encounters any errors.
$!
$ WRITE TEMPFILE "$ SET NOON"
S!$! Either write the single large command to the file, or prompt for
$! multiple commands and write them to the file.
$!
$ IF COMMAND .NES. " "THEN GOTO WRITE LARGE COMMAND
$
$ LOOP:
$ READ /END OF FILE=CLOSE FILE /PROMPT="Command: " SYS$COMMAND COMMAND
$ IF COMMAND .EQS. "" THEN GOTO CLOSE FILE
$ WRITE TEMPFILE "$ ",COMMAND
$ GOTO LOOP
\dot{\mathsf{S}}$ WRITE LARGE COMMAND:
$ WRITE TEMPFILE "$ ",COMMAND
\boldsymbol{\zeta}$!
$! Finish the temporary file by defining a symbol so that you will know
$! the name of the command procedure to delete and then close the file.
$! Define the symbol COMMAND to mean "execute the command procedure
$! you have just created". Then submit the batch job and execute
$! this command procedure in the batch job.
$!
$ CLOSE_FILE: 7
$ WRITE TEMPFILE "$ BATCH$DELETE FILESPEC == """,FILESPEC, """"
$ CLOSE TEMPFILE
$ ON CONTROL_Y THEN EXIT
$ COMMAND = \sqrt{\omega} + FILESPEC
$!$!
$! Submit BATCH.COM as a batch job, and pass it two parameters.
$! P1 is the command (or name of the command procedure) to execute.
$! P2 is the directory from which to execute the command.
$!
$ SUBMIT: 8
$ SUBMIT/NOTIFY/NOPRINT 'F$ENVIRONMENT("PROCEDURE")' /NAME='JOB_NAME' -
         /PARAMETERS=("''COMMAND'","''ORIGDIR'")
$ GOTO EXIT
$!
$!
$! The user pressed Ctrl/Y while the temporary command procedure was open.
$! Close the command procedure, delete it if it exists, and exit.
$!
```

```
$ CONTROL_Y_HANDLER: 9
$ CLOSE TEMPFILE
$ IF F$TYPE(FILESPEC) .NES. "" THEN DELETE/NOLOG 'FILESPEC'
$ WRITE SYS$OUTPUT "Ctrl/Y caused the command procedure to abort."
$ GOTO EXIT
$!
$!
$! The temporary command procedure could not be created.
$! Notify the user and exit.
$!
$ FILE_OPEN_ERROR: 1 0
$ WRITE SYS$OUTPUT "Could not create sys$scratch:", job name, ".tmp"
$ WRITE SYS$OUTPUT "Please correct the situation and try again."
$!
$!
$! Restore the verification states and exit.
$!
$ EXIT: 1 1
$ VERIFY_PROCEDURE = F$VERIFY(VERIFY_PROCEDURE,VERIFY_IMAGE)
$ EXIT
$!
$!$! BATCH.COM was invoked as a batch job. P1 contains the command
$! to execute and P2 the default directory specification.
$! Return a status code that indicates the termination status of P1.
$!$ EXECUTE BATCH JOB: 12
$ SET NOON
$ VERIFY_PROCEDURE = F$VERIFY(VERIFY_PROCEDURE,VERIFY_IMAGE)
$ SET DEFAULT 'P2'
$ 'P1'
$ IF F$TYPE(BATCH$DELETE FILESPEC) .EQS. "" THEN EXIT $STATUS
$ STATUS = $STATUS
$ DELETE /NOLOG 'BATCH$DELETE_FILESPEC'
$ EXIT STATUS
```
## BATCH.COM

# 1 IF BATCH.COM BATCH.COM

#### BATCH.COM

 $\mathbf 1$  , and  $\mathbf 2$  or  $\mathbf 3$  and  $\mathbf 3$  and  $\mathbf 3$  and  $\mathbf 3$  and  $\mathbf 3$  and  $\mathbf 3$  and  $\mathbf 3$  and  $\mathbf 3$  and  $\mathbf 3$  and  $\mathbf 3$  and  $\mathbf 3$  and  $\mathbf 3$  and  $\mathbf 3$  and  $\mathbf 3$  and  $\mathbf 3$  and  $\mathbf 3$  and  $\mathbf$ BATCH.COM SUBMIT BATCH.COM

 $(8)$ 

) BATCH.COM EXECUTE\_BATCH\_JOB BATCH.COM

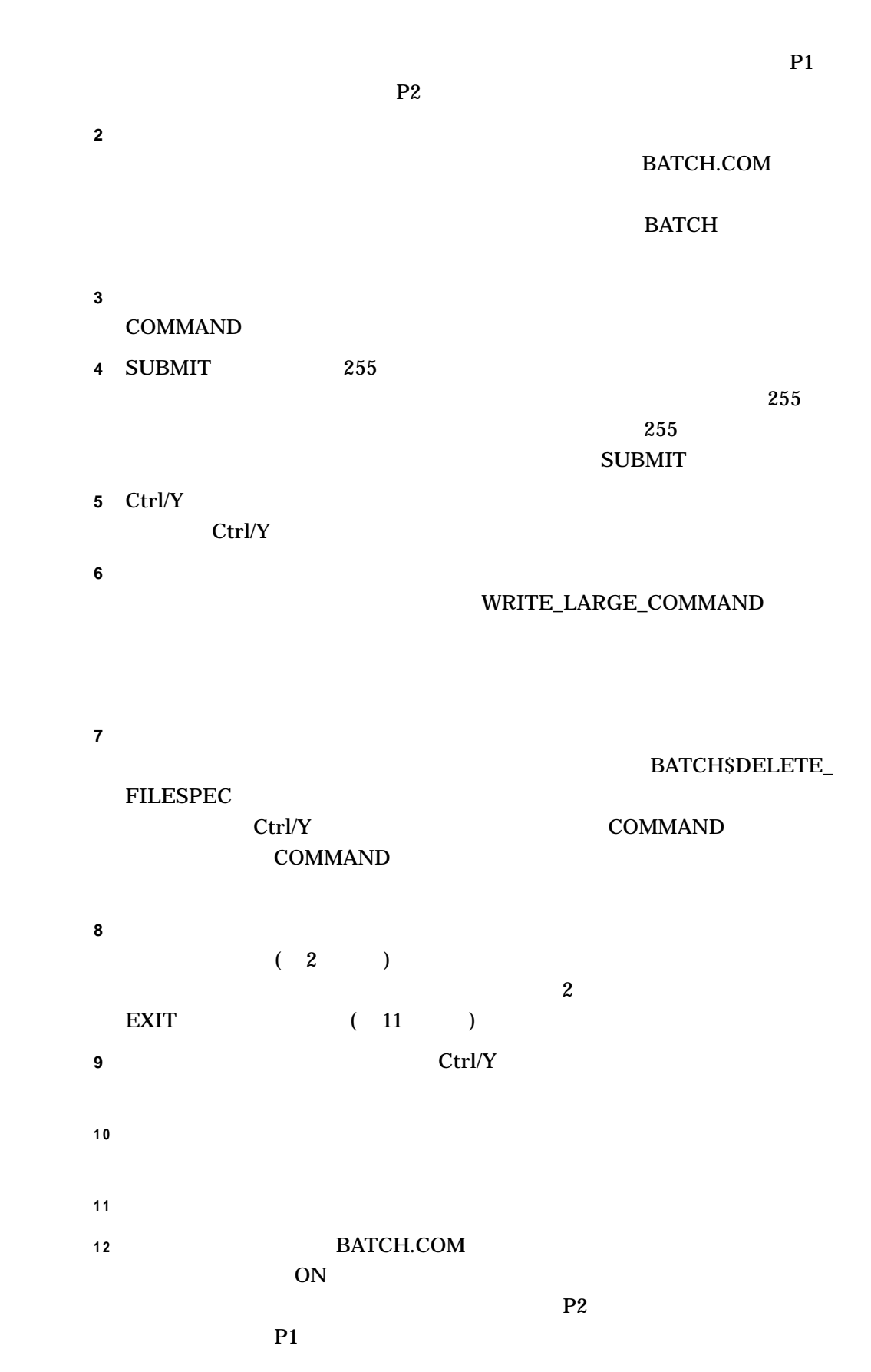

# BATCH\$DELETE\_FILESPEC P1 る。この完了状態は EXIT コマンドによって戻される。

## BATCH.COM

\$ @BATCH RUN MYPROG Job RUN (queue SYS\$BATCH, entry 1715) started on SYS\$BATCH

### BATCH.COM

# B.12 COMPILE FILE.COM

## PASCAL FORTRAN

#### FOR **PAS FOR**

います。処理するファイルを求めるプロンプトを出し,ファイル・タイプが PAS

## **IF-THEN-ELSE**

#### : COMPILE\_FILE.COM

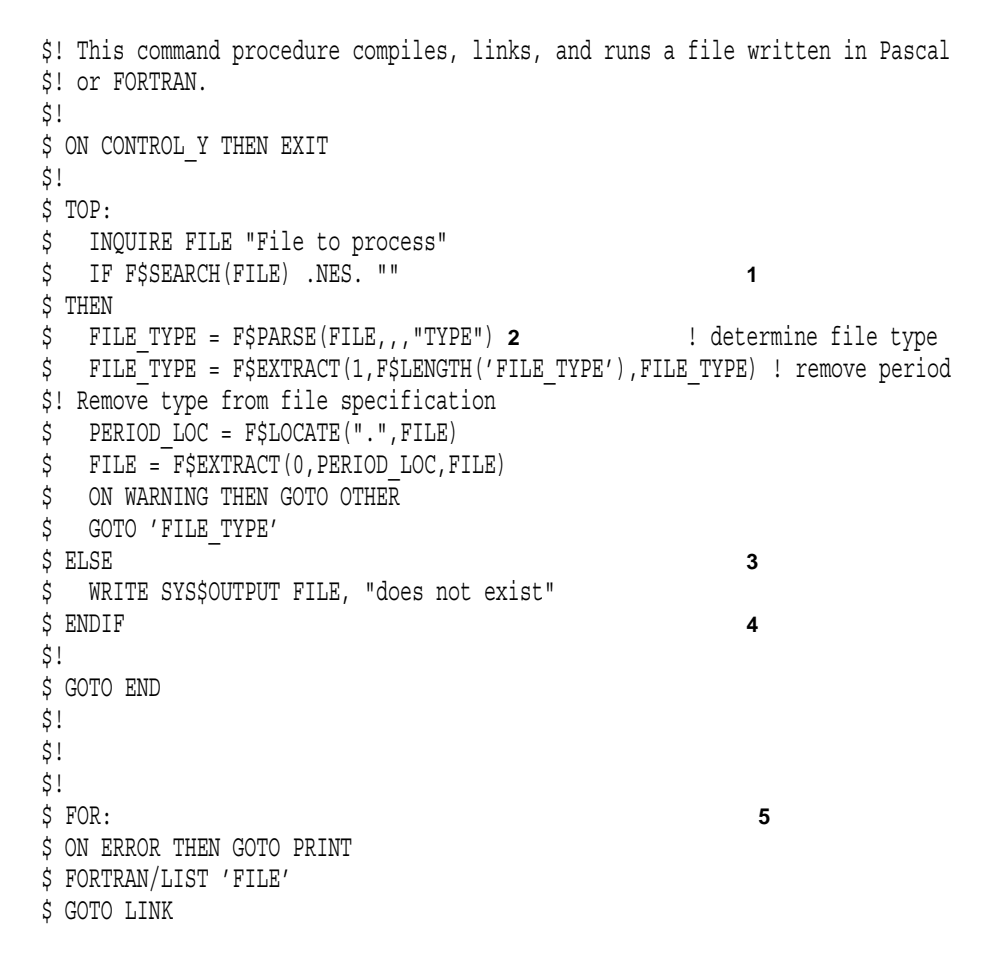

```
$!
$ PAS:
$ ON ERROR THEN GOTO PRINT
$ PASCAL/LIST 'FILE'
$ GOTO LINK
$!$ OTHER:
$ WRITE SYS$OUTPUT "Can't handle files of type .''FILE_TYPE'"
$ GOTO END
$!$ LINK: 6
$ ON ERROR THEN GOTO END
$ WRITE SYS$OUTPUT "Successful compilation ...."
$ LINK 'FILE'
$ DEFINE/USER MODE SYS$INPUT SYS$COMMAND
$ RUN 'FILE'
$ GOTO CLEANUP
$!
$ PRINT: 7
$ WRITE SYS$OUTPUT "Unsuccessful compilation, printing listing file ...."
$ PRINT 'FILE'
$!
$ CLEANUP:
$ DELETE 'FILE'.OBJ;
$ DELETE 'FILE'.LIS;
$!$ END:
$ INQUIRE/NOPUNCTUATION ANS "Process another file (Y or N)? "
$ IF ANS THEN GOTO TOP
$ EXIT
            COMPILE_FILE.COM
            1 IF FSSEARCH
```
- 2 THEN
	- FSLENGTH
	- ファイル・タイプを判別する。
	-
	- ファイル・タイプからピリオドを削除する。
	- $\bullet$   $\bullet$   $\bullet$
	- ファイル名からピリオドを削除する。
	-
	- $\bullet$  The set of the set of the set of the set of the set of the set of the set of the set of the set of the set of the set of the set of the set of the set of the set of the set of the set of the set of the set of the s
	- FILE\_TYPE
- **3** "File to process:"

# $\text{ELSE}$

**4** ENDIF IF-THEN-ELSE

**5** FORTRAN LINK

PRINT

**6** プログラムが正しくコンパイルされたことを表示して,プログラムをリンクして

**CLEANUP** 

 ${\rm END}$ 

**7** プログラムのリスト・ファイルを省略時の印刷キューに登録する。

: COMPLILE\_FILE.COM

\$ @COMPILE\_FILE File to process: RAND.PAS Successful compilation %DELETE-I-FILDEL,WORK:[DESCH]RAND.OBJ;1 deleted (3 blocks) %DELETE-I-FILDEL,WORK:[DESCH]RAND.LIS;1 deleted (9 blocks) Process another file (Y or N)? N Return

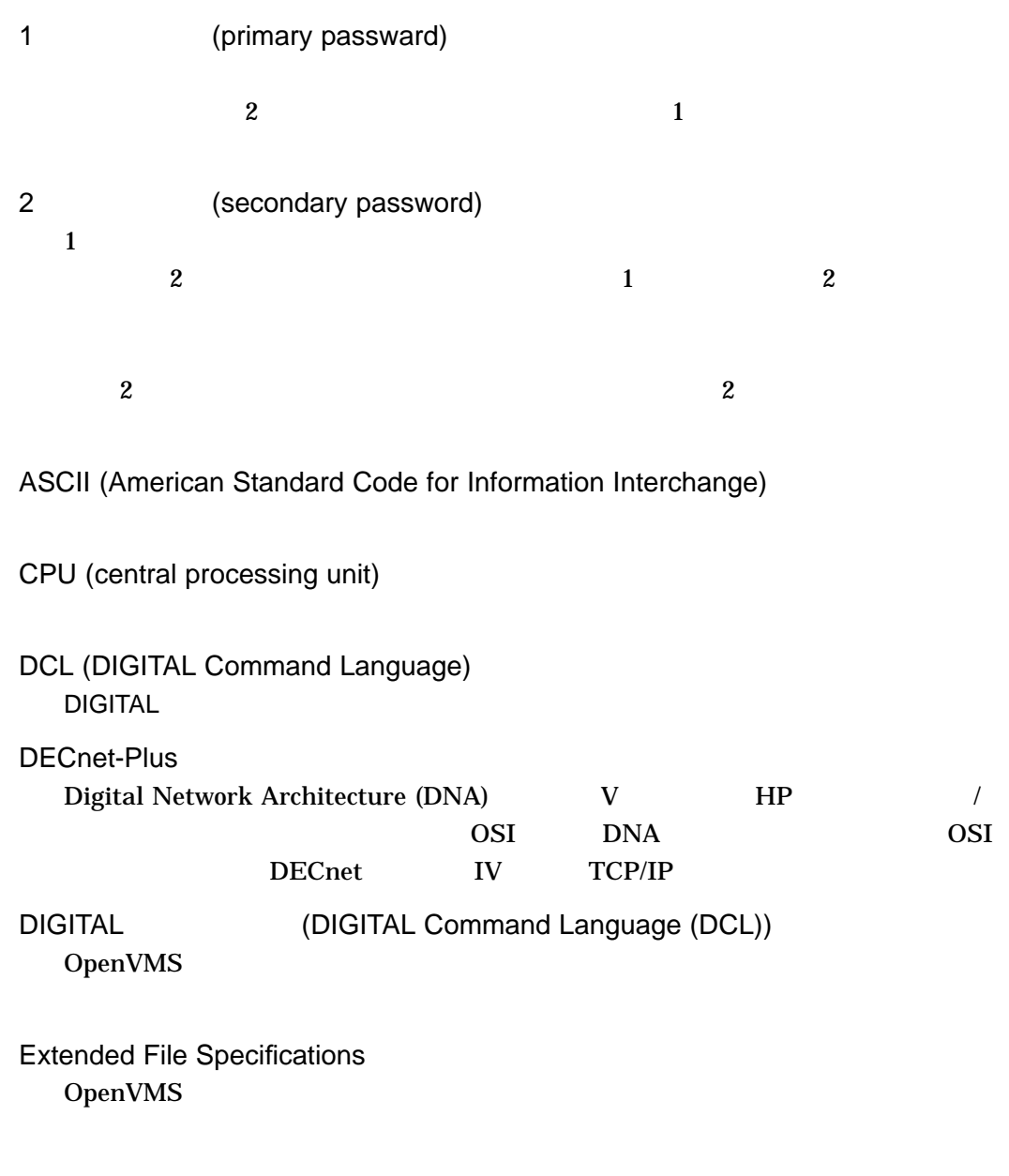

MIME(Multipurpose Internet Mail Extension)

 $\overline{\phantom{a}}$ 

# RMS (Record Management Services)

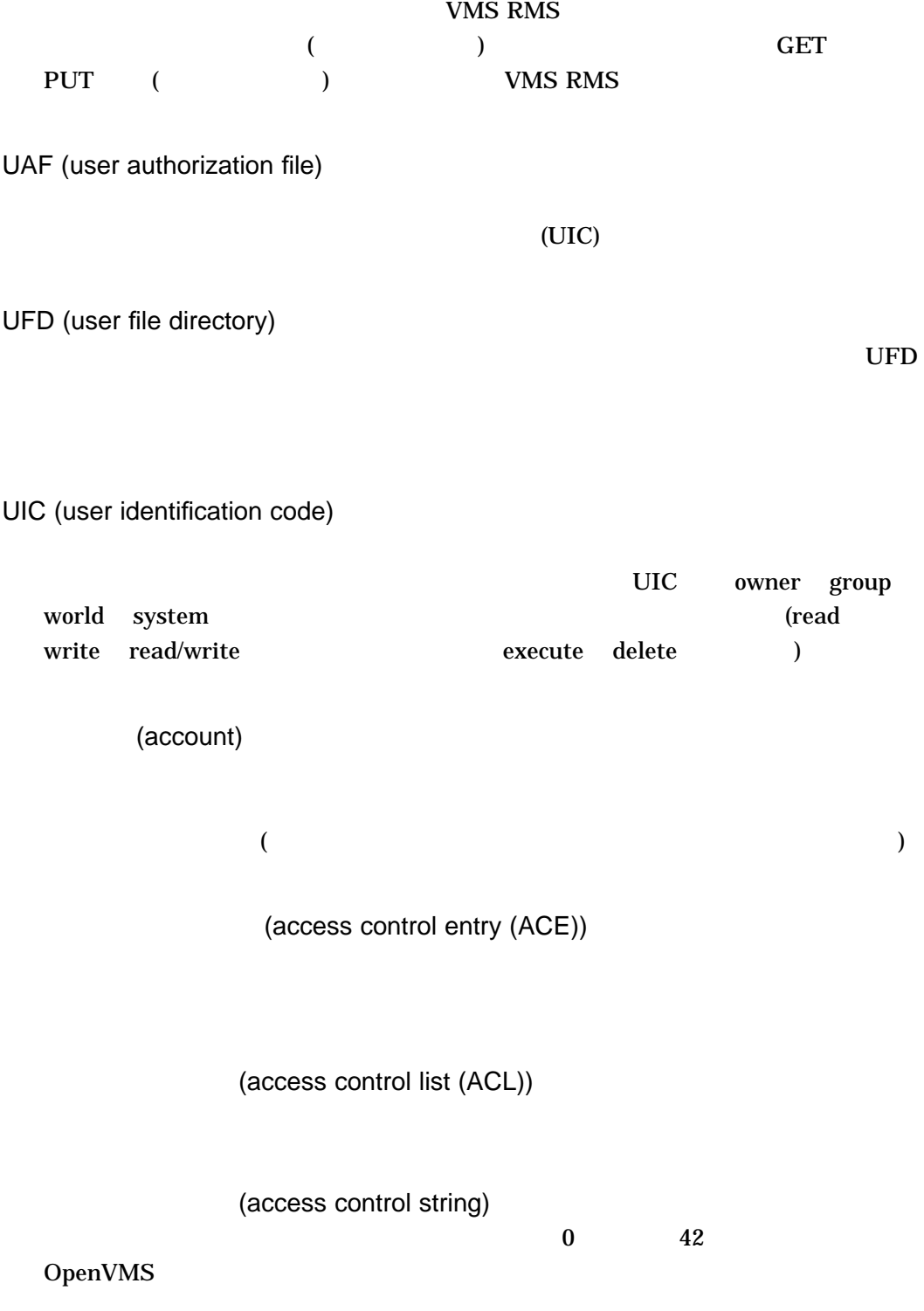

(secure terminal server)

OpenVMS Break 全ターミナル・サーバは (使用可能にされている場合),ログインされているプロセ

(image)

 $3$ 

(print queue)

(editor)

(error message)

(operator)

 $(+)$ 

(open account)

(operand)

(operating system)

(cursor)

(start position qualifier)

 $EVE$ 

(parsing)

 $1.$ 2. OpenVMS RMS (
<sub>2</sub>)

(hierarchical directory structure)

 $\binom{m}{r}$ 

 $1$ 

(interactive mode)

 $\mathbf 1$  , we are  $\mathbf 1$ 

(write)

イメージ PRINT アメリカ

(null value)

(full name) DECdns  $P$ 

 $\sim 1$ 

(key)

1.  $1$  $10 \hspace{1.5cm} 2 \hspace{1.5cm} 4 \hspace{1.5cm} 2$  $4$ OpenVMS RMS (
<sub>)</sub>  $2.$ 

OpenVMS RMS (
<sub>)</sub>

3. Sort/Merge

 $-4$ 

(keypad)

(keyboard)

(keyword)

(queue)

 $1.$  $\begin{array}{ccc} \text{FIFO}& & {\color{blue}{\phantom{|}}}& {\color{blue}{\phantom{|}}}& \text{ }\\ \end{array}$ 

2. INSQUE

(delimiter)

(close)

(global symbol)

 $1.$ 

 $2.$ 

(captive account) OpenVMS

# Ctrl/Y  $\sim$

(concatenate)

OpenVMS Alpha

Sort/Merge (high-performance Sort/Merge utility)<br>
enVMS Alpha Sort/Merge

(syntax)

(command) DCL (DIGITAL )

 $COPY$ 

 $\mathbf 1$ 

(command image) DCL DCL DCL (command interpreter)

(command parameter)

(command procedure)

(command string)  $\overline{a}$  $\Gamma$  $\Gamma$ (command level)

 $\overline{0}$  0  $\overline{1}$  1  $\overline{1}$  $\Gamma$  $({\mathcal Q})$ CALL 32 and 32 and  $\text{CAL}$ 

(indexed sequential file)  $\bf 1$ (subdirectory) (subprocess)  $($ (subroutine)

(expression)

 $(UIC)$  4

(magnetic tape)

(timestamp)

11-DEC-1998 17:13:21

(system manager)

(system password)

(system login command

procedure)

(executable image)

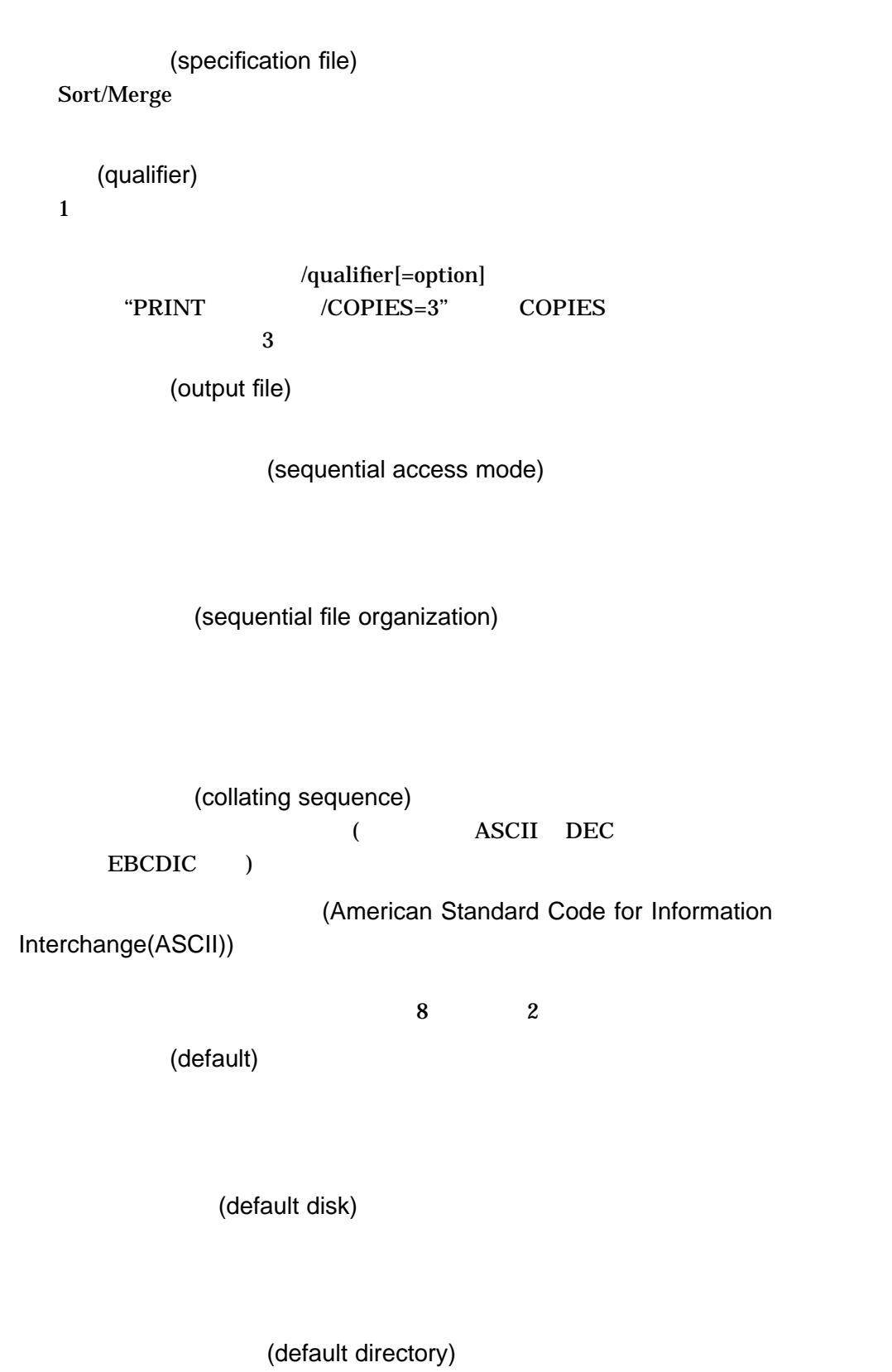

OpenVMS

(job)

(job tree)

(break-in attempt)

(symbol)

 $($  $)$ 

(symbol scope)

(numeric expression)

(scrolling)

 $1$ 

TYPE  $\blacksquare$ 

(restricted account)

OpenVMS

 $\rm Crl/Y$ 

(relative file organization)

 $\frac{1}{2}$ 

(terminal)

(software)

(timeout)

(mass storage device)

(proxy login)

(simple character)

(central processing unit (CPU))

 $CPU$ 

(disk)

 $\mathbf 1$ 

(directory)

(data)

(device)

# (device name)

 $($  $($ (equivalence string)

(detached process)

DCL RUN/UIC  $(ULC)$ 

(input stream)

(input file)

 $DCL$ 

(network)

 $(node)$ 

 $1.$ 

2. OpenVMS VAX (CPU) VAXBI VAXBI 16 and 1 or  $1$ 3. OpenVMS VAX (SCS) VAX HSC

(node specification)

(version number)

 $\mathbf 1$ 

(personal login command

procedure)

(hardware device)

(hardcopy terminal)

(password)

 $\overline{c}$  $1$  2

(batch job)

(buffer)

(parameter)

 $1. \text{P1} \quad \text{P8}$ 

 $2.$ 

(reverse video)

(iterative translation)

(generic device name)

(video terminal)

 $(1-\frac{1}{2})$ (file)

 $\overline{2}$ 

 $\overline{I}$ 

 $\sim$ 

(file path)

(file specification)

 $(file type)$ <br>0 39  $\overline{0}$  39  $\overline{3}$ 

(file name)

 $\overline{1}$  39  $\overline{3}$ 

(function key)

 $\overline{F}x$  x  $\overline{z}$ 

Mail F9  $\mu$ 

(field)

(foreign command) <u>DCL</u> コマンド

> (foreign file specification) OpenVMS

(folder)

(compound character)

(physical device name)  $($ 

(private volume)

(program)

(program stub)

(process)

(process default directory)

(prompt)

(best-effort delivery)

(help) HELP **The Second Figure 2** 8  $9$ 

(protection code)

(host)

(volume)

(volume set)

 $1$ 

(master file directory (MFD))

(memory)

(character string)

(string)

(user authorization file (UAF))

# UAF

(user password)

 $\mathbf 1$  $\overline{2}$  2  $\overline{2}$  1

(priority)

(utility)

2  $\sim$ 

 $(1-\frac{1}{2})$ 

 $($  $($ 

(read)

 $\Delta T = T = T$ 

(line editor) (line printer)  $\mathbf 1$ (random access) (remote node) (lexical function) DCL (DIGITAL  $\qquad \qquad$  )  $($  (UIC)  $)$  $($ (RMS) RMS (Record Management Services) (record-oriented device)  $\mathbf 1$ (record sorting)

(record file address (RFA))  $RFA$ 

(local symbol)

1.  $\blacksquare$
2.  $\blacksquare$ 

(local node)

(logging out) DCL (DIGITAL  $\qquad \qquad$ ) LOGOUT

(logging in)

(login class)

ユーザがシステムにログインする方法。システム管理者は,ログイン・クラス (ロー

 $)$ 

(login command procedure)

(login directory) LOGINOUT

(logical expression)

(logical device name)

(logical name)

(logical name table)

# (wildcard character)<br>(\*)  $(%)$

 $(\ast)$  (%)

(assignment statement) DCL (DIGITAL )

 $-18$ 

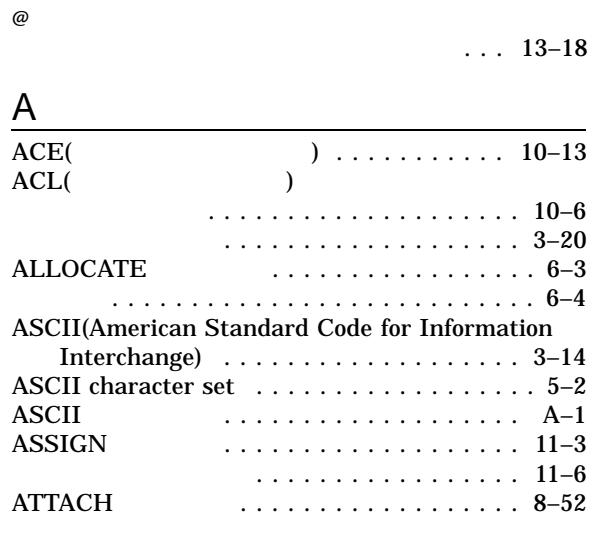

# B

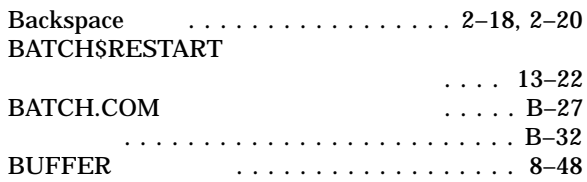

# C

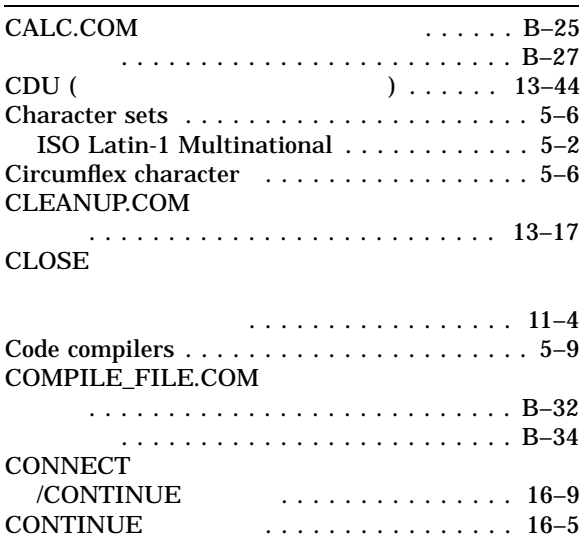

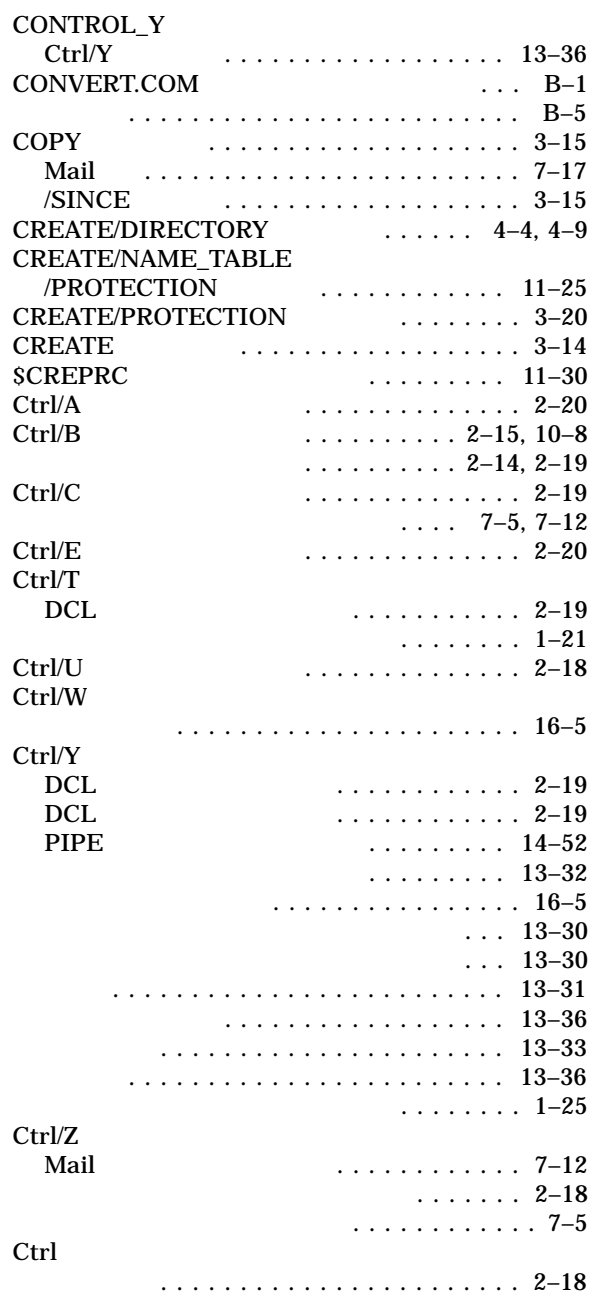

#### DECnet ()

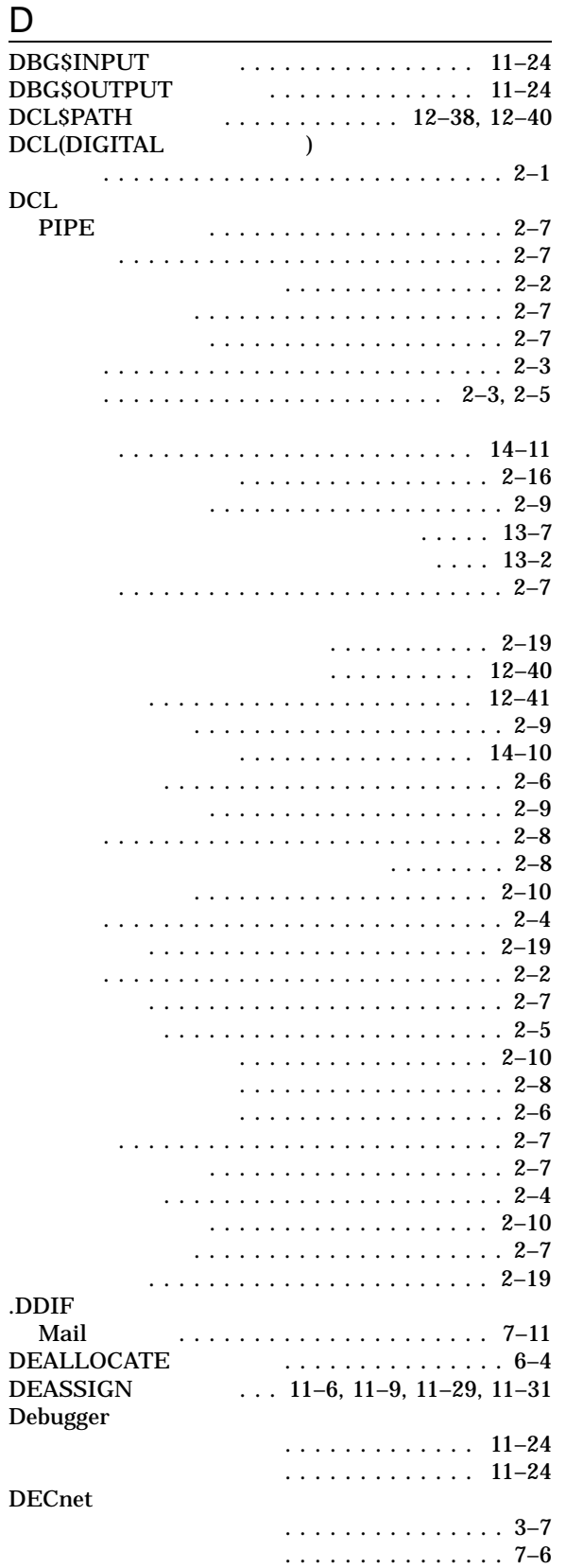

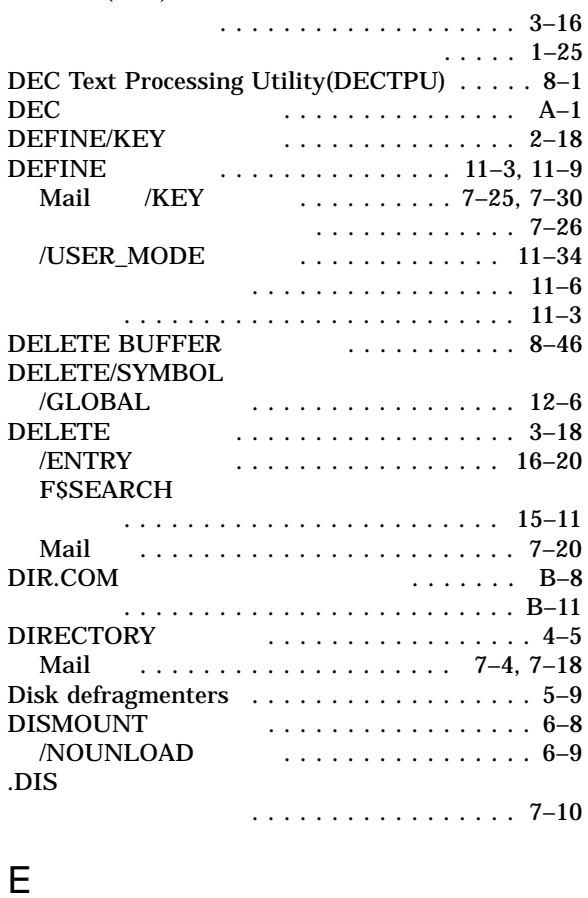

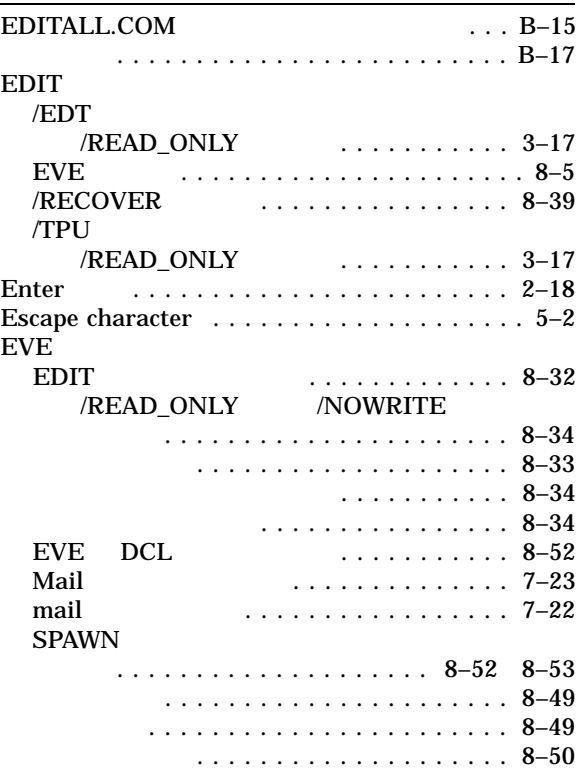

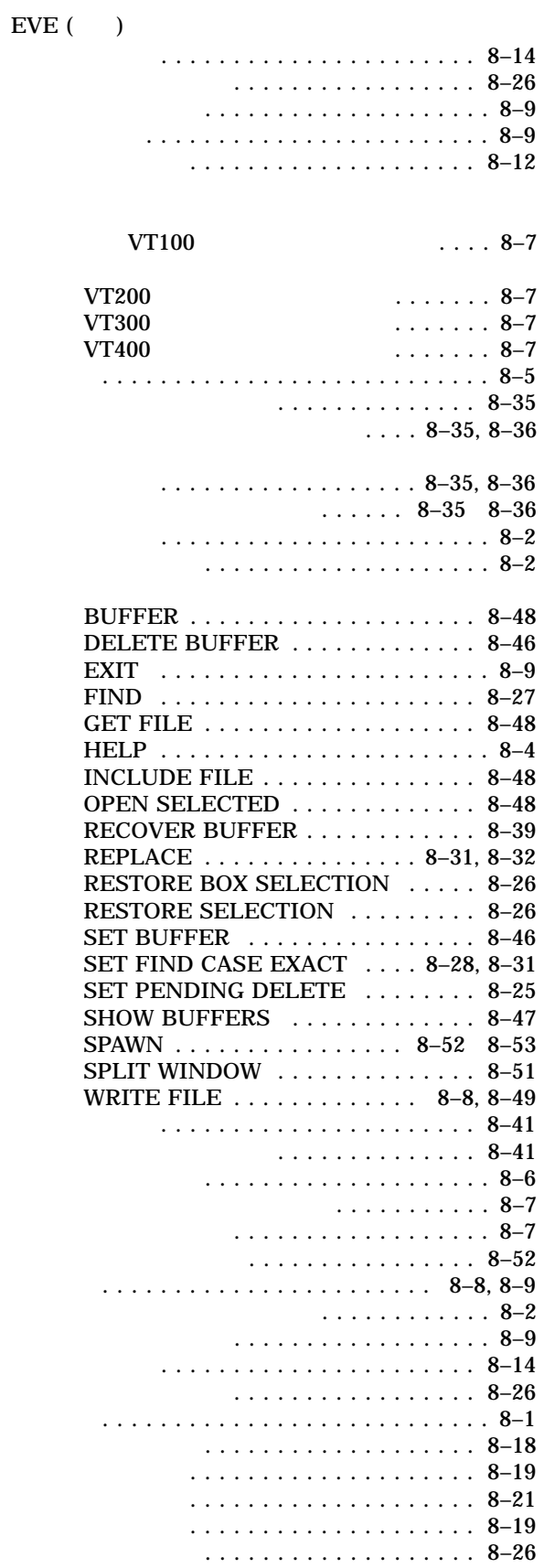

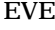

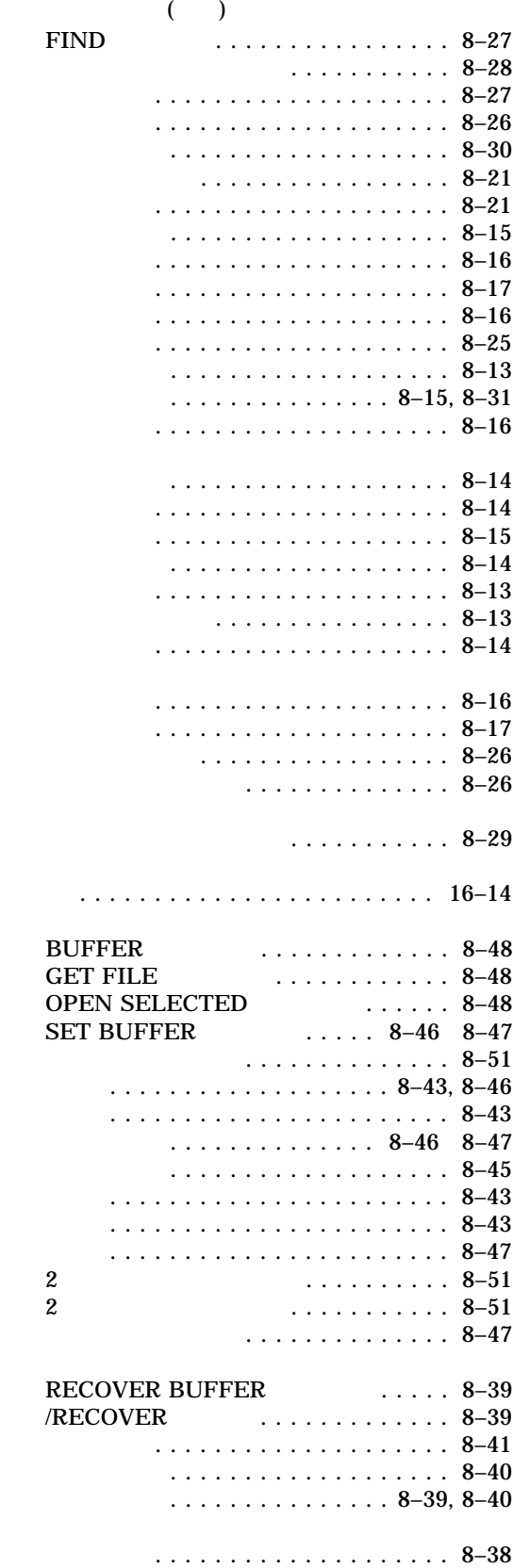

EVE

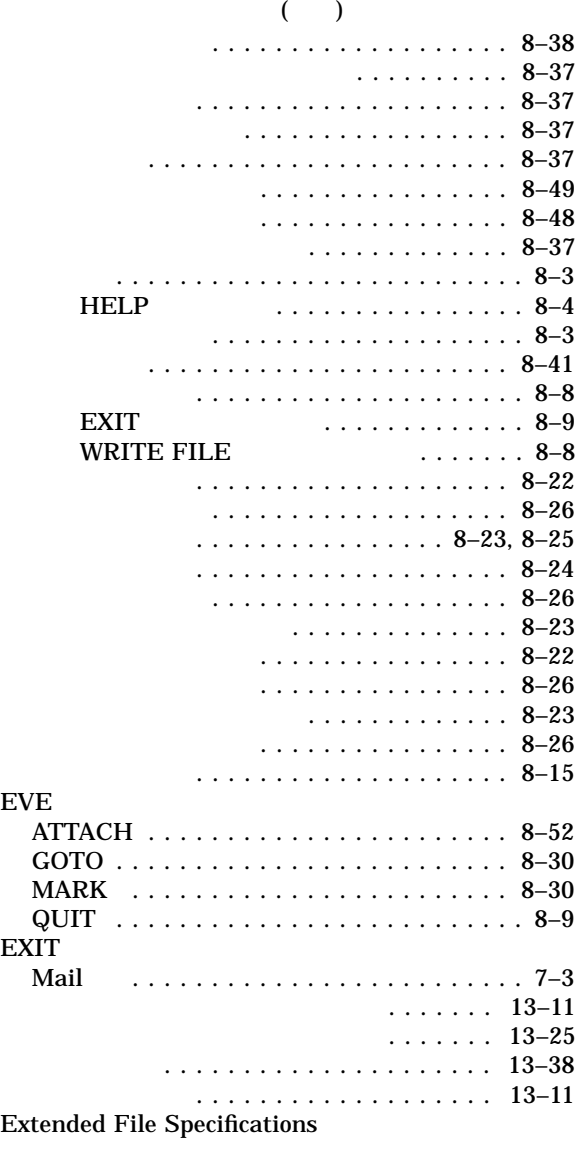

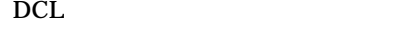

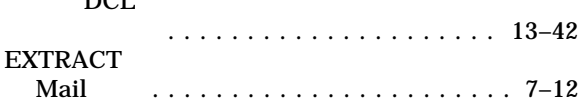

# F

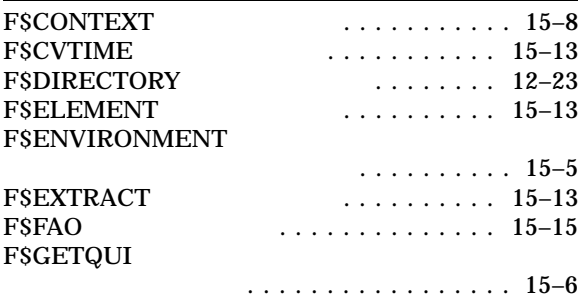

#### F\$GETSYI

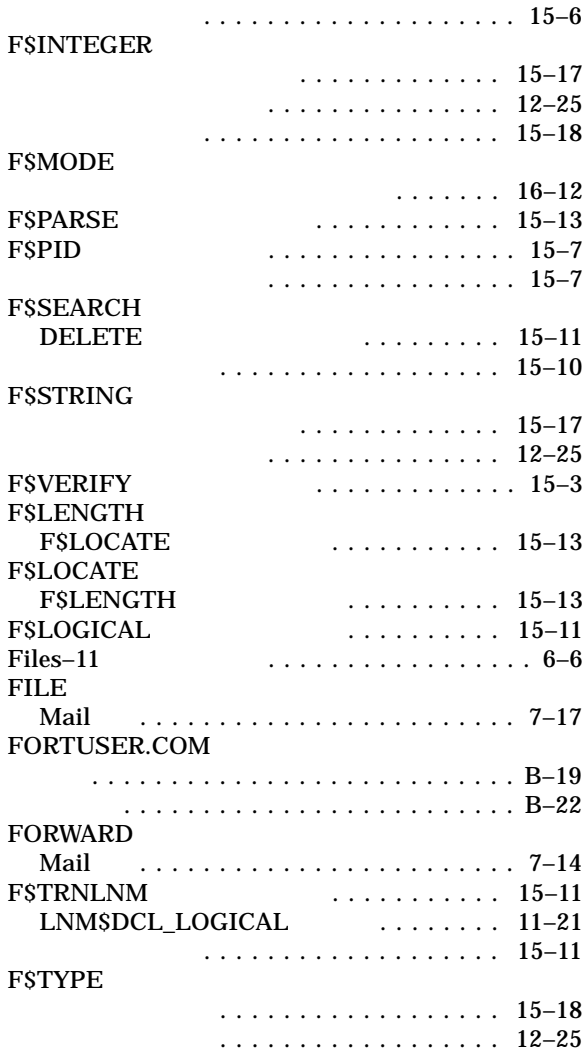

## G

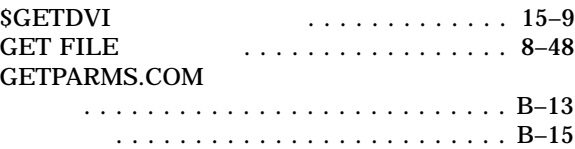

# H

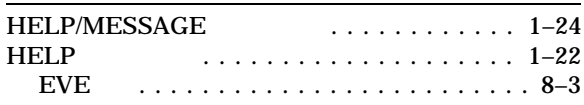

#### I IF  $\blacksquare$

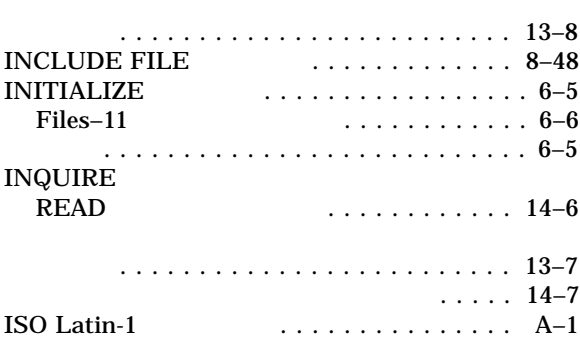

# $\underline{\mathsf{J}}$

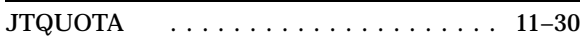

# $K$

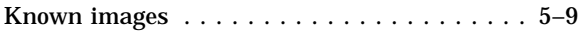

# L

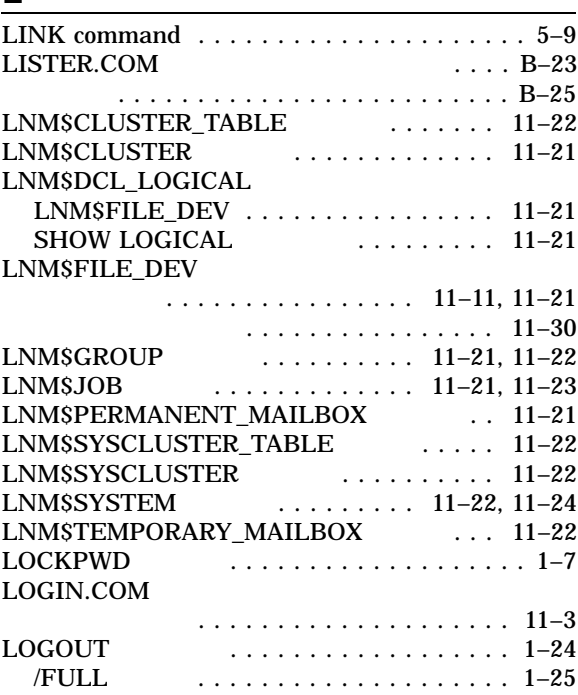

# M

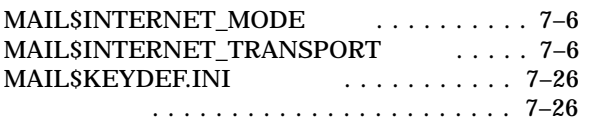

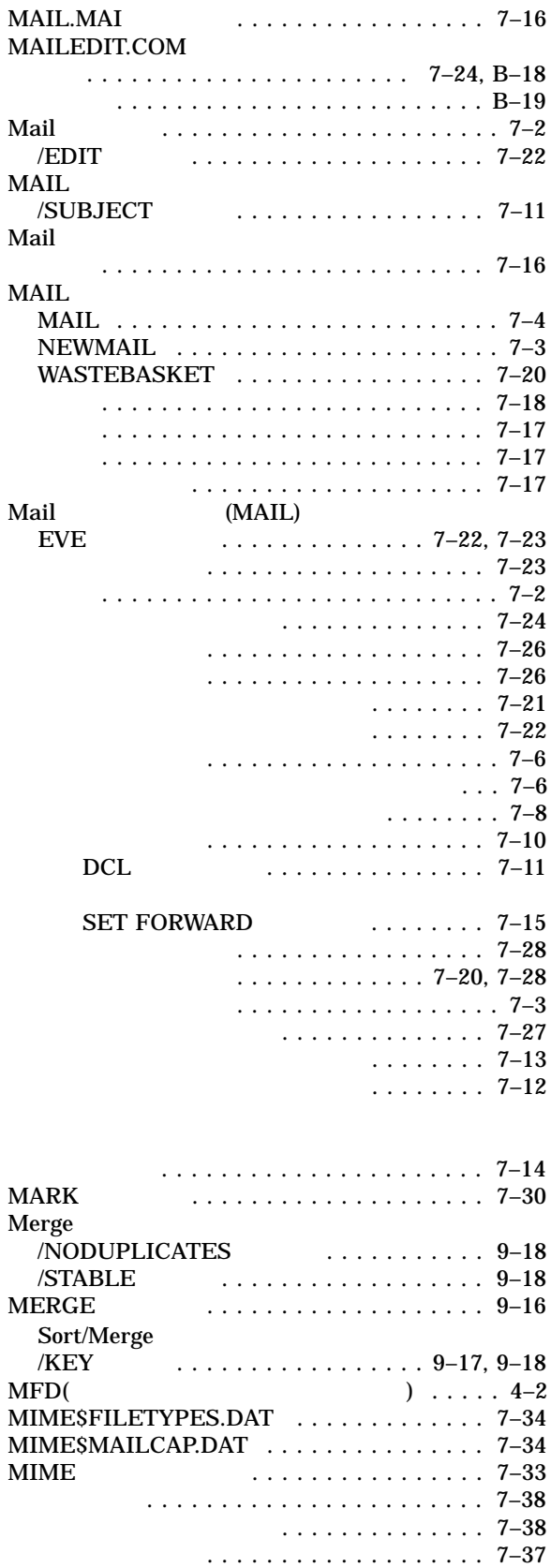

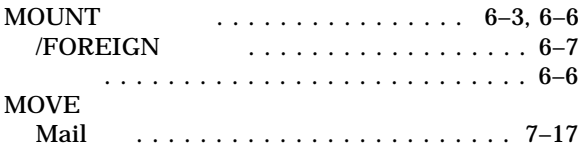

#### O

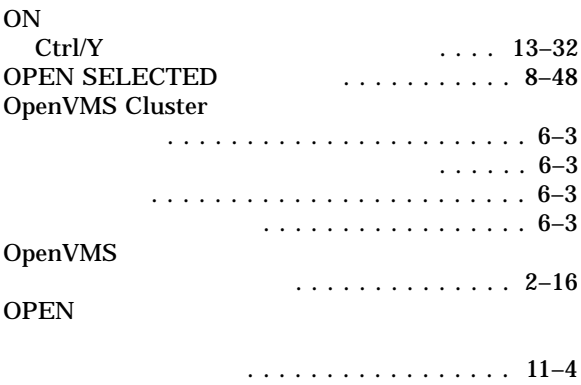

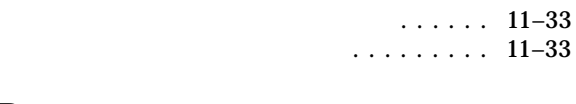

### P

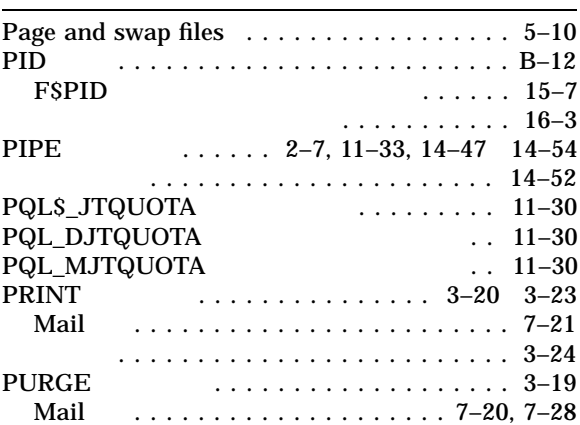

#### Q

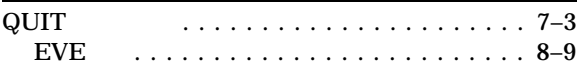

## R

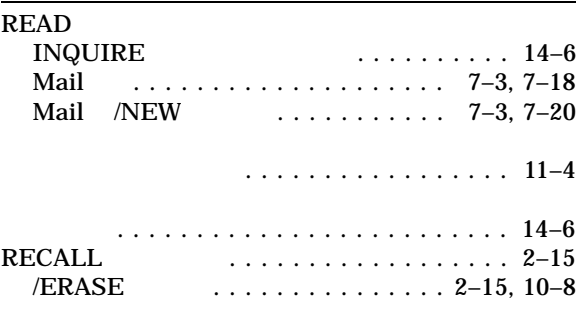

#### RECALL () 矢印キーの使用 ................... 2–15 REMINDER.COM . . . . . . . . . . . . . . . . . . . . . . . . . . . B–5 実行例 . . . . . . . . . . . . . . . . . . . . . . . . . B–8 RENAME コマンド .................. 3–17 REPLY<br>Mail Mail ........................ 7–14 **SRESTART**  $\ldots$  13–22 RMS<br>Mail . . . . . . . . . . . . . 7-11 RSX<br>UIC  $\ldots$  4–11 RUN<br>/JOB\_table\_QUOTA  $\ldots$ ........ 11–30 検索リストによる ................ 11–16 . . . . . . . . . . . . . . . . . 16–4

## S

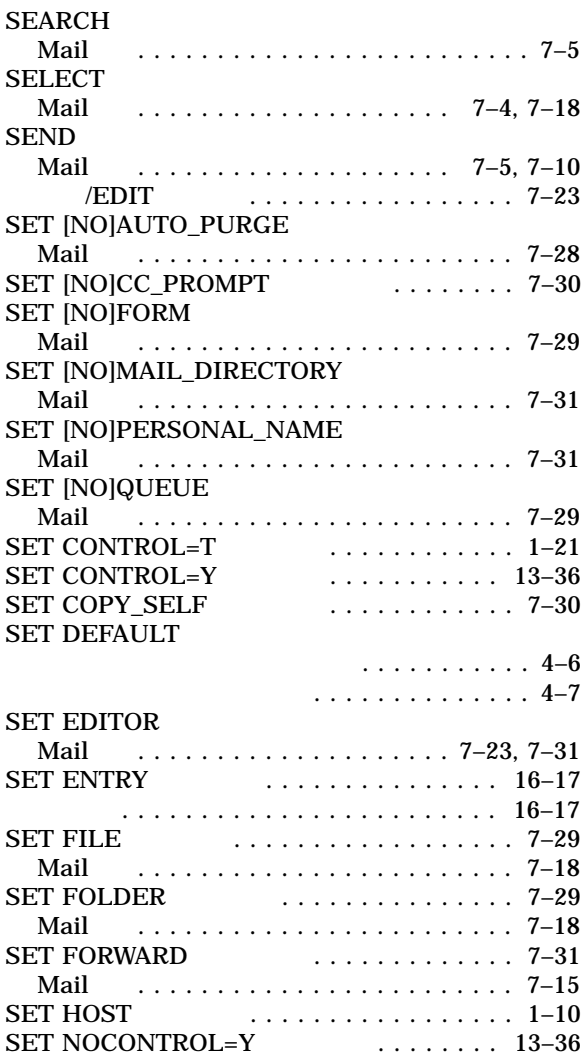

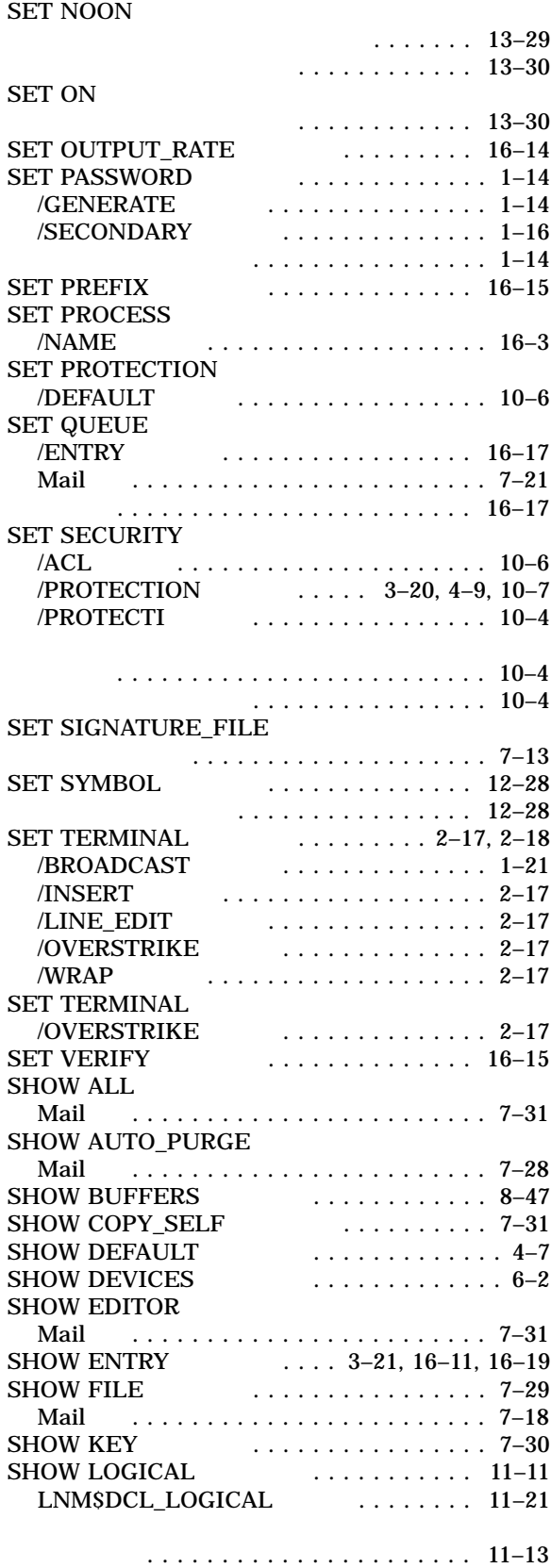

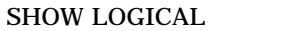

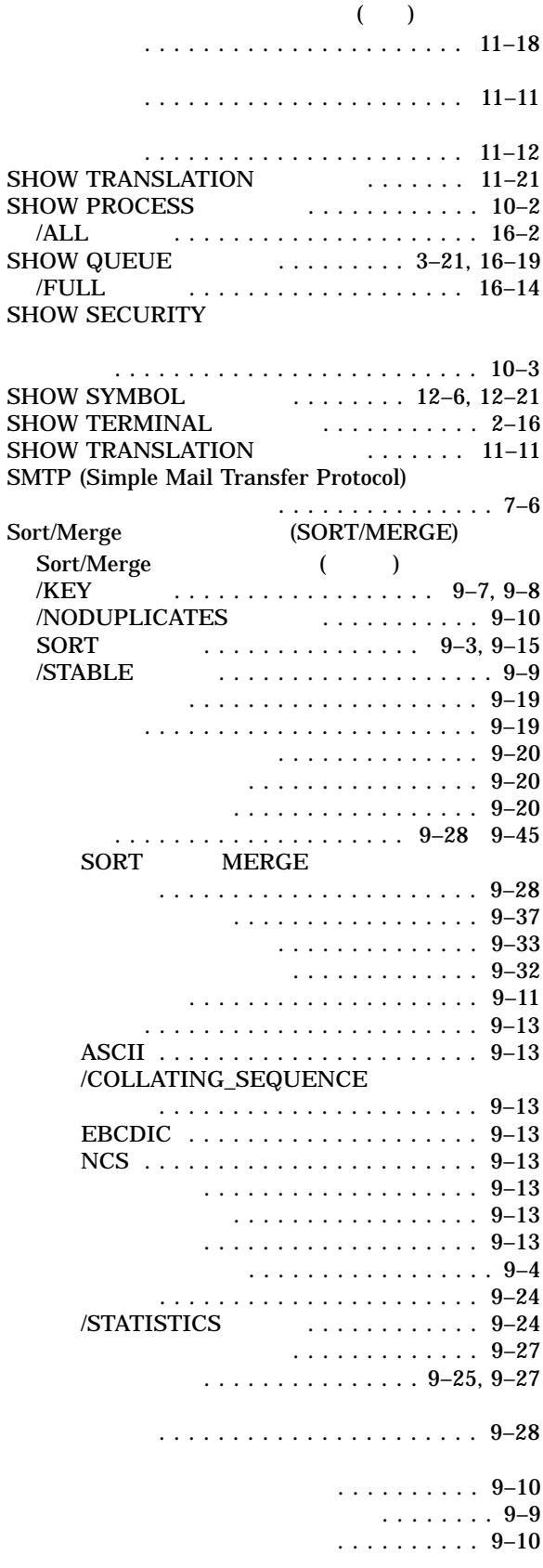

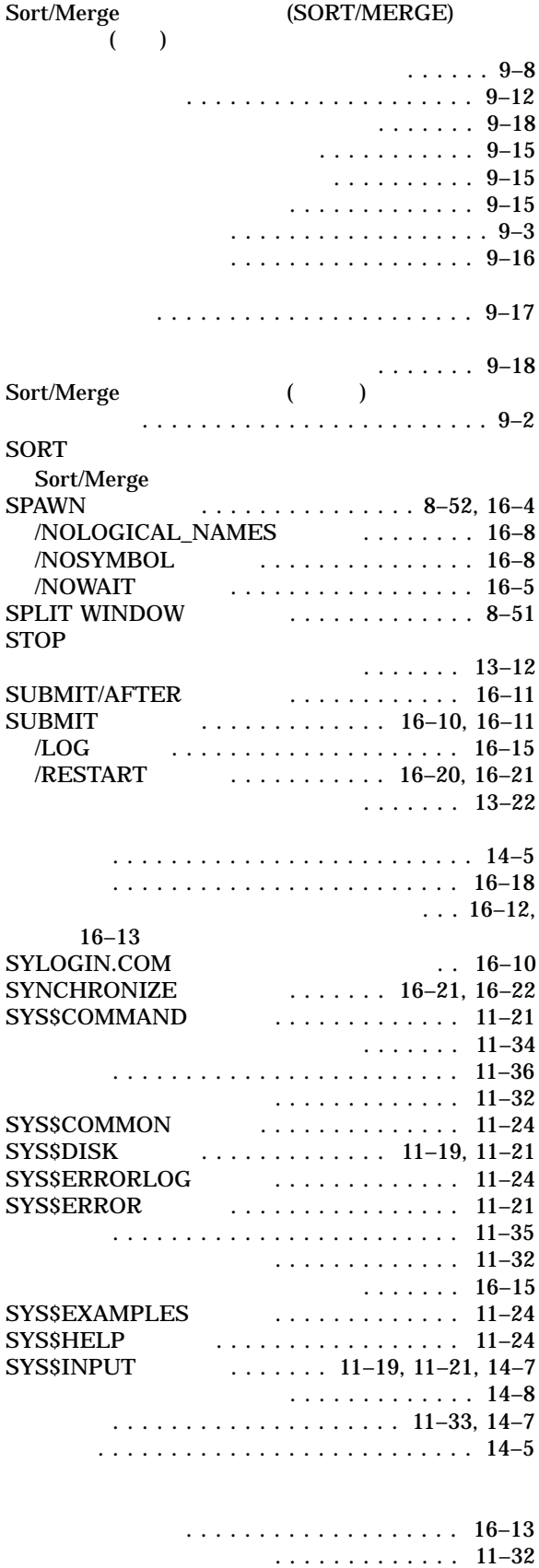

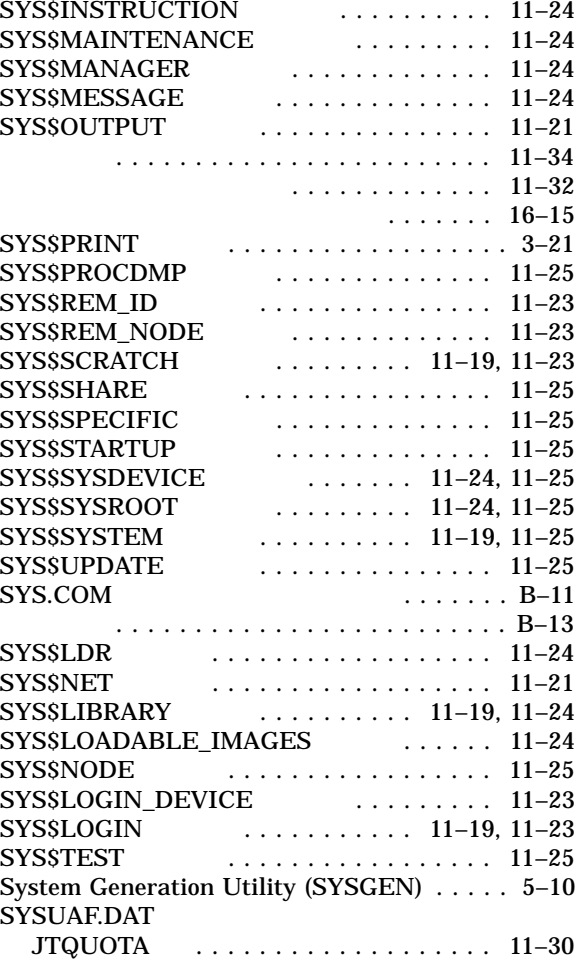

# T

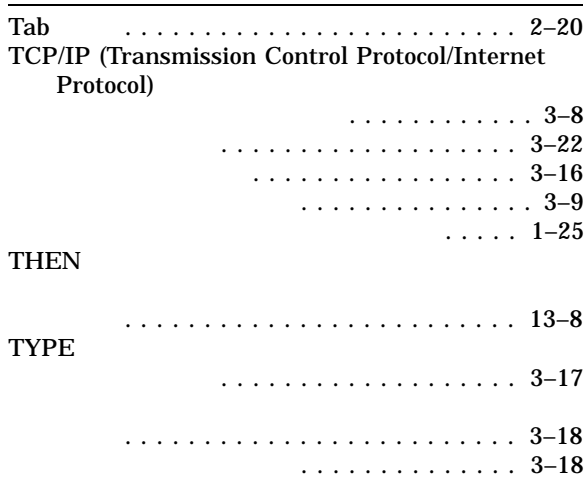

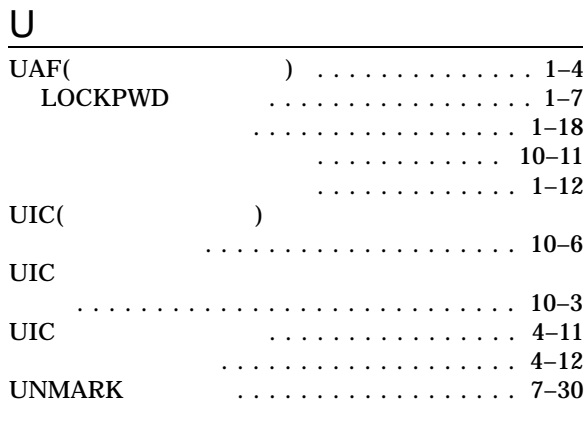

#### V

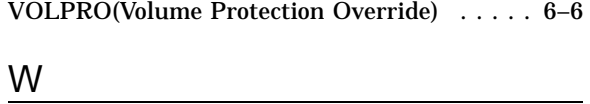

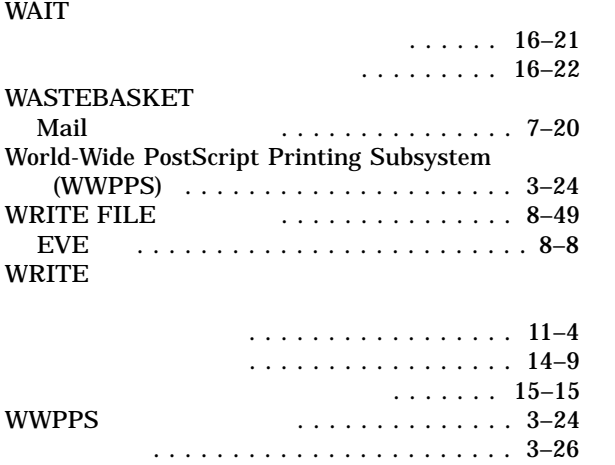

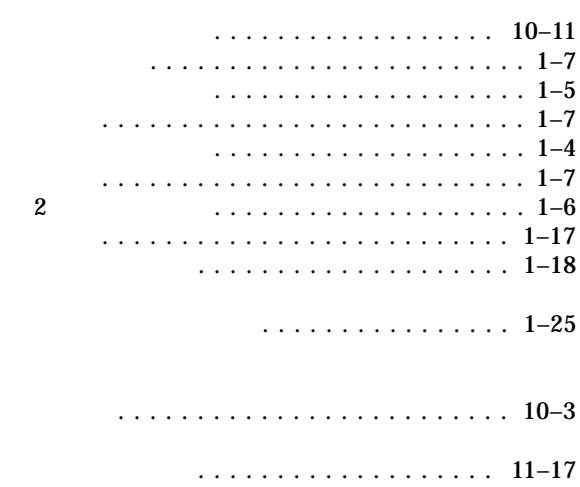

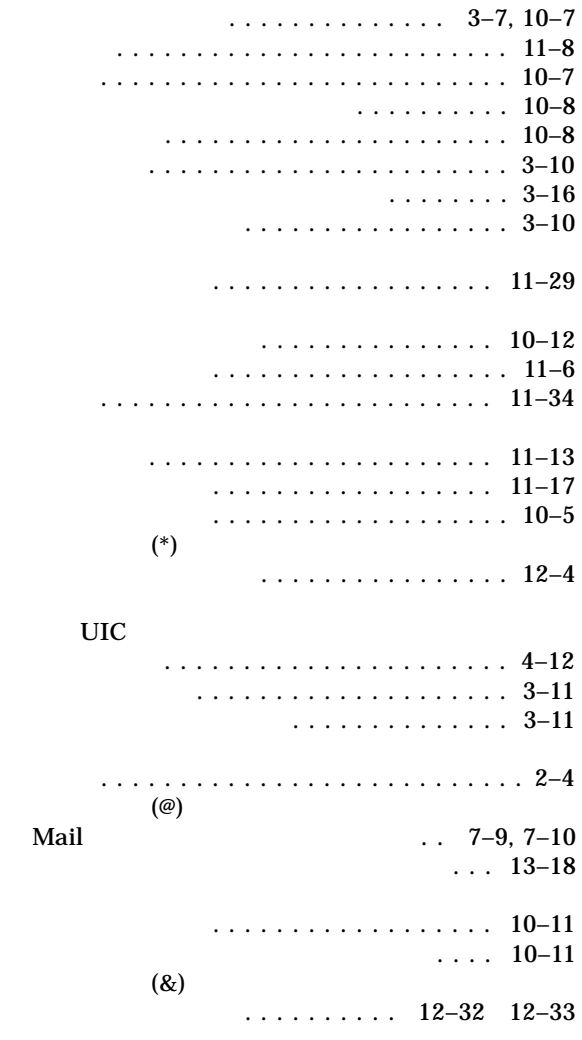

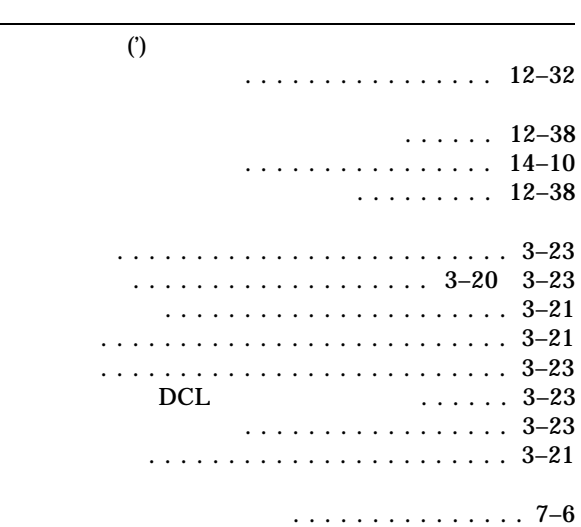

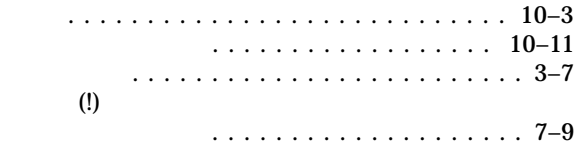

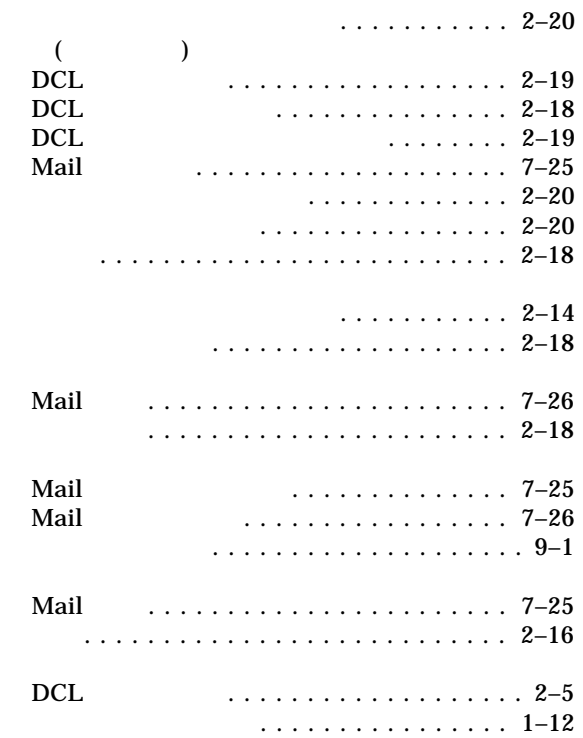

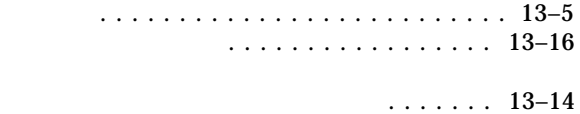

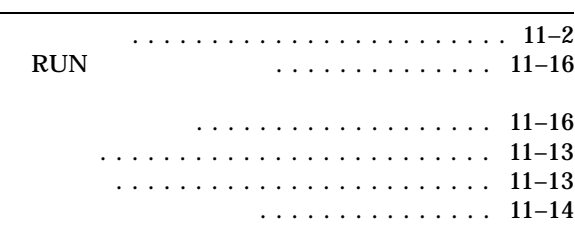

 $\ldots$ ........ 2–14, 2–19 上書きモード ...................... 2–17

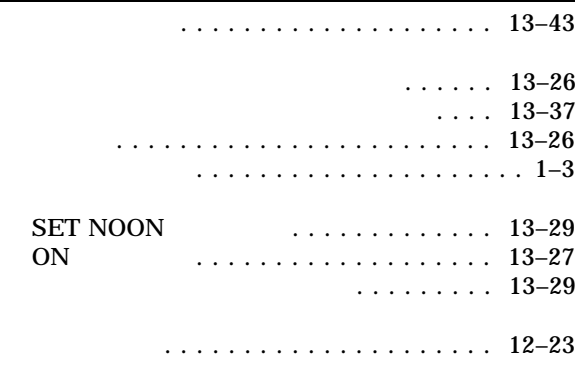

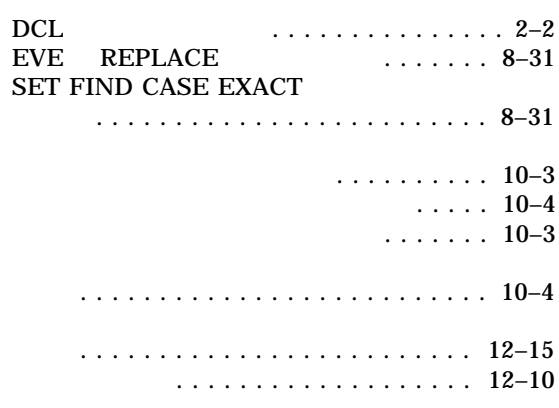

ログイン . . . . . . . . . . . . . . . . . . . . . . . . 1–9 禁止 . . . . . . . . . . . . . . . . . . . . . . . . . . . 1–8 制限事項 ...................... 16–10

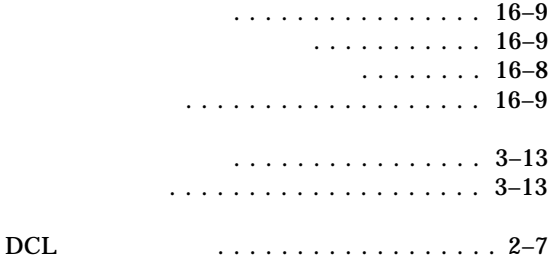

DEC

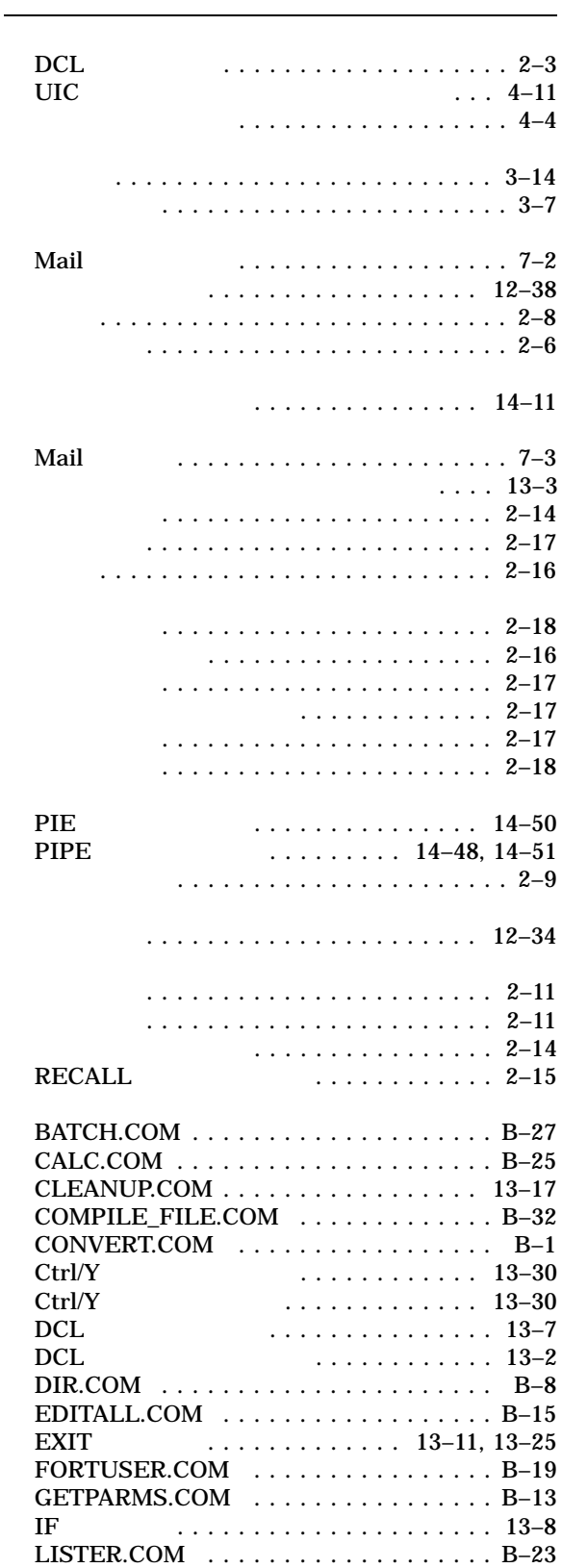

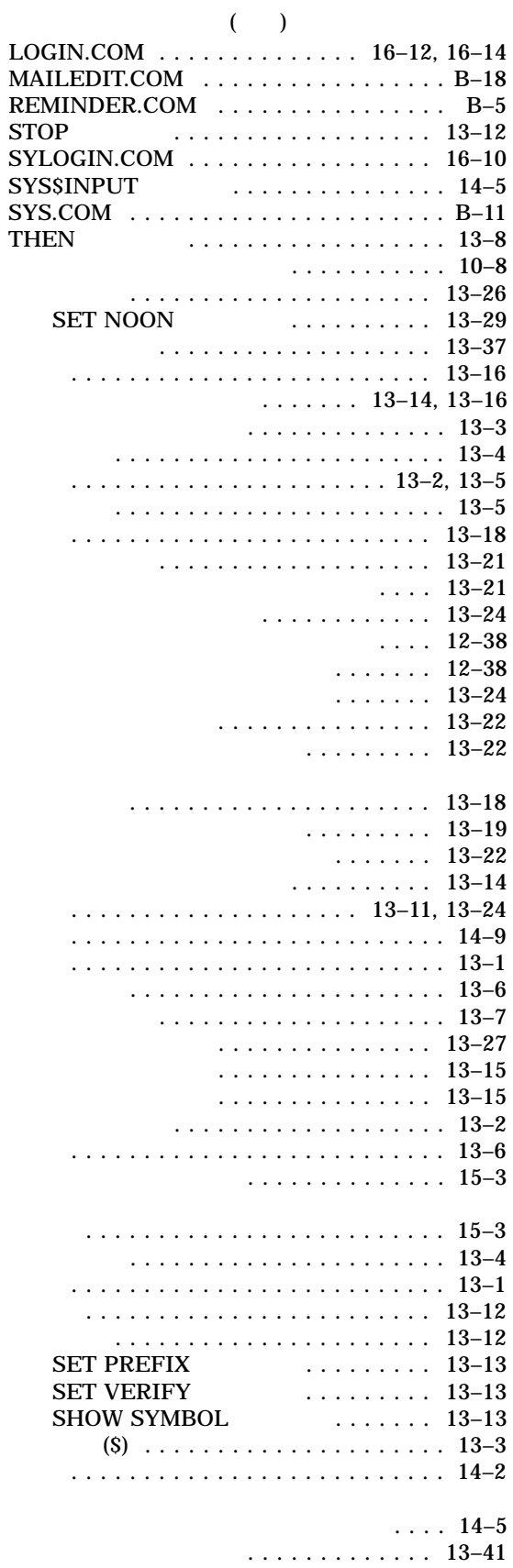

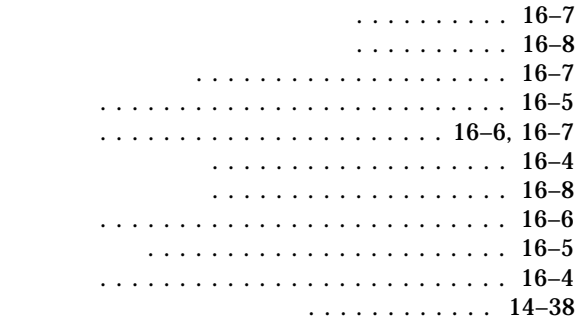

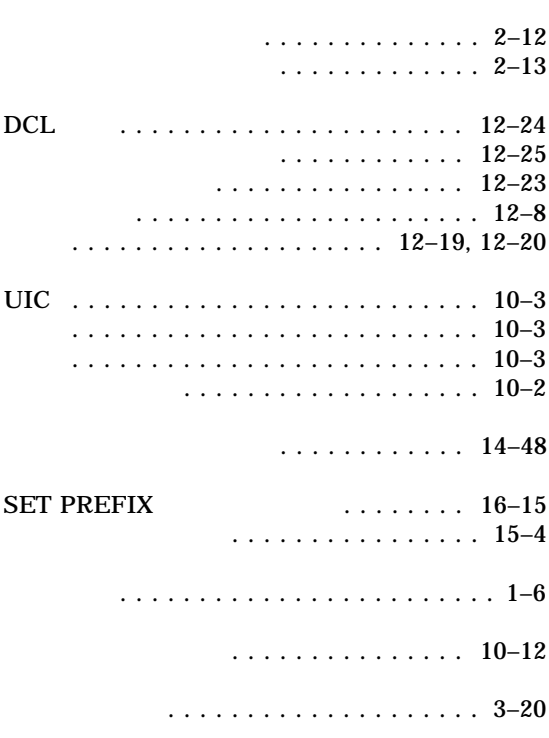

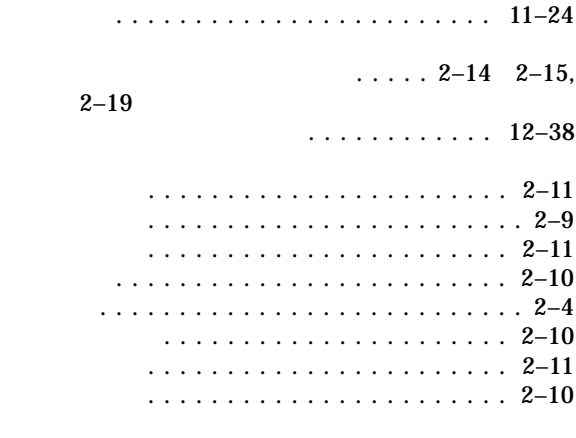

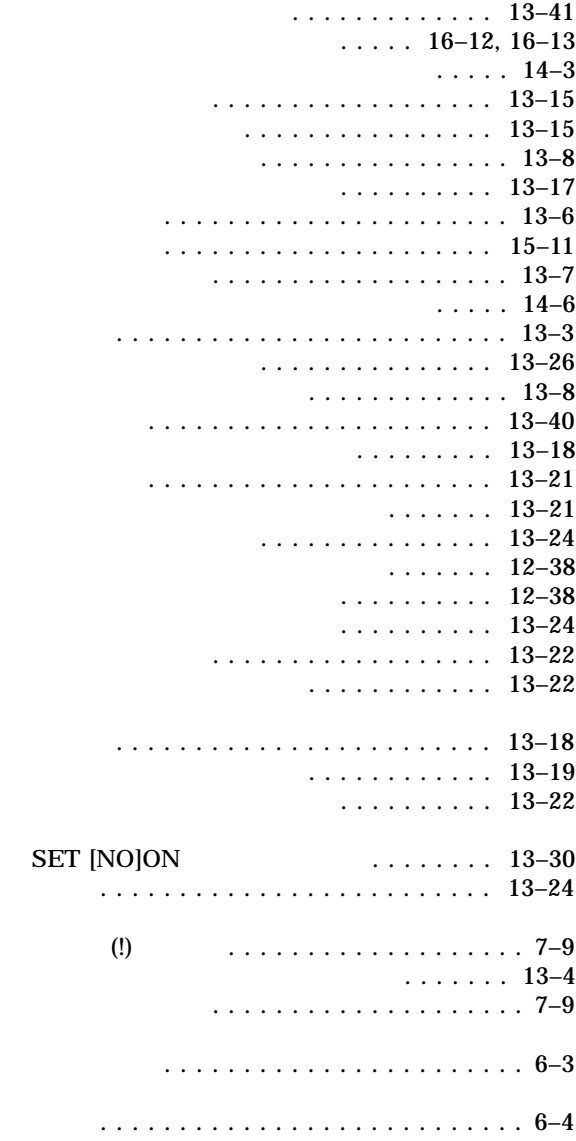

 $(\quad \, )$ 

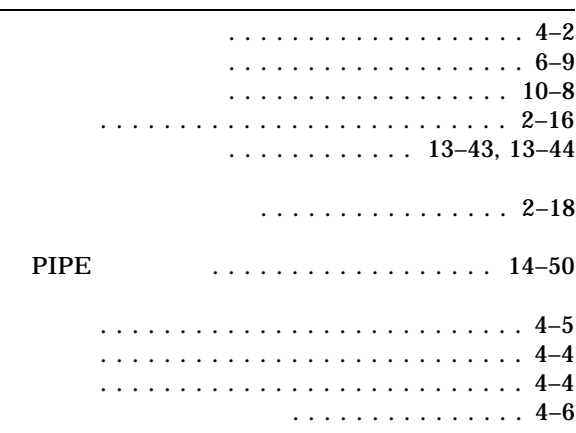

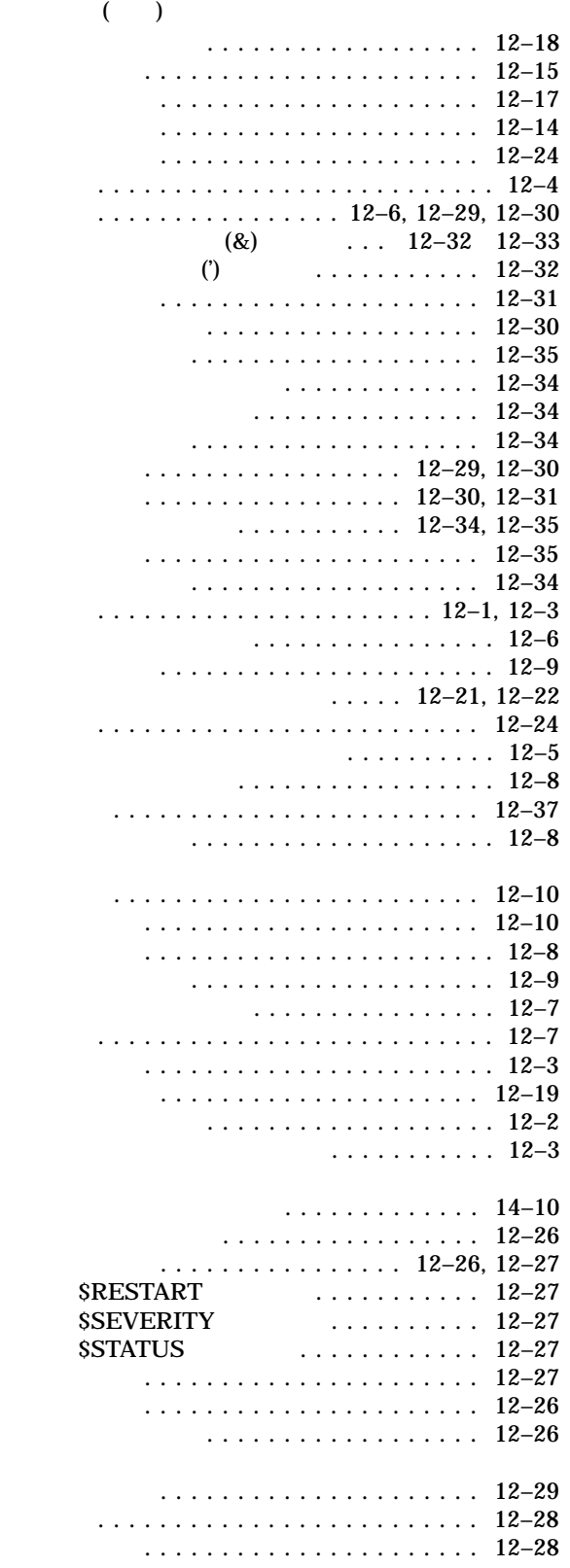

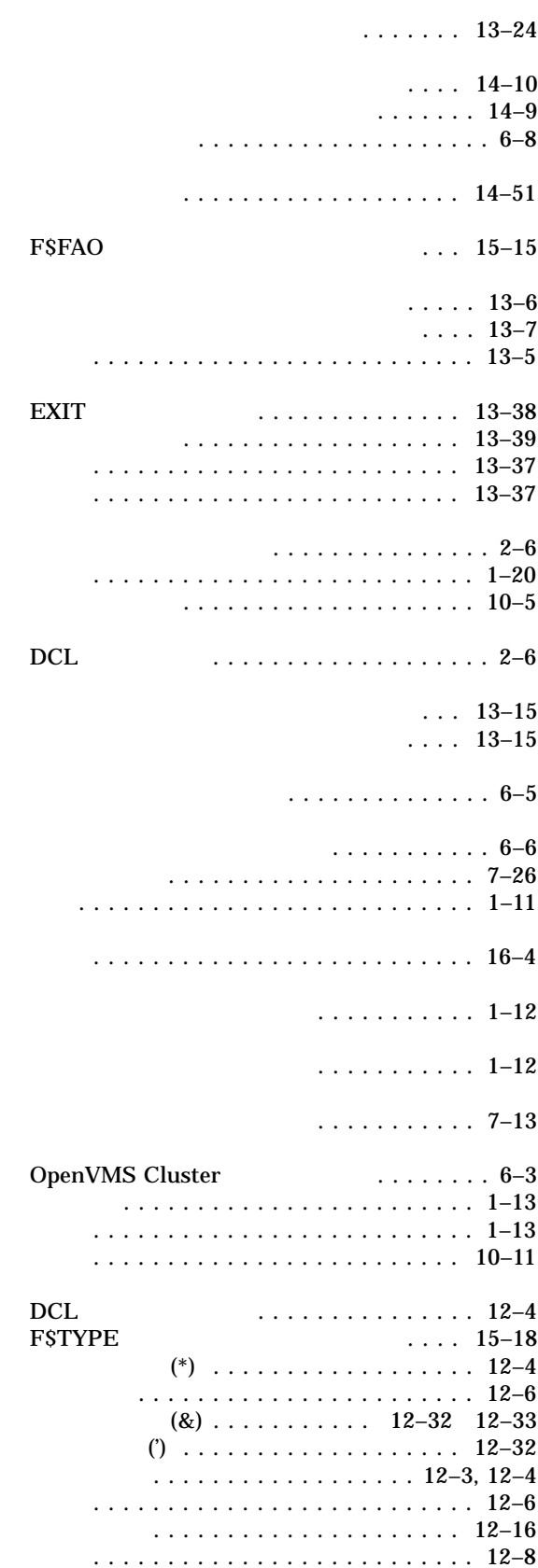

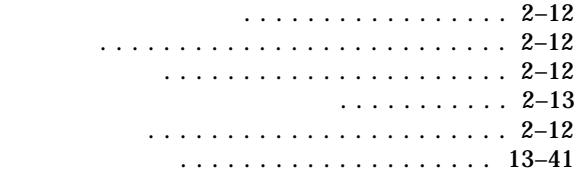

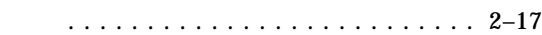

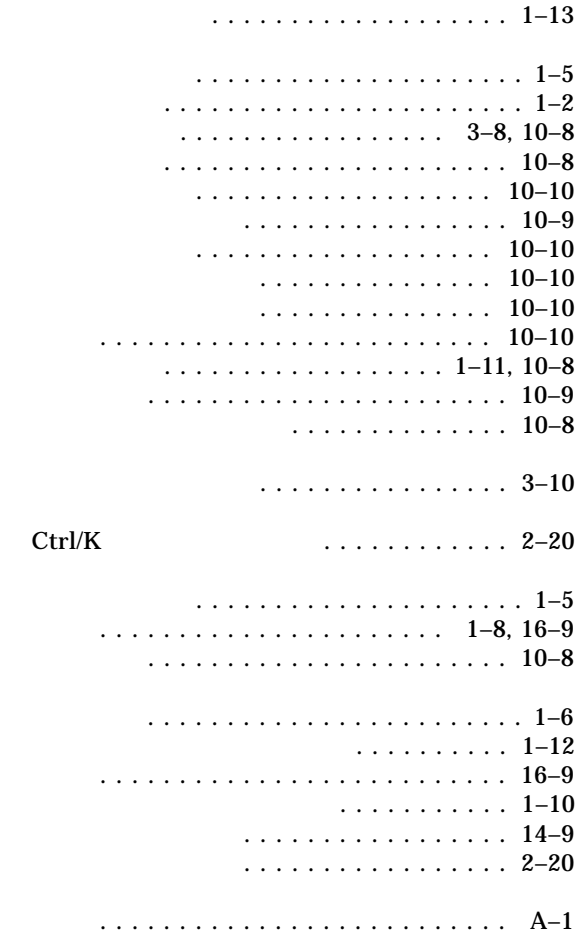

 $\cdots$  13–14

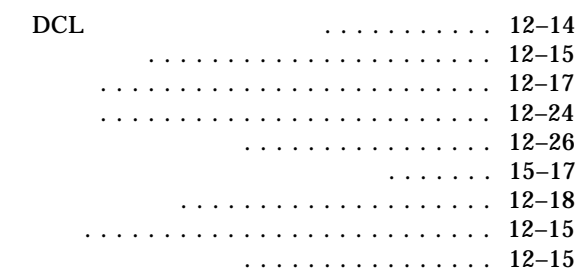

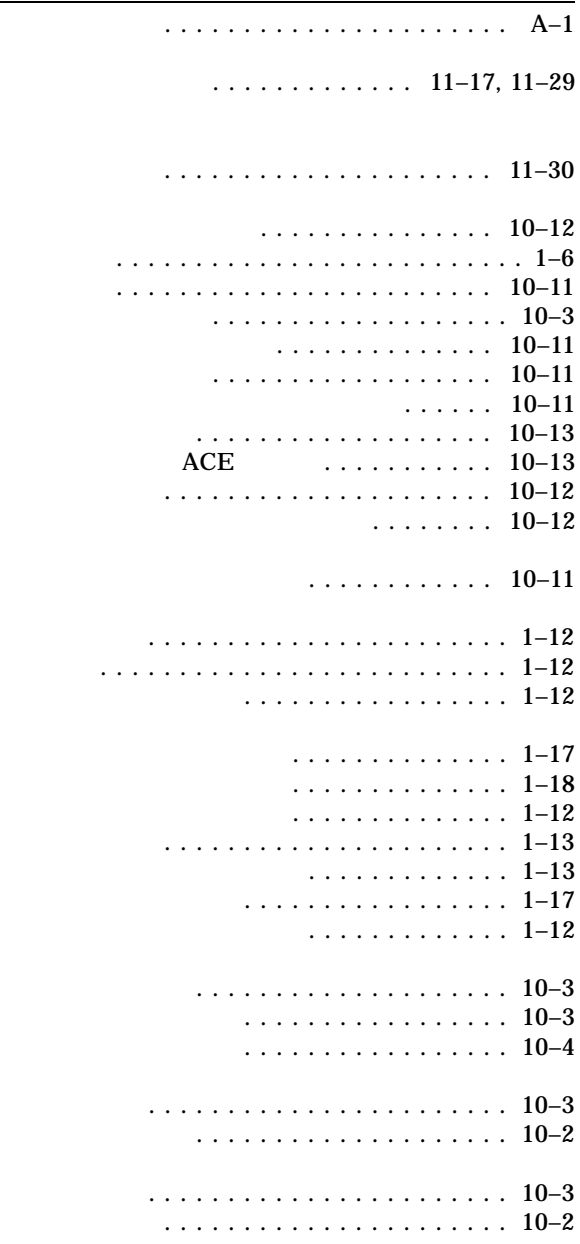

プログラムの登録 ................. 14–8

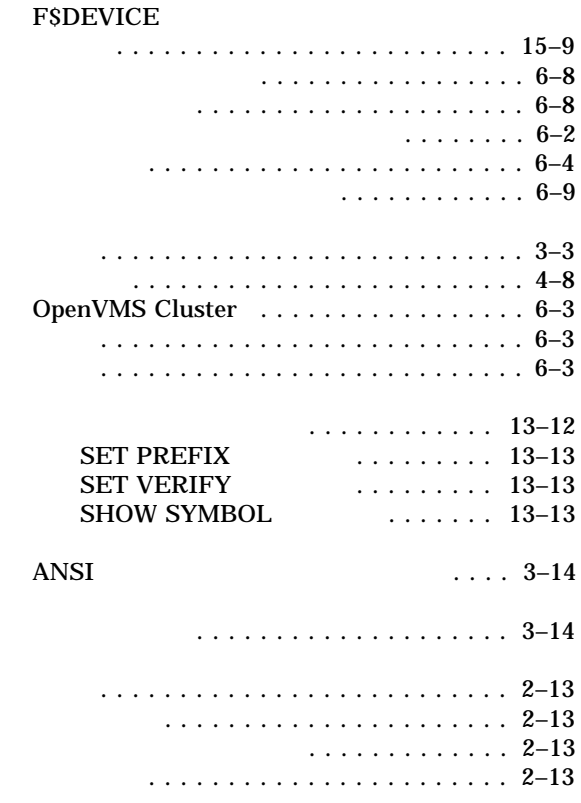

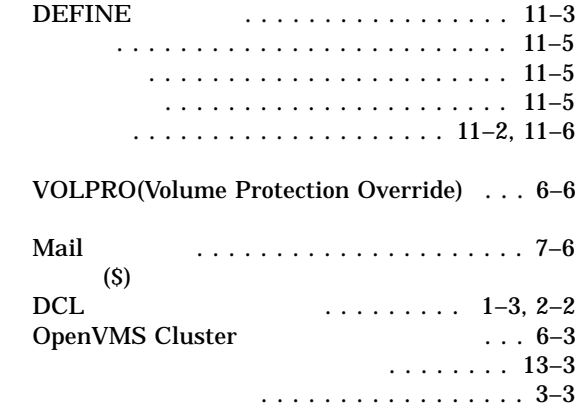

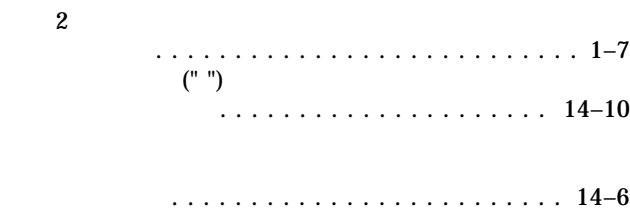

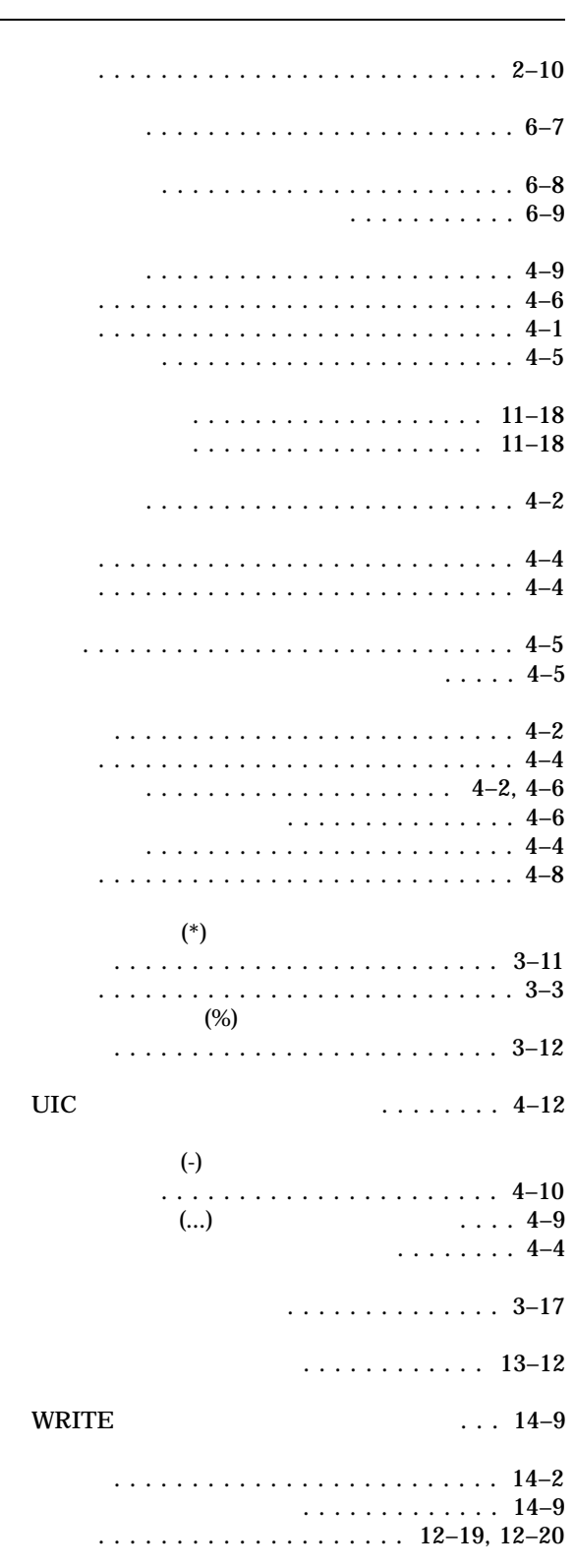

レキシカル関数の使用 ............. 15–17

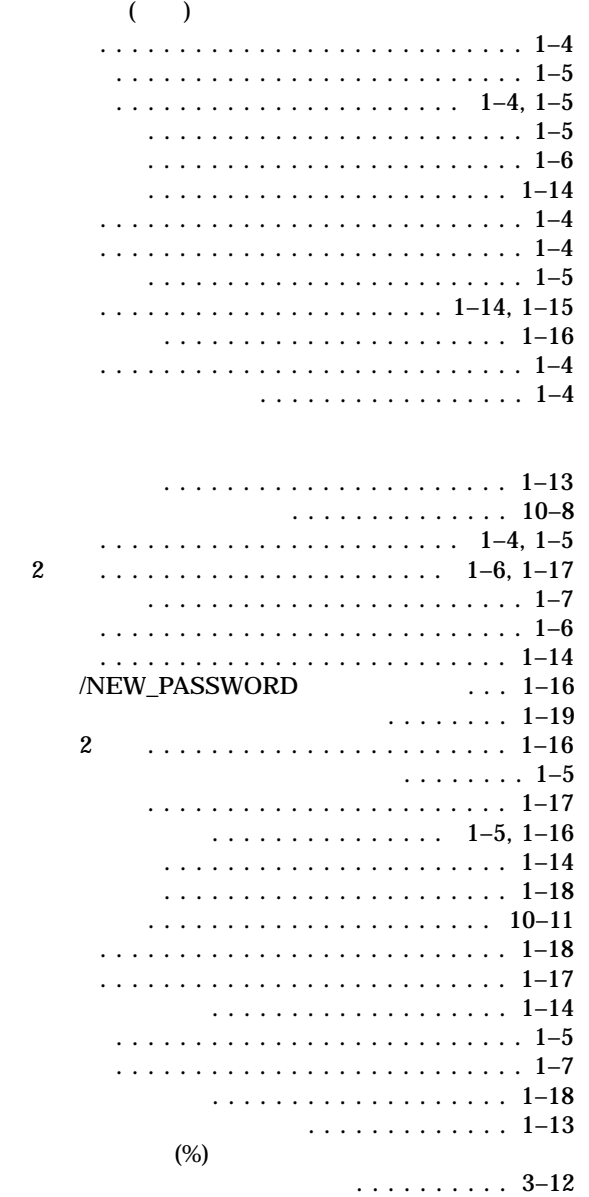

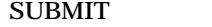

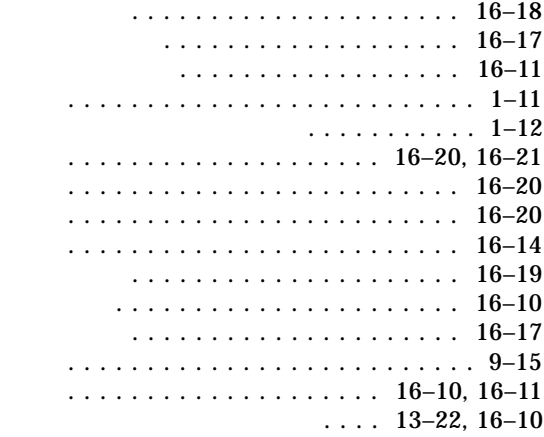

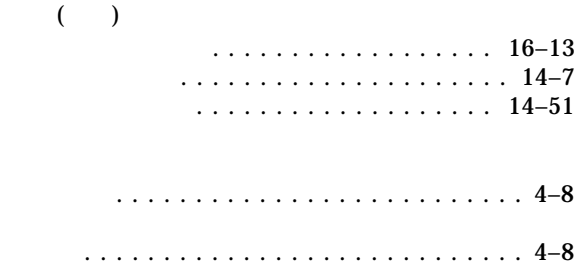

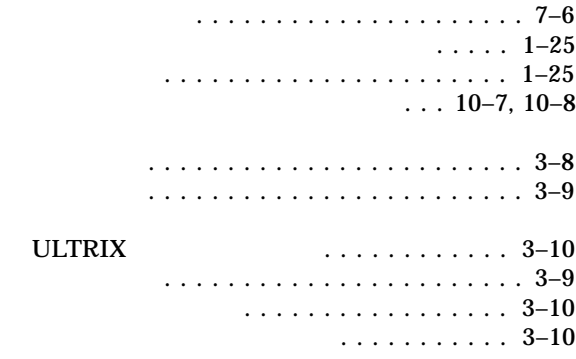

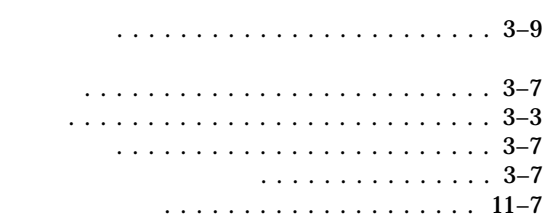

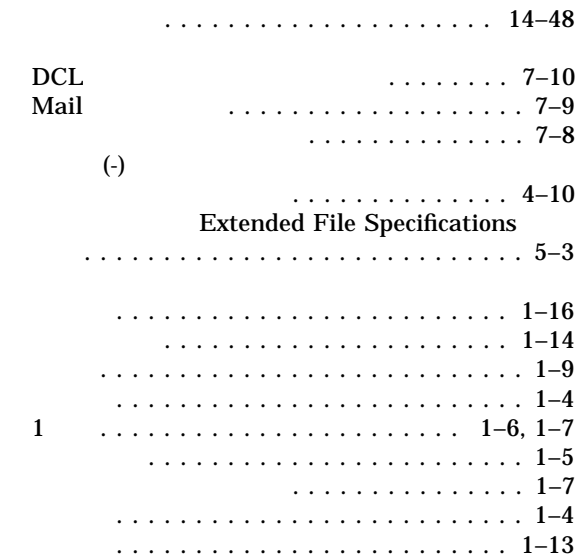

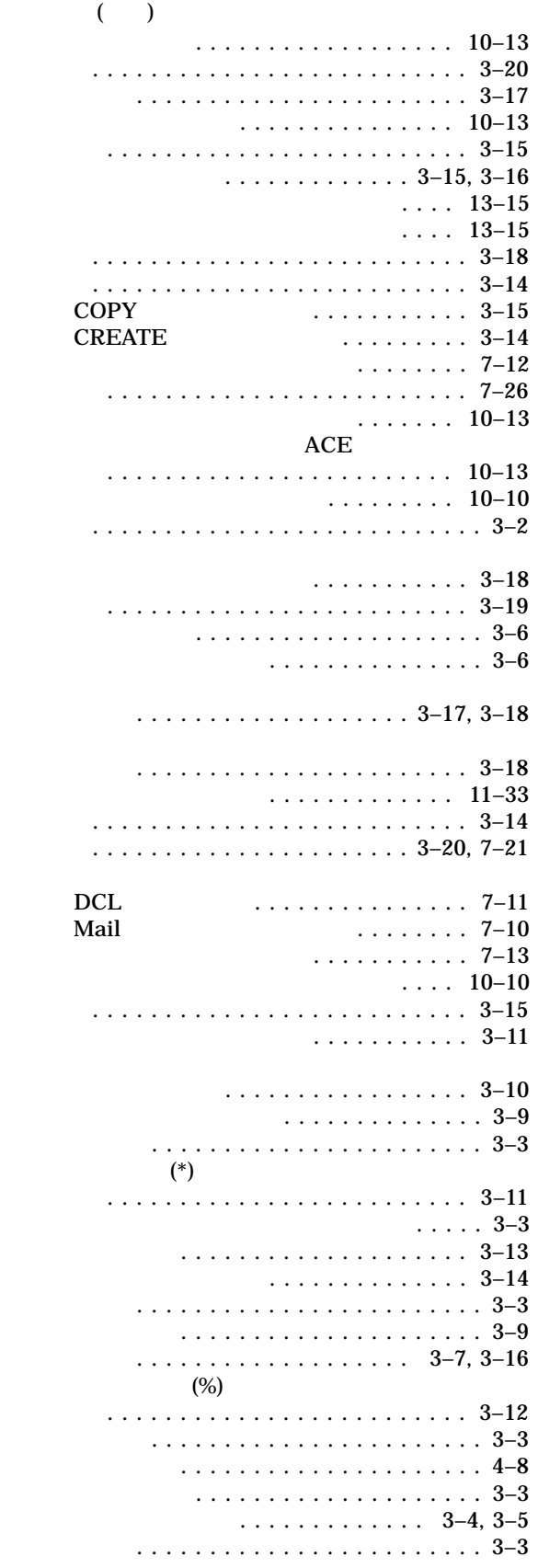

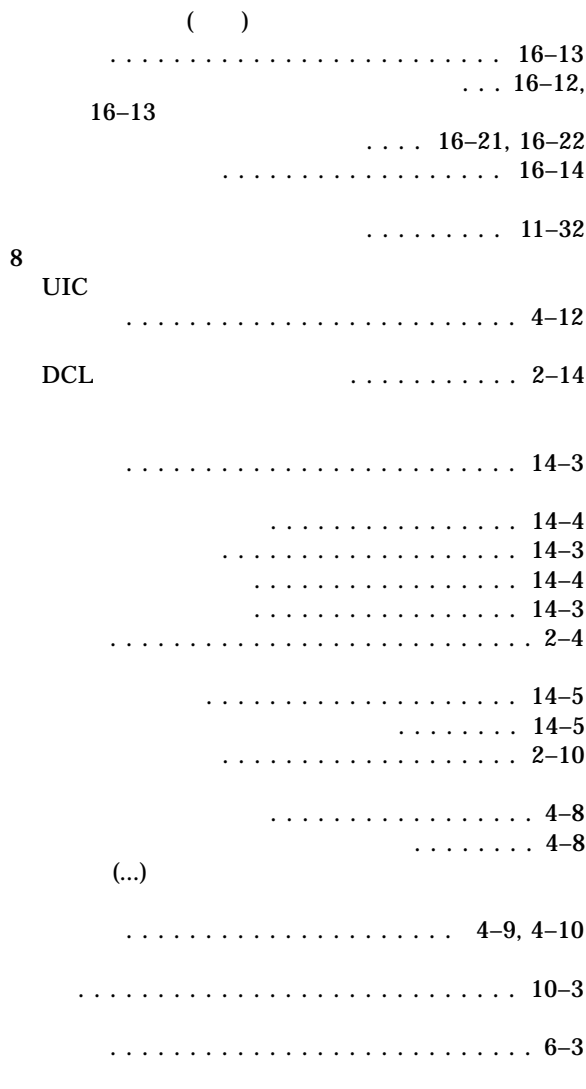

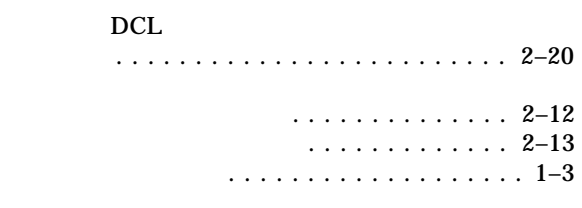

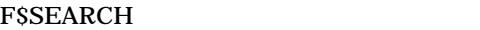

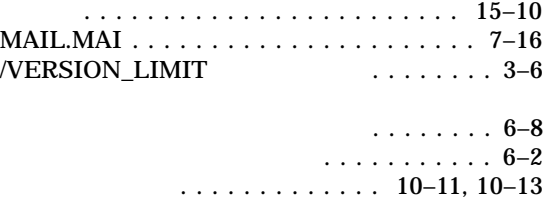

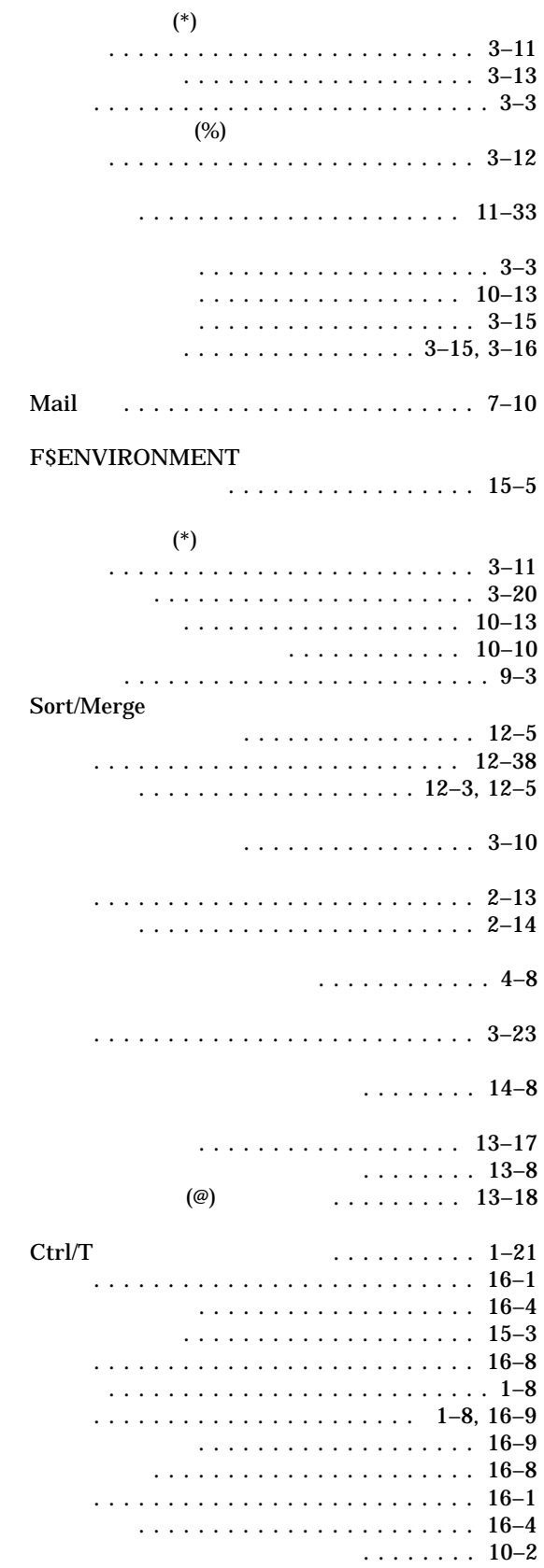

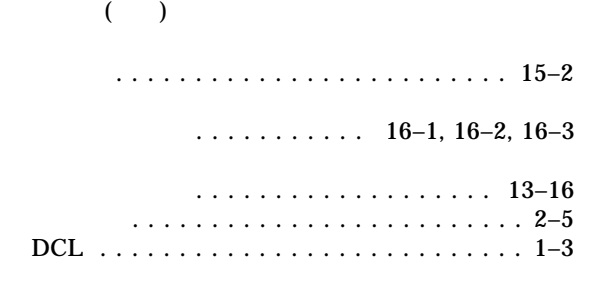

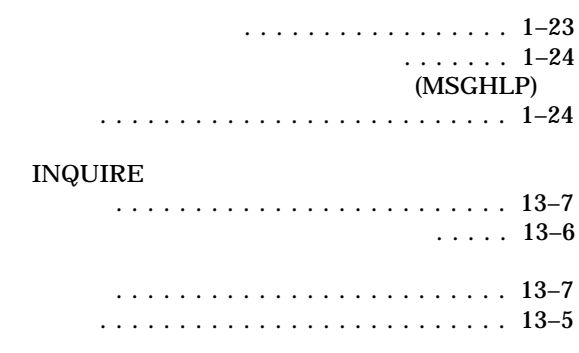

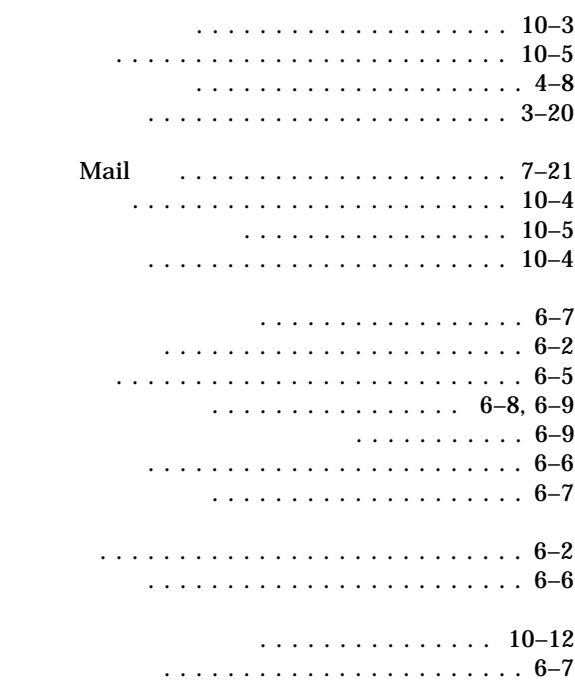

シンボルを含む ................... 12–7

マウント要求 . . . . . . . . . . . . . . . . . . . . . . . 6–7

#### $\ldots$  . 2–14 2–15 ......... 2–19

 $\ldots$ ...... 10–2

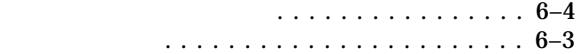

- . . . . . . . . . . . . . . 2–4
	- コマンド・プロシージャ内での ........ 13–3
		- $\cdots$  . . . 13–4
			- $\cdots$  13–4
- 変更 ...................... 11–30 変更 . . . . . . . . . . . . . . . . . . . . . . 11–11 文字列 ........................ 14–10  $\ldots$  . 13–8 強制終了 ....................... 1–25  $FSCONTEXT$   $\ldots \ldots \quad 15-8$ . . . . . . . . . . . . . . . . . 3–8
	- リモート・システムへ .............. 1–10

作成方法 ...................... 13–10 定義 ......................... 13–10

によるカーソルの移動 .............. 2–20

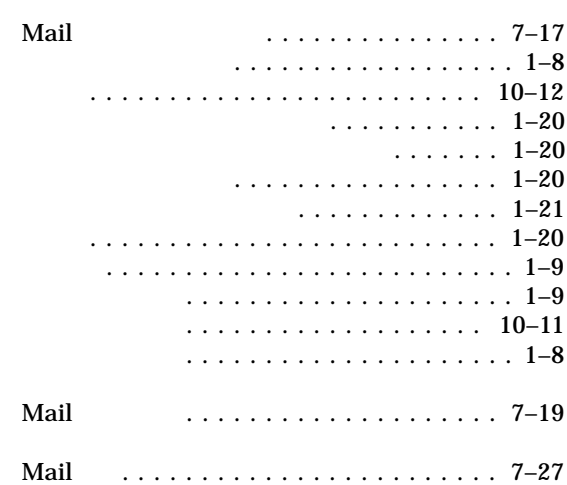

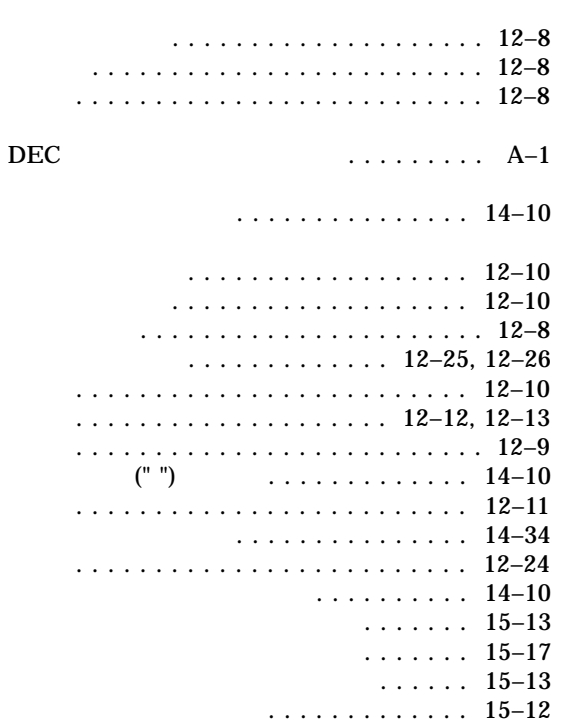

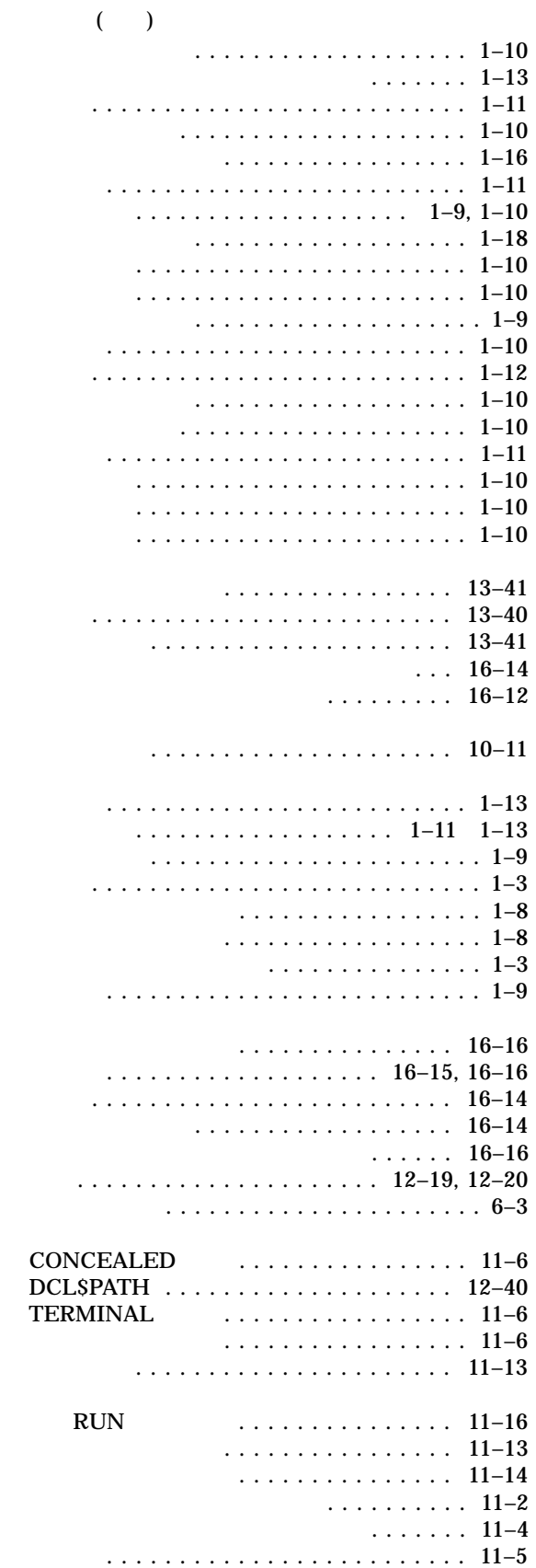

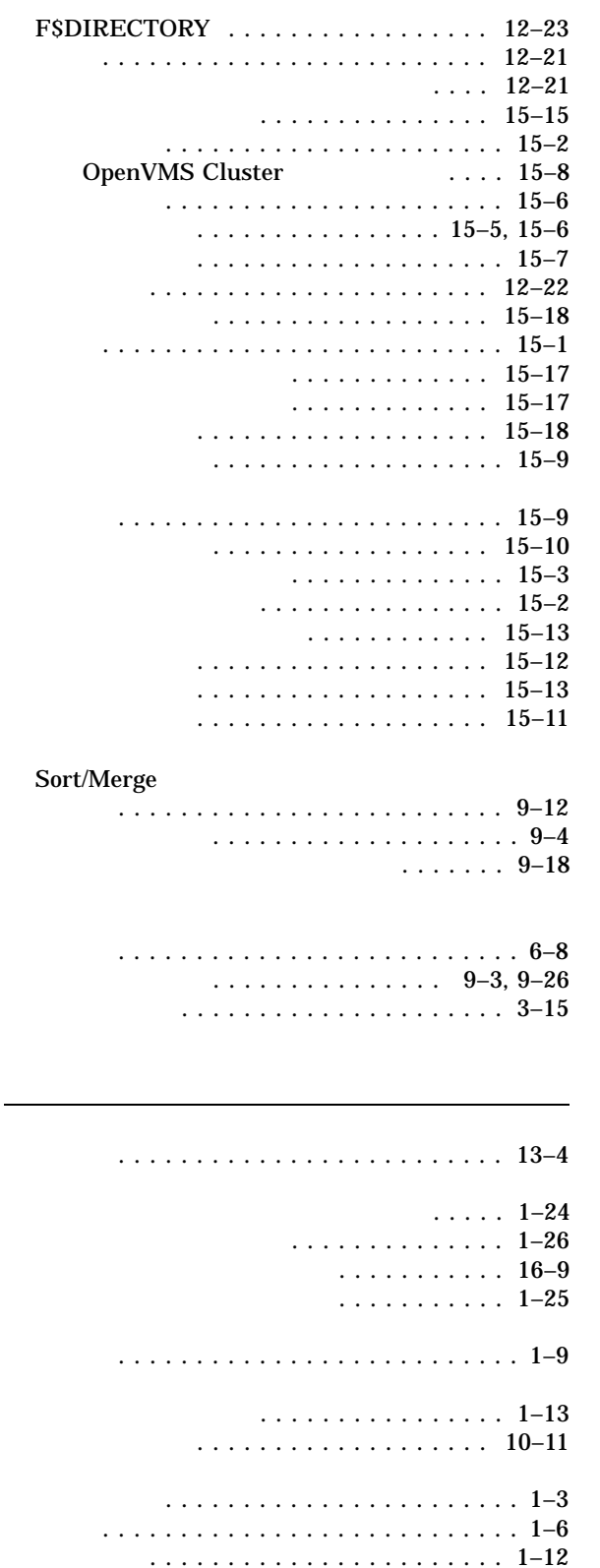

 $($ 特徴 ......................... 11–17 特権必要条件 ................... 11–28 表示 .................... 11–12, 11–18  $\ldots$  11–17, 11–19, 11–20, 11–21, 11–27 プロセス・ディレクトリ ............ 11–20 保護 ......................... 11–29 保護の定義 ..................... 11–25  $\ldots$  11–30, 11–31

#### DCL コマンド行 . . . . . . . . . . . . . . . . . . . 2–5 アスタリスク (\*) . . . . . . . . . . . . . . . . . . 3–11 ハイフン (-) . . . . . . . . . . . . . . . . . . . . . 4–10  $(\%)$  . . . . . . . . . . . . . . . . 3–12  $(...)$  . . . . . . . . . . . . . . . . . 4–9, 4–10 ファイル名での使用 . . . . . . . . . . . . . . . . 3–11 クラス・フィールド . . . . . . . . . . . . . . . . . 6–3

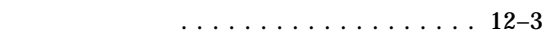

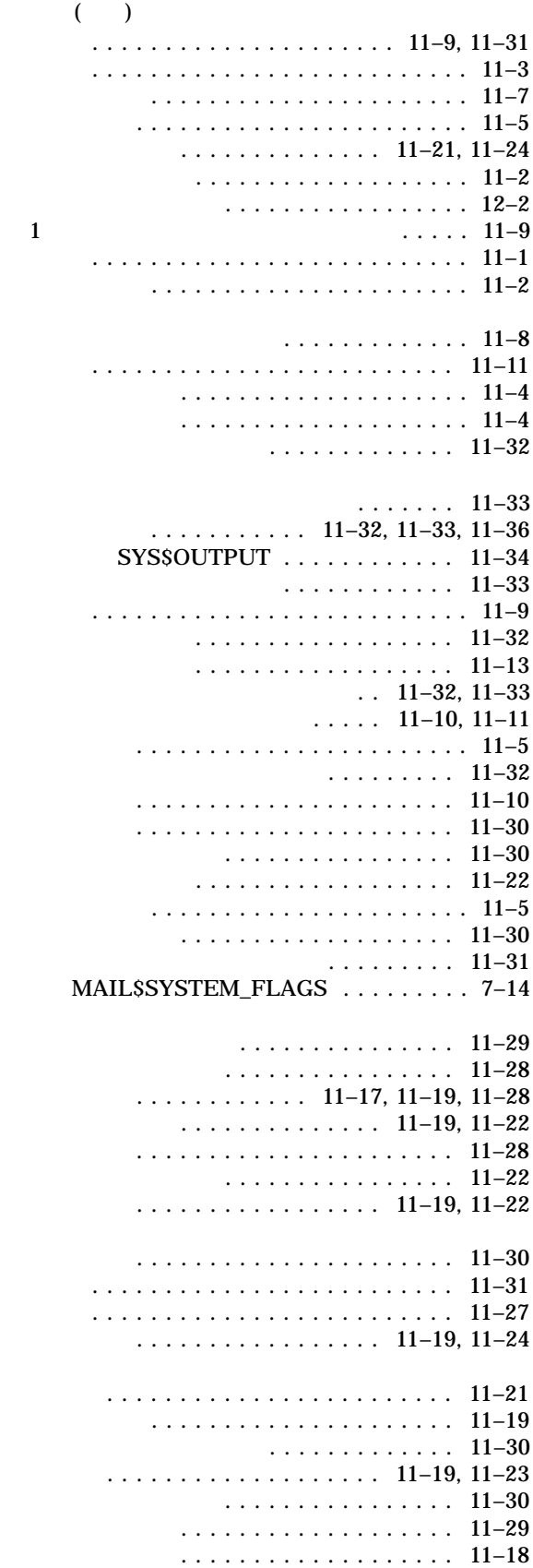

102-0076 7  $(03)3512-5700$  ( )

OpenVMS

 $2002$  10